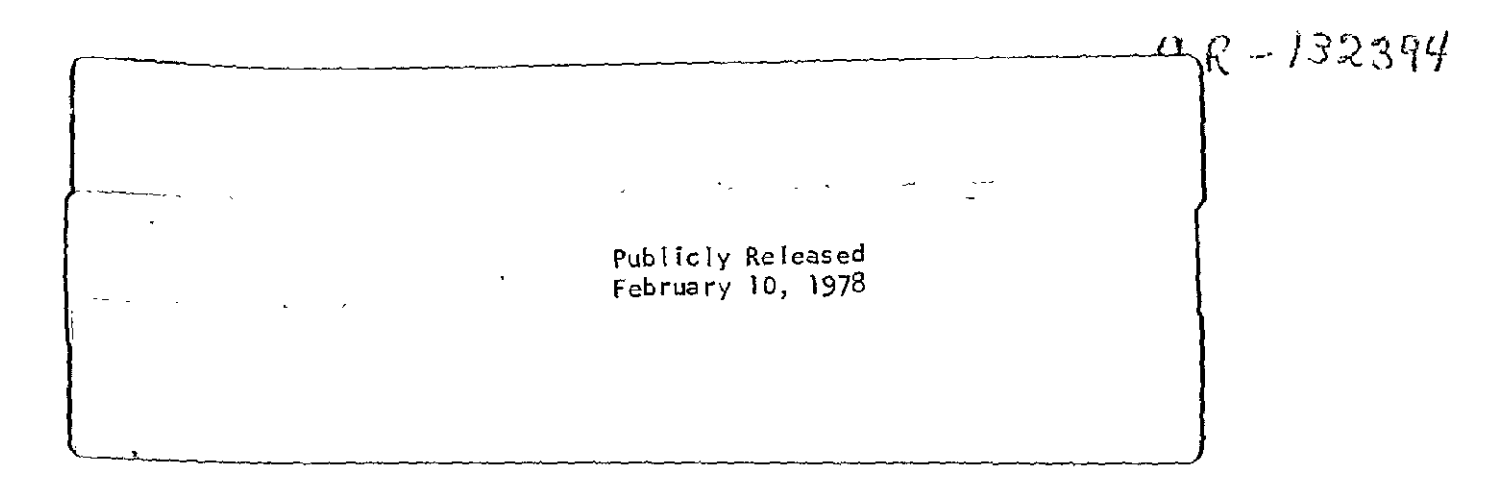

Part I-Final Report, Tasks **I** and 2

#### FEASIBILITY **STUDY** OF AN INTEGRATED

#### PROGRAM FOR AEROSPACE VEHICLE DESIGN (IPAD)

Volume IV: **IPAD** System Design

D6-60181-4

September 21, 1973

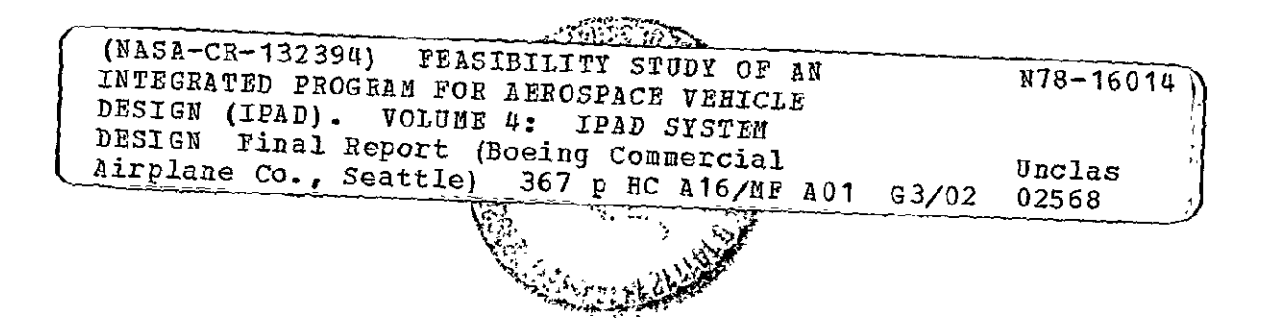

Prepared under Contract No. NAS 1-11441 by Boeing Commercial Airplane Company P.O. Box 3707 Seattle, Washington 98124

for

Langley Research Center ATIONAL AERONAUTICS AND SPACE ADMINISTRATION

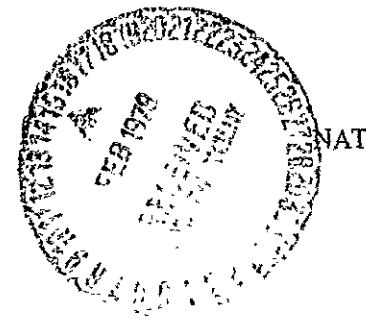

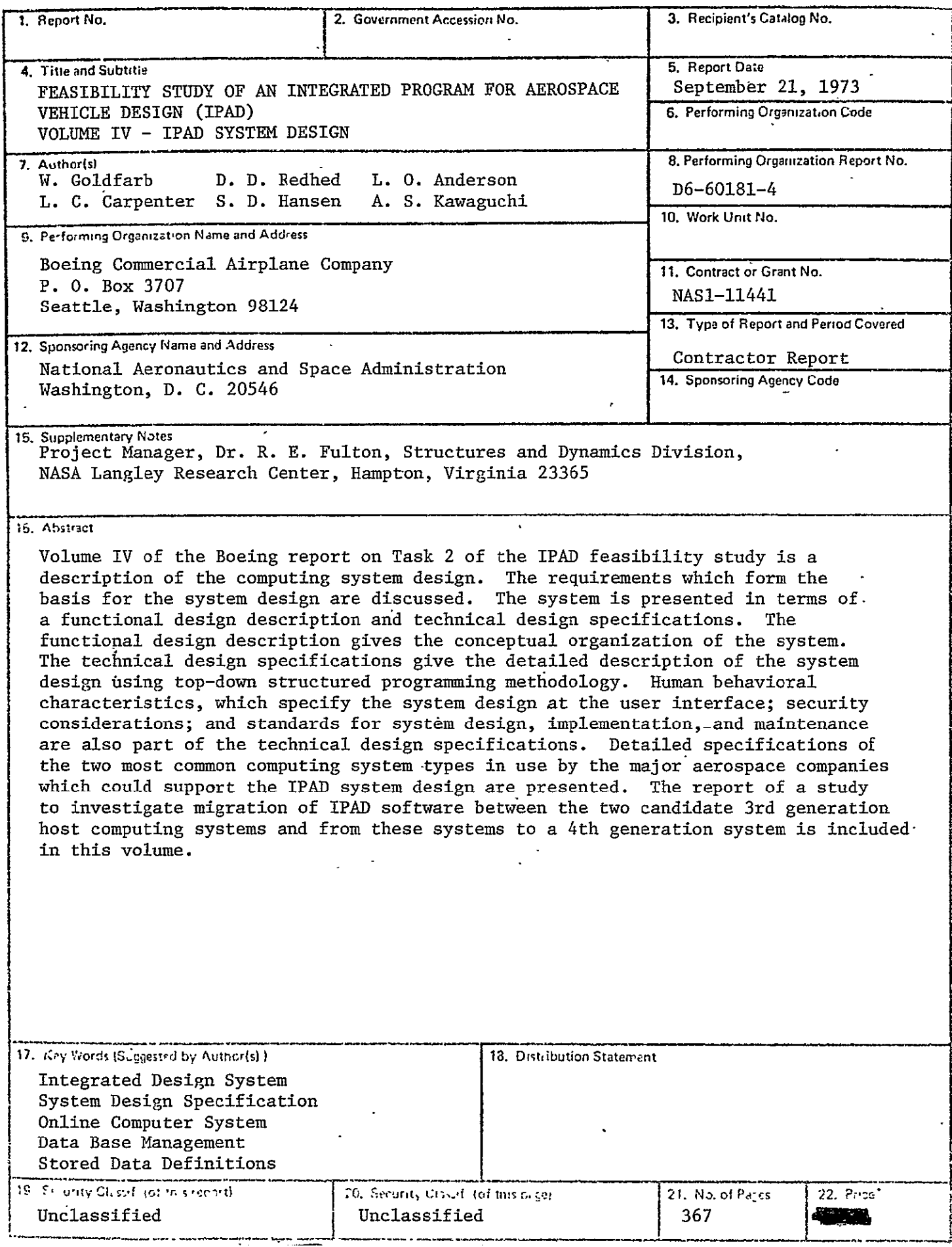

#### **FEASIBILITY STUDY OF AN INTEGRATED PROGRAM. FOR AEROSPACE VEHICLE DESIGN (IPAD)**

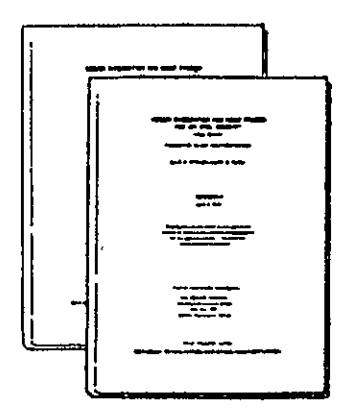

Volume **IA**  Summary of IPAD Feasibility Study D6-6018 **1 -1A** 

Volume IB Concise Review of IPAD Feasibility Study.<br>D6-60181-1B

#### Part I-Final Report, Tasks 1 and 2

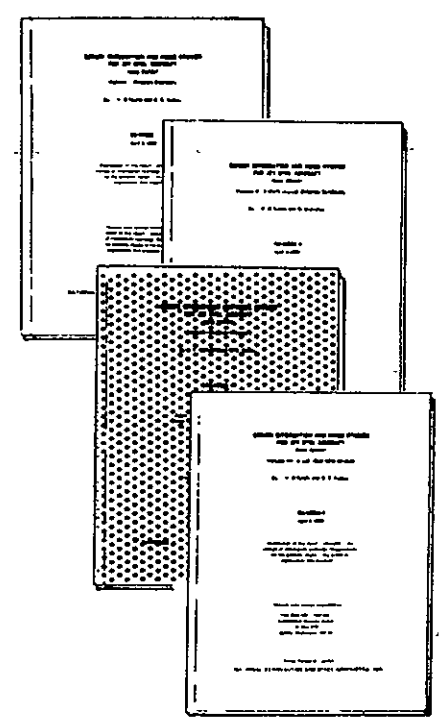

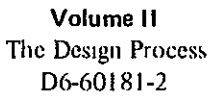

Volume **Ill** Support of the Design Process .D6-60181-3

> Volume IV IPAD System Design D6-60181-4

Volume V Catalog of **IPAD** Technical Program Elements D6-60181-5

Part Il-Final Report, Tasks **3** through **8** 

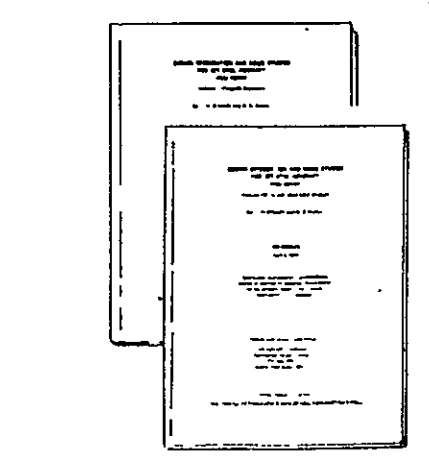

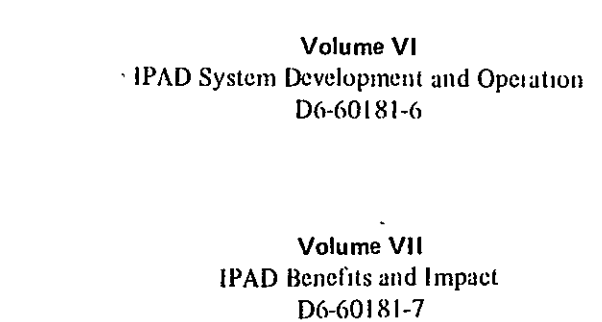

## **ORIGINAL PAGE IS**<br>OF POOR QUALITY

#### **SUMMARY**

Volume IV describes the IPAD system design. The design is based upon the requirements identified in the aircraft design process and computational requirement studies documented in Volumes II and III respectively. Tables 1 through 4 summarize the relationship of these requirements to the IPAD system design features, the IPAD sottware requirements and host operating system requirements.

These requirements reflect the user's environment. His tasks are not completed in a day or with a single run on the computer. His interface with the computer should be with language and devices that give him capabilities he needs without loading him with jargon and irrelevancies. Hc works in large organizations where free communication is essential. But he also works with vast volumes of data that must be controlled and kept in a high state of integrity. The organization he works for has a vested interest in his work and an interest in maintaining some security on the results of his work. At the same time, the user is a creative individual and requires some privacy for thought and invention. The product he is designing is highly complex and he must work under rigid schedules. Reliability of the computing system and the data base is<br>critical. These factors are dealt with ir the design of the These factors are dealt with ir the design of the IPAD system.

The IPAD system is designed to manage data on the project level. Project data and application software are treated as an entry in the data base. The organization of application software into sequences to perform some particular task is supported by executive type routines. The execution of module sequences and the handling of data are supported by the host operating system and the IPAD data manager. Personal terminals are the principal interface and dialogue language is the principal means of communication.

Top-down structured programming is the design method. In this method, the system is systematically refined from the most general statement of requirements to the most specific. The IPAD system design was refined to where host system hardware and operating system software, not yet specified, began to have a major impact.

Human factors, security, and standards were studied in detail and recommendations are given. A survey was made of manufacturers of large scale computing hardware to obtain performance and size characteristics of basic hardware components. The results of this survey were utilized to formulate a CDC 6600 (CYBER 74) and an IBM 370/168 configuration adequate for a large aircraft design project.

The acceptance of application software already in existence and software that will be developed independent of IPAD system standards was studied by Control Data Corporation. They recommend in their report, included as Appendix C, development of a machine independent **FORTRAN** language into which the software can be translated.

In this volume, answers to task questions asked in the original RFP from NASA are answered. They are followed by a detailed description of the basic design reguirements. The design requirements are then transformed into a functional design that gives a broad diagramatic and conceptual overview of -the system. Finally, detailed design specifications of the system are given.

### Table I IPAD Design Requirement-Continuity Over Task and Time

 $\ddot{\phantom{a}}$ 

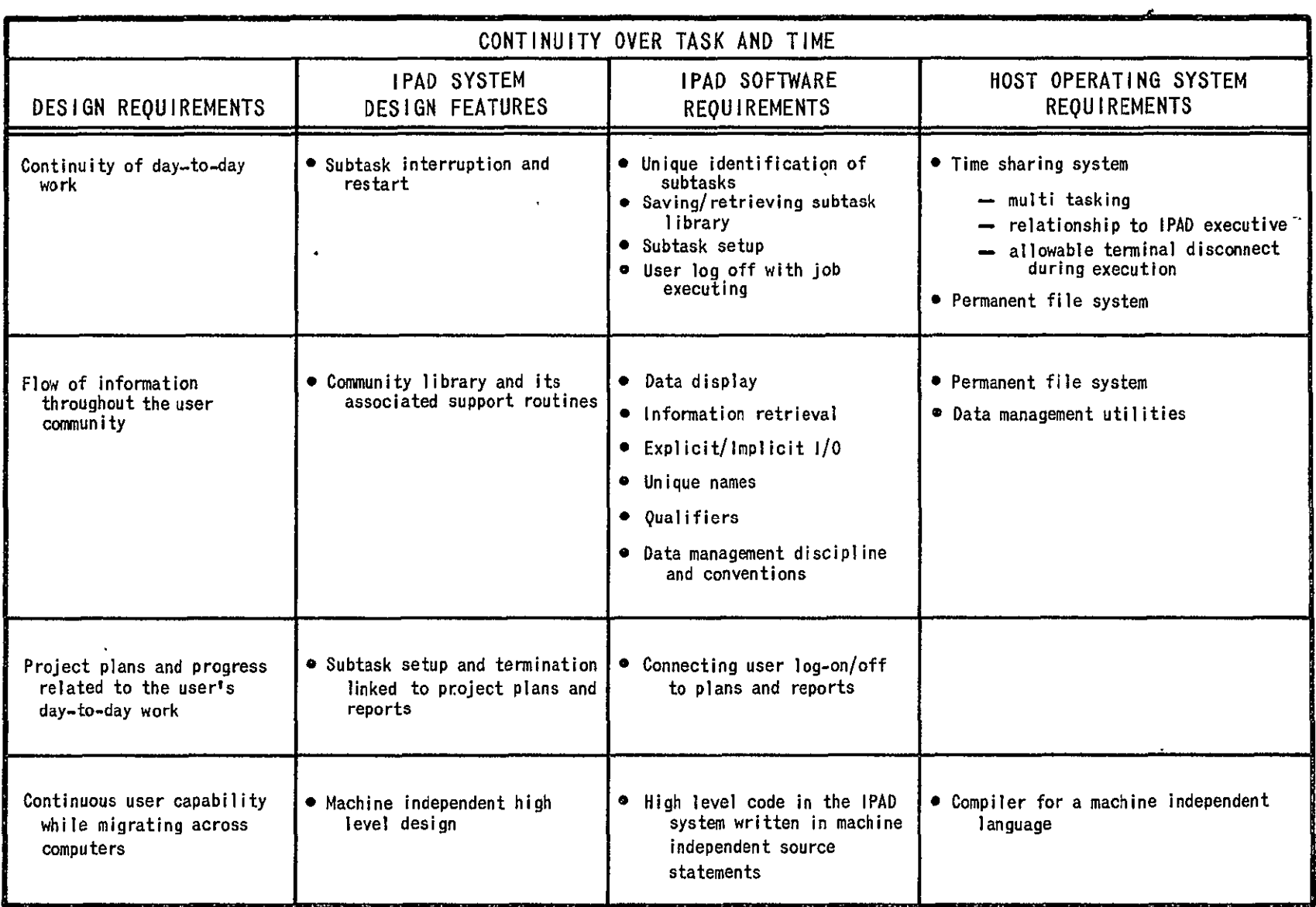

 $\mathcal{A}(\mathcal{A})$  and  $\mathcal{A}(\mathcal{A})$  and  $\mathcal{A}(\mathcal{A})$ 

 $\bullet$ 

## Table 2 **IPAD** Design Requirement **-** User **\_\_--** Interface

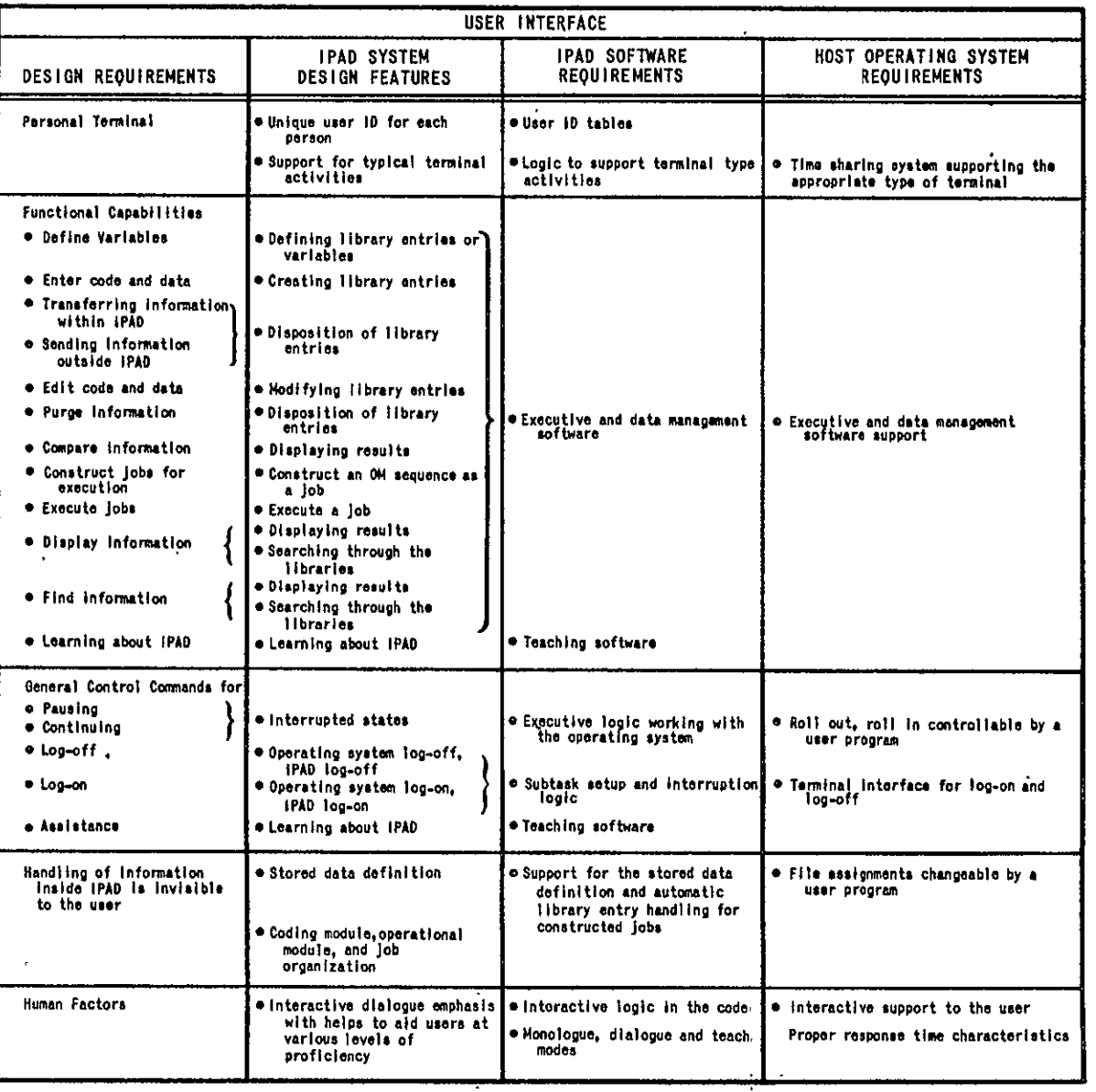

 $\cdot$ 

Table 3 IPAD Design Requirement- Privacy, Security, Control, and Integrity

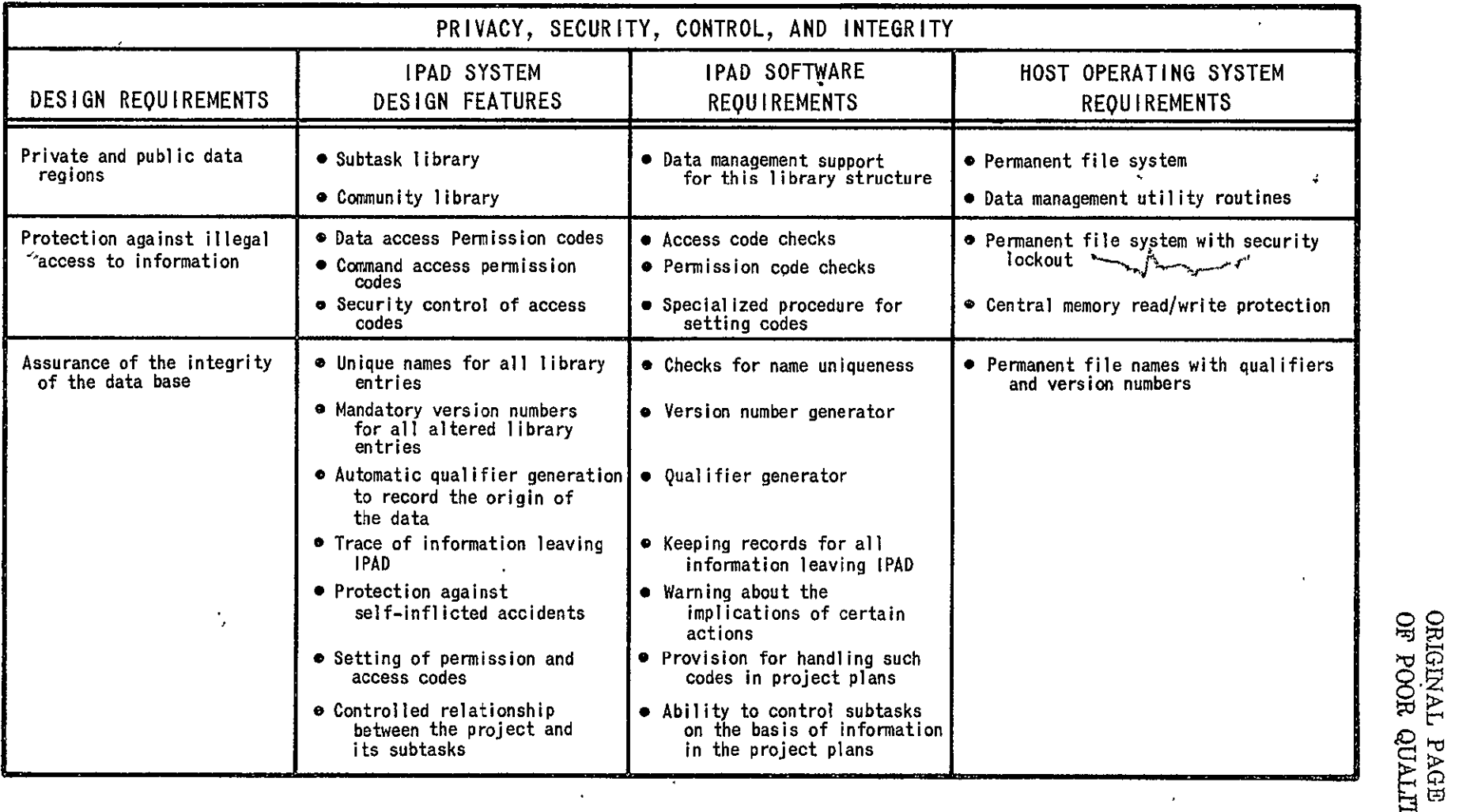

 $\ddot{ }$ 

| RELIABILITY                                                            |                                                                          |                                                                                       |                                                                          |  |  |  |  |
|------------------------------------------------------------------------|--------------------------------------------------------------------------|---------------------------------------------------------------------------------------|--------------------------------------------------------------------------|--|--|--|--|
| DESIGN REQUIREMENTS                                                    | IPAD SYSTEM<br><b>DESIGN FEATURES</b>                                    | <b>IPAD SOFTWARE</b><br><b>REQUIREMENTS</b>                                           | HOST OPERATING SYSTEM<br><b>REQUIREMENTS</b>                             |  |  |  |  |
| System unreliability<br>negligible compared to<br>user's unreliability | . Recovery of subtask libraries<br>after a system shutdown               | · Logic to recover a subtask<br>library that was interrupted<br>out of IPAD's control | Recovery of the subtask library file<br>and all files associated with it |  |  |  |  |
|                                                                        | • Recovery of the entire<br>community library after a<br>system shutdown | . Logic to recover a community<br>library directory after<br>a system shutdown        | • Recovery of all permanent files after<br>a system shutdown             |  |  |  |  |
|                                                                        | • Automatic incremental dumps<br>of the system during<br>normal running  | • Controls for making<br>incremental dumps at specified<br>intervals                  | • Incremental dump feature for the<br>permanent files                    |  |  |  |  |
|                                                                        | • Full community library dump<br>capability                              | • Records of when dumps were<br>taken                                                 | • Permanent file dump capability                                         |  |  |  |  |
|                                                                        | • intermittent errors of small<br>effect infrequent                      |                                                                                       | • Fault detection hardware                                               |  |  |  |  |
|                                                                        | • Small error recoverability                                             |                                                                                       | • Check sums allowing correction   • Check sums in all data transfers    |  |  |  |  |

Table 4. IPAD Design Requirement-Reliability <sub>、</sub>

 $\mathbf{r}$ 

# ORIGINAL PAGE IS OF POOR QUALITY

#### CONTENTS

#### Page

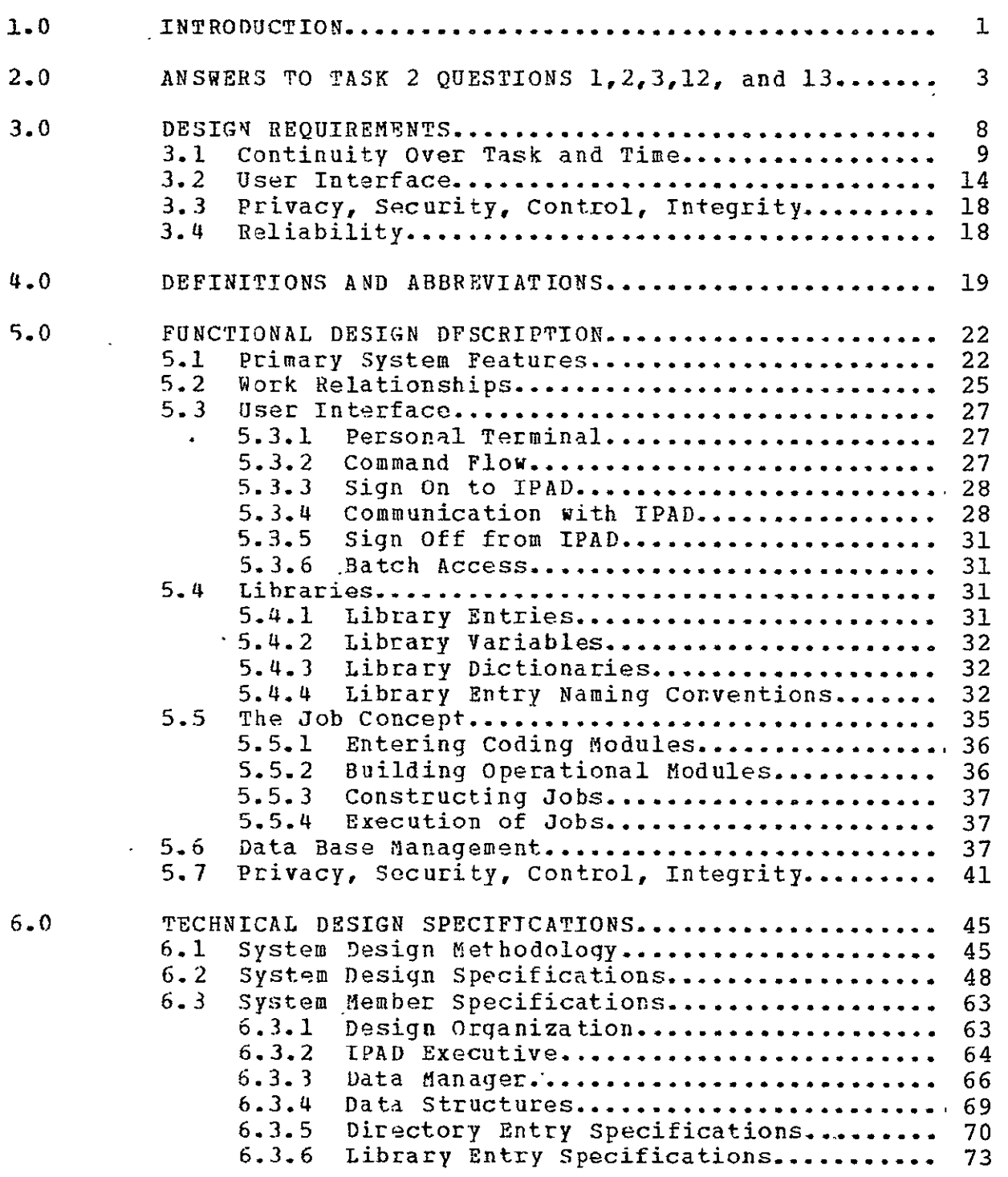

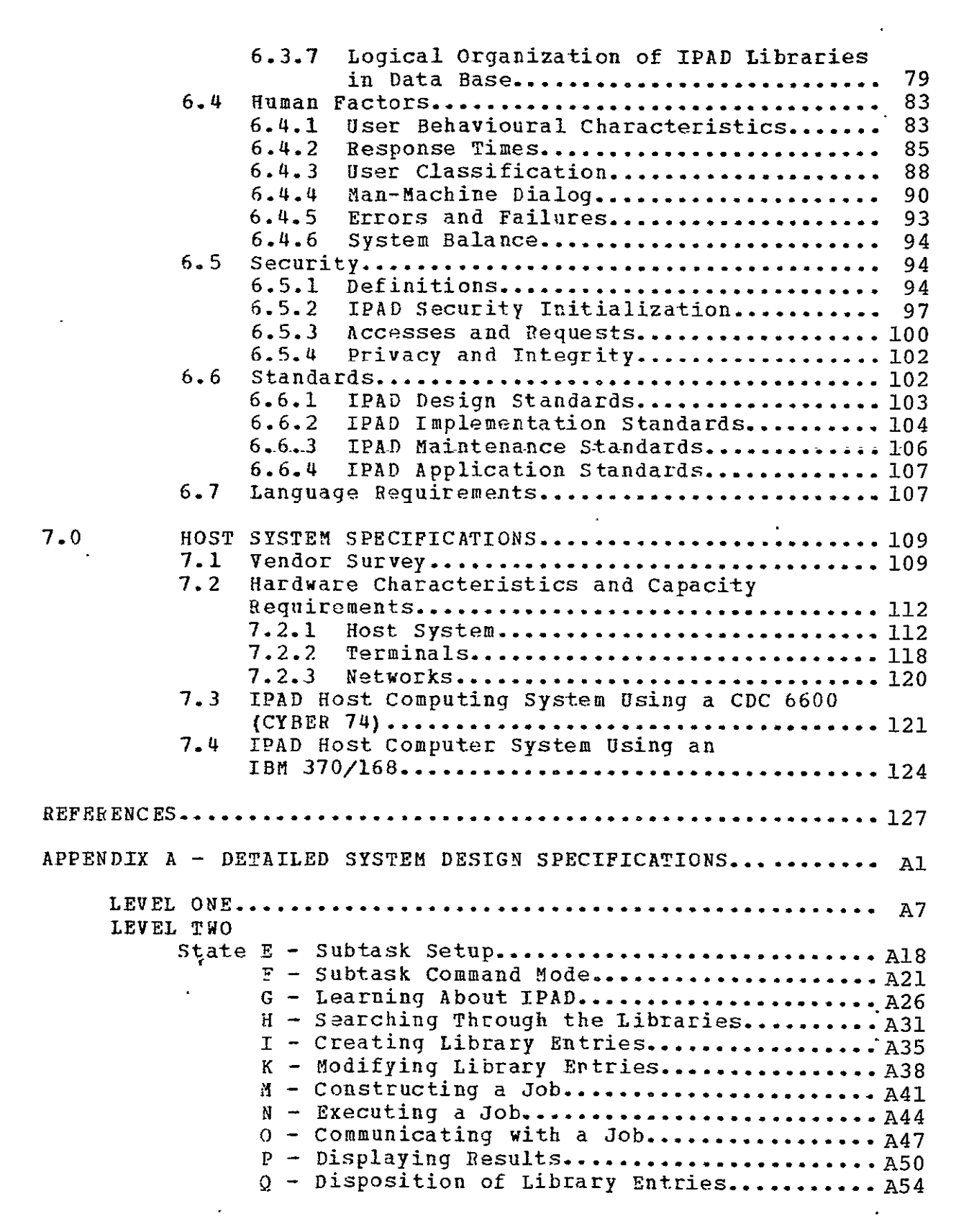

T - Subtask Step Controlled Abort............. A58<br>U - Subtask Interruption...................... A60 U - Subtask Interruption....................... A60<br>V - Subtask Termination........................ A63 V - Subtask Termination........................ A63<br>W - Defining Library Entries or Variables.... A66 W - Defining Library Entries or Variables.... LEVEL THREE State E.A - IPAD Log-On................................. A69<br>E.B - Re-Activate Old Subtask................... A71 E.B - Re-Activate Old Subtask................... A71<br>E.C - Create New Subtask........................ A74 E.C - Create New Subtask......................... A74<br>F.A - Request User Input and Interpret A77 **F.A -** Request User Input and Interpret A77 Command................................. A77 F.B - De-Activate Subtask Step............... F.C - Re-Activate Subtask Step............... A84 **H.C** - User Controlled Search................... **A87** H.D - System Controlled Search............... A90 I.C - Construct Library Entry................. A94 K.A - Connect User with Data to be Modified.. Al00 K.B - Perform Modifications with Dialog...... Al04 M.A - Determine Available Job Components..... All0 M.B - Construct an OM Library Entry........... **A113**  M.C - Construct a Job Library Entry .......... **A117**  N.A - Establish the Required LEN List........ A120 **N.B** - Check for LEN in Libraries............... A122 N.C - Prepare Job for Execution............... A125 N.D - Initiate Execution...................... A128 N.E - Subtask Step Executing................. Al30 Q.C - Purge a CL Fntry......................... A132 W.C - Construct Dictionary Entry............. Al36 LEVEL FOUR State I.C.B - Enter Coding Module................... Al40 I.C.C - Enter Data Set .........................A144 I.C.D - Enter Stored Data Definition......... A147  $I.C.E - Enter Dictionary...$ ..................... Al51 I.C.J - Enter Data Control Data............... **A155** K.B.A - Modify CM............................. Al58 K.B.B - Modify OM.............................. Al60 K.B.C - Modify Job............................. A162 K.B.D - Modify DS.............................. Al64 APPENDIX B - DETAILED PROBLEM SOLVING MODEL..................  $B1$ B.1 GENERAL WORK FLOW....................................... B1 B.2 "PLAN" NODE DEFINITIONS.............................. B5 B.3 "PREPARE" NODE DEFINITIONS................................ B8 B.4 "MODIFY" NODE DEFINITIONS........................... **B11** B.5 "WORK" NODE DEFINTIONS............................... **B11** B.6 "REPORT" NODE DEFINITIONS............................. B14 APPENDIX C - MIGRATION OF IPAD SOFTWARE...................... 

 $\ddot{\phantom{1}}$ 

#### ILLUSTRATIONS

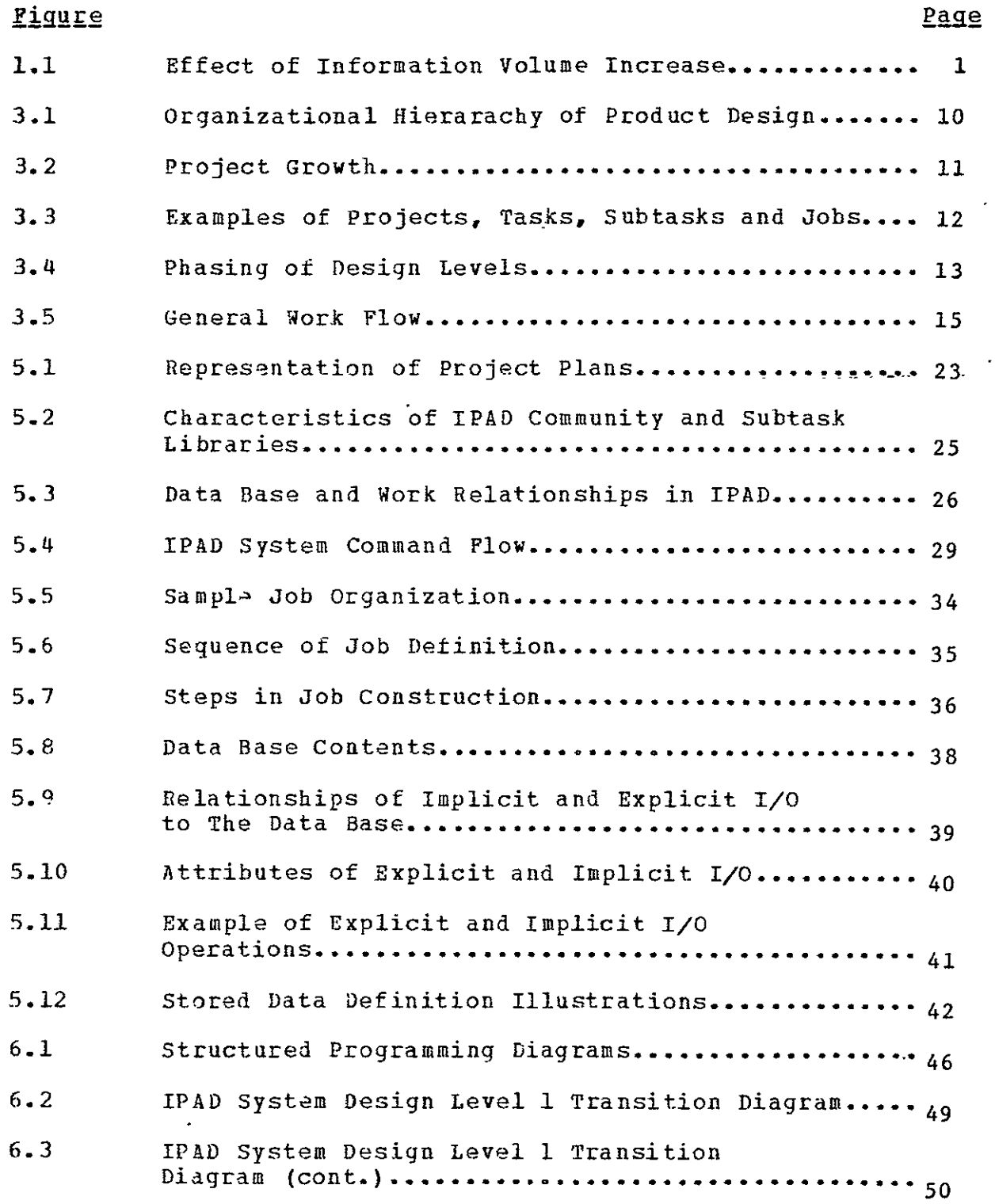

 $\mathbb{R}^2$ 

 $\omega$ 

#### Page

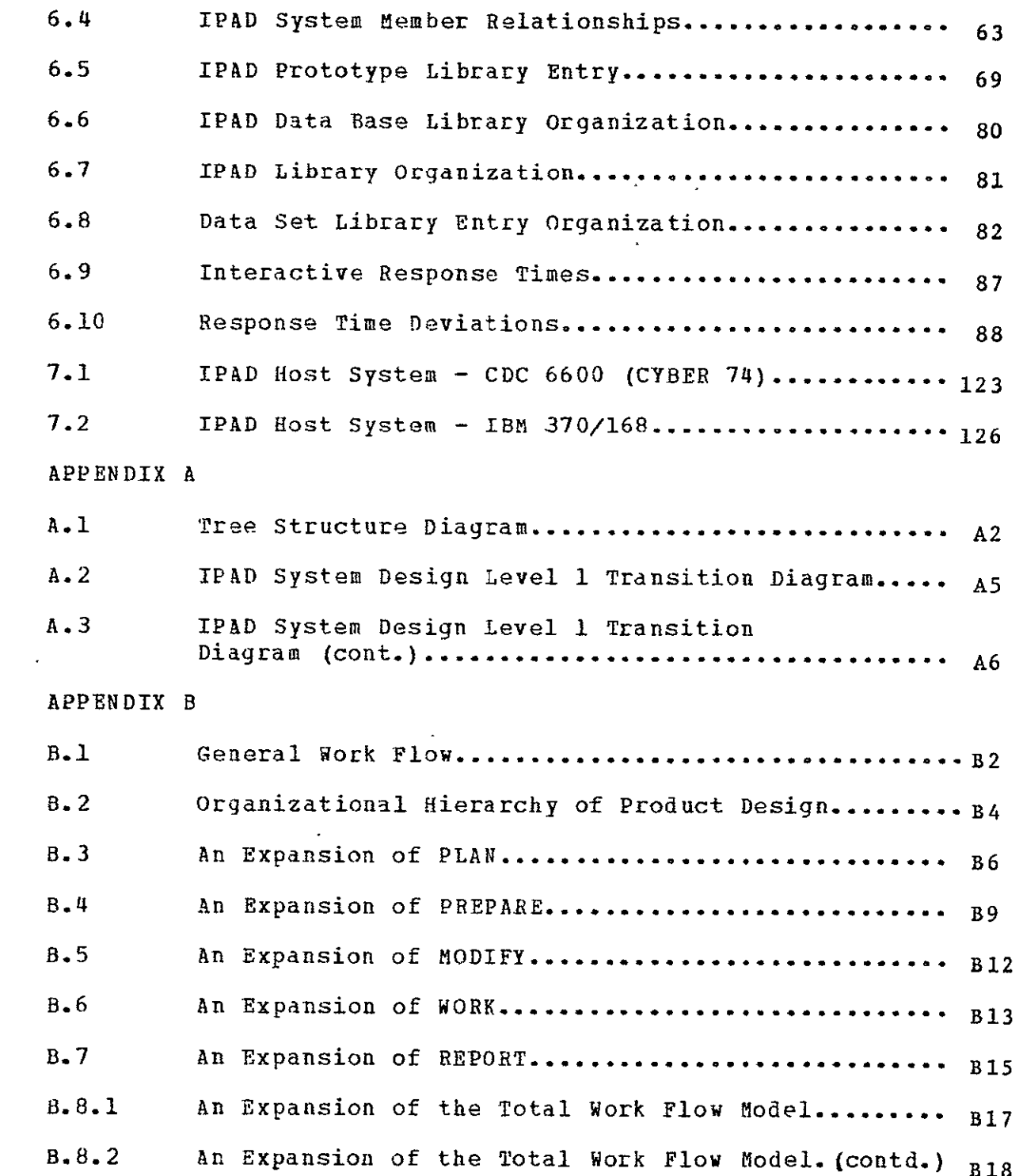

#### TABLES

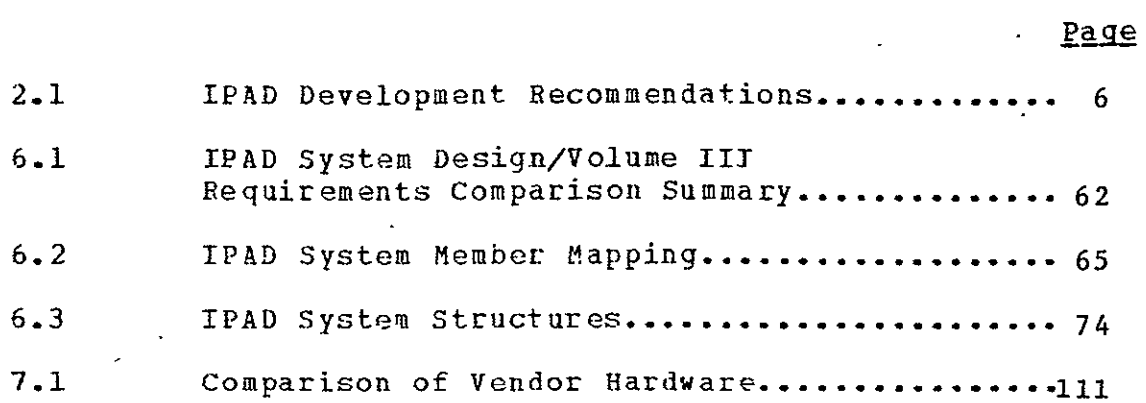

#### **1.0** INTRODUCTION

Integrated systems have generally been developed to support a technical analysis requirement without consideration for the<br>information control and communication requirements of the information control and communication requirements of the project organization. Within large project organizations, the communication of information between specialized groups is communication of information between specialized groups is<br>essential. The critical factor in-communication is the volume The critical factor in communication is the volume of information being controlled, transmitted or interpreted. As<br>volume increases, response times get longer, reliability volume increases, response times get longer, reliability deteriorates, control diminishes and information becomes more obscure.

Longer Response Time - In figure 1.1, response time is plotted<br>against volume of information for several transfer rates. There against volume of information for several transfer rates. There<br>is a band of response times that is effective for a given is a band of response times that is effective for a activity. Response times above this band result in information being transferred too late to be useful to the receiving organiza tion.

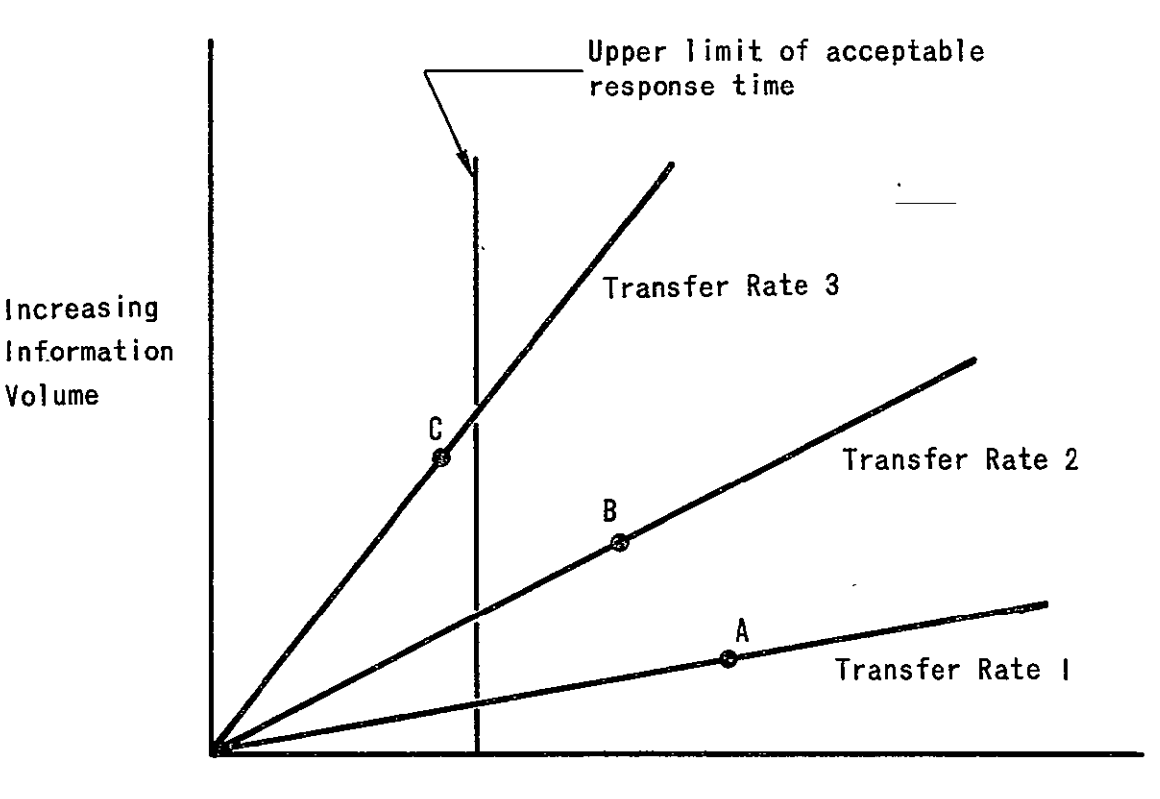

Increasing Response Times

Figure **I.1** Effect of Information Volume Increase

Response time is dependent upon the device used. For example, if it were necessary to transfer a thousand order ten percent populated flexibility matrix by letter or report using a human typist, it would require between fifteen and thirty hours at a steady typing speed of fifty to one hundred words per minute discounting errors. Let this be response time A at rate i on figure **1.1.** A more efficient method could be punched cards. If each card holds ten words and the card punch rate is one hundred cards per minute, the transfer time will be one and<br>two thirds hours, shown as point B at rate 2 on figure 1.1. If two thirds hours, shown as point B at rate 2 on figure 1.1. magnetic tape or disc is used, the response time would be one to<br>ten seconds shown as rate 3 on figure 1.1. Hence, acceptable ten seconds shown as rate 3 on figure 1.1. response times are volume and device dependent.

Deteriorating Reliability - As the volume of information increases the ability of humans to maintain reliability decreases. Hence, a capability must be sought that will provide nearly perfect reliability and still have the transfer rate necessary to produce the required response times.

Diminishing Control - An organization is managed by a small number of individuals. Data is generated and used by a large number of individuals. Control of creation and changing of the data base is dependent upon the ability to collect and contain the data in a manageable form. Hence a capability is required to store the data base and provide control methods.

Obscurinq ot Information - The thousand order flexibility matrix in the previous example, coupled with a load matrix, contains the deflections for a thousand points, but it does not communicate those deflections to a user unless acted upon in some way. Hence, for high volumes, methods are necessary to manipulate, extract, and display the precise information needed by the user to make a decision. Ī

The problem is aggravated and compounded when several disassociated groups become involved such as two or more companies or a company and a government agency. In these instances, local jargon and definitions, local methodology, local data formatting and local preferences become part of the problem.

Boeing's IPAD system design exploits the capacity of the computer to process, transmit, and store data rapidly and reliably to augment man's ability to communicate.

 $\mathbf{v}$ 

#### 2.0 **ANSWERS** TO TASK 2 **QUESTIONS 1, 2, 3,** 12, **AND 13**

design are presented in this section. The remaining Task 2 Answers to Task 2 questions which relate to the IPAD system questions which relate to the support of the design process are answered in volume II and those which relate to the user requirements are given in volume III.

Task 2. Ouestion 1 -- How should the (IPAD) system be organized to provide sufficient flexibility to accommodate independently developed codes, pre-existing and/or those created in the future?

The system organization should be able to accommodate multiple language processors, either compilers or translators and provide a mechanism for data structure transformations.

IPAD should accept other language processors to either directly compile to object code for a native mode version of the application code, or to provide language converters for interfacing with major existing languages. The burden for development of these converters would be decided on a case **by** case basis.

The stored data definition is the mechanism for interfacing<br>inconsistent data structures. The user must supply such a The user must supply such a definition ±or each data structure type and logic must be provided to convert from one to the other. When this is done for a particular convention, all other sets of pre-existing code using the same conventions may then enter the system without additional effort to define the data structure conventions.

Task 2. Question 2 -- What computer languages will be admissible in the pre-existing codes?

There will be a standard OM language for IPAD (see Volume VI). Additionally, any language that is acceptable to the host operating system is acceptable to IPAD, although the user may have interfacing problems between codes of different languages. IPAD will execute any code compiled on the host system, but cannot automatically interface data between codes having different input/output conventions (see question **1).** 

IPAD is not dedicated to working with one language in its library of coding modules. Since IPAD is using the host operating -system for as many utilities as possible, any compiler that can be called as a system utility is acceptable. The consequences of the use of arbitrary languages are:

**3** 

- **o**  Input/output data structures may not interface with current IPAD data.
- o Any or all of the specialized IPAD features may never be usable.
- o An unknown quantity of machine dependence may be introduced.

Task 2. Question 3 -- What degree of machine independence is acceptable to IPAD?

machine dependent code should be restricted to those areas concerned with the host system interface. No portion of the IPAD system communicating directly with the user should be machine dependent; i.e., the user interface logic should be independent of the host system. Machine dependent code for efficiency purposes should be done only after the performance of<br>machine independent code is clearly demonstrated to be machine independent code is clearly demonstrated to be unacce ptab le.

Task 2, Ouestion 12 -- What will be the impact of the next generation computers on IPAD?

Quantitatively the question is not answerable at this time. Qualitatively the following areas could be affected:

- o increasing size and reliability of the data base,
- o introduction of new source language capability matching new hardware logic,
- o larger number of simultaneous users possible,
- o by greater involvement in multi-machine networks.

The primary aspects of fourth generation computers which could affect IPAD are:

- o array type arithmetic,
- o virtual memory,
- **0.**  distributed computing logic,
- o significantly faster CPU operations,
- o larger auxiliary storage devices.

**4** 

Some of these are direct benefits and some will require IPAD system modifications and internal redesign in order to receive significant benefits.

Task 2. Question 13 -- What is the first release capability for IPAD which should he developed for subsequent extension.

Specific capabilities for three phases of IPAD development are given in table 2.1.

Table 2.1 is related to the design nodes of section 6.2. Continuity in task and time is the primary aim of the first release system and emphasizes the following features:

- o subtask and community libraries,
- o continuity of the user's activities through the subtask concept, and
- o constructing and executing jobs.

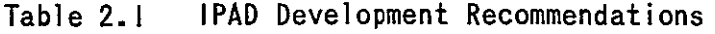

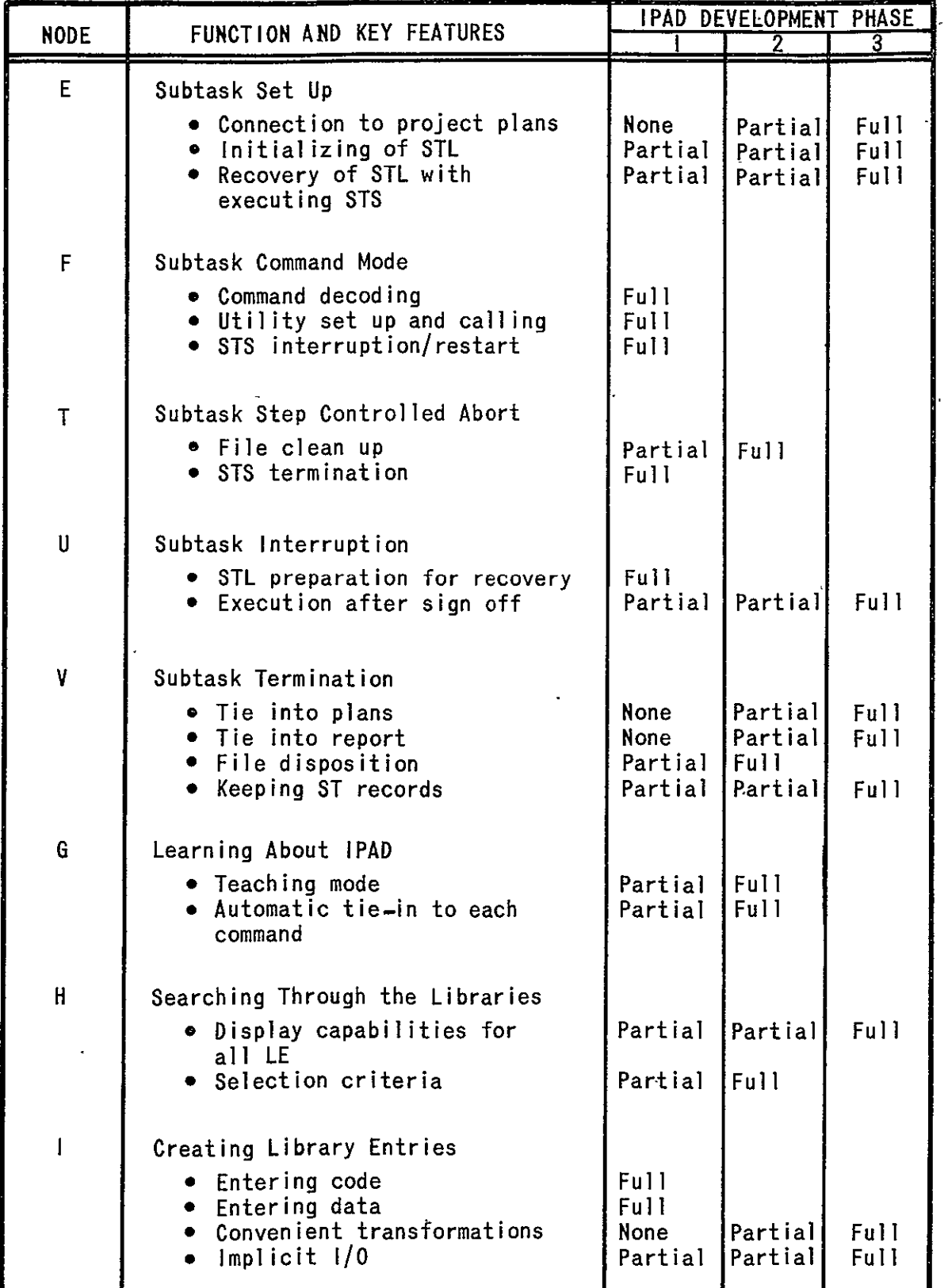

| <b>NODE</b>                                     | FUNCTION AND KEY FEATURES                                                                                                    | <b>IPAD DEVELOPMENT PHASE</b>                     |                                            |                                     |  |
|-------------------------------------------------|----------------------------------------------------------------------------------------------------|---------------------------------------------------|--------------------------------------------|-------------------------------------|--|
|                                                 |                                                                                                    |                                                   | $\overline{2}$                             | $\overline{3}$                      |  |
| K                                               | Modifying Library Entries<br><b>•</b> Editing logic for code<br>• Editing logic for data<br>Display capability<br>$\bullet$                                              | Partial<br>Partial<br>Partial                     | Partiall<br>Partiall<br>Partial            | <b>Full</b><br>Full<br>Full         |  |
| М                                               | Constructing a Job<br>OM specifications<br>OM control program<br>$\bullet$<br>Job network specifications<br>$\bullet$<br>• Library variable testing<br>Job setup testing | Full<br><b>None</b><br>Partial<br>None<br>Partial | Partial<br>Partiall<br>Partiall<br>Partial | Full<br>Full<br><b>Full</b><br>Full |  |
| N                                               | Executing a Job<br>• Qualifier specifications<br>• Execution time options<br>Execution records<br>$\bullet$                                                              | Full<br>None<br>Partial                           | Partiall<br>Partial                        | Full<br>Full                        |  |
| $\mathbf 0$                                     | Communicating with a Job<br>Specialized input functions<br>• Specialized output functions                                                                                | None<br><b>None</b>                               | Partial<br>Partial                         | Full<br>Full                        |  |
| $\mathbf{P}$                                    | Displaying Results<br>Selection criteria<br>Display capability<br>۰                                                                                                    | Partial<br>Partial                                | Full<br>Partial                            | Full                                |  |
| $\mathbf Q$                                     | Disposition of LE<br>Options for outside IPAD<br>$\bullet$<br>· STL to CL<br>• STL, CL to offline archive<br>• STL, CL to offline print                                  | Partial<br>Full<br><b>None</b><br>None            | Partial<br>Partial<br>Partial              | Full<br>Full<br>Full                |  |
| W                                               | Defining LE or LV<br>• Redundancy checking                                                                                                    | Full                                              |                                            |                                     |  |
| GA, HA, IA,<br>KA, MA, NA,<br>0A, PA, QA,<br>WA | Interrupted States<br>· Anytime interrupt<br>• Interrupt at pre-selected<br>states                                                                                       | Ful I<br>Ful 1                                    |                                            |                                     |  |
| General<br>Features                             | Privacy/security in CL<br>Redundancy checking on name<br>references                                                                                                    | Partial<br>Full                                   | Partial                                    | Full                                |  |
|                                                 | Recoverability of IPAD<br>relative to HOST                                                                                                    | Partial                                           | Partial                                    | Full                                |  |
|                                                 | Access/permission code                                                                                                    | Partial                                           | Partial                                    | Full                                |  |
|                                                 | checking<br>Support for Report and Plan<br>Interactive Graphics Support                                                                                                  | None<br>None                                      | Partial<br>Partiall                        | Full<br>Full                        |  |

Table 2.1 **IPAD** Development Recommendations (Cont'd)

 $\ddot{\phantom{0}}$ 

┙

#### **3.0** DESIGN REQUIREMENTS

The user requirements are the driving consideration in the design. The IPAD system that is implemented will be a IPAD design. The IPAD system that is implemented will be a balance of user requirements against software and hardware constraints to achieve an improvement in cost, timeliness, and/or technical capability over methods currently in use for product design.

The basic user requirements for the IPAD system are:

- a) Continuity over task and time
- **b)**  User interface
- c) Privacy, security, control, integrity
- **d)**  Reliability

The dominating requirements are a) and c). Taken in their broadest sense they imply

- a) a system that supports direct communication of technical information between organizational entities:
- b) a system that accepts as a single task, work involving<br>many users that runs over time periods of davs. weeks many users that runs over time periods of days, and months;
- c) a system that supports all of the computational, data<br>storage, data display, data management, and data storage, data display, data management, communication requirements **of** an entire organization engaged in the development of a product or products, and;
- d) design control both through the automatic data management and integrity controls built into the system and through controls made directly available to the management of the organization.

In this section the user requirements, independent of current software and hardware constraints, will be described.

#### **3.1 CONTINUITY** OVER TASK **AND TIME**

The design process flow charts developed in Volume II are representative of the type and organization of tasks necessary<br>to design an air vehicle. However, they are only to design an air vehicle.<br>representative. The process ac The process actually followed will be an outgrowth of the product being designed, the organizations involved and the preferences of individuals at every level. Hence, a computer system designed to only perform the tasks and sequences shown in Volume II would have short term value to some parts of the aerospace industry and very limited value to the industry as a whole. To overcome this limitation, a study was<br>made of the general design environment. It was found that made of the general design environment. continuity of activity and data over task and over time was an essential characteristic of the design environment. Continuity over task and time affects the design process in the following ways:

- a) Organizational Hierarchy
- b) Integration of Individual Contributions
- c) Phasing of Design Levels

Organizational Hierarchy - There is a hierarchy of planning and control associated with the development of a product. Information flows continuously through the hierarchy as shown in figure  $3.1.$  The terms in the parenthesis are basic descriptors of the primary interest at each level. While the labels of company, product, etc. are somewhat arbitrary, there are several characteristics that seem universal.

- a) There is a level at which real work on the product design is accomplished. Above that level, work is centered around planning and management control. Below that level, work is centered around preparation of tools and methods. In the hierarchy shown in figure 3.1, the level of real work on the product is at the subtask level.
- b) Each level tends to transmit information above and desire action from below.
- c) Those above tend to be interested in what is being done; those below tend to be interested in how things are done; while the user concentrates on the actual

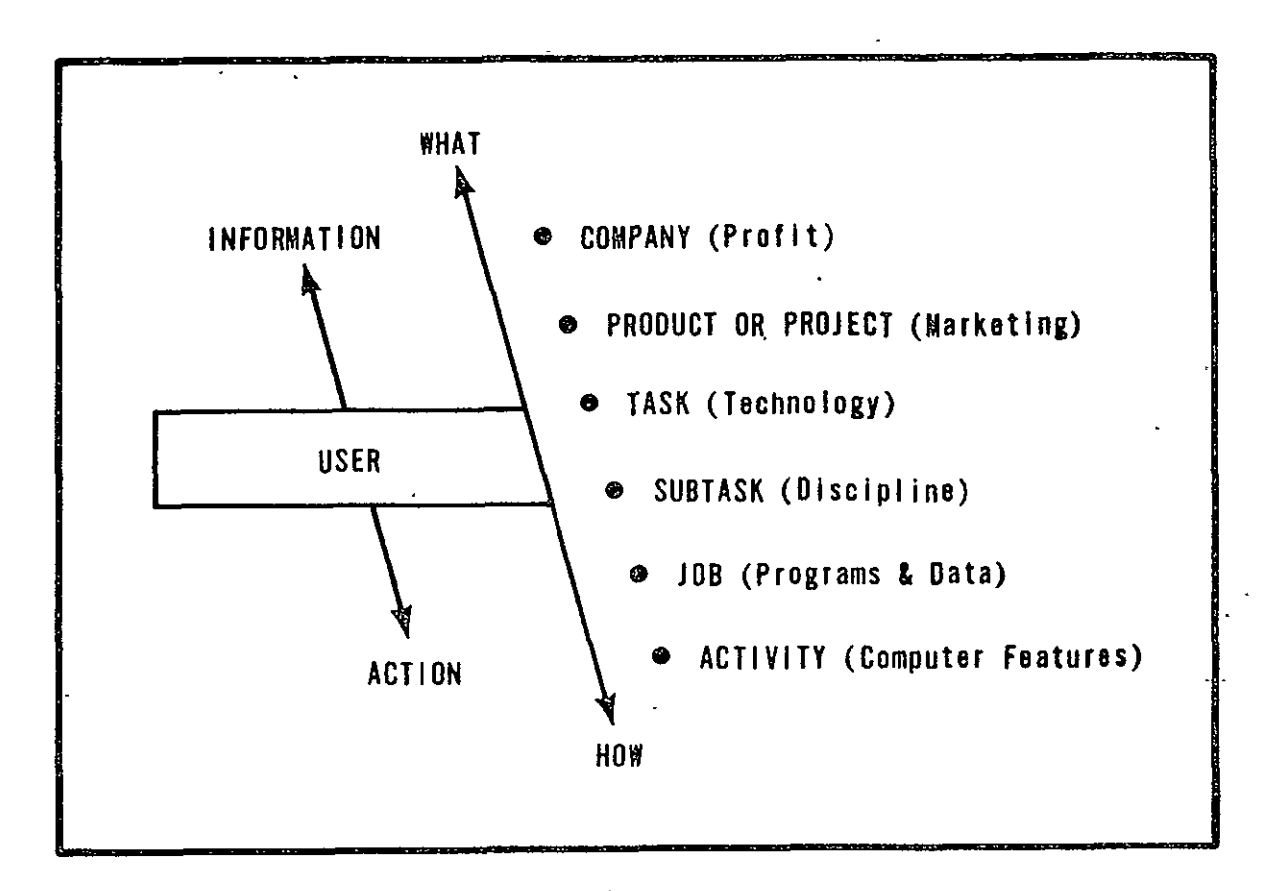

Figure **3.1** Organizational Hierarchy of Product Design

work, varying his interest between what and how depending on the immediate situation.

d) The number of levels is not uniquely six, neither large nor small compared to six. but it is

Integration of Individual contributions - A user of IPAD will execute a job, several jobs, or the same job several times in order to complete a subtask. The same user and other users will complete other subtasks, which, together, will form a task. Many tasks may be required to complete a project (which may be a product). Figure 3.2 illustrates this relationship. Projects, tasks, subtasks, and jobs may be large, small, or nonexistent depending on the circumstances. Some possible

examples are given in figure 3.3. On large projects, the number of users may be many hundreds and the volume of data may be of<br>the order of hillions of words. Each individual working on the the order of billions of words. Each individual working on the project both receives and contributes data and information. The project both receives and contributes data and information. effectiveness of each individual contribution depends upon the effectiveness of his ability to communicate.

Phasing of Design Levels - In the studies performed in Volume II<br>several levels, or phases, to the design process were defined. several levels, or phases, to the design process were defined.<br>A different design function is performed at each level. Each A different design function is performed at each level. Each<br>level has its own characteristics of time, data volume, level has its own characteristics of time, data technology required, etc. These levels will typically be time phased as shown in figure 3.4 In general, each succeeding level<br>represents a refinement of the product design. Essential represents a refinement of the product design. information in the form of data and conclusions is passed between the levels, as necessary, to ensure continuity of the design process.

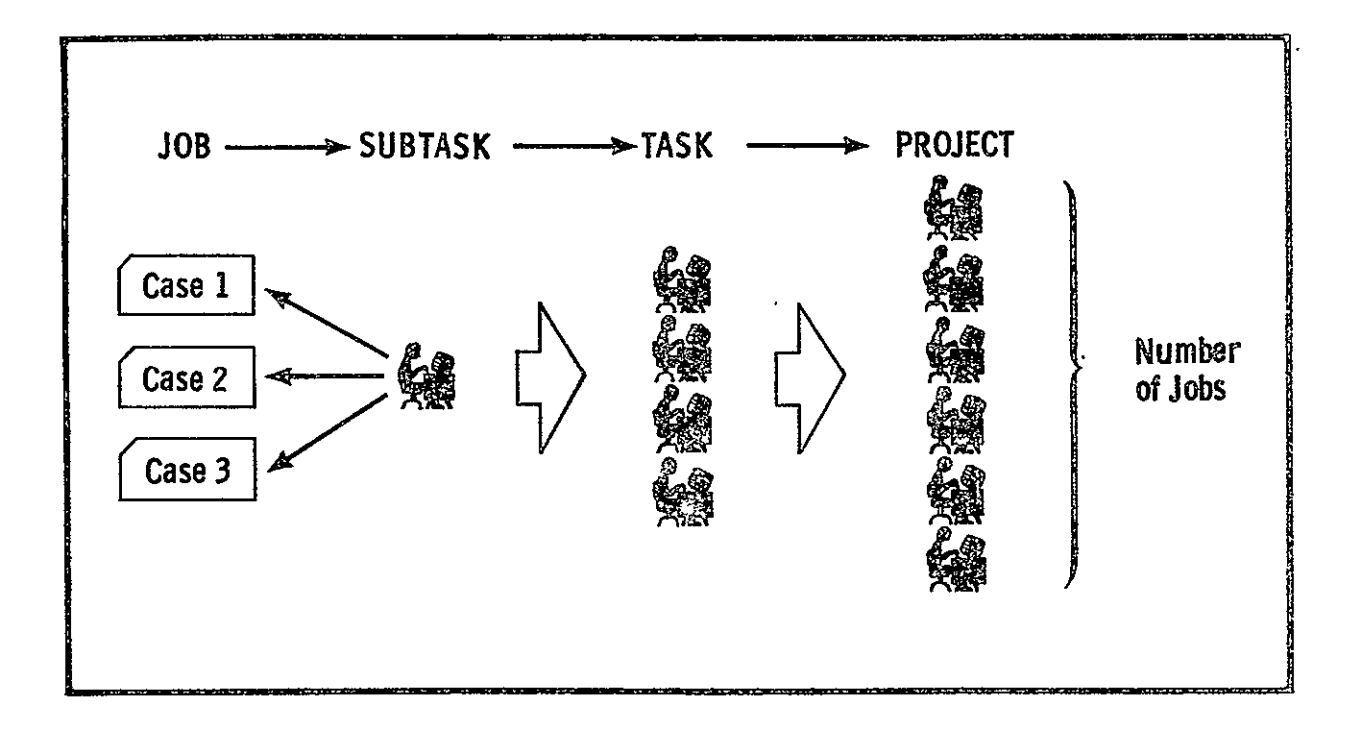

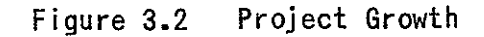

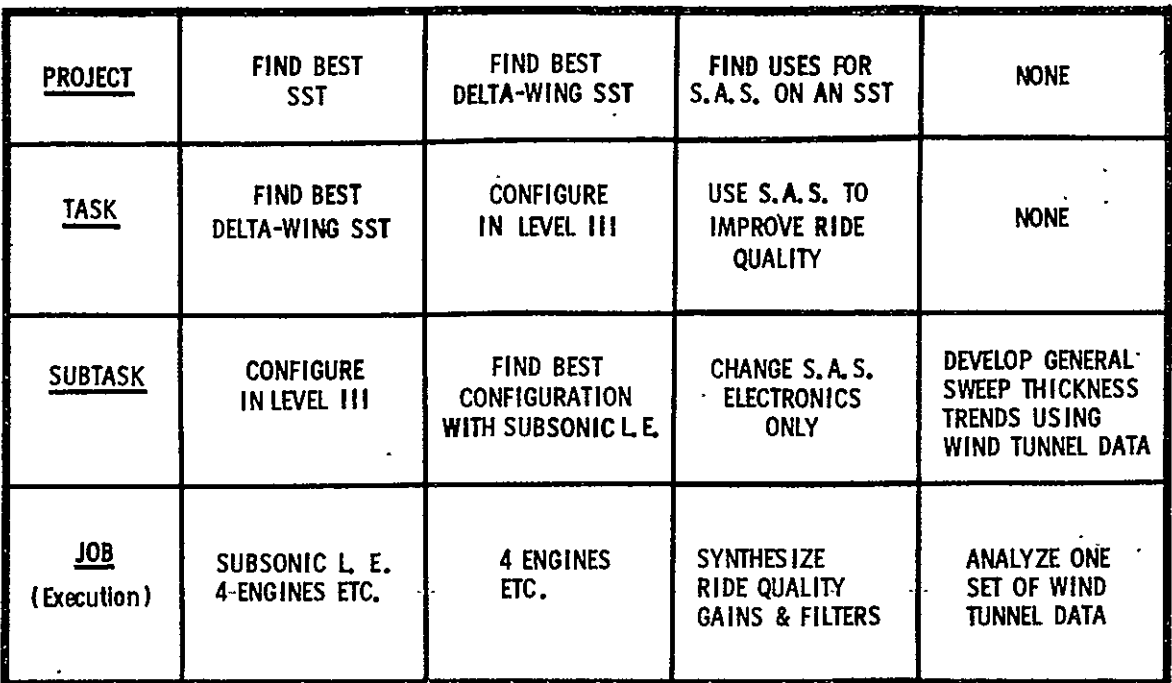

Figure **3.3** Examples of Projects, Tasks, Subtasks, and Jobs

In summary, the significant characteristics of this environment are:

- a) There is continuity in the day-by-day work within the organizational hierarchy, between individual contributors and between the severai levels of refinement of the product design.
- b) There is a flow of information (data, directives, criteria, conclusions, etc.) throughout the entire product design community. This flow of information attempts to associate plans made, work done, and tools and methods used into a single congruent whole. Ī.

## ORIGINAL PAGE IS ORIGINAL PAGE IS

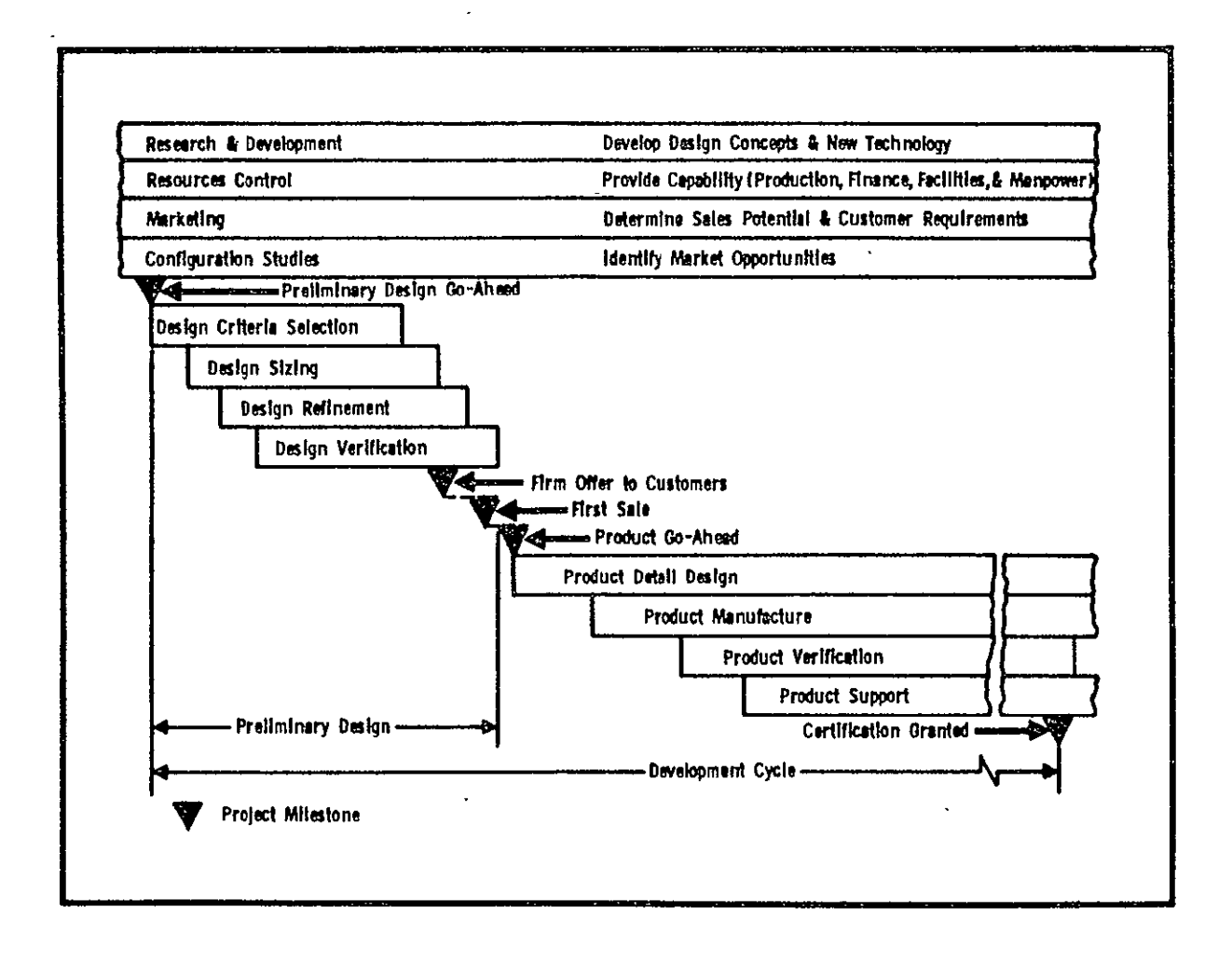

Figure 3.4 Phasing of Design Levels

- **c)**  At every level of the organization and of the design there are individuals doing the actual work. Those above give direction, review results and exercise control. Those below prepare tools and methods and supply information.
- d) Design activities are typically ongoing over periods extending into years and decades.

It is a user requirement that the IPAD design be compatible with and provide direct software and hardware support to this environment.

#### **3.2**  USER **INTERFACE**

Although the design process flow charts in Volume II represent the procedure a typical design organization might follow, they do not represent the general activities users perform. **An** understanding of the general activities a user performs is necessary to design the IPAD system. To help gain this understanding, a problem solving model was developed as<br>shown in figure 3.5 and given in detail in Appendix B. This shown in figure  $3.5$  and given in detail in Appendix B. model was useful in isolating particular capabilities so that the system design could be modularized effectively and general language statements could be developed.

IPAD is primarily a design tool. Hence, its basic organization is for a human hands-on operation using a command structure tnat makes the computing system essentially transparent to the user. As a consequence, the user is placed in a design environment entirely compatible with his own behavioural characteristics and the characteristics of the task<br>he is performing. The principal features of this environment he is performing. The principal features of this environment are given below.

- a) Accessing Accessing will be through a personal terminal, i.e., a terminal associated with one user at a time during a work session. The minimal personal terminal will be an alphanumeric CRT with passive, low<br>resolution graphics. High resolution interactive resolution graphics. High resolution graphics, hardcopiers, remote job entry devices, and other equipment will vary from installation to installation.
- b) Capabilities **-** The IPAD system will provide the following capabilities:
	- 1) DEFINE Entering or modifying definitions in the IPAD libraries. The definitions include abstracts, variable names, correspondence tables, and other information necessary to interface an element with the data base and provide element with the data base and provide<br>descriptive information to the user. An element is a data set, a module of application code, a display format, etc. DEFINE is separate from ENTER to allow, for example, predefinition of variables pertaining to a data set by a single focal point followed by the actual entry of data  $\frac{1}{2}$  other persons who must then conform to the predefinition. Ĭ

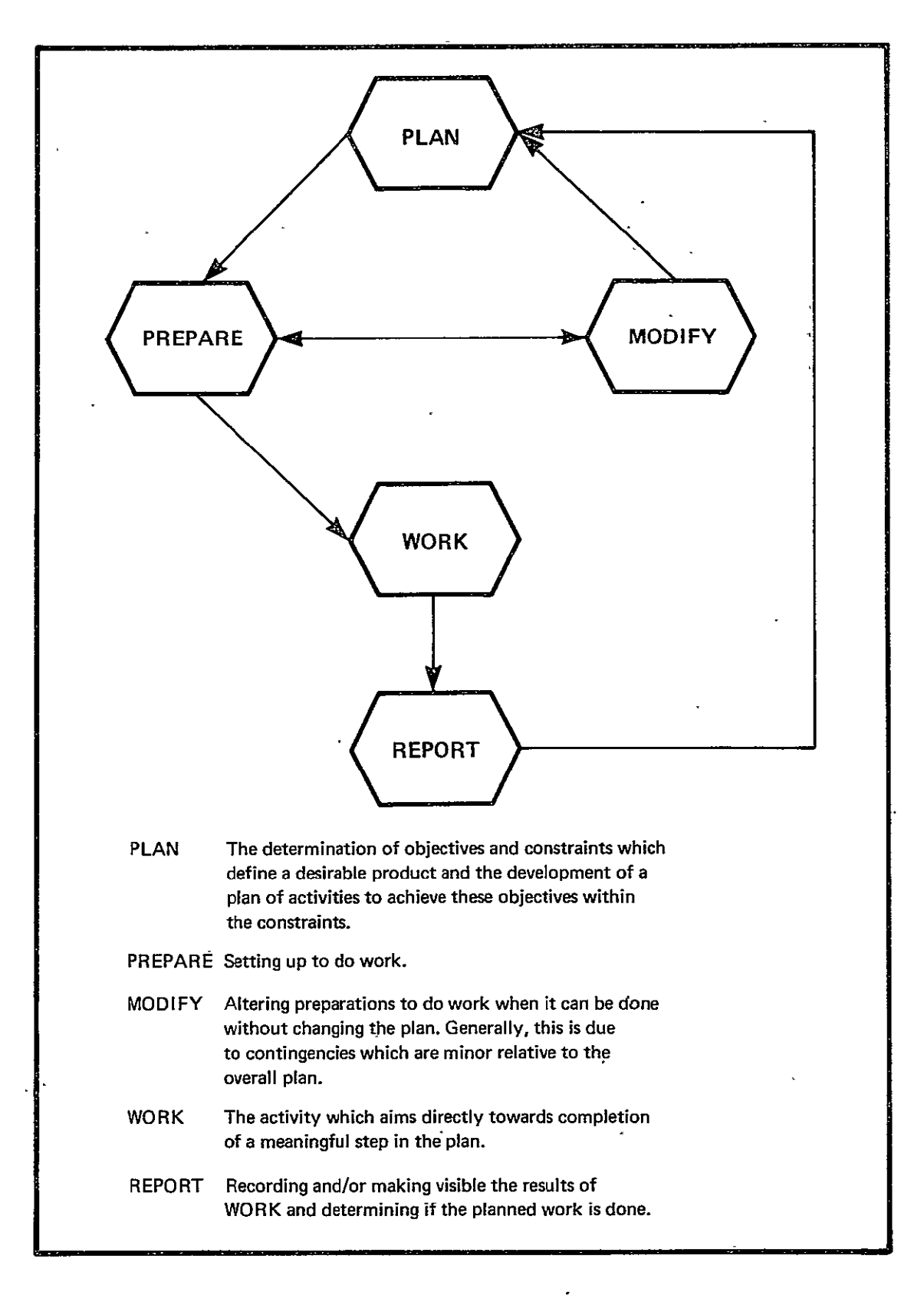

Figure **3.5** General Work Flow

- 2) **ENTER -** Entering the actual library element. This permits the user to enter information which conforms with the definition made using DEFINE. Many sets of information may be entered following a single DEFINE, but each will have qualifiers supplied by the user and the system to fully identify and distinguish them.
- **3) TRANSFER -** Moving elements between libraries allows movement of elements<br>Damunity libraries. It does between private and community libraries. not allow movement of information to a location remote to the IPAD installation.
- 4) SEND Sending library elements to a location remote to the IPAD installation.
- 5) EDIT = Locating and modifying existing library<br>elements. Automatic version changes will be made by the system to accurately trace antecedents and preserve integrity tor other users.
- 6) PURGE Erasing entire library elements. System controls will exist to ensure against purging of elements still being used or saved by some segment of the user community.
- **7) COMPARE -** Making comparisions between sets of information or between information -within the system and information supplied by the user. This would allow, for example, a check of all moduli of elasticity within a data set to ensure they are within a given range.
- 8) CONSTRUCT This triggers a dialogue mode in which the user may form executable code from groupings or modules of code previously entered into the system,.
- 9) EXECUTE This causes a particular set of code formed through CONSTRUCT to be executed. If the executing code has a language structure of its own, the user will interact in that language with complete transparency of the IPAD system. Commands will be available to interrupt an executing code set to review its progress, change its direction, or discontinue execution.
- **10)**  DISPLAY Bringing information from an IPAD library to a display device. Display formats may be entered separately through a DEFINE and ENTER. There will be many display formats, each providing a particular class of display. Generally, activation of the display will trigger dialogue to guide the user in inputting necessary parameters.
- 11) FIND Locating information within the libraries. This provides two capabilities: (a) locating particular sets of information such as technical code or data sets, and (b) locating particular items within a data set.
- 12) MESSAGE **-** Sending messages through the IPAD system to another user.
- **13)**  LEARN **N** tutorial state that provides a programmed learning course in the use of IPAD.

In addition to the specific capabilities defined above, the systom will also provide tor (a) short term pauses and returns allowing execution of other capabilities between the pause and the return, (b) long term interruptions extending over log-offs and log-ons, (c) help from the system to the user to prompt him, tell him of missing information, explain commands which he has obviously misunderstood, and otherwise smooth and assist the execution of work.

- $c)$  Communication The transfer of data between application modules or between application modules and the system libraries will be transparent to the user. The actual locations of stored information will not be known to the user. Rather, movement or communication of information will be accomplished by the user through command statements utilizing generic names and adjectives.
- d) Human Factors **-** IPAD is a "hands-on" design oriented system. Hence, the characteristics of the user are an important consideration and include:
	- 1) the characteristics of the human mind,
	- 2) the experience or state of proficiency of the user, and

3) the characteristics of the task being performed.

#### **3.3**  PRIVACY, SECURITY, CONTROL, INTEGRITY

A review of the design process flow charts in volume II and the manner in which an organization would proceed to work these projects indicate requirements for privacy, security, control,<br>and integrity of system code, application code, and data. These and integrity of system code, application code, and data. requirements are as follows:

- a) There is a need for both private and public data regions. Private data regions provide space where an individual user can do scratch work, correct errors,<br>etc. Public data regions provide space where data Public data regions provide space where data<br>int to many users can be stored, accessed, and important to many users can be stored, accessed, controlled.
- b) There is a need to protect information against unauthorized access.
- c) There is a need to control use of the system and of the data base.

#### 3.4 RELIABILITY

The reliability of the IPAD system, hardware, and operating system should be such that system unreliability need not be a specific planning consideration for IPAD users. No definitive studies have been made to establish the precise parameters and ranges within which this criteria is satisfied. Nevertheless, it is an essential criteria.

The reliability of application modules is outside the control of the IPAD system. However, standards should be established and a rating system developed and implemented whereby application modules can be classified according to established levels of reliability.

#### **4.0** DEFINITIONS **AND ABBREVIATIONS**

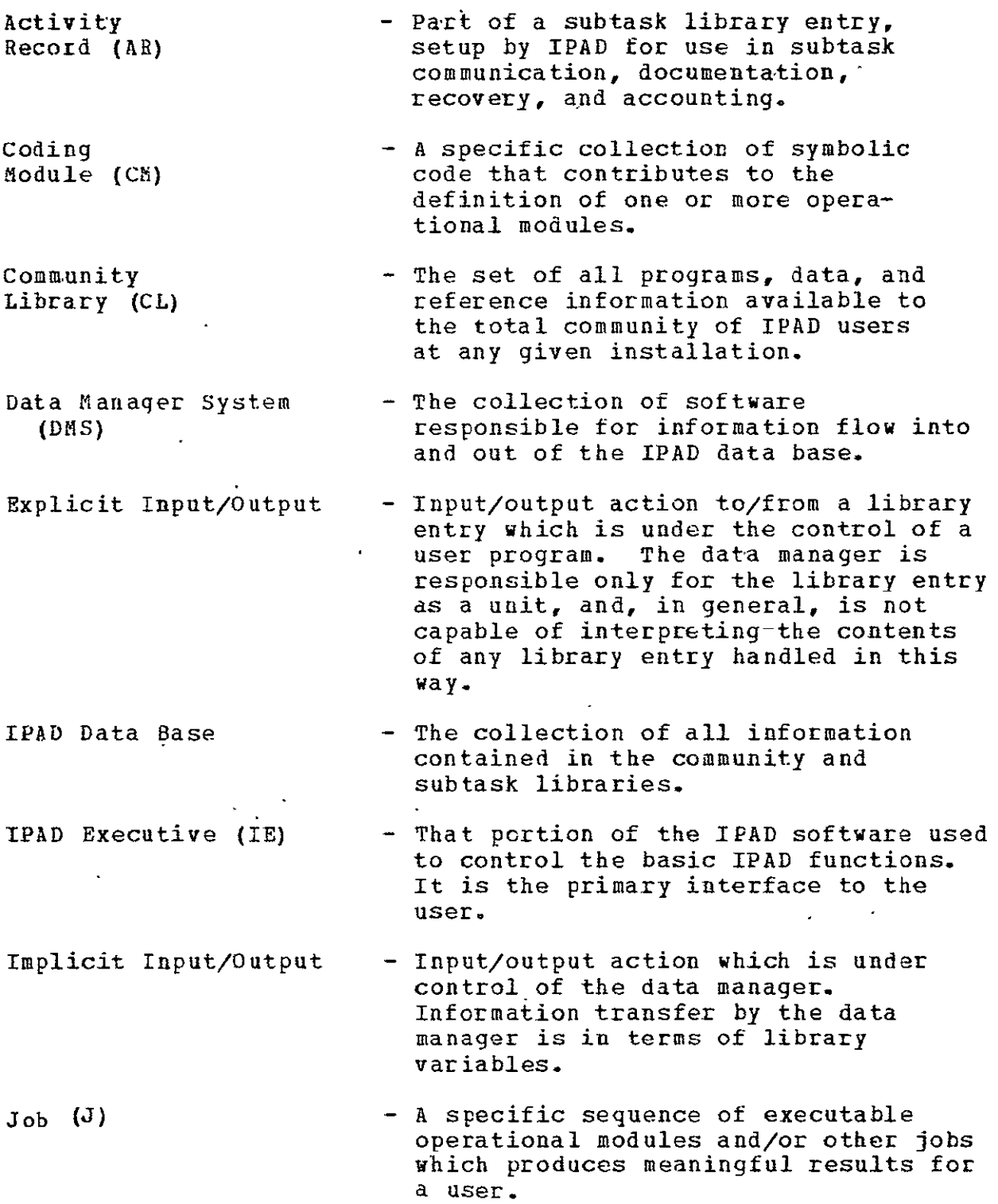

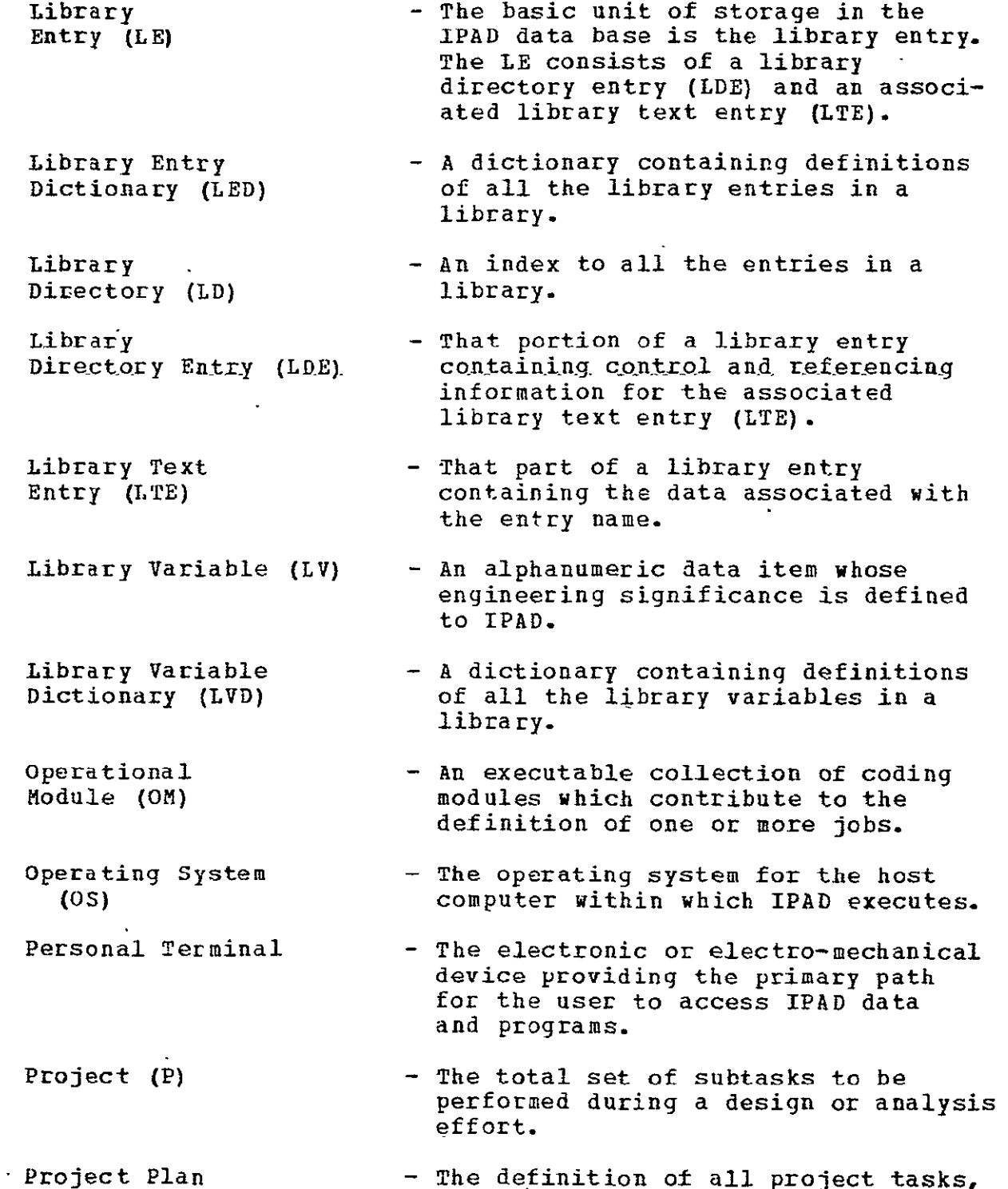

 $\ddot{\phantom{0}}$ 

 $\mathcal{A}$ 

subtasks, and the associated control in terms of a pert-chart type network.

- Project Report **-** The collection of reports expected to be completed during the progress of the project.
- Qualified Library Entry Name (QLEN) **-** An unqualified library entry name with a qualifier attached indicating a specific instance of the **LE&**
- Definition **(SDD) -** The specifications for a logical information structure for one or more library entries in IPAD
- Subtask (ST) **-** A sequence of IPAD activities which represents a meaningful step in a project.

Stored Data<br>Definition (SDD)

- Subtask Subtask - A library that is private to an IPAD<br>Library (STL) user during the execution of one of user during the execution of one of his subtasks. Each subtask will have a single associated subtask library.
- Subtask Records **-** Records in each subtask library for the purpose of holding activity and other information during the life of the subtask.
	- Subtask Step A single step occurring in a subtask, normally defined by a host operating system control card or the execution of a single IPAD utility program.

Task (T)  $-$  A subdivision of a project.

- Unqualified Library Unqualified Library - A generic or root name of a library<br>Entry Name (ULEN) - entry. Specific instances of data entry. Specific instances of data may be identified by a ULEN appended with a version number and/or an additional qualifier.
- User's Identification **(UID)**  - A unique identifier associated with each user of IPAD. It is mandatory that this ID be associated with a person and not an activity or an organization.
- Version Number (V) An identifier appended to an unqualified library entry name to record the occurrence of a change.
#### **5.0 FUNCTIONAL** DESIGN DESCRIPTION

Early methods of organizing computing tasks involved batching work of a similar nature and relying on well trained personnel to maintain a reasonably efficient operation. ' As volume and complexity increased, many of these administrative functions were shifted to the computer, leading to the present day "operating" and "monitor" systems. Each new operating system development had two basic objectives:

- a) more efficient processing, and
- b) new capabilities to aid the professional programmer.

In contrast, software has not been generated which helps the applications user organize and manage his work. Moreover,. most -opera-ting systems- are "one run" and "one user" oriented while typical applications require numerous runs, spanning several days or months and involve many people performing inter-related activities. IPAD is designed to help the applications user manage and organize his work. It will support continuity of work on the computer involving many separate work sessions extending over long time periods and requiring communication between users through the data base.

#### **5.1** PRIMARY SYSTEM **FEATURES**

Full Project Support - A project is a set of tasks and a task is a set of subtasks. Within any project the sequence of tasks and subtasks is not arbitrary. Figure 5.1 is a representation of two projects showing the breakdown of tasks and subtasks and the flow of information or interdependence between them.

There are specific items in the data base called "plans" and "reports" that support management definition and control of the work flow. Each project and subtask will be given a report skeleton at the time planning data is entered in the data base. Hence, completion of each subtask is a formally recognized event in IPAD. That is, the completion of the subtask can be recorded in a project report. If a PERT-chart type logic is used for planning, as shown in figure 5.1, the sequence of subtasks can be controlled through permission codes in the system. Managers and technical users can also interrogate the status of projects or subtasks from the project reports.

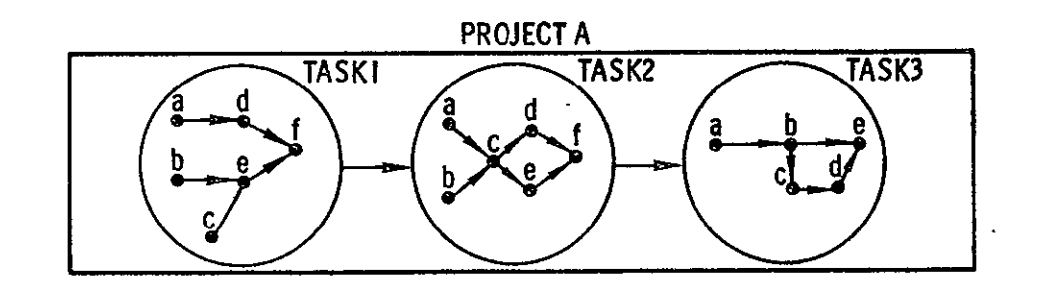

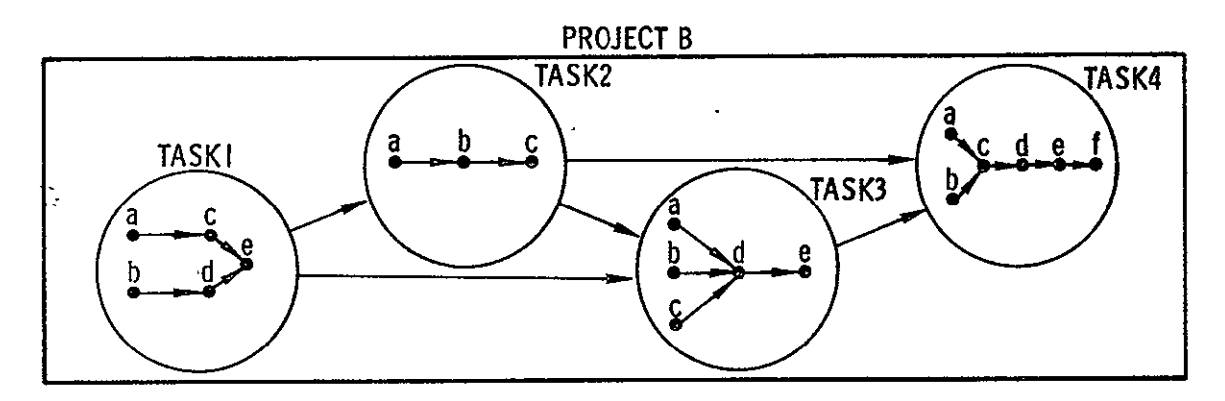

Figure **5.-1** Representation of Project Plans

Continuity of Work - Subtasks are the prime working interface between IPAD and the IPAD user Subtasks are generally associated with one user and are organized within IPAD to provide continuity of activity. All user activity is part of some subtask which was explicitly initiated by a user and must be explicitly terminated. The life of a subtask is not limited to an artificial work boundary such as a computer run or a terminal session.

The IPAD system will accept any definition of a subtask. In principal, a user may have any number of subtasks defined at any point in time, although only one would be active at a time.

A subtask is a user's private domain in which he works individually without impacting other users. He has access, through the data base libraries, to application modules, utility modules, and data common to all users. His accessing of information in the data base libraries is controlled or information in the data base libraries is controlled restricted as necessary to protect the community nature of the data base.

Continuity of activity means that from the time the user initiates a subtask until he terminates it, he works with the<br>sense of continuity of a single session. That is, having sense of continuity of a single session. interrupted his activities for lunch, sleep, or thinking, he will resume activity with a subtask status identical to that at the time of his interruption. This continuity will be true for either interactive or batch type work.

Continuity between subtasks (and hence between users) will be provided by the data base. As each subtask is terminated,<br>the user will transfer entries of common value into the user will transfer entries of common value into the community library.

Library Structure - The IPAD data base is organized into a comunity library (CL) common to all users and subtask libraries **(STL)** private to each user. The characteristics of these libraries are:

- a) The community library contains all application modules, data sets, and other information available to the using community in general.
- b) Community library items may be attached, copied or transferred to the subtask library depending upon permission codes associated with the entry and the subtask.
- c) The subtask library contains all application modules. data and records associated with a subtask.
- d) When the subtask is inactive, all items in the subtask library are logically located within the community library. However, contents of the subtask library are not accessible as community library items.
- (e) **.** subtask library is created when a subtask is defined and continues to exist until the subtask is formally terminated.
- (f) A non-community library item in a subtask library is private to the subtask library.

The relationship between subtask and community libraries is illustrated in figure 5.2.

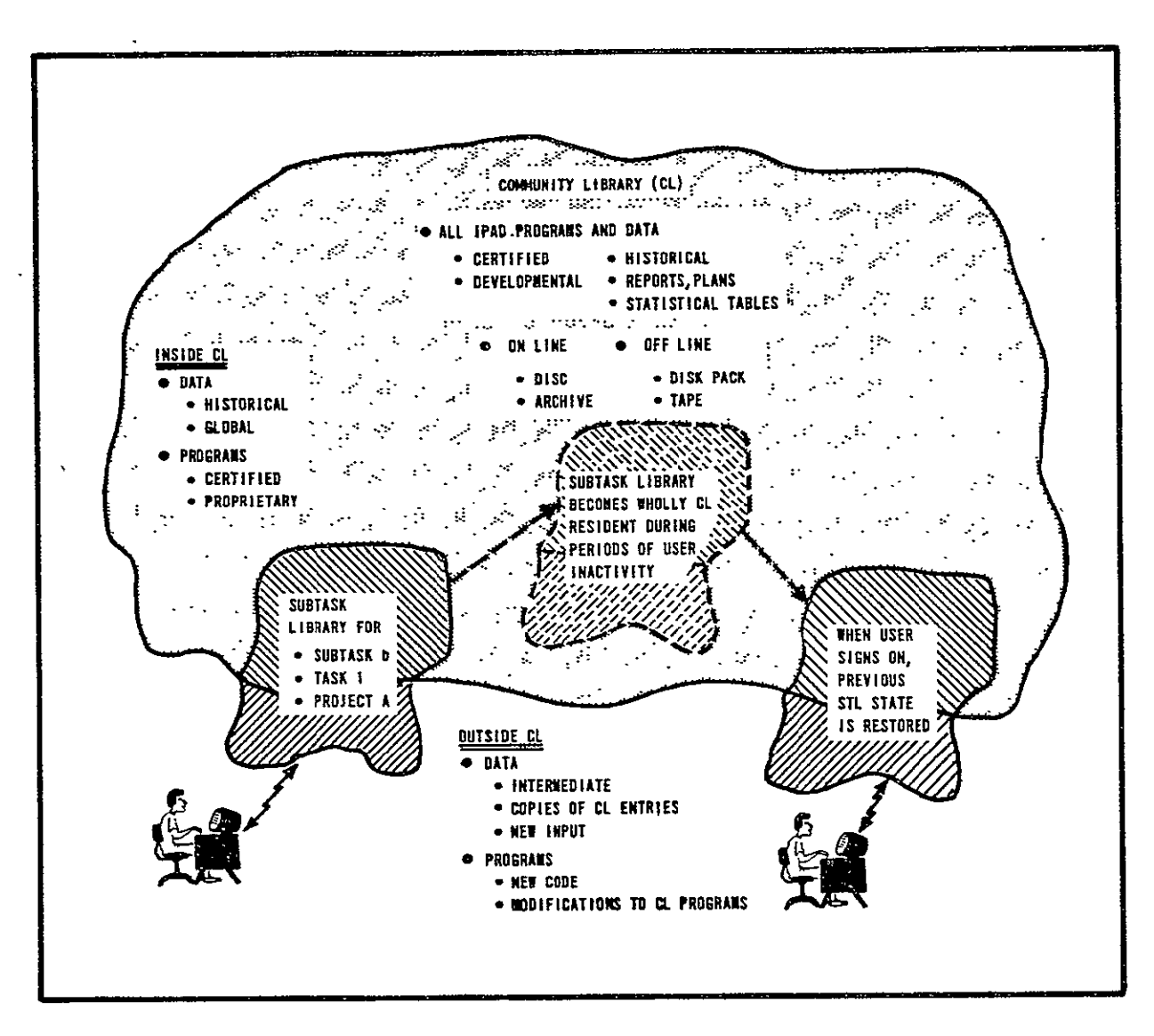

Figure 5.2 Characteristics of the IPAD Community and Subtask Libraries

#### $5.2$ WORK RELATIONSHIPS

Figure 5.3 shows a schematic relationship of work within IPAD. A project consists of

- $a)$ Project Plans
	- Overall Project Plan  $\circ$
	- Individual Subtask Plans  $\circ$
- $b)$ Project Reports Project Summary Report  $\circ$ 
	- Individual Subtask Reports  $\overline{O}$

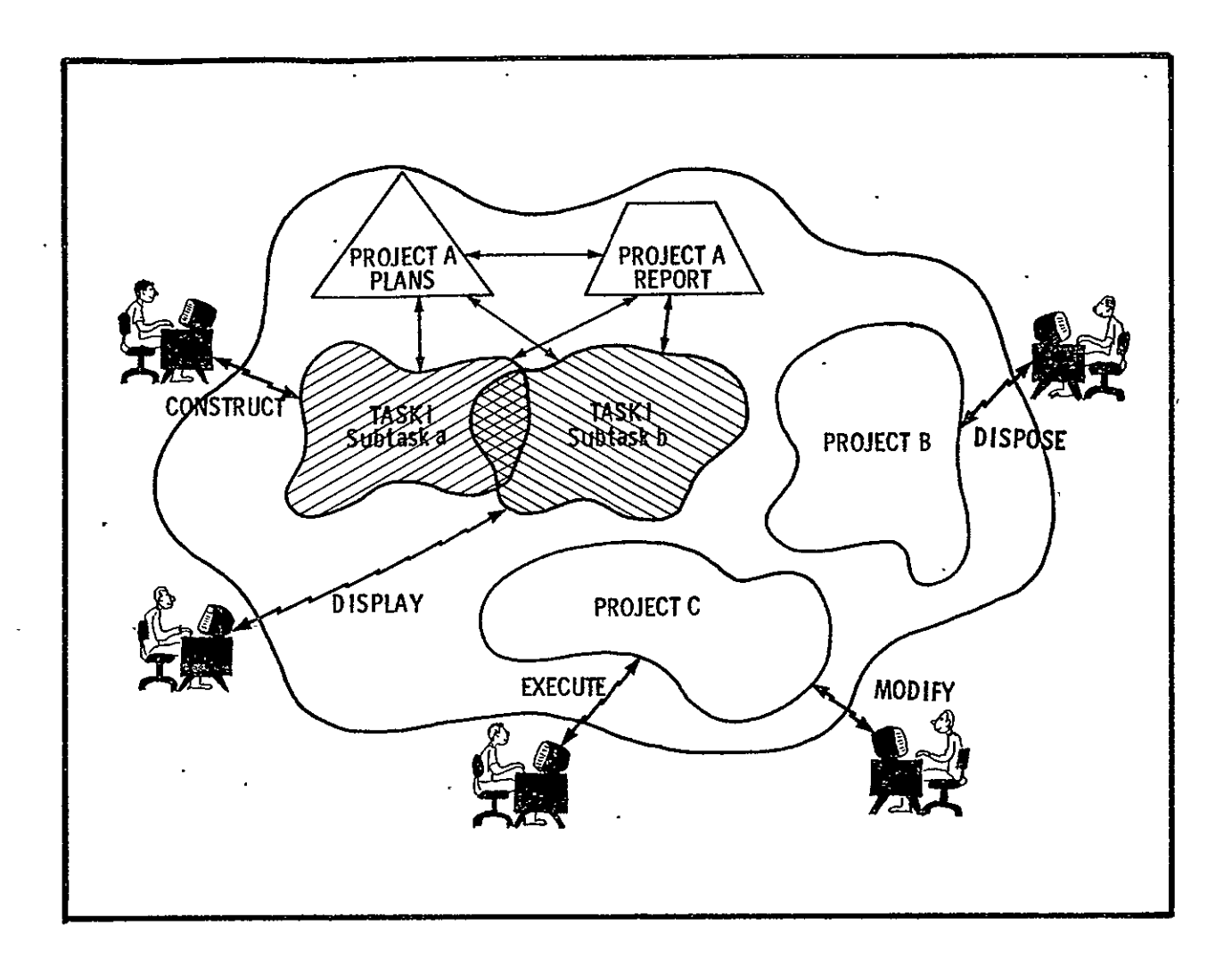

**Figure 5.3 Data Base and Work Relationships in IPAD** 

### C) Subtasks

- o All user activity in IPAD occurs in a subtask.
- o The mode of communication in a subtask is primarily interactive.
- o Batch mode is available. Continuity is retained in the subtask whether accessing is interactive or batch.
- o A user may have an arbitrary number of subtasks defined at any one time.
- o A subtask has four distinct states: defined, active, inactive, or terminated.
- o Records of subtask progress are contained in the subtask library and are used to formulate project reports.
- o Communication between subtasks is through the community library.
- o **Protocol** is defined to maintain integrity of data in the community library.

IPAD will provide a framework within which control and reporting requirements may be defined to meet the needs of the using organization. For example, project and task plans may be placed within the system in the form ot subtask sequences as was shown in figure 5.1. Control can then be exercised such that subtasks can only be initiated as preceding subtasks are terminated and subtasks cannot be terminated until subtask reports are entered in the project report. However, project plans could be entered in the system with no control and reporting requirements or there could be a complete absence of<br>such plans. The minimum requirement in IPAD will be that the The minimum requirement in IPAD will be that the subtask must be defined before it is activated so that resource accounting and reporting can be done by the system.

#### **5.3 USER** INTERFACE

#### 5.3.1 Personal Terminal

The primary interface between the user and IPAD will be a "personal terminal". A "personal terminal" is uniquely associated with a given user while he is active. Each user will he identified to the system via his identification code. Since the IPAD system will not have terminal handling software, the user's first contact will be with the operating system. If IPAD is the only system requiring terminal support, the operating system will be a transparent message carrier.

#### 5.3.2 Command Flow

In general, each command to IPAD will be mapped into one or more operating system commands. Control will then be given to the operating system. When the operating system has completed a set of commands, IPAD will be recalled to determine if all commands have been processed. If not, the above process will be repeated. When all commands have been processed, appropriate entries will be made in the subtask records and all library entries will be disposed of as requested by the user. An activity in progress may be interrupted and another activity initiated. Upon completion of the second activity the user may

continue the first activity. This sequence may be nested. The execution sequences for data and programs may be stored as job descriptions in the IPAD libraries. The general flow of control for IPAD and system commands is shown in figure 5.4.

While many languages may exist within the total IPAD domain, the IPAD executive itself needs a relatively limited language capability. The basic commands are modal statements,<br>i.e., the command indicates the basic intent of the user. These i.e., the command indicates the basic intent of the user. commands are the means of executing all application modules, executive utility functions and data base management functions. Recommended basic commands were given in section 3.2.

#### 5.3.3 Sign-On To IPAD

The sign-on procedure initiates a new subtask or restarts an existing one. A user must supply an identification number<br>(UID) and security passwords. Sign-on will allow the user (UID) and security passwords. access to all library entries where his ID number appears in the permission code tables. If no subtask name is input, a new subtask will be assumed and IPAD will ask for a subtask plan identifier so that planning data can be examined to find the<br>appropriate subtask name. Planning data can also be used to Planning data can also be used to search for subtasks in progress.

If an existing subtask name is given there will be a library entry of that name in the community library, and the subtask library will be established using the information in the entry. Except for records involving time, the library contents for existing subtasks will be as if the user had never signed off, providing continuity across time lapses in activity.

If a new subtask is defined, the following information must be supplied by the user or through system defaults:

- a) User validation information for the particular project.
- b) Basic options such as display formats, etc.

#### 5.3.4 Communication With IPAD

Having signed on, the user may initiate any of the IPAD basic commands in his command permission profile. The system will respond in one of three basic modes.

a) Monoloque - The user knows the command format and is capable of delivering complete commands to IPAD.

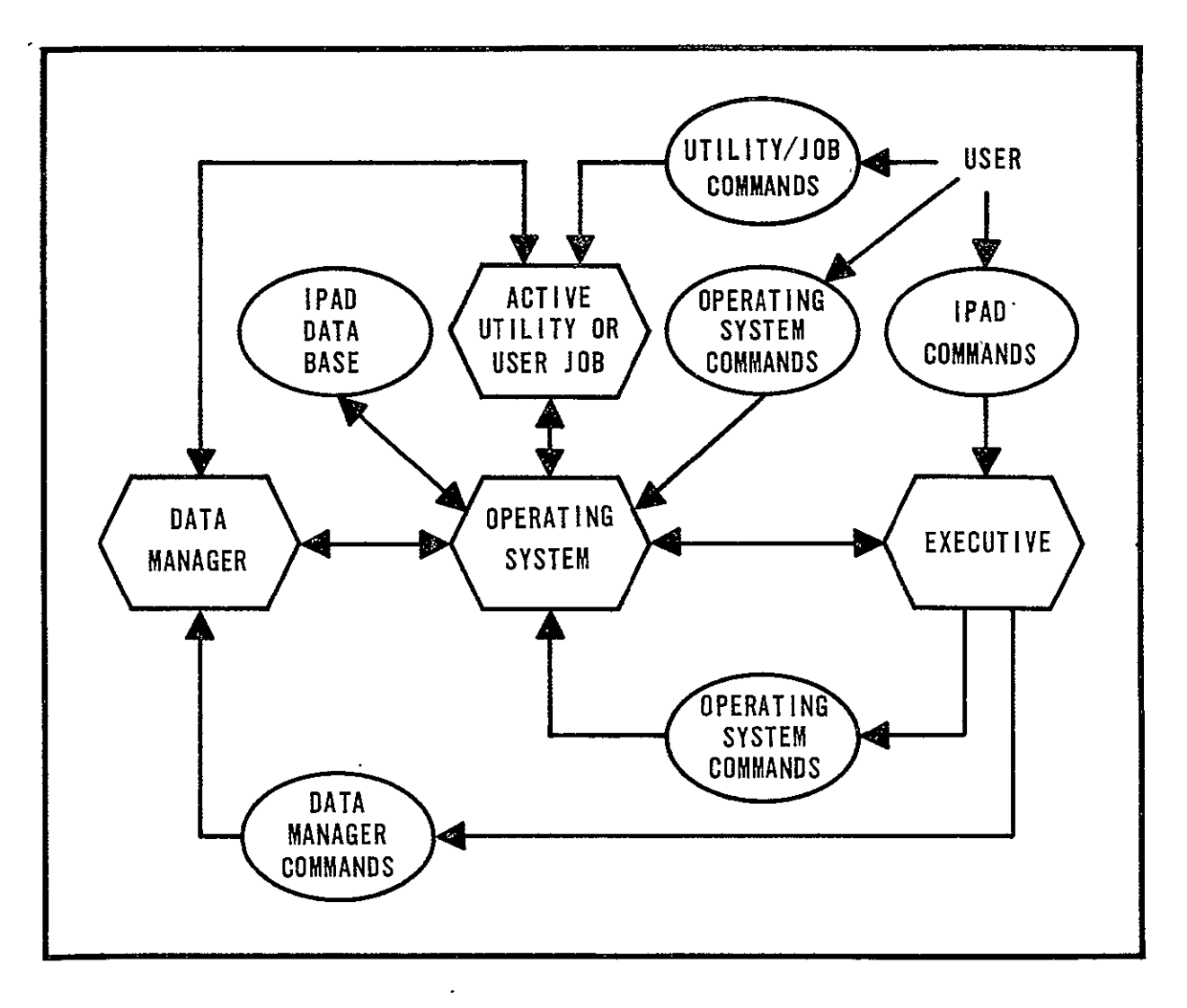

Figure 5. IPAD System Command Flow

- b) Dialogue The user knows the general workings of IPAD but is not capable of entering complete commands.
- c) Teach The user may, at any time, request assistance and IPAD will go into a partial or full teaching mode depending on the request type.

When a user's response to the system is interpreted, the following possibilities exist:

- a) Execution is possible and:
	- o The command is correct in form and intent; or,
		- o The command is correct in form but the user's intent is different from the potential execution results.
- b) Execution is not possible because:<br>o IPAD understands the command I
	- o IPAD understands the command but has insufficient information, or
	- o IPAD understands the basic command type, but detects an error in format, consistency, etc.; or o IPAD does not understand the command.

These responses are summarized in the following table and will be built into the system. The number indicates sequence of action, and parentheses indicate optional actions.

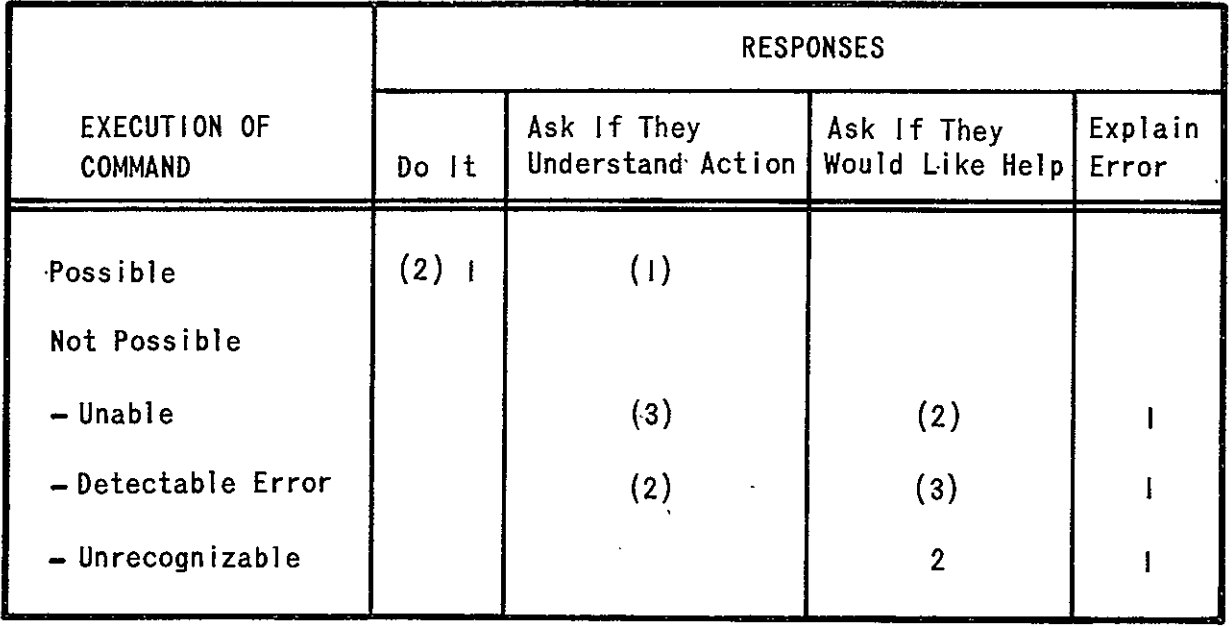

 $\ddot{\phantom{a}}$ 

#### **5.3.5** Sign-Off From IPAD

Sign-off has two basic modes - inactive or terminated. If inactive, the system will save the contents of the subtask library in the community library and prevent purging or editing of those versions of community library entries associated with<br>the subtask. If the subtask is terminated. disposition the subtask. If the subtask is terminated, disposition instructions for all items in the subtask library must be given. Sign-off is a discontinuation of activity on a particular subtask and may or may not terminate the activity period.

#### 5.3.6 Batch Access

IPAD commands are available in batch mode and must be submitted in monologue fashion. Sign-on and sign-off will be similar to interactive mode, including the subtask concept so that continuity is preserved. The end of a batch run is similar to sign-off with subtask inactive. A user may submit a job through batch and, regardless of the results, make his next access either from batch or from the terminal. Thus, the IPAD system will leave an interrupted subtask in the same state for batch as for interactive access.

#### 5.4 LIBRARIES

When active on any given subtask, an IPAD user's data base is his subtask library and that portion of the community library to which he has access. Any new information must come through his subtask library or from access to additional community library information. In these two libraries, the user is concerned with library entries and variables and the dictionary which holds their definitions.

#### 5.4.1 Library Entries **(LE)**

The primary unit of information storage in an IPAD library is the library entry. In order to handle the wide variety of information expected in the **IPAD** data base, many different types of library entries have been defined. The most significant distinction among types is between user and system entries. User entries are composed of alphanumeric information which is either input to or output from some operational module in IPAD. This entry type is composed of one or more library variables (see section 5.4.2). A system type does not contain library variables. These entries contain source code, binary code, project plans, etc. The set of library entry types is expandable.

#### 5.4.2 Library Variables (LV)

A library variable is defined in an IPAD dictionary (see<br>on 5.4.3) in terms of its technical significance. This section  $5.4.3$ ) in terms of its technical significance. includes both its engineering meaning and its mathematical meaning (e.g., single real number, rectangular matrix, complex vector, etc.). The isolation of variables is a mechanism for organizing information transfer between technical code and between people. A library variable may be resident wholly within more than one library entry, but a multiple valued variable (e.g., a vector) may not be partially resident in several library entries. Any variable may have any number of values residing in separate library entries, but there will only be one definition of that variable in any one dictionary.

#### 5.4.3 Library Dictionaries

Each library in the data base has at least one dictionary. Typically one would expect a subtask library to have only one<br>dictionary, but there may be several dictionaries in the dictionary, but there may be several dictionaries in community library. When library entries or variables are referenced, a specific dictionary will be used to reconcile potential ambiguities. Generally the context of the reference will be sufficient to define the situation; e.g., the user's subtask library is assumed to contain any item referenced, and if it cannot be found, a specified community library dictionary will be used.

#### 5.4.4 Library Entry Naming Conventions

The user will reference library entries by a generic name assigned by the entry originator. Some library entries (e.g., data sets and coding modules) will be modified during use and will therefore require version numbers. In addition, the source of data sets generated during the course of work will be identified. Hence, qualifiers will be appended to the entry Hence, qualifiers will be appended to the entry name recording the names of data sets and application modules used to generate the data set. Therefore, library entry names will have the form

#### NA14E. VERSION(QUaLIFIER)

To access a library entry, the user, through direct command or through **job** control, will give enough of the library entry name to uniquely identify the entry. Less than that will cause the system to request more information.

Name **-** The name is any set of characters supplied **by** the user. When stored in the directory, the owners ID and password and the subtask identification will be appended to the name **by** IPAD.

Version **-** Version is both a user and IPAD generated item. IPAD will require a change in version number whenever modifications<br>are made to a library entry without changing the name. The are made to a library entry without changing the name. system will provide the capability of referencing the "latest version".

#### Qualifiers

The basic intent of qualifiers is to insure documentation of the origin of library entries. Both the user and IPAD establish qualifiers. When the user initially creates a library entry, he supplies a qualified name, except for those entry<br>types which logically do not require qualifiers. As the entry types which logically do not require qualifiers. is used for various jobs, its qualifier is used by IPAD to establish qualifiers for newly generated entries. The qualifier is associated with a library entry and not individual library variables within the library entry.

Figure 5.5 illustrates how qualifiers are generated during the execution of a job. The elements in figure 5.5 are defined as:

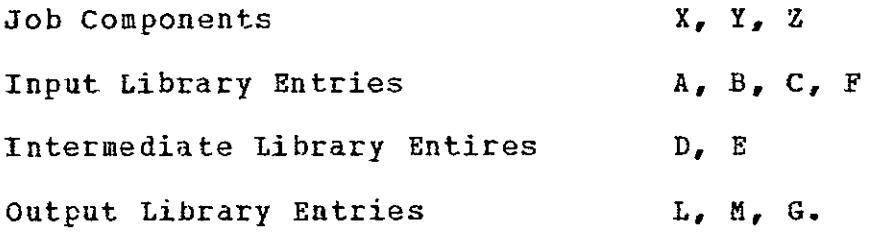

If B is a library entry qualified by  $Q_{\ell}$  it is identified as  $B(Q)$  where Q is either supplied by the user or is a qualifier generated by IPAD as a result of a previous execution. The qualifier generated for L in figure 5.5 at job assembly time will be

 $L(Z(D(X(A(NULL))) , E(Y(B(NULL) , C(NULL))), F(NULL))).$ 

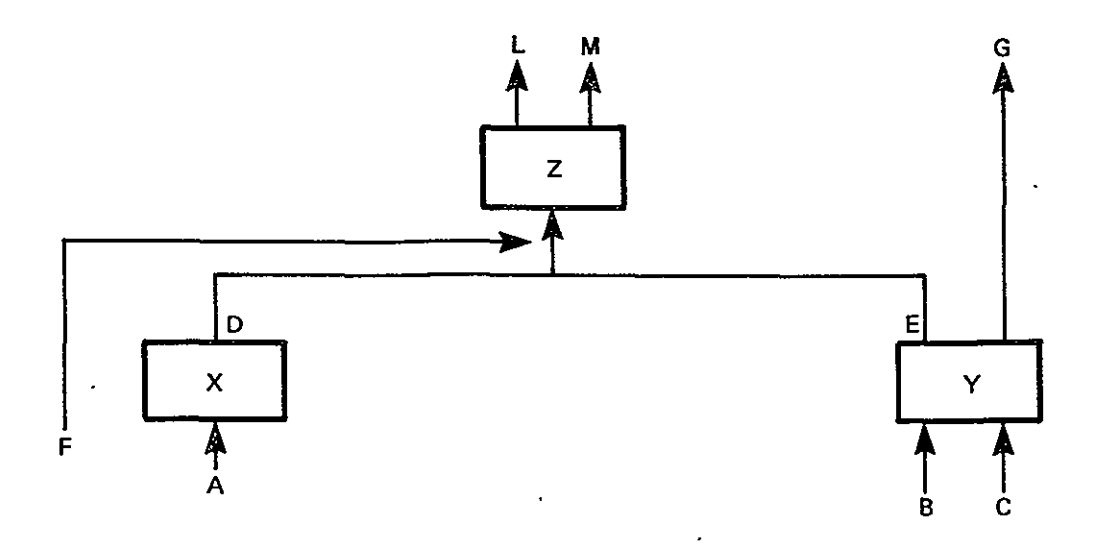

Figure **5.5** Sample Job Organization

The qualifier generated for **G** at job assembly time will be

**G** (Y(B(NULL) ,C(NULL))) **.** 

The user will normally not deal with the long form of the fully developed qualifier. He will, in general, use only enough of the name to insure an unambiguous reference.

The null qualifiers are supplied at execution time to complete the qualification of the output library entries for each specific job execution.

#### 5.5 THE JOB CONCEPT

Operational modules and utility functions are executed as one or more jobs- <sup>A</sup>**job** is a selected set of operational modules (OM) and/or-other jobs organized by a user as part of a subtask. An OM consists of a selected set of subroutines An OM consists of a selected set of subroutines organized as coding modules (CM) to execute in a sequence as defined in a "main program". Without regard to execution defined in a "main program". Without regard to execution<br>sequence, the above relationships are shown in figure 5.6. Any the above relationships are shown in figure 5.6. Any set of source code used in several OM's should be entered as a<br>CM to make it more visible to the user community. The same rule CM to make it more visible to the user community. applies in the ON to job relationship.

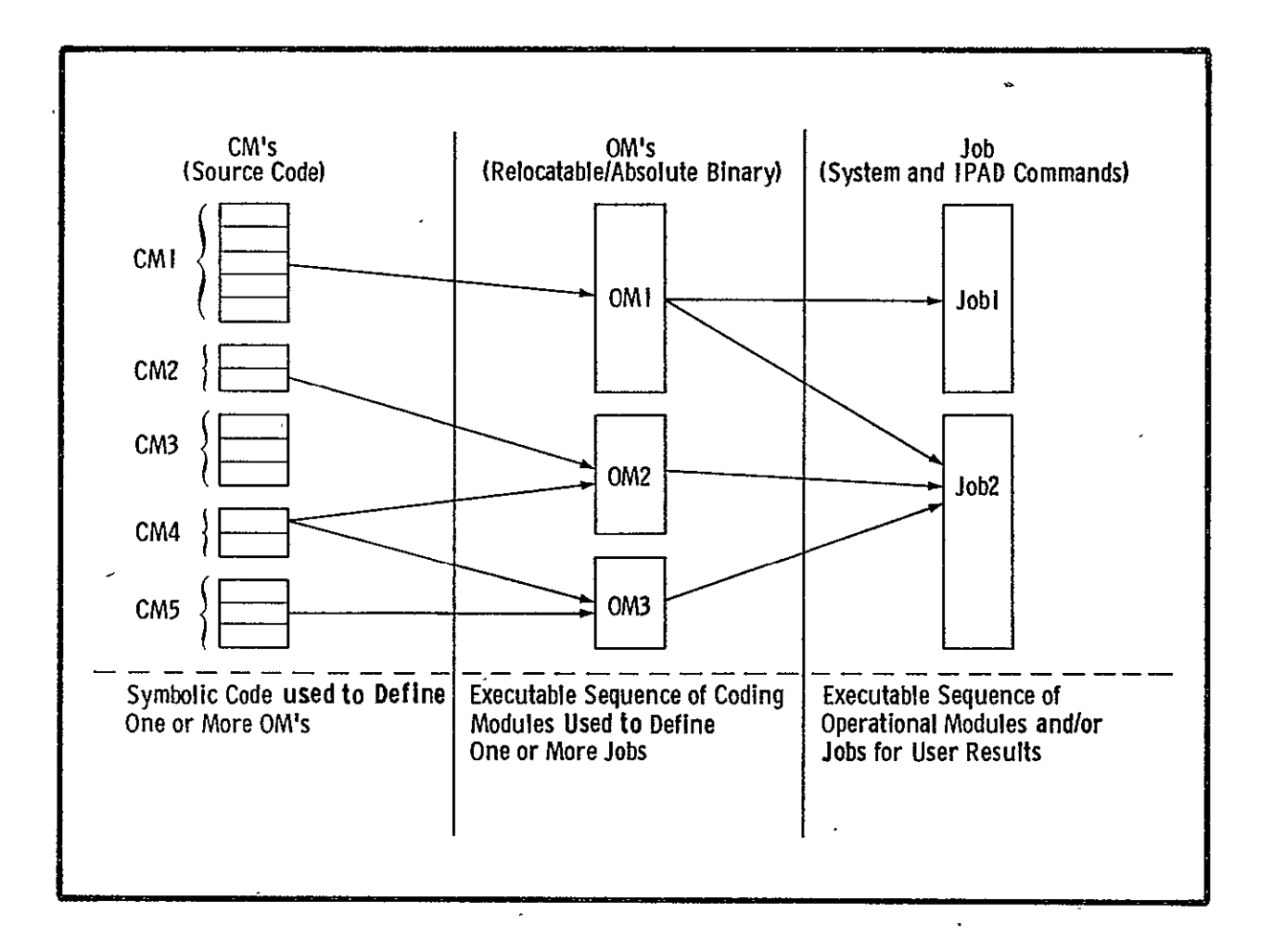

#### Figure **5.6** Sequence of Job Definition

**35** 

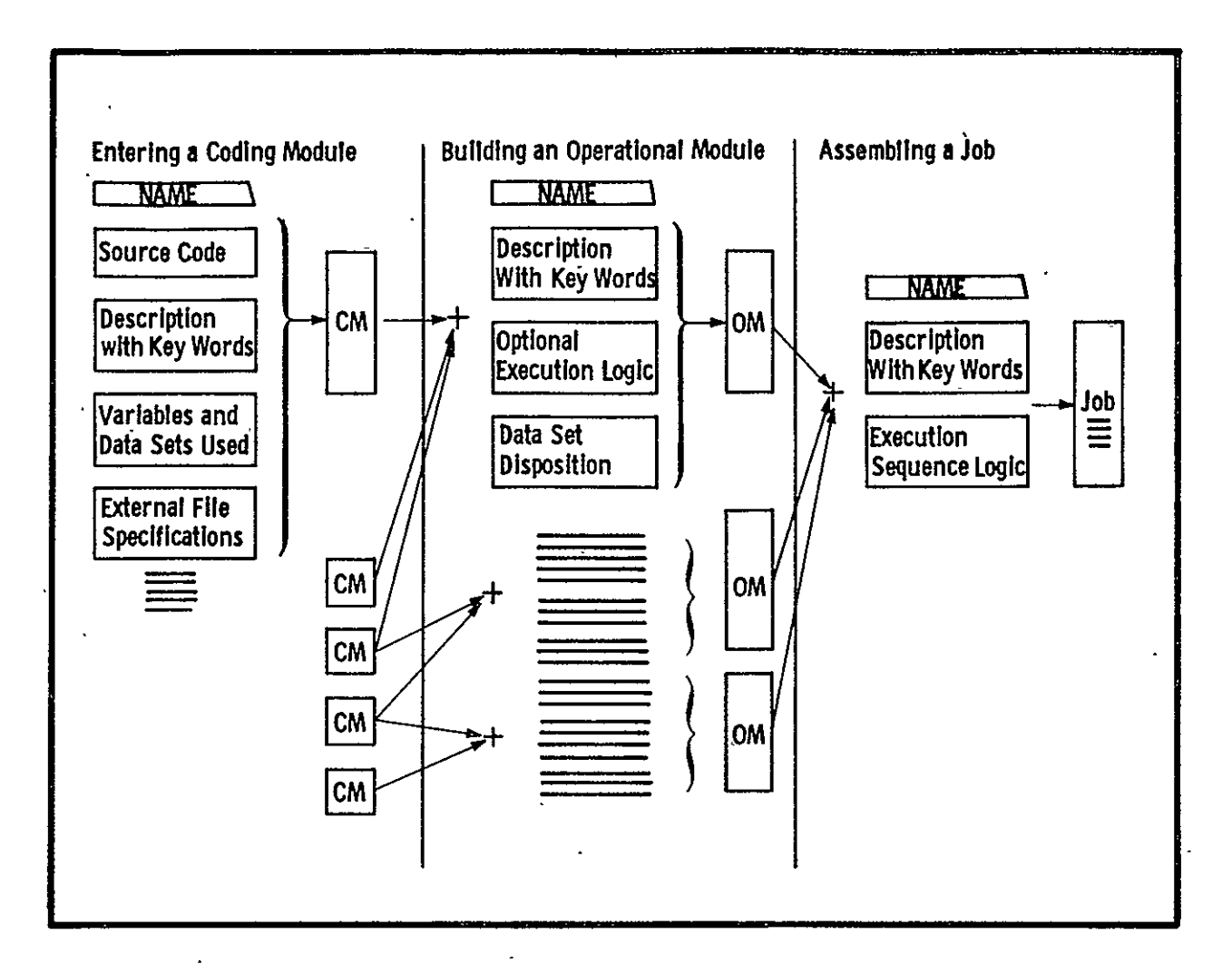

Figure 5.7 Steps in Job Construction

#### $5.5.1$ Entering Coding Modules

Source code and descriptions are entered as Coding Modules as shown on figure 5.7.

#### Building Operational Modules  $5.5.2$

A complete OM must have one main program, i.e., only one main program may exist in the CM's being packaged into an OM. If a main program does not exist in a CM, one must be written as part of the On building process. Library entry information, as shown on figure 5.7 must be defined at OM build time. Any files used by the 0M and not linked to library entries by the CM's must be linked at this time. If an OM is placed in the community library, all its component CM's must be in the community library also.

#### 5.5.3 Constructing Jobs

Constructing a job is similar to building an **OM.** An execution sequence with optional logic at  $\circ$ M boundaries is specified. The executable units in a job are OM's and other jobs. During job assembly the qualifiers for all output library entries will be partially constructed. Information supplied at job execution time will complete the qualifier. Job  $j$ ob execution time will construction is illustrated in figure 5.7.

#### 5.5.4 Execution **of** Jobs

When **job** execution is requested, the subtask library and community library are searched for the correctly qualified input library entries. The library entries for all intermediate and output library entries are set up in the subtask library and are qualified by both the set cf qualifiers generated during job construction and the set received with the request for execution. All tile linkages (as specified in the job definition) are set. Activity record information for this **job** request is written and commands are delivered to the operating system for execution.

#### **5.6 DATA BASE MANAGEMENT**

The libraries contain two categories of information structures; system defined and user defined. No formal distinction is made between these categories by the data manager, but system structures are not generally accessed directly **by** operational modules. The system structures are used to store operational modules, referencing information, control information, etc. User structures contain data produced and -manipulated by application modules. Figure 5.8 gives a general description of the data base contents.

The user is not restricted to a fixed set of data structures. The two basic modes of access to data by application modules are:

- a) Explicit  $I/O The user's code is written with$ detailed knowledge of the data structure of the library entry.
- b) Implicit I/O The user's code references variables within a library entry by name, letting IPAD do all storage and retrieval.

With explicit I/O, library entries are made available at<br>tion time by the data manager. The data manager then execution time by the data manager. The data manager then<br>assumes that the user's code will handle all read/write assumes that the user's code will handle operations.

With implicit I/O, the operational module definition<br>ins declarations naming stored data definitions, and contains declarations naming stored data explicit I/O .statements are replaced by commands to the data manager to fetch and store data. The data manager carries out manager to fetch and store data. the required I/O as specified by the appropriate stored data definition. A schematic of the two *I/O* modes is given in figure 5.9 with a table of comparisons in figure 5.10. An example is given in figure 5.11.

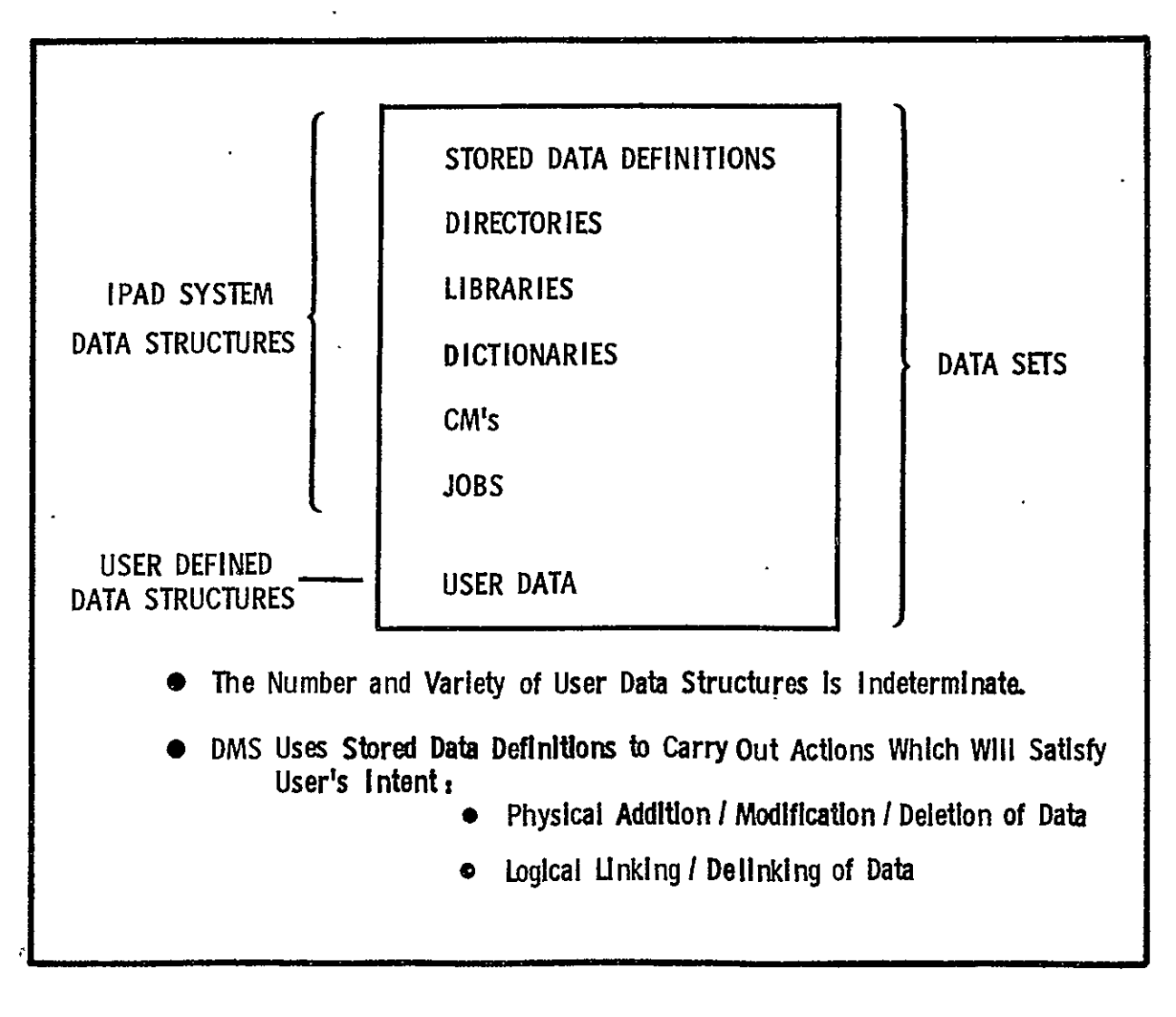

Figure **5.8** Data Base Contents

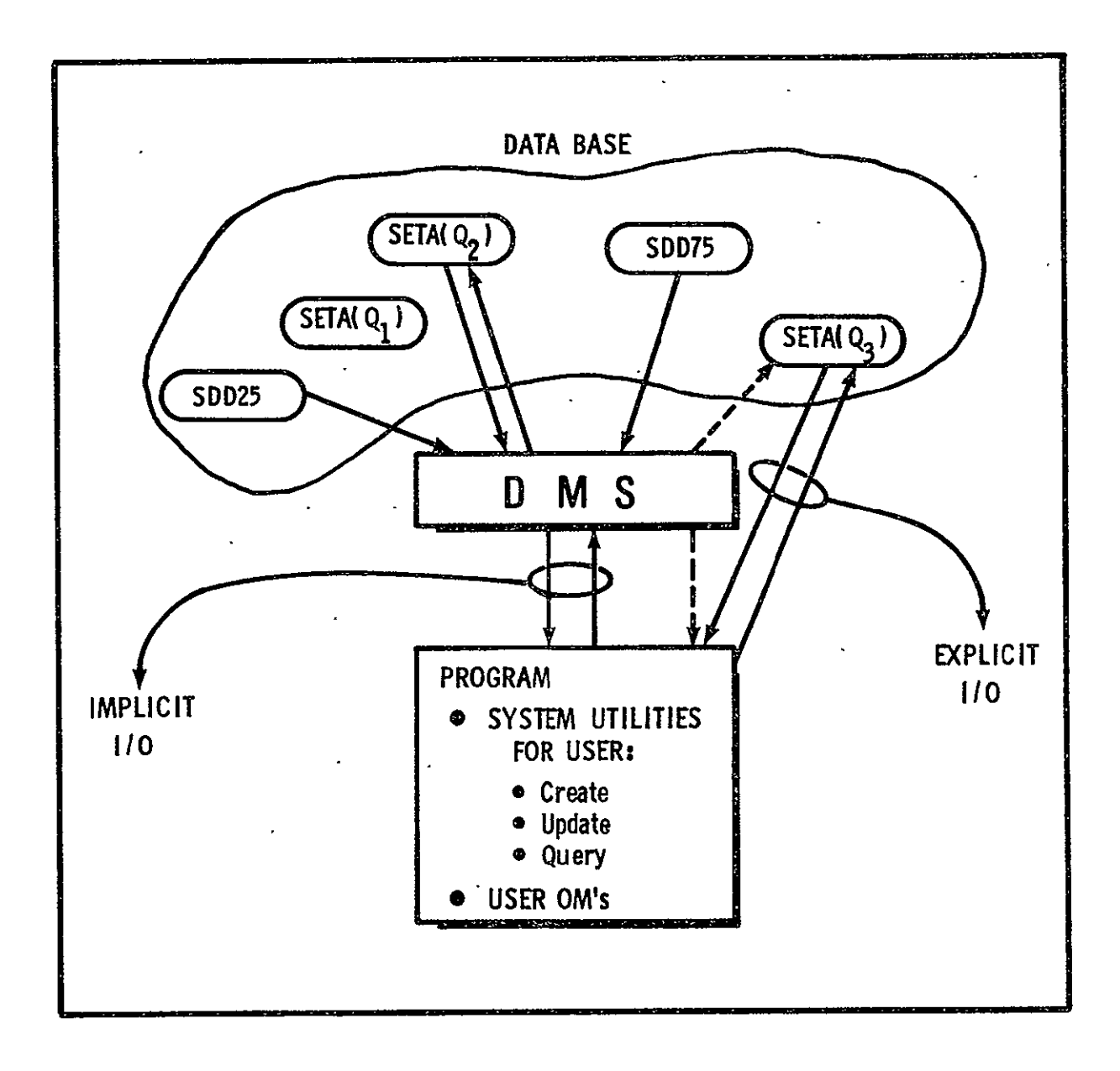

Figure **5.9** Relationships of Implicit and Explicit **1/0** to the Data Base

Stored Data Definition JSDD <sup>I</sup>**-** All information in the IPAD libraries may be accessed through a stored data definition (see figure 5.12). SDDs for user data are user supplied, avoiding the problem of forcing users to change their data formats and structures to conform to a single standard.

Each library entry in IPAD may have one or more formats associated with it. When described by a single SDD, multiple formats imply tne use of subsets of the whole library entry or possibly different unit conversions. Multiple format SDDs also allow external formats (e.g. punched cards) to be-described.

SDDs are mandatory when using implicit 1/0 and optional for library entry used in explicit I/O only.

 $I_{\text{mplicit}}$  1/0 - SDDs require each variable to have a definition<br>in the variable dictionary and a corresponding global name. The in the variable dictionary and a corresponding global name. utilization of jlobal names in the SDD eliminates many 'of the could arise when different users are interpreting data variables or when decisions are made regarding the selection of a coding module for a specific computation. The SDD also permits variables to be given local names for different subroutines. During execution, calls on the data manager will result in data being moved frow the storage media to the user's working area. Data will be positioned in the user's working area so that local name references to variables in the user's code will be correct.

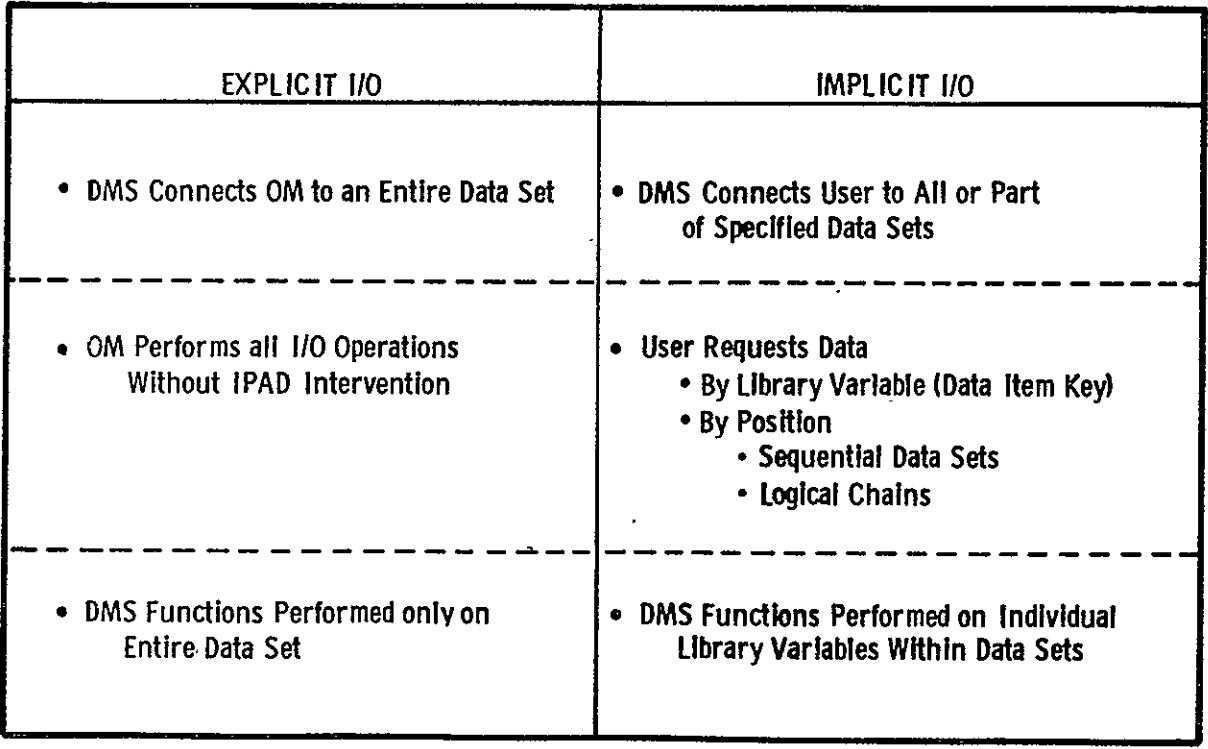

Figure **5.10** Attributes of Explicit and Implicit **I/0** 

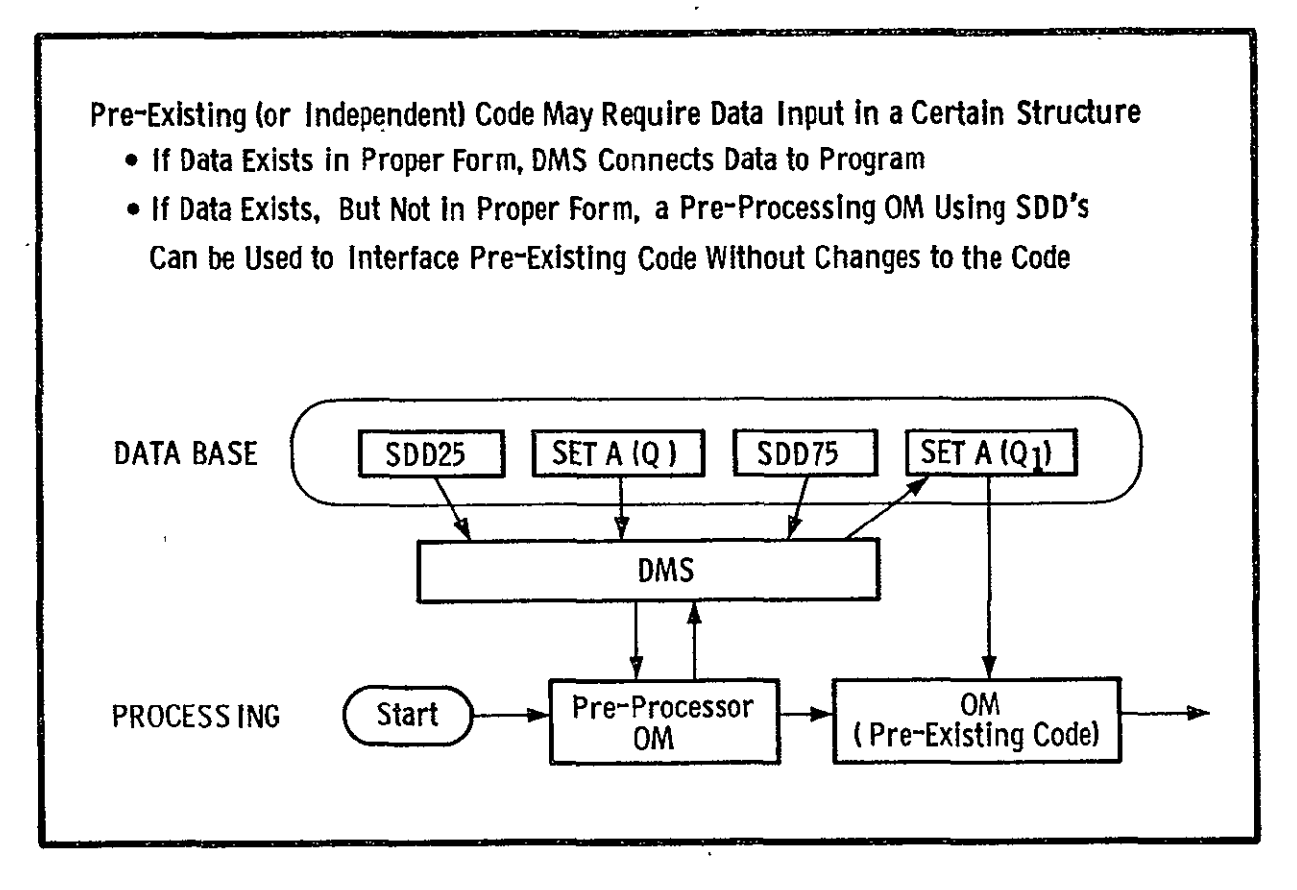

Figure **5.11** Example of Explicit and **Implicit I/0** Operations

Explicit  $I/O$  - When the data handling logic is explicitly present in the source code, (as it is with all source code generated without data manager type functions available) the data manager's function is limited to module boundaries; i.e.,<br>the data manager will prepare the data linkage prior to data manager will prepare the data linkage prior to execution and dispose of the data after execution. Knowledge of the library entry internal structure by the data manager is not required during program execution.

#### 5.7 PRIVACY, SECURITY, CONTROL, INTEGRITY

Many of the design features of IPAD, such as the library facility, in themselves provide privacy, security, control, and integrity. Other features are specifically designed to support<br>these requirements. All features supporting these requirements All features supporting these requirements are described in the following paragraphs.

Subtask and Community Libraries - The community library contains all of the application modules and data generally available to the

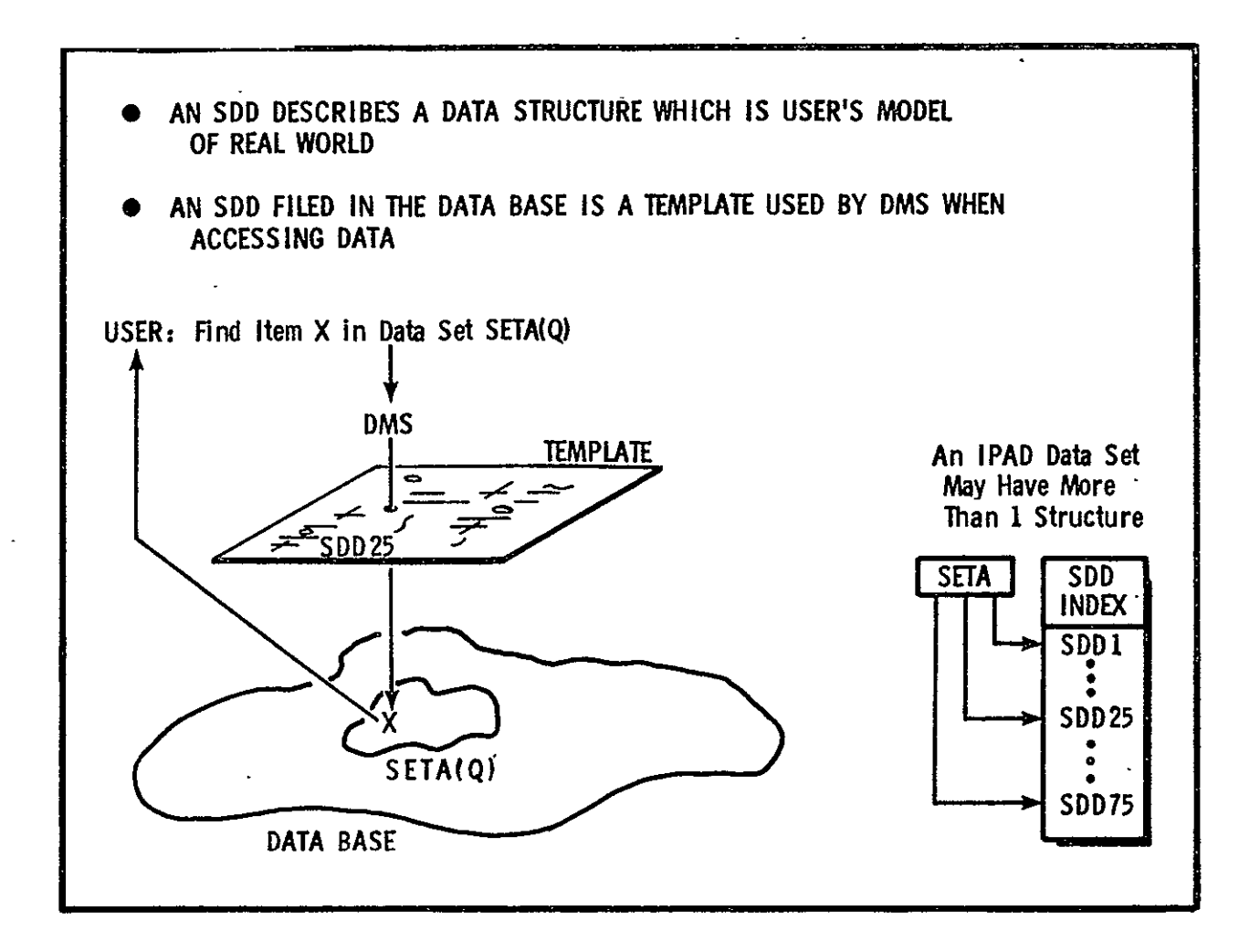

Figure **5.12** Stored Data Definition Illustration

community of users as a whole. The subtask library contains elements of the community library, and provides space for the user to do scratch work and otherwise prepare or generate data for entry into the community library. The subtask library may contain entries peculiar to an individual user and not available to the community at large. In this case, provisions are required to preserve the integrity or protect the quality of information being transfered to the community library.

Controlled Access to IPAD Data - Access will be controlled through access codes associated with individual entries of application code and data. For example all users could be allowed read permission for a data set but only particular users could be allowed write permission.

There will be at least five types of library entry access codes: read, write, extend, purge, and execute. <u>Read</u> access<br>implies permission to read only. Write access implies implies permission to read only. permission to change existing information to a library text entry with corresponding changes in the library directory entry. Purge access implies permission to eliminate the entire library<br>entry. Execute access implies that the entry may be executed Execute access implies that the entry may be executed but cannot be read for any other purpose.

The list of permission codes (i.e., identifiers for each user permitted each type of access) for each library entry will be listed in tne access part of the directory. Each user's identification (UID) will be checked against these to determine the allowable access permission.

The above discussion relates only to the community library. Items originating in the subtask library are assumed to have all levels of access to the subtask owner. In the event the user requests write access to a community library entry for which he only has read permission, items may be copied to the subtask library in order to allow the task to continue without causing undesirable community library changes.

Controlled Access to IPAD System Commands - Use of IPAD system commands (see section 3.2) will be controlled through permission codes. A new user entering the system will be assigned a command profile internally within the system. This profile will define command and data regions the user may access. For example, except for exceptional circumstances, every user will be allowed to purge information from his subtask library but only specific users will be allowed to purge information from the community library. Specific permission will be required to send data outside IPAD. Transfer of information from a subtask library to the community library may be controlled to allow review before permitting the transfer. In tight security situations, purge permission from particular subtask libraries may be denied. J

Uniqueness of Versions - Since IPAD is designed for large groups of users worKing on the same or related projects, it is necessary that they be able to change data sets and application modules without destroying the work or disrupting the plans of other users. Hence, any alteration of application modules or data within the community library will result in a new version. The root version will remain intact unless specifically purged by a user having permission. The assignment of new versions will be automatically required by the IPAD system whenever modifications are made.

Trace of Antecedents  $-$  A trace of the data sets and application modules used to generate a new data set will be compiled and<br>preserved as unalifiers in the data set identification. This preserved as qualifiers in the data set identification. will allow users to trace the generation of a library entry.

Trace of Data or Code Leaving IPAD Control - A trace of data or code either purged from IPAD libraries or sent to a location outside IPAD control is required to protect the proprietary interests of the owner and to protect against sabotage, spying, maliciousness, or accidents.

Personal User Identification - Entry to IPAD will be via a personal user identification code to allow individual assignment of responsibility for certain acts and assignment of permission and access codes.

Reliability and Quality Controls - where possible, the system should require contormity to standards and procedures that have been developed to ensure the reliability and quality of the system code, data and application modules. Further, a means of rating the reliability of new application modules should be provided according to the degree of checking that has been completed.

Protection Anainst Self-Inflicted Accidents- Protection against self-inflicted accidents will be made through the structure of the command language and by provision for recovery from command<br>error where the action being taken has nonreversible error where the action being taken has nonreversible consequences.

Security of the IPAD Systen Code - Where possible, provision will be made to control access to the IPAD system code itself to prevent tampering or unauthorized extensions.

Security of the Security Features Themselves - Careful consideration is necessary to restrict access to permission and access codes only to those persons authorized by the library owners.

Controlled Relationship Between Subtasks Within Projects - An important feature of the IPAD system will be the ability to input project planning as data **by** which lower level work can be monitored and regulated. Hence, a user responsible for a subtask may be informed of the relationship of his subtask to other subtasks forming the project.

Government or defense security provisions are provided by law or by requirement from the specific agency involved and are not considered here. Likewise, special security provisions necessary for a company to protect proprietary material are not considered.

#### **6.0 TECHNICAL DESIGN SPECIFICATIONS**

#### **6.1** SYSTEM DESIGN **METHODOLOGY**

Structured Programming is a formal work dealing with software engineeriig and hardware-software system design and development (ref. **1,** 2, and 3). The objective of this work is to transform the development of computer systems from a seat-ofthe-pants art, to a disciplined technology. This approach has been utilized to develop the IPAD system design.

The structured programming approach is a top down design method in which the design proceeds from the general to the specific. Each refinement is a level in the system design. Tree structure diagrams give the system functional components in -levels of increasing detail. The nodes at any one level in the tree structure are states of activity for the system. The entire system is included in the total set of nodes at each level, and in fact, higher level nodes are summaries of lower level nodes.

Transition diagrams describe how the system components, at each level, are functionally related. The diagrams also specify<br>the conditions under which there will be a transition or state the conditions under which there will be a transition or change within a node or from one node in the tree to another node at the same level. These transition conditions are **(1)** the input data or conditions that trigger the transition and (2) the output data or results existent in the system at the time the transition is made. Figure 6.1 is a sample tree structure and transition diagrams for a three level system.

The IPAD system design given in section 6.2 and Appendix A follows the general form described above. For level **1,** twentynine nodes or states are described. Except for those level **1**  states dealing with hardware or host operating system protocol, the level 1 states are each refined into level 2 states. The level 2 states are, in turn, broken out into level **3** states, and so on. The emphasis in the design was placed upon consistency in detail rather than consistency in levels documented. Hence, there are differences in the depth or number of levels reached in some of the tree branches.

While the design is presented in top down form, the actual design process does not proceed monotonically. Generally, design at level n will result in a review of some elements of the design at level n-l, n-2, etc. The advantage of the method is that the examination of effects is an orderly process and the consequences of the iterative design process are highly visible.

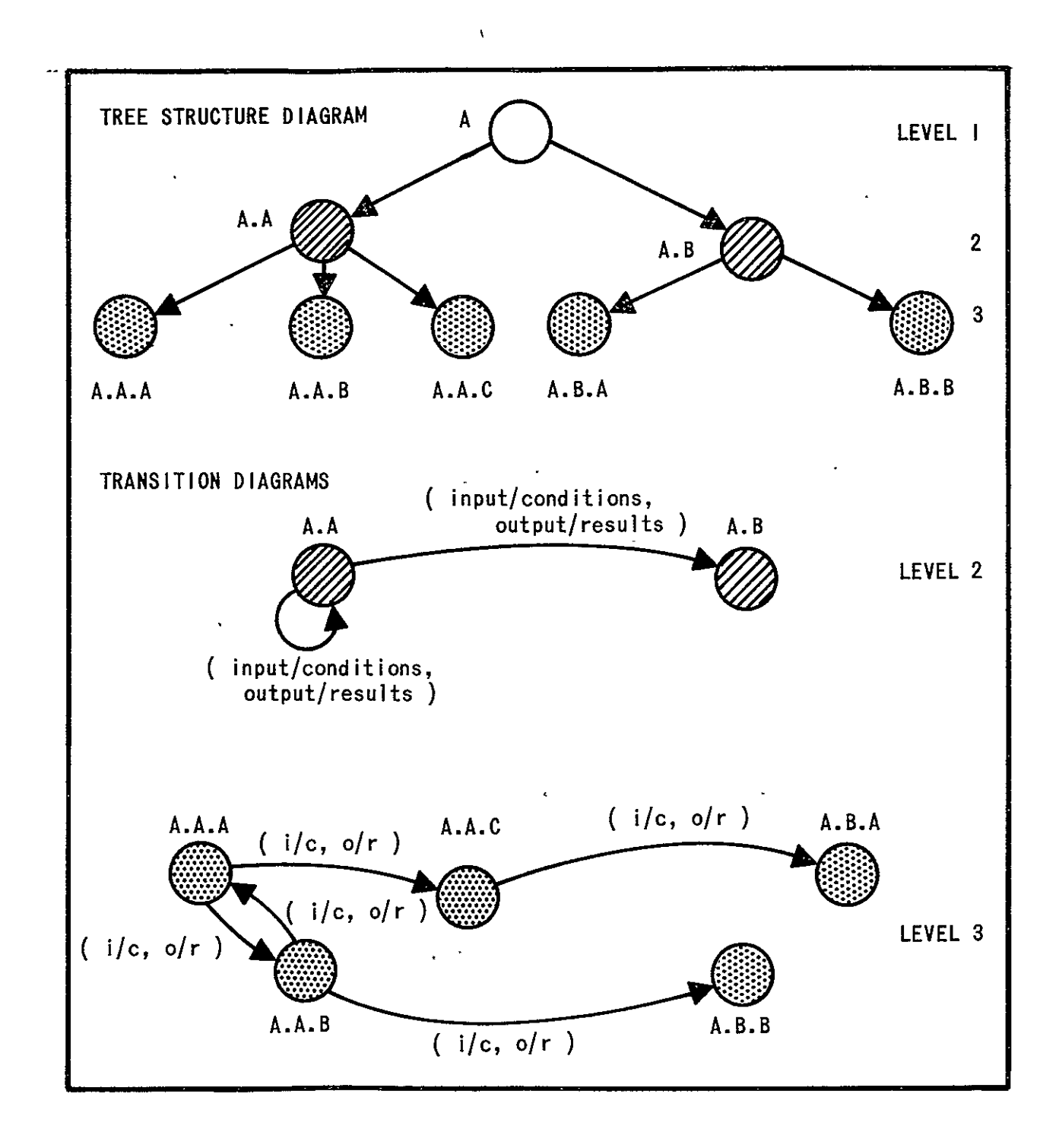

Figure **6.1** Structured Programming Diagrams

Level **1** nodes are included in section 6.2. Level 1 and all lower level nodes are included in Appendix A. Appendix A is divided **by** level; i.e., all information is given for level **1,** then for level 2, and so forth. Level 1 in section 6.2 and each level in Appendix A contains the following diagrams and tables:

State Description Tables--Three pieces of information are given for each node.

a) Short Structured Name--This name consists of a set of one or two alphabetic characters catenated in the form:

> rs rs. tu rs. tu. rw etc.

 $\mathbf{r}$  .

The syllable position denotes a level. For example, if node A is at level 1 then node A.B would be at level 2 and would be a state of node A. Hence, the tree diagram can be formed from the short structured names. There is no requirement that these names be in sequence, i.e., the existence of node A.B and node A.D does not presuppose the existence of node A.C.

- b) Long Name--This name is descriptive of the function of the node. For example, node E has the long name "Subtask Set-Up."
- c) Description--Several sentences describing the capabilities of the node.

Allowed Transition Tables--This is a tabular representation of the connections between nodes that have a common parent at the next higher level. The states from which transitions are made, along with the corresponding references to the input/condition and output/result tables, which follow, are given. A bent arrow is used to flag entry and exit points from the parent node. When exits are shown, the level of the state exited to may be at a higher level than the state being exited from, depending upon the level of tree structuring completed.

Transition Diaqrams--These are a graphical representation of the Allowed Transition Tables. They can be constructed from the transition tables and are valuable for visualizing relationships.

Input/Conditions List Tables--This is a list of the input or conditions that trigger a transition or change of state. This

 $\overline{\phantom{a}}$ 

list should be used in conjunction with the Allowed Transition tables.

Output/Result List Tables--This is a list of the output or results that are existent in the state when a transition is made. This list should also be used in conjunction with the Allowed Transition tables.

Tree diagrams are not included. They can be constructed from the structured names.

Abbreviations are not used in level **1.** They are used in lower levels to facilitate writing. Definitions of<br>abbreviations are given in section 4.0. The text part of abbreviations are given in section  $4.0$ . The text part section 6.2 and Appendix A was created by a computer program from data supplied by the system designers. This computer program checked to ensure that transitions were made between valid states and that lower level states were correctly referenced to higher level states.

## 6.2 SYSTEM DESIGN SPECIFICATIONS

Figures 6.2 and 6.3 are the level 1 transition diagram. Node F is repeated on figure 6.3 for reference. These figures should be read in conjunction with the State Descriptions, Allowed Transitions, Input/Condition List and Output/Result List following the diagram. In some cases, the nodes at level 1 are more generalized functions than those given in Volume III and in section 3.2 of this document. The association is given in table 6.1.

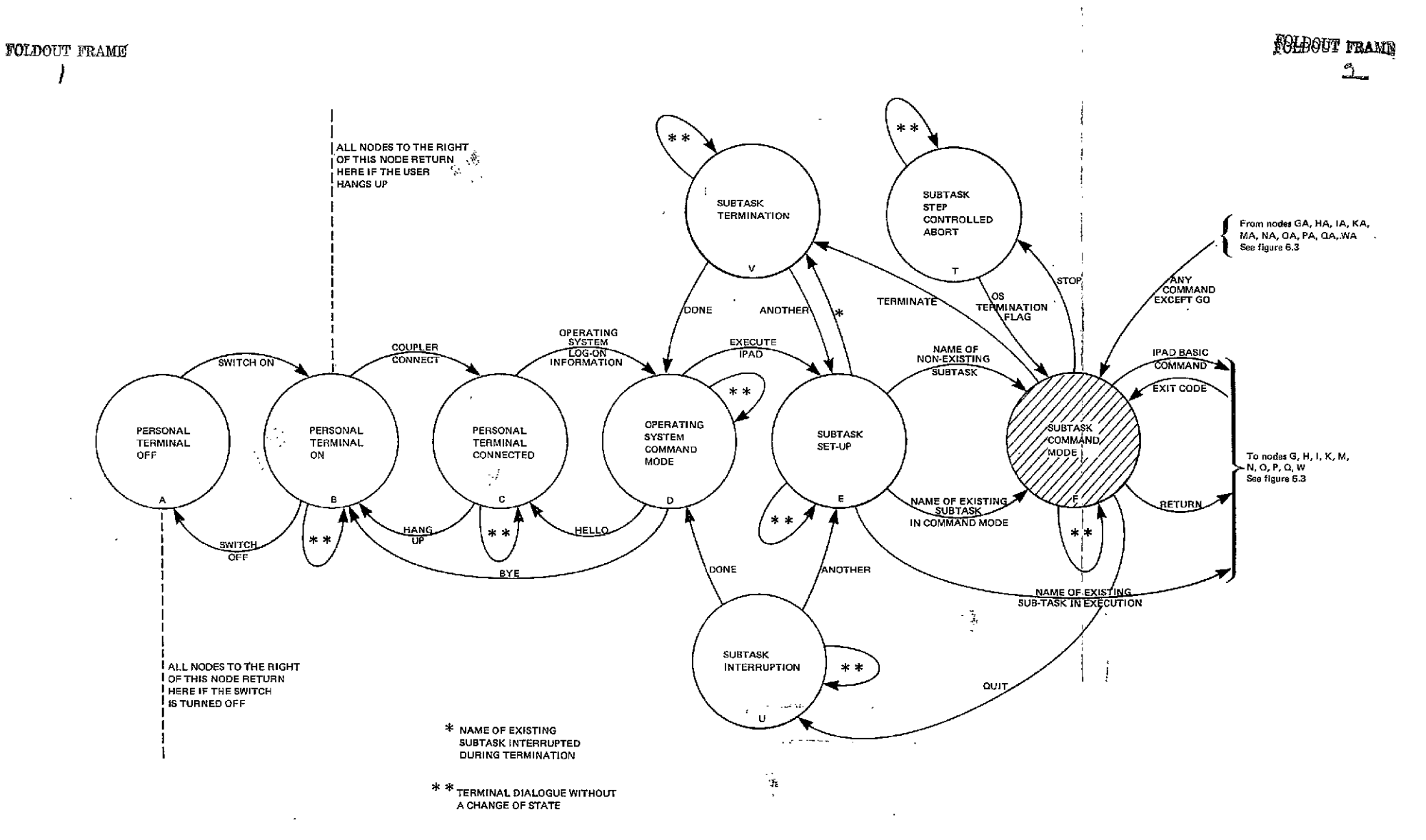

Figure 6.2 IPAD System Design Level Transition Diagram

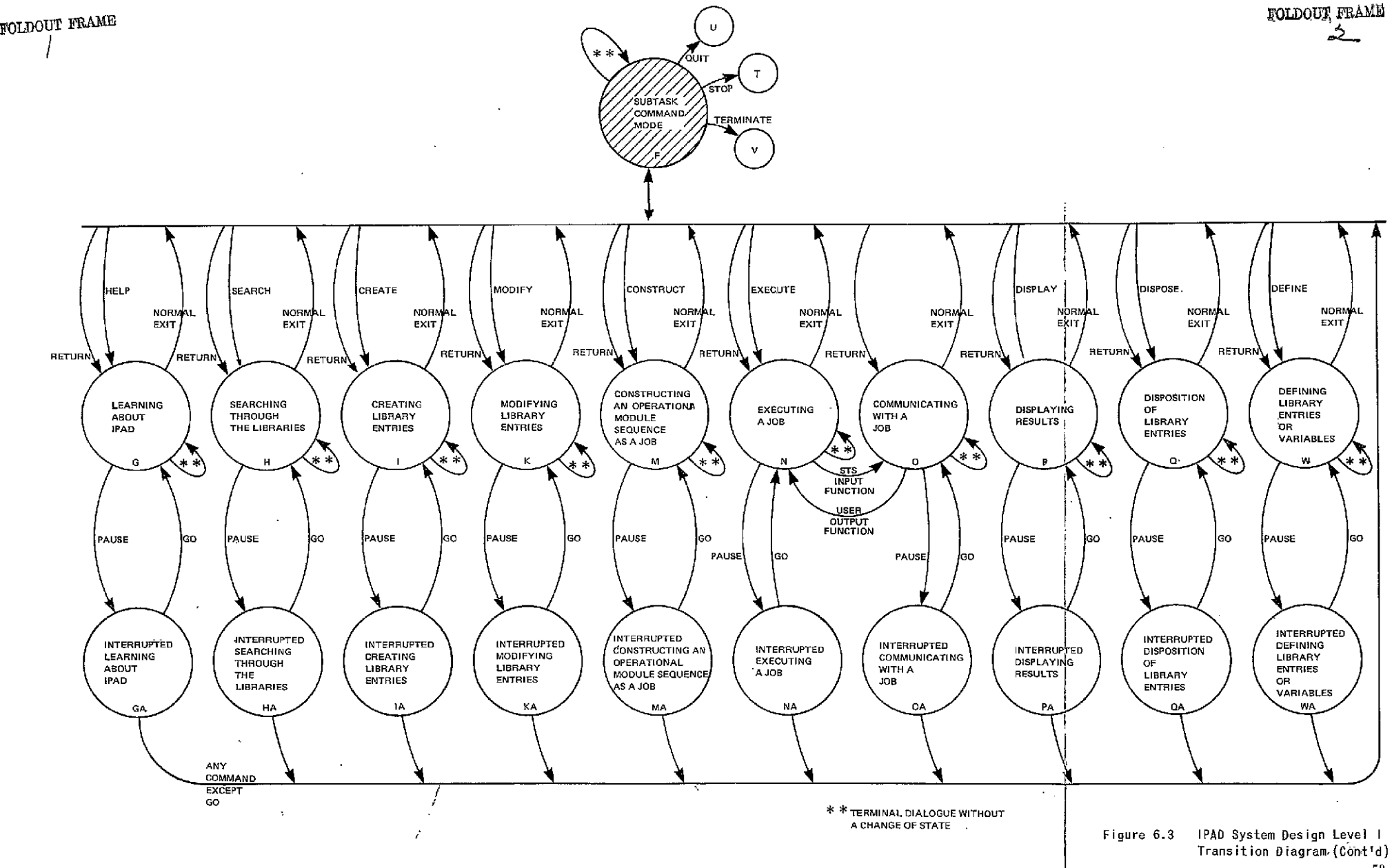

## ORIGINAL PAGE IN OF POOR QUALITY

COMPONENTS OF IPAD LEVEL ONE

\*\*\*\*\* \*\*\*\*\* STATE DESCRIPTIONS

LONG NAME AND TEXT

 $\Delta$ PERSONAL TERMINAL OFF

**STATE** 

 $\Omega$ 

 $\mathsf{F}$ 

THE EQUIPMENT IS NOT ACTIVE.

PERSONAL TERMINAL ON P

> THE EQUIPMENT IS ACTIVE BUT NO DATA PATH TO THE COMPUTER EXISTS. THE EQUIPMENT IS A PERSONAL TERMINAL, NOT A REMOTE JOS ENTRY FERMINAL, BUT MAY BE AUGMENTED. WITH PERIPHERAL DEVICES SUCH AS CASSETTE TAPE, FRINTER, PLITTER.

 $\mathbf{C}$ FERSUNAL TERMINAL CONNEUTED

> THERE NOW EXISTS A TWO-WAY DATA PATH BETWEEN THE TERMINAL AND THE COMPUTER

> > **CPERATING SYSTEM COMMAND 40DE**

THE USER IS NOW ABLE TO ENTER COMMANDS TO THE TIME SHARING SYSTEM IN THE HOST OPERATING SYSTEM.

SUBTASK SET-UP  $E$ 

> THE JSER IS NOW IN COMMUNICATION WITH IPAL AND HE IS EITHER INITIATING A HEW SUBTASK OR CONTINUING AN OLD ONE. IN EITHER CASE, THE NET RESULT WILL BE THE ESTABLISH HENT OF HIS ACTIVE SUBTASK LIBRARY.

> > SUBTASK CUMMAND MODE

THE USER IS NOW ABLE TO ISSUE IPAD BASIC COMMANDS. TO AUVANCE HIS SUBTASK ADRK.

and a strong state of IPAD LEVEL, ONE . (CONTINUED)

\*\*\*\*\* STATE DESCRIPTIONS (CONTINUED) \*\*\*\*\*

LONG NAME AND TEXT

G

 $H$ 

 $\mathbf{I}$ 

K.

M

**STATE** 

#### LEARNING ASSUT IPAS

THE ACTIVITY OF GAINING INFORMATION ABOUT IPAD . EITHER AS A TAUGHT COURSE OR AS HELP WITH A SINGLE COMMAND OR MODULE.

#### SEARCHING THROUGH THE LIBRARIES

THE PROCESS OF SCANAING UILTIONARIES AND EIRECT-ORIES TO IJENTIFY AND LOCATE INFORMATION IN THE IPAD UATA SASE.

## CREATING LIBRARY CNTRIES

THE PROCESS OF INSERTING OATA (NUMERICAL AND CTH-ER) INTO THE IPAD DATA 34SE RESULTING IN NEW LIBRARY ENTRIES(LE). INCLUJED IS THE ENTERING OF SOURCE CODE FOR COUING MODULES(Cd), INFORMATION FOR STORED UATA JEF-- TNITIONS(SOD), INSTANCES OF OATA SETS(OS), OISPLAY MENOS (04), AND THE INSTANCE OF THE SYSTEM DATA SET CONTAIN-ING ACCESS AND PERMISSION COUES.

#### MOUIFYING LIERARY ENTRIES

ALTERING CURRENTLY RESIDENT LIBRARY ENTRIES. 1HIS CAN INVOLVE CHANGES TO ANY VALIU IPAD ETBRARY ENTRY TYPE.

#### **CONSTRUCTING A JOB**

ARRANGING AVAILABLE COOING MODULES(CM) INTO OPER-ATIONAL MOUULES(OM), OPERATIONAL MOOULES INTO JOBS, AND OPERATIONAL MODULES AND PREVIOUSLY DEFINED JOBS INTO NEW JOBS.

# ORIGINAL PAGE IS OR POOR QUALITY

IPAD LEVEL ONE (CONTINUED)

# \*\*\*\*\* STATE DESCRIPTIOUS (CONTINUED) \*\*\*\*\*

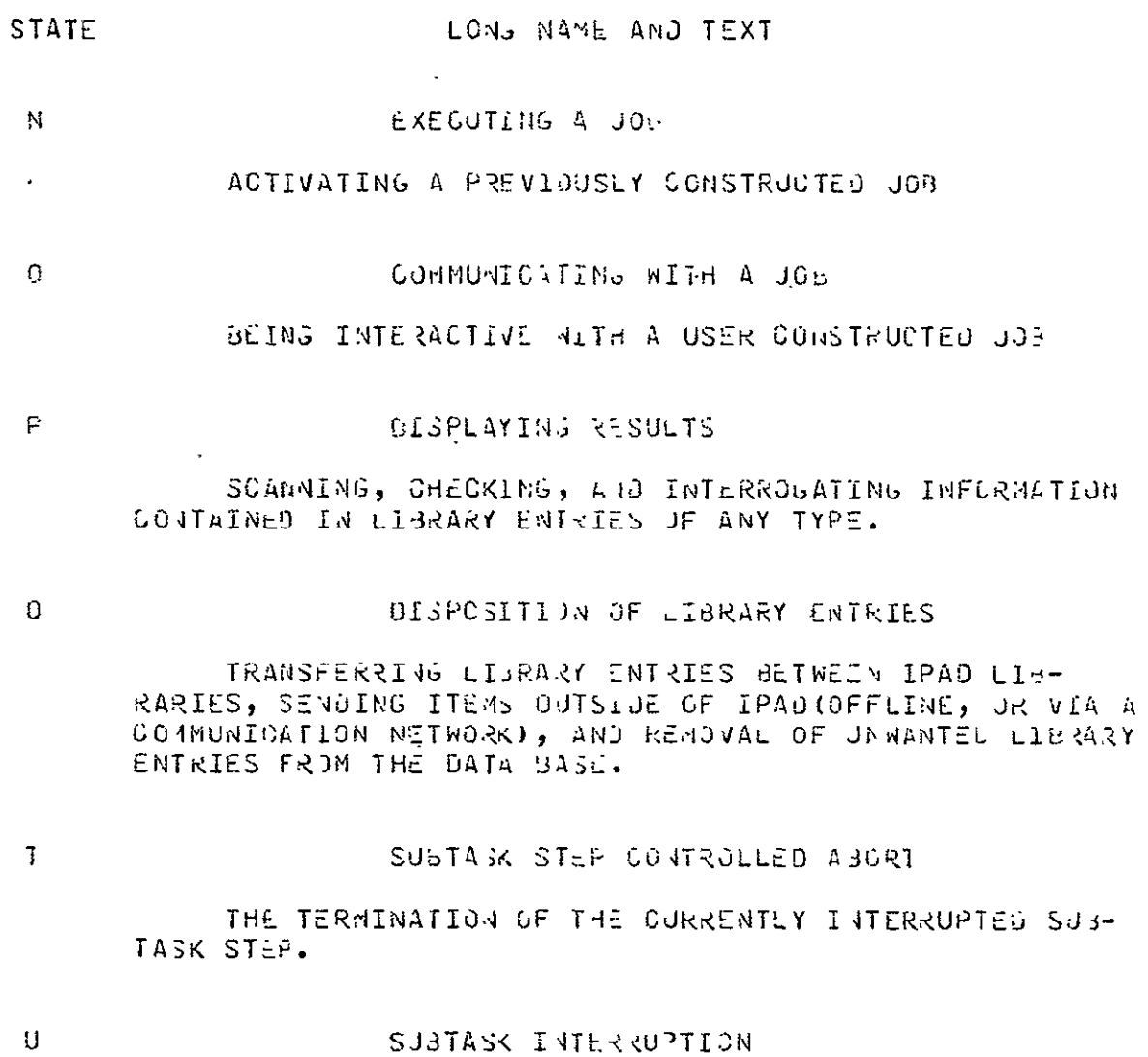

ACTION AIMED AT TEMPORARY INTERRUPTION OF THE SUB-TASK ACTIVITTES WITH THE INTENT OF RE-STARTING AT A LATER TIME AT THE PRECISE POINT OF INTERRUPTION.

 $\sim 10^{-10}$ 

IPAD LEVEL ONE (CONTINUED)

#### \*\*\*\*\* STATE DESGRIPTIONS (CONTINUED) \*\*\*\*\*

LONG NAME AND TEXT

 $\overline{V}$ 

 $\mathbf{N}$ 

**STATE** 

#### SUBTASK TERMINATION

THE JSER HAS COMPLETED THE DEFINED SUBTASK AND NOW DESIRES TO DISPOSE OF ALL REMAINING INFORMATION, LOG THE TERMINATION IN THE PROJECT PLANS, AND ISSUE ANY REJUIRED REPORTS.

#### DEFINING LIERARY ENTRIES OR VARIABLES

A DEFINITION IS A DICTIONARY ENTRY WHICH CONTAINS THE MEANING OF A VARIABLE OR A LIBRARY ENTRY AND GROSS REFERENCING INFORMATION. ALL COMMUNITY LIBRARY ENTRIES AND VARIABLES REFERENCED IN DATA SETS REQUIRE DEFIN-ITIONS. DICTIONARY ENTRIES ARE OPTIONAL FOR SUBTASK LIBRARY ENTRIES.

 $G\Lambda$ 

الأسار المستشفية

#### INTERRUPTED LEARNING ABOUT IPAD

THISTIS THE STATE IMMEDIATELY FOLLOWING A PAUSE DURING LEARNING ABOUT IPAD. EACH OF THE STATES G, H, I, K, M, V, O, P, Q, ANJ W HAVE A SIMILARLY ASSOCIATED STATE.

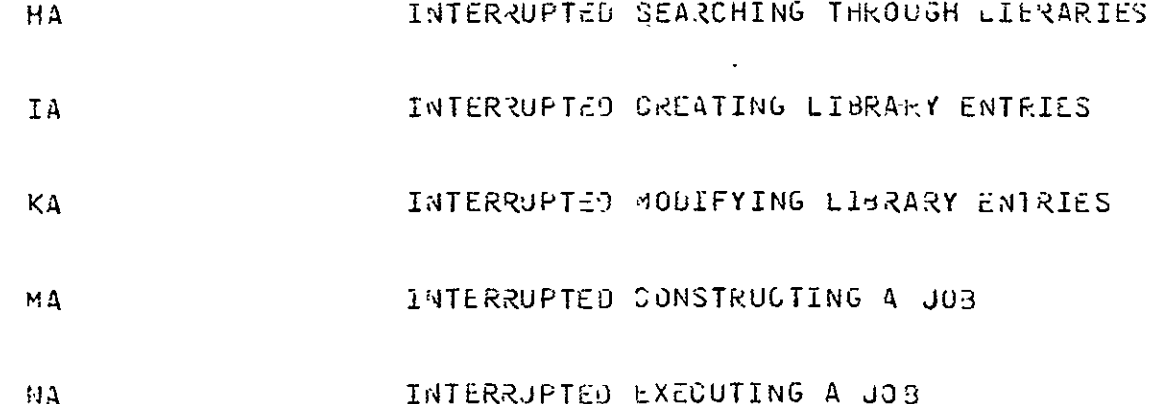

54

 $\sim 10^{-11}$ 

 $\mathcal{L}^{\text{max}}_{\text{max}}$  , where  $\mathcal{L}^{\text{max}}_{\text{max}}$ 

 $\sim 10^{-10}$ 

 $\overline{a}$ 

# \*\*\*\*\* STATE DESCRIPTIONS (CONTINUED) \*\*\*\*\*

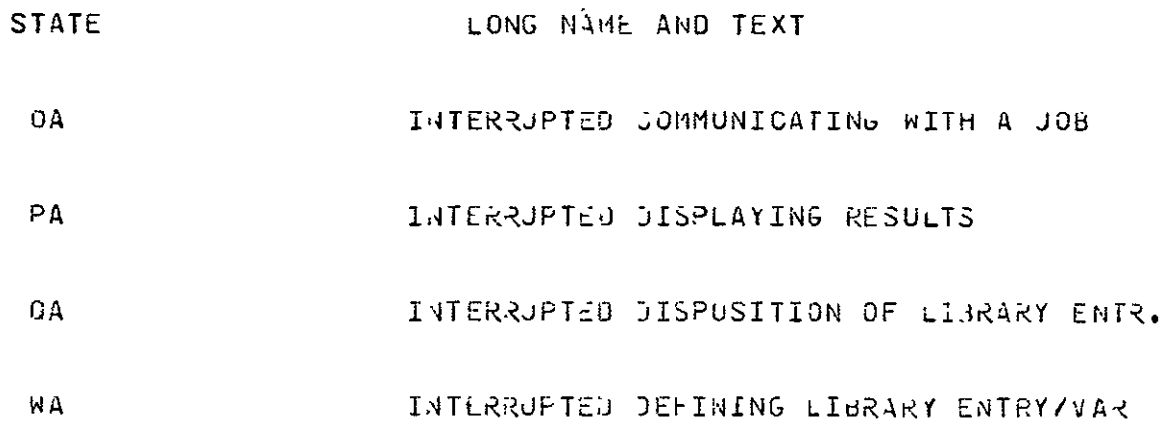

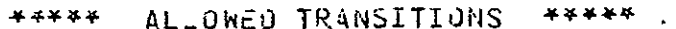

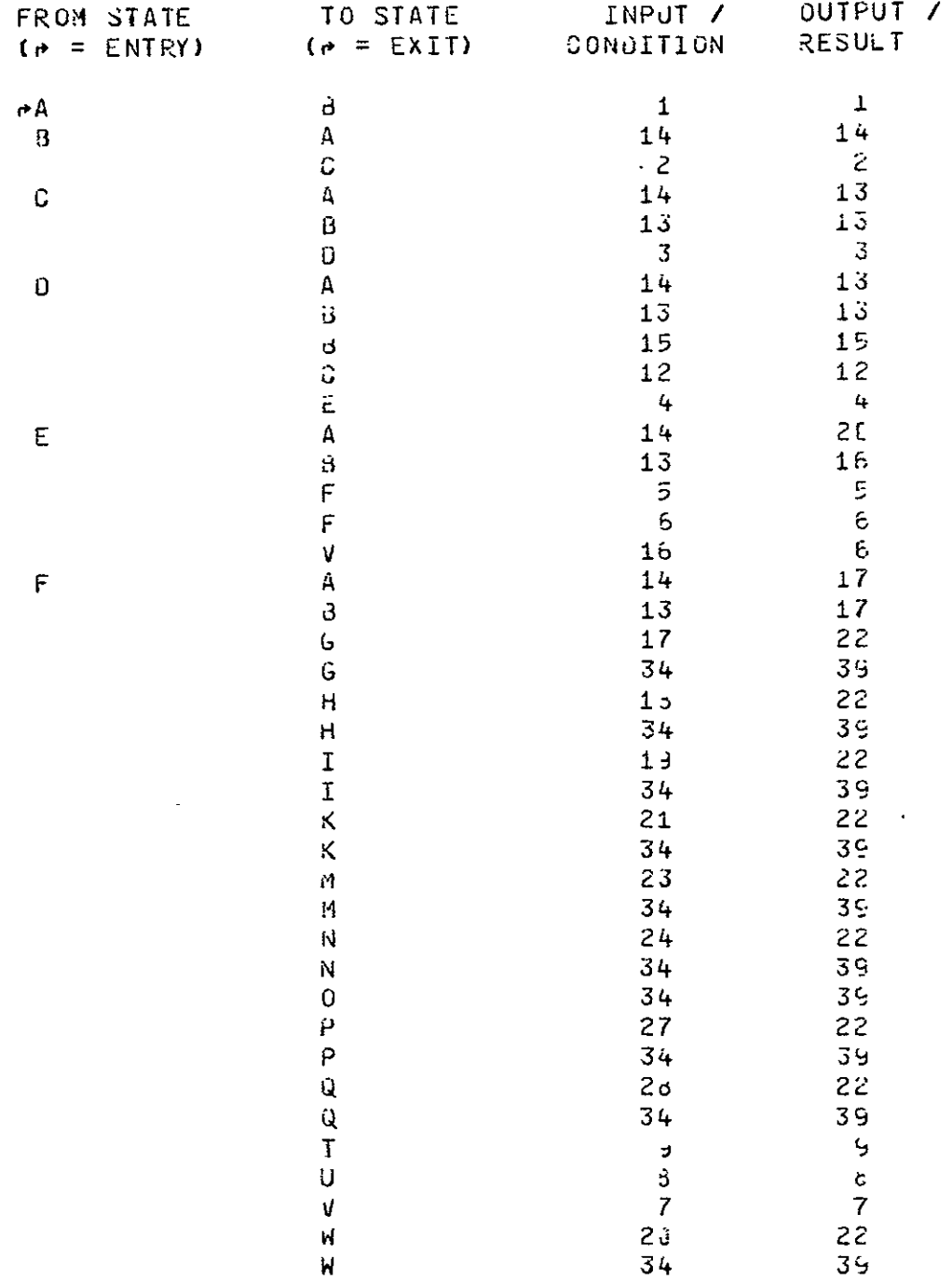

 $\mathcal{L}^{\text{max}}_{\text{max}}$ 

IPAD LEVEL ONE (CONTINUED)

 $\mathbf{v}^{\prime}$ 

# \*\*\*\*\* ALLJWED TRANSLTIJNS (CONTINUED) \*\*\*\*\*

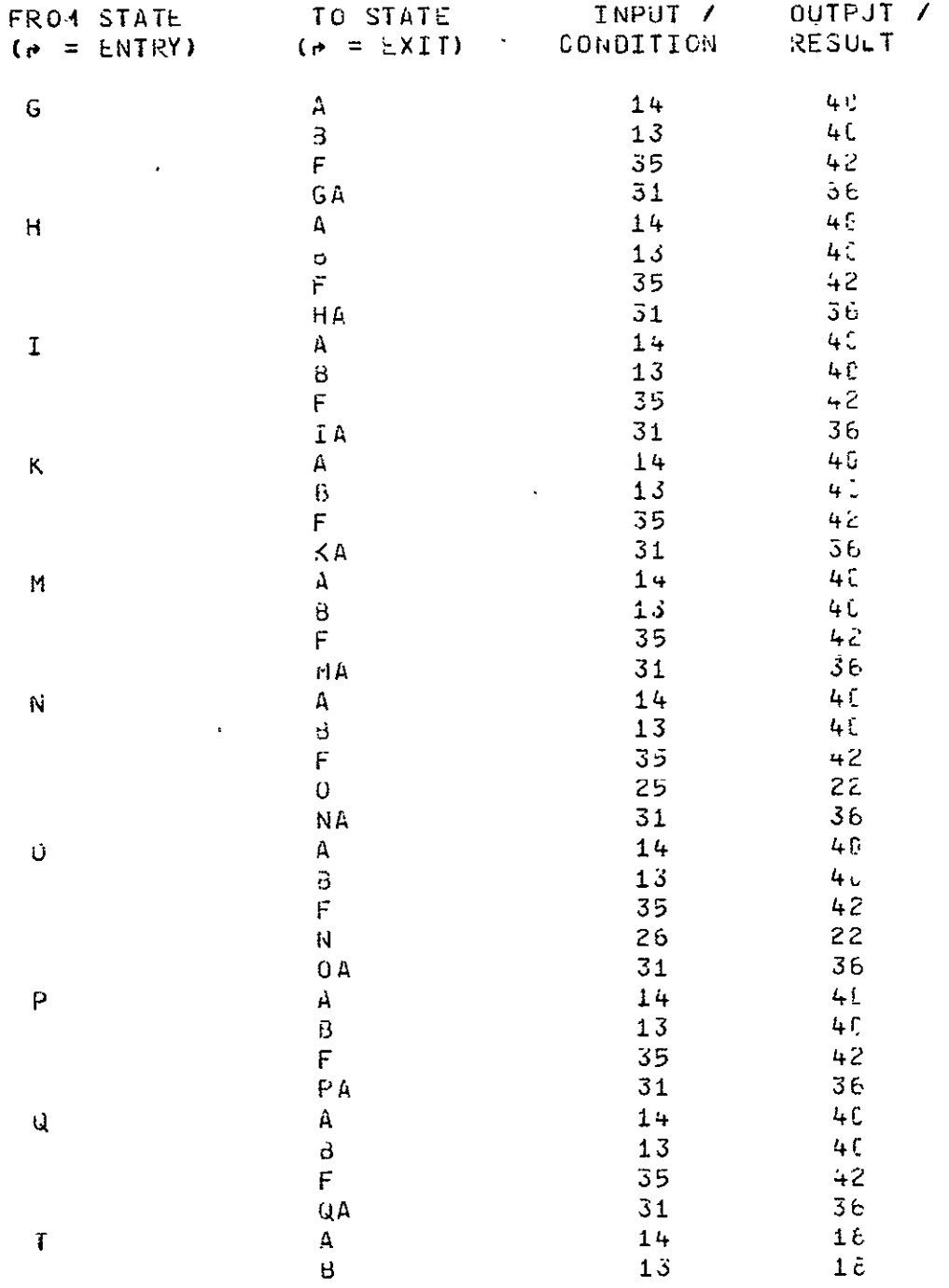
# \*\*\*\*\* ALLOWED TRANSITIONS (CONTINUED) \*\*\*\*\*

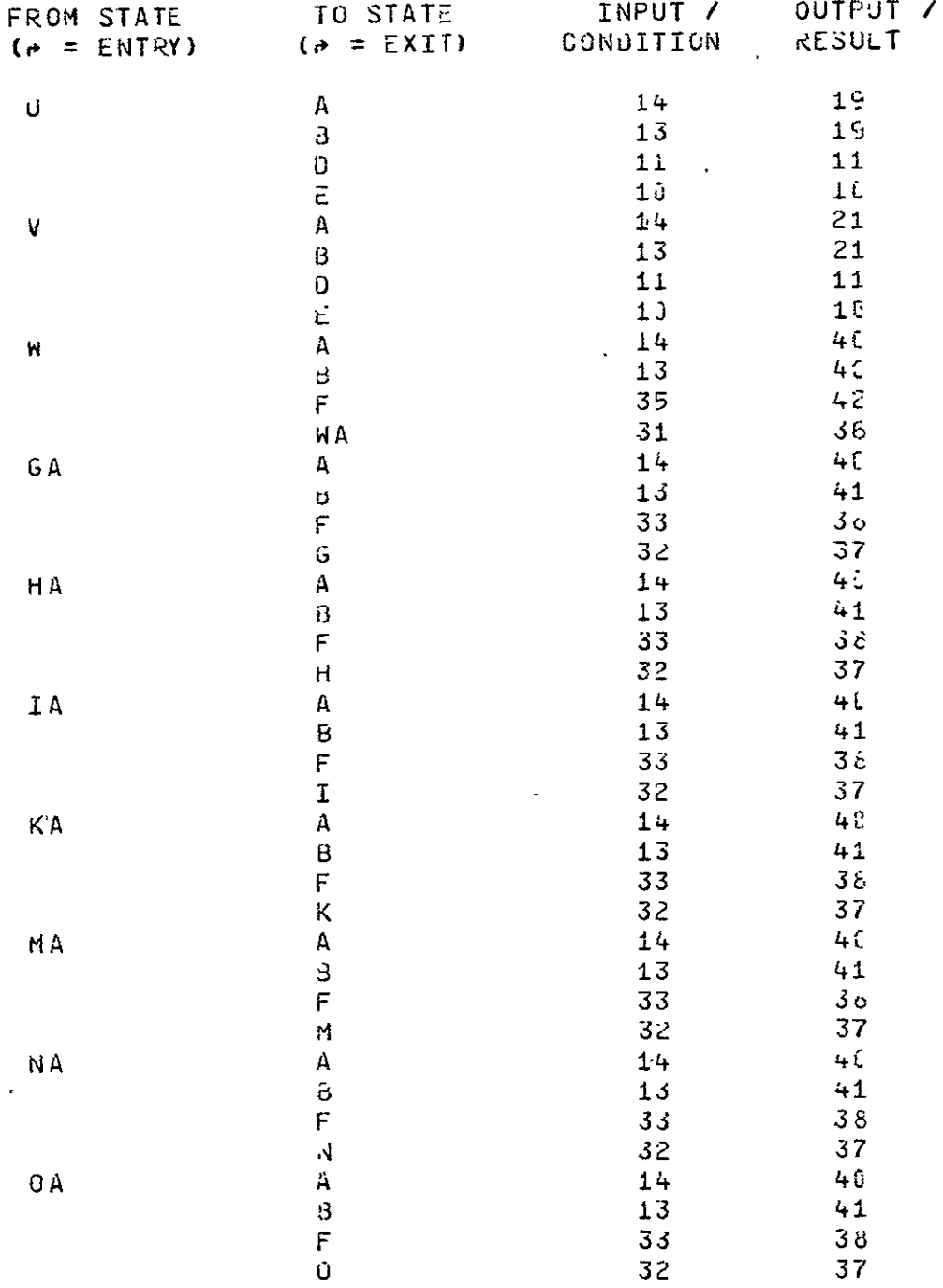

 $\mathcal{L}(\mathcal{A})$  and  $\mathcal{L}(\mathcal{A})$ 

# \*\*\*\*\* ALLOWED TRANSLTIONS (CONTINUED) \*\*\*\*\*

 $\ddot{\phantom{a}}$ 

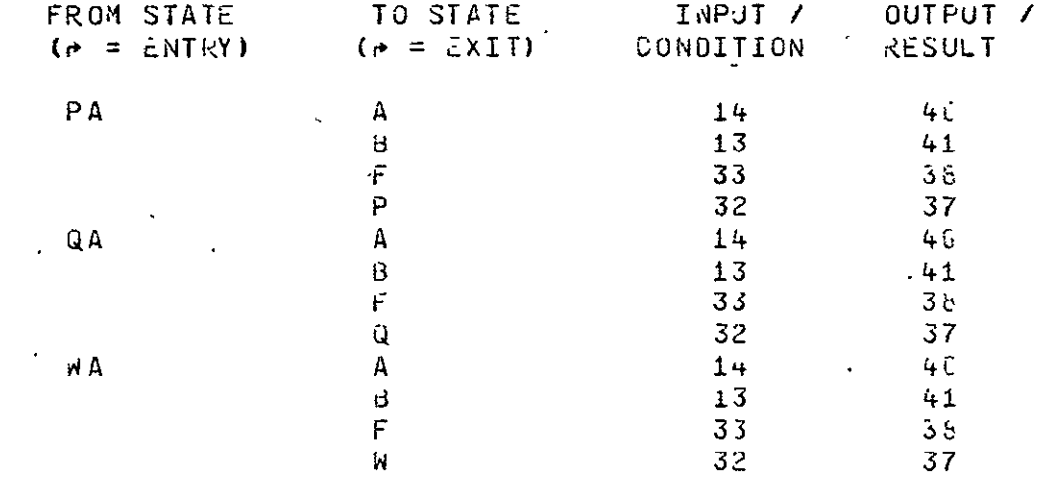

 $\ddot{\phantom{a}}$ 

\*\*\*\*\* INPUT / CONDITION LIST \*\*\*\*\*

# **NUMBER**

TEXT

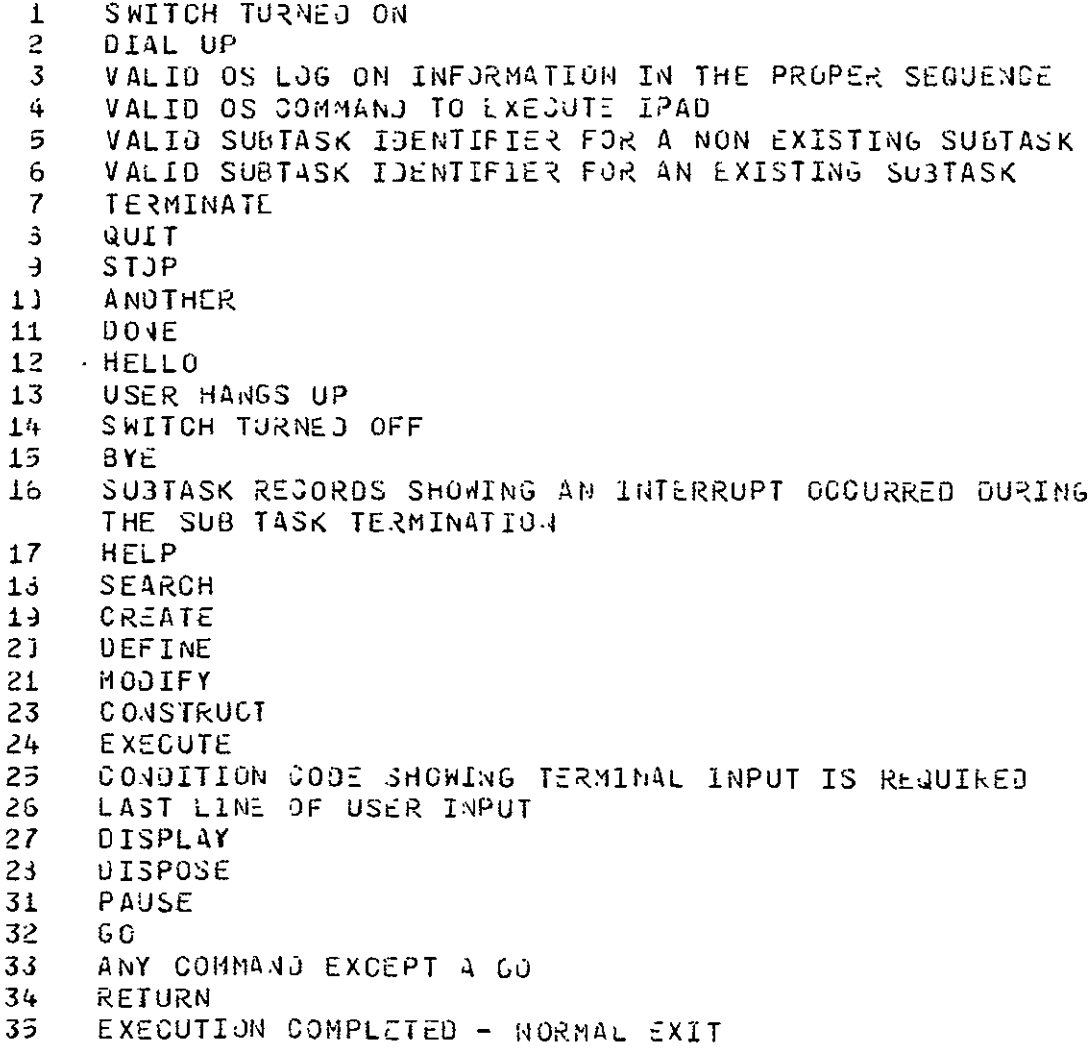

#### \*\*\*\*\* OUTPUT / RESULT LIST \*\*\*\*\*

**NUMBER** 

**TEXT** 

 $\mathbf{1}$ PHONE LINE CONNECT 2 VALID OPERATING SYSTEM LOG-ON INFORMATION  $3<sup>1</sup>$ OPERATING SYSTEM COMMAND TO EXECUTE IPAD LOG-ON PROGRAM  $\ddot{\phantom{a}}$ ESTABLISHMENT OF A NEW SUBTASK LIBRARY IN THE CL 5. THE OLD SJ3TASK LIBRARY IN ACTIVE FORM  $\ddot{\mathbf{o}}$ OS COMMANU TO EXECUTE THE SUBTASK TERMINATION FROGFAM OS COMMANU TO EXECUTE THE SUBTASK INTERRUPTION PROGRAM  $\overline{I}$ Ź. OS COMMAND TO EXEGUTE THE SUCTASK STEP INTERRUPTION  $\overline{a}$ PRJGRAM SUBTASK INTERRUPTION COMPLETE  $11$  $11$ VALID LOG OFF INFORMATION  $12$ PHONE LINE UISCONNECT  $13<sup>7</sup>$  $14$  $15$  $15<sub>1</sub>$ SUBTASK LIBRARY ENTRY RESTORED TO ORIGINAL STATE A PROCEDURE WILL BE EXECUTED EQUIVALENT TO THE  $17$  $FOLLOMING$  INPJTS - 3,13. COMPLETION OF TERMINATION, THEN PROCEEDING PER OUTPUT  $13$  $17$ COMPLETION OF INTERRUPTION, THEN PROCEEJING AS IF I (PUT  $1<sub>3</sub>$ 13 HAD BEEN RECEIVED. **JUTPUTS 16 AND 13** 21. HOLDING OF THE TERMINATION INTACT SO IT WILL BE  $21$ ENTERED JPON RETURN, THE I PROCEEDING AS IF INPUT 13 HAD BEEN ENCOUNTERED PARSED COMMAND, UPDATED ACTIVITY RECORD  $22 \,$ EXPLANATORY TERMINAL CUTPUT (IF NEEDED), INPUT FEQUEST 30 INPUT TO SUBTASK STEF  $31$ CURRENT SUBTASK STEP INTERRUPTED IN RE-STARTABLE FORM 36 37 POINTER TO INTERRUPTED SUBTASK STEP PLUS RESTART 33 INFORMATION OS COMMAND TO RE-START FROM PRECEEDING PAUSE 33 IPAO PROCEJURE EXECUTED CONSISTING OF A PAUSE, QUIT, 45. DONE, BYE IPAD PROSEDURE EXECUTED CONSISTING OF QUIT, DONE, BYE :  $41$ NORMAL EXIT CODE 2  $42 -$ 

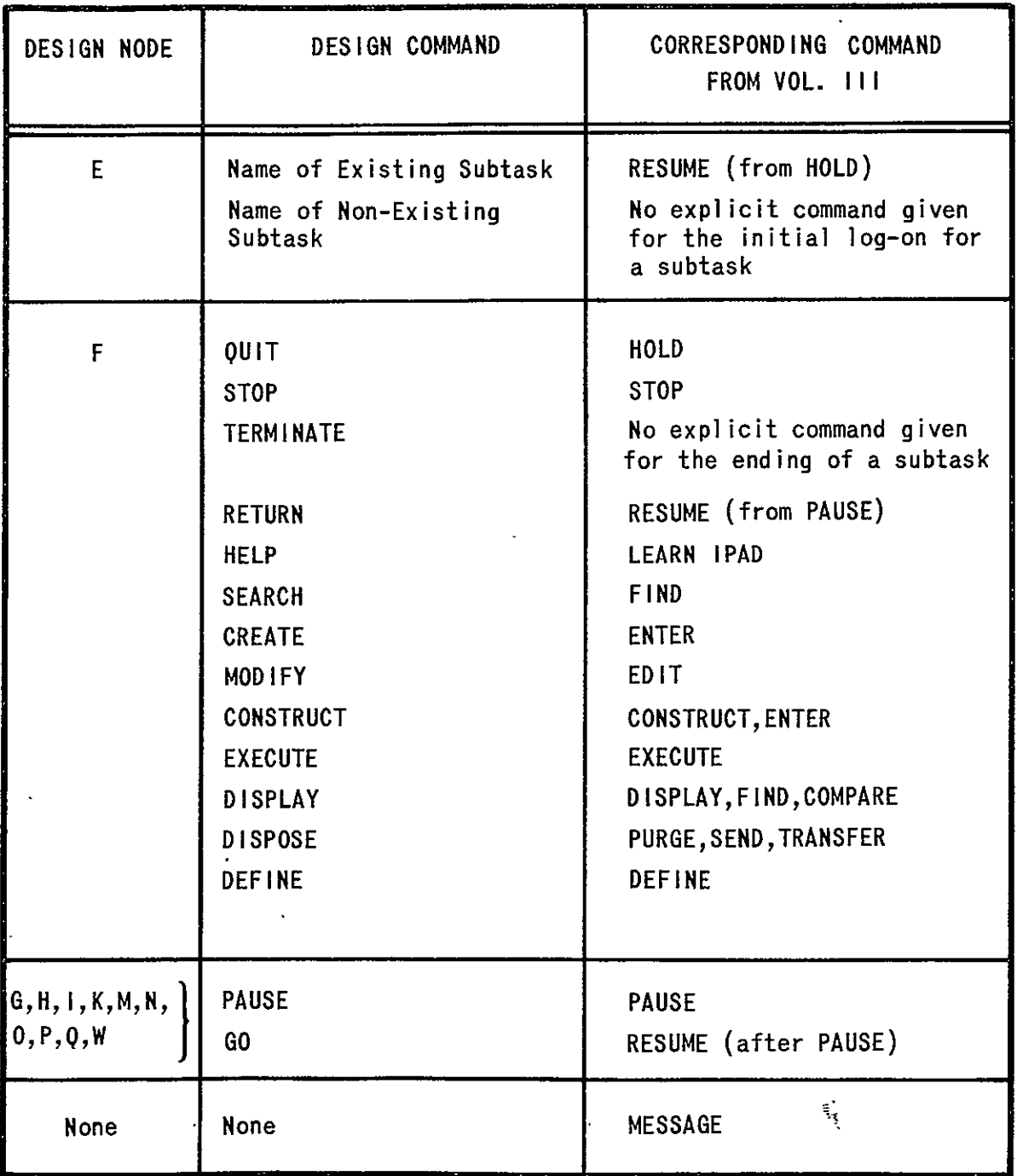

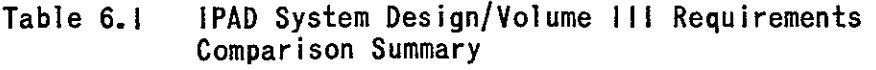

 $\overline{\phantom{a}}$ 

# **6.3 SYSTEM** MEMBER SPECIFICATIONS

# 6.3.1 Design Organization

Section 6.2 contains the design specifications developed using a top down approach. Starting with basic user functions at the highest level, the various downward trails or "tree walks" specify the actions and data flow required by the system to carry out these functions. Viewing the complete system from another perspective, four basic operational elements or system members are identified whose relationships are shown in figure 6.4. These elements are:

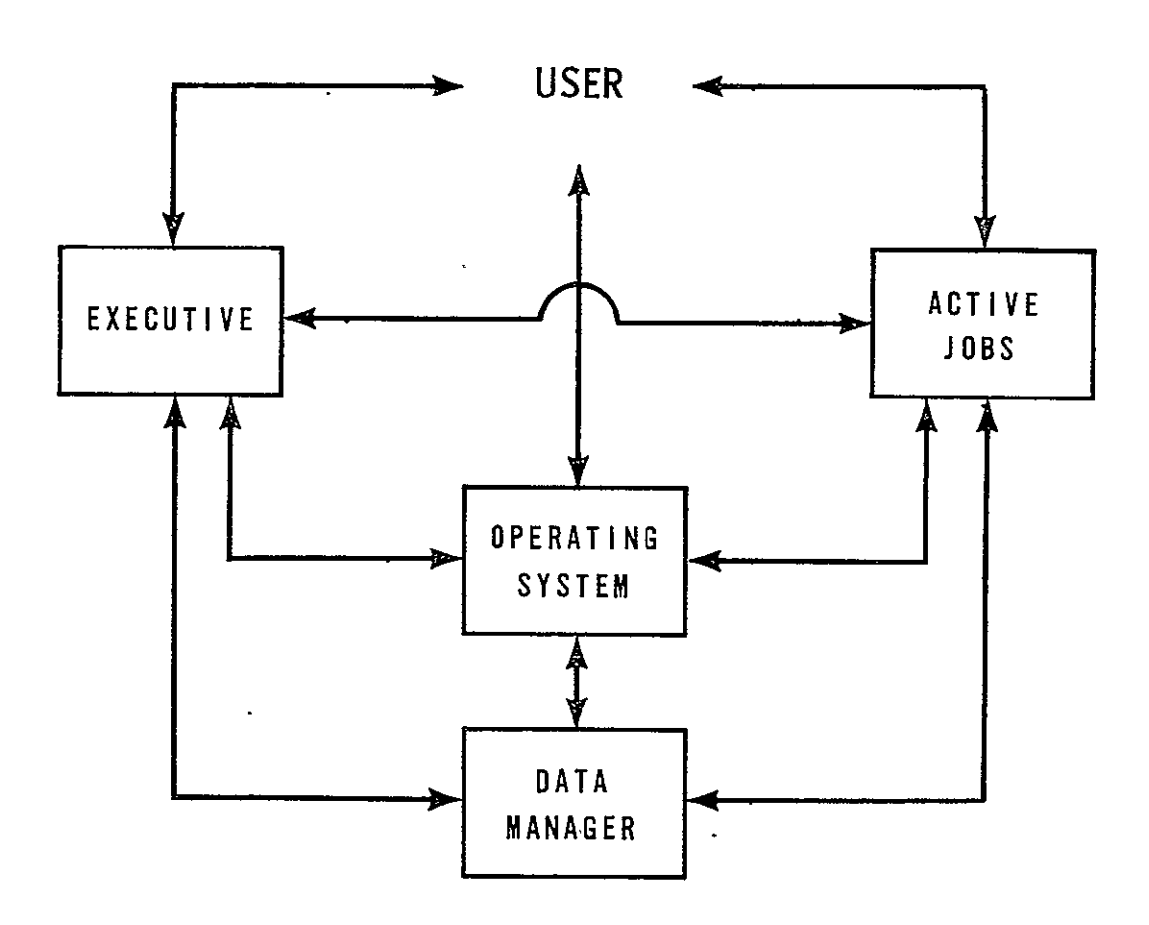

Figure 6.4 **IPAD** System Member Relationships

- a) ACTIVE JOB--A set of computer operations performing work for a user.
- **b)**  OPERATING SYSTEM--The collection of software which controls the host computer and provides the interface for the non-IPAD user.
- **c)**  IPAD DATA MANAGER--The collection of software unique IPAD which controls and manages access to data in the IPAD data base.
- **d)**  IPAD EXECUTIVE--The collection of software unique to IPAD which interprets user commands and controls and manages system activities in response commands.

No attempt has been made to map the design nodes of section 6.2 and Appendix A completely into the system members. Table 6.2 illustrates how this mapping might be done. Identifying nodes with system members is primarily an implementation task.

The concept of community and subtask libraries and the underlying system data structures is basic to the IPAD design. Implementation guidelines for the IPAD Executive and Data Manager are given in sections 6.3.2 and 6.3.3. Specifications of the data structures are given in section 6.3.4.

#### 6.3.2 IPAD Executive

A design goal has been to minimize the IPAD interface with any given host hardware/software system. With regard to the IPAD executive this implies that it should execute as an ordinary job under the host operating system. The degree to which this is not true is a measure of the host system dependency of any given IPAD executive implementation.

The most significant result of these considerations is the design feature of one executive program per user. If the IPAD executive is to look like a user program and there is to be one per user, at least three demands are put on the host operating system: Ĩ,

- It must contain a time sharing system with normal terminal input/output handling features.
- It must have a multitasking capability with the ability for one task to interrupt another.

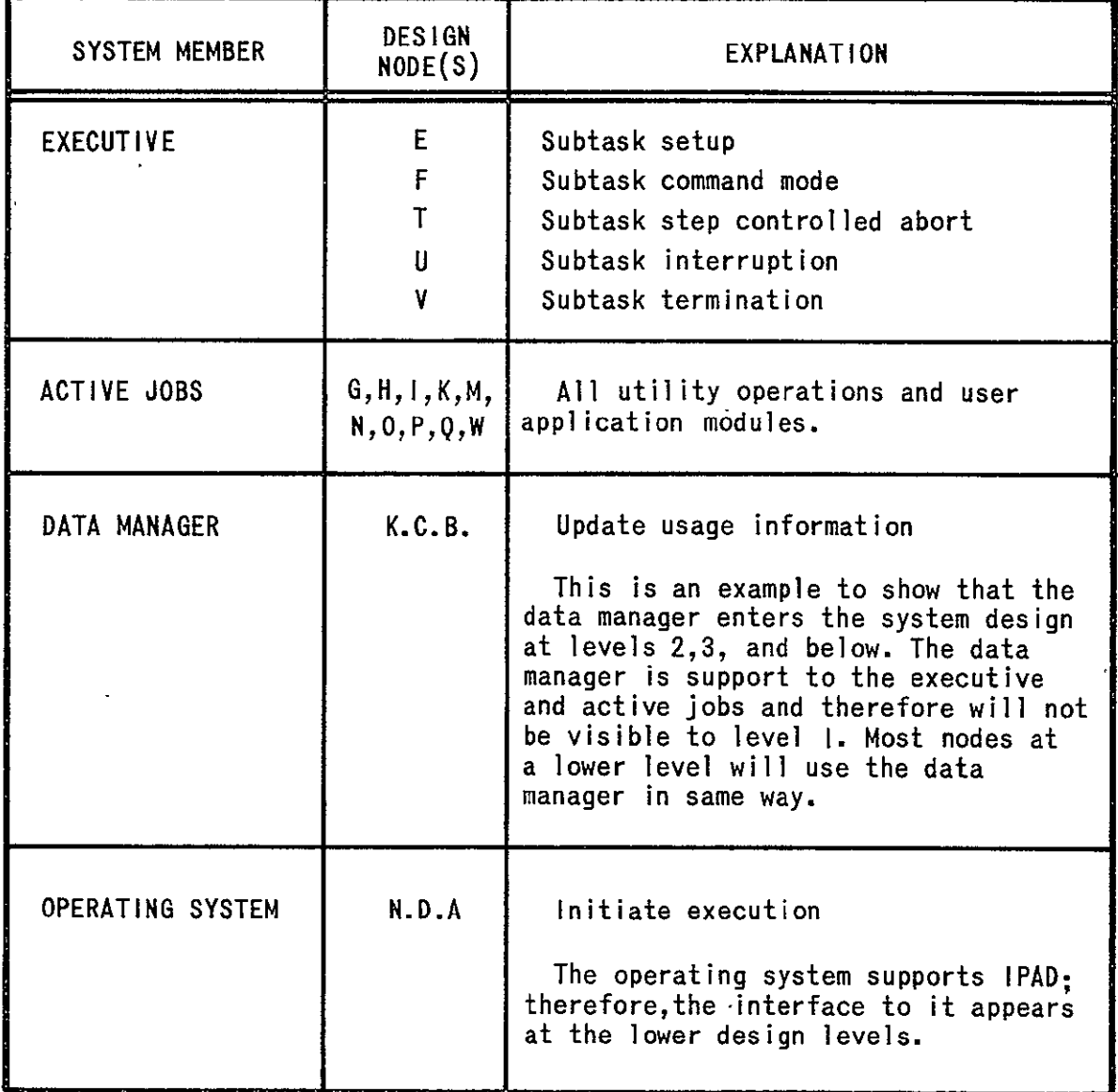

# Table **6.2 IPAD** System Member Mapping

 $\hat{\mathbf{r}}$ 

It must be able to retain the linkage between a user and his executing job without maintaining a terminal connection.

The first of these requirements must be satisfied to support personal terminals in IPAD. The second requirement must be satisified if the executive is to initiate IPAD utilities and user jobs, interrupt them, and restart them. The PAUSE command (see figure 6.3) may be issued by the user at any time during execution requiring the operating system to suspend execution of the current activity and initiate a new activity. Repeated interruptions are allowed, giving rise to multiple activities in suspension associated with a single user/terminal combination. Since an interrupted activity must be restartable, operating system functions like roll-out and roll-in will be callable by the IPAD executive. The third requirement is necessary to free the user and his terminal during long executions. If an execution requires more than a few minutes, the user may desire to pursue other tasks and inquire at a later time about the progress of his executing job.

# 6.3.3 Data Manager

#### 6.3.3.1 Design Intent

The IPAD data manager will consist of a set of computer programs written in IPADL (see section 6.7) and underlying software provided by the host system. The IPADL programs are intended to be machine independent but will be dependent on a level of data base management software similar to that specified by the CODASYL Data Base Task Group (DTBG) in their report of April 1971, (ref. 4). If the host system does not include software supporting a CODASYL defined data management system it is recommended that it be added and used. Other software providing the same capability would suffice. At the IPADL level of implementation the underlying software should be invisible.

A fundamental concept in the IPAD data management system is the separation of definitions of data structures from programs that reference the data. The IPAD stored data definitions are the basis for all IPAD controlled data functions as well as the means by which implicit **I/0** is provided to user programs. The schema and subschema of CODASYL are stored data definitions, and in the following sections modifications to the CODASYL specifications necessary for IPAD are given.

# **6.3.3.2** Modifications to **CODASYL** Data Description Language (DDL) Specifications

External Data Structures--Provision for the definition of data structures which reside on storage media such as punched cards<br>and magnetic tape are necessary for some IPAD utility functions magnetic tape are necessary for some IPAD utility functions dealing with the movement of data into and out of IPAD.<br>Subschema should permit the differentiation of external and permit the differentiation of external and internal structures and include facilities for storage device and media control information. Examples are: field definitions on punched cards, tape blocking factors and tape mode and density. The DDL, as specified in the April 1971 CODASYL report The DDL, as specified in the April 1971 CODASYL report of the DBTG, does not handle these problems but perhaps will by<br>the time IPAD implementation is begun. Additional work implementation is begun. currently under way in CODASYL by a new group, the Stored Data Definition and Translation (SDDT) Task Group, is dealing with<br>this problem. Papers were presented by this group at the this problem. Papers were presented by SIGFIDET Conference on Data Description held in Denver, Colorado in November 1972, (ref. **5).** The development produced by the SDDT Task Group should be evaluated as an early part of the IPAD implementation effort.

Local Variable - Library Variable References--The CODASYL DDL<br>specifications must be modified to allow subroutines to specifications must be modified to allow subroutines to reference a global variable with their own local variable names. CODASY1 DDL statements for a schema include those for defining variables as data subentries of record entries. CODASYL also permits the definition of subschema which specify which parts of a data set the program declaring the subschema may access. In the DDL for a subschema there is a RENAMING section in which variables and aggregates of variables (e.g., records) can be given names local to a subschema. The CODASYL specifications, however, require that all routines which use a given subschema use the same local names. The RENAMING section must be augmented for **IPAD** to accommodate the coding module to operational module building block logic. The addition of a FOR phrase in the DATA renaming clause provides this augment for variables.

As an illustration:

**DATA** data-base-identifier-i IS CHANGED TO data-base-data-name-i FOR subroutine identifier-i **(,** TO data-base-data-base-name-2 FOR subroutine identifier-2) **....** 

FOR phrases can be similarly used to rename sets and records.

When a coding module is generated, the snbschema required for implicit I/O are identified by each subroutine in the CM. Two or more subroutines declaring the same subschema may have different names for the same variable in the data set identified in the DATA statement by data-base-identifier-i. There is a complimentary requirement (discussed in more detail below) that  $local$ -global name references be correctly resolved execution time- The modifications specified here for subschema renaming can be used directly for this resolution.

It should be noted that the default mode uses the same<br>local and global variable names, and this mode will frequently and global variable names, and this mode will frequently be used when new programs are developed under IPAD. The renaming capability is needed, however, for incorporation of pre-existing and independently developed code into IPAD.

#### 6.3.3.3 Data Manipulation Language (DML) for IPADL and the TPADL Compiler

As of this writing the CODASYL DBTG has only specified a COBOL DML. If CODASYL produces a FORTRAN DML, as planned, it If CODASYL produces a FORTRAN DML, as planned, it tively simple to adapt it to IPADL. If a FORTRAN should be relatively simple to adapt it to IPADL. If a DM1L is not available a **DML** for IPADL must be specified.

Assuming the resulting DML is modeled after the one which exists for COBOL, a FIND command issued **by** a program will cause the data manager to move the desired data from the data base storage device to a system buffer. A subsequent **GET** command moves all or part of the data from the system buffer into the user's working area where it is manipulated **by** the calling program. As mentioned above, different IPAD subroutines may reference a single global variable with their own local names. When an operational module is executing and a GET command from a subroutine has moved some data into the user's working area **(UWA);** that portion of the UWA resembles a FORTRAN common block with respect to the data aggregate moved and the other subroutines which use the same subschema. Three conditions must be satisfied to provide proper referencing to the data in the **UWA:** 

- a) The FIND (or equivalent command) must identify the requestor so the correct data aggregate is retrieved from the data base;
- b) The GET (or equivalent command) must identify the requestor so the correct data aggregate is moved to the UWA, and  $\mathbf{f}$
- c) The correct address references are made to variables in the UWA from each subroutine using the same subschema.

These requirements suggest modifications to the DML such as adding a FOR phrase to the FIND, GET commands. This, however,

would only satisfy condition (a) and partly satisfy condition (b). Alternatively, the IPADL compiler could be designed to use the subschema at code generation time which enables it to use global names for all retrieval/storage commands, and to allocate space for data in the UWA. A mechanism, like FORTRAN labeled **COMMON,** would result from the compiler having obtained the block structure and the local name equivalences from the subschema. All local references, in effect, would then be transformed **by**  the compiler into global references without any action by the subroutine other than to identify the proper subschema a<sup>+</sup> compile time. The DML should, therefore, include subschema declarations.

#### 6.3.4 Data Structures

The IPAD system uses a set of data structures organized into libraries as discussed in section 5.4. By convention, all data stored in the IPAD data base resides in library entries. Each library entry is divided into two parts, the library directory entry and the library text entry. The directory contains identification and control information pertaining to the text. The text is the information set stored. The directory/text relationship is essentially the same as an envelope/letter relationship. Figure 6.5 shows the basic elements of a library entry.

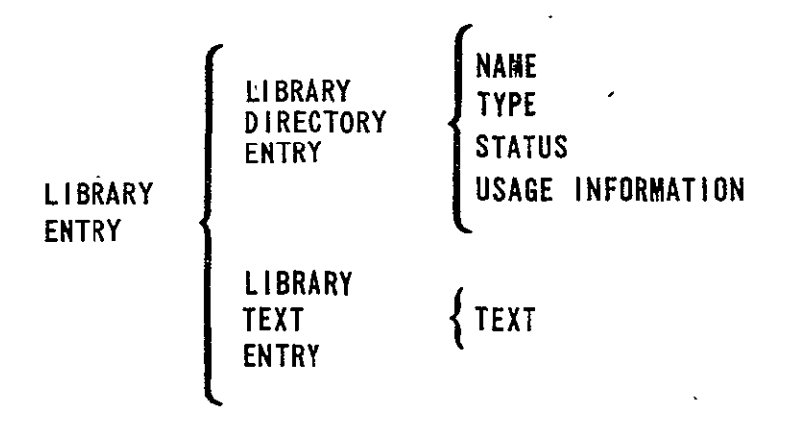

Figure **6.5 IPAD** Prototype Library Entry

The structure of all library entries are defined in the system by stored data definitions (SDD) which are themselves library entries. By virtue of usage there are two classes of

library entries, user and system. User entries are defined **by** the user as he supplies the appropriate SDDs. While there is currently only one user type library entry (data set), the number of user SDDs is not limited. System entries hold source code, binary code, SDDs, etc. There are currently 17 types of system library entries, but each one has one and only one structure (or SDD). To contrast the two usages, there are many ways one might need to store the geometrical information describing an airplane body, but it is not difficult to find a single, useful way to store binary code.

When the system is implemented, stored data definitions will completely define all the system structures and be able to process user supplied stored data definitions. Sections 6.3.5 and  $6.3.6$  contain specific details about the currently defined  $\,$ library entry types.

# 6.3.5 Directory Entry Specfications

# a) NAME--External Form

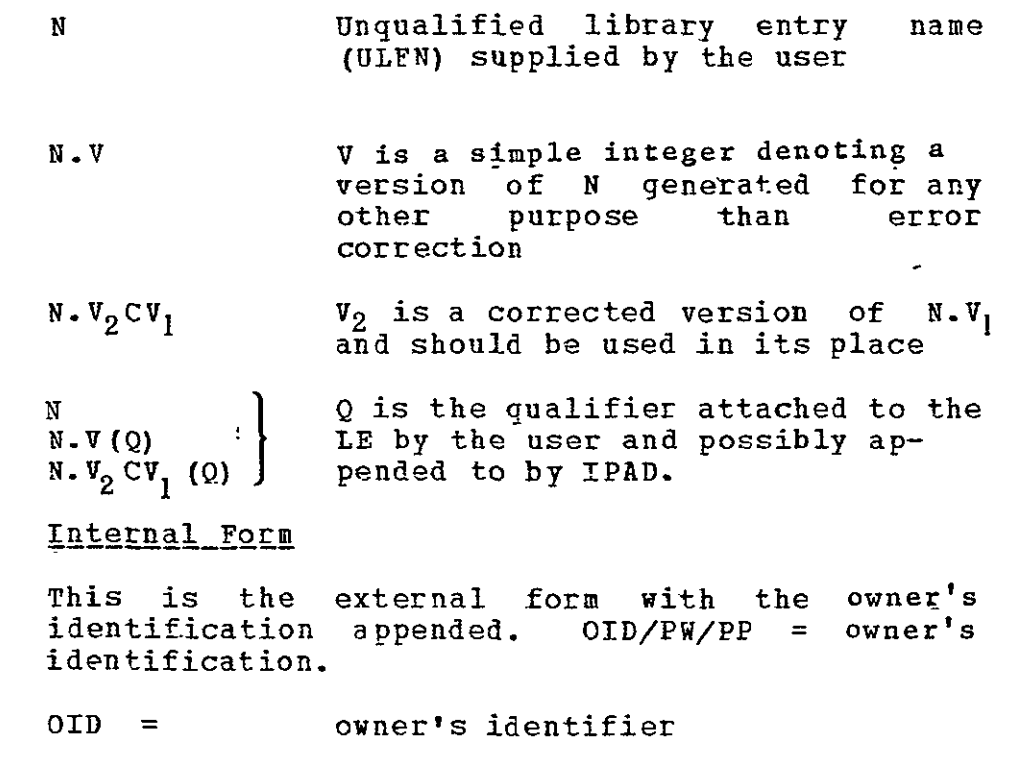

PW *=*  owner's password active at the time the **LE** was established

- PP = project pointer--linkage with the project (could be project or subtask).
- b) TYPE--Must be one of the following codes

 $\mathbf{R}$ 

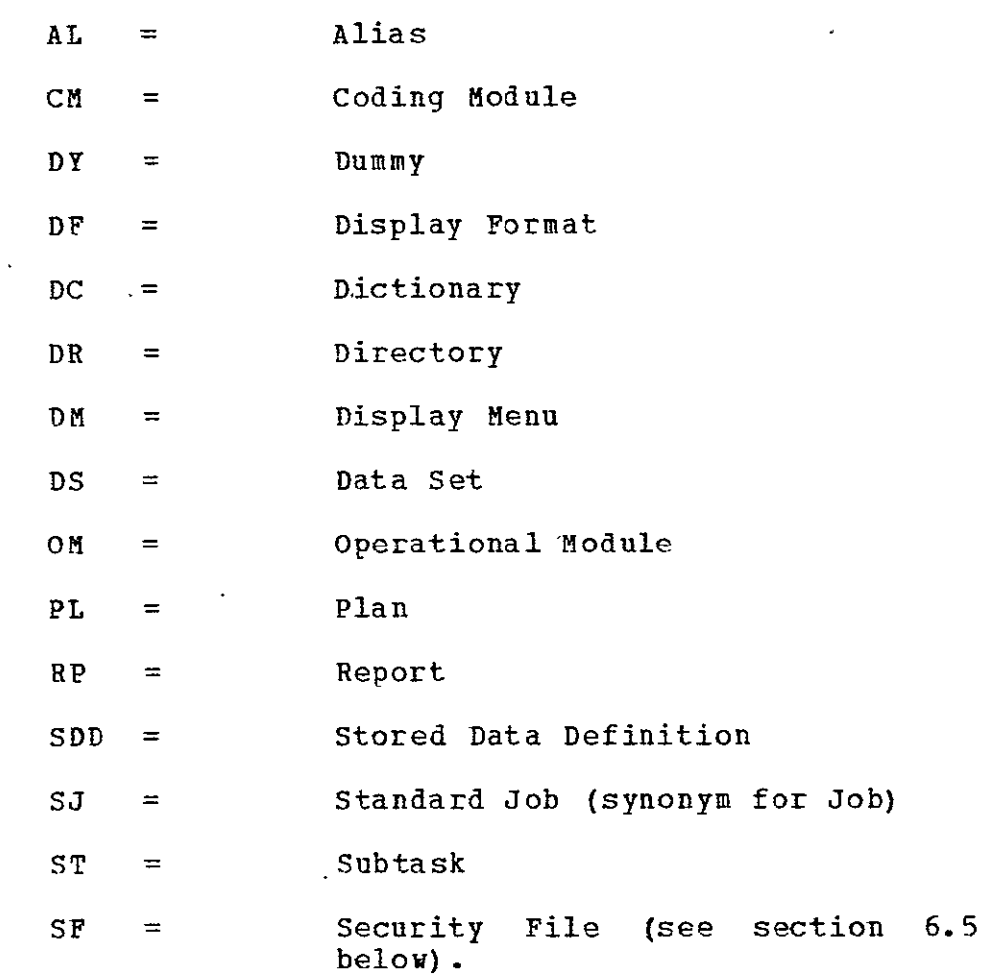

c) STATUS--Basic Description One of the items under each of the following headings must be selected.

> Availability - (available, purged, archive) Security - (unclassified, confidential, secret, etc.) Certification Level - (checkout, ..., certified) Analysis Level - **(1,** 2, ...n)

Current Structure **-** (for any **LE** which may have text in optional formats, the name of the current **SDD)** 

### Current State of Access

For each user currently attached to the **LE,** the user's identification (UID) will be kept along with the type of access he is permitted to have.

#### Responsible Person/Organizatbon

.Identification of "owner" of the LE.

#### External Document Reference

When applicable, references which are pertinent to the text associated with the LDE.

## Text Control Data

Existence and contents of this category of information is type dependent. Specifications are given with the LTE specifications in settion 6.3.6.

## Installation Table

Reserved for host system dependent data which may be necessary for successful operation.

#### **d) USAGE INFORMATION**

Date, time or originating action with owner's identification.

Date, time and type of last access with UID

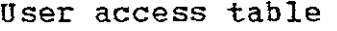

| UID                         | <b>READ</b>       | WRITE           | EXECUTE         | <b>EXTEND</b>      |
|-----------------------------|-------------------|-----------------|-----------------|--------------------|
| $\overline{\mathtt{UID}_1}$ | $\overline{PW}$   |                 |                 | $P$ W <sub>1</sub> |
|                             | AC                |                 |                 | AC                 |
| $\overline{\mathtt{UID}}_2$ | $\overline{PN}_2$ | PN <sub>2</sub> |                 |                    |
|                             | AC                | AC<br>,         |                 |                    |
| $UID_{3}$                   |                   |                 | PM <sub>2</sub> |                    |
|                             |                   |                 | $\mathtt{AC}$   |                    |
| ANY                         |                   |                 | $PM_4$          |                    |
|                             |                   |                 | ${\tt AC}$      |                    |
| ANY                         |                   |                 | ANY             |                    |
|                             |                   |                 | $1$ C           |                    |

Note: For the ANY entries, there is the option to keep additional statistics by UID.

#### 6.3.6 Library Entry Specifications

The contents and use of the LTE, by type, are specified below. The directory entries for some types of data sets contain a collection of control information specific to the type. This information, the Text Control Data, is also specified below. Table 6.3 contains a summary of the system structures.

a) **ALIAS (AL)--The ALIAS type is provided as a** convenience in resolving data set naming conflicts at the operational module and **job** level. An ALIAS may have a qualified or unqualified name, with or without versions. The ALIAS has no text of its own but points to another data set. This "parent' data set may be of any type and has appropriate text. **All** access permission is based on the aliased (parent) data set.

b) **Coding Module (CM)--A CM** is the basic building block for the production of executable programs in IPAD. CM names are unqualified library entry names with versions and the text contains source and object code. The formats of the source and

 $\mathcal{L}$ 

 $\epsilon$ 

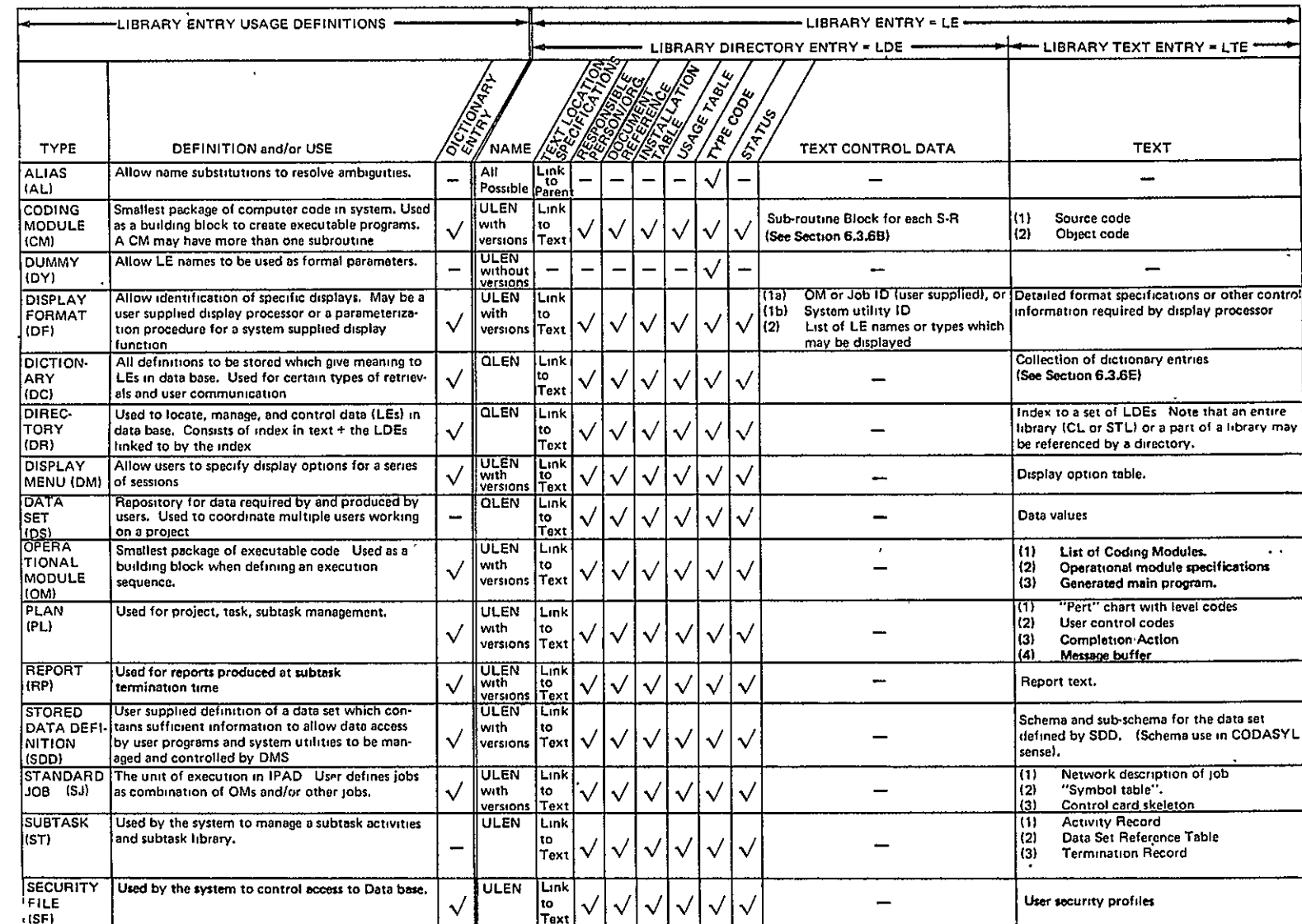

ORIGINAL PAGE IS<br>OE POOR GUALITY

object code will be compatible with the host software provided for maintenance of character string data and for the loading and execution of compiled routines. A CM may contain more than one subroutine.

Text Control Data for **CM--A** block for each subroutine in the CM as follows:

- **1)**  Subroutine Name
- 2) Main Program Flag
- 3) Entry Point List

Name, OM Call Flag

4) External Reference List

CM Name, Entry Point Name

- 5) Common Reqions Referenced and Dimensions
- 6) Data Control Specifications, for each data set referenced
	- **-** Name: (gLEN)
	- Use: IN, OUT, T/O, Scratch
	- mode: Implicit, Explicit
	- Set up: If mode Implicit, subschema name If mode - Explicit, file name, position of data set on file, and file - unit correspondence.

The information in this block cannot be completely specified until the programming language and host software are known. The specifications given assume a FORTRAN-like language.

c) Dummy (DM)--The dummy data set type is provided to allow data set names to be used as formal parameters at OM and Job definition time. Substitution of actual data set names for the dummy names takes place at execute time. There is no text associated with a dummy, and the name is a simple ULEN.

d) Display Format (DF)--This type of data set is used to identify specific display capabilities provided by the users such that the displays may be readily invoked. The display software may be user suoplied for a system utility driven by a procedure parameterized by the user. DF names are unqualified<br>but may have version numbers. The LTE contains control may have version numbers. The LTE contains control information, format specifications, procedures (which may be a combination of IPAD commands and host OS control language statements).

#### Text Control Data for DF

- **1)** Processor identification
	- (a) User supplied Job or OM ID, or
	- (b) System utility ID, or
	- (c) Procedure flag
- 2) List of **LE** names or types which may be displayed.

e) Dictionary (DC)--A dictionary name may be qualified. The fundamental purpose of a dictionary is to provide unique, unambiguous definitions of data items. The dictionaries are used to search the libraries, both through keywords and direct references. The LTE of a dictionary contains the individual sub-entries. A prototype follows:

Name (ULEN or Variable name)

Type

Defining Text

Documentation References

Responsible Person/Organization

Key Word List

"Used by" List

Variables used by Data Sets

Data Sets used **by** CMs

**CMIS** used by Ots

OMs used by Jobs

f) Directory (DR)--A directory name may be qualified. The text of a directory contains an index which points to a set of LEs. A directory is used **by** the system to access the CL, and each **STL** has a directory. The users do not have direct access

to the CL and STL directories that are maintained and manipulated by the system.

g) Display Menu (DM)--Names of DMs are unqualified but may have versions. The LTE contains a display option table that is used to simplify requests for displays which the user may make frequently over the course of working a subtask.

h) Data Sets (DS)--Data sets contain user data in the LTE<br>structures are defined by stored data definitions. Data whose structures are defined by stored data definitions. set names are qualified and may have version numbers.

i) Operational Module IOM)--An OM is the smallest executable unit in **IPAD** and consists of one or more CMs. **OM** names are unqualified but may have version numbers. The LTE contains a list of the CHs. An OM must contain one and only one "main" program which is either included in one of the CM constituents or produced by the system at the time the OM LE is entered by the user. In this case the main program specifications are given in a high level IPAD language and the source statements are stored in a separate, newly defined CM.

j) Plan (PL)--The Plan is used to contain control information for a project. Plan names are unqualified but may have version numbers. The LTE has four main categories of data:

- **1)**  Description of subtasks and PERT type network,
- 2) A set of user control codes for each subtask. This information is used in conjunction with data from the system security file and permission codes in the LEs to control activities and data access at all levels.
- 3) Specifications of actions to be taken on completion for each subtask. These include references to Report LEs to be produced, the establishing of other subtasks, issuing messages to subtasks and to project management.
- 4) Message buffer used to pass coordinating information among active users on a day to day basis.

k) Report  $(RP)$ --Reports may have qualified names. The report is linked to another LE of type **SJ** (Standard Job) which contains the information required to produce a report at subtask termination time. This includes a definition of the contents, format, and data sources. The LTE of the Report LE contains the actual report produced by the referenced job.

1) Stored Data Definition (SDD)--SDD names are unqualified but may have version numbers. The LTE of the **SDD** contains the detailed specfications of the LTE being defined; i.e., the schema and subschema referred to in the CODASYL DBTG report.

m) Security File (SF)--The security contained in the LTE.<br>community library. Each THE SF<br>The SF<br>Sach subtask is a uniq ue system LE in the information is library will also have a security file representing the total security profile for that subtask. Specifications of the **LTE** contents are contained in section 6.5.

n) Standard Job (SJ)--Job names are unqualified but may have versions. The job is the unit of execution in IPAD and is<br>a combination of OMs and/or other jobs. Three categories of a combination of OMs and/or other jobs. information are in the LTE.

- **1)**  Network description of job consisting of source statements of the job definition language.
- 2) A "symbol table" identifying logical file names used and the unqualified names of data sets which are external to the job.
- 3) An execution procedure which is a combination of<br>0S. control cards and IPAD commands to be control cards and IPAD commands to parameterized at run time.

o) Subtask (ST) --Subtask names are unqualified. There is one ST type **LE** in each subtask used to record activities and status of the subtask. The ST LE will only appear in subtask libraries, never in the community library. Three categories of information are contained in the LTE.

- **1)**  Activity Record--A complete record of all activities in the subtask such as IPAD commands processed and status. Accounting information showing resources (cost) used by activity.
- 2) **LE** Reference Table--This information is used to determine whether changes have been made to **LE** in the community library which are referenced by the subtask from session to session. Current line numbers of the usage information table (in the directory entry) of each **LE** are recorded at the beginning and end of each session. Gaps in the numbers between sessions indicate changes. Analysis of the usage data will help determine<br>the effect on a particular subtask.

3) Termination Record--The specifications of the activities to be performed when the subtask is complete are contained in the LTE of the Plan. Each activity is logged here when it is started and the status recorded, through completion. This record becomes part of the project report.

#### 6.3.7 Loqical\_organization of IPAD Libraries in Data Base

IPAD data management is based on the use of the system LES to contain the different types of information held in the system. The total collection of data in the data base is divided into one public aggregate, the community library, and many private aggregates, the subtask libraries. With the exception of subtask and security file types, LEs of all types may be found in any library.

Access to the data base by the IPAD system is by way of a location in the host operating system which points to the directory of the community library. This directory is an index to all LES in the CL. Each subtask has a directory in the CL, which is an **LE** of type "Directory" having the name of the subtask. The text entry of the subtask contains an index which points to all the LEs which comprise the subtask library. An **LE** in' the community lib'rary may logically be attached to one or more subtasks, such attachments being shown in the directory entry of the **1E.** The index of each attaching subtask will in turn reference the CL entry.

Figures 6.6 and 6.7 offer two views of the library organization. The first illustrates the chaining of pointers which connects the total data base. The second shows what resides in the community library and subtask libraries. Note that the community library directory is the text entry for a library entry called DIRECTORY (CL). Also note that the subtask libraries consist only of text entries and that all directory information resides in the community library. t,

The effect of this organization is that subtask libraries -are only partially visible in the CL. A scan of all the CL entries will not disclose any subtask library entries except those CL entries which are attached to subtasks, and the directories of the subtask libraries. subtask libraries are thus seen to be referenced indirectly, one level down from the CL.

A relationship unique to data set type library entries is shown in figure 6.8. **A** data set library entry is composed of one or more library variables each of which must be defined in the library variable dictionary (see 5.4.2 and 5.4.3). This'

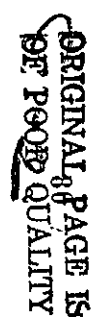

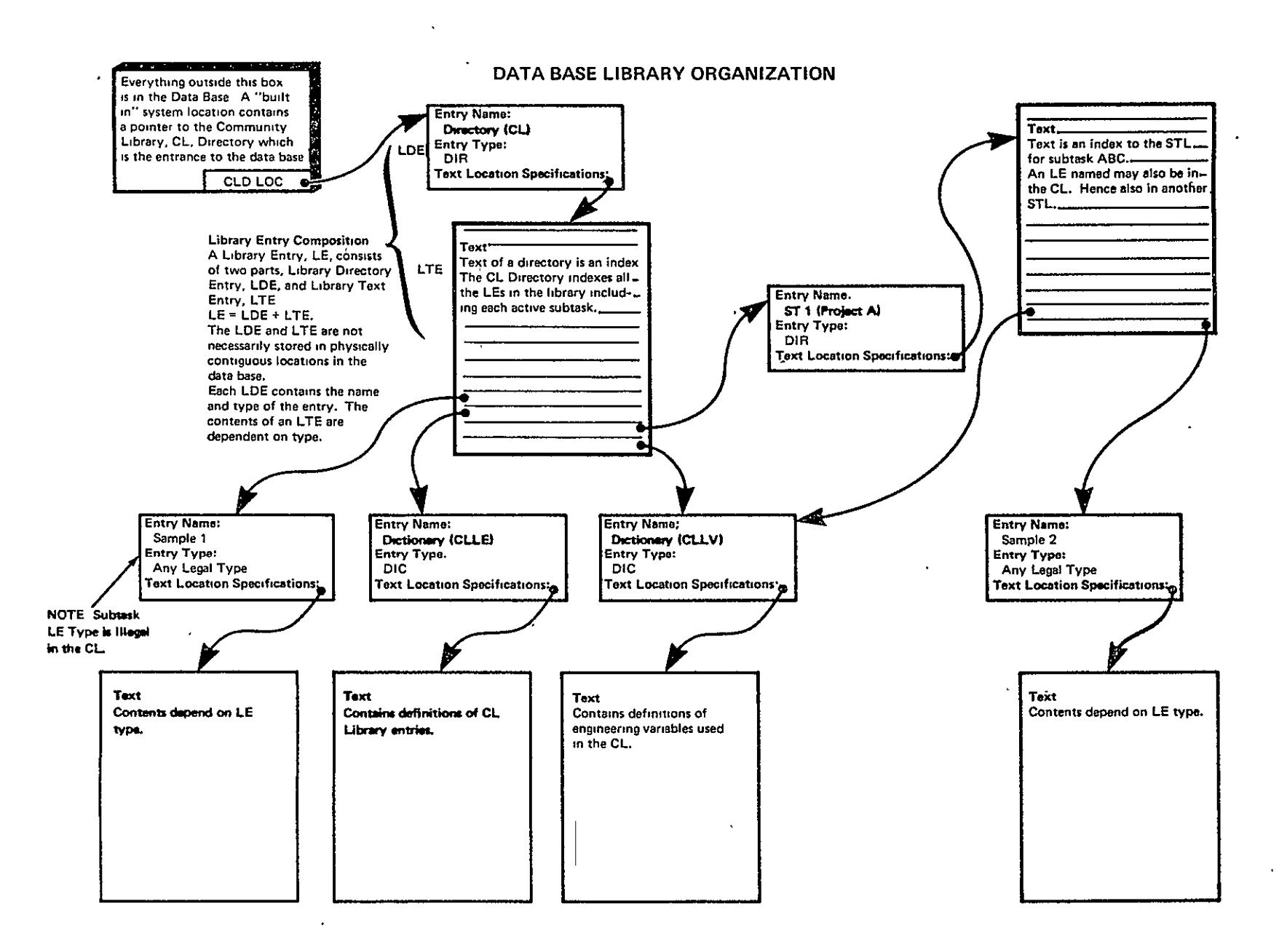

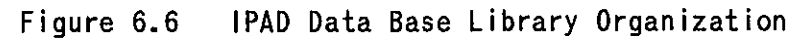

ORREINAL PAGE IS<br>DE ROOR QUALIFE

# $0 - 2$

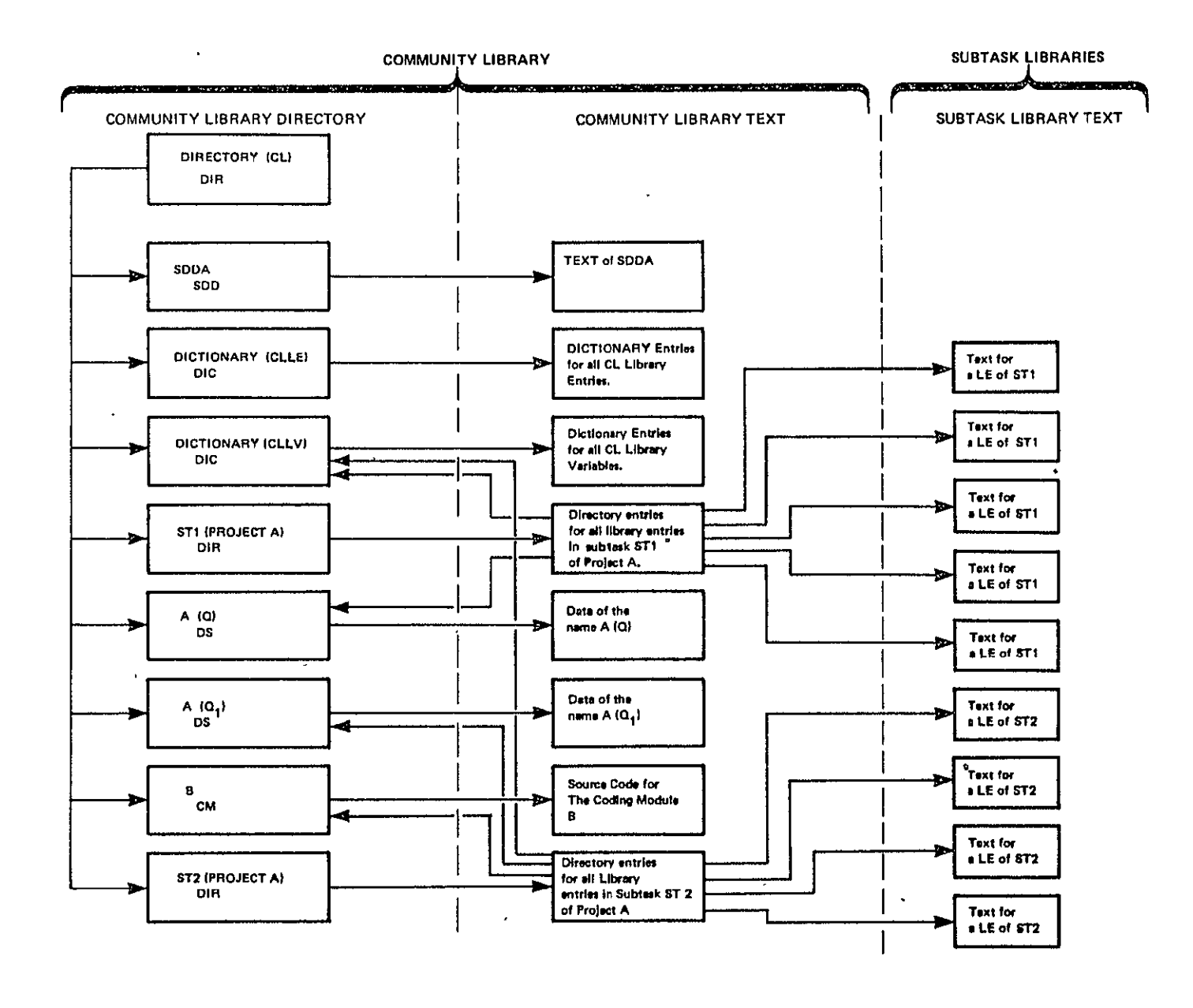

 $\bullet$ 

Figure 6.7 IPAD Library Organization

ORIGINAL PAGE IS

 $\overline{1}$  8

 $\lambda$ 

collection of library variables is then defined in the library entry dictionary as a library entry. This then defines a conceptual data set which has an unqualified name but no actual data associated with it. A collection of data representing a particular instance of the defined data set has a qualified name in the directory. The directory has the linkage to the actual data.

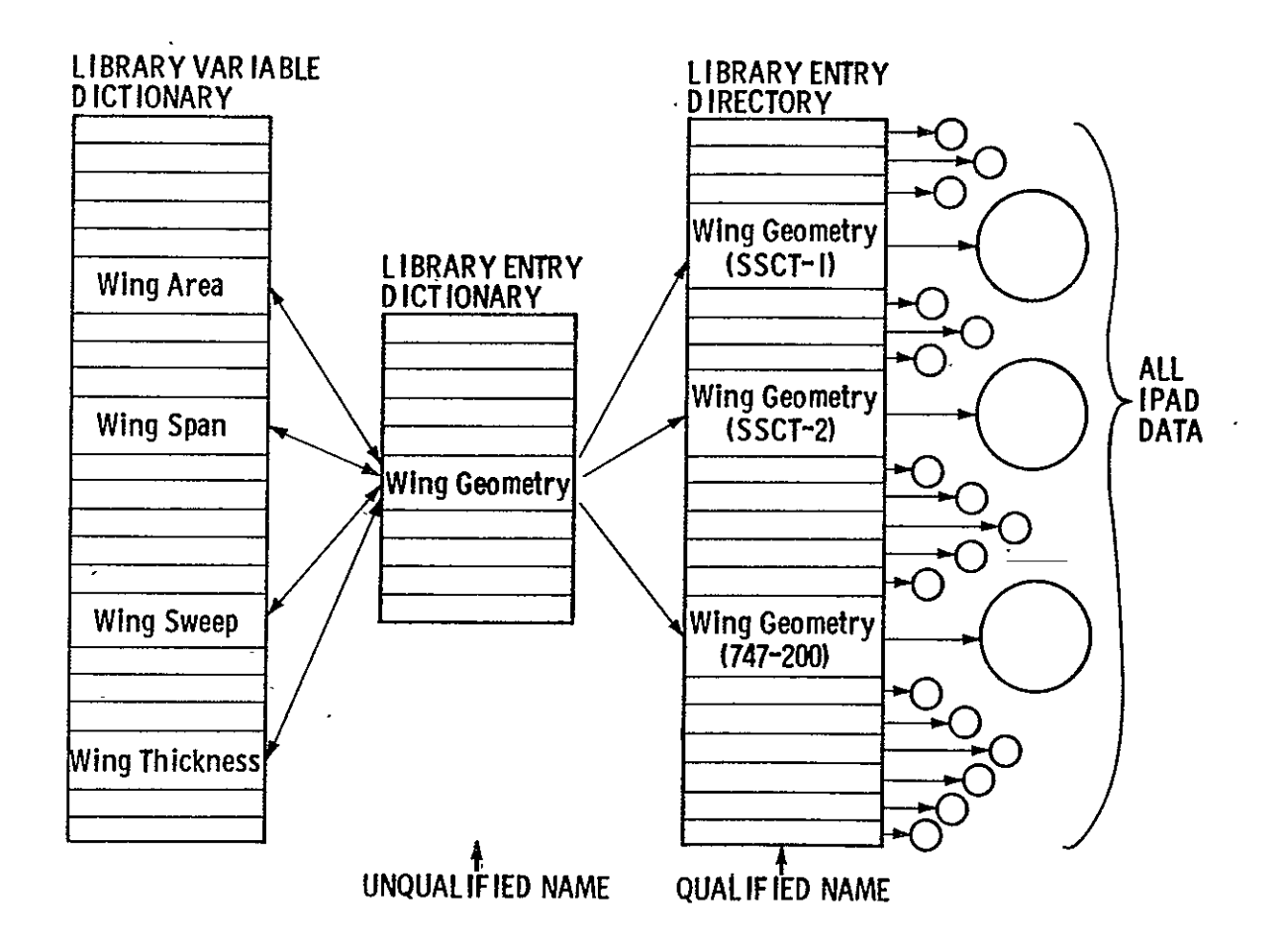

Figure **6.8** Data Set Library Entry Organization

 $\ddot{\phantom{a}}$ 

#### 6.4 **HUMAN** FACTORS

The characteristics of the man as well as the computer must<br>cluded in the design of a man-computer dialogue. The be included in the design of a man-computer dialogue. ability of man to adapt to a wide range of circumstances directs the designer of a man-computer dialogue to give greatest consideration to the least adaptive of the two--the computer. Too often the needs of the man are determined from a value-based definition which leads to the ultimate conclusion that the real needs of man are only associated with food, water, and shelter. A more useful basis is a rational definition wherein a "need or requirement is some demonstrably better alternative in a set of competing known alternatives that enable a human purpose or<br>action to be implemented" (ref. 6). This definition action to be implemented" (ref. 6). This definition<br>deliberately ignores the argument of value versuscost, an ignores the argument of value ver<br>is never conclusive in the design argument that is never conclusive in the design of a man-<br>computer dialoque. It does allow for an exploration of computer dialogue. It does allow for alternatives and their implications on the quality of work, efficiency, and general creativeness of man.

Language is the principal vehicle in a dialogue. Since man is the dominant element in the dialogue, the following three observations about the behaviour of man are pertinent:

- Behaviour is strongly time associated.
- Behaviour is conditioned by familiarity and expectation.
- Familiarity and expectation are the result of experiences.

These observations are developed as the basis for mancomputer dialogue design in the following paragraphs.

# 6.4.1 User Behavioural Characteristics

 $\Box$ 

Reduction in computer response time from several days to several minutes by going from a batch system to a terminal system may be an adequate improvement if the objective is to provide a more efficient operation through remote job entry. However, if the objective is to establish an environment in which the computer is part of a continuous thought process, the improvement in response time from days to minutes is not sufficient because the human mind requires response times in the order of seconds for continuous thinking. Hence, the following observed characteristics of the mind play an important part in the design of a computing system.  $\ddot{\phantom{a}}$ 

Short Term Memory--When tasks are performed, a body of information is held in the mind at conscious level, termed "short term memory" by Miller (ref. 6). Two characteristics of short term memory, both associated with waiting, are important.

- a) Short term memory is never passive. Noise from within the mind or distractions from without can cause change<br>of its contents. The risk of loss of information The risk of loss of information rapidly increases when a person is conscious of waiting. Consciousness of waiting occurs within two seconds after closure (see below) if new activity is not begun.
- b) During creative or highly innovative periods, large amounts of work are performed within continuous, concentrated, and relatively short time periods. Interruptions of less than a minute during one of these periods can cause loss of the entire line of thought.

Closure--Humans spontaneously organize their activities into "clumps" (ref. 6) that represent an action that is concluded with a definite result. An example, is looking up a number in the telephone book followed **by** dialing the number. At the end of each of these activities there is a sense of completion. Psychologists call this sense of completion a "closure."

A closure is also the point where the minimum information necessary to proceed to the next clump is held in short term memory. Hence, interruption of a clump of activity results in a closure and a partial purging of short term memory to only that information necessary to handle the interruption. This is observable when dialing the telephone where an interruption will cause loss of memory of the number being dialed and, if the interruption is intense enough, loss of memory that the phone was being dialed.

When solving complex problems, short term memory is heavily filled. The ability of a person to solve complex problems is directly related to the amount of information he can hold in short term memory and the concentration with which he can achieve a chain of closures leading from one conclusion to the next. Interruption of this process nearly always results in a "restart" and, as stated above, can result in less of the entire activity.

closures come in different degrees depending upon the importance of the result. A person is much more tolerable to interruption when an important closure has been reached than he is at an intermediate closure.

Step-Down Discontinuities--The rate at which thought processes decrease in efficiency as the number and length of response delays increase is not continuous. For example, intense<br>creative dialoque is not possible with response times greater creative dialogue is not possible with response times than 2 to 4 seconds. Ordinary conversational dialogue becomes awkward with response times greater than 2 to 4 seconds and is not possible -with response times in excess of 15 seconds. When two persons are holding the dialogue, the response need only be a nod or a grunt but it must occur within the given time period to avoid feelings of anxiety or a breakoff of communication.

Where a continuous thought process involving the computer is not a necessary part of the problem solving activity the user is engaged in, the above observations and the paragraph on response time are not relevant. But it should be noted that the user will not engage the computer for some types of activity unless he can do so at conversational speeds in a mode that is compatible with his thought processes. Useful tasks will still be completed when these criteria are not met rut some of them will be done less well. Direct use of the computer for problem solving, creative processes, and complex interrogation requires a converational man-computer dialogue.

# 6.4.2 Response Times

The response times given are those for which the user will be comfortable and continue to utilize the terminal for his purposes. They are a quantitative expression of a qualitative phenomenon and, as such, are subject to interpretation. However, they are based upon study and observation, and, while the association between response time and activity may not be precise, such an association does exist and is of the order given. Response time is defined as the time elapsed between the last input by the user and the first character displayed by the computer.

Classifications--The following relationships between response time and activities are extracted from Miller (ref. 6) and Martin (ref. 7). They are illustrated in figure 6.9.

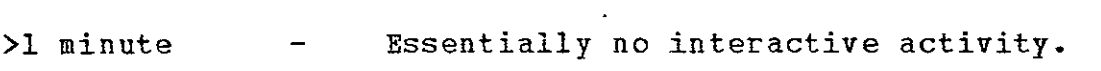

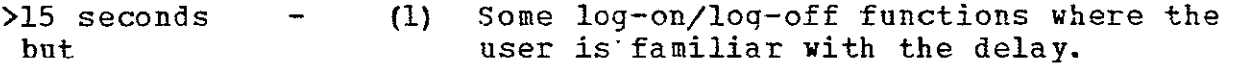

**<1** minute (2) Single enquiries where the user is familiar with the delay, preferably cued by a message from the computer

within command. 2 seconds acknowledging the

- (3) System failures and recoveries, preferably cued, where possible, by a message from the computer within 2 seconds warning of the delay.
- (4) Loading of programs and execution and processing, cued by a message within acknowledging the command. data for preferably 2 seconds
- (5) Restart from yesterday.
- (6) Conversational possible. dialogue is not
- >4 seconds but - **(1)** Low key enquiry dialogue possible but awkward.
- <15 seconds (2) Intense creative dialogue not possible.
- >2 seconds but **(1)** Complex enquiries where continuity of thought is necessary.
- <4 seconds (2) Initial acknowledgment **by** the system that it is "listening."
	- (3) Error messages.
- <2 seconds **(1)** Intense creative dialog
	- (2) Acknowledgment by the system that a command has been received.
	- (3) Response to a paging request through a keyboard.
- **<1** second **(1)** Response to a paging request using a light pen.

<0.1 second - **(1)** Brightening of characters from a light pen selection.

- (2) Appearance of a line when using light pen as a drawing stylus. the
- **(3)** Appearance of a character on a CRT keyboard.

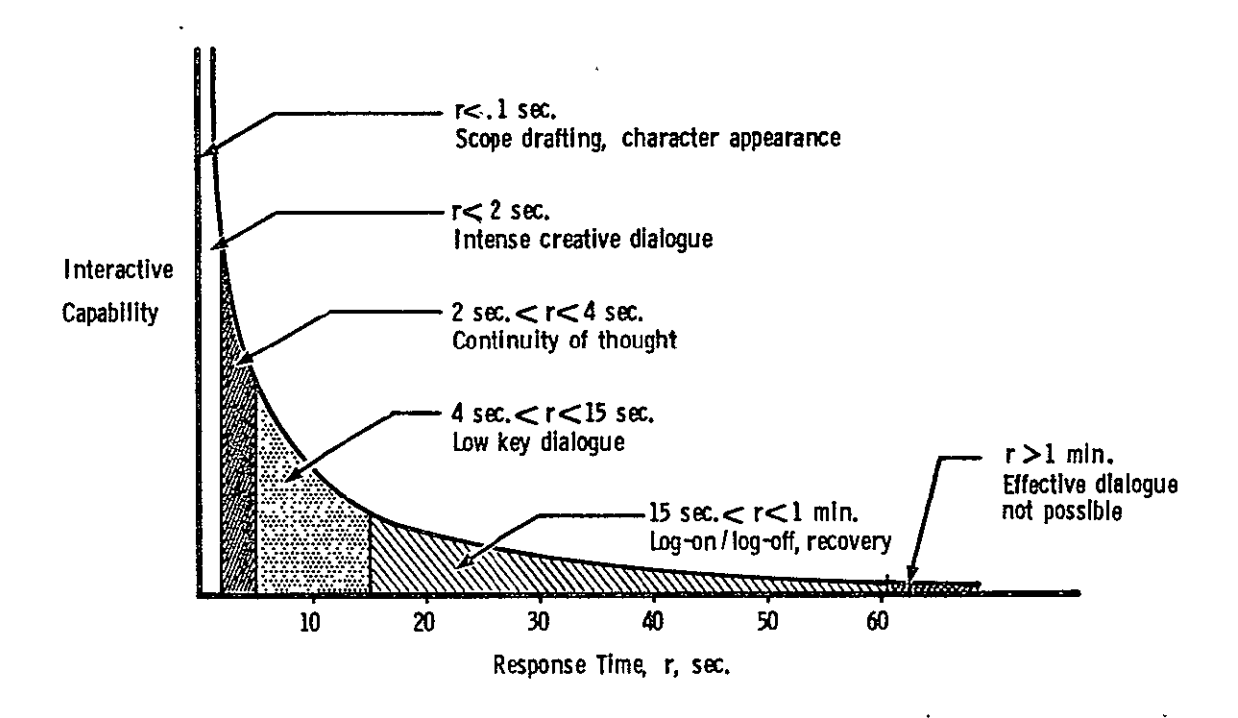

Figure **6.9.** Interactive Response Time

Miller (ref. **6)** recommemds that error messages be delayed for 2 seconds and displayed within 4 seconds. This delay allows the user to reach closure before he is faced with a need to<br>redirect his thought processes to correct errors. Instantaneous redirect his thought processes to correct errors. error messages or error messages that interrupt the user in midcommand are disruptive and cause confusion and frustration. This is more true for the casual user than for user.

The critical threshold for effective creative dialogue is. 2 seconds. Beyond 2 seconds mental efficiency degrades rapidly. Delays beyond 15 seconds should be structured to relieve the user of both mental and physical captivity. Experienced users will prefer faster response times.

Deviations--Permissible devia+ions in response times vary. In general, the permissible deviation depends upon the seriousness of the closure to the user. Response times in the 2 second and<br>less category should not vary by more than 100%. The curves in category should not vary by more than 100%. figure 6.10 from Martin (ref. 7) are illustrative of good and  $\cdot$ bad response time deviation characteristics.

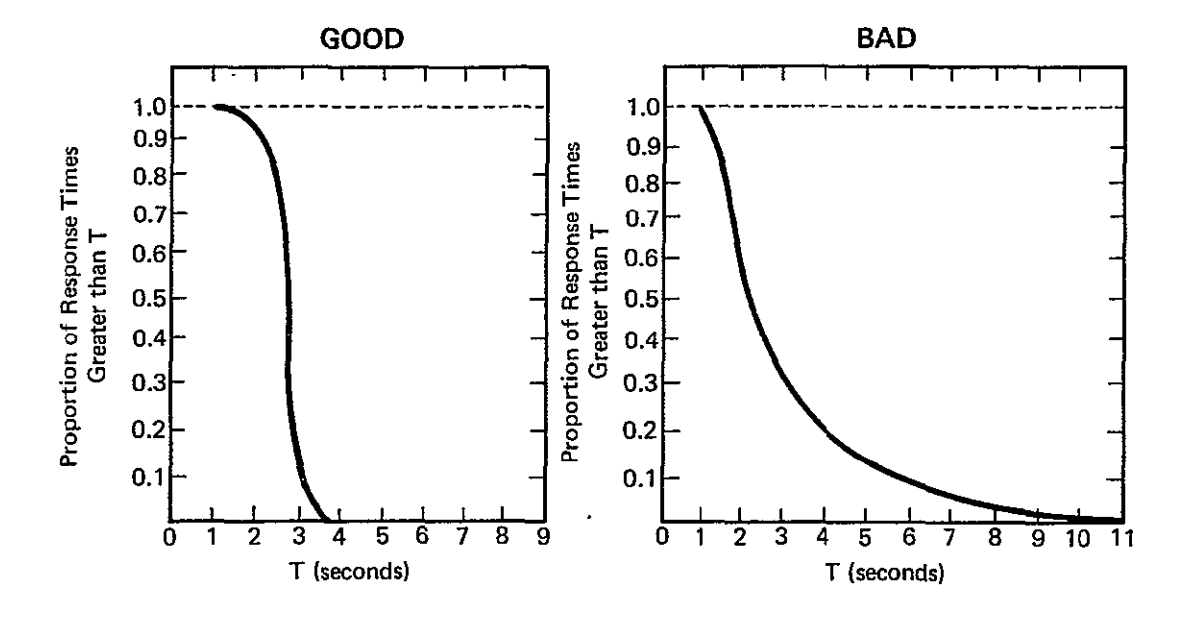

**Figure 6.10 Response Time Deviations** 

#### 6.4.3 User Classifications

Familiaritx--The complexity of each problem step a user is able to handle decreases proportionately, if, through unfamiliarity, a user's short term memory is filled with personal concern or memorized step-by-steD procedures. Hence, the unfamiliar user must he helped by decreasing the complexity of each step, increasing the number of steps, and increasing the volume of<br>reminder information supplied. The reverse is true when the reminder information supplied. The reverse is true when the user is familiar with the activity.

Sxpectation--Responses strongly dissimilar **to** the user's expectations are the same as an interruption. Less obvious and less critical, but still important, is the style of the language. Quick cryptic language statements may appear course Quick cryptic language statements may appear course and rude to the manager who's day-by-day business requires close attention to a smooth interface with people. On the other hand, language that is polite anduses full English may be boring and time consuming to the technical specialist. As Martin (ref. 7) says, dialogue design must "steer a course between operator boredom and bewilderment."

Classifications--The above factors lead to the following classification of users.

- a) Totally Untrained or Novice--This user:
	- **a**  is likely to be intimidated by the terminal,
	- is consciously defensive,
	- **V**  has his short term memory almost completely filled with information related to learning and very little to problem solving, and
	- $\mathbf{r} = \mathbf{r}$  is easy unclear terminal terminal terminal terminal terminal terminal terminal terminal terminal terminal terminal terminal terminal terminal terminal terminal terminal terminal terminal terminal terminal responses or unusual response times.

He requires:

- \* programmed learning,
- $\bullet$ tutorial dialogue,
- minimum opportunity for error, and
- display messages that maximize his confidence in himself and in the system.

b) Casual--This user:

- spends most of his time doing something other than operating a computer terminal,
- is trained in terminal usage and feels at ease using it,
- **a** remembers qeneral procedures but forgets specific commands and formats, and
- expects to return to a system not grossly different from his last use.

He requires:

- optional tutorial dialogue,
- **0**  descriptive cues and prompts to remind him of missing information, errors in command structure, etc.,
- minimized use of mnemonics,
- insignificant change to syntax and sequences between uses, and
- small deviation in response times.
- c) Dedicated--This user:
	- spends most of his time operating a computer terminal,
	- has near instantaneous recall of command structure,
	- \* is psychologically tuned to the response pattern of the terminal.
	- is adaptive to command structure changes, and
	- is intolerant to language structure beyond the minimum required for uniqueness.

He requires:

- abbreviated cues and prompts,
- maximized use of mnemonics, and
- faster than normal response times.

#### 6.4.4 Man-Machine Dialoque

The system is visible to the user only through the command structure. The command structure of the dialogue is related to the system in the same way a person's speaking habits are related to the person. The users expectations will follow<br>directly from the class of user he is (as defined in the directly from the class of user he is (as<br>previous section) and his personal previous section) and his personal nonprofessional psychological acceptance or rejection of the dialogue will be based upon how well the system

capabilities, language structure, and response times match his expectations.

Tn general, the man-machine dialogue should have the following characteristics:

- a) The dialogue should be compatible with the way the task is organized, i.e., the dialogue should be flexible where task organizations are variable.
- **b)**  The extent of the computer responses and those of the user should be compatible with the user's training and experience.
- c) Completion of an activity should be punctuated by a closing act in the dialogue.
- d) Signals should be given when the computer is listening, both immediate and interim when the computer activity is long.
- e) Where groups of associated data are being input through a dialogue, the computer should "clean-up" and appropriately display the data at convenient times.
- f) The structure of the dialogue should minimize errors at input.

Specific classes of dialogue are discussed below.

User Initiated--User initiated dialogue implies a dedicated user, or at least a user of such frequency that the dialogue<br>commands are instantaneously recalled. Classes of user Classes of user initiated dialogue are given below. It should be toted that the user is leading and the computer is interpreting and responding.

- a) Full English--Because of the alternate meanings of words and the context dependepcy of English statements, interpretation of full English syntax by the computer is difficult. Further, full English is responsive to characteristics of the human mind that are not present when the computer is a party to the dialogue. Hence, full English is not a viable communication language for man-machine dialogue.
- b) Limited English Input--English words and phrases can be used where distinctive meanings can be assigned. However, use of full English statements where some of the words are read by the computer and the rest are ignored is often confusing to the user. For example,

**91** 

**PLEASE** DISPLAY **ALL** BEAM ELEMENT **NAMES** AND MARGINS OF SAFETY WHERE THE MARGIN OF SAFETY **IS** GREATER **THAN 0.95.** 

In this example, the underlined words are the only words interpreted **by** the computer. In this type of dialogue the user must know the precise words the computer will read and their required order. Misspelled command words will, of course, be ignored. The possibility for misinterpretation is great. The temptation to try a series of words without determining the command words is also great. Hence, this type of "mixed"-dialogue should be limited. If used, the actual command read by the computer should be displayed back. The above command would be better given as

DISPLAY BEAM **ELEMENT NMES AND** MARGINS **WHERE MARGINS GT 0.95.** 

In this command, every word is read and has meaning to the computer and the entire phrase has meaning to the user. This type of language (i.e., limited English without extraneous words, user initiated) is probably the most useful language form for the casual user of **IPAD.** 

c) Mnemonics--Mnemonics is the most efficient language for the dedicated user. They given great flexibility and forego extraneous characters not required to uniquely identify the command to the computer. The disadvantage is that they must be remembered and present little in the form of memory aid. The above command might appear in mnemonics as ٦

D / 2 B ID, M / **\*** M GT 0.95.

- d) Graphic--This dialogue is initiated by the user drawing lines, shapes, or symbols; or graphically supplying instructions to change the size or location of the same either through the CPT face or via an electronic tablet.
- e) Pictorial--This dialogue is initiated by the user by manually or optically tracing and marking a drawing to be stored in the computer. It may also be initiated through calls for display of stored picture catalogs with corresponding commands for paging and selection.

**92** 

Computer Initiated--Computer initiated dialogue is necessary where the user is unfamiliar with the command structure or data<br>input formats and must be directed or "led through" the input formats and must be directed or "led through"<br>procedure. It should be noted that the computer is leading It should be noted that the computer is leading and the user is following.

- a) Full/Limited English--Full English commands with limited English or mnemonic user responses is the most appropriate dialogue where the user is entirely<br>unfamiliar with the procedure. Menus, lists of unfamiliar with the procedure. Menus, lists of<br>alternatives, explanations, and helps are all a form alternatives, explanations, of this command.
- b) Mnemonic--Where the user is entirely familiar with the mnemonic set but unfamiliar with order of input, a computer initiated dialogue using mnemonics can be used.
- c) Form Filling--A form can be displayed giving appropriate blanks and headings.

Hybrid--Combinations of user initiated and computer initiated dialogue can be useful.

#### 6.4.5 Errors and Failures

Effect of Language --The language response must be consistent with the user's mode. If the user is making a single inquiry, he will probably have note of it, and a request for reentry is adequate. If the user is making a complex inquiry, it will be necessary to display an index of categories or parameters he previously input to place him back in context. If the user is<br>in a conversational problem solving mode, the data he has in a conversational problem solving mode, the data constructed to the point of error or failure must be available to him. Reconstructing data is one of the most arduous and unreliable activities he performs. Loss of a batch job means only that the job must be rerun. Loss of a creative terminal **job** means the model must be reconstructed. Reconstruction is a demoralizing activity. Hence, error correction or restart after system failure must be responsive to the user's need to **(1)** retain confidence in the work thus far completed and (2) retain confidence in the terminal as a problem solving medium.

Diversity of Source--The integrity of a data set will generally be less when multiple independent users are inputting to it than when the data is received from a single controlled source. Hence, procedures for achieving integrity of the contents of data sets increase in importance in a multiple user community. The following procedure is recommended.
- a) Real time dialoque to detect and correct errors.
- b) Software for performing scans, sums, cross file, . checks, etc., of the entire data set.
- c) Intelligent methods of correcting errors and the effects of errors discovered at a time subsequent to input and first usage.
- **d)**  Designation of ownership responsibility to some member or manager of the user community.

Interruptions--Interruptions have been discussed in the previous<br>sections. To summarize, interruption of the user to inform him sections. To summarize, interruption of the user to inform of errors or to warn him of impending system failure should occur, if possible, at closure rather than during activity.

#### 6.4.6 System Balance

Human factors must be balanced against other factors such as cost, hardware capabilities, etc. For example, a dialogue that has voluminous computer responses and mnemonic user responses overbalances line usage in one direction, which, a) affects response time, b) reduces the number of terminals that can be multiplexed on a single long line, and c) increases the cost of the system. In this instance it may be necessary to shorten the computer responses, or store the responses locally and trigger them with mnemonic signals from the computer. In summary, factors such as transaction time, number of terminals, line costs, and human effectiveness must be carefully balanced to achieve the most cost effective system.

# 6.5 SECURITY

A secure system is a design goal of rPAD. Accessable items will be protected from unauthorized access and use,, by a system of passwords, answerbacks, security classifications, clearances, etc. Accesses will be logged so that attempted security violations may be determined through security audits.

# 6.5.1 Definitions

Security Classification (SC)--The security classification of an entity is the total set of all codes, flags, passwords, answerbacks, algorithms, access modes, etc., assigned to that entity for the purpose of control. Entities  $\alpha$  consist of:

- **0 IPAD** System
- \* User
- \* IPAD System Commands
- **0**  Project
- **a**  Subtask
- **0**  Library Entries

The security classification assigned an entity will be used to control log-on and access as well as functions performed after obtaining access. This classification will be denoted  $SC_{\Omega}$  for entity a.

Security Clearance ICL--A security clearance is the security classification for a user. It will consist of the following items:

- **&**  User ID
- **a**  Password
- **0**  Government or Company assigned clearance, i.e., CONFIDENTIAL, SECRET, etc.
- Allowed operations on specified entities

Required Log-on or Access Sequence--Log-on will consist of the sequence of input items required of a user. This may or may not be an enforced order sequence, i.e., constitute an ordered set. Usually there will be an acceptable order that might he imposed. Hence, it will be assumed to be an ordered sequence unless specified otherwise. Each entity will require a log-on seauence denoted by  $\alpha$ ,  $\alpha$ , .... $\alpha$ n. Note that the  $\alpha$ i's will be functions of a user u so he must furnish the sequence  $\alpha_1(u)$ ,  $\alpha_2(u)$ ,  $\ldots$ ,  $\alpha_n(u)$ in order to log-on ( $\alpha$  = user) or access entity  $\alpha$  ( $\alpha \neq$  user). For example:

 $d1(u) = user User ID$  $a_2(u) = user$  Password  $a_3(u)$  = user Clearance - CONFIDENTIAL, SECRET, etc.

denote the required  $\alpha$  log-on sequence for user u by  $L_{\alpha}(u)$ .

User Security Profile (SP)--For a given user **u** with log-on or<br>access sequence L<sub>a</sub> (u) for entity **a**, certain rights and  $\frac{1}{\alpha}$  sequence  $L_{\alpha}$  (u) for entity  $\alpha$ , certain rights constraints will be granted and imposed subsequent to a successful sequence input. These rights and constraints will constitute his implied security clearance I a **(u).** This clearance, together with the required input sequence, will constitute the user's security profile for  $\alpha$ , denoted  $C_{\alpha}$  (u). Hence,

 $C_{\alpha}(u) = L_{\alpha}(u)$  U I<sub>a</sub>(u).

 $C_{\alpha}$  (u) will also be called u's security clearance to access  $\alpha$ . It should be noted that  $C_{\alpha}(u)$  must be contained in  $SC_{\alpha}$ , i.e.,

 $C_{\alpha}(u) \subseteq SC_{\alpha}$ .

The totality of all such user profiles for each  $\alpha$  will be called the user's security profile SP(u). Hence,

 $SP(u) = \bigcup_{\alpha} C_{\alpha}(u)$ .

Potential Security Violation--A user u is required to furnish an input sequence  $L_{\alpha}(u)$ , if he is to be validated for log-on or access to entity actually supplied a. by Let u and  $L'_{\alpha}$  $I_{\alpha}^{\mathbf{I}}$  (u) (u) denote the input sequence the resulting implied clearance allowed. Let

$$
C_{\alpha}^{\dagger}(u) = L_{\alpha}^{\dagger}(u) \bigcup T_{\alpha}^{\dagger}(u),
$$

then if

 $C^{\dagger}{}_{\alpha}$  (u)  $\nsubseteq C_{\alpha}(u)$ ,

a potential security violation is said to have occured. Thus, if a potential security violation (also called potential threat) occurs, then L' $_{\alpha}$ (u) $\not\subseteq$  L $_{\alpha}$ (u). The reason for choosing "not a subset" as opposed to "not equal" is that a partial input sequence L" (u)  $\subseteq$  L $\alpha$ (u) might be supplied by the user resulting in the partial implied clearance  $\Gamma_{\alpha}^{\nu}$  (u)  $\subseteq$   $I_{\alpha}(u)$ . Hence,

 $C^n_{\alpha}(u) \subseteq C_{\alpha}(u)$ .

This would allow the user some but not necessarily all the access freedoms available.

Access and Security Logs--Two types of logs will be defined: an access and a security log. Each time a user accesses an entity an entry will be made in the access log. This entry will consist of the triple  $(u, \overline{\alpha})$ , date-time). Here,  $\overline{\alpha}$  denotes information about the access to  $a$ . The access log may exist

both as an explicit log used, for example, during IPAD log-on, or an implicit log in the case of a data<sup>r</sup> set. In the latter case, access information will be saved in the library directory access information will be saved in the library directory entry.

The security log will be used to log access information of a more sensitive nature. In particular, potential security violations will be entered in this log. Entries will consist of the quadruple  $(\mathbf{u}, \overline{\mathbf{a}}, \mathbf{v})$ , date-time) where  $\overline{\mathbf{a}}$  denotes information about access to  $\alpha$ , and  $\nu$  denotes the nature of the security associated with the access to **0** . This could include security associated with the access to  $\alpha$ . This could include security needed and received, type of security threat, which occurrence of consecutive threats, severity of threat, etc.

§ecurity Audit--A security audit will be performed periodically on the security log to determine attempted security violations. This audit will be available in greater or lesser detail, on option, to the responsible users and managers. This audit may be obtained by request or occur automatically, triggered by the severity of some potential threat.

#### 6.5.2 IPAD Security Initialization

IPAD Security File--The IPAD security file will contain the security profiles of all valid users as well as the security classifications for the IPAD system, projects, subtasks, and library entries. The file will consist-of an explicit part and an implicit part. The implicit portion of the IPAD security file will reside in the library directory entries of the various entities and the explicit portion will be contained in an actual security file. Unless context specifies otherwise the IPAD security file will mean the explicit part.

The IPAD security file will reside as a proprietary file in the IPAD data base. It will be initialized with a user's security profile and  $\alpha$  security classification for  $\alpha =$  IPAD system. This will constitute the log-on sequence required together with the rights of a given user. Each user, to log-on to IPAD, must have an IPAD security file entry.

Initialization of the security file with a user profile will not be allowed in the normal mode of IPAD. This must be done under management control or outside of IPAD. For example, a special batch program will be reauired or only one special terminal will be allowed to. create and update the security file. The initial entries required for a user profile as regards logon sequence are as follows:

- \* User ID--An identifier assigned a specific user.
- Password--A password assigned a user.
- Answerback (Optional)
	- **0**  Last name
	- **0** Mother's maiden name
	- Social Security number
	- **0** etc.

Optional entries needed to complete his profile are, for example:

- User may create and enter project definitions.
- **0** User may cancel a project.
- User may update another user's profile.
- **0** User's profile may not be altered by anyone without user's status x.
- **0** User's status
- etc.

The above profile entries constitute the user's profile for access to IPAD denoted  $C_T(u)$ .

<u>Project Security Information</u>--Project security information will be established as an implicit part of the IPAD security file. It will be initialized by someone validated **by** the IPAD security file to enter and define projects. The project plan will contain a project security profile for each user associated with the project and additional security classifications required by the project. Entries in the project plan for a given user may be:

- User ID (input supplied by IPAD log-on)
- Answerbacks, etc.
- **0** User can enter and define project plans
- User may update a project plan.

Project related items.

The above entries will constitute the user-profile for access to a project, denoted  $C_p(u)$ . Note that  $C_{\overline{1}}(u)$  must also be defined.

Subtask Security File--The subtask security file is derived from the project security information. Entries in this file may include the following:

- Subtask Password
- **0** User may define data sets
- User may purge data sets
- User may execute specific subtask related commands
- User may change his subtask password
- Subtask related items

The subtask profile for a given user is denoted  $C_{ST}(u)$ .

Library Entrz Security Information--This information will consist of the user library entry profiles together with library entry security classification. Items included in this set for a given user may be:

- Library Entry Password
- User ID
- Access Mode Allowed
	- **6** Read
	- **a** Execute
	- \* Extend
	- Modify
	- **a** Purge
- Clearance required, CONFIDENTIAL, SECRET, etc.
- Accessable time or dates
- Library Entry related items

The library entry profile for a user will be denoted  $C_{L,E}(u)$ .

User Security Profile--The totality of all profile for all entities constitute the user security profile SP(u) which is equivalent to his clearance C(u). Moreover, it also consists of all access input sequences required, together with clearances granted on successful input sequence submission. Hence,

$$
C(u) = SP(u) = \bigcup_{\alpha} C_{\alpha}(u) = \bigcup_{\alpha} [L_{\alpha}(u) \cup L_{\alpha}(u)].
$$

The last equation may be translated into the following matrix:

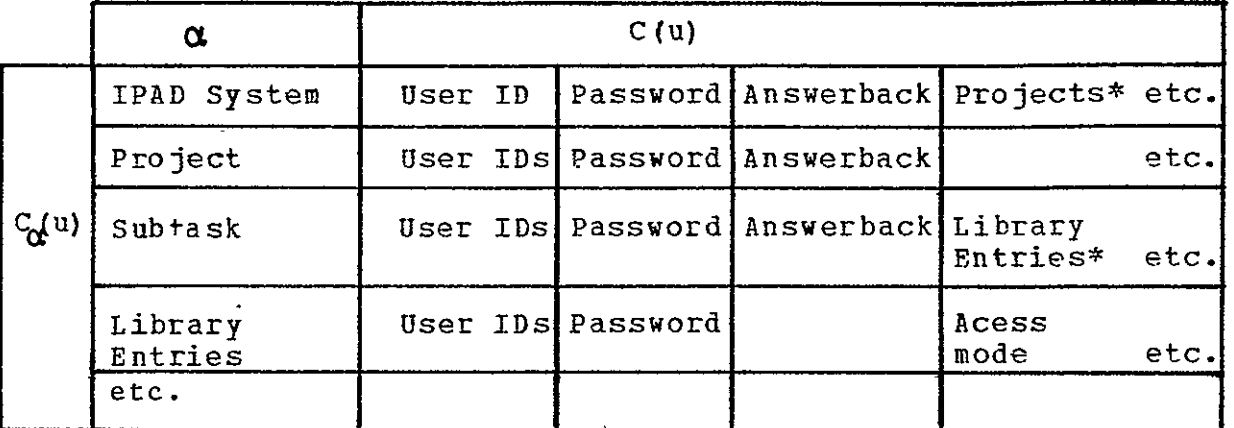

user is allowed to define these entities.

The above matrix, in skeleton form except for entries needed to log-on to IPAD, will be entered into the **IPAD** security file when a user's profile is initialized. Subsequent matrix entries will be made by those validated as project, subtasks, and library entries are developed. This matrix will be available in the IPAD system for security checking when access to various items or function is requested by the user.

# 6.5.3 Accesses and Reguests

IPAD Log-On--The user must first satisfy the host operating system log-on protocol. Having done so, he will enter **IPAD** by supplying his log-on sequence, denoted  $L^1$  (u). This will consist of:

- User ID
- Password
- Subtask Identifier

**o** Answerbacks, etc.

Once his input sequence is complete,

 $L'_{\alpha}(u) \subseteq L_{\alpha}(u)$  and  $L'_{\alpha}(u) \subseteq L_{\alpha}(u)$ ,

implying the user's stated clearance satisfies IPAD's security classification for that user, he may proceed to log-on for his subtask. The user will be primarily entering and accessing library entries. His right to do so and in what mode will be contained in his security profile established to date.

IPAD System Requests--Certain IPAD functions are catagorized as security classifiable. Examples are:

- **0** DEFINE
- **0** ENTER
- **-** DISPOSE
- **G** MODIFY
- \* DISPLAY
- **SEARCH**

Each user's profile will contain persmission codes controlling use of these functions. For example, only specific users will be allowed to send data to a remote location or purge a library entry from the community library.

Suspending or Revoking Clearances--At any time, due to a security alert, change of project plan, etc., a blanket revocation of log-on or access may be imposed. This revocation may be made by any one authorized to alter security profiles. The revocation will be reflected in all appropriate user profiles when entered. An affected user's progress will be suspended the next time his security profile is checked by the IPAD system.

Potential Security Violations--If during log-on, access or requesting an IPAD function, a user enters an input sequence  $L^{1}a$  (u) not contained in the required sequence  $L_{\alpha}(u)$ , a potential security threat exists. This threat will be logged in the security log and a threat count started. Depending on the severity of the violation; sensitivity of project, subtask, or library entry, the threat count will trip a security alert when it reaches a certain value. Again, depending on the severity of the threat, action will be taken. This action may range from

requesting an additional password, certain answerbacks, telephone, or even manual verification. If the threat is not severe, the user may be logged out. If the threat is severe, a security alert may be issued by automatic notification of a security office.

#### 6.5.4 Privacy and Integrity

Privacy--Privacy is the right to keep information private to oneself and the guarantee that such information will be kept<br>safe from unauthorized access. The question of whether such safe from unauthorized access. The question of whether such<br>information may be obtained and kept is a legal and information may be obtained and kept is a administration question. The IPAD software design allows varying degrees of privacy depending on how the security controls are used.

Intearity of Content--A checksum will be made of information entered into the TPAD data base. This checksum will be updated whenever the information is altered. A user may request a checksum verification, at any time, to determine if a recomputed checksum compares with an alleged checksum. To insure that a checksum itself has not lost integrity, the checksum will be kept with an additional check digit. The checksum verification will ensure that, after entering information into the data base and determining it to be correct, by visual read out, comparing, displaying, etc., any loss of integrity can be detected by the user.

#### **6.6 STANDARDS**

Webster's Dictionary defines standard as, "That which is established by authority, custom, or general consent, as a model or example; criterion; test."

Standards are necessary for an orderly working world. Without them chaos would reign supreme; communication would be ineffective or at best, very difficult; time would be wasted; and learning would be severely affected.

Standards are not to be had without a price. This price is paid in work in defining and establishing standards and in learning and observing them. Standards have advantages and disadvantages. Some disadvantages are:

- Standards are inflexible
- Standards stifle creativity

However, standards must be inflexible to bring order to work. Some also argue that standards stifle creativity and thereby confuse creativity with the application or observance of standards. The real difficulty with standards are:

- \* Standards must be decided upon
- Standards must be learned and observed

While most people agree that there should be standards, it is usually difficult for them to agree on what standards should be.

Standards are necessary for the orderly maintenance of activity. They facilitate effective communication, reduce the effort required to learn, and insure the effective application of education. Standards enhance reliability, consistency, and integrity by reducing errors and mistakes. In summary, their advantages are:

- Facilitate communication, teaching, and learning
- Save time
- \* Insure reliability, consistency, and integrity
- \* Minimize errors and mistakes
- Inflexibility

When establishing standards an attempt should be made to optimize their definition and development, so as to maximize their advantages and minimize their disadvantages.

#### 6.6.1 IPAD Design Standards

Standards have been adopted in the design of IPAD. These standards are given as follows:

Structured Top Down Design--Top down design means starting with the most general view of IPAD as seen by the user community, and dividing it into constituent parts. Each refinement comprises another level in the design. Any one level may be thought of as describing what the design at that level consists of, with the next level below giving the how of the preceding level.

Independent Modules--The design results in a set of program modules that may be implemented and modified as independently as possible from other modules. This is a design standard, and fortunately a consequence of the structured top down design process.

Open Ended--It is envisioned that IPAD will undergo continual development. To accommodate this development and expansion, open endedness is a design standard.

Machine Independence--IPAD as a design is to be independent of specific vendor hardware.

Data Base Manaqement--To facilitate I/O, a data base management system is a basic design standard of IPAD. All standard *I/O* in IPAD will be through the data base management system.

# 6.6.2 IPAD Implementation Standards

Standards adopted for IPAD implementation should **be** consistent with those established in the desiqn. Implementation standards should be chosen to facilitate program maintenance and checkout. The code should be written neatly, uncluttered, and readable; it should be written for the novice and not for the coder.

The list of items given below fulfills the above needs.

Language--A common higher level machine independent language should be adopted. it should be the implementation language for IPAD in which most of IPAD would be written.

Modular and Open Ended--As code is developed, modularity and open endedness should be kept in mind. They are IPAD design standards.

Common Code--Areas in IPAD whose function can be served by one common block of code should be identified. This will guarantee consistency of function; coded, checked out, and performed in one place as opposed to many.

Program Blocks--Blocks of program code should be structured in<br>an overall sense much like a book or document. The program an overall sense much like a book or document. block should contain the following items as a minimum:

- Title Section--author, date, etc.
- \* Revision Section--modification and revision history
- Abstract Section--stating the purpose, method, etc., for the program block
- **9**  Bibliography Section--contains any external references related to the program block
- Usage, Input/Output, etc.--sections describing use of the program block, input required, output generated, and other such related items.
- **0**  Quality Assurance Section--this would contain a description and history of required steps and actions needed to checkout and certify this block.
- Certification Section--this would contain names and references of who modified, tested, and approved the block for release.
- Program Section--this would be that portion of the block comprising the executable statements, arrays, variables, formats, etc. It may be further subdivided into structured sections.

Minimize Host System Interface--One critical design goal of IPAD is to minimize the host system interface. In the structured top down design, the actual host system IPAD interface will be delayed to the lowest level possible. Standards will be developed for IPAD/Host system interfaces.

Documentation--The entire program documentation should be structured to facilitate programmed extraction for production of a particular program document.

Naming Conventions--A consistent convention should be adopted for naming and distinguishing variables, arrays, tables, constants, code block names, etc. These names should be short, 3 or 4 characters as opposed to long, 6 or 7 characters. Those items related to general system activities should be identified, named, and used throughout in a consistent manner.

Coding and Documentation Conventions--Prograr coding should adhere to the framework of established program structure. Executable program statements should be distinguished from documentary statements. They may, for example, be offset by blank lines and indented, using a hierarchal statement convention.

The executable code program logic should be well documented. This documentation should be meaningful and uncluttered. Comments should be informative and not merely restate executable statements. Liberal use of outline conventions, blank lines, and blank spaces should be used. Identifying and setting off items with non-blank special

characters should be avoided at all costs. Embellishments add clutter and decrease readability.

- Variables should always be used with the values  $\bullet$ initialized in one place. Constants should be used with discretion.
- Labels should-be lexicographically ordered, increasing in the direction code is read.

Certification--Certification is defined to include checkout, approval, and release of a block of code.

As part of the development of a block of code, a description of the checkout necessary should be entered in the quality assurance section of the program block. A checkout procedure, test data, and code should be assembled and placed in a quality assurance library. This will then be used to certify<br>the block. Individuals responsible for checkout and approval Individuals responsible for checkout and approval will be recorded in the quality assurance section. The revision section will be updated to reflect the change if meaningful. The block will be checked out, approved, and released with the appropriate entries having been made in the certification section. This process will constitute certification.

# 6.6.3 IPAD Maintenance Standards

IPAD maintenance can include both ongoing development as well as modification and maintenance of existing code. All code<br>should be developed using the same standards, created, for IPAD should be developed using the same standards created for implementation.

All development and modifications should be documented as established by the standard. This would include both program code annotation as well as updating the modification record sections. Development, per se, is to be distinguished from error correction.

Modifications should be described whether resulting from development or errors, and the verification procedure documented in the quality assurance section. The program code should then be tested and certified in the usual manner to insure it will<br>work, The checkout procedure, decks, test data, and work. The checkout procedure, decks, test data, and documentation for the current modification should be added to the quality assurance library. IPAD should then be re-certified for release.

# 6.6.4 IPAD Application Standards

Standards related to the IPAD user interface will be determined primarily **by** implementation. For example, the IPAD standard for packaging computing and operational modules will be determined when the actual IPAD command language is defined, the implementation language known, data base established, and the host system hardware configured. Standards related to the IPAD user community will also be determined by implementation. These standards will deal specifically with a particular IPAD implementation and must be user initiated.

One area related to the IPAD user community and standards, however, needs further study. It is an area that greatly impacts all IPAD users and should be considered as becoming an IPAD standard. This area deals with the following items:

- **0**  Dimensional Units--The metric system of units (MKS) might well be taken as an IPAD standard.
- Constants--Numerical constants such as  $\pi$ , e, etc., should be standardized with respect to nomenclature and significance.
- Physical Constants--Constants such as: speed of sound, gas constant, gravitational constant, etc., should be identified and standardized as to units, nomenclature, and significance.
- Physical Variables--The terms: velocity, acceleration, mass, force, etc., should be identified and standardized as to units and nomenclature.
- Miscellaneous Terms, Abbreviations, and Symbols--Terms such as Mach number, lift, planform; abbreviations such as  $a.m.$ ,  $p.m.$ ,  $hr.$ ; and symbols such as  $\nabla$ ,  $\Sigma$ , f,etc., should be identified and standardized.
- Disciplines--Engineering and design process disciplines, such as structures, loads, trade studies, etc., should be defined and standardized. This could include a standard for planforms, a global airplane coordinate system, substructure coordinate systems, and the like.

#### **6.7 LANGUAGE** REQUIREMENTS

A substantial number of computer programs currently exist that are candidates for inclusion as application modules in **IPAD.** These programs are predominately FORTRAN but other languages are represented. Although FORTRAN is a universally

accepted language, many dialects exist. Additionally, FORTRAN contains machine dependent characteristics requiring a specific combination of source language statements, compiler, operating system and computer hardware.

It is a design requirement that IPAD be capable of accepting pre-existing application modules. It is also expected that IPAD host systems will be on third and fourth generation hardware of more than one manufacturer. Further, it is very desirable that IPAD have languages for all user functions that are independent of the host system. That is, all IPAD functions at the user interface should not vary with changes of the host system.

A practical way of handling the investment of the aerospace<br>try in existing FORTRAN programs must be developed industry in existing FORTRAN programs must be initially. For the long term, IPAD should ac For the long term, IPAD should accept other<br>inquages such as ALGOL, COBOL, APL and PL/1. The programming languages such as ALGOL,  $COBOL$ , APL and PL $/1$ . study made by Control Data Corporation, consultant to Boeing, considered:

- a) The general problem of software migration;
- b) FORTRAN source code migration on third generation computers;
- c) Migration from third generation to fourth generation computers;
- **d-)** The development of a machine independent FORTRAN.

The final report of this study is. given in Appendix **C.** A recommendation is made in the study for the development of a machine independent FORTRAN language, IPADF, that could be used<br>for the implementation of the IPAD system. It is also the implementation of the IPAD system. It is also recommended in the study that utilities be developed for translating existing FORTRAN application modules into TPADF. The need for a machine independent language may be even more general than recommended by this study. Such a language is referred to elsewhere in this volume as IPADL.

Languages are also required at the user interface of IPAD. One user interface is at the host operating system level through languages such as OS360/370, JCL or **CDC** 6600 SCOPE or KRONOS The language associated with the IPAD commands and utilities must be specified. Human engineering factors are given in section 6.4 but the syntactic forms remain to be developed.

#### **7.0 HOST SYSTEM** SPECIFICATIONS

This host system specification considers current and future<br>are and operating system software. Information was hardware and operating system software. Information was obtained from several manufacturers of large scale computer<br>systems detailing their products. Two sample host system systems detailing their products. configurations have been given based upon:

- a) a Control Data 6600 (Cyber 74) and
- b) an IBM 370/168.

These computers were chosen for presentation because of their widespread use in the aerospace industry. They are illustrative and are not intended to be a recommendation of these particular manufacturers at the exclusion of others.

#### **7.1**  VENDOR SURVEY

To maximize portability in the IPAD system design, and to insure that all potential hardware was considered in the design of the system, all manufacturers of large scale computer systems<br>were surveyed. The survey covered the following areas: The survey covered the following areas:

- a) Mainframe
	- o System architecture, (multiprocessor, etc.)
	- o Instruction type, complexity, timing, and rate
	- o Character, integer, and floating point representation
		- **o**  Main memory size/access rate
	- o Input/output rates and number of channels
	- o Multi-programming capability
	- o Time-sharing capability
	- **0** Reliability
	- o Member of a compatible family of computers
	- o Cost
	- o Public availability date
- b) High Speed Random Access Storage
	- o Capacity
	- o Transfer rates
	- o Latency
	- o Dismountability
	- o cost
	- o Public availability date
- c) Mass Storage ( $\approx$ trillion bits)
	- Capacity
	- **o** Transfer rates
	- o Number of ports
	- o Recording media
	- Dismountability
	- o Cost
	- o Public availability date
- d) Data Transmission Peripherals
	- o Rates
	- o Capacity
	- **o** Cost
	- o Public availability date

The questionnaire was mailed to the following vendors:

Burroughs Corporation Paoli, Pennsylvania Control Data Corporation **.** Minneapolis, Minnesota Honeywell Information Systems, Inc. Waltham, Massachusetts IBM Corporation White Plains, New York Sperry Rand Corporation, Univac Division Washington, D.C. Texas Instruments, Inc. Austin, Texas.

Replies were received from all vendors contacted. They were understandably reluctant to divulge future plans but were quite willing to supply detailed performance specifications **of** their presently marketed systems. The hardware characteristics of the submitted mainframes and peripherals of all vendors satisfy the IPAD system requirements. Instruction rate, or CPU power, of some systems is sufficient for a small-to-medium scale installation. In some cases, a medium scale installation would dictate- a multiprocessor configuration. A large IPAD installation (for example, one capable of supporting the design of a supersonic transport as outlined in Volume II) would require at least one CDC 7600, IBM 370/195, or Texas Instruments ASC central.processor. There will be a heavy demand upon the timesharing, data storage, and data handling capacilities of these systems. The information presented is accurate as of late 1972. Table 7.1 is a condensed comparison of these computer systems.

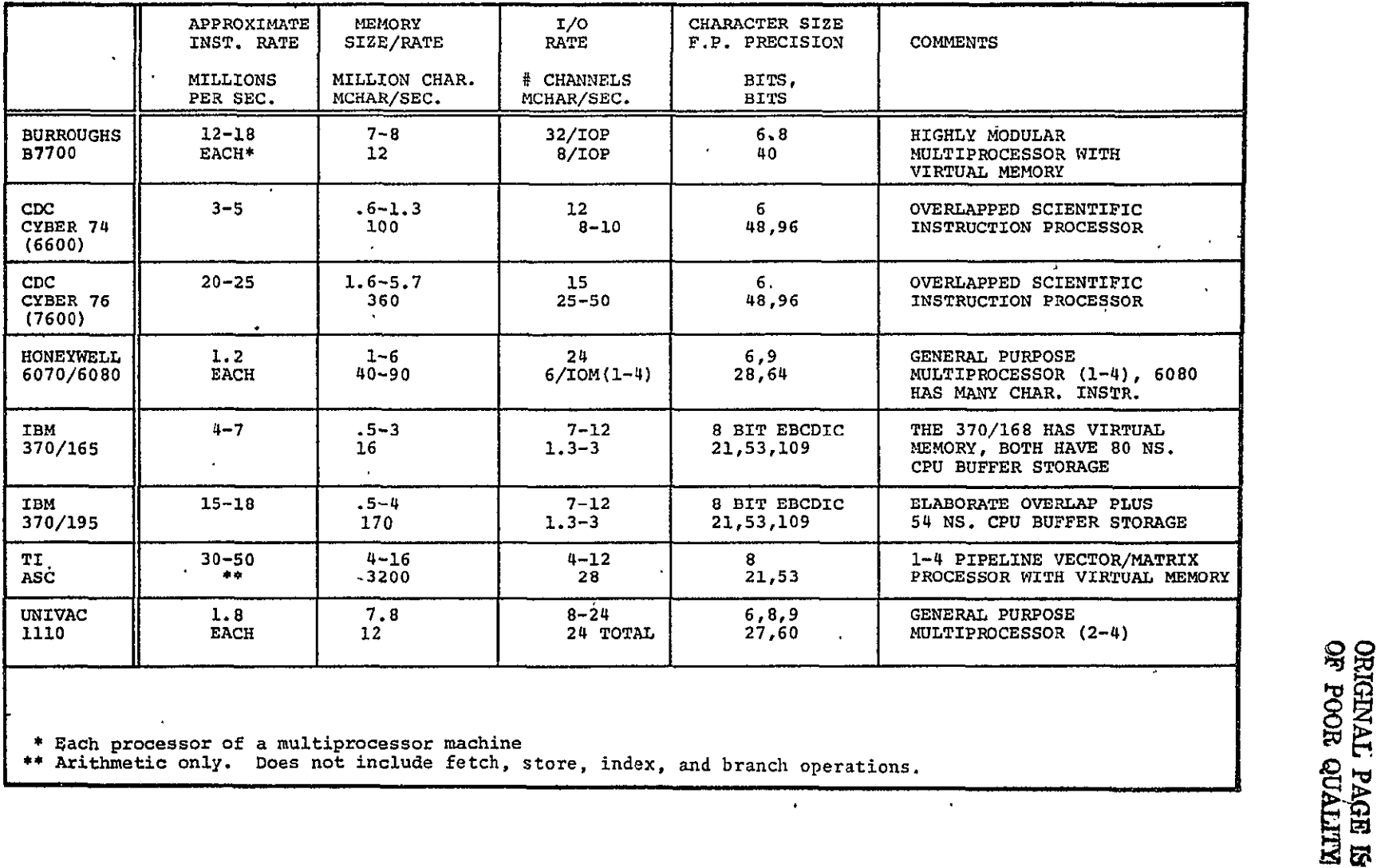

# Table **7.1** Comparison of Vendor Hardware

 $\langle \cdot \rangle$ 

 $\bullet$ 

 $\mathbf{r}$ 

# **7.2**  HARDWARE CHARACTERISTICS **AND** CAPACITY **REQUIREMENTS**

**All**  available large third generation computer hardware systems are capable of supporting an IPAD implementation. Limitations are quantitative rather than qualitative. They include CPU speed, memory size, online mass storage capacity, etc. Fourth generation computers from CDC, Texas Instruments, Burroughs, and IBM will be much better suited to the expected computation and data transfer volume required in a fully utilized IPAD system. Additionally, the cost per operation (e.g., addition) will drop by a factor of four to six. Timing for 64 bit floating point add operations, for example, can be expected to fall below 20 nanoseconds, while the machine cost will remain roughly commensurate with today's CDC 7600 and IBM 370/195.

# 7.2.1 Host System

The characteristics of the hardware required to support an IPAD implementation were determined from the studies documented in volumes II and III. These studies provided an estimate of hardware capacity requirements in terms of:

- o CDC 6600 CPU hours<br>o Input/output rate m
- o Input/output rate per CPU second (a measure of CPU **-** *I/O* dominance)
- o Storage required for program libraries
- o Storage required for data.

Program usage frequency was estimated in the studies from surveys of current and projected design practices for an organization similar to the Boeing Commercial Airplane Company and the Boeing Aerospace Company. These organizations include nearly 7500 design and production engineers, who were assumed to be involved in one detailed product design and seven concurrent<br>preliminary design projects. The characteristics of these The characteristics of these projects that affect hardware capacity are:

- o computer usage characteristics, including run frequency,
- o desired flow time, and
- o interactive terminal requirements.

Central Processing Unit - The CPU is the heart of a computer. It is generally the limiting factor with regard to solving extremely large problems, or allowing a great number of simultaneous timesharing users.

A number of computer manufacturers offer highly modular and interconnected computer systems with multiple instruction stream<br>processors, multiple memory modules, and multiple input/output processors, multiple memory modules, and multiple input/output processors. This study considers the central processor<br>consist of an instruction processor, memory, and channels consist of an instruction processor, memory, and channels or<br>memory ports. Computers with multiple instruction processors Computers with multiple instruction processors and memory modules are taken to contain one CPU with a memory<br>and processing capacity determined by the total capacities of and processing capacity determined by the total capacities the modules. They should have the following characteristics:

a) Instruction Rate

Of all the simple parameters used to describe a computer system, the CPU instruction rate has the most effect on the speed with which the computer can<br>produce results. Hence, any specification of produce results.<br>instruction rate is tied directly to the volume of<br>for example, a 24 hour period. The work expected in, for example, a 24 hour period. IPAD host computer system capacity requirements, determined in Volume II, included the total number of<br>CDC 6600 CPU hours required to support the Boeing hours required to support the Boeing Commercial Airplane and Boeing Aerospace companies. The company mix is projected to consume 42.1 CDC 6600<br>hours, per 24 hour period. This is equivalent to an hours, per 24 hour period. This is equivalent to instruction rate of 10 to 14 million instructions per second (MIP), depending utilization.

- b) Multiprogramming Capability The IPAD system is inherently multi-simultaneous user oriented. This dictates the need for central memory write protection from concurrently running programs. Read and execute protection would be highly desirable but is not required. Also the hardware should support task switching in the order of microseconds.
- c) Floating Point Precision

A CPU to support IPAD must be capable of at least 12 digit (40 bit) precision, with an exponent range of at least -40 to +40 (decimal). Some IPAD technical code modules will contain routines for solving very large systems of simultaneous equations, inverting very large matrices, solving nearly unstable differential equations, and other similar activities requiring high precision floating point arithmetic.. In practice, the precision needed is dependent upon the problem formulation and the algorithm used. Research, design, and analysis anplications on the CDC 6600 almost never require double precision (96 bits). However, double precision on the IBM 360 (53 bits) is often required and gives satisfactory results.

d) Input/Output Bandwidth

Words input or output per **CPU** second on a **CDC** 6600 were obtained from the workload prediction study in Volume III. These predicted IPAD CPU I/O ratios are comparable to the average rates for the total work on Boeing's CDC 6600. These rates are:

- o 50000 words/CDC 6600 CPU second for IPAD application modules,
- o 56000 words/CDC 6600 CPU second for the Boeing 6600 job mix.

This is approximately 6 to **8** machine instructions executed for each character transferred. A typical IBM 370/165 installation for scientific work executes about 5 to 10 instructions per character transferred.<br>An IPAD host computer should have an I/O bandvidth IPAD host computer should have an I/O bandwidth comparable to these figures.

e) Memory Size

Application modules must be accommodated through an overlay technique, virtual memory, or a very large main memory. Virtual memory is preferred because it simplifies the design and operation of the data base manager. Application modules in the order of one million bytes on an IBM 360-370 or 320K octal words on a CDC 6600 are not unusual.

f) Character Representation

The hardware representation of alphanumeric and special characters in the computer system is not important. It is important, however, that the computer system support a full upper and lower case alphabet and program constructable remote terminal control characters (e.g., line feed, backspace, etc.).<br>ASCII-8 should be supported. ASCII-8 should be supported.

g) Upward and Downward Compatibility

It is expected that the first IPAD system will be implemented on a medium to large scale computer. There will be a wide range of user performance demands at different installations. It would be an advantage to imolement IPAD on one or more compa+ible families of computers. During the implementation period it would be desirable to have a dedicated member of the target family for software development and checkout.

Random Access Storage Devices - The IPAD system will utilize a spectrum of online data storage peripherals. The IPAD data management system is designed to take advantage of the speed and capacity of these online data storage devices. High activity library entries, or fragments thereof, will be kept on high<br>speed, low capacity devices. Inactive subtask libraries and  $speed, 10w capacity devices.$ currently active community library entries will be sorted on low speed, high capacity devices. Project and task histories, old experimental data, documents, and other such information will be retained on archival devices.

The specifications below are intended more as a definition of terms than a specific requirement. For fourth generation hardware, multiply the capacity-transfer rate product by 50.

a) High Speed, Low Capacity Storage

High speed, low capacity storage will be used primarily for program swapping, library indices, and small active job scratch data sets.

A high speed, low capacity device has a latency time of less than 10 milliseconds, a transfer rate of at least 1.5 x **106** 8-bit bytes per second and a capacity of less than **107** 8-bit bytes. Devices in this class include fixed head disks (IBM 2305), drums (UNIVAC FH-432), bulk core **(CDC** ECS), and future solid state memories using, for example, bulk **MOS** shift .registers or magnetic domain techniques.

b) Low Speed, High Capacity Storage Low speed, high capacity storage will be used for<br>dictionaries, inactive subtask libraries, large dictionaries, inactive subtask libraries, large portions of active subtask libraries, and currently active members of the community library. Library entries stored on his class of device are generally regarded as permanent, while the high speed, low capacity devices contain predominantly temporary copies.

A low speed, high capacity device has a latency time between 10 and 200 milliseconds, a transfer rate between **105** and 1.5 x 106 8-bit bytes per second, and a capacity between **107** and **1010** 8-bit bytes. Devices in this class include dismountable moving-arm disks (IBM 3330), non-dismountable moving-arm disks (CDC 6638), and magnetic strip storage (IBM 2321 data cell). In the near future some magnetic domain devices (Bubbles, DOT) and early holographic systems will be in this class.

c) Archival Storage The use of archival storage is a distinguishing feature of the IPAD system. It will contain project

115

Ł

histories, experimental test data, backup versions of current library entries, and online data sets too large for other storage devices.

An archival storage device is defined as having a capacity greater than **1010** 8-bit types. Transfer rate should be at least 10<sup>5</sup> bytes per second. There are<br>three marketed archival storage systems using three marketed archival storage systems using<br>different design approaches: Laser/aluminized=plar design approaches: Laser/aluminized mylar<br>cision Instrument UNICON). large reel video strip (Precision Instrument UNICON), large reel tape (Ampex TBM), and cassette video tape (Grumman Masstape).

Unit Record Eguipment - An IPAD host installation may have a complement of unit record devices:

o Card readers **(1** to 2000 cards per minute)

Card punches (3 to. 600 cards per minute)

o Line printers (> 1000 lines per minute).

The terminal orientation of IPAD greatly reduces the user's<br>dence on punch cards for program and data storage. For dependence on punch cards for program and data storage. example, the computer programs used to verify and format the system design document in section 6.2. and Appendix A never existed on punch cards. The programs were entered, edited, and<br>debugged entirely through alphanumeric CRT terminals. Card debugged entirely through alphanumeric CRT terminals. readers and punches will still be required in the future, but to a lesser extent than today.

Line printers, on the other hand, will remain important.<br>r more very high speed, single copy printers, would be One or more very high speed, single copy printers, satisfactory for program listings, checkout runs, and most markup and throw-away purposes. Also required is a high quality printer, similar to, but perhaps not as versatile as, today's page or photo composer used to compose books and newspapers. Such a device will be able to produce document quality tables and plots, if not entire documents.

Magnetic\_Tape\_Equipment - Half-inch magnetic tapes will be with us many years into the future. An IPAD system installation, while not dependent upon magnetic tape for its basic operation, will require the ability to accept data recorded by offline devices, non-IPAD computer systems, pre-IPAD computer programs, and IPAD users. The IPAD installation may also be called upon to create tapes for offline devices, very long term archival storage, and mailing to installa-tions not reachable by a network. Since the primary purpose of tape on an IPAD system is communication, there must be both seven and nine track devices available.

Graphical\_Input/Output - Graphical input/output devices are not necessarily online to the central host computer. For example, a digitizer or programmable film reader for loading drawings into the system is generally a stand-alone device.

Two types of plotters are needed. The first is a high volume plotter to produce cheap, marginally accurate drawings (.01 inch), for check prints and inter-company communication. The other is a very accurate (.002 inch) drafting machine or<br>flatbed plotter. Drawings produced would be used for flatbed plotter. Drawings produced manufacturing, mockup, wind tunnel, and other purposes.

In addition there may be a requirement for a microfilm plotter, which would be used for reducing and storing drawings on microfilm.

Reliability - The user community demands the freedom from considering the reliability of the IPAD host computer when<br>planning projects. Computer designers have devised several Computer designers have devised several techniques for detecting and correcting hardware errors, for example: parity bits, Hamming code correction, and automated voltage margin measurement and adjustment. They have served to improve the mean time between failure of the computer system hardware in the face of increasing logical complexity. The IPAD host computer must have a minimum mean +ime between failure of one to two weeks and should admit to prompt fault detection and repair.

**Summary** 

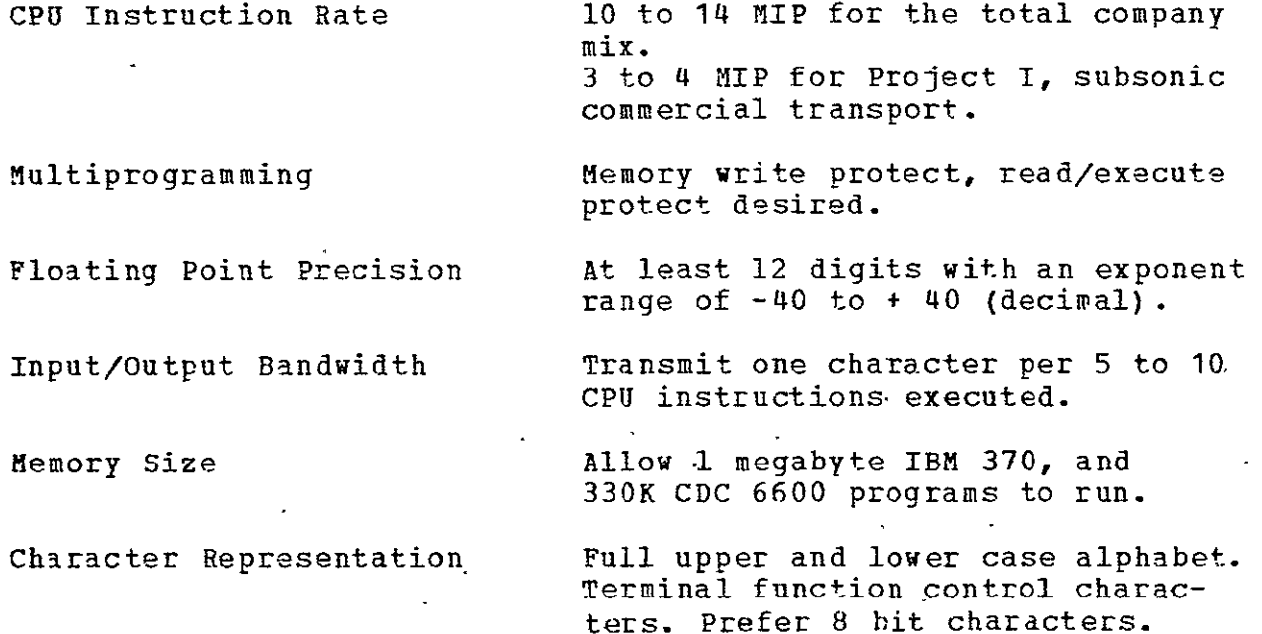

Upward and Downward Desirable. Compatability

Random Access Storage 50me of each. The quantity is to be

- o High Speed, Transfer rate 1.5 x 1.0<sup>3</sup> KB.<br>Low Capacity Capacity S 107 bytes.
- o Low Speed, 10<sup>2</sup> KB S transfer rate S 1.5x10<sup>3</sup> KB.<br>High Capacity 10<sup>7</sup> bytes < capacity < 10<sup>10</sup> bytes. High Capacity **107** bytes < capacity **< 101 0** bytes.
- o Archival Storage  $T$ ransfer rate  $\geq$  102 KB. . Capacity  $\geq 10^{10}$  bytes.

Unit Record Equipment High speed card reader/punch. Very high speed line printers, low cost per page. High quality page or photo-composer for documents.

Magnetic Tape Equipment **7** and **9** track, industry compatible.

Graphical Input/Output bigitizer or programmable film

reader. High volume, marginally accurate paper plotters. High precision drafting machines. Possibly a microfilm plotter.

determined at implementation.

Capacity  $\leq 107$  bytes.

Reliability **Mean time between failure at least 1** to 2 weeks.

# 7.2.2 Terminals

Personal Terminals - The primary means of man-computer communication in the IPAD system is via terminals. This study has classified terminals into three main types:

- o Personal terminals like teletypes or teletype replacements,
- o Interactive graphics scopes, and
- o Remote **job** entry stations.

This study has defined a personal terminal to be a terminal operated by one person at a time primarily for two-way alphanumeric communication with the IPAD host computer. It will

be used for constructing and modifying CM's, OH's, jobs, and other library entries. Jobs run on the **IPAD** host system will, for the most part, be initiated, monitored, and interacted with using the personal terminal.

Most of the engineering interaction requirement is easily handled by purely alphanumeric devices like teletypewriters and<br>CRT terminals. A CRT terminal should hold at least 20 lines of CRT terminals. A CRT terminal should hold at least 20 lines<br>72 characters. Any fewer almost demands a printer attachmen Any fewer almost demands a printer attachment.<br>And other terminal peripheral devices like Silent printers and other terminal peripheral devices cassette tape recorders, small x-y plotters, low-volume card readers, and simple digitizers have been identified as necessary<br>or desirable in the engineering design process. Many or desirable in the manufacturers allow for switchable peripherals so that, for example, two or more alphanumeric CRT terminals may share a single printer. Personal terminals would be connected to the IPAD host via a dial-up telephone line. Whether the lines were public or private is an implementation decision. dial-up telephone lines limits the bandwidth to approximately 2000 bits per second which is more than enough for iiiformation display but may just be adequate for a cassette tape attachment. Through experimentation this study has concluded 110 baud (ten character per second message transmission) is conducive to boredom, frustration, and work-arounds. Therefore, 300 baud is to be considered as a practical minimum line speed.

Interactive Graphics Terminals - The interactive graphics terminal differs from the personal terminal in its ability to<br>display vector or line drawings. There is a definite display vector or line drawings. requirement for interactive graphics in an 1PAD system. Two classes of interactive graphics activity have been identified. One class is limited to simple keyboard input and is useful for<br>displaving plots and graphs. The other class is the full displaying plots and graphs. The other class is the full interactive graphical input/output activity associated geometric design and topological problems. Besides the display, hardware to support full interactive graphics includes a keyboard, lightpen, function keys, analog input devices like joysticks, graphical input devices like RAND tablets, and hardcopy attachments. Most interactive graphics terminals have self-contained minicomputers to refresh the display, poll the<br>user input interfaces, communicate with the host system, and user input interfaces, communicate with the host system, generally relieve the host system from minor interruptions.

Terminals containing minicomputers are generally able to interface with a large set of peripherals, including printers, small disks, slow half-inch tape drives, card readers and punches, and telecommunications gear.

Remote Job Entry Terminals - In a geographically distributed engineering community there are flowtime problems associated with bulk manual and vehicular transport of computer input and

output. A remote intelligent terminal connected to the IPAD host system via a wideband line would provide medium speed printers, punches, card readers, and possibly tapes within walking distance of users. Large volumes of newly generated data will, for the near future, continue to be in the form of punched cards. The remote job entry terminal allows the remote user to enter his data into the IPAD data base and obtain a printed copy for visual checking and backup. Its medium speed printers complement the personal terminal printers when large data sets are to be printed. The remote job entry terminal may also act as a message concentrator to minimize line costs for local personal terminals.

# 7.2.3 Networks

Networks of interconnected computer systems will be prevalent in the future as users recognize their advantages.<br>Computing pover will be distributed, much like the electric Computing power will be distributed, much like the power industry where failure of one component or subsystem may<br>be bypassed with a negligible interruption of service. Access be bypassed with a negligible interruption of service. and response time will more closely approach optimum when work can be partitioned among the network's computers.

Through network facilities, specialized installations such as ILLIAC IV at NASA Ames, will become available to remote users.

The greatest benefit computer networks hold for IPAD is inter-installation communication. Government agencies may pass specifications to contractors and receive reports. and sub-contractors can share computer programs and data, guarantee consistency of configuration, stress levels, -etc. Public libraries of computer programs, standard reference data like atmospheric properties, and cross indexes of technical literature will serve to organize the engineering design process to an unprecedented degree.

For the near future, an TPAD host system could be connected into a wideband packet switching, store and forward network similar to the ARPA net. ARPA uses 50 kilobit dedicated lines between nodes and special-purpose minicomputers to interface the local computer system to the network. The minicomputer is<br>responsible for all data transmission and error management. In responsible for all data transmission and error management. addition it can reconfigure the network in the event of a hard line failure.

During the implementation of the first few IPAD systems, careful thought will have to be given to the expected growth of networks and network traffic. Flexibility of the network's plan<br>must he sufficient to allow individual hosts to evolve must be sufficient to allow individual hosts to separately.

**7.3**  IPAD **HOST** COMPUTING SYSTEM **USING A CDC 6600** (CYBER 74)

The host configuration in figure 7.1 is recommended for an implementation in a cDC 6600 installation. The IPAD implementation in configuration is based upon the requirements from Volume III and those given in section 7.2. The recommended operating system is The recommended operating system is KRONOS 2.1, primarily on the basis of its orientation to terminal operations. SCOPE 3.4 would also be acceptable. critical features, in terms of implementation schedule, absent in both of these systems are:

- a) multitasking within a single users terminal control and
- b) the ability to log-off the terminal with the job active for later log-on and reconnection.

Implementation of these features would currently involve operating system modifications.

Multitasking is an operating system feature which allows a running program to command the operating system to execute program, usually in parallel with the originating program. The originating program may obtain status information through the operating system and may abort the subordinate<br>program and continue in execution itself. This process of program and continue in execution itself. "attaching" other programs may be nested, or treed, to many levels.

Specific equipment for personal terminals is not included because of the rapidly changing technology. However, the characteristics to support a selection at implementation time are  $\frac{1}{2}$ isted. The interactive graphics equipment is an example, rather than a hard requirement because the specific needs are unknown at this time.

The equipment list for this host configuration is given below. A schematic diagram is given in figure 7.1.

- a) CPU and system control equipment
	- **o**  CYBER 74-18 CPU (131,072 CM)
	- o 6612 system CRT console
	- o PP option for 14 PPU's and 18 data channels
	- o Three each 844-2 disc drives with three each 7054 controllers (to be used for system storage and job swapping)
- b) Online data storage for the user

 $\mathbf{A}$ 

- o Ten each 844-2 disc drives with three each 7054 controllers
- o Five each 821-2 disc drives with two each 3553 and two each 6681 data channel converters controllers

**ow~** 

- c) Tape drives for system and users **40427** o Two each 657-4 tape drives (7-track)<br>o Four each 659-4 tape drives (9-track Four each  $659-4$  tape drives  $(9-$ track) o Two each 6681 data channel converters o One each 3528 controller d) Graphics o One each 1700 auxiliary computer with a 6674 controller o Two each 274 display CRT's each with a 17U4 controller o One each tape drive with a controller o plotters (off line, CRT slave, connected to remote batch) drafting machines (offline) e) Remote batch entry o Two each 732 terminals (4800 baud) with **1** card reader and printer each o Two each 732 terminals (9600 baud) with **1** card reader and printer each o One each 6671 controller f) Personal terminals o Two each 6676 controllers<br>o 100 personal terminals 100 personal terminals **CRT** 600/1200 baud minimal vector capability TTY interface compatibility o 50 shared printers for the terminals o 25 shared cassette drives for the terminals g) Local batch o One each 405 card reader with 3445 controller o One each 415 card punch with 3446 controller o Two 512 printers with 3455 controllers
	- o One 6681 data channel converter

The **CDC** configuration of figure 7.1 will support the computational load from two design projects similar to Project 1 (subsonic transport in Volume II). However, the peak efforts, during level 4, in Project 1 (configuration refinement) would have to be staggered about three months to prevent saturation. Project 2 (supersonic transport) would require nearly one and one third greater capacity than this host configuration for either level 3 (configuration sizing) or level 4 (configuration refinement),

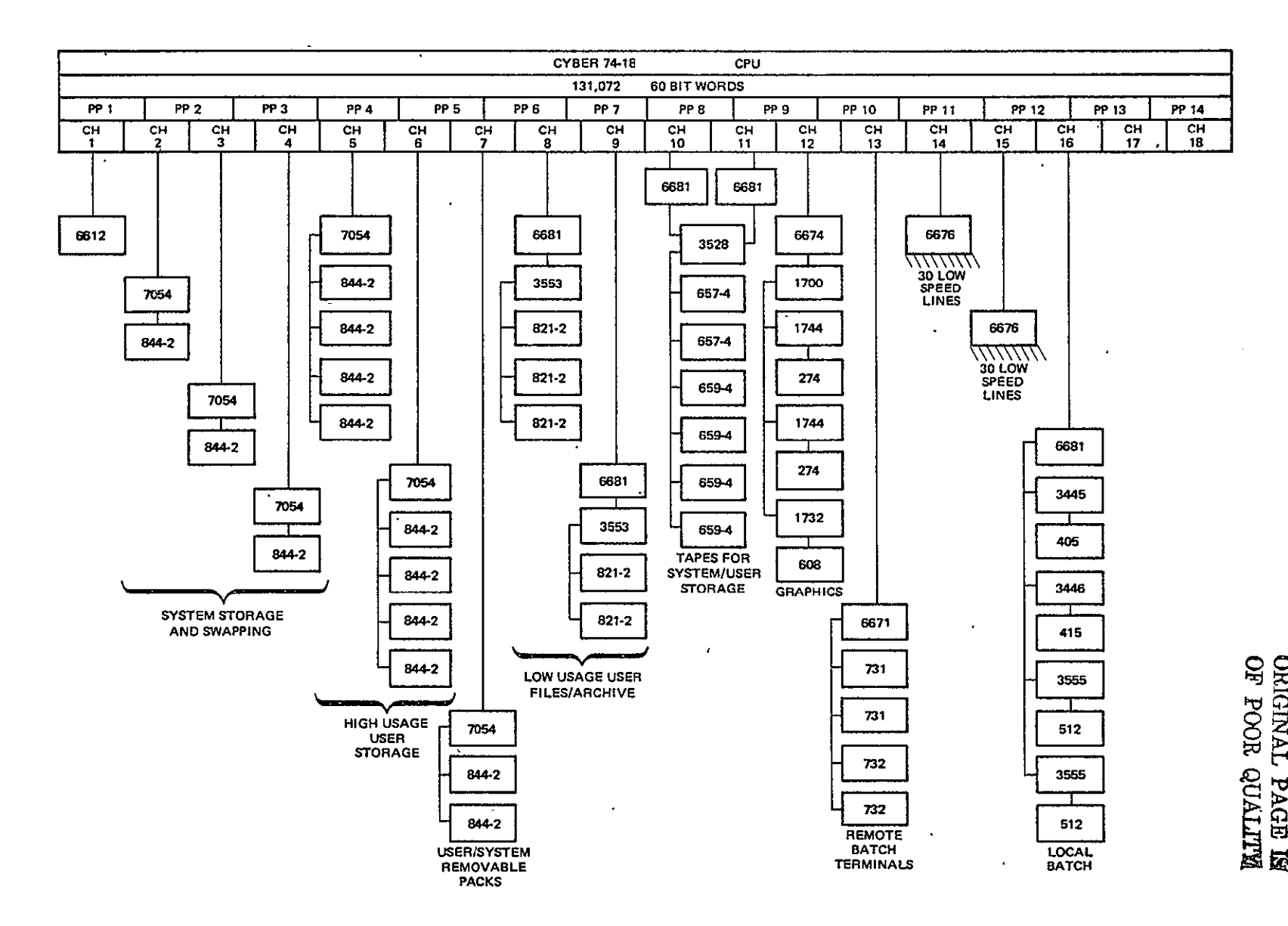

Figure 7.1 IPAD Host System-CDC 6600 (CYBER 74)

 $\mathbf{r}$ 

### **7.4 IPAD HOST** COMPUTING **SYSTEM** USING **AN IBM 370/168**

The host configuration in figure 7.2 is recommended for an IPAD implementation in an IBM 370/168 installation. This configuration is based on the IPAD host capacity reqirements from Volume III and the host hardware requirements from section 7.2.

Due to the essential time sharing nature of the IPAD system, **OS/VS2** with TSO (Time Sharing Option) is recommended. VS2 was selected because TSO on **VS2** allows 42 simultaneous active regions, while TSO on MVT allows only 14. The +wo critical features, in terms of implementation time, of the IPAD design which currently will require system (TSO) modifications are:

- a) implementation of "PAUSF" and
- b) the ability to log-off the terminal with the job active for later log-on and reconnection.

The "PAUSE" command in the IPAD system enables a terminal user, at any time, to interrupt an executing program. He may then give a "GO" command to resume execution, or he may enter some other IPAD command. At the completion of the inserted IPAD command he may resume execution of the interrupted program. This process is nested and a user may have several programs in suspension at one time.

The technology of personal terminals is changing so rapidly that a specific selection at this time would serve no purpose. Particular terminals will be selected at implementation time. Four 2250 graphics consoles have been included. This number is variable depending on the level of sophistication of the graphics technology at an individual installation.

The equipment list for this configuration is given below. A schematic diagram is given in figure 7.2

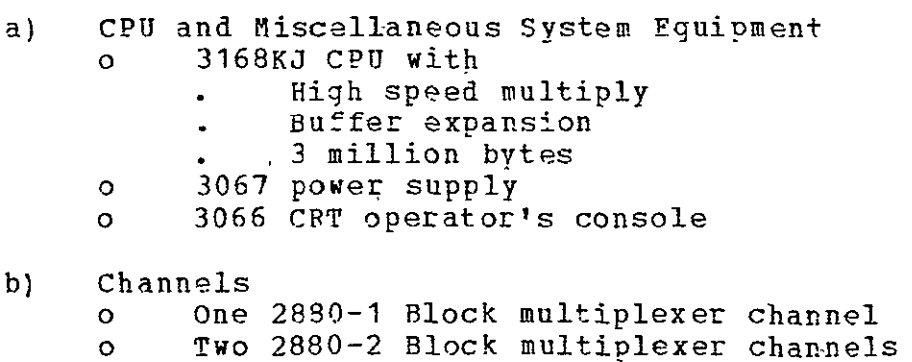

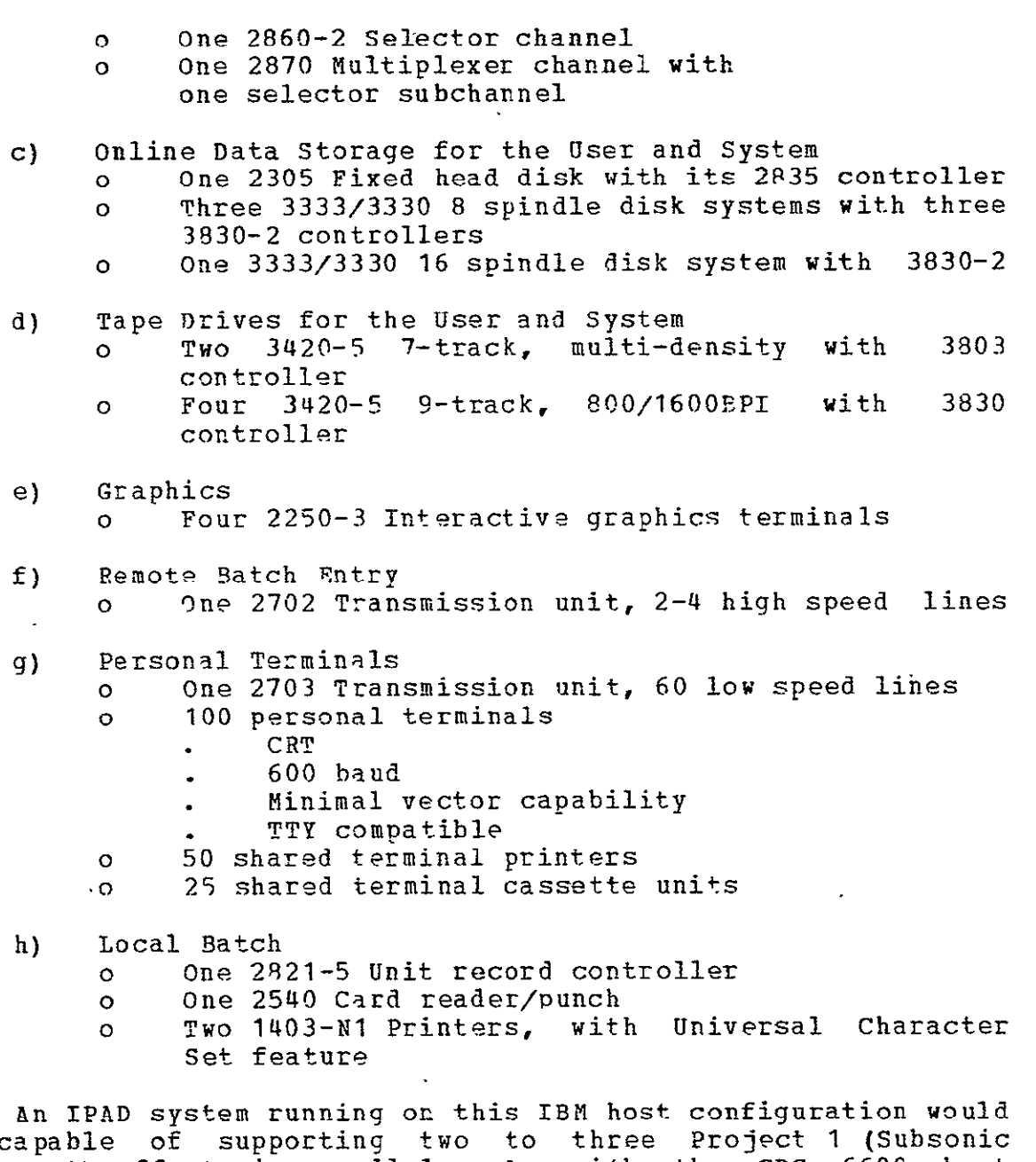

 $\ddot{\phantom{0}}$ 

 $\tilde{\mathbf{v}}$ 

be capable of supporting two to three Project 1 (Subsonic Transport) efforts in parallel. As with the **CDC** 6600 host configuration, it would be very important to schedule the load peaks of the individual projects to minimize saturation. This configuration could handle levels 2 and 3 of Project 2 (Supersonic Transport) provided some rescheduling and stretchout were done to reduce the peak capacity requirements given in volume III.

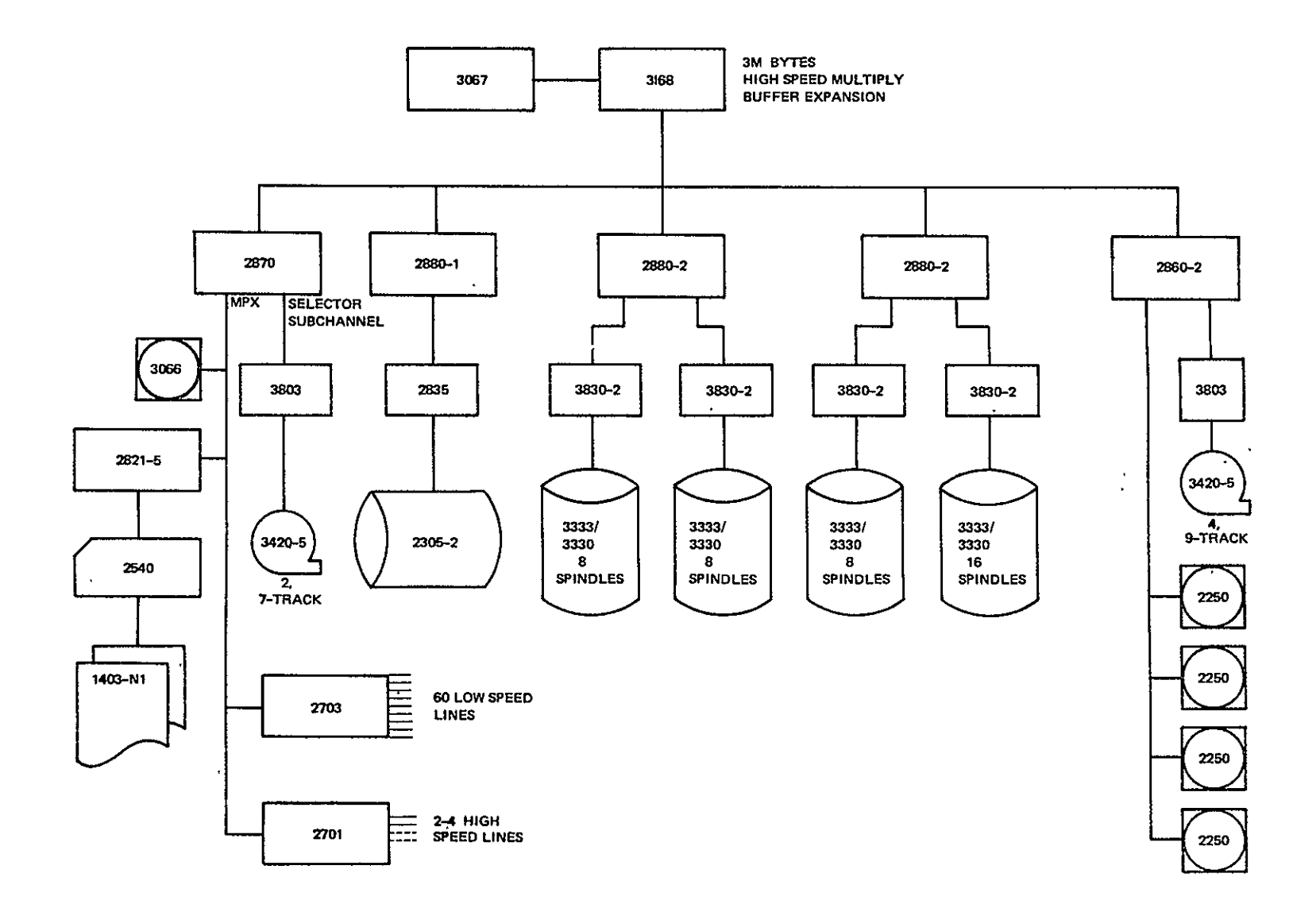

Figure 7.2 IPAD Host System - IBM 370/168

 $\epsilon$ 

# ORIGINAL PAGE **IS**  *OE POOR QUALITY*

#### REFERENCES

- **(1)** Mills, H. **D.,** "Mathematical Foundation for Structured Programming", IBM Report FSC72-6012, Feb. 1972
- (2) IBM eport FSC71-5108, "Chief Programmer Teams: Principles and Procedures", June, 1971
- (3) E. Glaser, et al., Proceedings of 1971 COMPCON Conference, Sept. 1972, Set of Articles on LOGOS System, Case-Western Reserve University
- (4) Association for Computing Machinery, CODASYL Data Base Task Group, April 1971 Report.
- (5) CODASYL Stored Data Definition and Translation Task Group, "An Approach to Stored Data Definition and Translation", Sept., 1971, and unpublished paper by Taylor, R. W. "The Translation Process", U. of Massachusetts, Sept., 1972.
- $(6)$  Miller, Robert B., "Response time in Man-Computer Conversational Transactions", AFIPS Conference Proceedings for Fall Joint Computer Conference, 1968
- (7) Martin, James Systems Analysis for Data Transmission, Englewood Cliffs, New Jersey, Prentice-Hall, 1972, pp 61-122

#### **APPENDIX A**

#### **DETAILED** SYSTEM **DESIGN** SPECIFICATIONS

Structured programming is a formal work dealing with software engineering and hardware-software system design and<br>development (ref. 1, 2, and 3). The objective of this work is development (ref. 1, 2, and 3). The objective of this work to transform the development of computer systems from a seat-ofthe-pants art to a disciplined technology. This approach has been utilized to develop the IPAD system design.

The structured programming approach is a top down design<br>method in which the design proceeds from the general to the in which the design proceeds from the general to the specific. Each refinement is a level in the system design. Tree structure diagrams give the system functional components in levels of increasing detail. The nodes at any one level in the<br>trae structure are states of activity for the system. The tree structure are states of activity for the system. entire system is included in the total set of nodes of each level, and in fact, higher level nodes are summaries of lower level nodes.

Transition diagrams describe how the system components, at each level, are functionally related. The diagrams also specify the conditions under which there will be a transition or state change within a node or from one node in the tree to another node at the same level. These transition conditions are **(1)** the input data or conditions that trigger the transition and (2) the output data or results existent in the system at the time the transition is made. Figure **A.i** is a sample tree structure and transition diagram for a three level system.

The IPAD system design given in appendix A follows the general form described above. In 'level **1,** twenty-nine nodes or states are described. Except for a few level I states dealing with hardware or host operating system protocol, the level  $1$ states are each refined into level 2 states. The level 2 states<br>are, in turn, broken out into level 3 states, and so on. The are, in turn, broken out into level 3 states, and so on. emphasis in the design was placed upon consistency in detail rather than consistency in levels documented. Hence, there are differences in the depth or number of levels reached in some of the tree branches.

While the design as presented is in top down form, the actual design process does, not proceed monotonically. Generally, design at level n will result in a review of some elements of the design at level n-1, n-2, etc. The advantage of the method is that the examination of effects is an orderly process and the consequences of the iterative design process are highly visible.

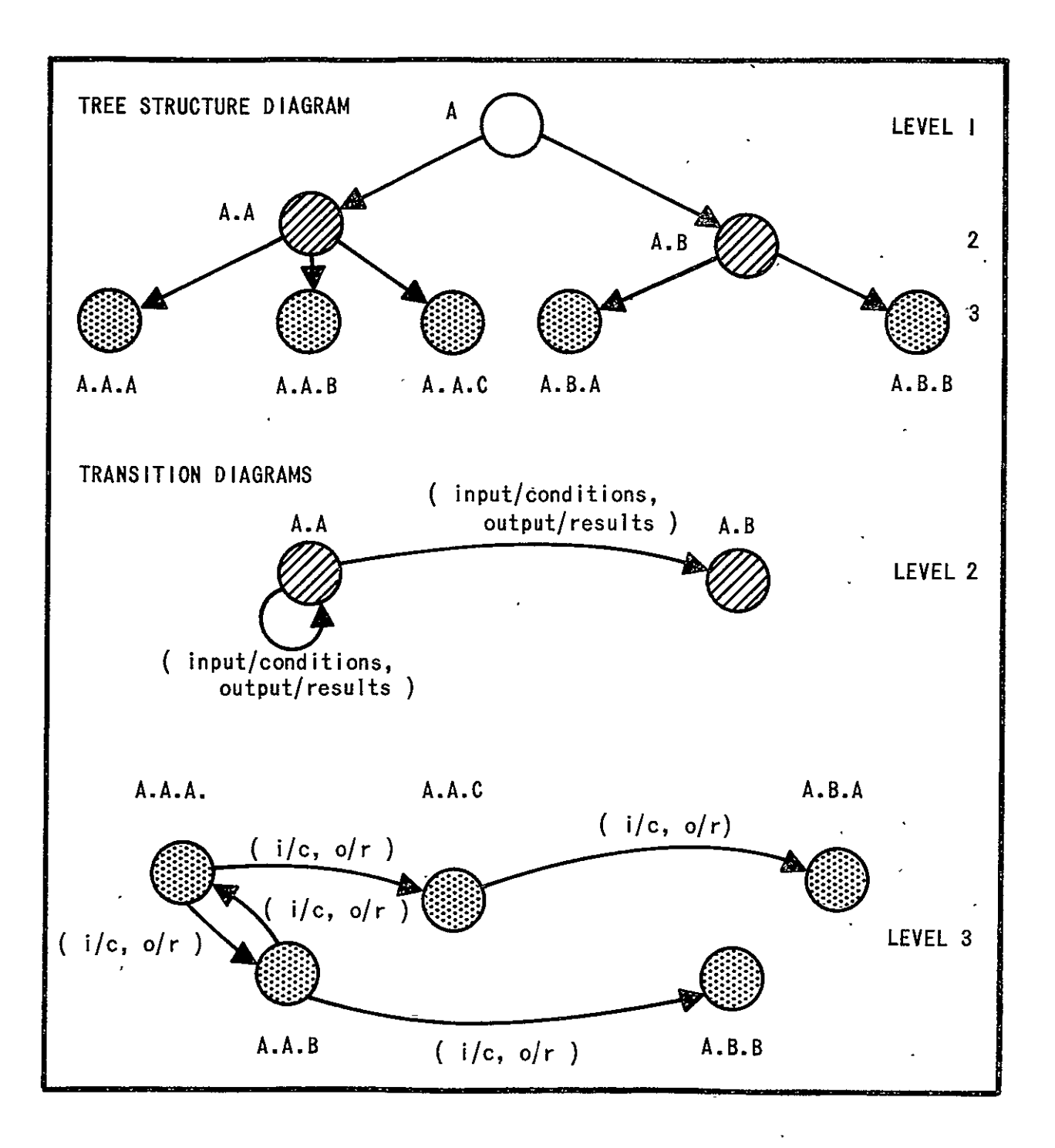

Figure **A.1** Structured Programming Diagrams
Each level in appendix A contains the following diagrams and tables:

State Description Tables - Three pieces of information are given, for each node:

a) Short Structured Name - This name consists of a set of one or two alphabetic characters catenated in the form

> rs rs.tu rs. tu. vw etc.

The syllable position denotes a level. For example, if node A is at level **I** then node A.B would be at level 2 and would be a state of node A. Hence, the tree diagram can be formed from the short structured names. There is no requirement that these names be in sequence, i.e., the existence of node A.B and node A.D does not presuppose the existence of node A.C.

- b) Long Name This name is descriptive of the function of the node. For example, node **E** has the long name "Subtask Set-Up."
- c) Description Several sentences, in summary form, describing the capabilities of the node.

Allowed Transition Tables - This is a tabular representation of the connections between the nodes having a common parent at the next higher level. The states from which and to which transitions are made, along with the corresponding references to the input/condition and output/result tables which follow, are given. A bent arrow is used to flag entry and exit points from the parent node. When exits are shown, the level of the state exited to may be at a higher level than the state being exited from depending upon the level of tree structuring completed.

Transition Diagrams - These are a graphical representation of the allowed transition tables. They can be constructed from the transition tables and are valuable for visualizing relationships.

Input/Conditions List Tables - This is a list of the input or conditions that trigger a transition or change of state. This list should be used in conjunction with the Allowed Transition tables.

Output/Result List Tables - This is a list of the output or results that are existent in the state when a transition is<br>made. This list should also be used in conjunction with the This list should also be used in conjunction with the Allowed Transition tables.

Abbreviations are not used in level 1. They are used in<br>lower levels to facilitate writing. Definitions of  $\begin{array}{ll}\n\text{facilitate} & \text{writing.} & \text{Definitions} & \text{of} \\
\text{in section 4.0 of Volume IV.} & \text{the text}\n\end{array}$ abbreviations are given in section 4.0 of Volume IV. part of appendix A was created by a computer program from data supplied by the system designers. This computer program checked for consistency to ensure that transitions were made between<br>valid states and that lower level states were correctly valid states and that lower level states were correctly referenced to higher level states.

Tree diagrams are not included. They can be constructed from the structured names.

Figures **A.I** and A.2 are the level 1 transition diagram. Node F is repeated on figure **A.3** for reference. These figures should be read in conjunction with the State Descriptions, Allbwed Transitions, Input/Condition List and Output/Result List following the diagrams. Transition diagrams for lower levels are included with the level.

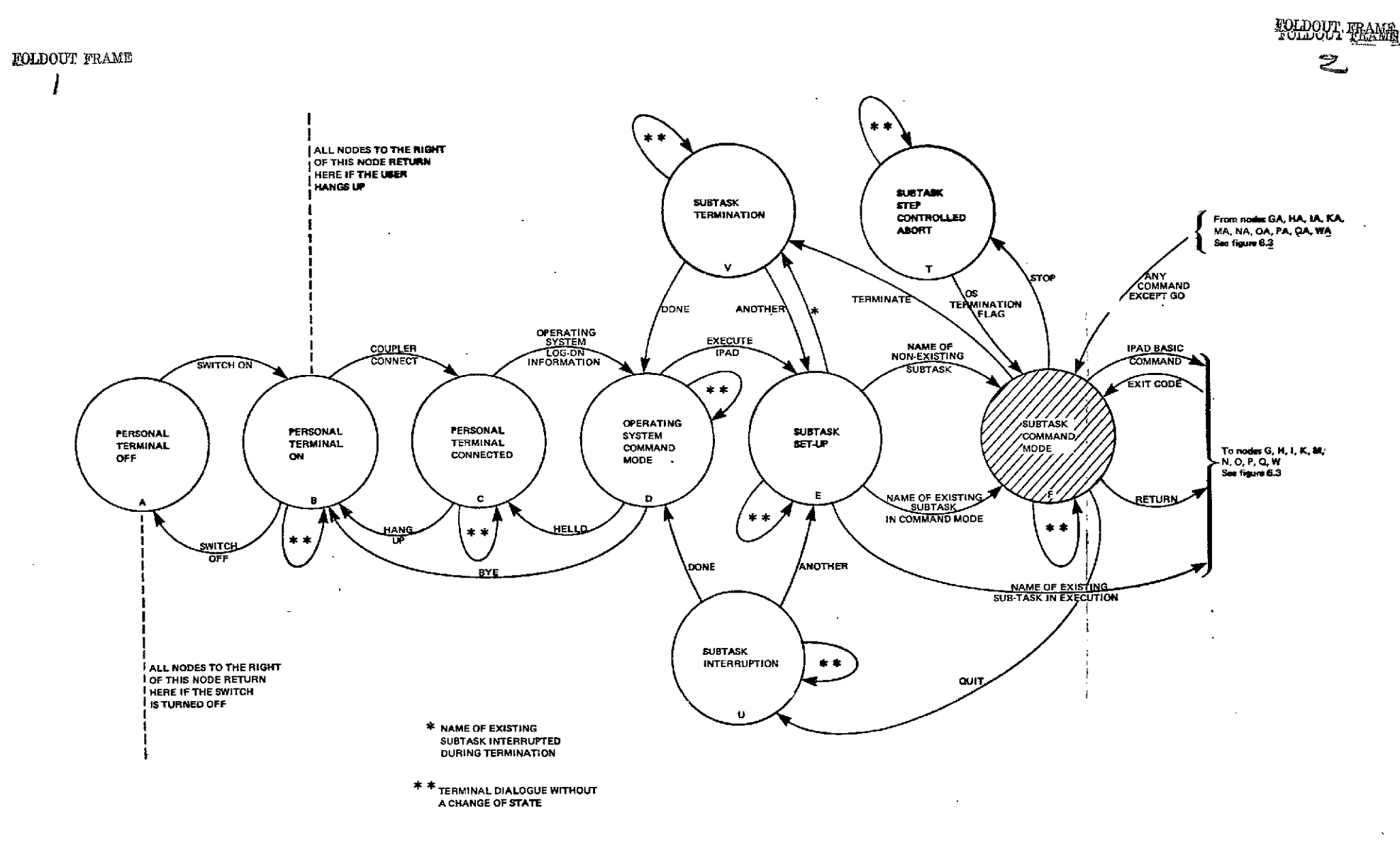

 $\sim 10^{-1}$ 

Figure A.2 IPAD System Design Level I Transition Diagram

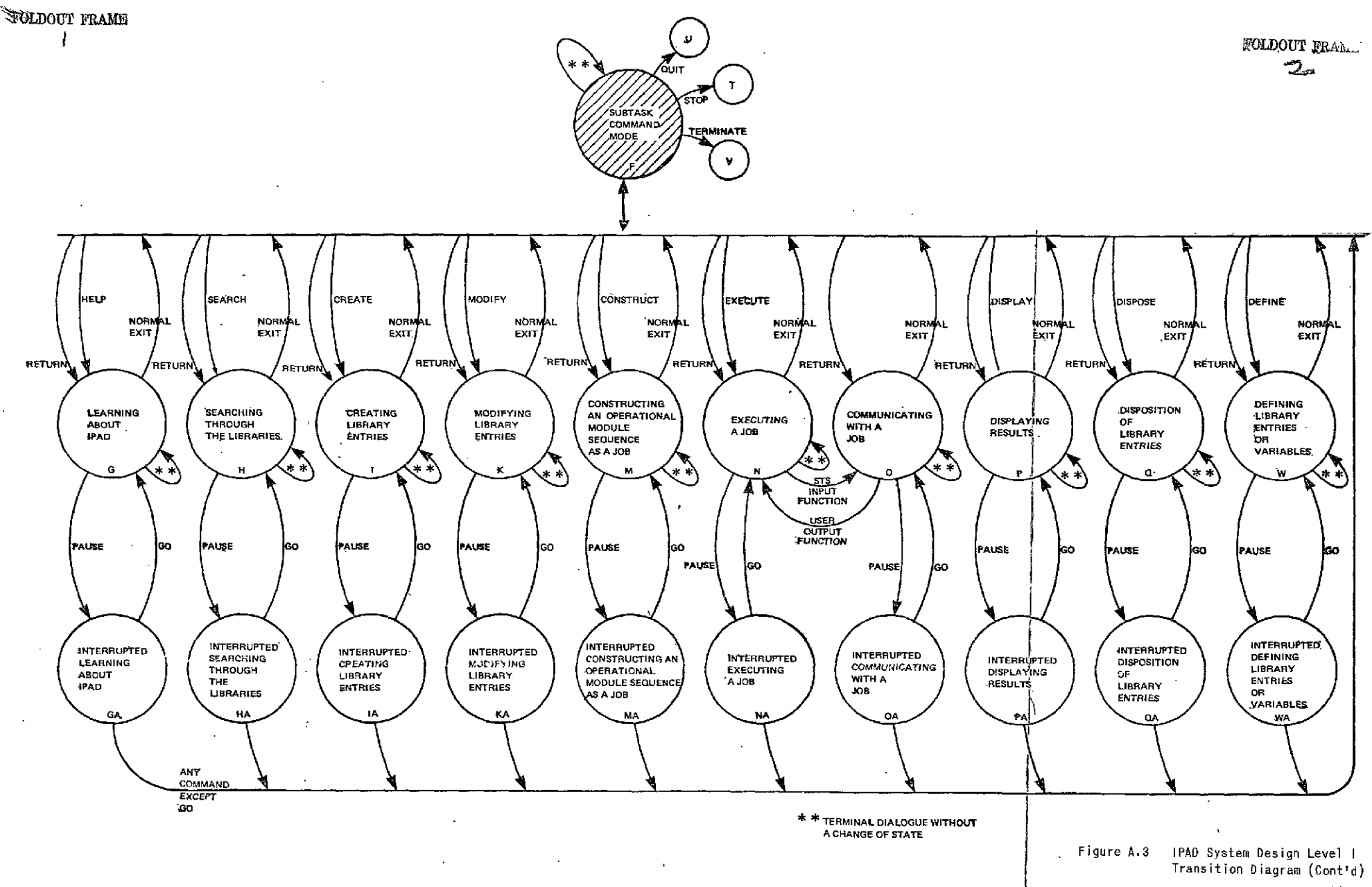

COMPONENTS OF IPAD LEVEL ONE OF POOR QUALITY

ORIGINAL PAGE IS

#### STATE OESCRIPTIONS \*\*\*\*\* \*\*\*\*\*

LONG NAME AND TEXT **STATE Contact** 

 $\overline{A}$ PERSONAL TERMINAL OFF

THE EQUIPMENT IS NOT ACTIVE.

 $\mathbb{C}$ PERSONAL TERMINAL ON

 $\Omega$ 

F.

 $F -$ 

THE EQUIPMENT IS ACTIVE BUT NO DATA PATH TO THE COMPUTER EXISTS. THE EQUIPMENT IS A PERSONAL TERMINAL, NOT A REMOTE JOB ENTRY TERMINAL, BUT MAY BE AUGMENTED WITH PERIPHERAL DEVICES SUCH AS CASSETTE TAPE, PRINTER, PLOTTER.

#### Ċ. FERSCHAL TERMINAL CONNECTED

THERE NOW EXISTS A TWO-WAY JATA PATH BETWEEN THE TERMINAL AND THE COMPUTER

#### OPERATING SYSTEM COMMAND MODE

THE USER IS NOW ABLE TO ENTER COMMANDS TO THE TIME SHARING SYSTEM IN THE HOST OPERATING SYSTEM

### SJBTASK SET-UP

THE USER IS NOW IN COMMUNICATION WITH IPAD AND HE IS EITHER INITIATING A NEW SUBTASK OR CONTINUING AN OLD ONE. IN EITHER CASE, THE NET RESULT WILL BE THE ESTABLISHMENT OF HIS ACTIVE SJBTASK LIBRARY.

### SUBTASK COMMAND MODE

THE USER IS NOW ABLE TO ISSUE IPAD BASIC COMMANDS. TO AUVANCE HIS SUBTASK NORK.

# \*\*\*\*\* STATE DESCRIPTIONS (CONTINUED) \*\*\*\*\*

LCNG NAME AND TEXT

G.

K

M

**STATE** 

# LEARNING ASUJT IPAD

THE ACTIVITY OF GAINING INFORMATION ABOUT TPAD EITHER AS A TAUGHT COURSE OR AS HELP WITH A SINGLE COMMAND OR MODULE.

#### $H$ SEARCHING THROUGH THE LIBRARIES

THE PROCESS OF SCANDING JICTIONARIES AND LIRECT-ORIES TO IDENTIFY AND LOCATE INFORMATION IN THE IPAU DATA BASE.

 $\mathbf T$ CREATING LIBRARY ENTRIES

> THE PROCESS OF INSERTING DATA (NUNERICAL AND CTH-ER) INTO THE IPAD DATA BASE RESULTING IN NEW LIBRARY ENTRIES(LE). INCLUDED IS THE ENTERING OF SCURCE CODE FOR CODING MODULES(CM), INFORMATION FOR STORED DATA DEF-INITIONS(SOO), INSTANCES OF DATA SETS(US), OISPLAY MENUS (DM), AND THE INSTANCE OF THE SYSTEM DATA SET CONTAIN-ING ACCESS AND PERMISSION CODES.

# MODIFYING LIBRARY ENTRIES

ALTERING CURRENTLY RESIDENT LIBRARY ENTRIES. THIS CAN INVOLVE CHANGES TO ANY VALID IPAD LIBRARY ENTRY' TYPE.

## CONSTRUCTIVG A JOB

ARRANGING AVAILAELE COUING MODULES (CM) INTO OPER-ATIONAL MOJULES(OM), OPERATIONAL MOJULES INTO JOBS, AND OPERATIONAL MODULES AND PREVIOUSLY DEFINED JOBS INTO NEW JOBS.

# IPAD LEVEL ONE (CONTINUED)

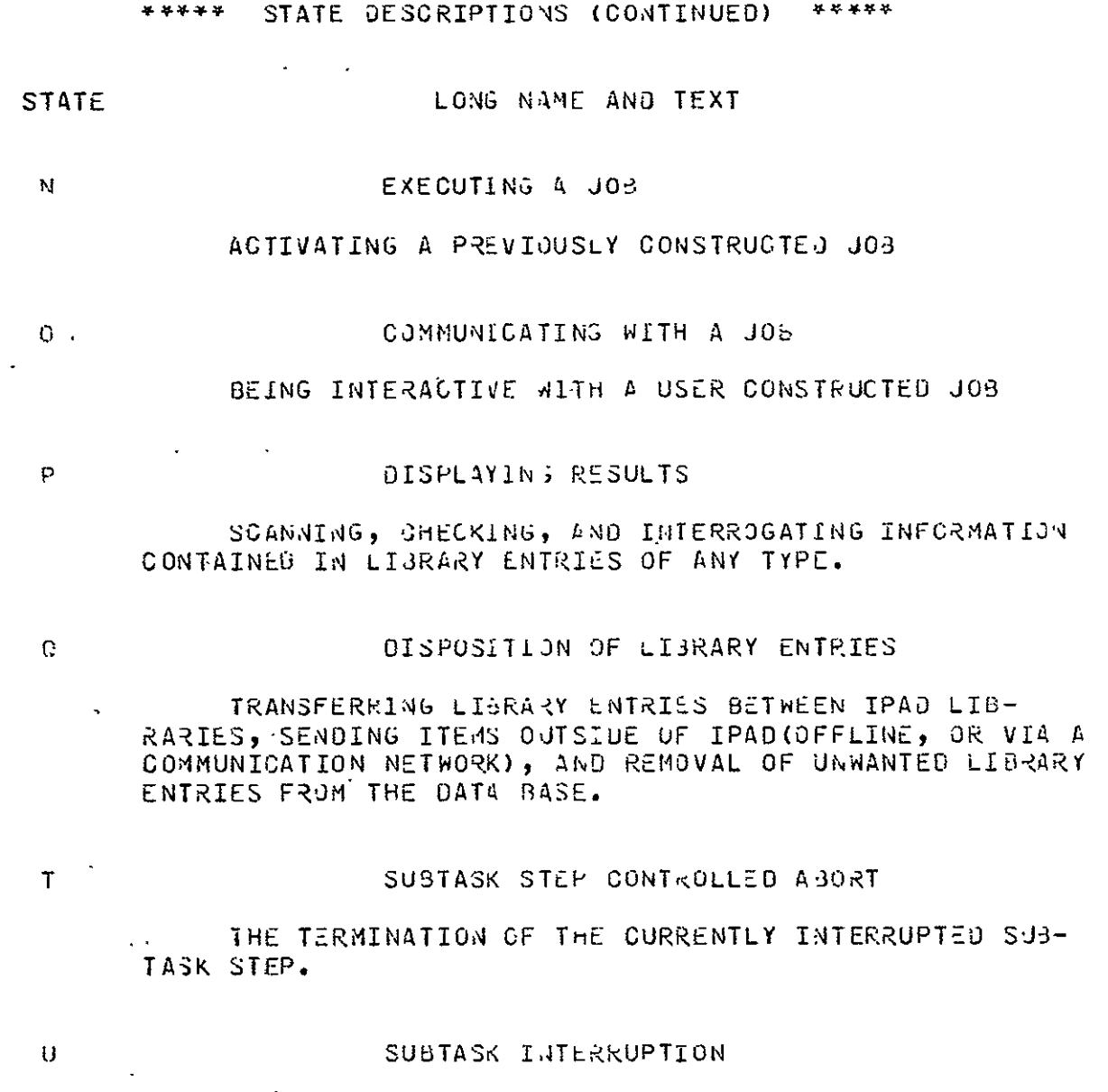

AUTION AIMED AT TEMPORARY INTERRUPTION OF THE SJB-<br>TASK ACTIVITIES WITH THE INTENT OF RE-STARTING AT A<br>LATER TIME AT THE PRECISE POINT OF INTERRUPTION.

# LONG NAME AND TEXT **STATE**  $V_{\frac{1}{2}}$ SUBTASK TERMINATION THE USER HAS COMPLETED THE DEFINED SUBTASK AND NOW DESIRES TO DISPOSE OF ALL REMAINING INFORMATION, LOG THE FERMINATION IN THE PROJECT PLANS, AND ISSUE ANY REQUIRED REPORTS. DEFINING LIBRARY ENTRIES OR VARIABLES И A DEFINITION IS A DICTIONARY ENTRY WHICH CONTAINS THE MEANING OF A VARIABLE OR A LIBRARY ENTRY AND CRUSS REFERENCING INFORMATION. ALL COMMUNITY LIBRARY ENTRIES AND VARIABLES REFERENCED IN DATA SETS REQUIRE LEFIN-ITIONS. DICTIONARY ENTRIES ARE OPTIONAL FOR SUPTASK LIBRARY ENTRIES. **CA** INTERRUPTED LEARNING ABOUT IPAD THIS IS THE STATE IMMEDIATELY FOLLOWING-A-PAUSE DURING LEARNING ABOUT IPAD. EACH OF THE STATES G, H, I, K, M, N, O, P, Q, AND W HAVE A SIMILARLY ASSOCIATED STATE. ΗA INTERRUPTED SEARCHING THROUGH LIBRARIES IA INTERRUPTED CREATING LIBRARY ENTRIES ĸА INTERRUPTED MODIFYING LIBRARY ENTRIES MA INTERRUPTED CONSTRUCTING A JOB Nú INTERRUPTED EXECUTING A JOB A10.

\*\*\*\*\* STATE DESCRIPTIONS (CONTINUED) \*\*\*\*\*

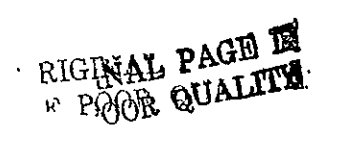

 $\ddot{\phantom{0}}$ 

IPAD LEVEL ONE (CONTINUED)

# \*\*\*\*\* STATE DESCRIPTIONS (CONTINUED) \*\*\*\*\*

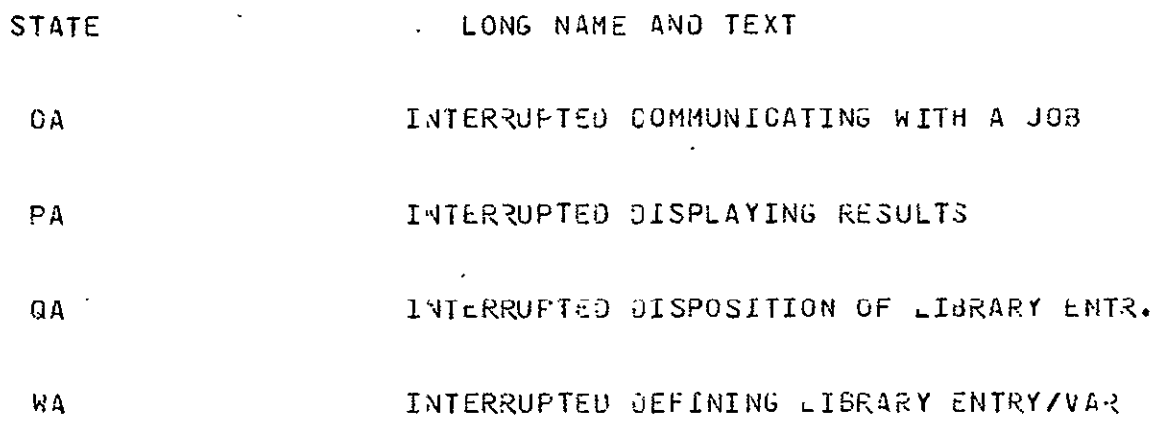

 $\sim$   $\omega$ 

# IPAD LEVEL ONE (CONTINUED)

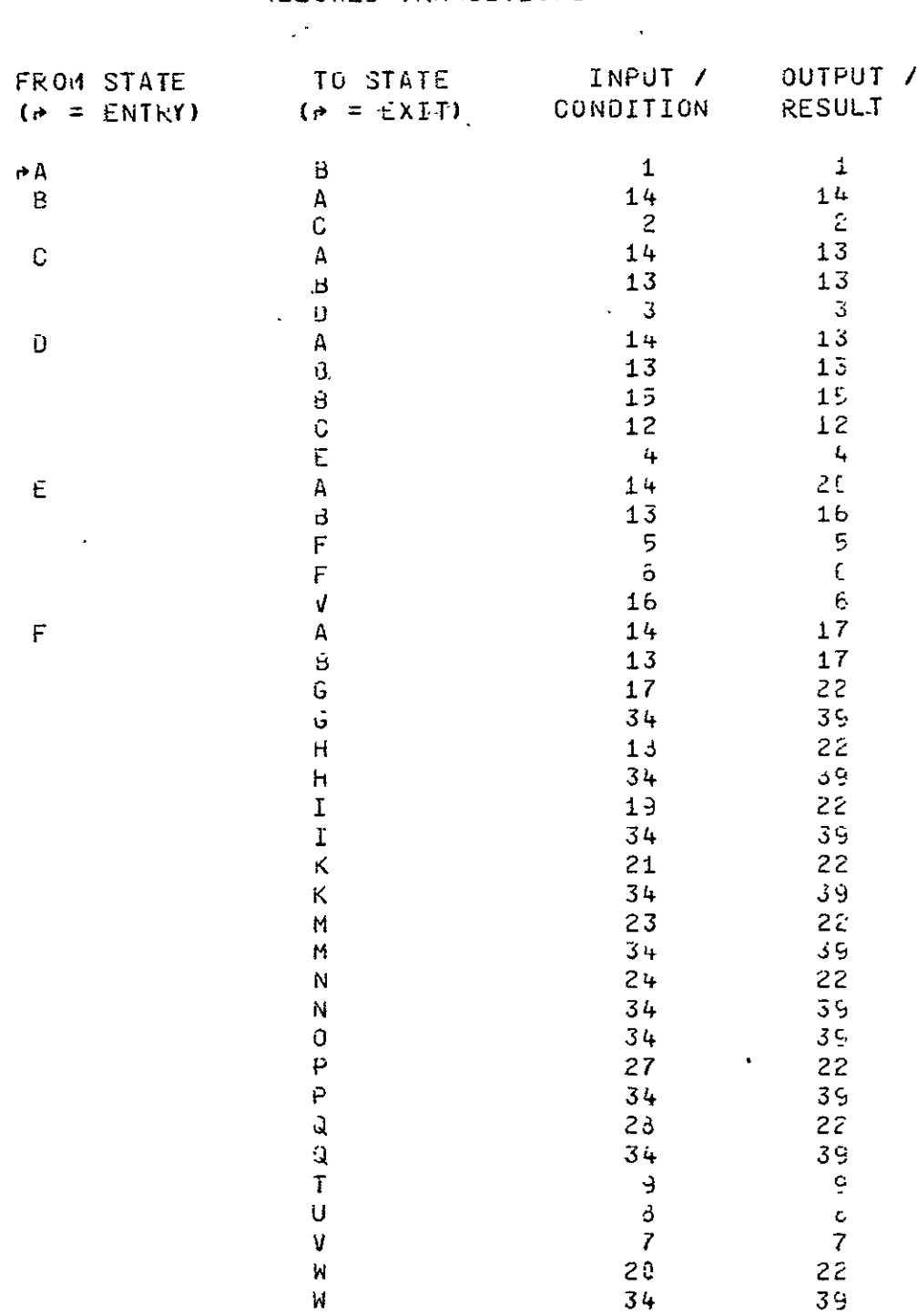

 $\mathcal{L}(\mathcal{A})$  and  $\mathcal{L}(\mathcal{A})$  .

 $\sim$ 

# \*\*\*\*\* ALLOWED TRANSITIONS \*\*\*\*\*

# ORIGINAL PAGE IS OF POOR QUALITY

# IPAD LEVEL ONE (CONTINUED)

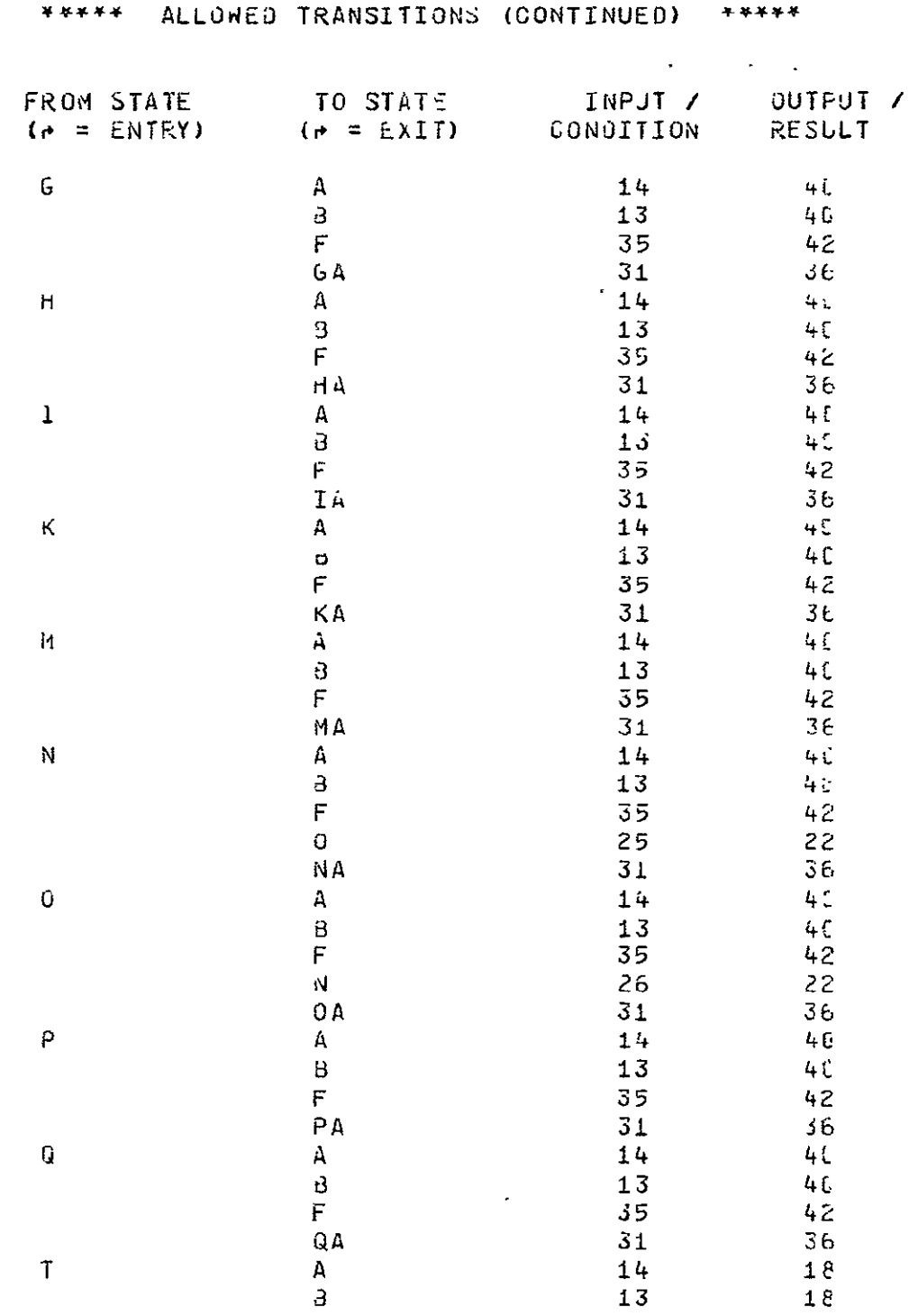

 $\mathcal{A}(\mathcal{A})$  .

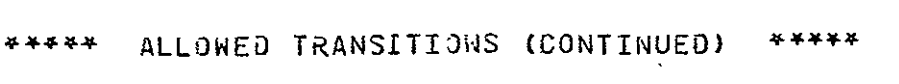

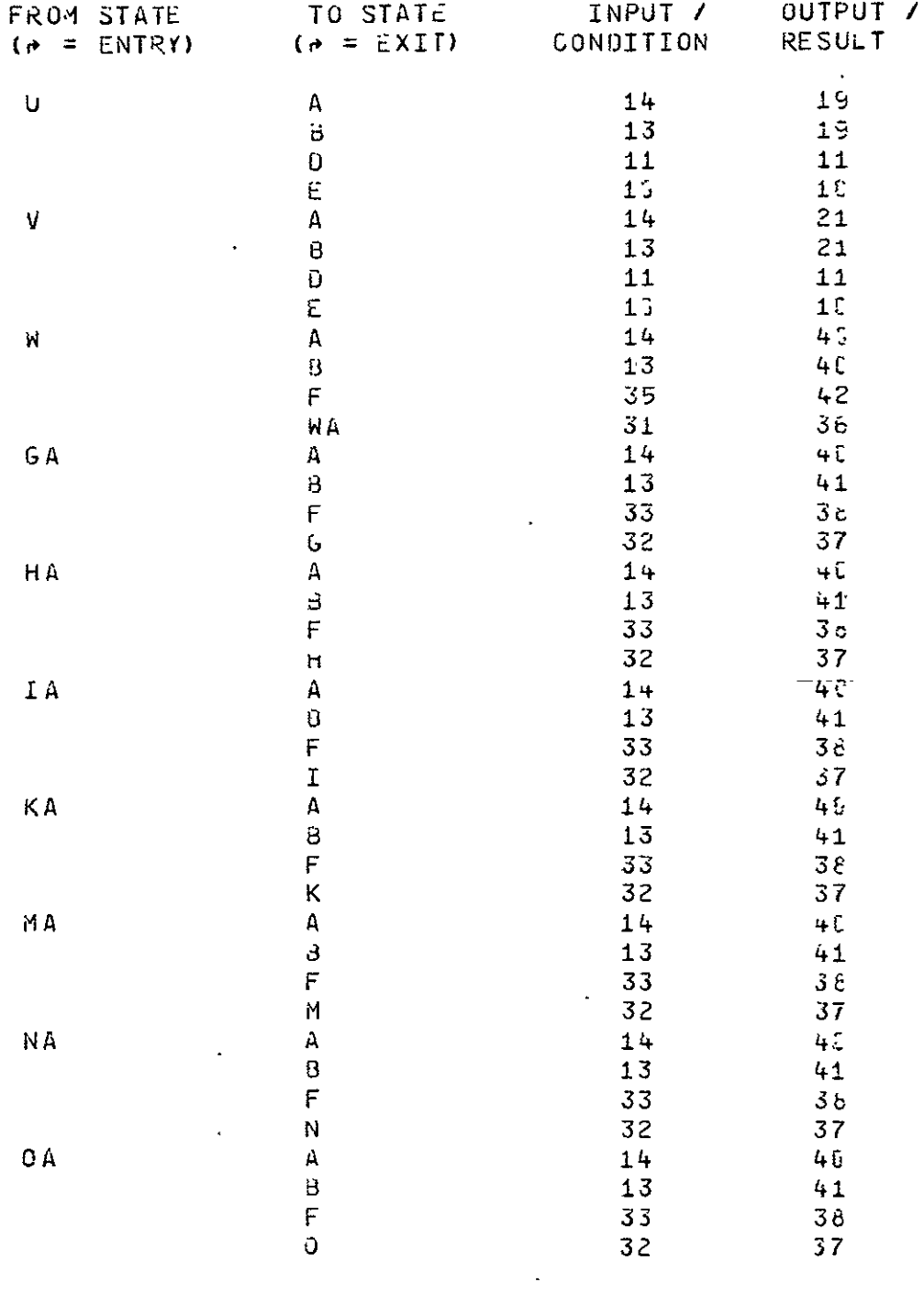

# IPAD LEVEL ONE (CONTINUED)

 $\sim 10^6$ 

 $\mathcal{L}$ 

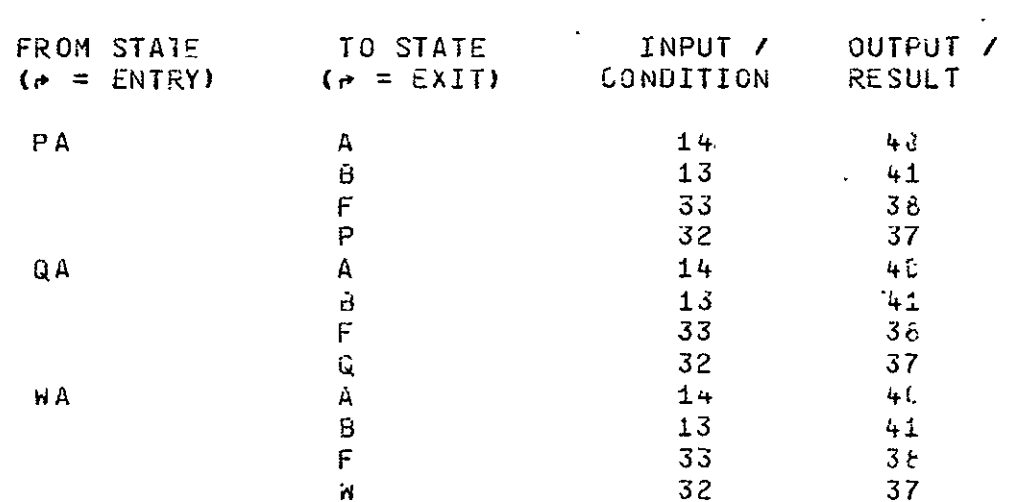

# \*\*\*\*\* ALLOWEG TRANSITIONS (CONTINUED) \*\*\*\*\*

 $\mathcal{L}^{\text{max}}_{\text{max}}$ 

# \*\*\*\*\* INPUT / CONDITION LIST \*\*\*\*\*

# NUM3ER TEXT

 $\ddot{\phantom{a}}$ 

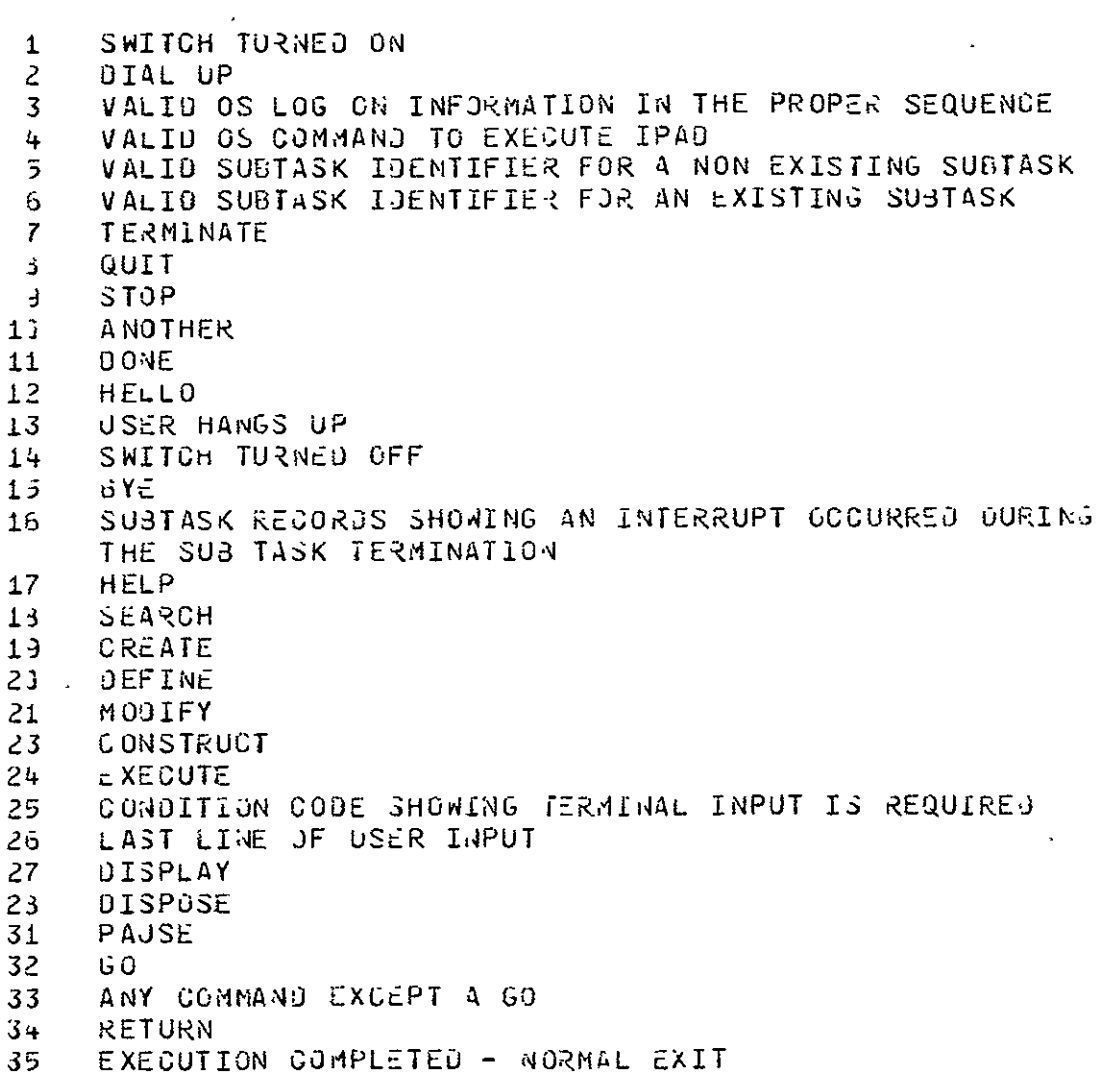

# \*\*\*\*\* OUTPUT / KESULT LIST \*\*\*\*\*

 $\bar{\mathcal{A}}$ 

 $\mathcal{L}(\mathcal{L})$  and  $\mathcal{L}(\mathcal{L})$  . The  $\mathcal{L}(\mathcal{L})$ 

**NUMBER** 

**TEXT** 

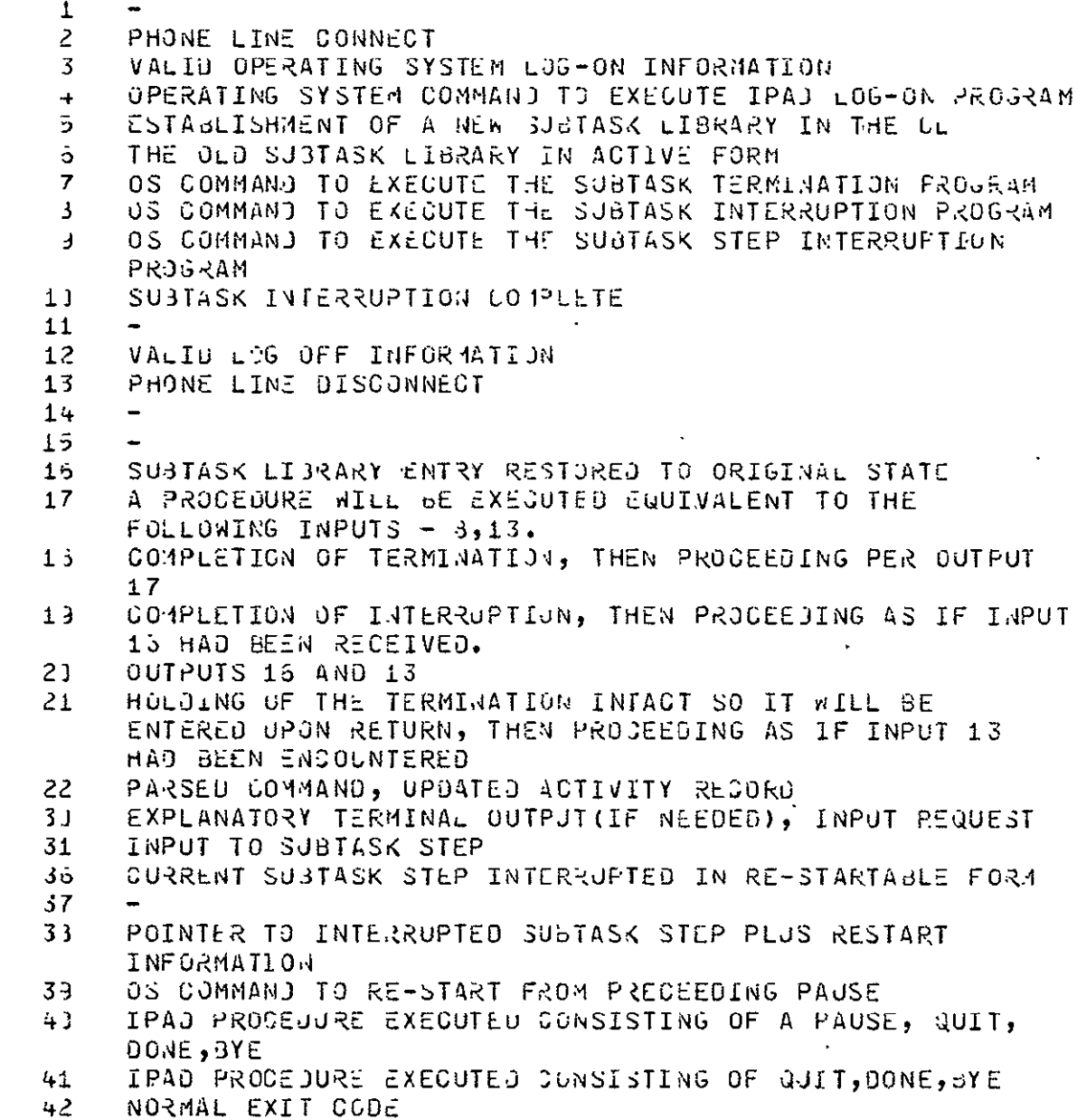

 $\sim 10^7$ 

# LEVEL 2 COMFONENTS OF STATE E SUBTASK SET-UP

\*\*\*\*\* STATE DESCRIPTIONS \*\*\*\*\*

**STATE** LONG NAME AND TEXT

 $E \cdot 4$  $1$ PAU  $\pm$ 05-04

> USER SUPPLIES HIS USER IJ, PASSWORD, AND SUBTASK IDENTIFIER. THE SYSTEM WILL CHECK FOR USER VALIDTY AND THE EXISTENCE OF THE SUBTASK.

#### $E - 3$ RE-ACTIVATE GLD SUBTASK ...

GIVEN AN INACTIVE SUNTASK NAME, RESTORE THE SUBTASK LIBRARY TO ITS PRE-INTERRUPTED STATE. SPECIAL CONSIDERATIONS ARE NECESSARY IF THE INTERRUPT COOURRED DURING SUBTACK TERMINATION.

#### $E \cdot G$ LREATE NEW SUBTASK

INITIATE A SUBTASK WILL GENERALLY DEPEND UPON THE EXISTENCE OF PROJECT PLANS REFERENCING SUCH A SUBTASK. ADMINISTRATIVE CONTROL WILL BE EXERCISED PRIMARTLY THROUGH THIS MECHANISM. SUBTASKS WITH NO FORMAL PROJECT RELATIONSHIP MAY GE HANOLED THROUGH A SPECIAL CATCH-ALL PROJECT.

\*\*\*\*\* LLLOWEJ TRANSITIONS \*\*\*\*\*

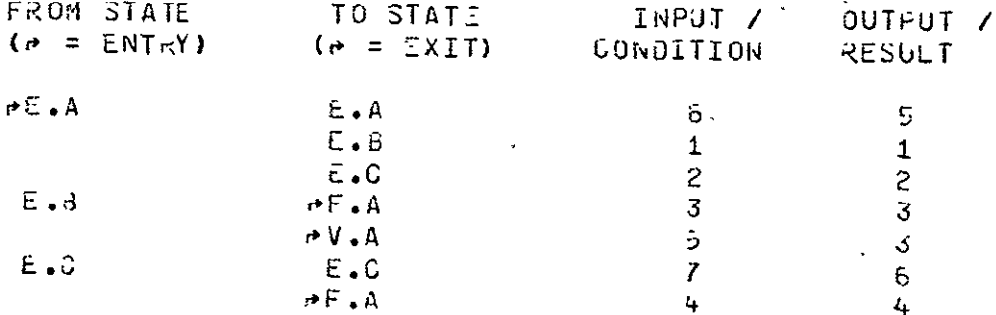

 $\mathcal{L}^{\text{max}}$ 

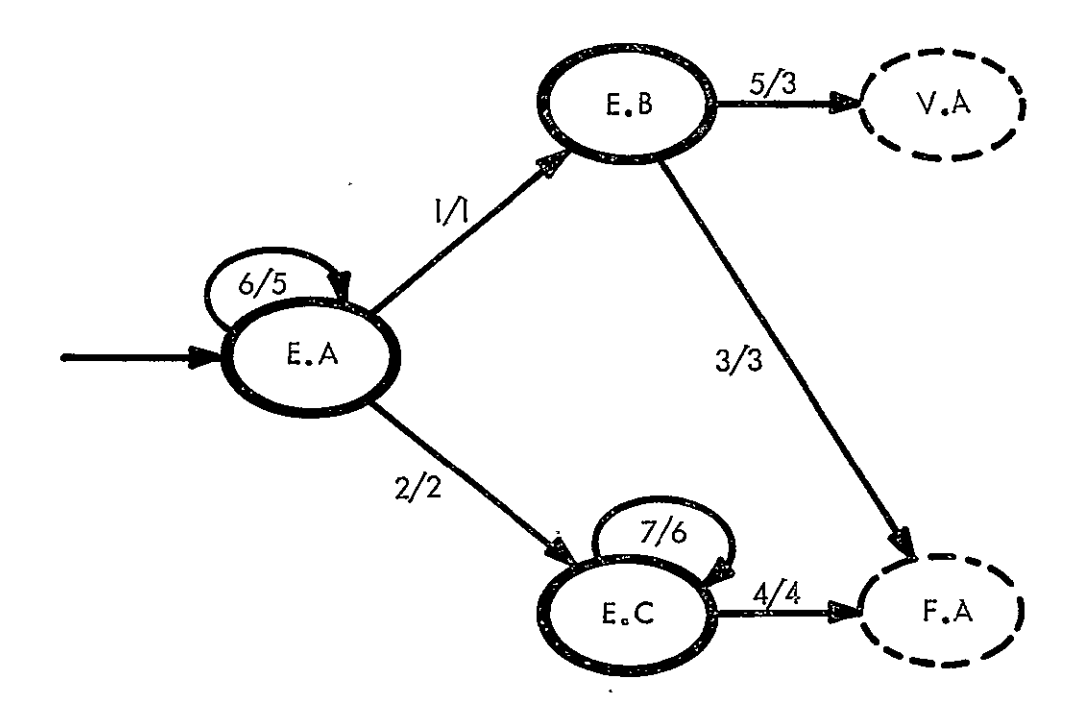

# LEVEL 2 TRANSITION DIAGRAM

STATE E : SUBTASK SET UP

 $\mathcal{L}_{\text{max}}$  and  $\mathcal{L}_{\text{max}}$ 

# E : SUBTASK SET-UP (CONTINUED)

# \*\*\*\*\* INPUT / CONDITION LIST \*\*\*\*\*

#### **NUMBER**

### $T \subseteq XT$

- USER ID AND THE NAME OF A CURRENTLY INACTIVE SUBTASK  $\mathbf{1}$
- USER IO AND A SJ8TASK NAME NOT RESIDING IN THE CL  $\mathbf{2}$
- $\overline{3}$ VALID SUBTASK LE IN THE CL
- 4 ALL INFORMATION NECESSARY TO INITIATE A SUBTASK.
- INDICATION IN THE SJ5T43K LE THAT TERMINATION WAS IN 5. PROGRESS WHEN THE USER HUNG UP OR TURNED THE SWITCH OFF.
- INSUFFICIENT VALIDITY CHECK INFORMATION ò.
- $\overline{7}$ INITIALIZATION INFORMATION FCR USER OPTIONS AND/OR PROJECT REQUIREMENTS

\*\*\*\*\* OUTPUT / RESULT LIST \*\*\*\*\*

# NUMBER

### $T \in XT$

- $\mathbf{1}$ LOCATION OF THE SUBTASK TO BE ACTIVATED
- NAME OF THE NEW SUBTASK AND POINTER TO PROJECT PLANS  $\mathbf{2}$
- SUBTASK LIBRARY RESTORED TO INTERRUPTION TIME STATUS.  $\overline{3}$ ONE EXCEPTION IS IF A JOJ WAS LEFT IN EXECUTION AT THE TIME OF INTERRUPTION AND IS NOW INACTIVE. IN SUCH A CASE, THE NEW STATUS WILL ACCOUNT FOR THE INTERIM ACTIVITY.
- SUBTASK LIBRARY INITIALIZED CONSISTENTLY WITH THE  $\ddot{+}$ PROJECT PLANS.
- Ĉ. EXPLANATION OF AUDITIONAL CHECK INFORMATION REQUIREJ
- $6 -$ ABJITIONS TO THE STL SET UP

### \*\*\*\*\* CRUSS REFERENCEJ TRANSITIONS \*\*\*\*\*

STATE IS ACCESSIBLE FROM

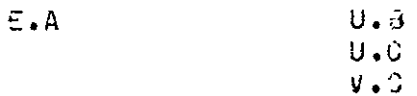

ORIGINAL' PAGE IS OF POOR QUALITY

# LEVEL 2 COMPONENTS OF STATE F SUBTASK COMMAND MODE

# \*\*\*\*\* STATE GESCRIPTIONS \*\*\*\*\* :

# **STATE**

# LONG NAME AND TEXT

 $F \cdot A$ 

REQUEST USER INPUT AND INTERPRET COMMAND

THE SYSTEM WILL PROMPT THE USER TO GIVE A COMMAND. AFTER READING IT, IT WILL BE INTERPRETED TO DETERMINE WHAT ACTION HE DESIRES. THE COMMAND SYNTAX WILL BE<br>DELT WITH ONLY TO THE LEVEL NECESSARY TO DETERMINE THE BASIC INTENT AND SEPARATE OUT ANY INFORMATION(E.G. ARG-UMENTS) FOR THE IPAD UTILITY.

# $F \bullet 3$

### DE-ACTIVATE SUBTASK STEP

THIS IS AN ALTERNATE ENTRY POINT TO BE USED WHEN . A PAUSE HAS BEEN GIVEN, FOLLOWED BY A COMMAND GTHER THAN GO. A PUSH-DOWN STACK WILL HAVE TO BE KEPT TO -INSURE A LAST-IN-FIRST-OUT PROCESSING ORDER.

 $F.3$ 

RE-ACTIVATE SUBTASK STEP

THE PUSH-BOWN STACK OF INTERRUPTED SUBTASK STEPS MUST BE INTERROGATED TO LOCATE THE STEP WHICH IS TO BE ACTIVATED.

 $\ddot{\cdot}$ 

# F \* SUBTASK COMMAND MODE (CONTINUED)

 $\mathcal{L}^{\text{max}}$ 

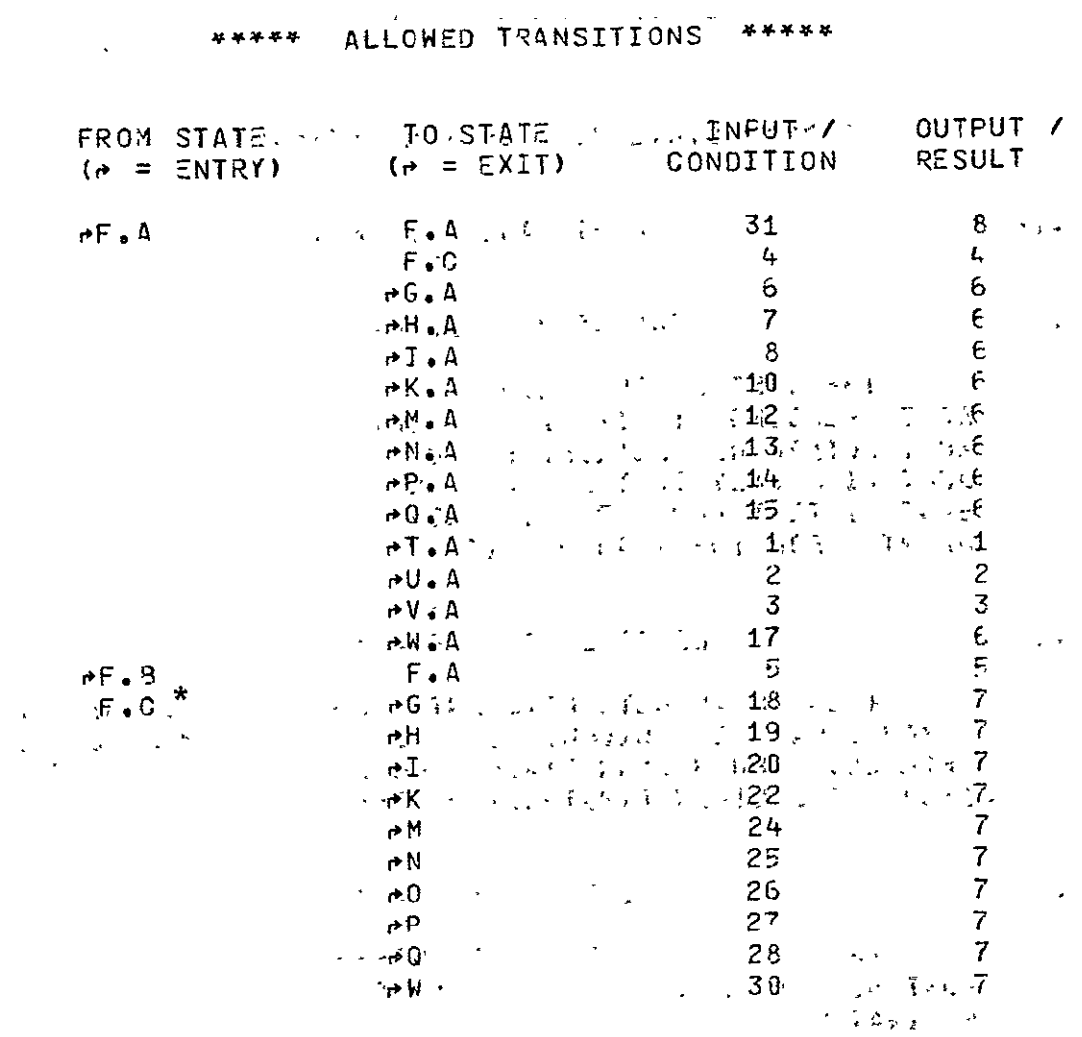

\* Since these are transitions to interrupted states, the node names at level 2 cannot be specified.

**Contract Contract** 

 $\sim 10$ 

ORIGINAL PAGE IS OF POOR QUALITY

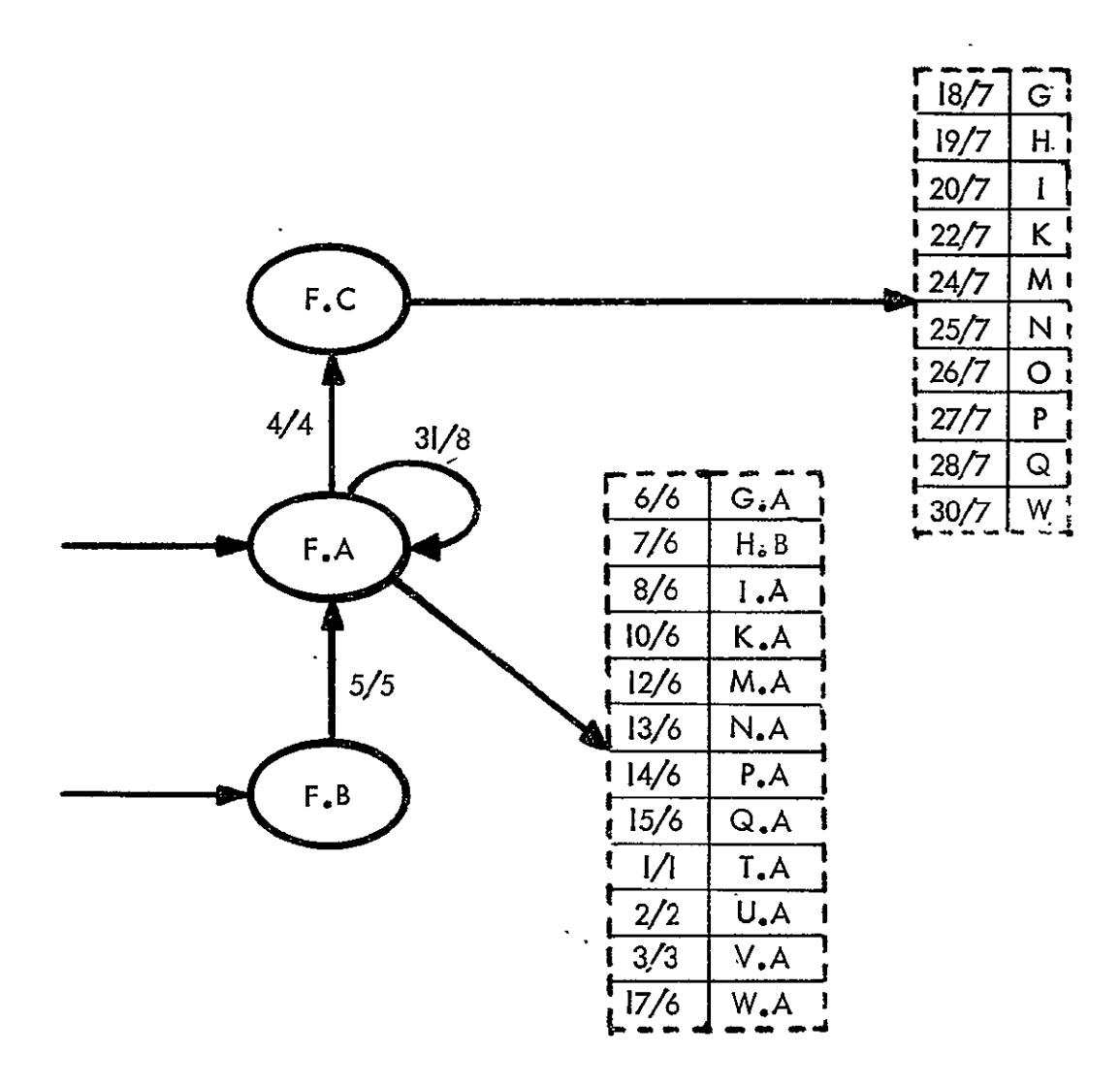

# LEVEL 2 TRANSITION DIAGRAM

STATE F: SUBTASK COMMAND MODE

# F : SU9TASK COMMAND MODE (CONTINUED)

# \*\*\*\*\* INPUT / CONDITION LIST \*\*\*\*\*

# NUMBER

 $\mathcal{L}^{\text{max}}$  and  $\mathcal{L}^{\text{max}}$ 

# **TEXT**

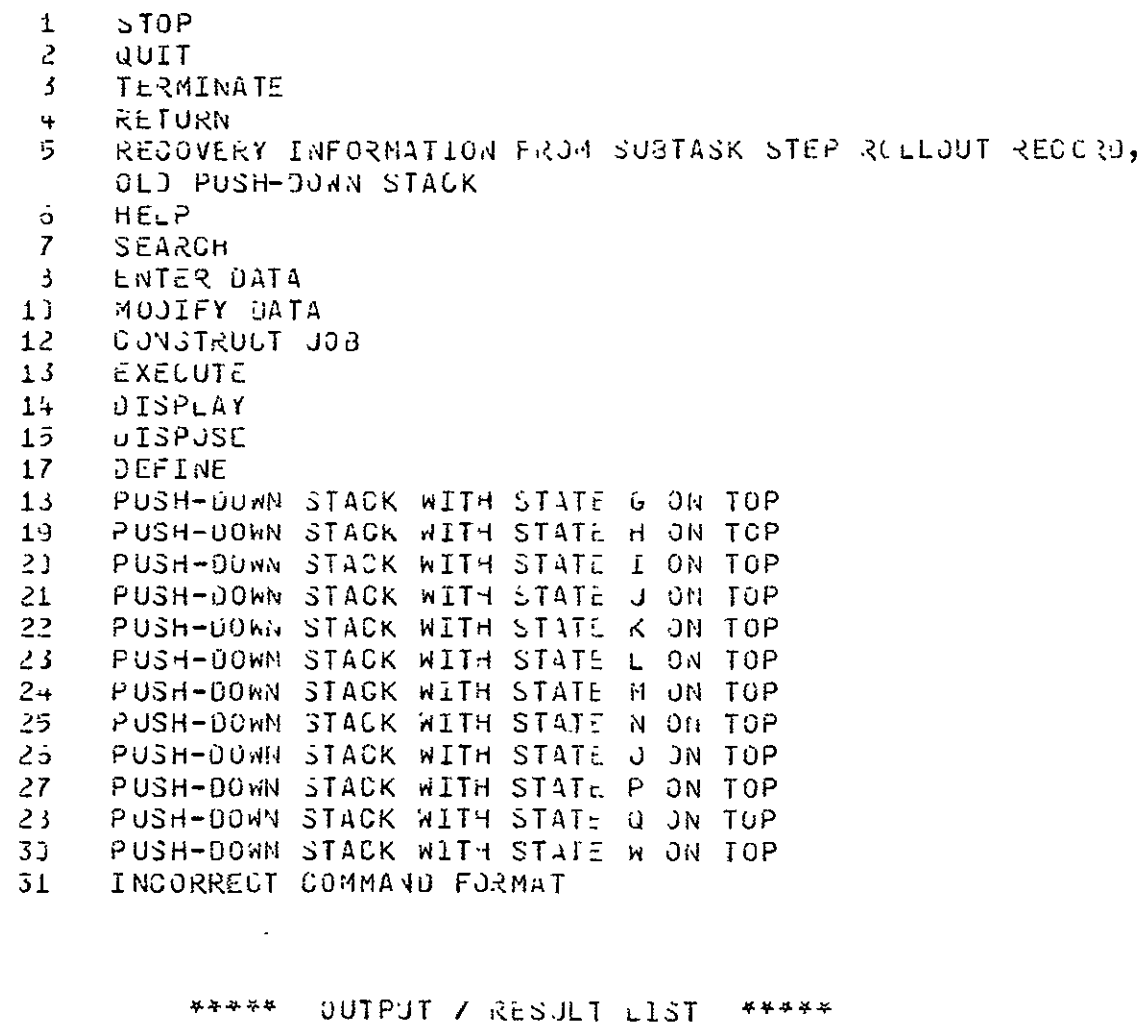

# NUMBER

# **TEXT**

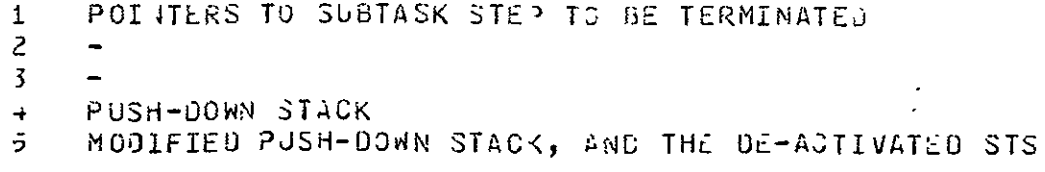

 $\sim 10^{-10}$ 

 $\sim 10^{-1}$ 

ORIGINAL PAGE IS OF POOR QUALITY

 $\mathbb{R}^2$ 

 $\mathcal{L}^{\text{max}}_{\text{max}}$  and  $\mathcal{L}^{\text{max}}_{\text{max}}$  . We see Eq.

 $\sim 10^{-11}$ 

 $\rightarrow$ 

# \*\*\*\*\* CUTPUT / RESULT LIST (CONTINUED) \*\*\*\*\* (1)

### NUM3ER

 $\sim$ 

 $\mathcal{L}^{\text{max}}_{\text{max}}$ 

**TEXT** 

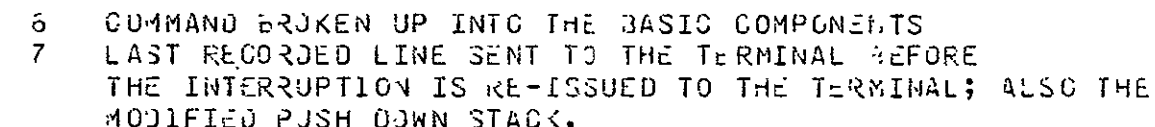

**BUJIFIED PJSH DOWN STACK.**<br>3 EXPLANATION OF THE ERRJR, REQUEST FOR RETRY

\*\*\*\*\* CRUSS REFERENCEU TRANSITIONS \*\*\*\*\*

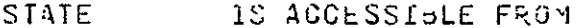

 $\sim$ 

 $r \cdot A$ 

 $E - 3$  $E.3$  $5.5$  $G \bullet I$  $H$ .C  $H \cdot J$  $H \bullet E$  $\sqrt{1+1}$  $K$ .  $\theta$  $M - 4$  $M_{\bullet} G$  $F \cdot G$  $P.$  $P \cdot E$  $\mathsf{U}\bullet \mathsf{G}$  $0.3$  $C \bullet E$  $Q - F$  $Q_{\bullet}$  ,  $\circ$  $0.1$  $C - I$  $G_{\bullet}$  J  $u \cdot \zeta$ 

 $I.3$  $W \bullet G$ 

 $\overline{\phantom{a}}$ 

# LEVEL 2 COMPONENTS OF STATE G LEARNING ABOUT IPAD

STATE DESCRIPTIONS \*\*\*\*\* \*\*\*\*\*

LONG NAME AND TEXT

**STATE** 

#### $6.4$ VALIDATE USER

THE USER MUST BE VALIDATED FOR THE PROGRAMMED. COURSE OF INSTRUCTION HE WANTS TO BEGIN OR CONTINUE. COMPLETE COURSES COVERING DIFFERENT SUBJECTS WILL BE OFFERED. A PARTICULAR SUBJECT MAY BE COVERED AT SEVERAL LEVELS OF DETAIL.

 $\ddot{\phantom{1}}$ 

#### $G \bullet B$ RETRIEVE STUDENT RECORD

USER PROFILE INFORMATION IS MAINTAINED IN THE SYS-TEM SECURITY FILE. A REGORL IS KEPT OF EACH USERS LEVEL OF PROFICIENCY 3ASED ON GRADES FOR COURSES COMPLETED AND HIS DYNAMIC USE OF THE TEACHING FACILITY WHILE HE WORKS.

#### $G \bullet G$ ESTABLISH STUDENT RECORD

IF THIS IS A FIRST REQUEST FOR HELP OR FOR A PRO-GRAMMED COURSE A STUDENT RECORD IS ESTABLISHED FOR THE USER.

#### $6.3$ RETRIEVE LESSON PLAN

THE SCENARIO FOR THE PROPER LESSON IS OBTAINED FOR USE IN PRESENTING THE MATERIAL TO THE USER.

#### $G$ . $E$ PRESENT LISSON

THE MATERIAL IS PRESENTED TO THE USER AT A RATE DETERMINED BY THE USERS AGILITY TO LEARN.

**G : LEARNING ABOUT IPAD** (CONTINUED)

ORIGINAL PAGE IS OF POOR QUALITY

### \*\*\*\*\* STATE DESCRIPTIONS (CONTINUED) \*\*\*\*\*

**STATE** 

LONG NAME AND TEXT .

 $G \cdot F$ 

### DETERMINE CONTEXT

THE USER HAS MADE A SEQUEST FOR HELP. HE IS EITHER BETWEEN ACTIVITIES OR HU HAS INTERRUPTED HIMSELF TO GET ASSISTANCE. IN THE LATTER CASE THE SYSTEM WILL ATTEMPT TO DETERMINE WHAT TYPE OF SCENARIO IS MOST LIKELY TO SATISFY HIS NEEDS WITHOUT GEING TOLD DIRECTLY. IF THE USER IS BETWEEN ACTIVITIES OR THE CONTEXT OF HIS PREV-IOUS ACTIVITY DOES NOT PROVIDE A GOOD SUESS, THE SYSTEM AND USER ENGAGE IN A DIALCGUE TO DETERMINE THE TYPE OF HELP HE WANTS.

# $6.3$

# RETRIEVE SCENARIO

A SCENARIO TO GUIDE A HELP SESSION IS RETRIEVED. THIS HELP IS NOT PROGRAMMED TEACHING BUT QUERY-ANSWER, DISPLAYS OF OPTIONS, ETC.

 $6.5<sub>1</sub>$ 

### SELECT LANGUAGE LEVEL

THE USER RECORD IS USED TO SELECT A LANGUAGE LEVEL COMPATIBLE WITH THE USERS PROFICIENCY. THE USER MAY CHANGE LANGUAGE LEVEL AT ANY TIME.

 $G \cdot I$ 

## RESPOND TO USER QUERIES

THE HELP SESSION IS A DIALOGUE BETWEEN THE USER AND THE SYSTEM.

# **G : LEARNING ABOUT IPAD** (CONTINUED)

 $\sim 10^6$ 

\*\*\*\*\* ALLOWED TRANSITIONS \*\*\*\*\*

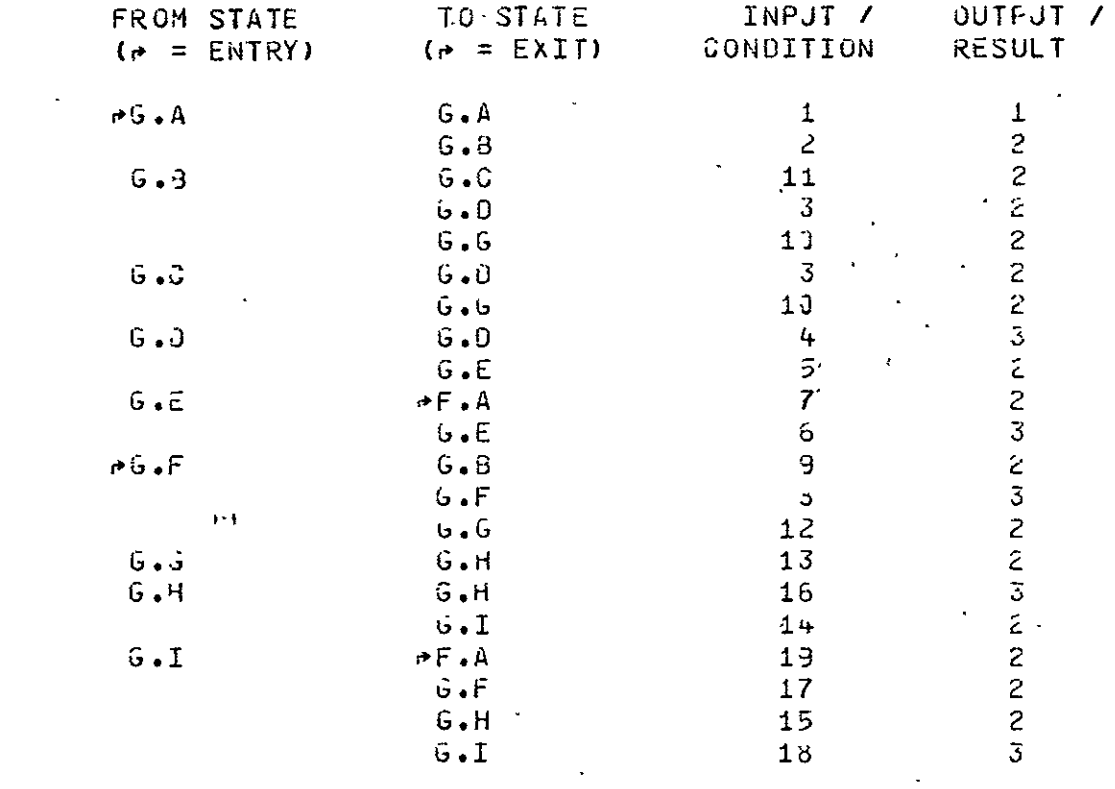

 $\sim 10^{11}$ 

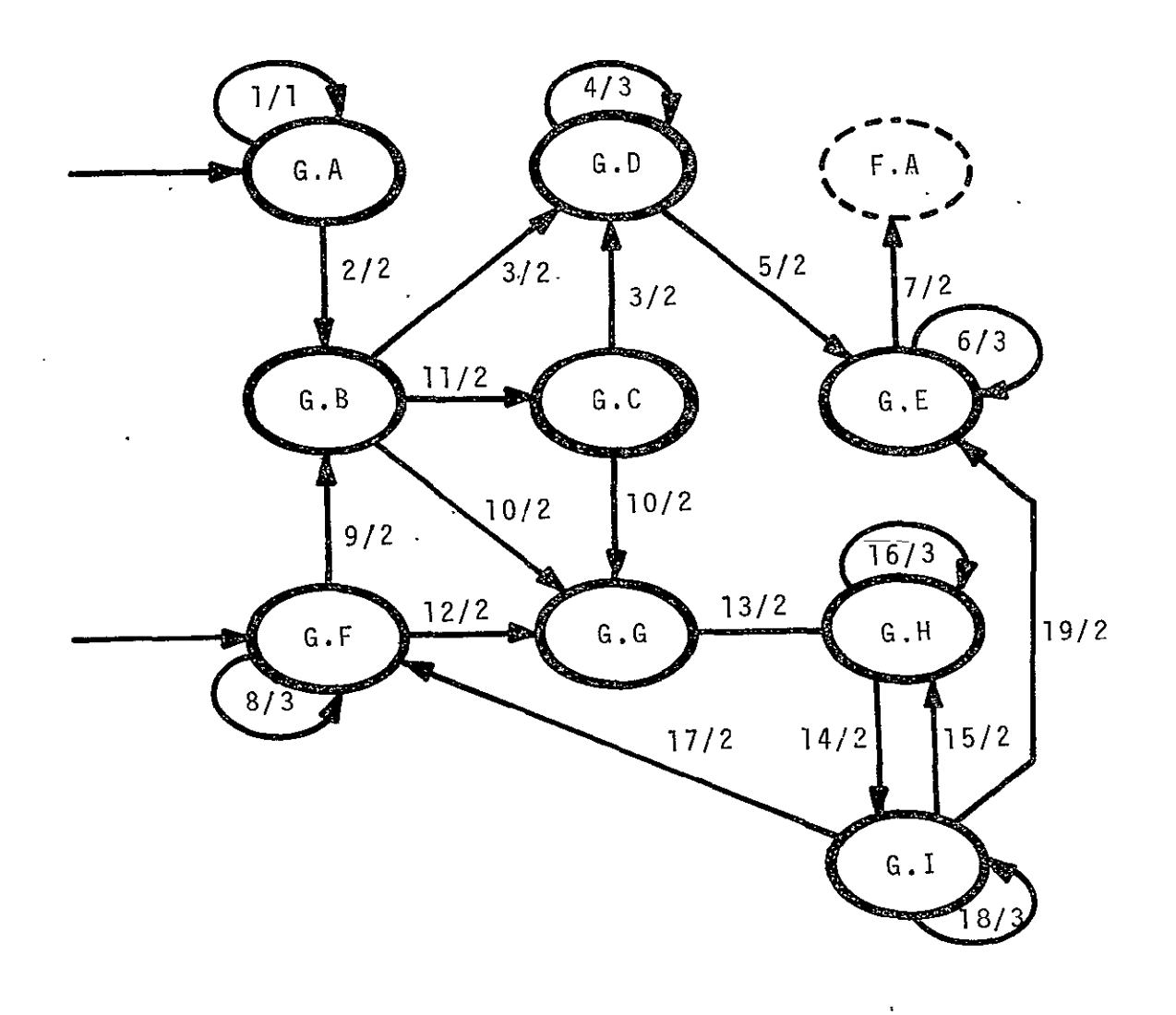

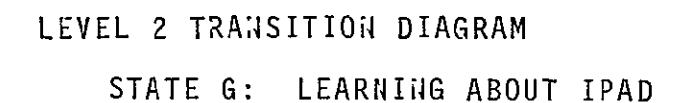

 $\ddot{\phantom{0}}$ 

ORIGINAL PAGE IS OF POOR QUALITY

 $\sim 10$ 

\*\*\*\*\* INPJT / CONDITION LIST \*\*\*\*\*

### NUMBER

**TEXT** 

- USER NOT VALIDATED FOR PROGRAMMED COURSE  $\mathbf{1}$
- ے USER VALIJATED
- $\overline{3}$ USER TRAINING RECORDS AVAILABLE
- USER/SYSTEM OIALOGUE RELATIVE TO LESSON SELECTION  $\ddot{+}$ INCOMPLETE
- $\overline{5}$ LESSON SCENARIO IN USER WORKING AREA
- LESSON SESSION INCOMPLETE  $\mathbf{r}$
- LESSON SESSION COMPLETE  $\overline{I}$
- $\mathbf{S}$ MORE INFORMATION REQUIRED TO JETERMINE TYPE OF HELF **WANTEJ**
- $\lambda$ INITIAL HELP CONTEXT DETERMINED
- USER PROFICIENCY DATA AVAILABLE  $1d -$
- 11 SET UP NEW USER USER TRAINING REGORD
- $12 -$ SECOND AND LATER HELP CONTEXT DETERMINED
- $13$ HELP SCENARIO RETRIEVED SUITABLE FOR SELECTED CONTEXT
- LANGUAGE LEVEL SELECTED  $1+$
- $15<sup>7</sup>$ USER DESIRES CHANGE IN LANGUAGE LEVEL
- USER/SYSTEM DIALOGUE RELATIVE TO LANGUAGE CHANGE  $15<sub>1</sub>$ INCOMPLETE
- USER WANTS TO CHANGE HELP CONTEXT  $17<sup>7</sup>$
- $13 -$ USER/SYSTEM HELP DIALOGUE INCOMPLETE
- 13 HELP COMPLETE

\*\*\*\*\* OUTPUT / RESJLT LIST \*\*\*\*\*

# NUMBER

#### **TEXT**

- MESSAGE TO SELECT ANOTHER COURSE OR TERMINATE  $\mathbf{1}$
- $\mathbf{2}$ MESSAGE TO USER INFORMING HIM TO PROCEED  $\overline{3}$ 
	- - \*\*\*\*\* CROSS REFERENCEJ IRANSITIONS \*\*\*\*\*
- STATE IS ACCESSIBLE FROM
- $G \cdot A$  $F \cdot 4$

# LEVEL 2 COMPONENTS OF STATE H SEARCHING THROUGH THE LIBRARIES

\*\*\*\*\* STATE DESCRIPTIONS \*\*\*\*\*

#### **STATE** LONG NAME AND TEXT

 $4.3<sub>1</sub>$ INTERPRET COMMAND

> THE JSER MAY WISH TO CONTROL HIS OWN SEARCH BY SCANNING DICTIONARY AND DIRECTORY ENTRIES TO IDENTIFY LIBRARY ENTRIES TO JE DISPLAYED. HE MAY ALSO WANT THE SYSTEM TO PERFORM SEARCHES UTILIZING SELECTION CRITERIA HE SUPPLIES.

#### ' USEK CONTROLLED SEARCH **H.C.**

A SEARCH FOR A SPECIFIC DICTIONARY, DIRECTORY, OR LIBRARY ENTRY MAY BE MADE, OR THE USER MAY PAGE THROUGH AN ENTIRE DICTIONARY OR DIRECTORY.

#### $H.3$ SYSTEM CONTROLLED SEARCH

AN INFORMATION SELECTION EXPRESSION IS GIVEN TO THE SYSTEM AND USED TO CONTROL THE SEARCH.

#### $H_1E$ DISPLAY SELECTED INFORMATION

INFORMATION IDENTIFIED BY A SEARCH IS DISPLAYED TO THE USER FOLLOWING VALIDATION FOR READ ACCESS.

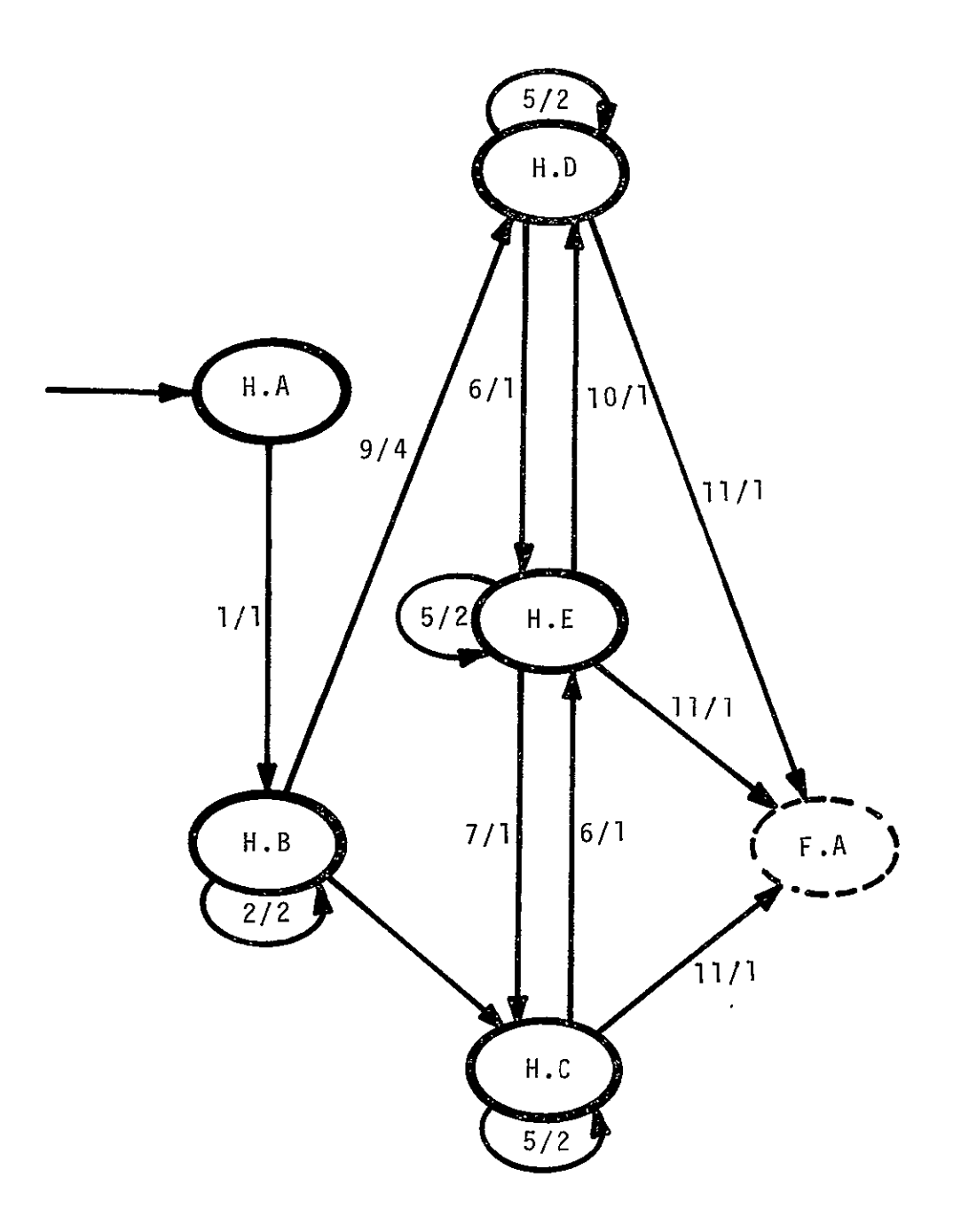

LEVEL 2 TRANSITION DIAGRAM

STATE H: SEARCHING THROUGH THE LIBRARIES

# H # SEARCHING THROUGH THE LIBRARIES (CONTINUED)

\*\*\*\*\* ALLOWED TRANSITIONS \*\*\*\*\*

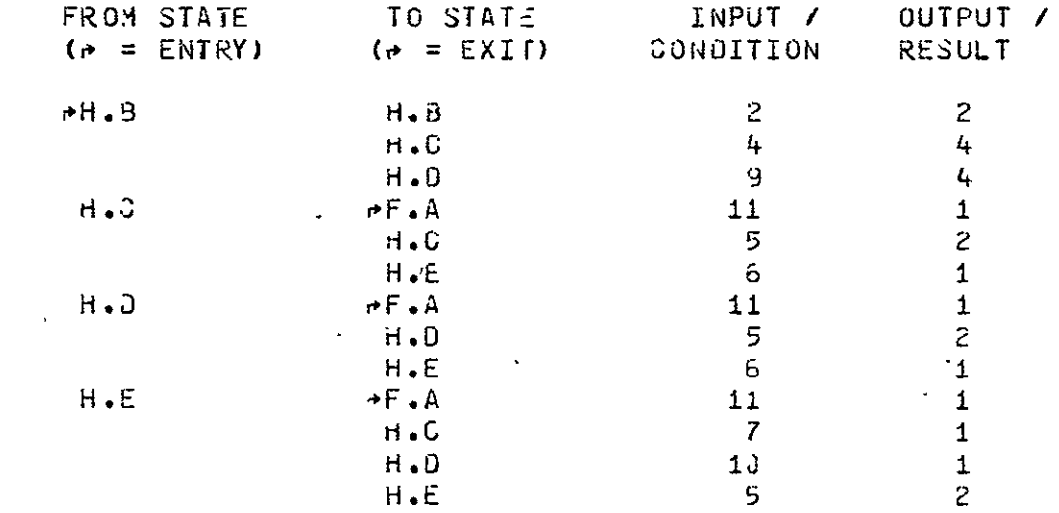

 $\mathcal{L}(\mathcal{A})$  and  $\mathcal{L}(\mathcal{A})$ 

 $\sim$ 

# H : SEARCHING THROUGH THE LIBRARIES (CONTINUES)

### \*\*\*\*\* INPUT / CONDITION LIST \*\*\*\*\*

# **NUMBER**

### **TEXT**

- MORE INFORMATION REQUIRED TO COMPLETE COMMAND ANALYSIS  $\mathbf{2}$
- COMMAND ANALYSIS COMPLETE, USER CONTROLLED SEAFCH  $4 -$ UESIRED.
- $\vec{5}$ ABDITIONAL USER INPUT REQUIRED
- DATA FOR DISPLAY LOCATED  $6<sup>-1</sup>$
- $\mathbf{7}$ USER SIGNAL TO START NEW USER CONTROLLED SEARCH
- COMMAND ANALYSIS COMPLETE, SYSTEM CONTROLLED SEARCH  $\mathbf{a}$ DESIREJ.
- $13<sup>2</sup>$ USER SIGNAL TO START NEW SYSTEM CONTROLLED SEARCH
- 11 USER SIGNAL THAT HE HAS COMPLETED HIS ACTIVITY

### \*\*\*\*\* OUTPUT / RESULT LIST \*\*\*\*\*

### **NUMBER**

**TEXT** 

- MESSAGE INFORMING USER TO PROCEED  $1$
- $\mathbf{2}$ MESSAGE REQUESTING USER TO ENTER MORE INFORMATION
- 4 PARSED COMMAND AND COMMAND CONTROL TABLE
	- \*\*\*\*\* CROSS REFERENCED TRANSITIONS \*\*\*\*\*
- STATE IS ACCESSIBLE FROM
- $H \bullet B$  $F \cdot A$  $F - 4 - D$

# ORIGINAL PAGE IS OE POOR QUALITY

# LEVEL 2 COMPONENTS OF STATE I **CREATING LIBRARY ENTRIES**

\*\*\*\*\* STATE DESCRIPTIONS \*\*\*\*\*

LONG NAME AND TEXT

INTERPRET COMMAND  $I \bullet A$ 

> THE USER MAY ENTER JATA TO BUILD A NEW LIBRARY ENTRY. THIS MAY BE AN INSTANCE OF A SYSTEM DATA STRUCT-URE SUCH AS A CODING MODULE OR A STORED DATA DEFINIT-ION. THE DATA ENTERED MAY ALSO BE VALUES WHICH COMPRISE AN INSTANCE OF A USER DEFINED DATA SET.

#### $I \cdot 3$ **VALIDATE USER**

THE USER MUST HAVE PERMISSION TO ENTER PARTICULAR TYPES OF BATA INTO THE CL OR HIS STL.

 $I \cdot C$ 

**STATE** 

### CONSTRUCT LISRARY ENTRY

A COMPLETE, NEW LIBRARY ENTRY (DIRECTORY AND TEXT) IS CONSTRUCTED. A DISTIDNARY ENTRY, IF REQUIRED, IS ALSO MADE.

 $I \cdot J$ DISCONNECT USER FROM JATA

 $AA35$ 

I : CREATING LIBRARY ENTRIES (CONTINUED)  $\mathbf{v}$ 

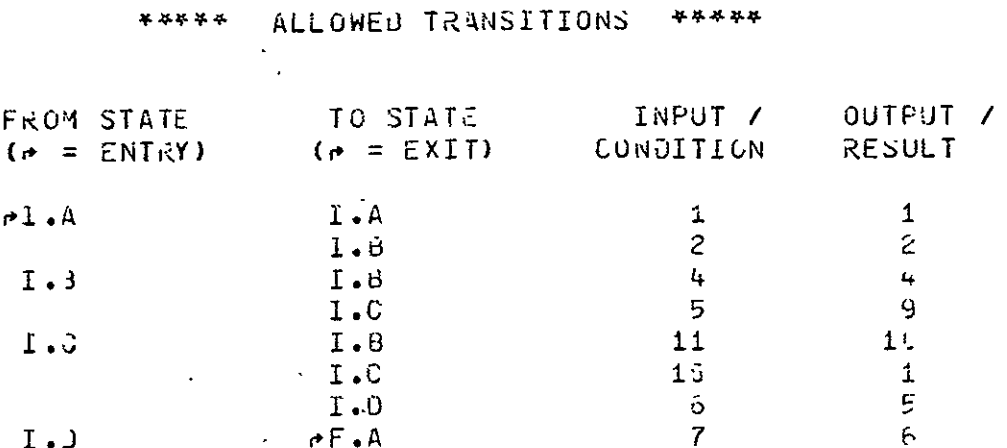

# TRANSITION DIAGRAM

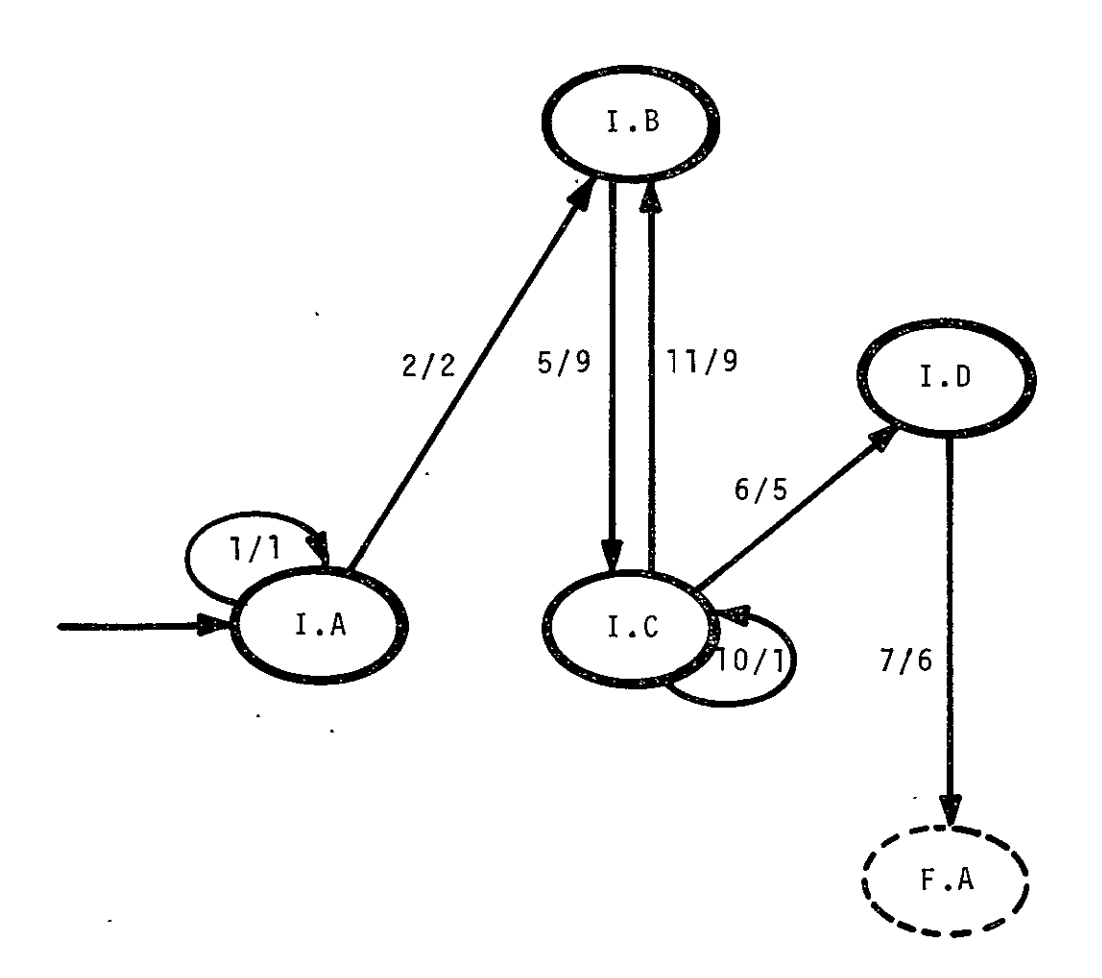

 $\sim 100$ 

 $\sim 10$ 

# I # CREATING LIBRARY ENTRIES (CONTINUED)

## \*\*\*\*\* INPUT / CONDITION LIST \*\*\*\*\*

### NUMBER

### **TEXT**

MORE INFORMATION REQUIRED TO COMPLETE COMMAND ANALYSIS  $\mathbf{1}$ 

 $\sim 100$ 

- COMMAND ANALYSIS COMPLETE  $\mathsf{S}$
- USER NOT PERMITTED REQUESTED ACTION 4
- $\overline{5}$ USER VALIDATED FOR REQUESTED ACTION
- LIBRARY ENTRY CONSTRUCTION COMPLETE  $5 -$
- USER DISCONNECTED FROM LE  $\overline{7}$
- LIBRARY ENTRY CONSTRUCTION INCOMPLETE  $13<sup>-1</sup>$
- A BOITTONAL VALIDATION REQUIRED FOR DERIVATIVE ACTIVITY  $11$

# \*\*\*\*\* OUTPUT / RESULT LIST \*\*\*\*\*

### **NUMBER**

 $\mathcal{L}$ 

# $\mathbf{T} \in \mathbf{X}$

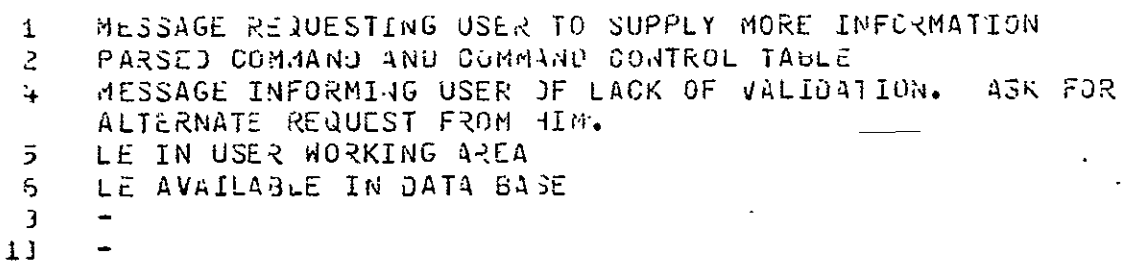

# \*\*\*\*\* CRUSS REFERENCED TRANSITIONS \*\*\*\*\*

 $\sim 100$ 

- STATE IS ACCESSIBLE FRUM
- $\overrightarrow{F}$ **F**  $\overrightarrow{A}$  $I \cdot \Delta$

# $L$  EVEL 2 COMPONENTS OF STATE K MODIFYING LIBRARY ENTRIES

\*\*\*\*\* STATE DESCRIPTIONS \*\*\*\*\*

**STATE** LONG NAME AND TEXT

 $\sim 10^{11}$  km  $^{-1}$ 

 $\mathsf{K}\bullet\mathsf{A}$ CONNECT USER WITH DATA TO BE MOUIFIED

 $\sim 10^{11}$  km  $^{-2}$ 

 $\sim 10$ 

 $\sim 100$ 

PERFORM MODIFICATIONS WITH DIALOG  $K_{\bullet}$  3

 $K_{\bullet}$ UPOATE OIRECTORY ENTRY

 $\mathcal{L}_{\mathcal{A}}$ 

DISCONNECT USER FROM DATA  $K.$ 

 $\sim 100$  km s  $^{-1}$ 

\*\*\*\*\* ALLOWED TRANSITIONS \*\*\*\*\*

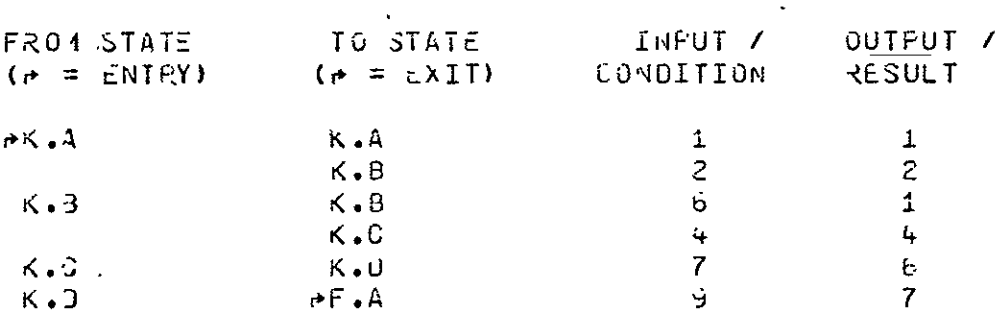
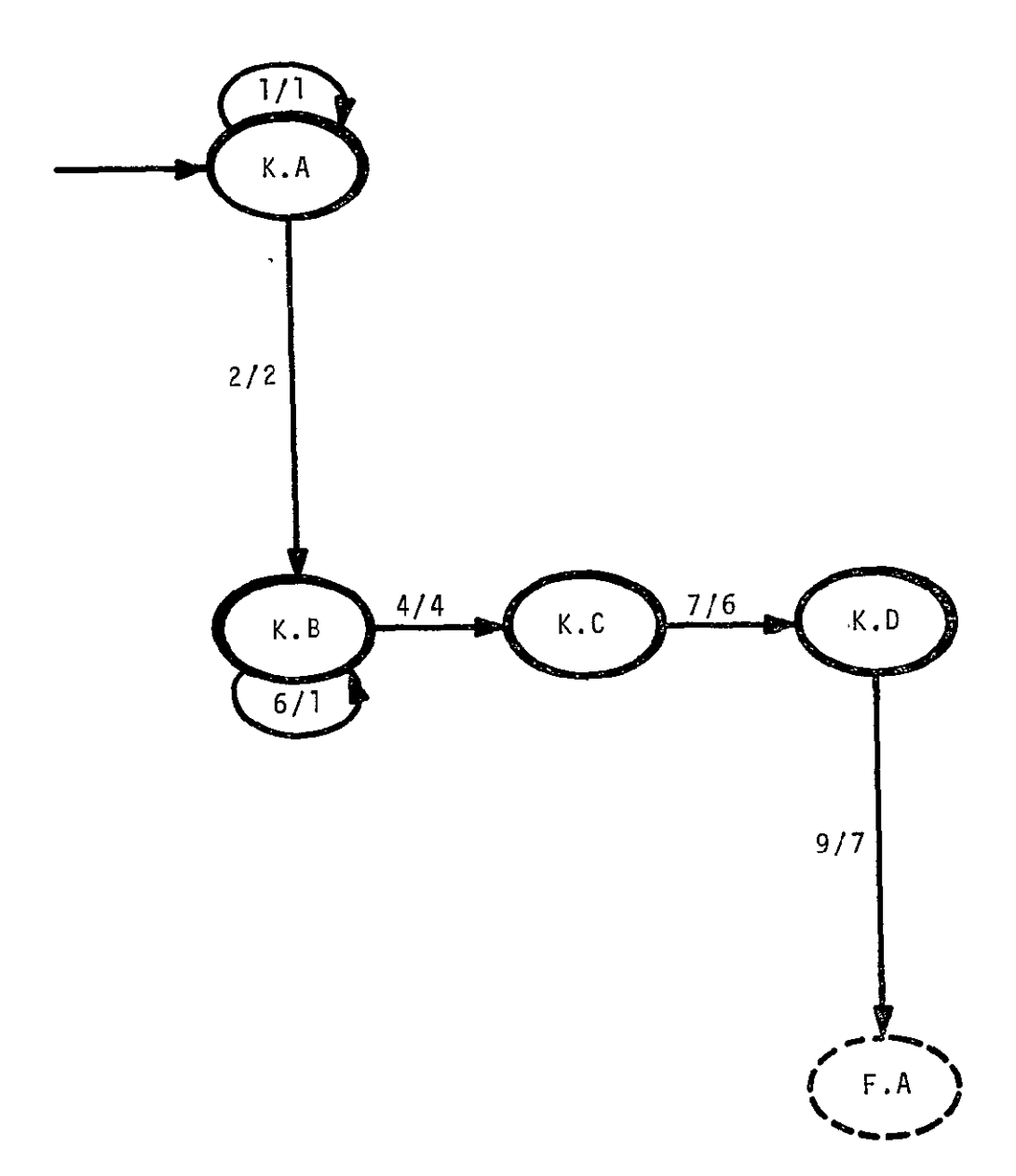

LEVEL 2 TRANSITION DIAGRAM STATE K: MODIFYING LIBRARY ENTRIES

K # MODIFYING LIBRARY ENTRIES (CONTINUED)

 $\Delta \sim 10^{-11}$ 

#### \*\*\*\*\* INPUT / CONDITION LIST \*\*\*\*\*

#### **NUMBER**

#### $T \subseteq XT$

I DENTIFYING AND LOCATING INFORMATION INCOMPLETE  $\mathbf{1}$ LIBRARY ENTRY TO BE NODIFIED EXISTS AND USER IS VALIU- $\overline{2}$ 

- ATED TO PERFORM MODIFICATIONS
- MODIFICATION COMPLETED  $\ddot{4}$
- MODIFICATIONS INCOMPLETE  $6<sub>1</sub>$
- **DIRECTORY ENTRY UPDATE COMFLETE**  $\overline{7}$
- 3 USER IS DISCONNECTED FROM GATA

#### \*\*\*\*\* JUTPUT / RESULT LIST \*\*\*\*\*

#### NU 13ER

 $\cdot$ 

 $T:XT$ 

- MESSAGE ISSUED TO USER REQUESTING ADDITIONAL INFORM- $1 -$ ATION
- 2 JUSER IS CONNECTED TO LIBRARY ENTRY
- UPDATED LE TEXT IN USER AREA  $4 -$
- UPDATED LE ATTACHED TO USER Ö.
- UPJATED LE AVAILABLE IN JATA BASE  $\mathbf{7}$

\*\*\*\*\* CROSS REFERENCED TRANSITIONS \*\*\*\*\*

STATE IS ACCESSIBLE FROM

 $F \cdot A$  $K \cdot A$ 

ORIGINAL PAGE IS OF POOR QUALITY

LEVEL 2 COMPONENTS OF STATE M<br>CONSTRUCTING A JOB

\*\*\*\*\* STATE DESCRIPTIONS \*\*\*\*\*

LONG NAME AND TEXT **STATE** 

 $H_{\bullet} A$ OETER4LNE AVAILABLE JOB COMPONENTS

> TAKE THE USERS LIST OF 04S AND FIND OUT HOW MANY ARE CURRENTLY DEFINED AND ACCESSABLE AND HOW MANY ARE YET TO BE DEFINED. THE USER MAY THEN CHOOSE TO CONSTRUCT THE 043 OR NOT

 $\mathbb{M}_2$  3  $^{-1}$ CONSTRUCT AN OM LIBRARY ENTRY

 $\mathcal{L}^{\mathcal{L}}$ 

 $M_{\bullet}$ CONSTRUCT A JOB LIBRARY ENTRY

## \*\*\*\*\* ALLOWED TRANSITIONS \*\*\*\*\*

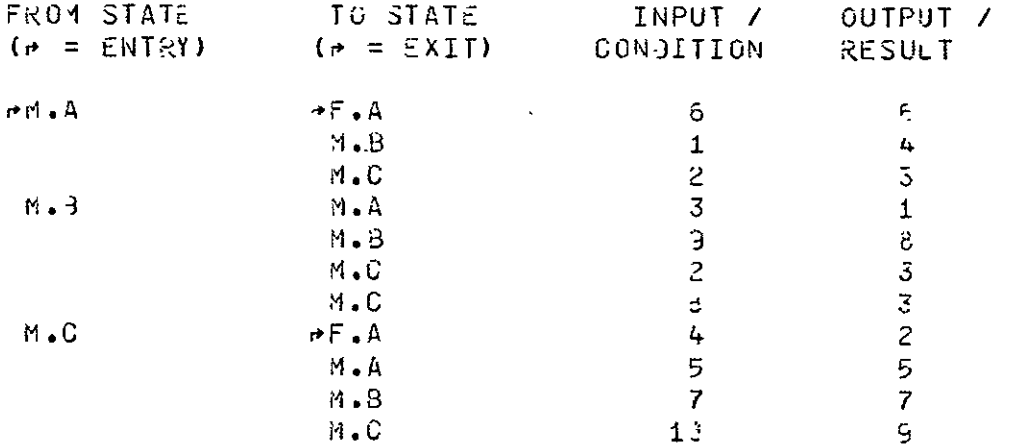

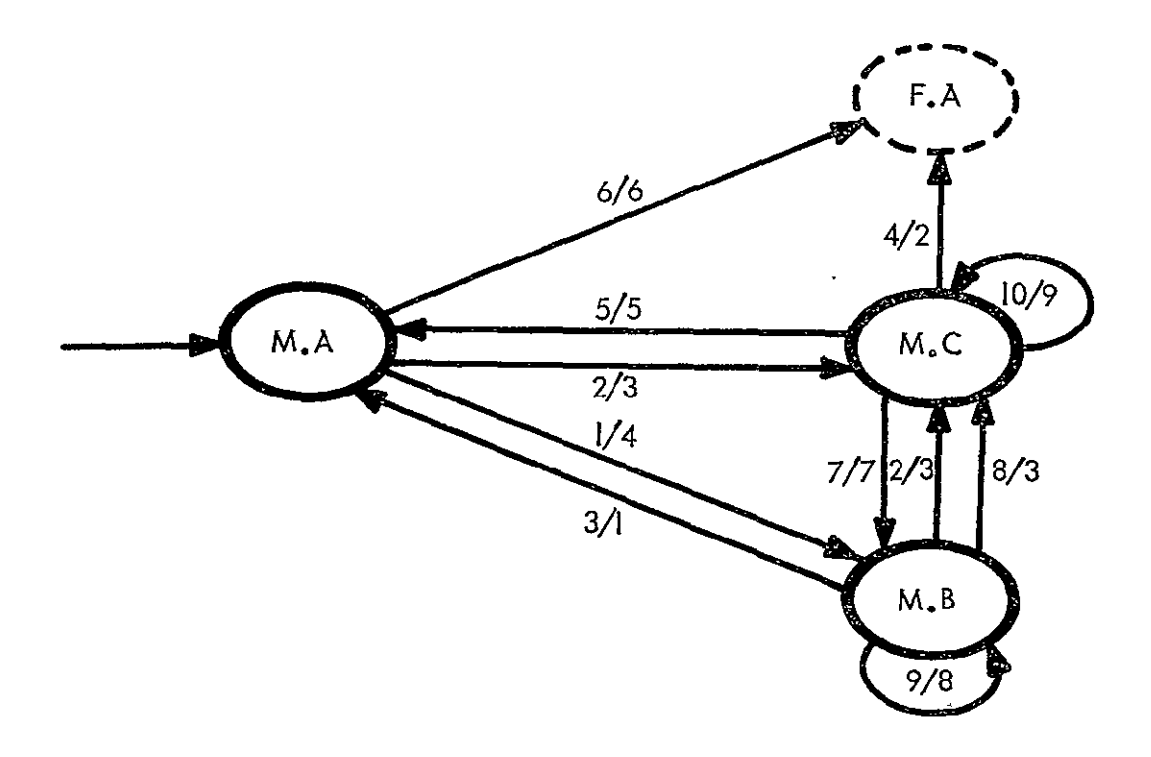

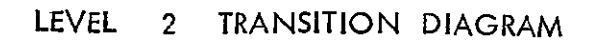

STATE M : CONSTRUCTING A JOB

#### \*\*\*\*\* INPUT / CONDITION LIST \*\*\*\*\*

**NUMBER** 

 $T - XT$ 

- OM OIRECTORY INOICATING THAT AT LEAST ONE REQUIRED OM 1 IS UNDEFINED AND/OR INACCESSABLE AND AN INDICATION FROM THE USER THAT HE DESIRES TO CONSTRUCT THE CM(S) \*
- $\mathbf{2}$ ON DIRECTORY INDICATING THAT ALL REQUIRED OMS ARE DEFINED AND ACCESSABLE.
- $\mathbf{A}$ NON-EMPTY LIST OF ORS TO BE DEFINED
- EMPTY LIST OF JOBS TO BE SEFINED  $\ddot{\bullet}$
- NON-EMPTY LIST OF JOBS TO BE DEFINED 5.
- $\mathbf{5}$ ON DIRECTORY INDICATING THAT AT LEAST ONE REQUIRED ON IS UNDEFINED AND/OR INACCESSABLE AND AN INDICATON FROM THE USER THAT HE DOES NOT HANT TO CONSTRUCT THE ON.
- USERS INDICATION THAT ONE OR MORE OMS MUST BE DEFNEL  $\mathcal{L}$
- ENTRY FLAS FROM M.C AND ALSO INPUT NO. 2 å.
- ON CONSTRUCTION INFORMATION WHICH MUST COME FROM THE  $\mathbf{a}$ USER
- $1<sub>1</sub>$ JOB CONSTRUCTION INFORMATION WHICH MUST COME FROM THE USER

\*\*\*\*\* OUTPUT / RESULT LIST \*\*\*\*\*

NUMBER

#### **TFXT**

- ONE OR MORE NEWLY DEFINED OMS IN THE STL AND THE  $\mathbf{1}$ LIST OF UNJEFINED ONS
- JOB DEFINITIONS COMPLETED IN THE STL  $\mathcal{L}$
- $3^{\degree}$ COMPLETE LIST OF OM NAMES BY LIBRARY
- LIST OF NAMES FOUND(BY LIBRARY), AND THOSE YET TO BE  $\ddot{\mathbf{r}}$ FOJND
- 5 LIST OF JOUS YET TO BE DEFINED
- o
- $\overline{7}$ OM NAME (S)
- PROMPTS FROM THE SYSTEM FOR THE PROPER ON CONSTRUCTION  $\lambda$ INFORMATION
- Э PROMPTS FROM THE SYSTEM FOR THE PROPER JOB CONSTRUCTION **INFORMATION**

\*\*\*\*\* CROSS REFERENCED TRANSITIONS \*\*\*\*\*

STATE 1S ACCESSIBLE FROM

 $F \cdot A$  $M$ .  $A$ 

LEVEL 2 **COMPONENTS** OF **STATE N** EXECUTING A **JOB** 

+ STATE DESC, IPTIONS +

STATE LONG NAME AND TEXT

**N.A** ESTABLISH THE REUUIRED LEN LIST

SCAN THE **JUb** SPECIFICATIONS FO, **ALL** INPUT/OUTPJT **LE,** ANO WITH THE QUALIFYING INFORMATIGN GIVEN WITH THE EXCOUTION COMMAND, ESTABLISH THE LIST OF NAMES FOR SEARCHIIG IN THE LIdRARIES.

**N.3 CHECK FOR LEN IN LIBRARIES** 

LOOK FOR THE LEH IN THE STL **AND** THEN IN THE CL.

N.2 PREPAPE **J)3** FOR EXECUTION

THE SKELETON OF THE J5B DEFINITION MUST NGW BE FILLED IN NITH ITEMS PERTINENT TO THIS EXECUTION. THE EXECUTADLE CODE FILES rIJST **3E** SET **UP** PPJPERLY, ANO THE CONTROL CARUS FOR THIS EXECUTION MUST BE GENERATED.

#### **N.)** INITIATE EXE3UTION

#### **N.E** SUBTASK STEP EXECUTING

THIS REPRESENTS THE STATE OF THE SYSTEM WHEN THE **JO3** IS EXECUTING **ANO** NOT COMMUNICATINi, AITH THE USER.

**\*\*\*\*\*** QLLOWEO T,AASITIONS **\*\*\*\*** 

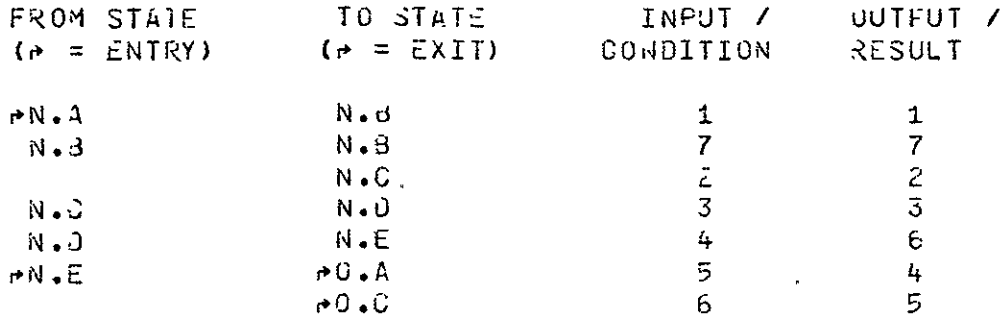

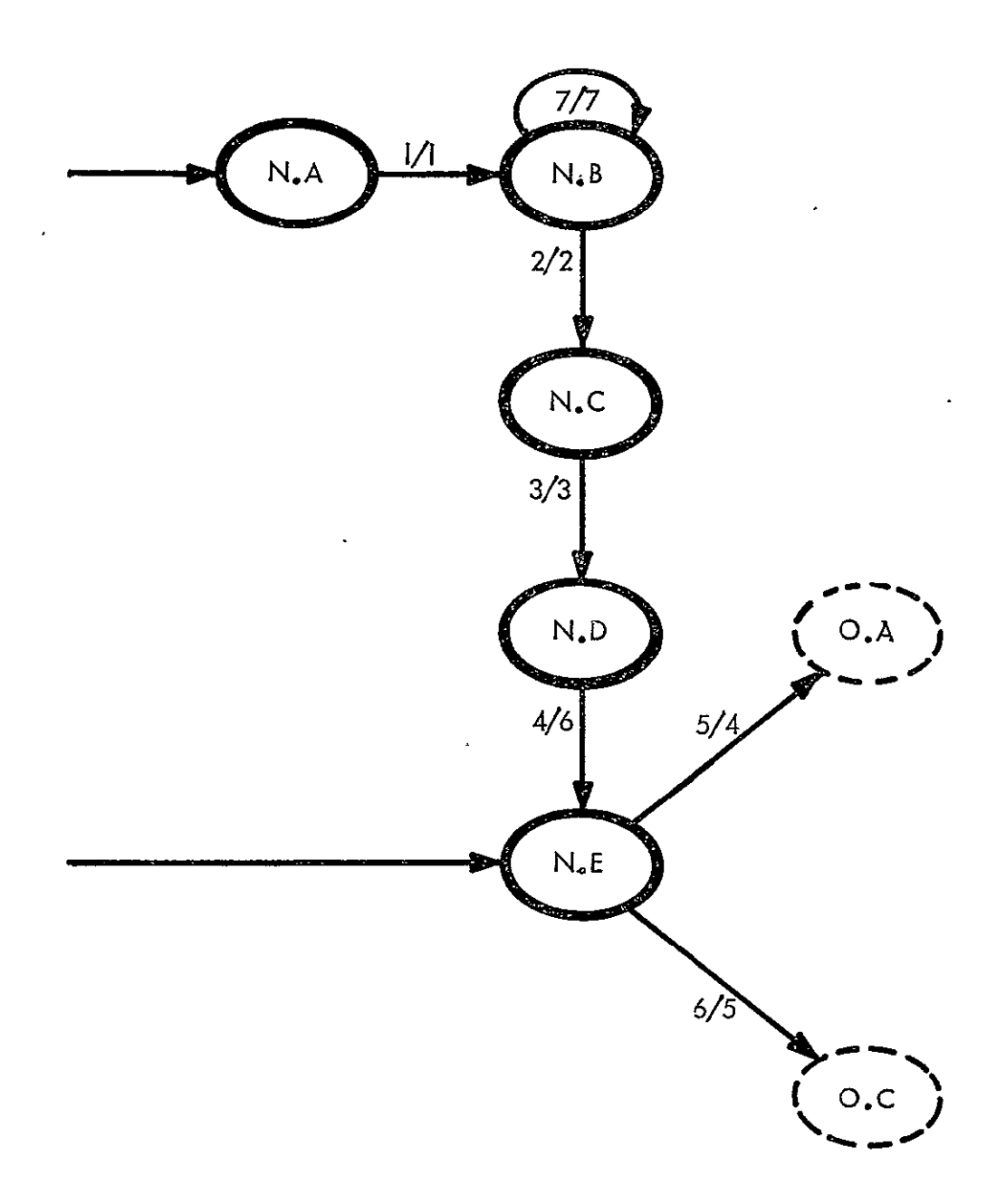

## LEVEL 2 TRANSITION DIAGRAM

STATE N : EXECUTING A JOB

N # EXECUTING A JOB (CONTINUED)

#### \*\*\*\*\* INPUT / CONDITION LIST \*\*\*\*\*

#### NUM 3ER

#### $Tr XT$

- $\mathbf{1}$ LIST OF ULEN FROM JOB DESORIPTION AND QUALIFYING INFORMATION FROM THE EXECUTION REQUEST.
- STL, CL DIRECTORIES CONTAINING ALL REQUIRED LEN WITH  $\ddot{ }$ PROPER ACCESS CODES
- $\overline{3}$ STATUS COMPLETE ON ALL JOB COMPONENT FILES
- 4 INJIGATOR FROM THE OS THAT THE STS IS EXECUTING
- INPUT REQUEST COMMAND FROM THE STS  $\overline{5}$
- $\hat{\mathbf{o}}$ OUTPUT COMMAND FROM THE STS
- $\mathbf{z}$ STL, CL DIRECTORIES LACKING SOME OF THE LEN

#### \*\*\*\*\* OUTPUT / RESULT LIST \*\*\*\*\*

#### NU<sub>13ER</sub>

#### **TEXT**

- LIST OF ALL LEN REQUIRED FOR THE JOB  $\mathbf{1}$
- $\mathbf{z}$ LINKAGE ESTABLISHED TO ALL REQUIRED LE
- $\mathbf{3}$ EXECUTABLE CODE FILE(S), JONTROL CARD STREAM
- $\frac{1}{2}$ TERMINAL INPUT REQUEST
- $\tilde{z}$ TERMINAL OUTPUT REQUEST
- $\mathfrak{H}$
- $\overline{z}$ EXPLANATION TO THE USER, REQUEST FOR AUDITIONAL INFORMATION TO USE IN LOCATING THE MISSING LEN

\*\*\*\*\* CRJSS REFERENCE) IRANSITIONS \*\*\*\*\*

**STATE** IS ACCESSIBLE FRO 4

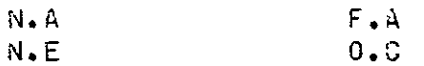

LEVEL 2 COMPONENTS OF STATE O COMMUNICATING WITH A JOB

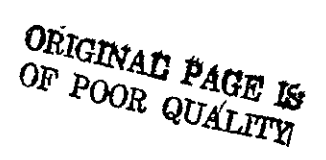

 $\sim$ 

\*\*\*\*\* STATE DESCRIPTIONS \*\*\*\*\*

- LONG NAME AND TEXT **STATE**
- $0.4$ SUBTASK STEP REQUESTING USER INPUT
- $0.3$ SUBTASK STEP PROCESSING USER INPUT

WORK NECESSARY TO INTERPRET THE INPUT AND CORREST ANY ERRORS.

 $0.3 \mathcal{L}(\mathcal{L}^{\mathcal{L}}(\mathcal{L}^{\mathcal{L}}(\mathcal{L}$ SUBTASK STEP OUTPUTTING INFORMATION

## \*\*\*\*\* ALLOWEJ TRANSITIONS \*\*\*\*\*

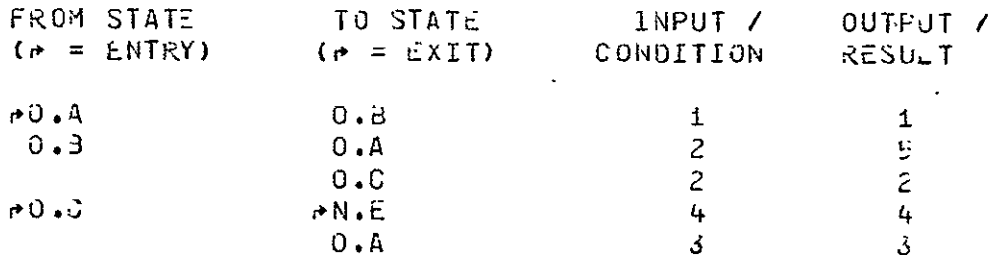

 $\sim$ 

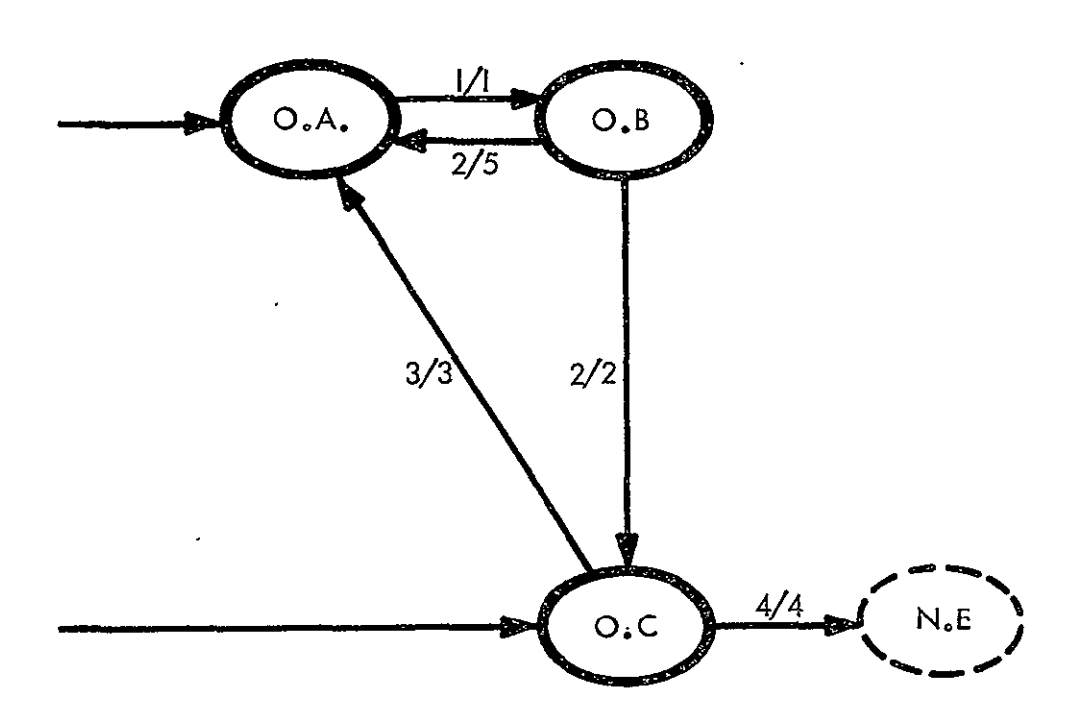

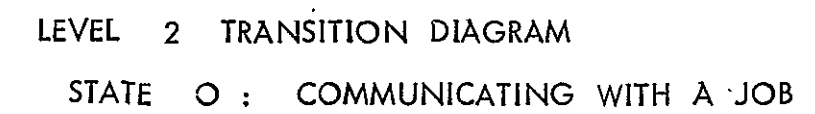

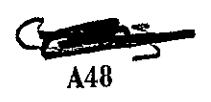

ORIGINAL PAGE IS OF POOR QUALITY

#### O # COMMUNICATING WITH A JOB (CONTINUED)

**Contract Contract** 

 $\Delta \phi = 1/2$ 

\*\*\*\*\* INPUT / CONOLTION LIST \*\*\*\*\*

#### **NUMBER**

 $T \in XT$ 

- 1 USER INPUT LINE TO STS 2 INPUT COMMAND FROM STS 3 END OF OUTPUT INDICATOR
- COMPLETED INPUT FROM USER  $4.1$

#### \*\*\*\*\* OUTPUT / RESULT LISI \*\*\*\*\*

**NUMBER** 

 $\mathbf{r}$ 

**TEXT** 

TERMINAL LINE  $\mathbf{1}$  $\sim 10$ REQUEST FOR MORE INPUT  $2<sup>2</sup>$  $\mathbf{3}$ 1 JR MORE LINES TO TERMINAL, INPUT REQUEST 4 OPTIONAL ACKNOWLEDGEMENT OF INPUT RECEIVED JORKECTLY  $\mathbf{5}$  $\sim$ 

#### \*\*\*\*\* CRUSS REFERENCEJ TRANSITIONS \*\*\*\*\*

 $\sim 10$ 

STATE IS ACCESSIBLE FROM  $N \cdot \tilde{\epsilon}$  $0 \cdot \hat{A}$  $N \cdot \epsilon \cdot A$ 

 $\mathbb{R}^2$ 

 $0.0$  $N \cdot E$  $N \cdot E \cdot A$ 

 $\sum_{n=1}^{N}$ 

LEVEL 2 COMPONENTS OF STATE P DISPLAYING RESULTS

\*\*\*\*\* STATE GESCRIPTIONS \*\*\*\*\*

**STATE** LONG NAME AND TEXT

 $P \cdot A$ INTERPRET DISPLAY REQUEST

> ANALYZE THE OISPLAY REJUEST TO DETERMINE THE LE AND LV INVOLVED AND REQUEST THE SELECTION CRITERION

 $P = 3$  $\mathcal{L}(\mathcal{A})$  and  $\mathcal{L}(\mathcal{A})$ EVALUATE SELECTION CRITERIA

ANALYZE THE CRITERIA FOR SELECTING DATA TO BE UISPLAYED AND FORM THE ANALYTICAL EXPRESSION  $\Delta \sim 10^{-11}$ 

 $P \bullet Q$ ESTABLISH SUPER-SET INFORMATION

> FETCH INFORMATION REGUIRED FOR THE SELECTION ANY IF THE SELECTION EXPRESSION IS NOT IN THE TERMS OF THE RAW INFORMATION, TRANSFORM IT PRIOR TO APPLYTNG THE SELECTION CRITERIA

 $F_{\bullet}$ . SELECT PROPER SUB-SET INFORMATION

> APPLY THE SELECTION CRITERIA TO THE SUPER-SET INFORMATION TO ESTABLISH THE JESIRED SUBSET INFORMATION

 $P.E$ **JISPLAY REQUESTED INFORMATION** 

# P : DISPLAYING RESULTS<br>(CONTINUED)

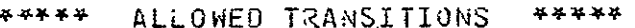

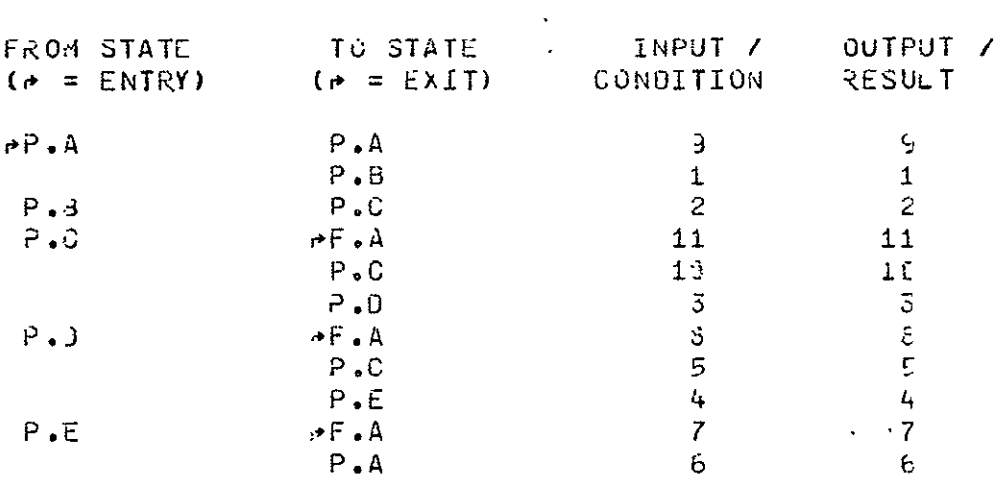

 $\bar{1}$ 

 $\ddot{\phantom{a}}$ 

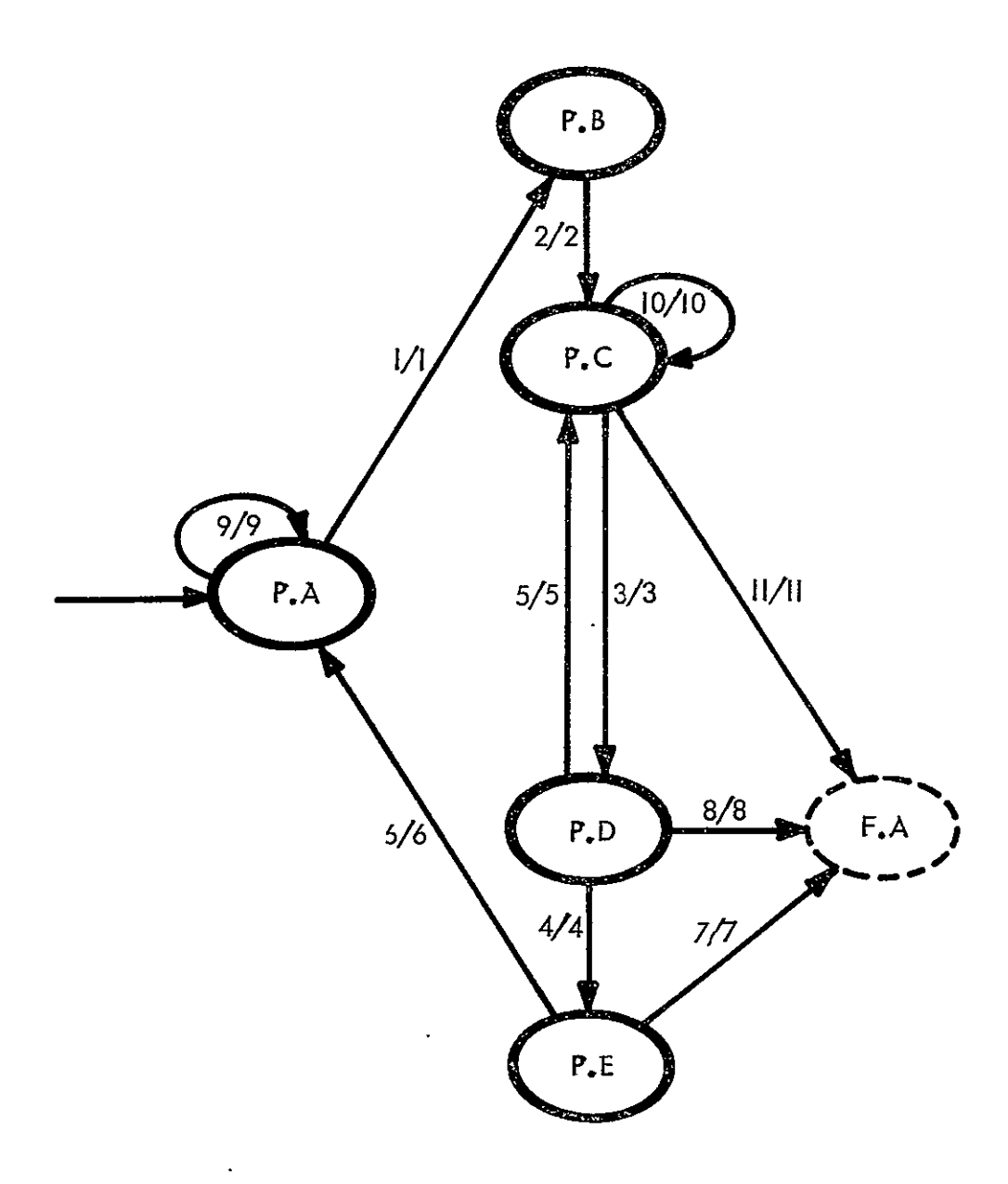

LEVEL 2 TRANSITION DIAGRAM

STATE P : DISPLAYING RESULTS

 $\ddot{\phantom{0}}$ 

 $\mathcal{L}_{\mathcal{A}}$ 

#### \*\*\*\*\* INPUT / CONDITION LIST \*\*\*\*\*

#### **NUMBER**

TEXT

- PROPERLY FORMATTED OISPLAY REQUEST  $\mathbf{1}$
- SUFFICIENT INFORMATION TO ESTABLISH A SELCTION CRITERIA  $\mathbf{Z}$
- $\overline{3}$ PART OR ALL OF THE SUPERSET INFORMATION FROM THE -LIBRARY
- EMPTY SEARCH TABLE  $\mathbf{a}$
- NON-EMPTY SEARCH TABLE  $\tilde{z}$
- $\mathbf{5}$ USER REGUEST FOR MORE DISPLAY
- $\overline{7}$ USER TERMINATION COOL
- USER INCICATOR THAT HE OOES NOT WANT THE INFORMATION  $\mathbf{3}$ DISPLAYED (THIS IMPLIES THAT HE IS ONLY INTERESTED IN KNOWING THAT THE INFORMATION EXISTS)
- $\overline{3}$ IMPROPER OR INSUFFICIENT INFORMATION FOR THE SELECTION CRITERIA
- LEN REQUIRED FOR THE SEARCH ARE NOT ACCESSABLE BY THIS  $1<sup>1</sup>$ **USER**
- $11$ USERS COMMAND TO EXIT

\*\*\*\*\* OUTPJT / RESJLT LIST \*\*\*\*\* \_

**NUMBER** 

TEXT

FORMAL EXPRESSION OF DISPLAY REQUEST  $\mathbf{1}$  $\overline{2}$ FORMAL EXPRESSION OF SELECTION CRITERICN  $\mathbf{3}$ SUPER-SET INFORMATION INFORMATION TO BE DISPLAYED  $\ddot{}$  $\overline{2}$ REMAINING SEARCH LIST  $\delta$  $\overline{7}$  $\rightarrow$  $\mathbf{3}$ Э. EXPLANATION OF ERROR, REQUEST FOR CORRECTION/ADJITION  $1$ ERROR MESSAGE TO USER, WAIT FOR A RESOLUTION OR USERS COMMAND TO EXIT  $11$ \*\*\*\*\* CROSS REFERENCE J. TRANSITIONS \*\*\*\*\*

 $\mathcal{L}=\mathcal{L}^{\mathbf{c}}$ 

**STATE** IS ACCESSIBLE FRO 1

 $P \cdot A$  $F \cdot A$  $F - \lambda \cdot D$ 

LEVEL 2 COMPONENTS OF STATE Q DISPOSITION OF LIBRARY ENTRIES

ORIGINAL PAGE IS OF POOR QUALITY

\*\*\*\*\* STATE DESCRIPTIONS \*\*\*\*\*

**STATE** LONG NAME AND TEXT

 $9.4$ INTERPRET COMMAND

> THE COMMAND IS ANALYZED TO DETERMINE WHICH TYPE OF ACTION IS TO DE PERFORMED. LIBRARY ENTRIES MAY BE PURGED, KOVED TO AND FROM ARCHIVE STORAGE, MOVED FROM STL TO STL, STL TO CL, CL TO STL, AND FRUM CL OR STL TO A LESTINATION GUTSIDE OF IPAD.

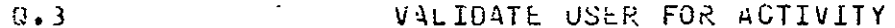

VALIDATION REQUIRES PERMISSION TO PERFORM DESIRED ACTION AS WELL AS PERMISSION TO ACCESS THE DATA WHIGH IS REFERENCED.

ACTIVITY VALIDATION FOR THE ACTIVE USER IS OGNE HERE. ADDITIONAL VALIDATION MAY BE REQUIRED FOR THE RE-CIPIENT OF DATA WHICH IS MOVED FROM AN STL TO ANOTHER STL, OR TO A NON-IPAD DESTINATION. THE SAME IS TRUE FOR DATA RESIDING IN THE CL. A SPECIAL CLASS OF NON-IPAD USERS ELIGIBLE TO RECEIVE IPAD CONTROLLED DATA HAVE VALIDATION INFORMATION IN THE SYSTEM SECURITY FILE.

 $9.3$ PURGE A CL ENTRY  $Q$ .  $J$ **FJRGE A STL ENTRY**  $0.5$ MOVE FROM ARCHIVE TO CL  $Q \cdot F$ MOVE FROM OL TO ARCHIVE  $0.3$ MOVE FROM STL TO OL MOVE FROM CL TO STL  $Q_{\bullet}$ <sub>r</sub> $d$ 

#### **Q I** DISPOSITION OF LIBRARY ENTRIES (CONTINUEO)

 $\mathcal{L}_{\text{max}}$  and  $\mathcal{L}_{\text{max}}$ 

 $\sim 10^{-11}$ 

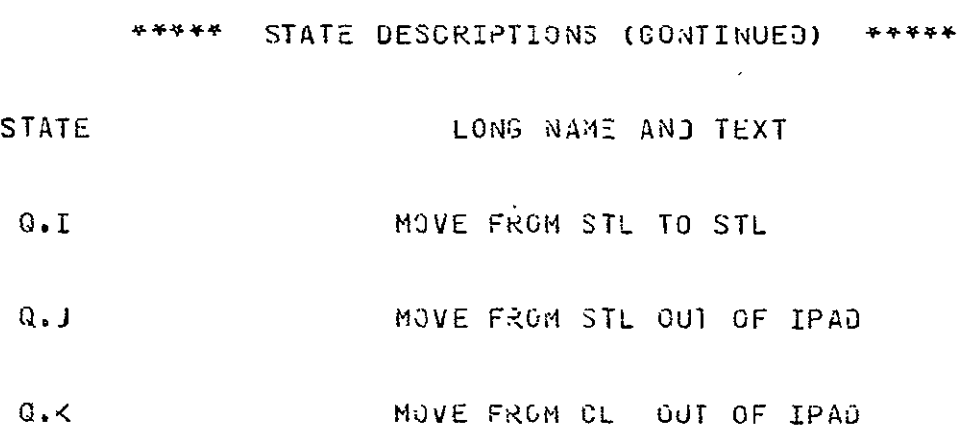

## . \*\*\*\*\* ALLOWED TRANSITIONS \*\*\*\*\*

 $\mathcal{L}_{\mathcal{A}}$ 

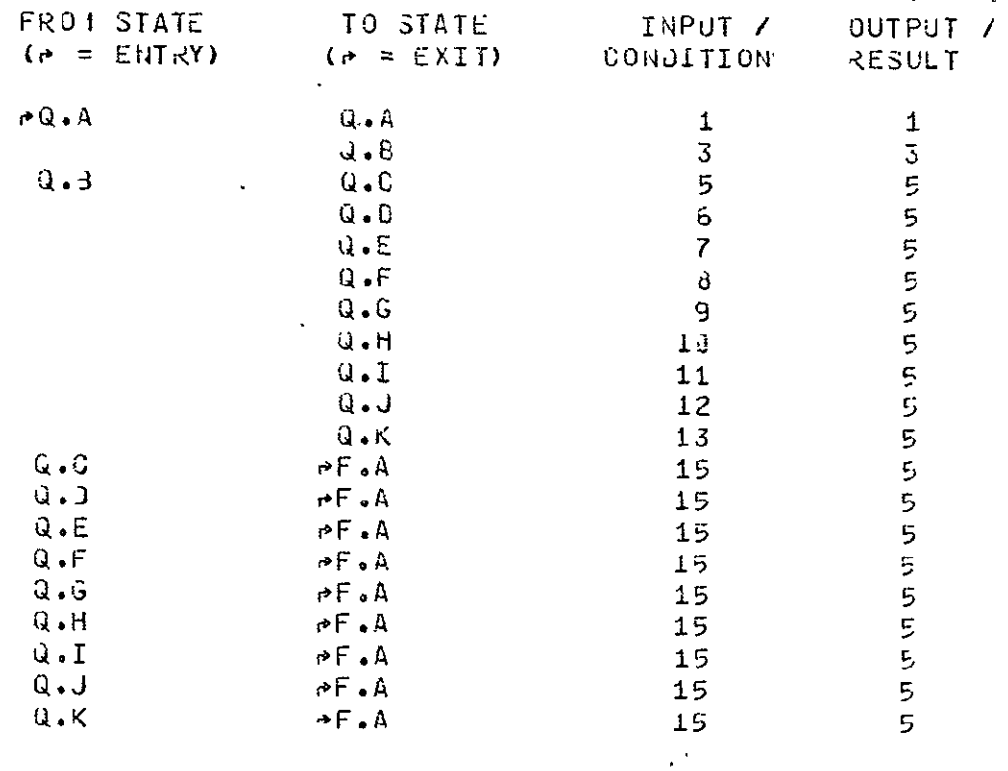

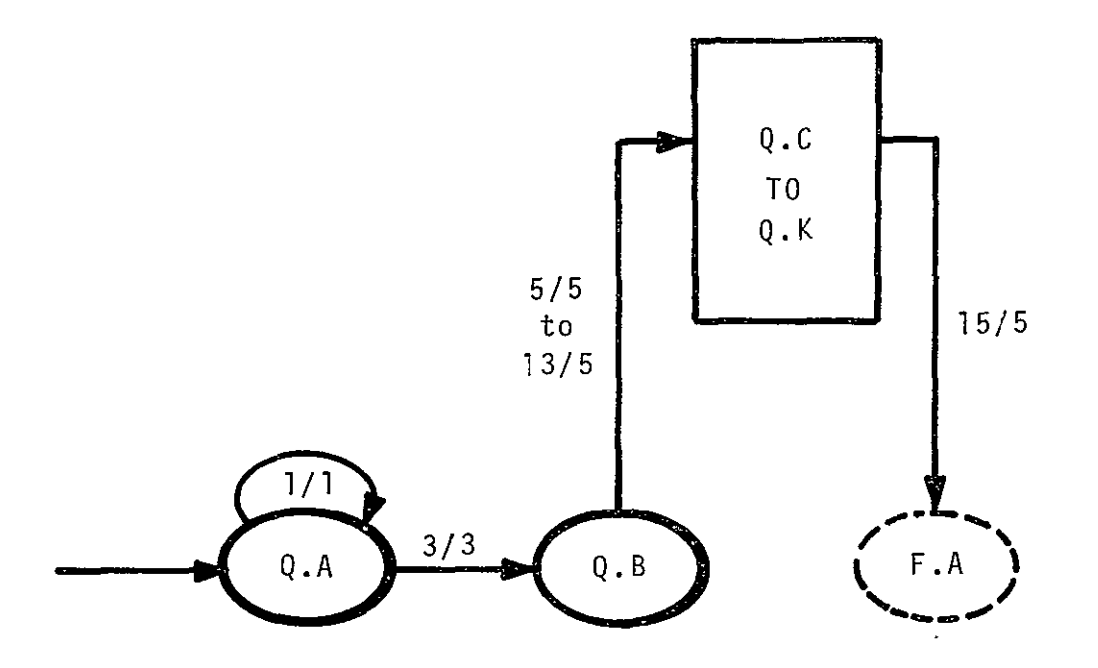

LEVEL 2 TRANSITION DIAGRAM

 $\hat{\mathbf{r}}$ 

STATE Q: DISPOSITION OF LIBRARY ENTRIES

 $\ddot{\phantom{0}}$ 

 $\hat{\mathbf{z}}$ 

#### O **1** DISPOSITION OF **LIBRARY** ENTRIES **(CONTINUED)**

 $\mathbb{R}^2$ 

#### INPUT **I** CONDITION LIST

 $\mathcal{A}^{\pm}$ 

 $\sim 10^{11}$  km s  $^{-1}$ 

 $\sim$   $\sim$ 

 $\sim$ 

#### NUMBER TEXT

 $\sim 10^{-10}$ 

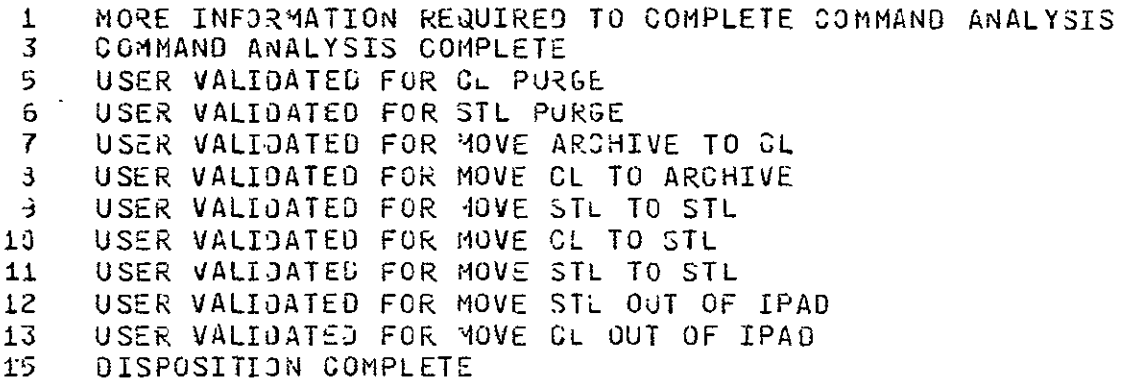

#### \*\*\*\*\* OUTFUI / RESULT LIST \*\*\*\*\*

#### NUMBER TEXT

- i MESSAGE REQUESTING USER TO ENTER MORE INFORMATION
- 3 PARSED COMMAND AND COMMAND CONTROL TABLE .<br>5 MESSAGE INFORMING USER TO PROGEED
- **5** MESSAGE INFORMING USER TO PROCEED

\*\*\*\*\* CRJSS REFERENCED TRANSITIONS \*\*\*\*\*

- STATE **IS** ACCESSIdLE FROM
- **Q.A F.A**  F.A.D

LEVEL 2 COMPONENTS OF STATE T **SUBTASK STEP** CONTROLLEO ABORT

"+" STATE DESCRIPTIONS

 $\sim$ STATE LONG NAME AND TEXT

T.A SUBTASK STEP CLEAN-UP

LOOKING AT THE NATURE OF THE SUBTASK STEP, SEE WHAT LE ARE AFFECTED AND MODIFY THE STL AND CL IN 1HE PROPER WAY.

#### T.3 **ECIMINATE THE STACK ENTRY**

PURGE THE SUBTASK ROLLOUT FILE AND ELIMINATE THE TOP ENTRY IN THE PUSH ODAN STACK

## +\*\*\*\* ALLOWED TRANSITIONS \*\*\*\*\*

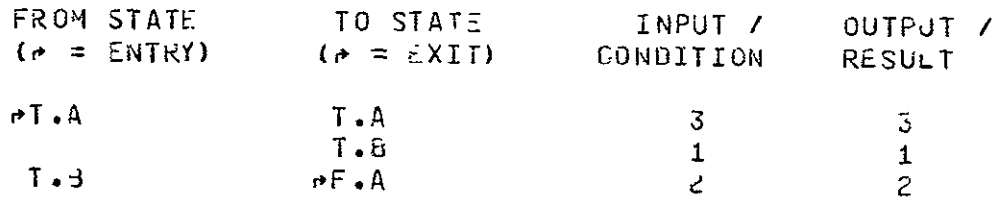

**TRANSITION** DIAGRAM

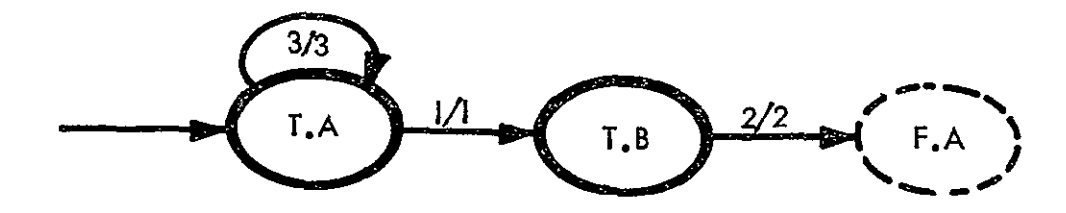

#### T **I SUBTASK STEP** CONTROLLED ABORT (CONTINUED)

#### **I£NPUT /** CJNOITION LIST **\***

 $\sim 10$ 

#### NU M3ER

 $\hat{\mathbf{r}}$ 

TEXT

- i PUSH DOWN STACK
- 2 PURGE RESPONSE FROM OS
- 3 AMJIGUOUS STATUS IN AN LE(THE IMPLICATIONS OF **SAS1NG** OR PURGING THE LE ARE JOT WELL DEFINED)

\*\*\*\*\* OUTPUT / KESULT LIST \*\*\*\*\*

#### NUMdER TEXT

- $\mathbf{1}$  $\overline{\phantom{0}}$
- 2 -
- 3 EXPLANATION OF THE STATUS AND A REQUEST FOR A DECISLJN TO SAVE OR PURGE THE **LEI**

 $\mathcal{L}^{\text{max}}_{\text{max}}$  and  $\mathcal{L}^{\text{max}}_{\text{max}}$ 

\*\*\*\*\* CROSS REFERENCEJ TRANSITIONS \*\*\*\*\*

- STATE IS ACCESSIBLE FROM
	- **T.A F.A**  F.A.B

TGINAL PAGE IN POOR QUALITY

 $\sim$ 

LEVEL 2 COMPONENTS OF STATE U SUBTASK INTERRUPTION

\*\*\*\*\* STATE DESCRIPTIONS \*\*\*\*\*

LONG NAME AND TEXT **STATE** 

 $U \cdot A$ DETERMINE EXIT MODE

> DECIDE IF THE USER 1S JUST INTERRUPTING OR HE ALSO WANTS TO CONTINUE EXECUTING AFTER SIGNING OFF THE SUB-TASK.

PREPARE THE SUBTASK LE FOR THE CL  $U \bullet 3$ 

> CLEAN UP FROM THE GURRENT STATE SO THAT REGOVERY IS POSSIBLE AT A LATER TIME

 $0.0$ PREPARE FOR EXECUTION AFTER LOG-OFF

> SET UP A MACKO PROCEDURE TO EXECUTE AFTER THE USER HAS DISCONNECTED FROM THIS SUBTASK.

> > \*\*\*\*\* ALLOWEJ TRANSITIONS \*\*\*\*\*

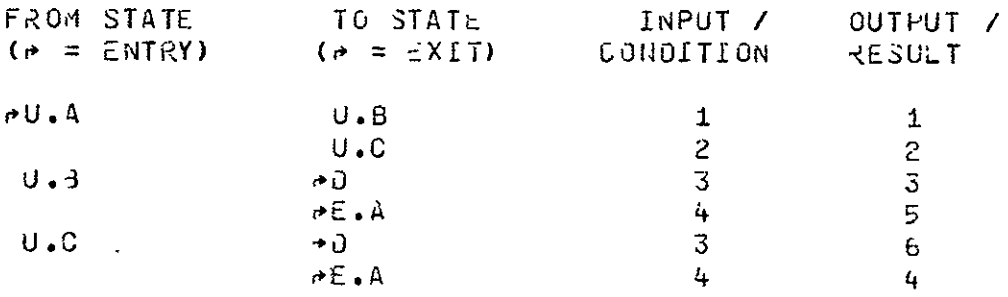

 $\sim 100$  km s  $^{-1}$ 

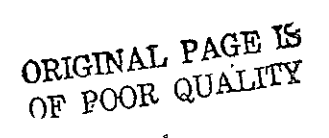

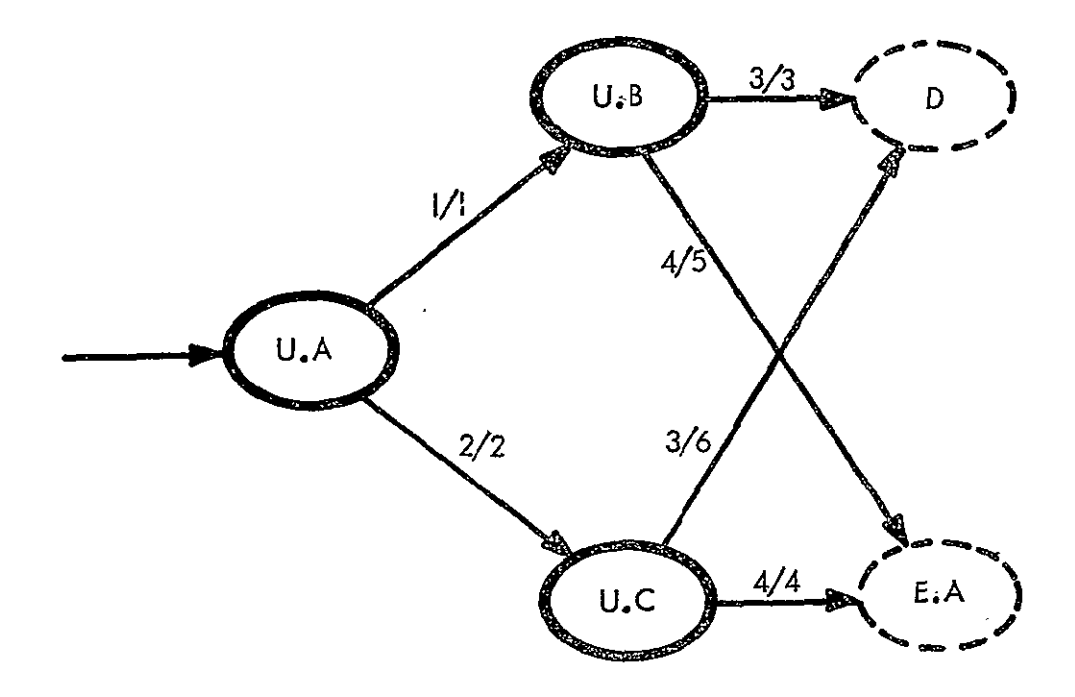

# LEVEL 2 TRANSITION DIAGRAM STATE U : SUBTASK INTERRUPTION

U # SUBTASK INTERRUPTION (CONTINUED)

ORIGINAL PAGE IS **DE POOR QUALITY** 

\*\*\*\*\* INPUT / CONDITION LIST \*\*\*\*\*

#### NUMBER

#### TEXT

- INSTRUCTIONS TO INTERRUPT IN THE CURRENT STATE  $1 - 1$
- INSTRUCTIONS TO INITIATE EXECUTION OF A JOB OR  $\mathcal{E}$
- CURRENTLY INTERRUPTED SUSTASK STEP AFTER TERMINAL SIGN  $\mathbf{3}$ **DONE**
- ANJTHER 4.

#### \*\*\*\*\* OUTPUT / RESJLT LIST \*\*\*\*\*

#### NUMBER

 $\mathbf{1}$ 

 $\sim$ 

TEXT

- $\overline{z}$ EXEXCUTE COMMAND, GR A RETURN
- COMPLETED SUBTASK LE IN THE CL, EXIT COMMAND TO OS  $\overline{3}$
- MACRO PROCEDURE TO BE EXECUTED, COMMAND TO OS TO  $4 - 1$ EXECUTE THE MACRO PROCEDURE PROCESSOR, COMMAND TO THE US TO EXECUTE THE SUBTACK SET-UP PROCESSOR.
- COMPLETED SUBTASK IN THE CL; EXECUTION COMMAND TO  $5 -$ THE OS TO EXECUTE THE SJBTASK SET UP PROGESSOR.
- 5 MACKO PROCEDURE TO BE EXFOUTED, COMMAND TO THE OS TO EXECUTE THE MACRO PROCEDURE PROCESSOR, AND AN EXIT COMMAND TO THE OS.

\*\*\*\*\* CROSS REFERENCE D TRANSITIONS \*\*\*\*\*

STATE : IS ACCESSIBLE FROM

 $U_{\bullet F}$  $F \cdot A$  $F - A + B$ 

#### LEVEL 2 **COMPONENTS OF STATE** V SUSTASK TERMINATION

\*\*\*\*\* STATE DESCRIPTIONS

#### STATE LONG NAME AND TEXT

**V.4**  REPORT GENERATION

REPORTS(PROBABLY SPECIFIED IN PLANS) WILL 3E P.22-PARED AT THIS TIME. THIS **AILL INCLUDE SUMMARY A40** UETAILEU REPORTS.

#### V.3 TABULATE **IN** PLAN

ALL OF THE SUBTASK RECORDS(E.G. ACCOUNTING) WHICH ARE TO BE KEPT WILL BE TRANSFERRED INTO THE APPROPIATE PLACE IN THE PLANS. THE EVENT OF SUSTASK TERMINATION WILL BE TABULATED WHEREVER REQUIRED.

#### V.0 JISPOSITION OF **LE**

AUTOMATIC (VIA THE PLANS) AND MANUAL DISPOSITION OF THE **LE** RESIdENT IN THE *STL* AT THIS TIME.

#### **\*** ALLOWEJ TRANSITIONS **\*4\*\*\***

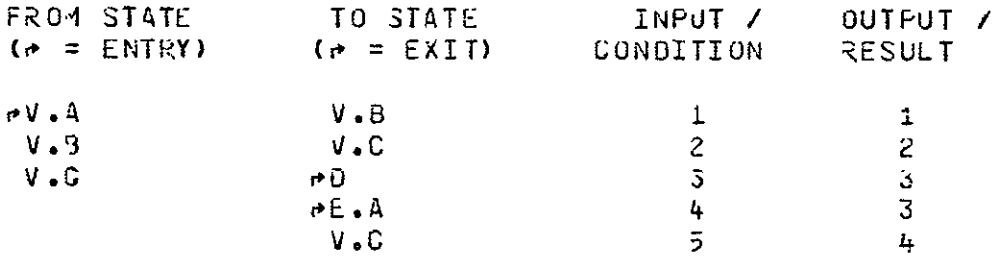

ORIGINAL PAGE IS OF POOR QUALITY

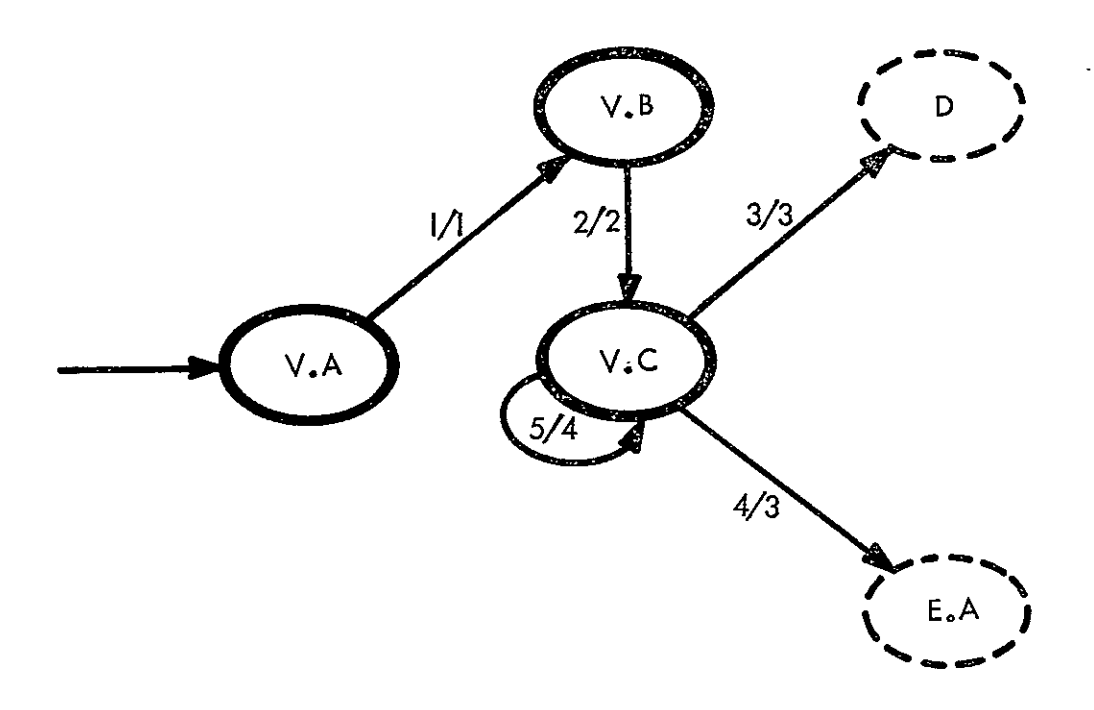

 $\cdot$ 

# **STATE 2 TRANSITION DIAGRAM<br>
STATE V · SUBTASK TERMINATION**

 $\mathcal{L}^{\mathcal{L}}(\mathcal{L}^{\mathcal{L}})$  .  $\mathcal{L}^{\mathcal{L}}(\mathcal{L}^{\mathcal{L}})$ 

 $\hat{\boldsymbol{\beta}}$ 

 $\hat{\boldsymbol{\cdot} }$ 

## V, t SU3TASK TERMINATION **(CONTINUED)**

#### \*\*\*\*\* INPUT / CONDITION LIST \*\*\*\*\*

#### **NUMBER TEXT**

- I ALL INFORMATION REQUIRED **T3** COMPLETE THE REPO&TS
- 2 SUBTASK ACTIVITY AND ACCOMPLISHMENT RECORDS<br>3 DONE
- 3 JONE<br>4 ANOTE
- 4 ANOTHER

 $\mathbf{r}$ 

**5** USER 1NOICATION THAT SOME MANUAL DISPOSITION IS NEEDED

#### OUTPJT / NESJLT LIST

#### NUMBER TEXT

 $\ddot{\phantom{a}}$ 

- I ALL REPORTS SPECIFIED **IA** THE PLANS AND/JR ANY CTHERS DICTATED 3Y THE USEk.
- 2 ALL SUMMARY AND ACCOUNTING INFORMATION TABULATEJ IN THE PROJECT PLANS.
- 3 ALL STL RESIDENT ITEMS DISPOSEU OF.
- 4 REQUEST FDR AODITIONAL OISPJSITION COMMANDS

C&OSS REFERENCE) TR.AWSIT1ONS

STATE IS ACCESSIBLE FROM

V.A **E.8** E.B.B0 F.A F.4.O

LEVEL 2 COMPONENTS OF STATE W DEFINING LIBRARY ENTRIES OR VARIABLES

ORIGINAL PAGE IS OF POOR QUALITY

\*\*\*\*\* STATE DESCRIPTIONS \*\*\*\*\*

**STATE** LONG MAME AND TEXT

 $\mathsf{M}$  ,  $\mathsf{A}$ INTERPRET COMMAND

> THE COMMAND IS ANALYZED TO DETERMINE WHETHER THE USER INTENUS TO INPUT AN ENTRY FOR A DIGTIGNARY IN HIS STL OR IN THE CL. THE SPECIFIC DICTIONARY AND LIBRARY ENTRY TYPE TO BE DEFINED ARE ALSO DETERMINED.

#### $N - 3$ **VALIDATE USER**

THE USER NUST HAVE PERMISSION AND ACCESS CODES THAT WILL ALLOW HIM TO CARRY OUT HIS DESIRED ACTIONS.

 $M \bullet C$ CUNSTRUCT DISTIONARY ENTRY

> DATA FOR THE DISTLOWARY ENTRY IS PROVIDED BY THE USER.

> > \*\*\*\*\* ALLOWED TRANSITIONS \*\*\*\*\*

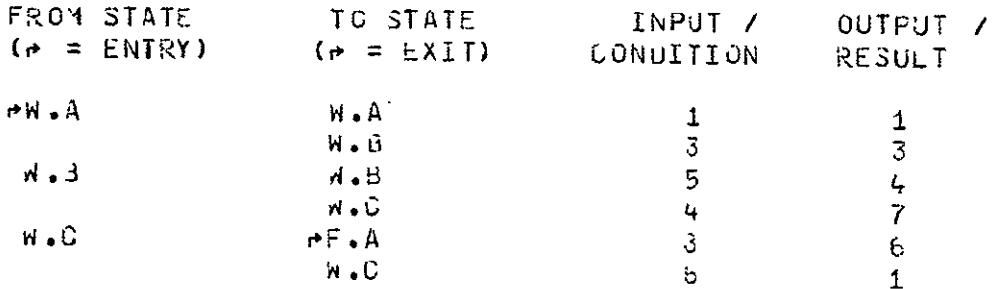

 $\mathcal{L}^{\mathcal{A}}$ 

ORIGINAL PAGE **T3** OF POOR QUALITY

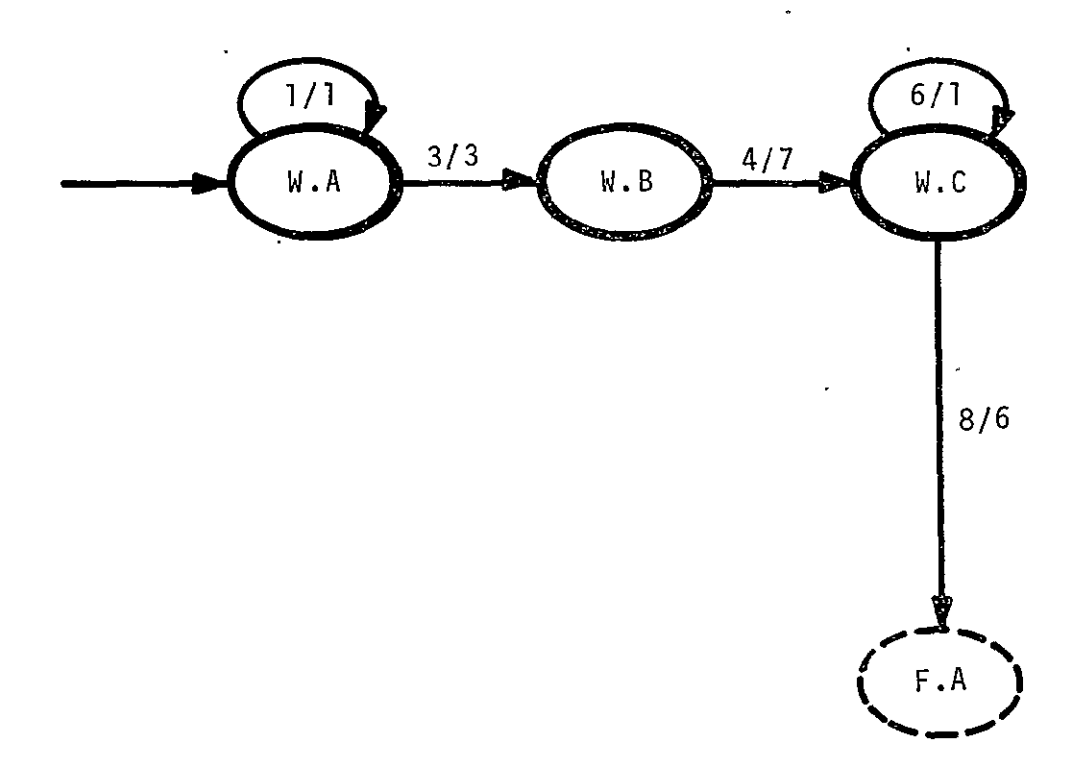

LEVEL 2 TRANSITION DIAGRAM STATE W: DEFINING LIBRARY ENTRY OR VARIABLE

#### W : DEFINING LIBRARY ENTRIES OR VARIABLES (CONTINUED)

#### \*\*\*\*\* INPUT / CONDITION LIST \*\*\*\*\*

#### **NUMBER**

#### TEXT

- MORE INFORMATION REQUIRED TO COMPLETE COMMAND ANALYSIS  $\mathbf{1}$
- COMMAND ANALYSIS COMPLETE  $\overline{3}$

 $\mathbf{q} = \mathbf{q} \times \mathbf{q}$  . We

- USER VALIDATED FOR REQUESTED ACTIVITY  $\mathbf{a}$
- USER NOT PERMITTED TO CARPY OUT THE REQUESTED ACTICL  $\overline{5}$
- MORE INFORMATION REQUIRED TO COMPLETE DICTIONARY ENTRY  $\circ$
- **DICTIONARY ENTRY COMPLETE**  $\mathbf{A}$

#### \*\*\*\*\* OUTPUT / <ESJLT L1ST \*\*\*\*\*

#### **NUMBER**

#### TOXT

- MESSAGE REQUESTING USER TO ENTER MORE DATA  $\mathbf{1}$
- PARSED COMMAND AND COMMAND CONTROL TABLE  $\mathbf{3}$
- MESSAGE INDICATING REQUESTED ACTION IS NOT VALID.  $4^{\circ}$ ASK FOR ALTERNATE COMMAND
- OICTIONARY ENTRY AVAILABLE IN THE DATA BASE  $\mathbf{r}$
- MESSAGE INFURMING USER TO PROCEED  $\overline{7}$

#### \*\*\*\*\* CROSS REFERENCED TRANSITIONS \*\*\*\*\*

- **STATE** IS ACCESSIBLE FRO 1
	- $F \cdot A$  $A \bullet A$  $F \cdot 4 \cdot D$

ORIGINALI PAGE IS OF POOR QUALITY

LEVEL 3 COMPONENTS OF STATE E.A IPAD LOG-ON

. \*\*\*\*\* STATE DESCRIPTIONS \*\*\*\*\*

STATE LONG NAME AND TEXT

E.A.A USER VERIFICATION

GIVEN A USER **10** AND-PASSWORD, VERIFY THAT THIS IS A VALID USER. ADDITIONAL CHECKS BEYOND THE It) **AND** P4SSWOO MAY HAVE TD BE MADE.

#### E.A.B SUBTASK VERIFICATION

GIVEN A SUJTASK IDENTIFiER, CHECK TO SEE THAT THE SUBTASK EXISTS AS A DIRECTORY TYPE LE IN THE CL OR AS A DEFINED ITEM IN THE PROJECT PLANS. 1F THE **SJ3-** TASK EXiSTS IN THE CL, IT MUST NOT **BE** ACTIVE WITH ANOTHER **USER.** 

### ALLOwED TRANSITIONS

 $\sim 100$  km s  $^{-1}$ 

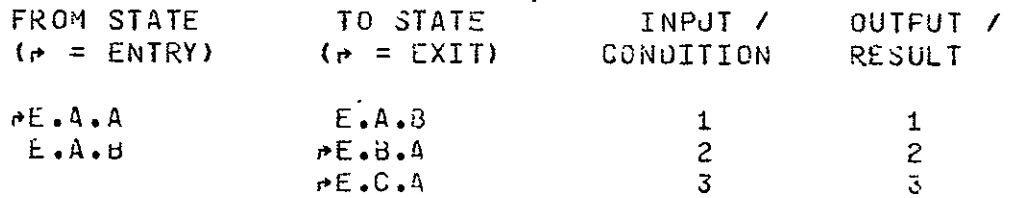

ORIGINAL PAGE IS OE BOOB CUNTILE  $E$ .A : IPAD LOG-ON (CONTINUED)

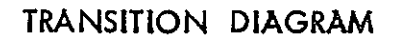

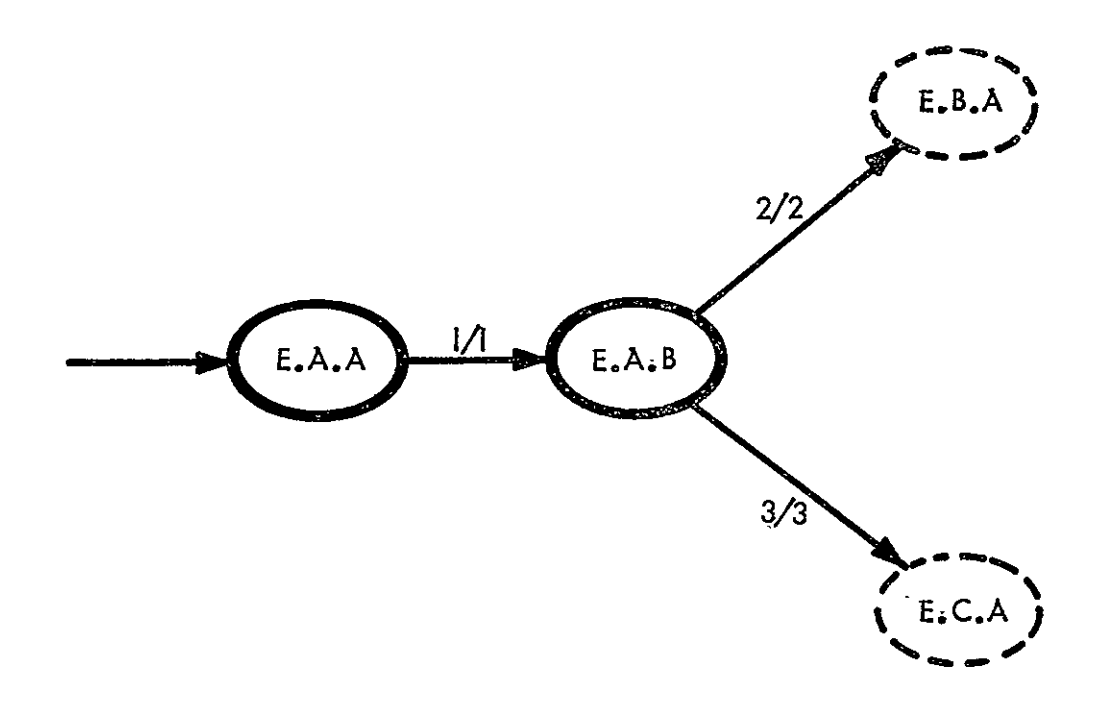

\*\*\*\*\* INPUT / CONDITION LIST \*\*\*\*\*

NUMJER

#### TEXT

- VALID USER NUNSER-ACCOUNT NUMBER PAIR.  $\mathbf{1}$
- SUBTASK IJENTIFIER= STN(PN) WHICH EXISTS IN THE CL AND  $\mathbf{2}$ IS NOT COSUPIED BY ANOTHER USER. (STN= SUBTASK NAME, PN=PROJECT NAME)
- $\mathbf{3}$ SUBTASK IDENTIFIER= STN(PN) EXISTING ONLY IN THE CL LE TYPE PLAN FOR FROUEST PN.

#### \*\*\*\*\* OUTPUT / KESJLT LIST \*\*\*\*\*

**NUMBER** 

TEXT

 $\mathbf{1}$ 

- $\overline{2}$ LOCATION OF THE OIRECTORY ENTRY FOR THE SUBTASK
- $\mathcal{S}^{\perp}$ LOJATION OF THE DIRECTORY CHTRY FOR THE FROJECT BEAN ANJ THE SJBTASK NAME

ORIGINAL' PAGE IS OF POOR QUALITY

LEVEL 3 COMPONENTS OF STATE E.B RE-ACTIVATE OLD SUBTASK

\*\*\*\*\* STATE OESCRIPTIONS \*\*\*\*\*

LONG NAME AND TEXT **STATE** 

CHECK CURRENT STATUS  $F - 3 - A$ 

> THE SUBTASK MAY OR MAY NOT HAVE AN ACTIVE STEP AT THE TIME OF SIGN ON. IF NOT, THE NEXT STATE WILL ALWAYS BE COMMAND MODE(F). IF A STEP IS ACTIVE, THE CONNECTION FROM THIS USER TO THE ACTIVE STEP MUST BE MADE.

CONNECT TO ACTIVE STEP  $E \cdot 3 \cdot 8$ 

> ESTABLISH THE CORRESFONDENCE BETWEEN THE ACTIVE STEP AND THIS ACTIVE USER SO THAT IT WILL BE OF NO CONSEQUENCE THAT HE INTERRUPTED.

#### \*\*\*\*\* ALLOWED TRANSITIONS \*\*\*\*\*

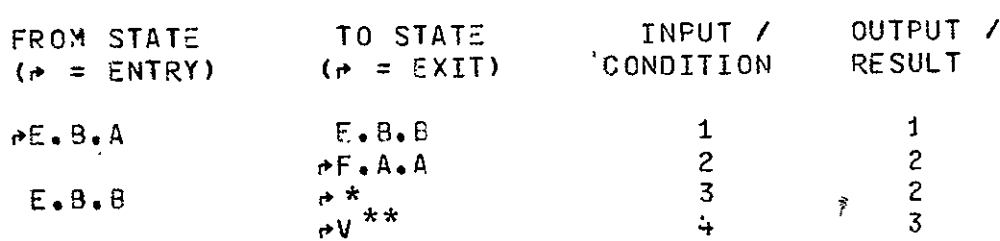

\*The state returned to is whatever state the currently executing STS represents.

\*\*Since V was interrupted, the precise state within V cannot be specified.

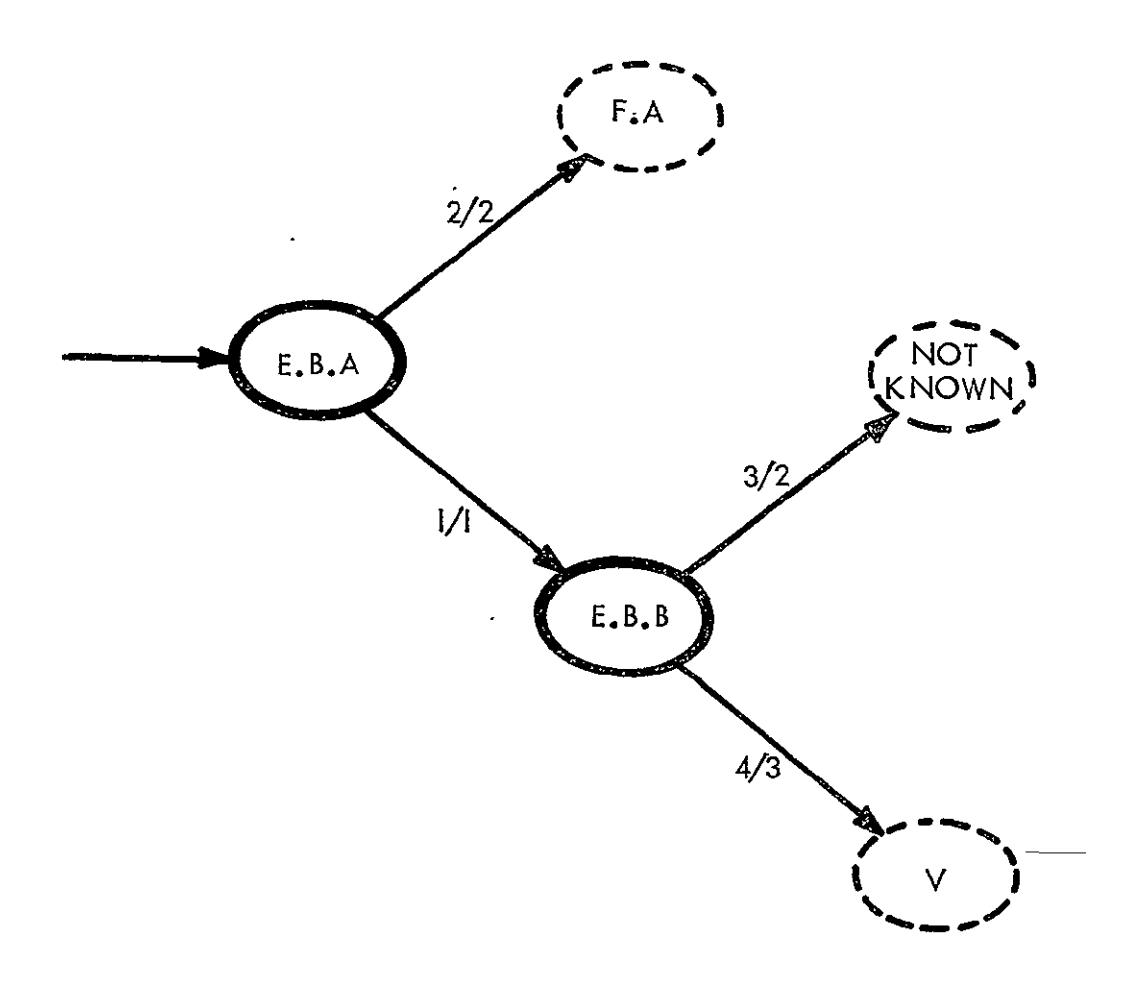

## LEVEL 3 TRANSITION DIAGRAM

STATE E.B : RE-ACTIVATE OLD SUBTASK

E.B : RE-ACTIVATE OLD SUBTASK (CONTINUED)

\*\*\*\*\* INPUT / CONDITION LIST \*\*\*\*\*

#### **NUM3ER**

#### TEXT

- SUBTASK DIRECTORY INDICATING THAT A STS IS  $\mathbf{1}$ **CURRENTLY EXECUTING**
- $\overline{2}$ INACTIVE SUBTASK DIRECTORY IN CL, WHICH WAS NOT INTERRUPTED DURING STATE V
- $3<sup>1</sup>$ CONNECT SUCCESSFUL MESSAGE FROM THE 0S
- INACTIVE SUBTASK DIRECTORY IN THE CL WHICH  $4 -$ WAS INTERRUPTED DURING STATE V

#### \*\*\*\*\* OUTPUT / RESULT LIST \*\*\*\*\*

 $\mathbf{r}$ 

#### NU<sub>13ER</sub>

TEXT

 $\perp$ LAST TERMINAL OUTPUT MESSAGE  $\mathbf{z}$  $\mathbf{L}$ 

#### \*\*\*\*\* CRUSS REFERENCEU TRANSITIONS \*\*\*\*\*

 $\sim 10^{-11}$ 

- STATE IS ACCESSIBLE FROM
- $E \cdot d \cdot A$  $E - A - B$

LEVEL 3 COMPONENTS OF STATE E.C CREATE NEW SUBTASK

ORIGINAL PAGE E POOR QUALITY

\*\*\*\*\* STATE DESCRIPTIONS \*\*\*\*\*

**STATE** LONG NAME AND TEXT

SET UP SUBTASK DIRECTORY IN THE CL  $E \bullet G \bullet A$ 

> CREATE A LE IN THE CL OF TYPE DIRECTORY WITH THE NA1E OF STN(PN) WHERE STN=SUBTASK NAME AND PN=PROJECT NAME.

 $E - G - B$ SET UP SUBTASK RECORDS LE IN THE STL

USING INFORMATION FROM THE PROJECT PLANS, THE ACCESS AND PERMISSION CODE TABLES WILL BE FORMULATED. THE ACTIVITY RECORD WILL BE INITIATED, ALONG WITH THE · ACCOUNTING RECORD.

 $E = G + G$ LIBRARY ENTRY INITIATION

> INITIALIZE ANY LE THAT ARE KNOWN TO BE ASSOCIATED WITH THE SUBTASK PER THE PROJECT PLANS. THIS SHOULD ALWAYS INCLUDE A REPORT SKELETON.

> > \*\*\*\*\* ALLOWEJ TRANSITIONS \*\*\*\*\*

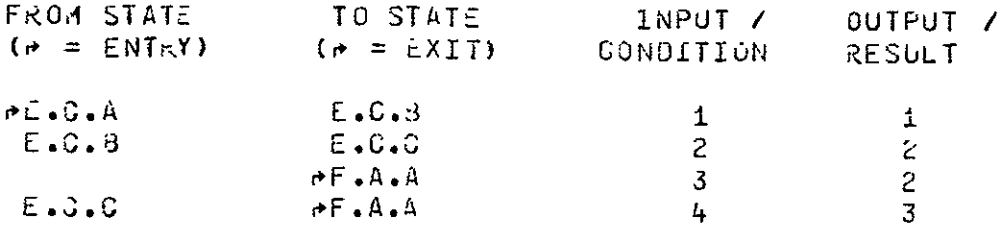
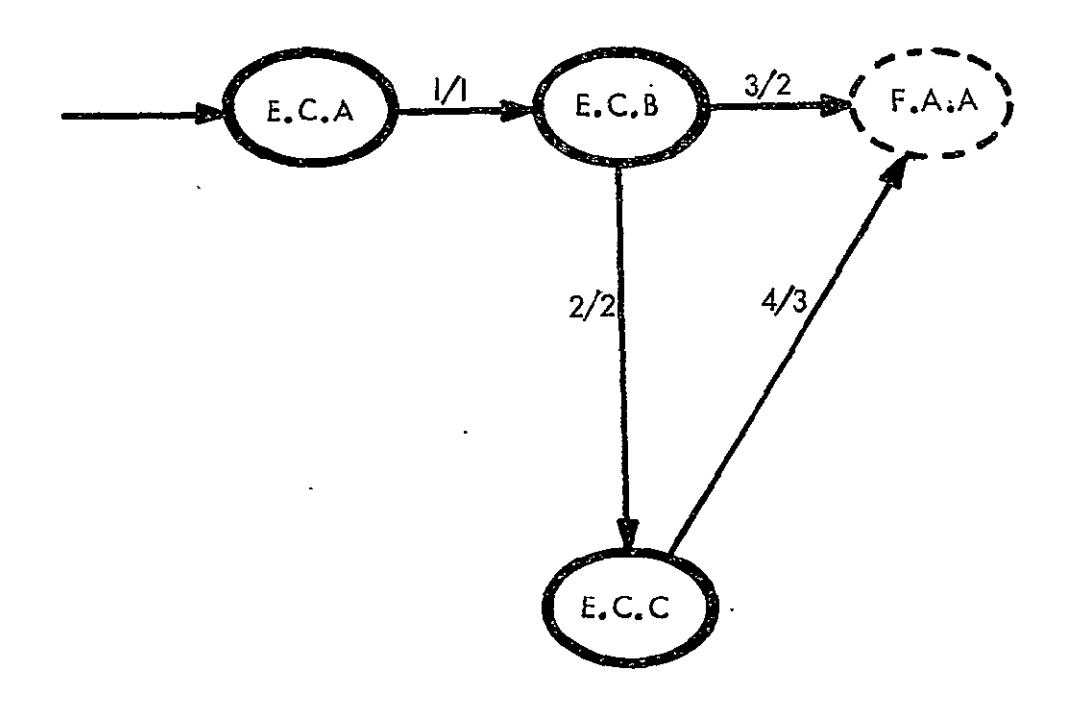

 $\ddot{\phantom{a}}$ 

# LEVEL 3 TRANSITION DIAGRAM STATE **E.C** : CREATE NEW SUBTASK

E.C # CREATE NEW SUBTASK (CONTINUED)

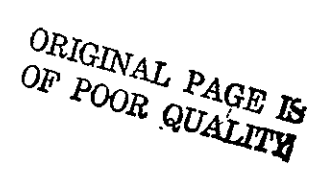

\*\*\*\*\* INPUT / CONDITION LIST \*\*\*\*\*

#### **NUMBER**

#### **TEXT**

- VALID SUBTASK NAME NOT CURRENTLY IN THE CL.  $\mathbf{1}$ POINTER TO ASSOCIATED PROJECT PLAN.
- SUBTASK RECORD FROM THE PROJECT PLAN CONTAINING AT  $\mathbf{z}$ LEAST 1 LE TO BE INITIALIZED
- SUBTASK RECORD FROM THE PROJECT PLAN WITH NO LE TO BE  $\overline{3}$ INITIALIZED.
- 4 LE SPECIFICATIONS FOR INITIAL SUBTASK LIBRARY ENTRIES

#### \*\*\*\*\* OUTPJT / RESULT LIST \*\*\*\*\*

#### **NUMBER**

#### TEXT

- NEW DIRECTORY ENTRY IN THE CL FOR THIS SUBTASK  $1$
- SUBTASK RECORDS LE INITIALIZED IN THE STL  $\overline{z}$
- LE SET UP IN STL  $\overline{3}$

\*\*\*\*\* CROSS REFERENCED TRANSITIONS \*\*\*\*\*

- STATE IS ACCESSIBLE FROM
- $E \cdot G \cdot A$  $E \bullet A \bullet B$

**REQUEST USER** INPUT **AND** INTERPRET **COMMAND**  LEVEL 3 COMPONENTS OF STATE F.A

\*\*\*\*\* STATE DESCRIPTIONS \*\*\*\*\*

STATE LONG NAME AND TEXT.

 $\ddot{\phantom{a}}$ 

**F.A.A** ASK FOR, C£Ai, AND PARSE USERS COMMANO

AFTER PROMPTING THE USER TO INSERT AN IPAD 0OH4I140, THE CONMASJO IS REAO AND THEN THE OHARACTER STRIIG FOR THE USER **CMMANO**  IS PARSED TO PRODUCE CONSTITUENT PARTS, THE MOST IMPORTANT dEING THE COMMAND VERB

F.4.B DETERMINE COMMAND INTENT

AN3 IT MUST BE CHECKED AGPINST THE CURRENT **LISI.**  THE COMMAND INTENT 1AY OR MAY NOT **3E** LEGITIMATE

**F.A.G** VERIFY PERMISSION TO USE **OCMMANO** 

USER MAY **EXECUTE** THIS **CJ'lMAND.**  USING THE SUBTASK RECORDS, CHECK TO SEE THAT THIS

F.A.d ACTIVATE **IPAD** UTILITY-

INITIATE THE ACTIVITY REQUESTED FOZ IN THE **COMMANO.** 

F.A # REQUEST USER INPUT AND INTERPRET COMMAND (CONTINUED)

\*\*\*\*\* ALLOWED TRANSITIONS \*\*\*\*\*

 $\mathcal{O}(\mathcal{O}(\mathcal{E}))$ 

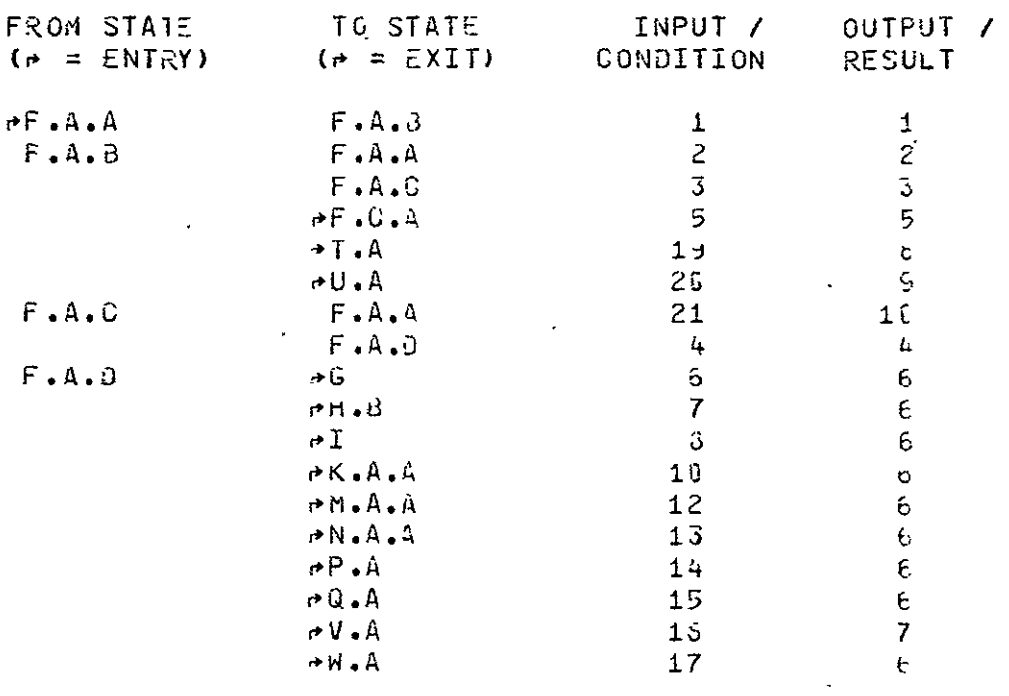

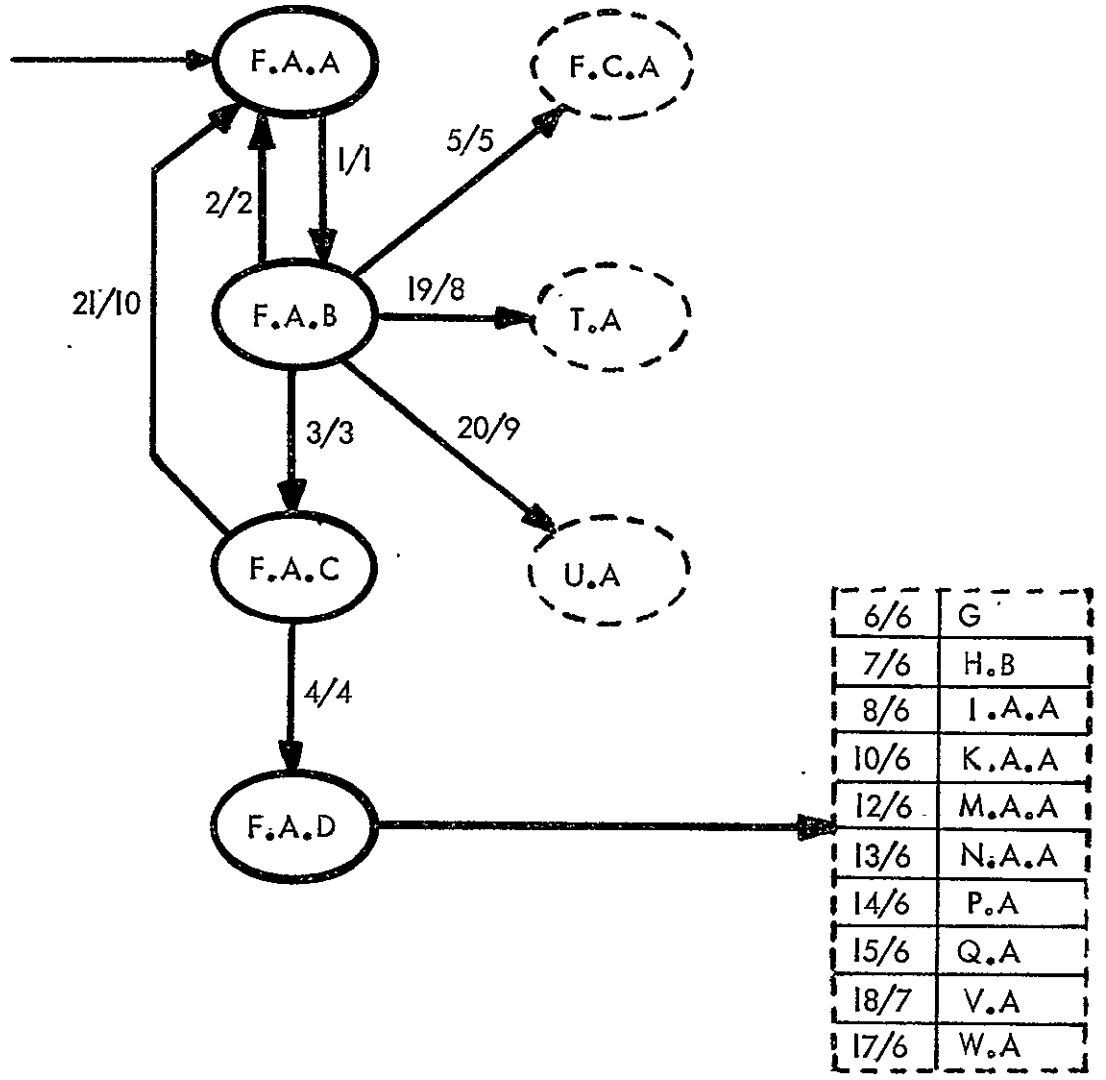

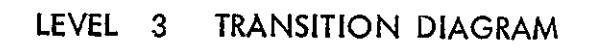

 $\mathcal{L}^{\text{max}}_{\text{max}}$  . The  $\mathcal{L}^{\text{max}}_{\text{max}}$ 

STATE F.A: INTERPRET COMMAND

### F.A : REQUEST USER INPUT AND INTERPRET COMMAND (CONTINUED)

 $\mathcal{L}^{\mathcal{L}}(\mathcal{L}^{\mathcal{L}}(\mathcal{L}^{\mathcal{L}}))$ 

\*\*\*\*\* INPUT / CONOITION LIST \*\*\*\*\*

si.

#### NUMBER

 $\ddot{\phantom{a}}$ 

#### TEXT -

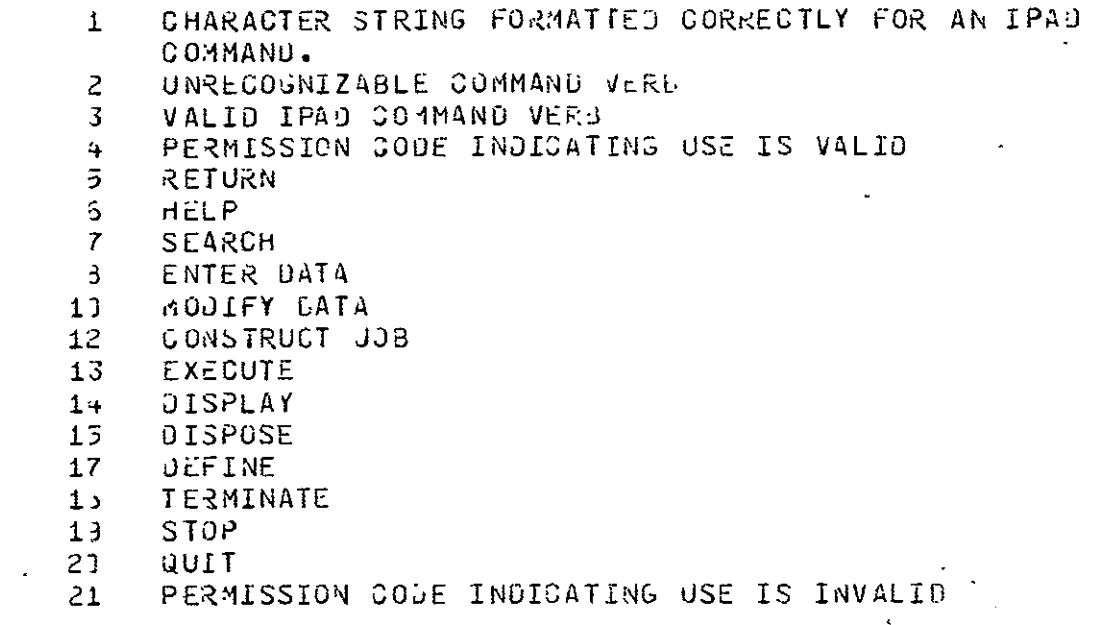

\*\*\*\*\* OUTPUT / RESULT LIST \*\*\*\*\*

 $\sim 10^7$ 

 $\sim 100$ 

# **NUMBER**

#### TEXT

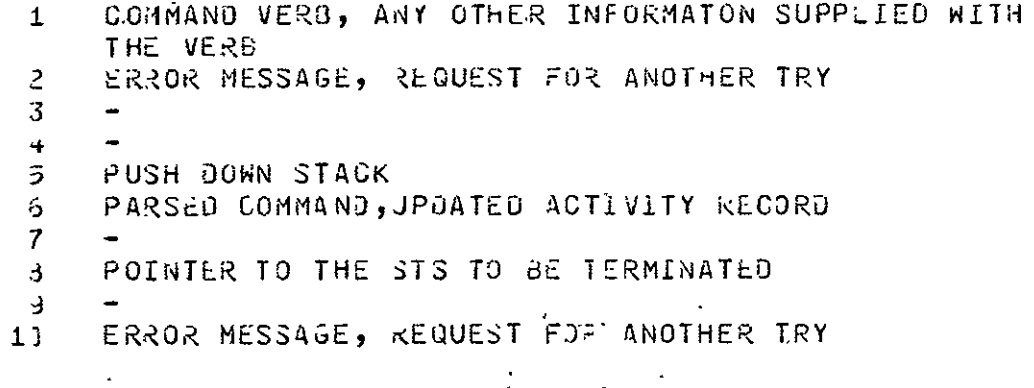

F.A : REQUEST USER INPUT AND INTERPRET COMMAND (CONTINUED)

 $\langle \cdot \rangle$ 

\*\*\*\*\* CROSS REFERENCED TRANSITIONS \*\*\*\*\*

STATE IS ACCESSIBLE FROM

 $\ddot{\phantom{0}}$ 

 $\sim 10^{-1}$ 

 $F - A - A$  $\sim 100$  km s  $^{-1}$  $E \bullet B \bullet A$  $E \cdot G \cdot B$  $E = C + C$  $F = 3.8$ <br> $H = 3.6$  $H \bullet G \bullet C$  $H \bullet J \bullet B$  $H \bullet J \bullet C$  $H.0.0$  $H. J.E$  $M$ ,  $G$ ,  $D$ 

## ORIGINAL PAGE IS OF POOR QUALITY

LEVEL 3 COMPONENTS OF STATE F.8

\*\*\*\*\* STATE DESCRIPTIONS \*\*\*\*\*

**STATE** LONG NAME AND TEXT

PREPARE SUBTASK STEP FILES  $F \cdot d \cdot A$ 

> LOCATE ALL THE FILES ASSOCIATED WITH THIS STS AND PACKAGE THEM UP FOR RECOVERY AT A LATER TIME. THIS WILL INTERFACE WITH THE OS.

> > $\mathbb{R}^2$

 $F - 3 - B$ **LOJUST STACK** 

PUT THIS STS IN THE STACK

\*\*\*\*\* ALLOWED TRANSITIONS \*\*\*\*\*

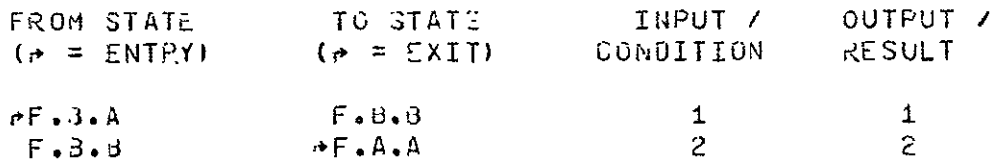

TRANSITION DIAGRAM

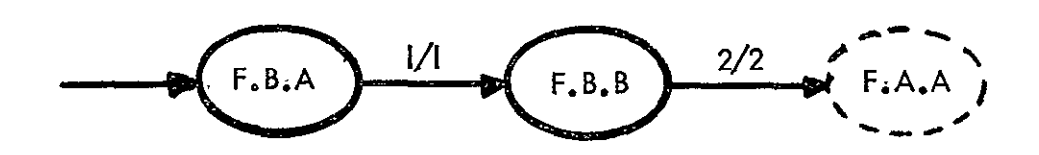

#### F.8 **I DE-ACTIVATE SIJ3TASK STEP (CONTINUEO)**

 $\sim$ 

\* INPUT **/** CONDITION LIST

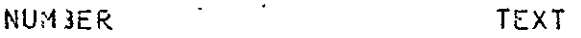

 $\sim$   $\sim$ 

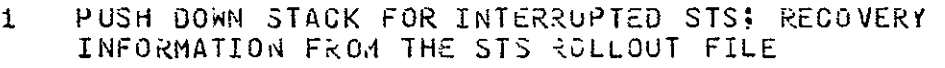

2 PUSH *3jO1e* STACK UPDATE INFORMATION

\* JUTPUT / ZESJLT LIST

NUM3ER TEXT

- **I** COMPLETELY DE-ACTIVATED STS PUSH DOWN STACK
- 2 UPOATED PJSH **DON** STACK

ORIGINAL PAGE IS.<br>ORIGINAL PAGE IS.

#### LEVEL 3 COMPONENTS OF STATE **FoC**  E-AGTIVATE SU3TASK STEP

\*\*\*\*\* STATE JESCRIPTIONS \*\*\*\*\*

STATE **LONG NAME AND TEXT** 

**F.C.A** LOCATE STS

USING THE PUSH DOWN STACK, IDENTIFY THE STS TO BE RE-ACTIVATED

F.C.B PREFARE STS FOR RE-ACTIVATION

THIS IS BASICALLY THE INVERSE OF F.B.A AS IT PREPARES **4,L** THE FILES **JF** THE **STS** FOR EXECUTION.

F.0.C ACTIVATE **3TS** 

RE-ISSUE THE LAST TERMINAL MESSAGE AND REQUEST THE OS TO ACIIVATE **THE STS**  t,

#4\*44 ALLOWED TRANSITIONS 4\*44

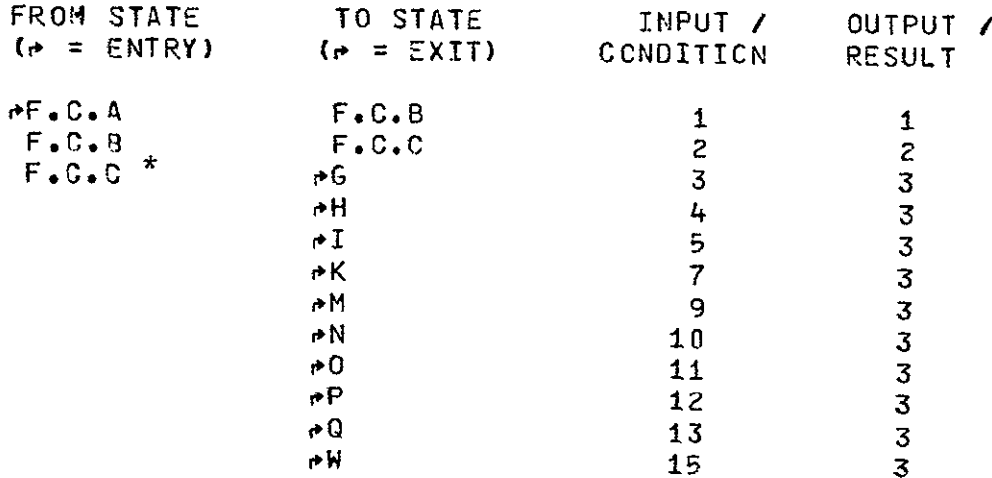

\*Since these are transitions to interrupted states, the node names at level 3 cannot be specified.

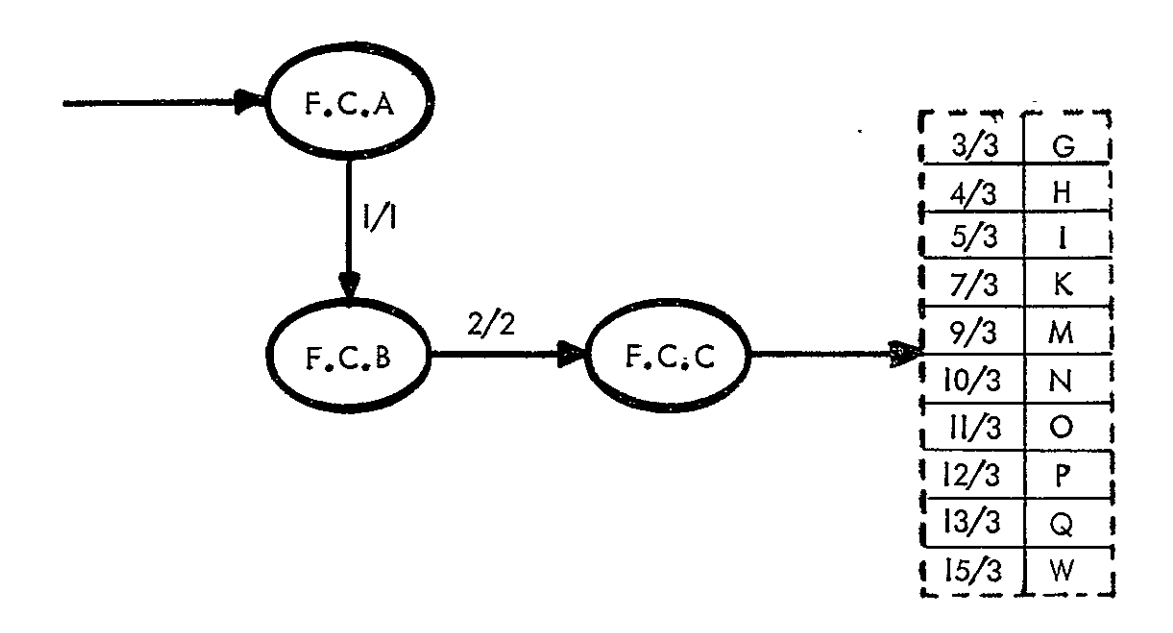

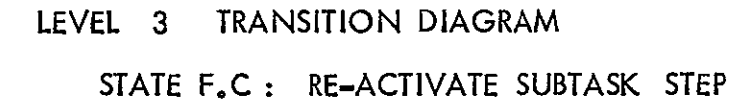

#### F.C : RE-ACTIVATE SUBTASK STEP (CONTINUED)

\*\*\*\*\* INPUT / CONDITION LIST \*\*\*\*\*

 $\sim 10^{-10}$ 

 $\sim$ 

 $\sim 10^7$ 

 $\ddot{\phantom{1}}$ 

#### **NUMBER**

TEXT

 $\Delta$ 

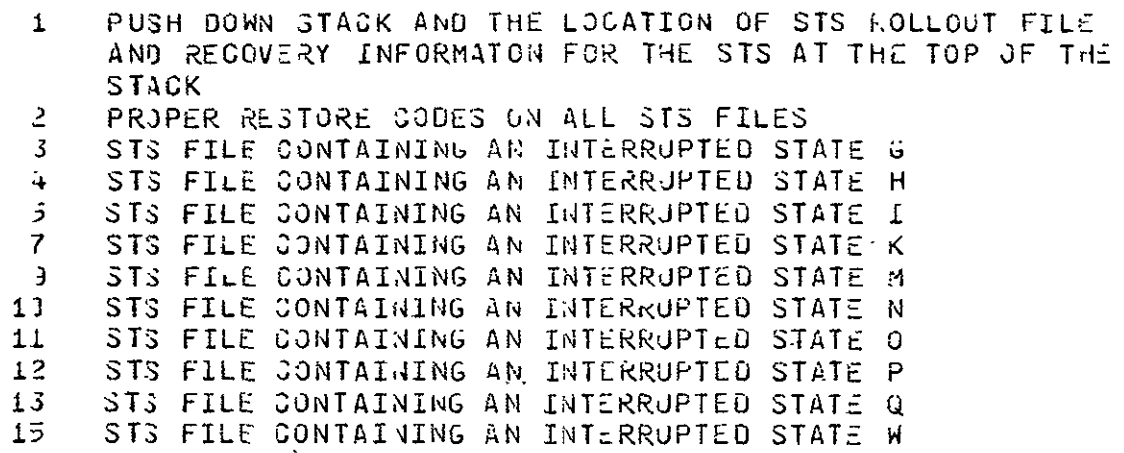

\*\*\*\*\* OUTPUT / RESULT LIST \*\*\*\*\*

#### **NUMBER**

#### **TEXT**

- STS FILE POINTER(S)  $\mathbf{1}$
- $\overline{2}$ ALL STS FILES READY TO EXECUTE
- $3 -$ LAST RECORDED LINE SENT TO THE TERMINAL MOUIFIED PUSH DOWN STACK

\*\*\*\*\* CROSS REFERENCED TRANSITIONS \*\*\*\*\*

- STATE IS ACCESSIBLE FR34
- $F \cdot C \cdot A$  $F - \lambda$

LEVEL 3 COMPONENTS OF STATE H.C. USER CONTROLLED SEARCH

\*\*\*\*\* STATE DESCRIPTIONS \*\*\*\*\*

**STATE** LONG HAME AND TEXT

 $H \bullet G \bullet A$ DETERMINE SEARCH MODE

> THE JSER HAS ALREADY INDICATED THAT HE WANTS TO CONTROL THE LIBRARY SLARCH. HE ENTERS INTO ADDITIONAL OIALOG, IF NECESSARY, TO SPECIFY WHAT HE IS LOOKING FOR AND HOW HE WANTS TO INTERACT WITH THE SYSTEM

#### $H \cdot G \cdot F$ PERFORM SINGLE ITEM SEARCH

THE USER HAS REQUESTED AN EXISTENCE SEARCH FOR A SINGLE ITEM. IF FOUND HE MAY CHOOSE TO DISPLAY THE ITEM

 $H \triangle G$ ,  $G$ PERFORM PAGED SEARCH

> THE USER WANTS TO PAGE THROUGH A DIRECTORY OR A JICTIONARY. WHEN EXAMINING DIRECTORY ENTRIES THE USER MAY REQUEST DISPLAYS OF INDIVIDUAL LIBRARY\_ENTRIES.

> > \*\*\*\*\* ALLOWED TRANSITIONS \*\*\*\*\*

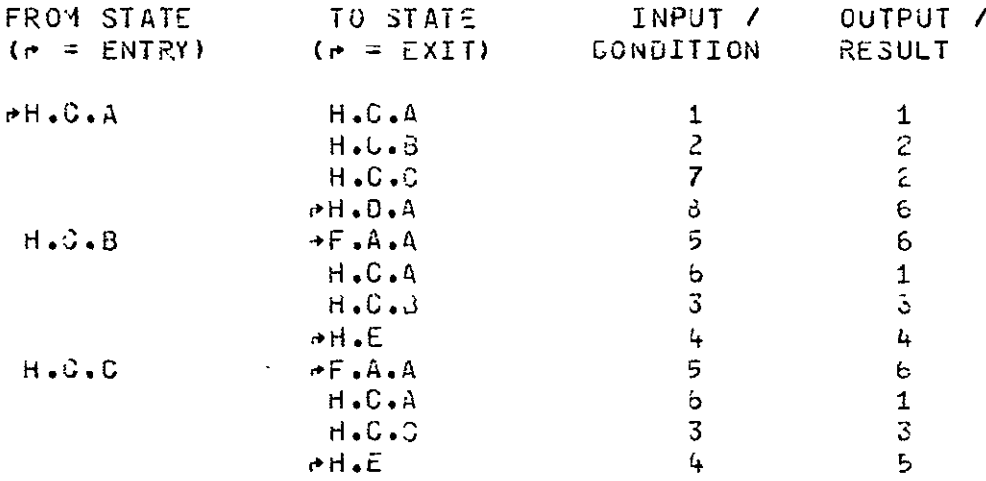

 $\mathbf{r}$ 

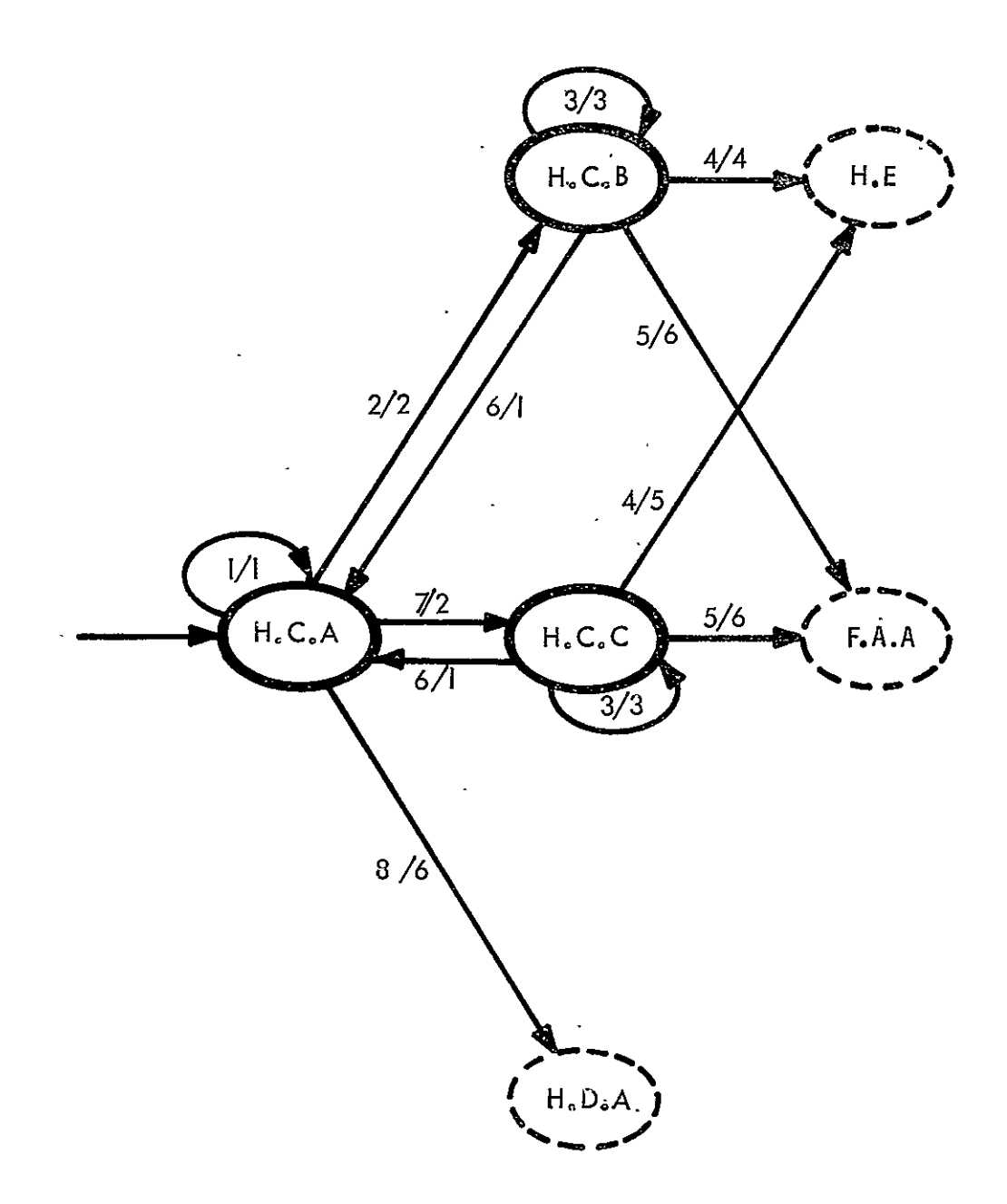

LEVEL 3 TRANSITION DIAGRAM

STATE H.C: USER CONTROLLED SEARCH

**H.C I USER** CONTROLLED SEARCH **(CONTINUED)**  

\*\*+ INPUT / CONDITION LIST +

#### **NUM3ER.** TEXT

1 USER/SYSTEM JIALOGUE INCOMPLETE

 $\ddot{\phantom{a}}$ 

- 2 USER WANTS EXISTENCE SEARCH
- 3 SEARCH COMPLETEO<br>4 DISPLAY DESIRED
- 4 DISPLAY DESIRED<br>5 USER FINISHED WI
- **5 USER FINISHED WITH 3EAR2H ACTIVITY**<br>6 USER WANIS TO INITIATE A NEW SEARCH
- **6** USER WANTS TO IWITIATL A NEN-SEAkCH(WiTHOUT DISPLAY, IF LTEm FOUND)

 $\sim$ 

- **7** USER WANTS PAGED SEARCH
- **S** USER WANTS TO SWITCH TO SYSTEM CONTROLLED-SEARCH

+ + OUTPUT / ,ESJLT LIST +

#### NUMBER , TEXT

- 1 SYSTEM MESSAGE REQUESTING MORE DATA
- 2 SEARCH/SELEOTION CRITERIA<br>3 USER COMMAND TO DISPLAY OF
- 3 USER COMMAND TO DISPLAY OP NOT, TO END, OR TO BEuIN NEw **SEARC** H
- 4 LOCATION OF ITE,1 TO dE **JISPLAfED**
- **5** LOCATION **JF** OICTIONARY **Oi** JIECTORY
- $\mathbf{h}$

LEVEL 3 COMPONENTS OF STATE H.D SYSTEM CONTROLLED SEARCH

ORIGINAL PAGE IS OE POOR QUALITY

\*\*\*\*\* STATE DESCRIPTIONS \*\*\*\*\*

LONG NAME AND TEXT **STATE** 

EVALUATE SELECTION EXPRESSION  $H - J - A$ 

> THE USER PROVIDES A SET OF INFORMATION USED BY THE SYSTEM TO SELECT AND EXTRACT DATA FOR DISPLAY. THE EX-PRESSION EVALUATION ALSO DETERMINES THE TYPE OF SEARCH WHICH WILL BE UNDERTAKEN.

KEYWORD SEARCH  $H \bullet 0 \bullet B$ 

> KEYWORDS IN DICTIONARY ENTRIES (EITHEF CL JR STL) ARE USED TO LOCATE LIBRARY ENTRIES.

REFERENCE SEARCH  $H \bullet J \bullet G$ 

> EXPLICIT REFERENCES SUCH AS \*USED 3Y\* ARE JSED TO LOCATE LIBRARY ENTRIES.

#### $H = J \cdot D$ ATTRIBUTE SEARCH

SIMILAR TO KEYWORD SEARCH. ATTRIBUTE INDEXES CAN BE ESTABLISHED BY THE USER EXPLICITLY BY UTILIZING LE TYPE DIRECTORY. THE DATA BASE MANAGEMENT SYSTEM WILL INCLUDE FACILITIES FOR ESTABLISHMENT AND MAINTENANCE OF ATTRIBUTE INDEXES BY SUPPORTING FILE INVERSION.

 $H \bullet Q \bullet E$ 

VALUE (CONTENT) SEARCH

DATA AGGREGATES ARE SELECTED BASED ON VALUES OF VARIABLES. THIS FORM OF SEARCH MAY RANGE OVER MORE THAN ONE OATA SET.

ORIGINAL PAGE IS<br>OF POOR QUALITY

#### H.D : SYSTEM CONTROLLED SEARCH (CONTINUED)

\*\*\*\*\* ALLOWED TRANSITIONS \*\*\*\*\*

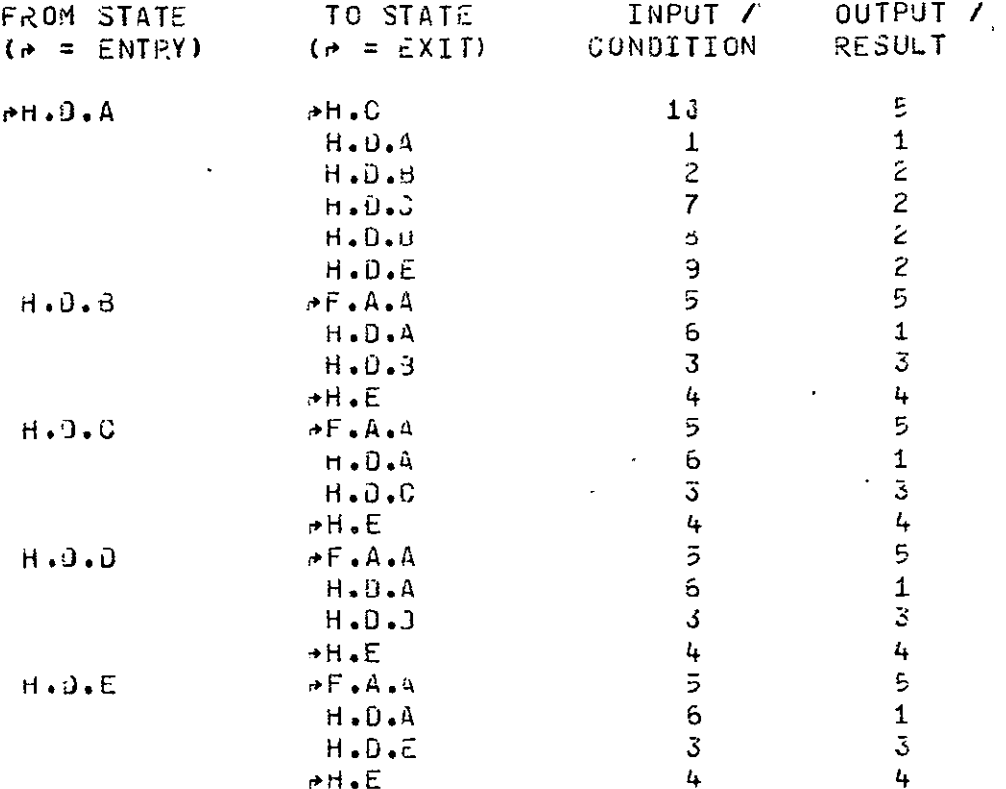

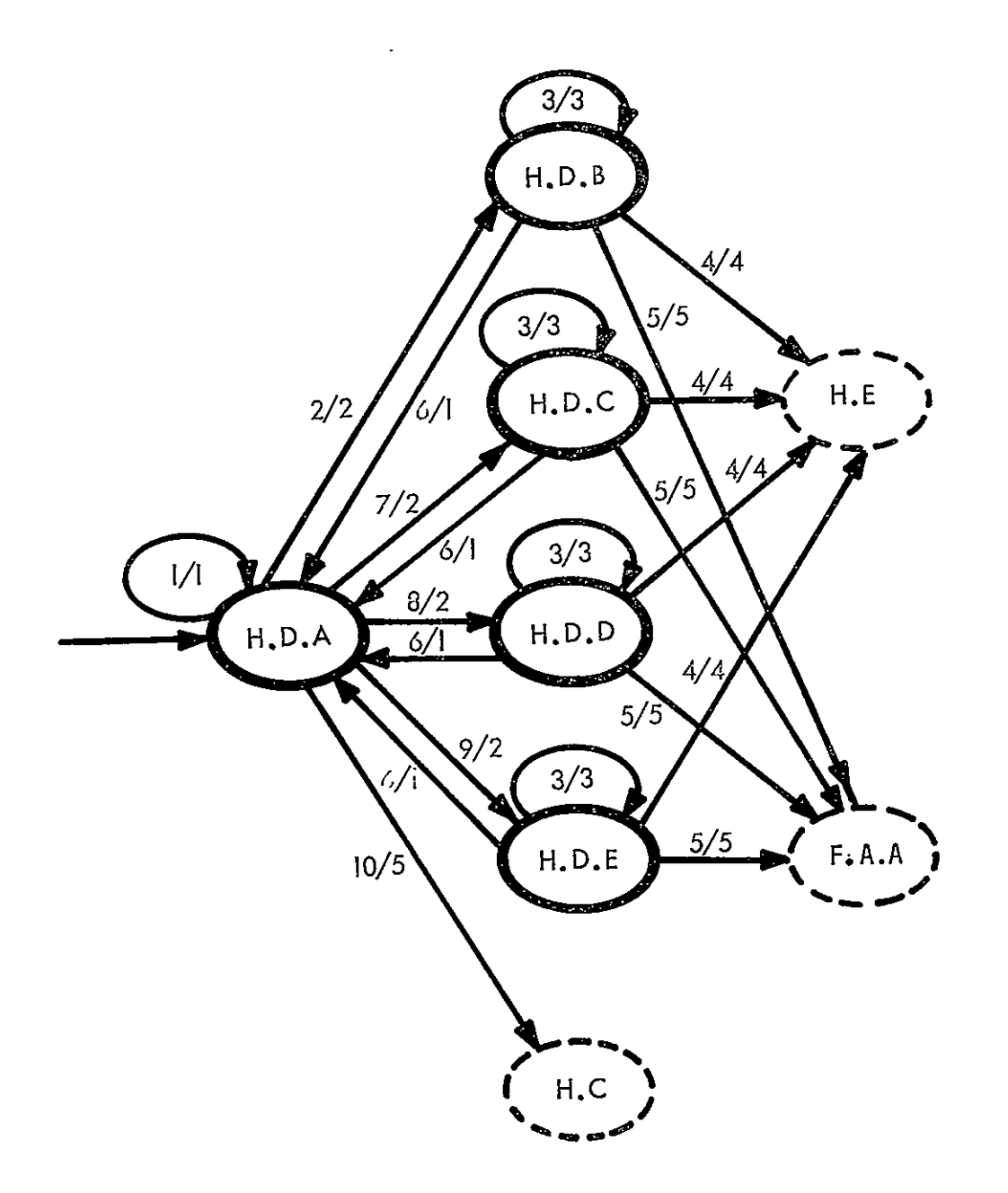

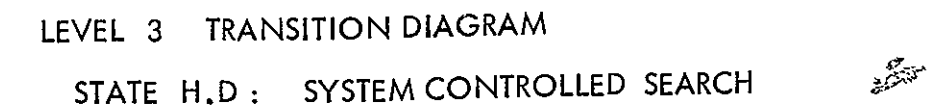

\*\*\*\*\* INPUT / CONDITION LIST \*\*\*\*\*

#### **NUMBER**

TEXT PARTICULAR CONTROL

- USER/SYSTEM DIALOG INCOMPLETE  $\mathbf{1}$
- $\overline{2}$ KEYWORD SEARCH REQUIRED
- $3 -$ SEARCH COMPLETED
- $\frac{1}{2}$  . **DISPLAY DESIRED**
- $5<sup>1</sup>$ USER FINISHED WITH SEARCH ACTIVITY
- $5 -$ USER WANTS TO INITIATE NEW SEARCH.
- USER WANTS REFERENCE SEARCH  $\mathcal{T}$
- USER WANTS ATTRIBUTE SEARCH  $\mathbf{3}$
- $\mathbf{H}$ USER WANTS VALUE (CONTENT) SEARCH
- 11 USER WANTS TO SALTCH TO USER CONTROLLED SEARCH

#### \*\*\*\*\* OUTFUT / RESULT LIST \*\*\*\*\*

#### NUMBER

#### **TEXT**

- SYSTEM MESJAGE REQUESTING MORE DATA  $\mathbf{1}$
- $2^{\circ}$ SEARCH/SELECTION CRITERIA
- $\mathbf{3}$ USER COMMAND TO DISPLAY OF NOT, TO END, OR TO EEGIN NEW **SEARCH**
- LOCATION OF DATA TO BE BISPLAYED 4.
- $5<sup>1</sup>$

\*\*\*\*\* CRUSS REFERENCEU TRANSITIONS \*\*\*\*\*

- STATE 15 ACCESSIBLE FROM
- $H \bullet 0 \bullet A$  $H \bullet G \bullet A$

ORIGINAL PAGE T OF POOR QUALITY

#### LEVEL 3 COMPONENTS OF STATE I.C. CONSTRUCT LIBRARY ENTRY

\*\*\*\*\* STATE DESCRIPTIONS \*\*\*\*\*

LONG NAME AND TEXT **STATE** 

SELECT APPROPRIATE PROCESSING MODE  $I \cdot U \cdot A$ 

ENTER COOTNG MODULE  $I \cdot C \cdot B$ 

ENTER DATA SET  $I \cdot C \cdot C$ 

ENTER STORED DATA DEFINITION  $I$ . $C$ . $D$ 

 $I \cdot 3 \cdot E$ ENTER JICTIONARY

**ENTER DISPLAY FORMAT**  $1.3.5$ 

 $I.3.6$ ENTER DISPLAY MENU

 $I.S.H$ ENTER PLAN

 $I.3.1$ ENTER REPORT

 $I \bullet G \bullet J$ ENTER DATA CONTROL DATA

> THIS IS THE STATE OF ENTERING THE INITIAL DATA TO CONTROL ACCESS TO DATA AND SYSTEM FUNCTIONS. ALL SUS-SEQUENT CHANGES TO THIS CUNTROL INFORMATION IS JONE JIA THE MODIFY STATE.

**Contract** 

 $I. C.K$ ESTABLISH DIRECTORY ENTRY

> A DIRECTORY ENTRY IS ESTABLISHED IN THE USERS WORK AREA

ORIGINAL PAGE IS OF POOR QUALITY

 $\sim 10^{12}$  km  $^{-1}$ 

 $\sim$ 

 $\sim 10^{-10}$ 

I.C : CONSTRUCT LIBRARY ENTRY

\*\*\*\*\* STATE DESCRIPTIONS (CONTINUED) \*\*\*\*\*

LONG NAME AND TEXT **STATE** 

 $I. G. L$ COMPLETE DIRECTORY ENTRY

> AUDITIONAL INFORMATION IS ADDED TO THE ESTABLISHED DIRECTORY ENTRY

 $I. C. M$ REPORT ERROR

### \*\*\*\*\* ALLOWED TRANSITIONS \*\*\*\*\*

 $\mathcal{L}^{\text{max}}_{\text{max}}$  and  $\mathcal{L}^{\text{max}}_{\text{max}}$ 

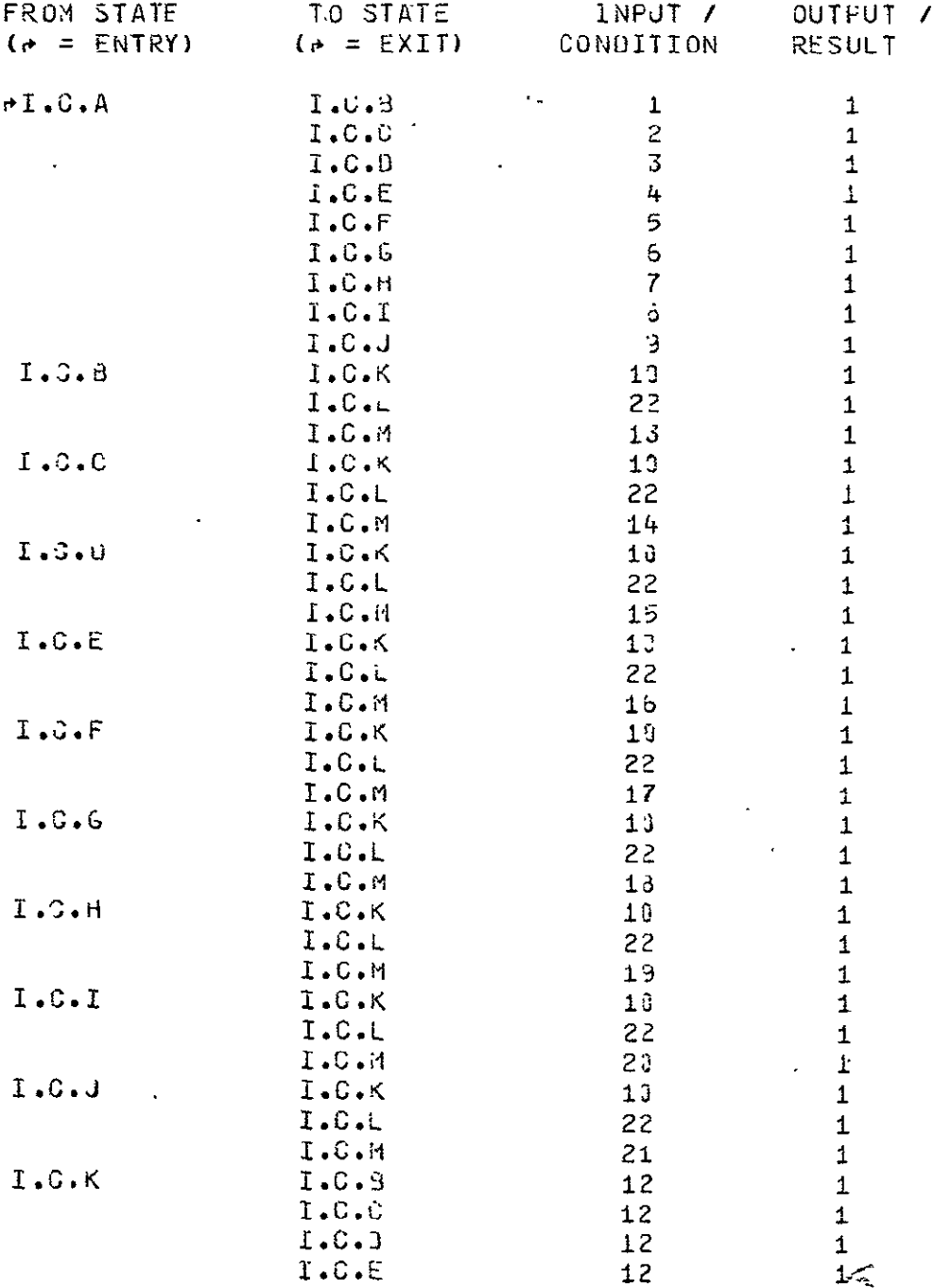

I.C : CONSTRUCT LIBRARY ENTRY

 $\sim 10$ 

\*\*\*\*\* ALLOWED TRANSITIONS (CONTINUED) \*\*\*\*\*

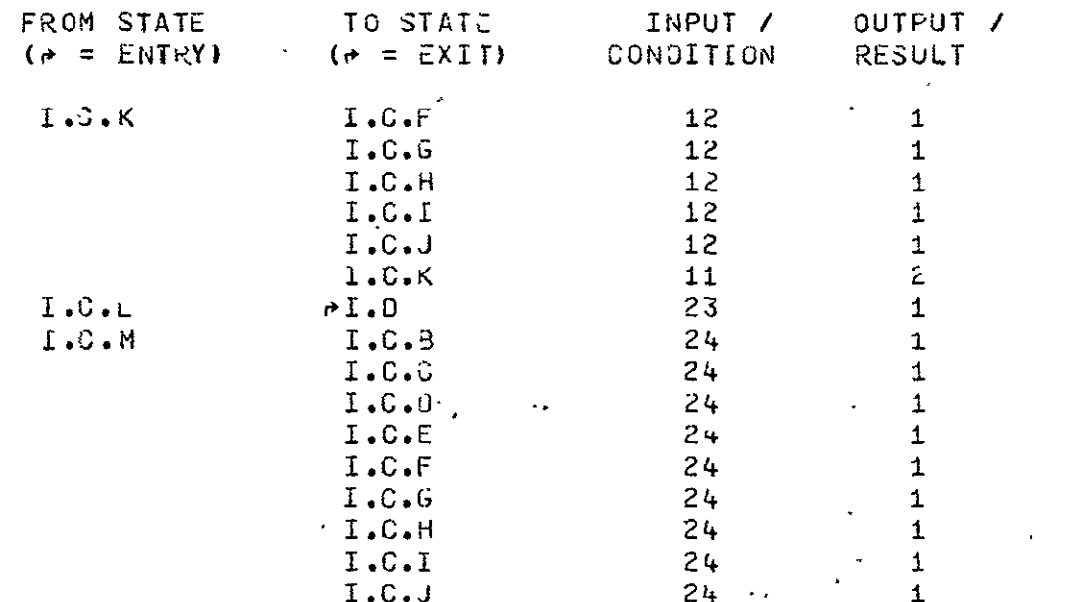

 $\sim 10^{11}$  km s  $^{-1}$ 

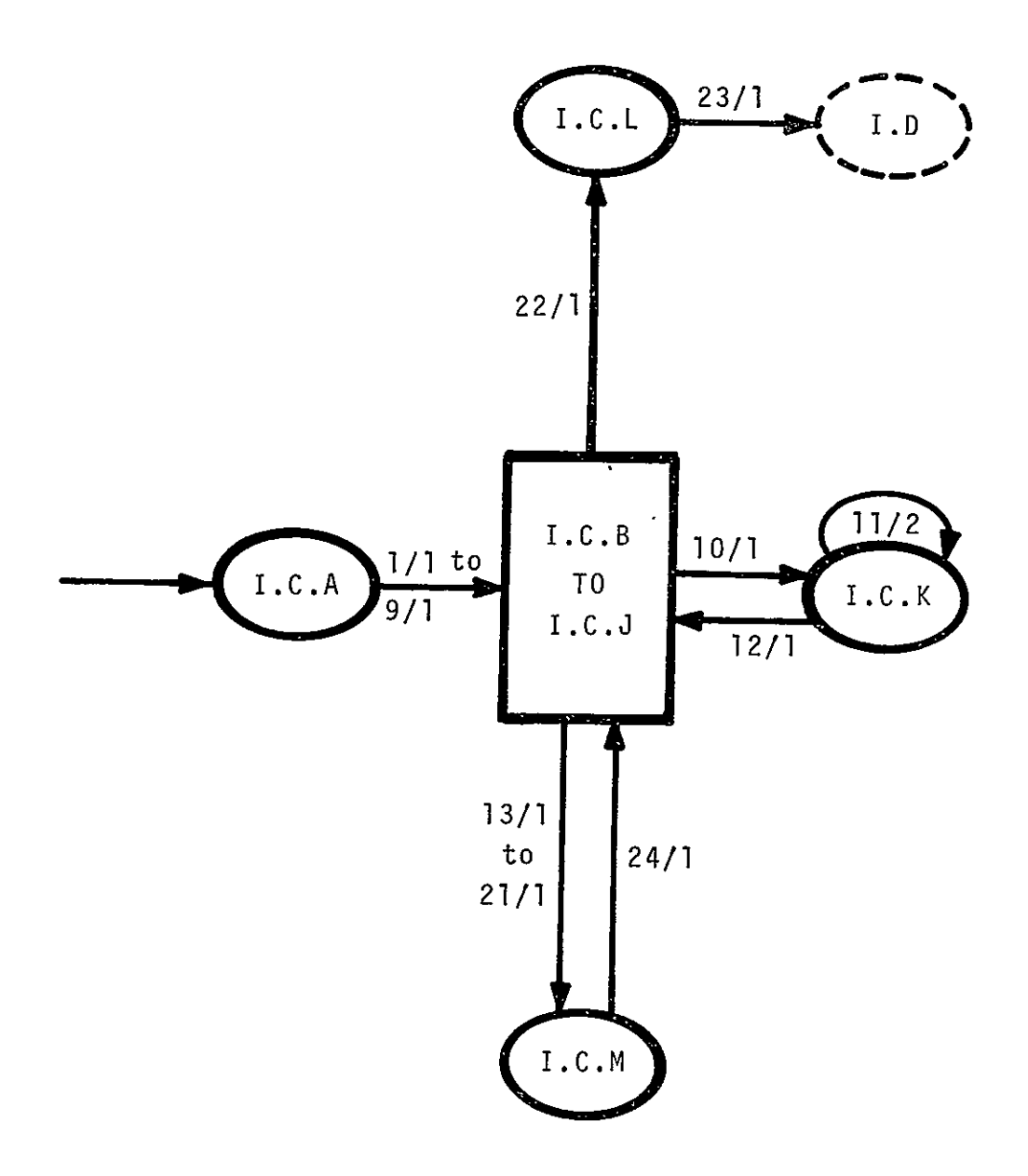

LEVEL 3 TRANSITION DIAGRAM STATE I.C: CONSTRUCT LIBRARY ENTRY

 $\mathbb{Z}^2$ 

#### I.C : CONSTRUCT LIBRARY ENTRY (CONTINUED)

#### \*\*\*\*\* INPUT / CONDITION LIST \*\*\*\*\*

NUMBER

 $\sim 100$ 

 $\mathcal{L}^{\pm}$ 

 $\overline{1}$   $\overline{1}$   $\overline{$ 

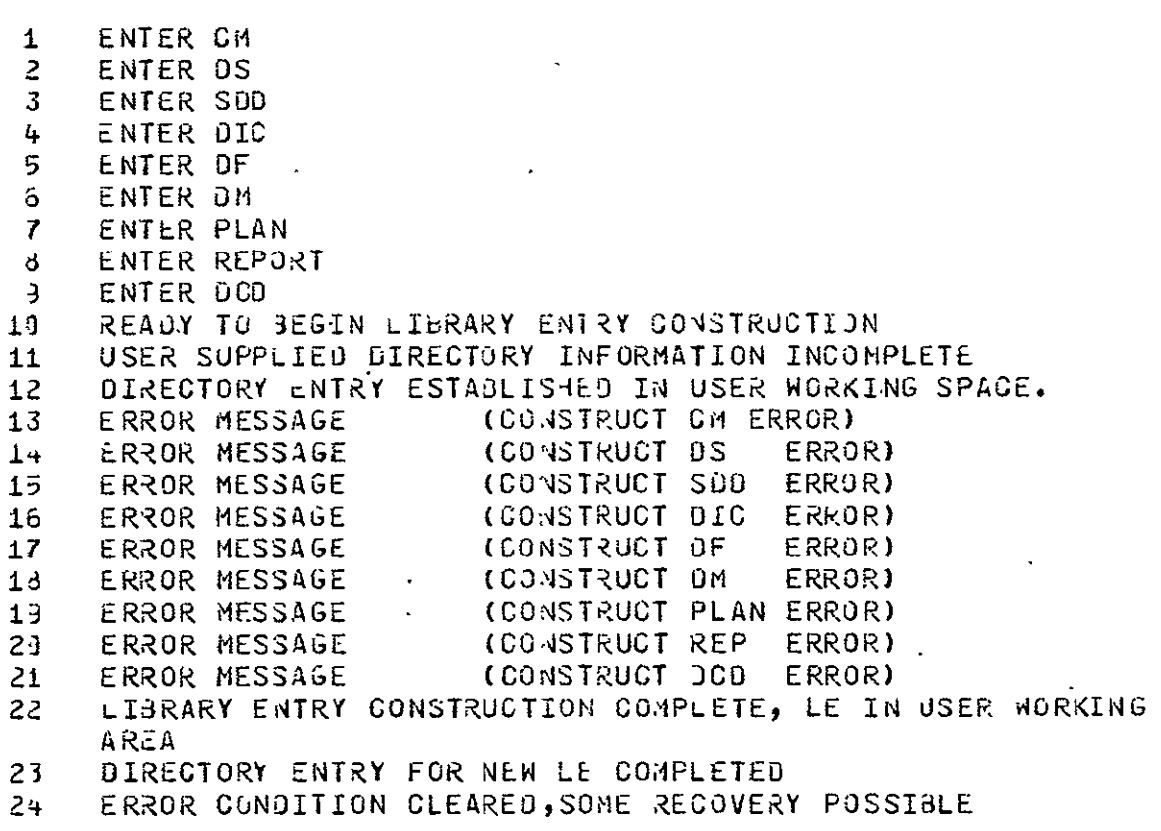

#### \*\*\*\*\* OUTPUT / RESJLT LIST \*\*\*\*\*

#### NUMBER

TEXT

 $\sim$ 

- $\mathbf{1}$
- 2 MESSAGE REQUESTING MORE INFORMATION

 $\mathcal{A}^{\pm}$ 

LEVEL 3 COMPONENTS OF STATE K.A CONNECT USER WITH DATA TO BE MOOIFIEJ

STATE OESCRITIONS **\*** 

STATE LONG NAME AND TEXT

K.A.A INTERPRET COMMAND

THE MUDIFY ACTIVITY POTENTIALLY INVULVES UPDATING ANY LIBiZY ENTRY IN THE DATA BASE. THIS MAf **BE** ENGIN- EERING DATA IN A UATA SET OR SOURCE CODE IN A **(M.**  MOIFIGATION MAY INVOLVE THE CREATION OF A NEW VERSION OF AN LE IN WHIGH CASE THE PREVIOUS VERSION IS AVAILABLE UNCHANGEU IN THc DATA BASE. IF MODIFICATION INVOLVES CORRECTION **3F** A PREVIOUS VERSIOt THE RETENTIOi OF THE PREVIOUS VERSION IS OPTIONAL.

#### K.A.B RETRIEVE JIRECTORY ENTRY

DIREGTORY ENTRY FOR TIE **LE** TO **BE** MJDIFILO IS **USED** FOR VALIDATION AND TJ ATTACH TEXT TO USER

#### K.A.C VALIDATE USER

AS FOR ENTER A USER MUST HAVE PERMISSION TO CARRY OUT MODIFICATIONS. PERMISSION IS GRANTEJ BY PROJECT MANAGEMENT AND ADMINISTEED 6Y IPAD. PERMISSION MAY **GE**  SPECIFIC AITH RESPECT TO LE TYPES, CL OR STL, SECURITY CLASSIFICATION, AND PARTICULAR OCCURRENCES

#### K.4.D CHECK PREVIOUS USAGE

INADVERTENT PUgbING OF DATA BY REWRITING DATA THAT' MIGHT STILL **3E** L(AUIRED **MJST BE** AVOiDED. PREVIOUS USERS VdILL 3E INFORMED THAT MOO1FICATIONS HAVE dEEN **MADE** ANO THE UNMODIFIED DATA RETAINED.

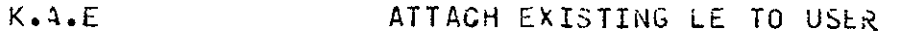

K.A.F ATTACH COPY OF EXISTING LE TO USER

K.A & CONNECT USER WITH DATA TO BE MODIFIED (CONTINUED)

\*\*\*\*\* STATE DESCRIPTIONS (CONTINUED) \*\*\*\*\*

LONG NAME AND TEXT **STATE** 

SELECT MODIFY PROCESSOR  $K.A.G$ 

> INFORMATION COLLECTED FROM THE COMMAND IS USED TO DETERMINE WHICH MODIFY PROCESSOR IS TO BE USED

 $\sim 100$ 

 $\mathbf{r}$ 

\*\*\*\*\* ALLOWED TRANSITIONS \*\*\*\*\*

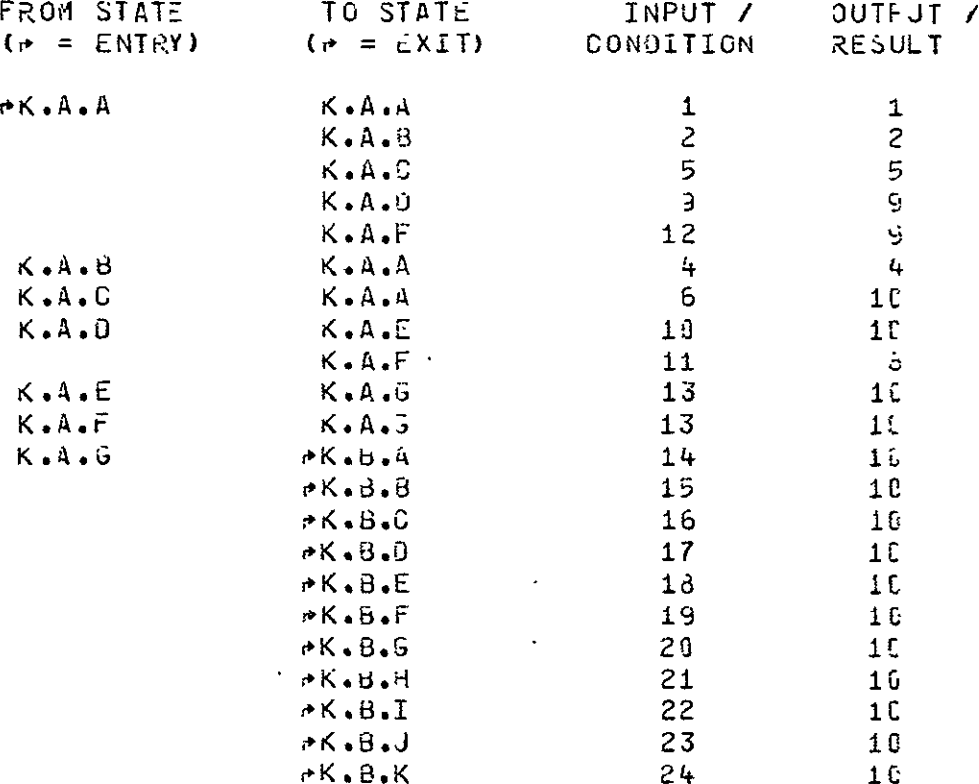

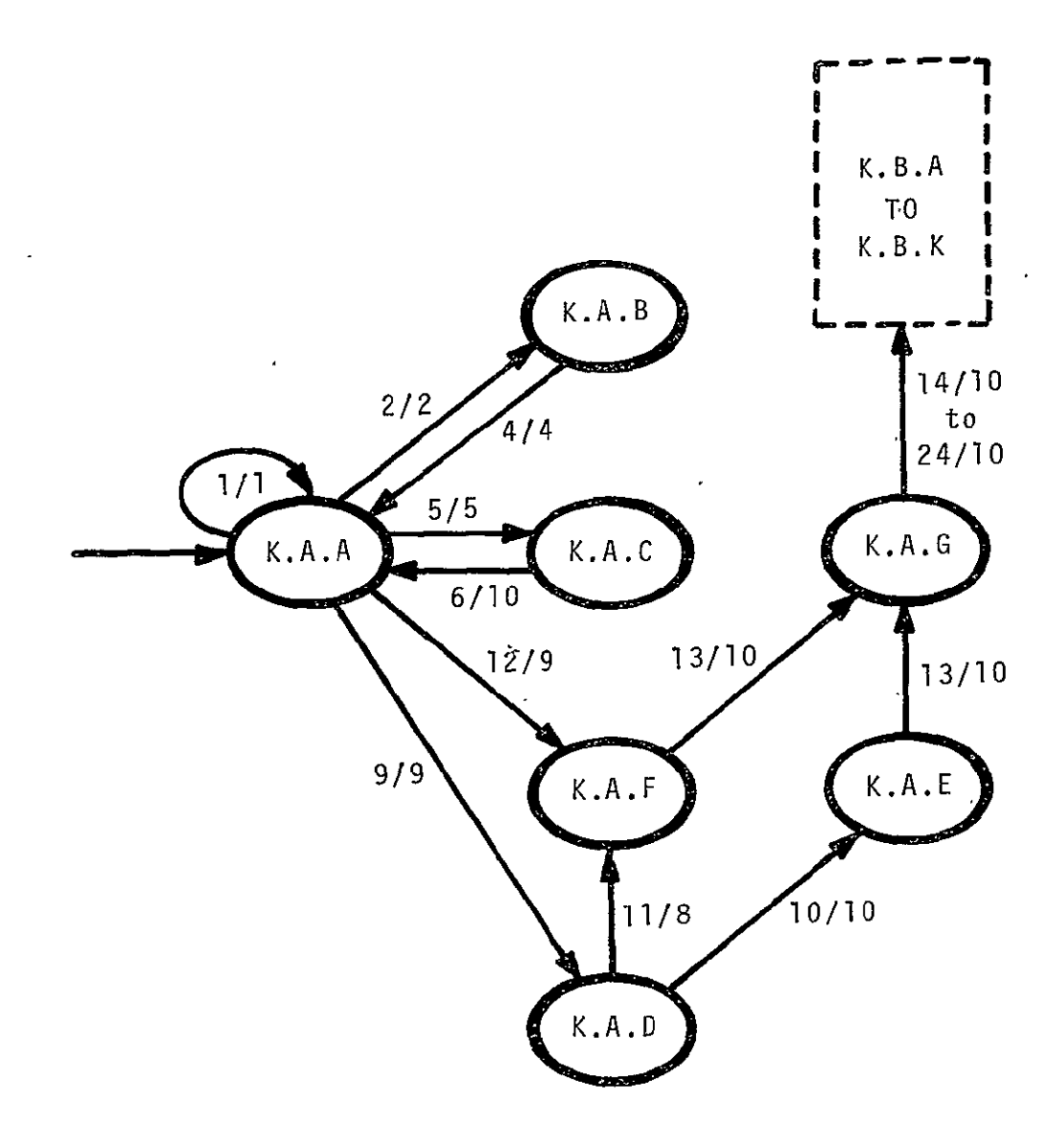

**LEVEL 3 TRANSITION DIAGRAM** 

**STATE** K.A: **CONNECT USER** WITH **DATA** TO BE MODIFIED

\*\*\*\*\* INPUT / CONDITION LIST \*\*\*\*\*

#### NUMBER

 $\Delta \sim$ 

 $\ddot{\phantom{a}}$ 

# $\overline{C}$   $\overline{C}$   $\overline{$

 $\mathcal{L}^{\text{max}}_{\text{max}}$ 

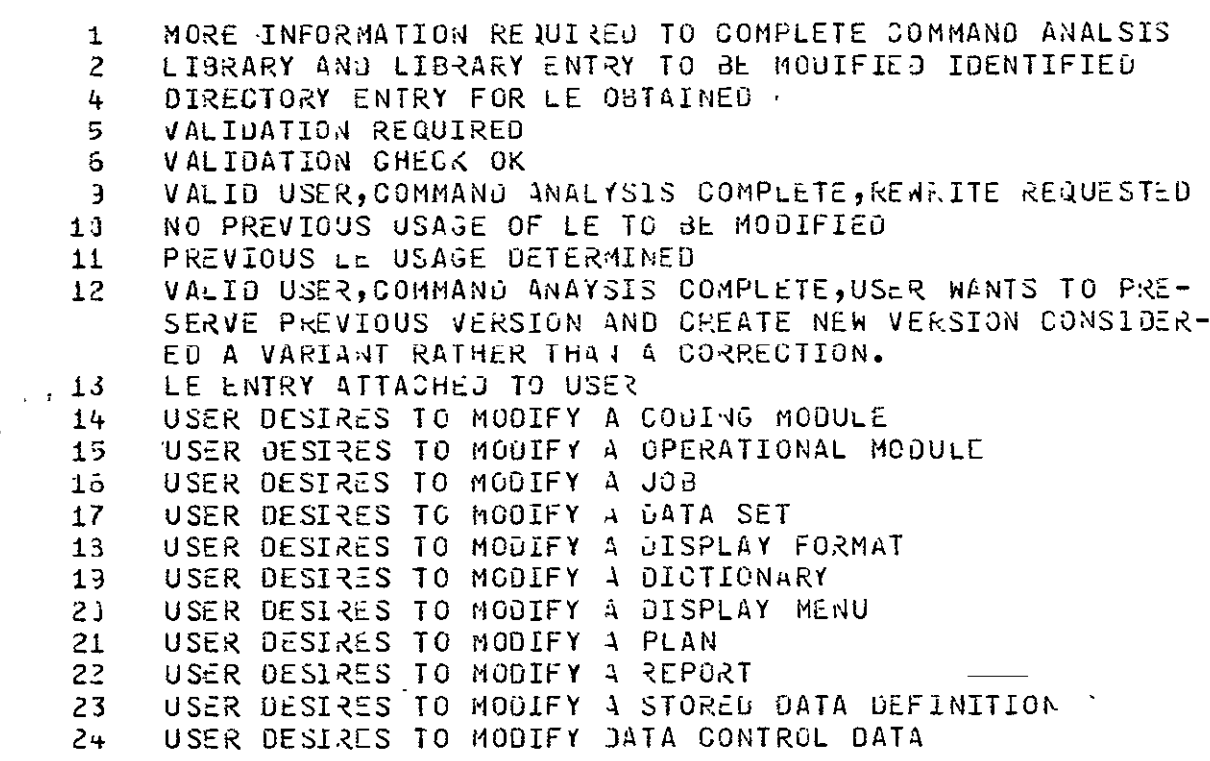

#### \*\*\*\*\* OUTPUT / RESULT LIST \*\*\*\*\*

#### **NUMBER**

#### TEXT

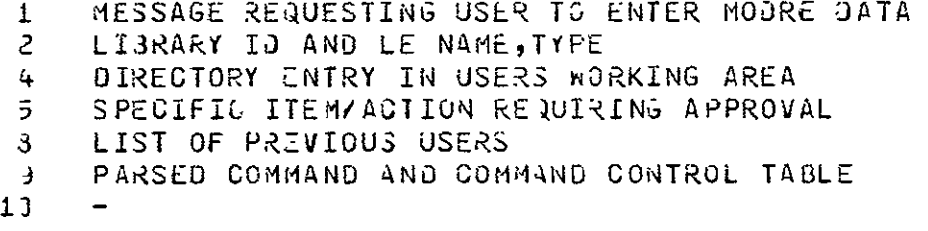

\*\*\*\*\* CRUSS REFERENCED TRANSITIONS \*\*\*\*\*

- STATE IS ACCESSIBLE FROM
	- $K \cdot A \cdot A$  $F \cdot A \cdot U$

A103

 $\mathcal{A}^{\mathcal{A}}$  and  $\mathcal{A}^{\mathcal{A}}$ 

 $\sim 10^7$ 

LEVEL 3 C.OMPONENTS OF STATE K.8 PERFORM NODIFICATIONS WITH DIALOG

STATE OESORIPTIONS **\*** STATE LONG NAME AND TEXT  $\sim 10^6$  $\hat{\boldsymbol{\cdot}$ K.3.A MODIFY **CM**   $\mathcal{A}$ K.3.B MODIFY ON K.3-.C MODIFY **J33**  K.3.0 MOlIFY **DS ORIGINAL PAGE IS**  OE POOR **QUAIY**  K.3.E MO DIFY OF K.3.F MODIFY DID K.3.G MODIFY DM K.3.H MODIFY PLAN K.S.I MODIFY REPORT K.B.J MODIFY **SS-**K.3.K MOD1Ff **DOD** 

 $\sim 100$ 

### K.B : PERFORM MODIFICATIONS WITH DIALOG (CONTINUED)

\*\*\*\*\* ALLOWED TRANSITIONS \*\*\*\*\*

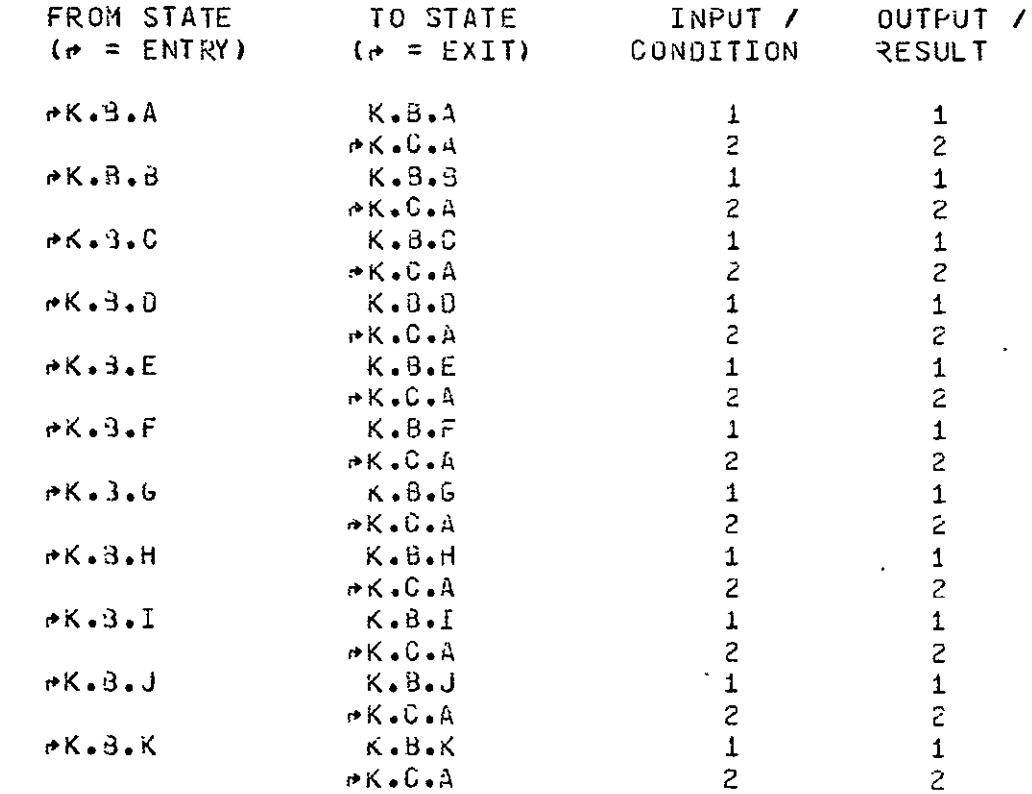

# **TRANSITION DIAGRAM**

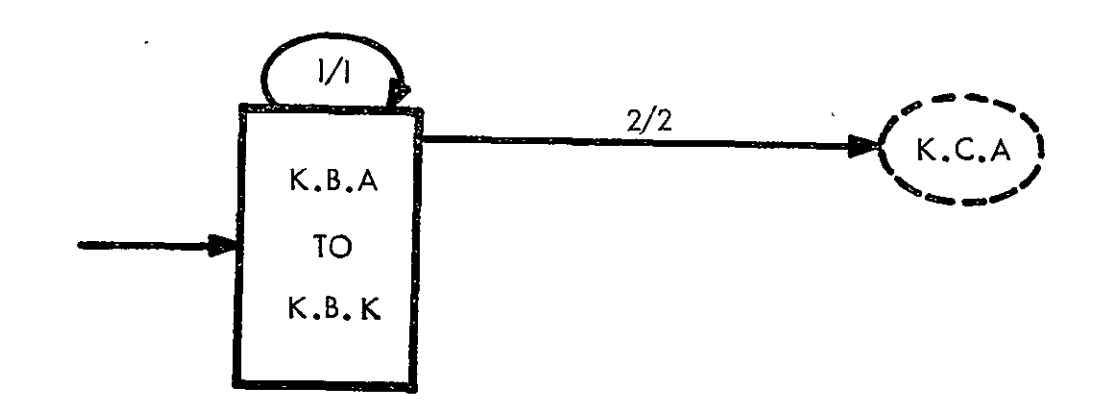

. K.8 : PERFORM MODIFICATIONS WITH DIALOG . (CONTINUED)  $\sim 10$ 

\*\*\*\*\* INPUT / CONDITION LIST \*\*\*\*\*

#### NUMBER

#### TEXT

- 1 MODIFICATIONS INCOMPLETE 2 MODIFICATIONS COMPLETE
- 

\*\*\*\*\* OUTPJT / RESJLT LIST \*\*\*\*\*

#### **NUMBER**

 $\Delta \sim 1$ 

 $\mathcal{L}^{\mathcal{L}}$ 

#### TEXT

- 1 MESSAGE REQUESTING MORE DATA
- 2 LE TEXT COMPLETE IN USER WORKING AREA

 $\sim 100$ 

\*\*\*\*\* CRUSS REFERENCED TRANSITIONS \*\*\*\*\*

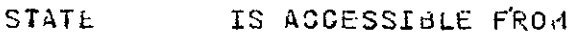

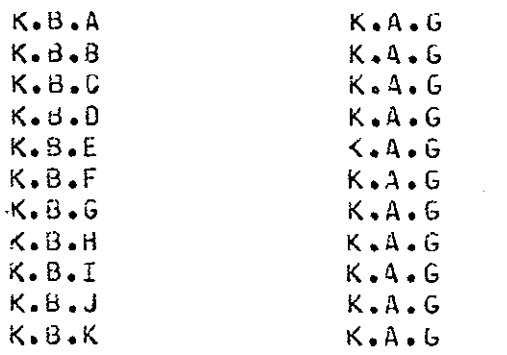

 $\sim 10^{11}$  km  $^{-1}$ 

#### LEVEL 3 COMPONENTS OF STATE K.C UPDATE DIRECTORY ENTRY

### STATE DESCRIPTIONS

STATE LONG **NAME AND** TEXT

K.C.A UPDATE TEXT LOCATION SPECIFICATiONS(TLS)

**ALL** BUFFERS ARE FLUSHEO MOVING ANY REMAINING DATA OUT TO THE DATA BASE, REOCRUING AODITIONAL LOCATING IN-FORMATION IN DIkECTORY.

#### K.3.B UPDATE USAGE INFORMATION

OATE OF LAST ACCESSp UID **OF.** ACCESSER, ACCESS COUNT ARE ENTERED IN dIRECTORY.

K.C.C UPDATE DATA SET REFERENCE TABLE

THE SUBTASK LE DATA SET REFERENCE TABLE IS UP-**OATEO** FOR THE OTA SET 4HICH wAS MODIFIED.

#### K.C. UPDATE STATUS INFORMATION

THE USER MAY CHANGE THE STATUS OF THE LE (IF HE IS VALIDATED TO **00 SO).** THIS lAiV-INVOLVE LEVEL OF CERTI- FICATIUN, ANALYSIS LEVEL, INTERNAL STRUCTURE, ETC.

### **\*** ALLOhEJ TRANSITIONS **\*\*\***

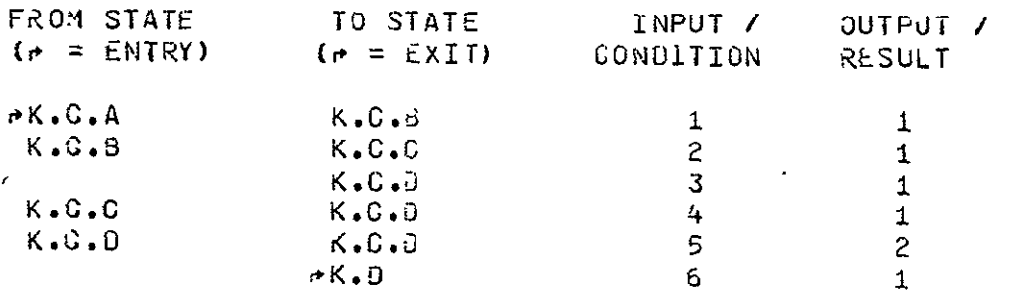

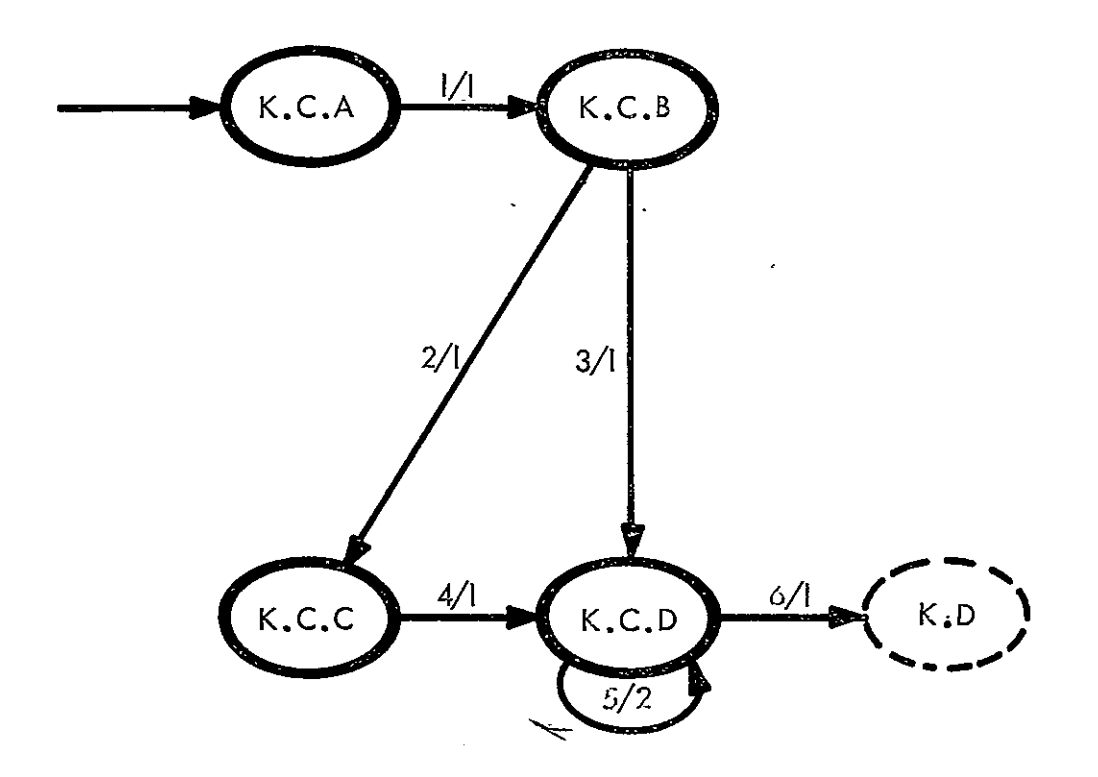

LEVEL **3 TRANSITION** DIAGRAM

**STATE** K.C **UPDATE** DIRECTORY ENTRY

 $\mathbf{r}$ 

#### \*\*\*\*\* INPUT / CONDITION LIST \*\*\*\*\*

#### NUMBER

#### TEXT

- BUFFERS FLUSHED, ENTIRE LTE ON DATA BASE STORAGE DEVICE  $\mathbf{1}$ USAGE INFORMATION UPDATE COMPLETE. LE IS TYPE OS AND IS  $\mathcal{Z}$ IN THE CL.
- $\overline{3}$ USAGE INFORMATION UPOATE COMPLETE, LE IS NOT TYPE DS.
- DATA SET REFERENCE TABLE IN THE ST LE UPDATE COMPLETE 4
- STATUS INFURMATION UPDATE NOT COMPLETE  $5<sup>1</sup>$
- STATUS INFURMATION COMPLETE  $\circ$

#### \*\*\*\*\* OUTPUT / RESJLT LIST \*\*\*\*\*

#### NUMBER

#### TEXT

 $\mathbf{1}$ MESSAGE TO USER TO ENTER MORE INFORMATION  $2<sup>1</sup>$ 

 $\ddot{\phantom{a}}$ 

\*\*\*\*\* CROSS REFERENGED TRANSITIONS \*\*\*\*\*

- **STATE** IS ACCESSIBLE FRO !
	- $K$ .  $C$ . A
- $K 3 A$  $K$ .3. $A$ .5  $K \cdot B \cdot A \cdot C$  $K = 3.8$  $K = 8.8.9$  $K$ . d.  $B$ .  $C$  $X - 3 - C$  $K = 3 - C - 3$  $K = 3 - C - C$  $K - B - D$  $K - 3 - 0 - 3$  $K - 3 - D - G$  $K - 3 - E$  $K - 3 - F$  $K - 3 - 6$  $K$ .  $B$ .  $H$  $K - B - 1$  $K - 3 - J$  $K$ ,  $3$ ,  $K$

LEVEL 3 **ORIGINAL PAGE IS** .<br>ITS OF STATE M.A OF POOR QUALITY COMPONENTS OF STATE **H.A OF POOR OUT** DETERMINE AVAILABLE **JOB** COMPONENTS

**4\* 4** STATE DESCRIPTIONS

STATE **LONG NAME AND TEXT** 

M.A.A **ESTABLISH THE LIST OF OMS FOR THIS JG3** ASK FOR AND INTERPRET THE LIST OF OMS GIVEN BY THE **USEK.** 

M.A. 8 **SEARCH FOR ON NAMES IN THE STL** 

TRY TO SATISFY THE LIST OF REQUIRED OHS WITH THE LIST OF OHS RESIDING IN THE **STL.** 

**M.A.C**  SEARCH FORZ OH NAMES IN THE CL

T.RY TO SATISFY THE LIST OF REQUIREO **OMS** NiTH THE LIST OF 04S RESIDING IN THE CL

.A.D CHECK ACCESS TO CL RESIDENT **OMS** 

ANY **OHS** REQUIR&d WHiCH RESIDE IN THE CL MUST 4E ACCESSABLE TO THIS USER **IN** EXECUTE **MODE.** 

> **AAAAA** ALLOWEJ TRANSITIONS \*\*\*\*\*

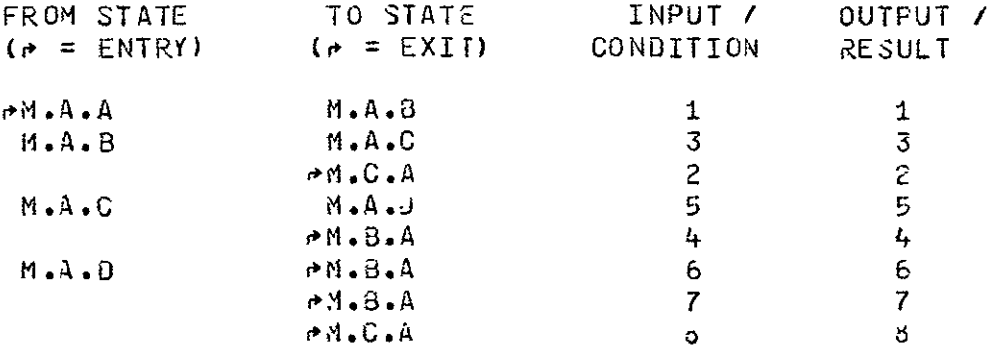
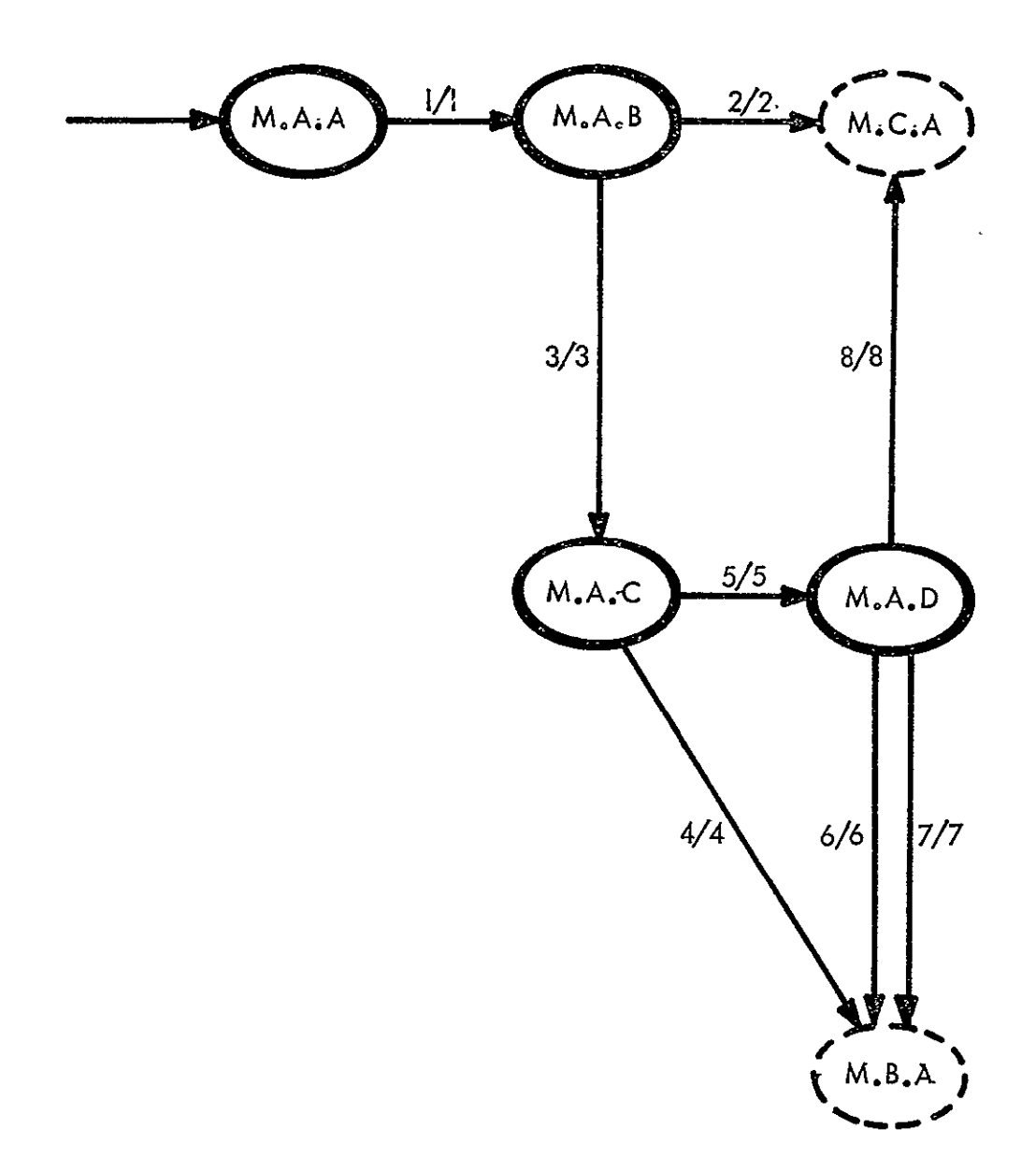

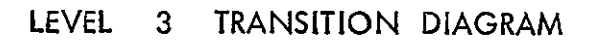

STATE M.A **:** DETERMINE AVAILABLE JOB COMPONENTS

\*\*\*\* INPUT / CONDITION LIST

#### NUMBER TEXT

- **I** LIST OF REQUIREO **OHS**
- STL ON DIRECTORY CONTAINING THE NAMES OF ALL REQUIRED OHS
- 3 STL OH DIRECTORY CONTAIAING **LESS** THAN ALL THE NAMES OF REQUIRED **J1MS**
- **4** CL ON DIRECTORY CONTAINING NONE OF THE NAMES It, THE GIVEN SEAR3H LIST
- **5** CL OM DIRECTORY CONTAlNINS AT LEAST ± **Om** NAME IN THE GIVEN SEARCH LIST
- 6 ACCESS CODE TABLE DENYING EXECUTE PERMISSION FUR AT LEAST i CL RESIJENT OM
- 7 ACCESS CODE TABLE GIVING EXECUTE PERMISSION FOR ALL CL RESIDENT OMS FOUND, AND A CL OM DIRECTORY CONTAINING LESS THAN ALL THE REQUIRED GMS.
- 3 ACCESS CODE TABLE GIVING EXECUTE PERMISSION FOR ALL CL RESIuENT OMS FOUND, AND THE COMBINED STL, CL OM DIRECTORIES CONTAIN ALL gEQUIRED OHS.

 $***$  OUTPUT / RESULT LIST  $***$ 

#### NUM3ER TEXT

- **I** USERS OM LIST
- 2 LIST OF NAMES FOUND IN THE STL
- 3 LIST OF NAMES FOUND IN THE **STL** AND THOSE NOT FOUND
- 4 LIST OF NAMES FOUND IN THE STL AND THOSE NOT FCUND IN THE CL
- **5** LIST OF OHS FOUND IN THE CL AND THOSE **NOT** FOUND
- **6 LIST OF STL OMS FOUND, CL CMS FOUND AND ACCESSABLE, AND** CL **OMS** FOUND BUT NOT ACCESSABLE
- 7 LIST OF FOUND AND ACCESSAeLE OHS **ND** THOSE NOT FOUND
- 3 LIST OF **ALL** REQUIRED OHS

\*\*\*\*\* CROSS REFERENCED TRANSITIONS

STATE IS ACCESSIBLE FROM

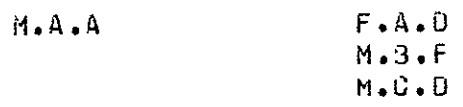

### LEVEL 3 COMPONENTS OF STATE M.B CONSTRUCT AN OH LIBRARY ENTRY

#### 4~4\* STATE DESCRIPTIONS \*\*

STATE **LONG NAME AND TEXT** 

M.B.A FJRM INITIAL DIRECTORY ENTRY

SET UP THE DIRECTORY ENTRY PROTOTYPE AND FILL IN CURRENTLY AVAILABLE ITE.IS LIKE **NAME AND** TYPE;

#### **MB.6** PROCESS FUNCTIONAL DESCRIPTION

**REQUEST** A FUNCTIONAL JESCRIPTIDN FRCM THE USER, VALIOATE THE **FORM,** AND INSERT IT iN THE DIRECTCRY ENTRY

#### ti.3.C PROCESS THE TEXT CONTRCL DATA

REQUEST THE ELEMENTS OF THE TEXT CJNTROL DATA, JALIUATE FROM CJRRENT CM **LE;** AND CONSTRJLT THE **TCD** 

### **1.3.0** CREATE THE TLXT ENTRY

GATHER ALL THE GOMPONENT CMS, EXTRACT THE BINARY **OEGKS, DO** ANY NECESSARY PRE-LOADINGI AND CONSTRUCT THE EXECUTABLE LOAD FILES.

#### M.3.E CREATE CONTROL CM

IF THE CMS MAKING JP THE ON DO NOT CONTAIN A MAIN PROGRAM, A CONTROL PROGRAM MUST BE SUPPLIED BY THE USER AT THIS TIME.

### t **d.** F ENTER OH INTO THE STL

MAKE THE FORMAL ENTRY OF THE OM INTO THE SUBTASK LIBRARY.

M.B : CONSTRUCT AN OM LIBRARY ENTRY (CONTINUED)

\*\*\*\*\* ALLOWED TRANSITIONS \*\*\*\*\*

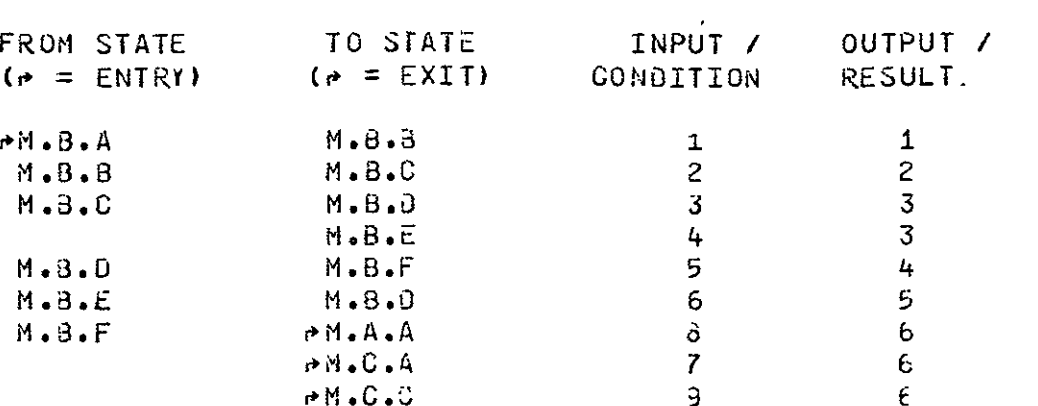

 $\sim 10^4$ 

 $\sim 10^{11}$  km s  $^{-1}$ 

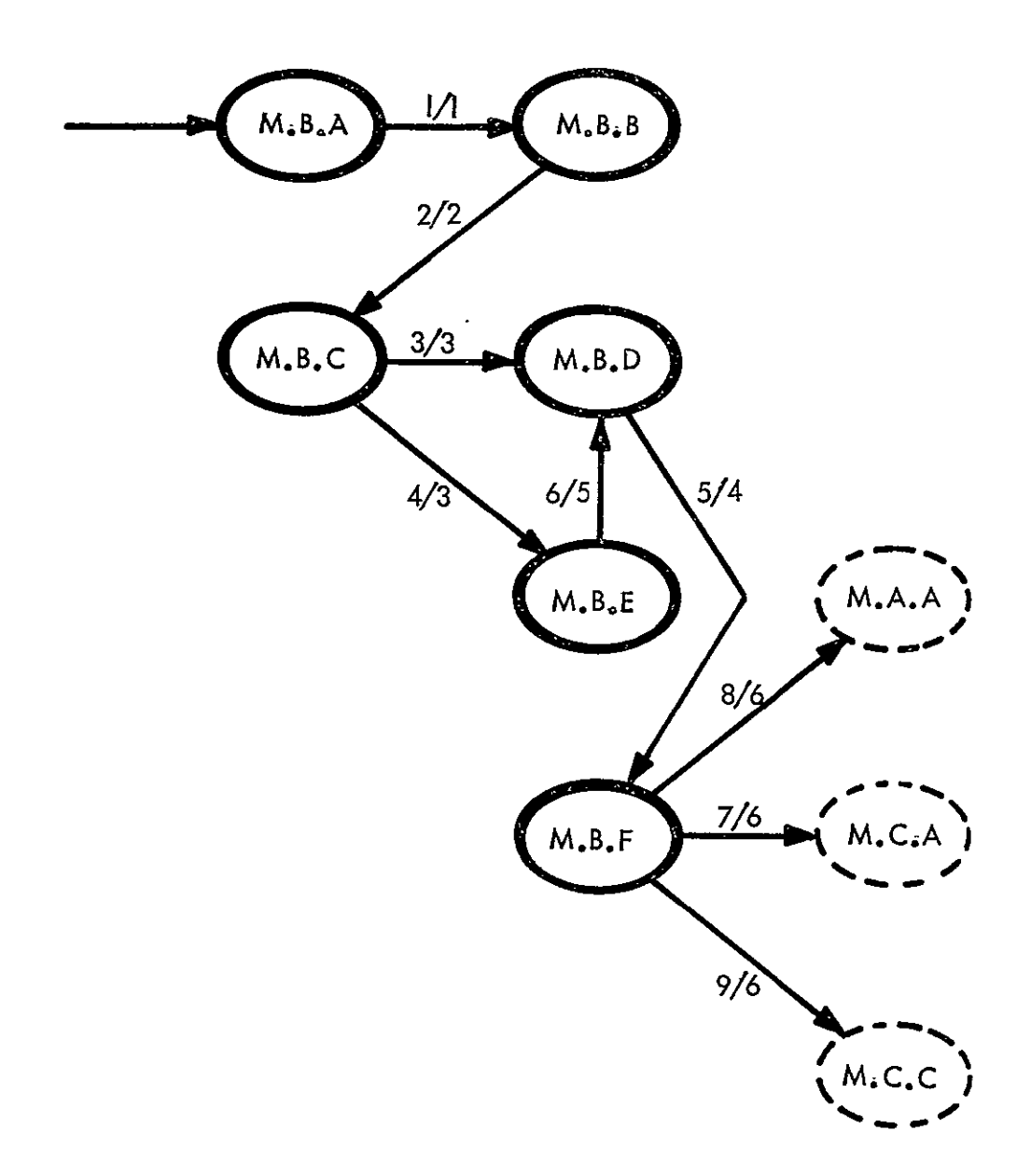

# LEVEL **3** TRANSITION DIAGRAM

STATE M.B : CONSTRUCT AN OM LIBRARY ENTRY

# \* INPUT / CONDITION LIST

#### NUMBER TEXT

- 1 NAME OF THE OM
- VALID FUNCTIONAL DESCRIPTION
- **3** VALID USER SUPPLIED PORTION OF THE TEXT CONTROL DATA
- 4 LIST OF COMPONENT CMS LACKING A MAIN PROGRAM<br>5 COTRECTORY AND DICTIONARY INFORMATION CONSIST
- DIRECTORY AND DICTIONAR? INFORMATION COASISTENT WITH THE USERS PORTION OF THE TEXT CONTROL DATA
- **6 VALID CM CONTROL PROGRAM**
- **7** OM DIRECTORY INOICATING ThAT ALL REQUIRED **OMS** ARE DEFINED **ANd** ACCESSABLE
- **.3** NON-EMPTY LIST OF **OMS** TO **FE** DEFINED
- **-3** NON-EMPTY LIST OF **OS** TO BE DEFINED AND AN ENTRY FLAG FROM M.C.C.

#### \*\*\*\*\* OUTPJT / RESJLT LIST \*\*\*\*\*

#### NUM3ER TEXT

- I PARTIALLY COMPLETED DIRECTORY ENTRY
- **2** FUNCTIONAL OESCrIPTION PLACED IN THE DI&ECIORY ENTRf
- 3 USERS PORTION OF THE **TCO** IN THE DIRECTORY ENTRY
- 4 COMPLETE DIRECTORY AND TEXT ENTRY FOR THE OM<br>5 NEW OM DEFINED IN THE SJBTASK LIBRARY, AND OL
- **5** NEACM DEFINED IN THE SJBTASK LIBRARY, **AND** OUTPUT 3
- **5** NEW OM DEFINED IN THE **SUBTASK** LIBRARY

20SS REFERENCED IRANSITIONS

- STATE IS ACCESSIBLE FRO 1
- M.B.A M.A.C
	- M.A.i **M.A.D**  $M$ ,  $G$ ,  $C$

LEVEL 3 COMPONENTS OF STATE M.C CONSTRUCT A JOB LIBRARY ENTRY

ORIGINAL PAGE IS OF POOR QUALITY

\*\*\*\*\* STATE DESCRIPTIONS \*\*\*\*\*

**STATE** LONG NAME AND TEXT

M.C.A CONSTRUCT THE OM NETWORK

> REQUEST THE NETWORK DESCRIPTION FROM THE USER AND CONSTRUCT AN ANALYTICAL EXPRESSION OF THE NETWORK

VALIDATE THE INTERNAL/EXTERNAL UATA FLOW  $M \bullet G \bullet B$ 

TAKING THE OM SPECIFICATIONS, CONSTRUCT THE ACTUAL DATA FLOW WHICH WOULD OCCUR DURING EXECUTION AND ASK FOR USER VALIDATION. NOTE THAT EXECUTION TIME DECISIONS MAKE IT IMPOSSIBLE TO ANTICIPATE ALL POSSIBILITIES

 $M \bullet G \bullet G$ MODIFY THE OM NETWORK

> IF THE DATA FLOW IS NOT AS DESIRED, NETWORK MOJIFICATIONS MAY BE NECESSARY.

 $M$ .  $G$ .  $D$ DEFINE THE JOB IN THE SUBTASK LIBRARY

> TAKING THE NETWORK DESCRIPTION AND THE COMPONENT OMS, CONSTRUCT THE JOB DIRECTORY ENTRY AND THE SYSTEM CONTROL CARD SKELETON RECORD.

> > \*\*\*\*\* ALLONED TRANSITIONS \*\*\*\*\*

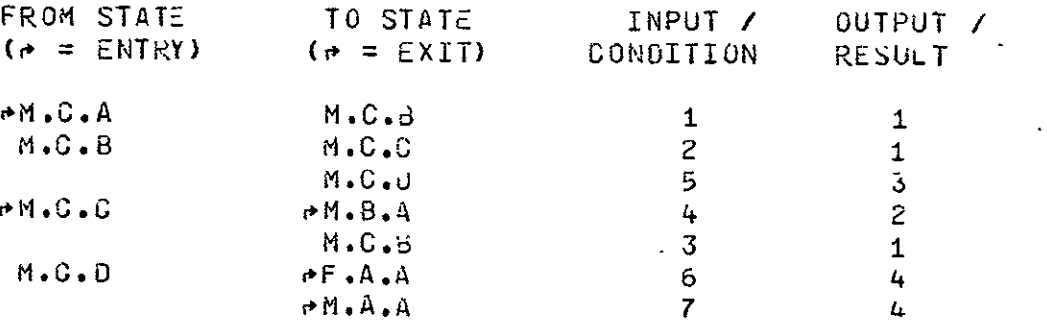

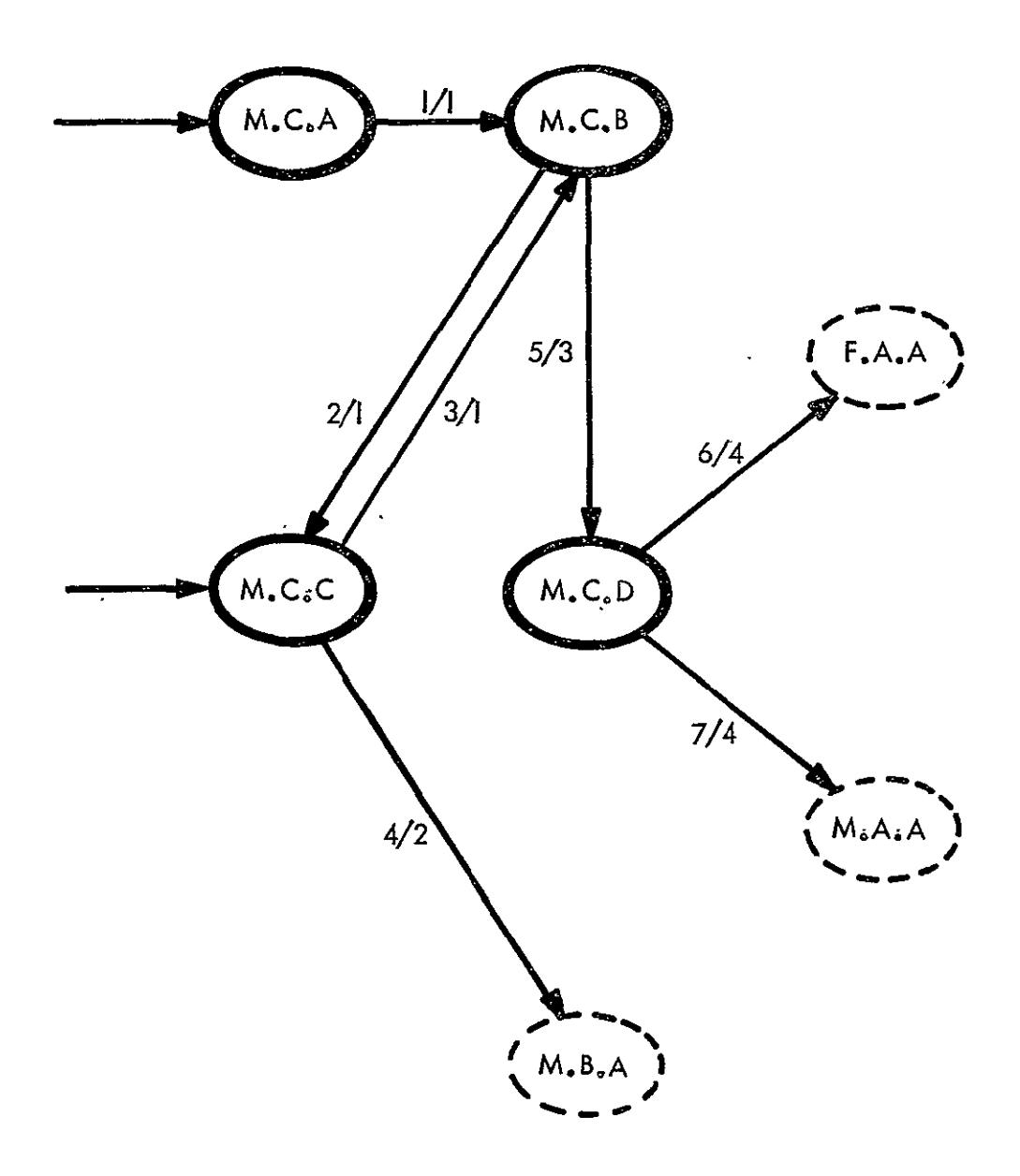

LEVEL 3 TRANSITION DIAGRAM

STATE M.C : CONSTRUCT A JOB LIBRARY ENTRY

### **M.C I CONSTRUCT A JOB** LIBRARY ENTRY **(CONTINUED)**

INPUT / CONDITION LIST

#### NUMBER TEXT

- 1 VALID NETWORK SPECIFICATIONS<br>2 USERS RESPONSE THAT THE DATA
- 2 USERS RESPONSE THAT THE DATA FLOW IS NOT AS DESIRED
- **3** VALID NETWORK MODIFICATION SPECIFICATIONS
- 
- 4 USERS RESPONSE THAT ONE OR MORE **GMS** ARE MISSING **5.** DICTIONARY **AND** DIRECTORY INFORMATION COAPATIBLE WITH THE **NETWORK** SPEC1FICATIONS.
- **6** EMPTY **LIST** OF JOBS TO **3E** DEFINED
- **7** NOA-EMPTY LIST OF JOdS TO BE DEFINED

#### \* OUTPUT / RES.JLT LIST

#### NUM3ER TEXT

- I ANALYTICAL EXPRESSION OF THE NETWORK
- 2 LIST OF OMS<br>3 ALL NECESSA
- **3** ALL NECESSARY INFORMATION TO DEFINE THE JOB.
- 4 **JOB ENTERED INTO THE SUBTASK LIBRARY**

\*\*\*\*\* CYUSS REFERENCED TRANSITIONS \*\*\*\*\*

- STATE IS ACCESSIBLE FROA
- M.C.A M.A.B **M.A.D** M.B.F M.C.C M.3.F

# LEVEL **3** COMPONENTS OF STATE N.A ESTAdLISH THE REQJIRED LEN LIST

#### \*\*\*\*\* STATE OESC.IPTIONS

STATE

LONG NAME AND TEXT

**N.A.A** CONSTRUCT ULEN LIST FOR ALL **I/0** LE USED

FROM THE JJB DEFINITION, FORM THE LIST OF LEN USED BY THE **jD'3** AS INPUT, OUTPUT, OR INPUT/OUTPUT.

 $\mathbf{v}$ 

N.A.B CUNSTRUGT LEN FOR A DIRECTORY SEARCH

USING THE JLEN AND THE QUALIFYING INFORMATIUM FROM THE EXECUTION CUMMAND (EXFLICITLY GIVEN OR IMPLIED IN THE UEFAULT SENSE), CONSTRJCT THE **NAMES** iHICH ARE EXPECTEU **TJ bE** FOUND IN THE STLGL SEARCH.

4LLOWEO TRANSITIONS

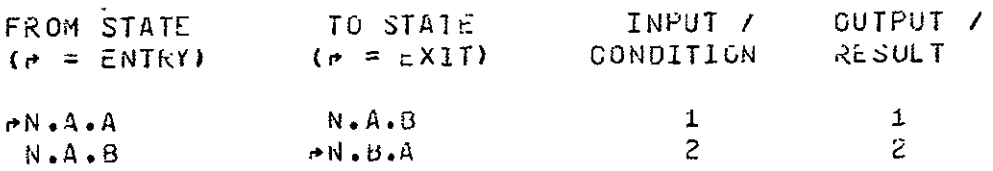

#### **TRANSITION** DIAGRAM

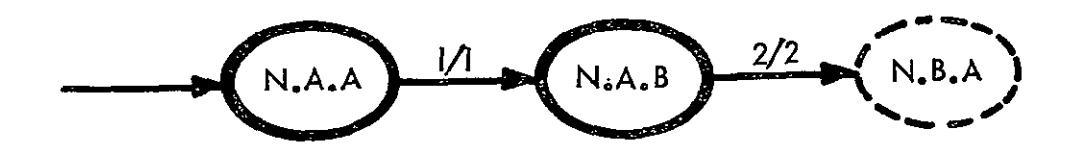

#### **(CONTINUED)**   $\sim$   $\sim$

### \* INPUT */* CONDITION LIST

### NUMBER TEXT

 $\mathbf{r}$ 

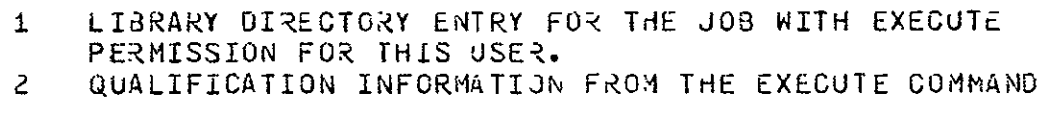

# OUTPUT / RESULT LIST

# NUM3ER TEXT

 $\mathcal{L}_{\mathbf{a}}$ 

- I LIST OF ULEN FROM THE DIRECTORY ENTRY
- 2 LISI OF NAMES SUITABLE FOR A DIRECTORY SEARCH

# + **CR3SS** REFERENLJEJ TRANSITIONS

- STATE : IS ACCESSIBLE FROM
- N.A.A F.A.J

 $\sim 10^{-11}$ 

# LEVEL 3 COMPONENTS OF STATE N.,B CHECK FOR LEN IN LIBRARIES

# STATE DESCRIPTIONS

### STATE LONG NAME AND TEXT

 $\sim 10$ 

N.S.A SEARCH THE STL FOR RE2UIRED LEN

EXAMINE THE STL OL>ECTORY TO FIND THE REQUIRED LEN. NO ACCESS PERMISSION REQUIRED

N.B.B SEARCH THE C. FOR REQUIRED LEN

**EXAMINE** THE CL DIRECTURY TO FIND THE REQUIRED LLN. AGESS PERAISSION MUST 3E INOICATEO IN THE LEO FOR THE CORRESPONOING USE OURING EXECUTION

### ALLOhED TRANSITIONS

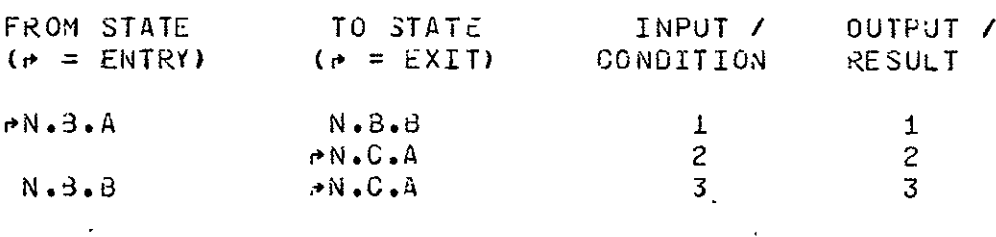

 $\sim 100$ 

 $\mathcal{L}^{\mathcal{L}}(\mathbf{x})$  .

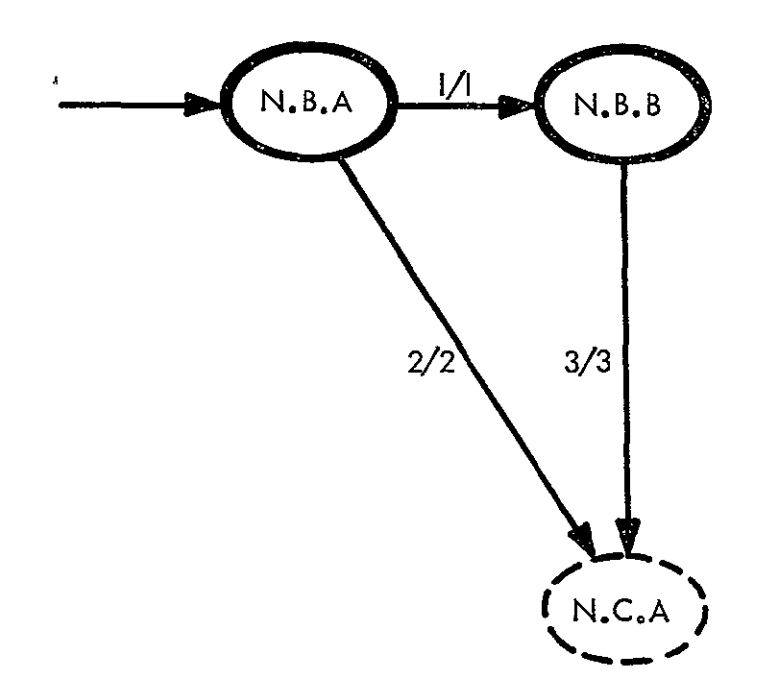

# LEVEL 3 TRANSITION DIAGRAM

STATE N.B : CHECK FOR LEN IN LIBRARIES

**\*\*#44 INPJT /** CONDITION **LIST** 

NUMBER TEXT

- I SEARCH LIST OF LEN NOT ALL CONTAINED IN THE **STL**
- 2 SEARCH LIST OF LEN ALL **JF** WHICH ARE CONTAINEU IN THE **STL**
- 3 SEARCH LIST OF **LE** ALL OF viHICH ARE CONTAINED IN THE CL AN!J HAVE PROPER ACCESS PERMISSION COIES'

OUTPJT / RESJLT LIST **4\*\*** 

### NUMBER TEXT

**I** LIST OF LEN LOCATED IN THE STL, THOSE YET TO BE LOCATED 2 LIST OF ALREAJY EXISTING LIBRARY ENTRIES TO BE USED

- OURING EXECUTION, WITH APPROPIATE LINKING INFORMATION.
- 3 -

C&OSS kEFERENCE9 TRANSITIONS

- STATE IS ACCESSIBLE FROM
- N. B.A  $N \cdot A \cdot B$

## LEVEL 3 COMPONENTS OF STATE N.C PREPARE **J09** FOR EXECUTION

#### **#44** STATE DESCRIPTIONS

# STATE LONG NAME AND TEXT

N.S.A PREPARE LiN FOR ALL OUTPUT AND I/O LE

PREPAiE AHEAD OF EXECUTION ALL THE NAMES (QUALI- FIEU AND **UNQUALIFIED)** FOR THE LE TO BE CREATED DURING THE JOB. DIRECTORY ENTRIES ARE MADE WITH NO TEXT ENTRY.

#### N.C.B SET UP FILE LINKAGES

ACTUAL LOGICAL FILE NAMES USED BY THE **OMS** MUST **3E**  RECONCILED WITH CURRJNT LOCATIONS FOR INPUT LE **4N0 TIE**  ACTUAL LINKAGES TO THE LTE MUST dE SET **UF.** 

**N.G.C** PREPARE THE EXECUTABLE CODE FILES

THE 0M TEXT ENTRIES MAY 3E READY TO RUN OR NEE) **SOlE** PREPARATION, BUT IN ANY CASE THE LOCATION OF TiE COJE MUST **3E** KNOWN FOR ZONTROL CARD FILL IN.

#### N.C.D **CREATE CONTROL CARDS FOR THIS EXECUTION**

TAKE ALL THE EXECUTION TIME DEPENDENT INFORMATION AND PLACE/SUBSTITUTE IT IN THE CONTROL CARD SKELETCA.

#### ALLOWED TRANSITIONS

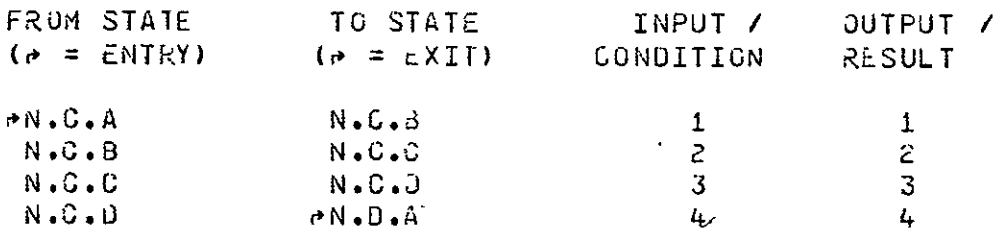

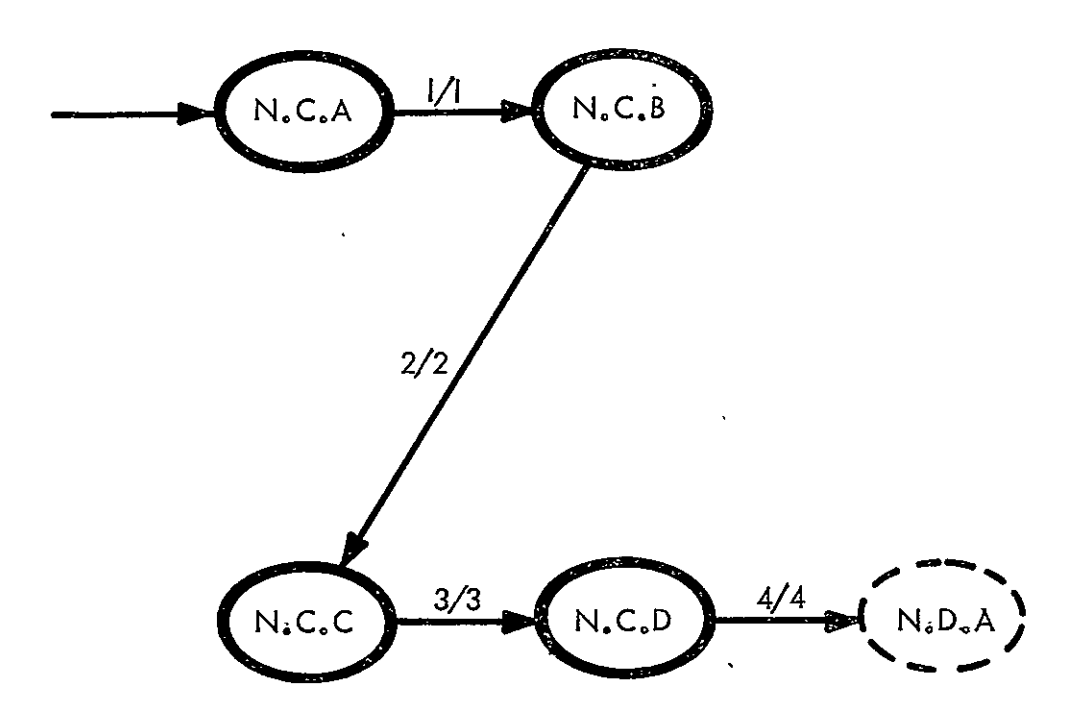

# LEVEL 3 TRANSITION DIAGRAM STATE **N.C** PREPARE JOB FOR EXECUTION

### **N.C** t PREPARE JOB FOR EXECUTION **(CONTINUED)**

 $\sim 100$ 

# \*\* INPUT / CONDITION LIST

#### NUM3ER TEXT

- **I O** NETWORK AND THE LIST OF LEN USED DURING EXECUTION
- 2 CORRESPONOANCE LIST FOR EACH OM GIVING THE RELATIONSHIP BETWEEN LEN AND LOGICAL FiLE NAME USED IN THE OS
- 3 ON TEXT cNTRt AND THE CORRESPONDING TEXT LOCATION SPECIFICATIONS.
- 4 COMPETE STATUS ON CONTROL CARD RECORD

# \*\* OUTPUT / RESULT LIST

#### **NUMBER**

#### TEXT

- **I** NAMES OF ALL LE USEO FOR THIS EXECUTION
- 2 CONSISTENT FILE DEFINITIONS FOR ENTIRE DATA FLCW
- 3 EXECUTABLE CODE FILES.
- 4 ALL JOB COMPONENTS REAOY FOR EXECUTION

### \*\*\*\*\* CROSS REFERENCED TRANSITIONS \*\*\*\*\*

 $\sim$ 

- STATE IS ACCESSIBLE FROM
- N.C.A N.3.A N.3.B

LEVEL 3 COMPONENTS OF STATE N.D INITIATE EXECUTION

\*\*\*\*\* STATE DESCRIFTIONS \*\*\*\*\*

**STATE** LONG NAME AND TEXT

 $N \cdot 9 \cdot A$ INITIATE EXECUTION

> ISSUE A COMMAND TO THE OS TO EXECUTE THE CONTROL CARD RECORD AND WAIT UNTIL THE EXECUTION COMMAND HAS BEEN ACCEPTED.

# \*\*\*\*\* ALLUWED TRANSITIONS \*\*\*\*\*

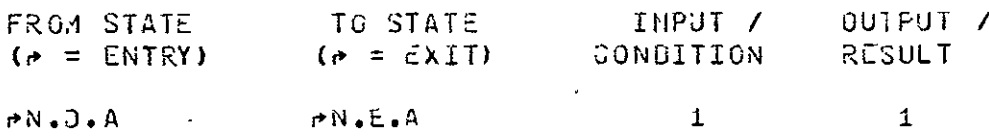

**TRANSITION DIAGRAM** 

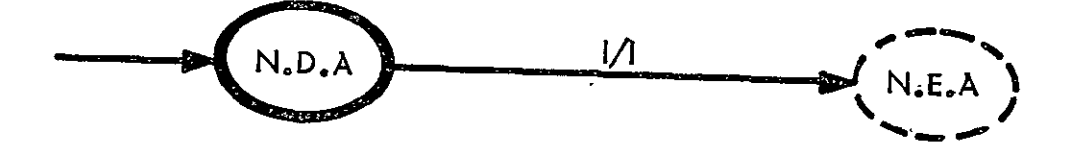

\* INPUT **/** CONITION LIST

**NUMBER** 

 $\mathcal{L}^{\mathcal{A}}$ 

 $\sim 10^7$ 

TEXT

**I** SIGNAL FROM **TIE** OS THAT THE JOB EXECUTION COMMAND H4S BEEN ACCEPTED **ANU THE J03** IS EXECUTING.

 $\mathcal{L}(\mathcal{A})$  and  $\mathcal{L}(\mathcal{A})$  . The  $\mathcal{L}(\mathcal{A})$ 

OUTPUT **/** RESJLT LIST

NUH3ER TEXT  $\Delta \sim 10^4$ **I**   $\mathcal{A}(\mathcal{A})$  and  $\mathcal{A}(\mathcal{A})$ 

 $\mathcal{L}^{\mathcal{L}}$ 

**44 4\*** CROSS REFERENCGEO TRANSITIONS **\*4\*** 

STATE IS ACCESSIBLE FRJM

**N.O.A N.C.D** 

LEVEL 3 COMPONENTS OF STATE N.E SUBTASK STEP EXECUTING

\*\*\*\*\* STATE DESCRIPTIONS \*\*\*\*\*

**STATE** LONG NAME AND TEXT

SUBTASK STEP EXECUTING  $N \cdot \mathsf{E} \cdot \mathsf{A}$ 

> SOME ARBITRARY PORTION OF THE SUBTASK STEF IS NOW EXECUTING AND INDICATES NO REQUIREMENT FOR USEN OR IPAD EXECUTIVE INTERACTION.

\*\*\*\*\* ALLOWED TRANSITIONS \*\*\*\*\* INPUT / OUTPUT / TO STATE FROM STATE  $(A = EXIT)$  CONDITION RESULT  $(r = ENTRY)$  $P N - E - A$  $A \cdot G \rightarrow$  $\mathbf{1}$  $\mathbf{1}$  $\overline{z}$  $\overline{c}$  $+0.0$ 

# TRANSITION DIAGRAM

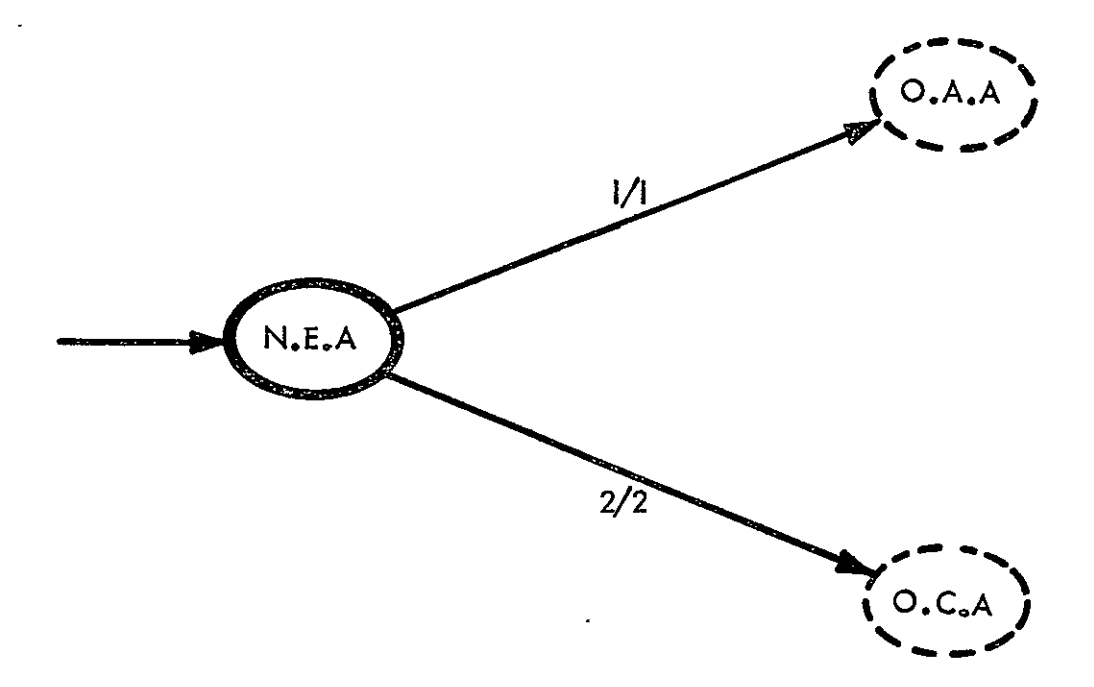

### N.E : SUBTASK STEP EXECUTING (CONTINUED)

### INPUT / CONDITION LIST

#### NUM3ER TEXT

 $\mathcal{L}^{\text{max}}$ 

 $\mathbb{Z}$ 

 $\sim 12$ 

- **I INPUT REQUEST COMMAND FROM THE STS**
- 2 OUTPUT COMMAND FROM THE **ST3**

\*\*\*\*\* OUTPUT / RESULT LIST \*\*\*\*\*

#### NUM3ER TEXT

- I TERMINAL INPUT ZEUEST
- 2 TERMINAL OUTPUT REQUEST

C.ROSS REFERENCEd TRANSITIONS

- STATE IS ACCESSIBLE FROM
- N.E.A **N.l.A**

 $\sim 10^{-1}$ 

LEVEL 3 COMPONENTS OF STATE Q.C PURGE A CL ENTRY

\*\*\*\*\* STATE DESCRIFTIONS \*\*\*\*\*

ORIGINAL PAGE IS OF POOR QUALITY

 $\mathcal{O}(\mathcal{O}(\log n))$ 

**STATE** LONG NAME AND TEXT

RETRIEVE JICTIONARY ENTRY  $Q \bullet G \bullet A$ 

 $Q \bullet C \bullet B$ RETRIEVE DIRLCTORY ENTRY

> THE SUBTASK ID LIST MUST BE EMPTY BEFORE A PURGE CAN BE EFFECTED.

#### $Q \bullet Q \bullet C$ TRACE DEPENDENCIES

THE JICTIONARY AND DIRECTORY ENTRIES ARE CHECKED. FOR DEPENDENCIES. IF THE USEU-8Y LIST IN THE DICTIONARY IS NOT EMPTY THE DEPENDENCY CHAINS ARE TRACED. THE SUB-TASK ID LIST IN THE DIRECTORY ENTRY MUST ALSO BE EMPTY BEFORE A PURGE IS PERMISSIBLE.

 $Q \bullet C \bullet D$ PUBLISH DEPENDENCY LIST

> A COMPLETE LIST OF ALL DEPENDENT LIBRARY ENTRIES ANJ THE OWNER OF EACH IS PUBLISHED

 $Q \bullet G \bullet E$ SET STATUS

> THE STATUS IS SET = \*PURGE REQUESTED\* IF DEPEND-ENCIES WERE FOUND. STATUS IS SET = \*PURGED\* IF DATA IS RELEASED FROM DATA 3ASE.

 $Q \bullet G \bullet F$ PURGE DATA

RELEASE DATA FROM TEXT OF LE.

\*\*\*\*\* STATE DESCRIPTIONS (CONTINUED) \*\*\*\*\*

STATE . . LONG NAME AND TEXT

CLEAR REFERENCES  $Q$ ,  $G$ ,  $G$ 

 $\mathcal{A}=\mathcal{A}$  and  $\mathcal{A}=\mathcal{A}$ 

REFERENCES IN EXISTING LIBRARY ENTRIES WHICH SHOW PURGED LE AS A USER ARE CLEARED.

CLEAR DIRECTORY ENTRY  $Q \bullet G \bullet H$ 

> THE DIRECTORY ENTRY IS CLEARED OF ALL INFORMATION EXCEPT NAME, TYPE, FINAL STATUS RECORD.

> > $\mathcal{L} = \mathcal{L} \mathcal{L}$  .  $\mathcal{L}(\mathbf{z})$  and  $\mathcal{L}(\mathbf{z})$ \*\*\*\*\* ALLOWED TRANSITIONS \*\*\*\*\*

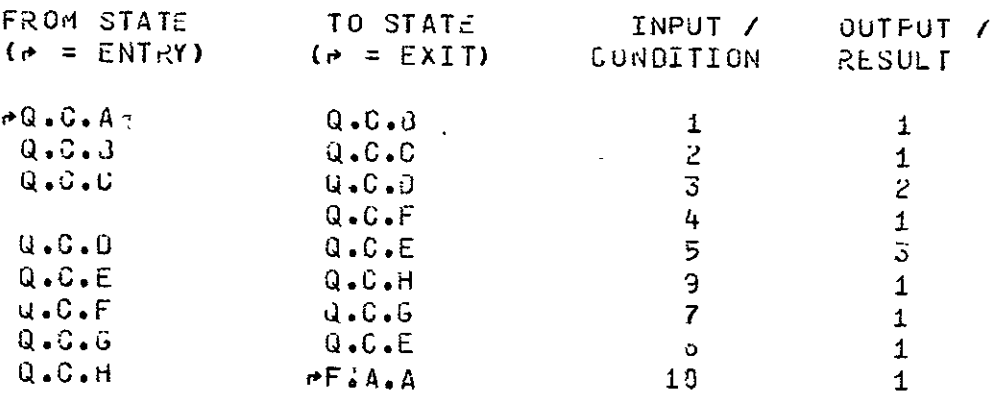

 $\sim 10$ 

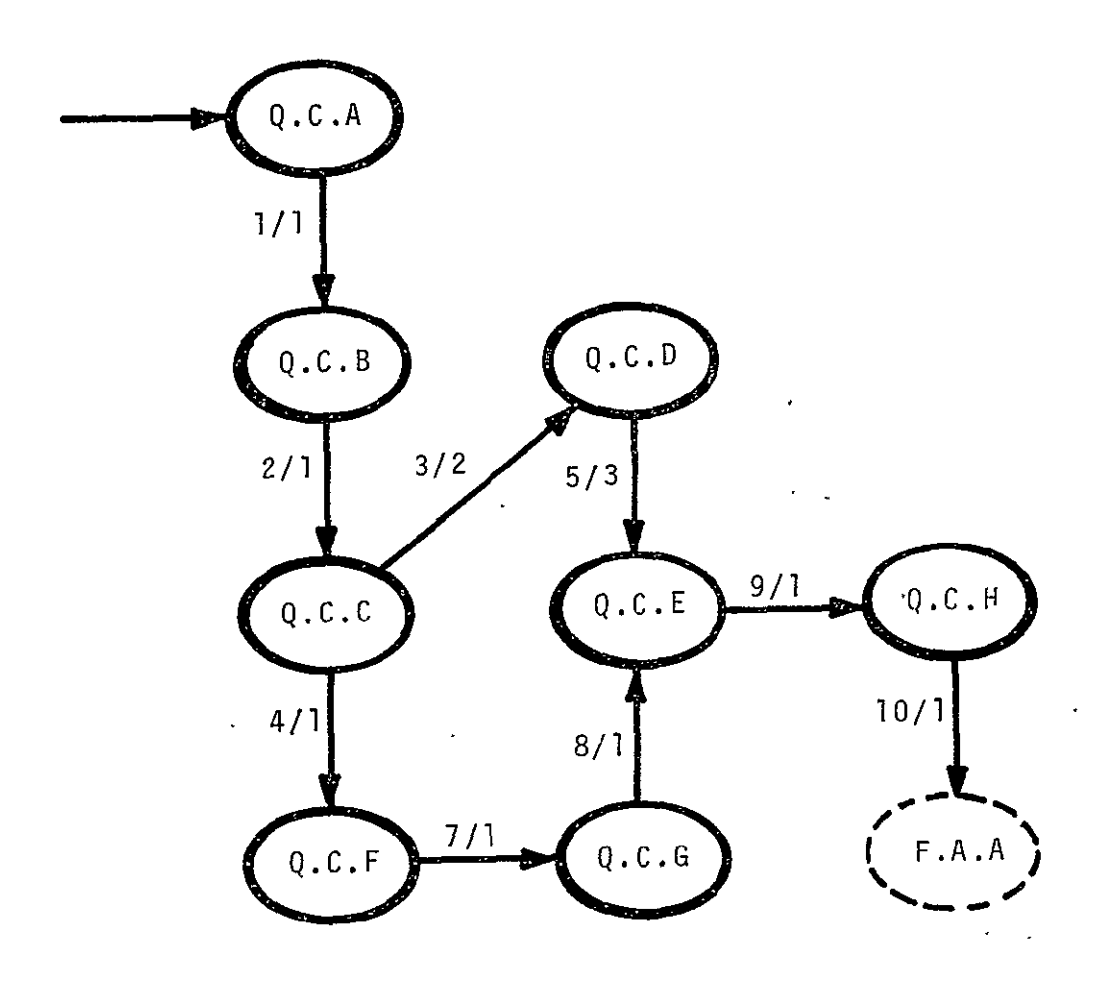

LEVEL **3** TRANSITION DIAGRAM STATE Q.C: PURGE A CL ENTRY

### \*\*\*\*\* INPUT / CONDITION LIST \*\*\*\*\*

#### NUM3ER TEXT

**1 OICTIONARY ENTRY RETRIEVED<br>2 OIRECTORY ENTRY RETRIEVED** 

 $\sim$ 

- 2 DIRECTORY ENTRY RETRIEVED<br>3 DEPENDENCIES FOUND
- DEPENDENCIES FOUND
- 4 NO DEPENOENCIES FOUND
- **5 LIST OF DEPENDENCIES PU3LISHED**<br>**7** DATA FROM TEXT ENTRY RELEASED I
- DATA FROM TEXT ENTRY RELEASED FROM DATA BASE
- 8 ALL REFERENCES TO PJRGED LE CLEARED FROM DATA BASE
- **-** STATUS SET = \*PJRGEO<sup>4</sup>
- ij DIRECTORY ENTRY CLEA'kEU OF ALL **BUT** FINAL STATUS

### 4\*\* OUTPUT */* KESJLT LIST \*

# **NUMBER** TEXT

- $\mathbf{1}$  $\blacksquare$
- 2 ERROR MESSAGE
- 3 ERROR CONDITION TO 3E CLEARED

# LEVEL 3 COMPONENTS OF STATE W.C CONSTRUCT DICTIONARY ENTRY

*'* ' STATE OESCRIPTIONS "\*\*

STATE LONG NAME AND TEXT

W.C.A RETRIEVE **3OD** FOR DICTIONARY

THE **SOO** FOR LE TYPE &ICTIONARY IS RETRIEVED FOZ USE IN SUBSEQUENT PRJCESSING.

#### W.C.B ENTER DICTIONARY INFORMATION

THE USER ENGAGES IN A DIALOGUE WITH THE SYSTEM UURING WHICH THE INFORMATION FOR THE DICTIONARY ENTRY IS PROVIDED.

**W.C.C** REVIEW ENTRY

THE NEW DIGTIONARY ENTRY IS DISPLAYED TO AND RE-VIEWEd BY THE USER.

 $\sim 10^{11}$ 

 $\sim$ 

### W.C.D **A90** ENTRY TO DICTIONARY

THE NEW ENTRY HAS **6EEN** APPROVED BY THE USER AND IS ADDED TO THE DICTIONARY- IN THE DATA 3ASE

# W.C.E ERROR RECOVERY

RESOLUTION OF A CONFLICT OVER AN ENTRY IN A CL DICTIONARY IS MADE. AN ENTRY HAVING SAME NAME,1YPE WAS MAdE BY ANOTHER USER IN THE TIME INTERVAL AFTER THE FIRST CHECK MADE AT THE TIME DIALOGUE BEGAN AND THE TIME THE USER WAS READY TO ADO THE ENTRY.

### W.C.F SAVE ENTRY TEXT IN SL

THE JSER HAS BEEN UNABLE TO SATISFACTORILY RESOLVE A NAME-CONFLICT AND SAVES THE ENTRY LOCALLY.

# W.C : CONSTRUCT DICTIONARY ENTRY (CONTINUED)

 $\mathcal{L}(\mathcal{L})$  and  $\mathcal{L}(\mathcal{L})$  .

 $\sqrt{2}$ 

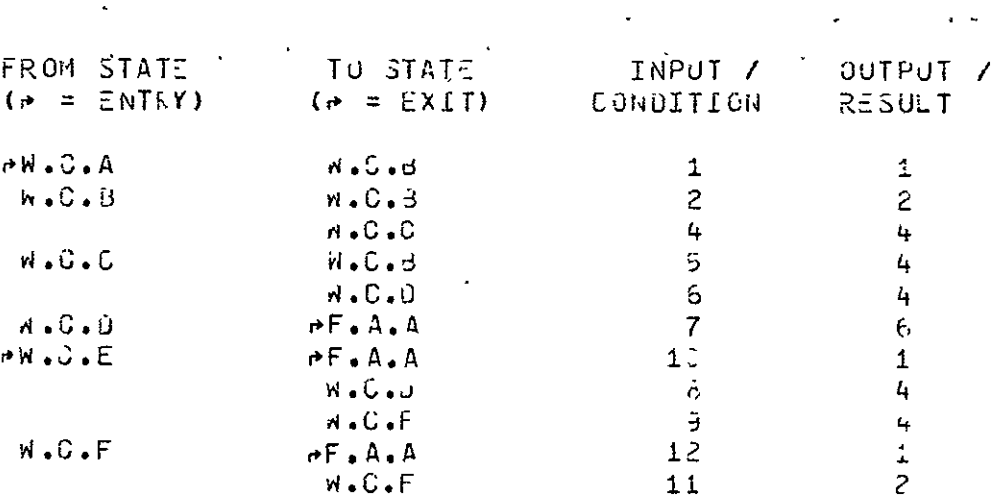

\*\*\*\*\* ALLOWED TRANSITIONS \*\*\*\*\*

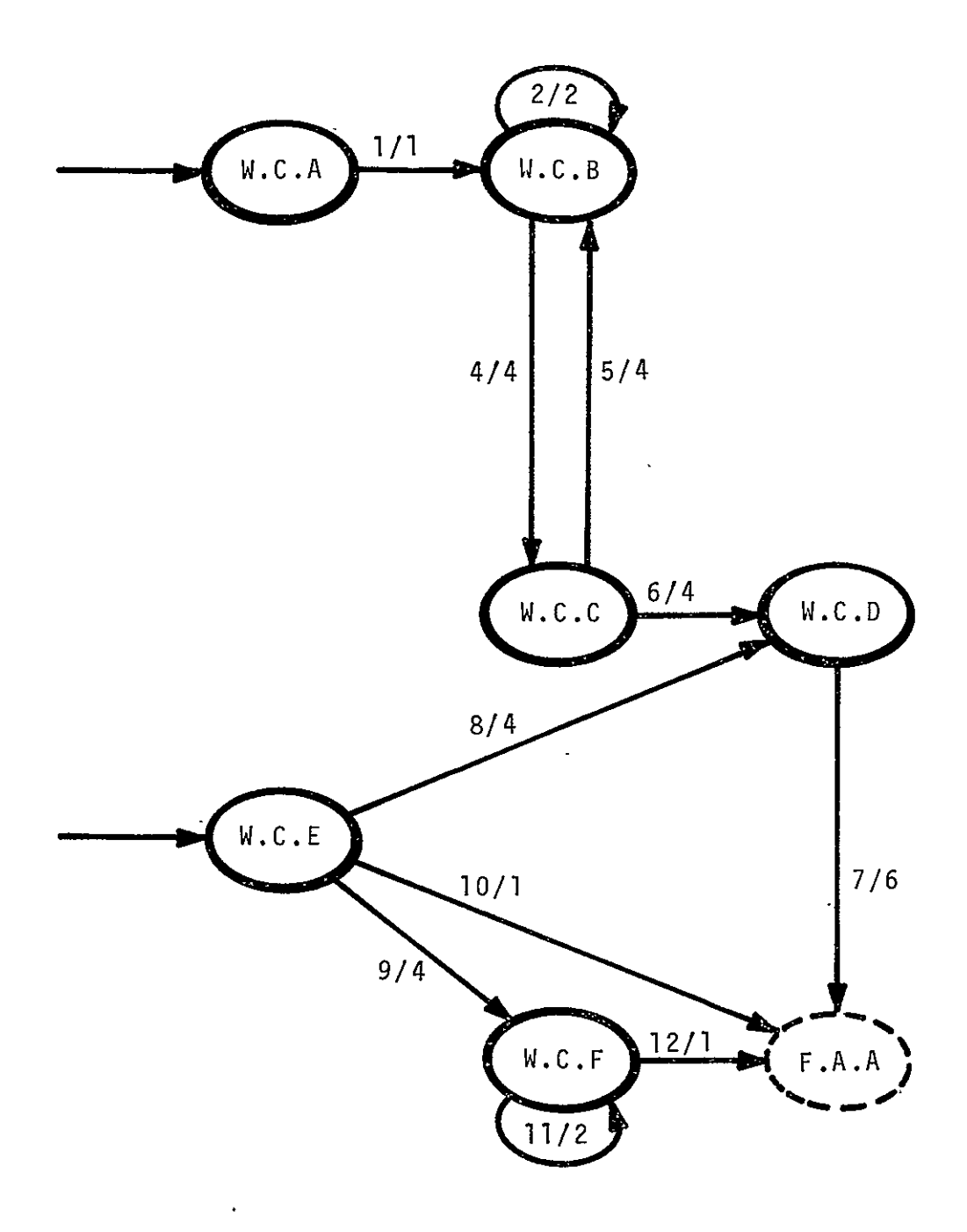

LEVEL **3** TRANSITION DIAGRAM

 $\mathcal{L}^{\text{max}}_{\text{max}}$ 

STATE W.C: CONSTRUCT DICTIONARY ENTRY

### W.C : CONSTRUCT DICTIONARY ENTRY (CONTINUED)

 $\sim$ 

\*\*\*\*\* INPUT / CONDITION LIST \*\*\*\*\*

#### NUMBER

#### **TEXT**

- SOJ FOR DICTIONARY RETRIEVED  $\perp$ USER/SYSTEM DIALOG INCOMPLETE  $\overline{z}$
- OICTIONARY ENTRY COMPLETE SUT NOT APPROVED
- $L_{\rm{H}}$  $5<sup>1</sup>$
- USER WANTS TO MODIFY ENTRY DICTIONARY ENTRY COMPLETE AND APPROVED
- 5  $\mathbf{7}$ ENTRY ADDED TO DICTIONARY
- 
- NAME CONFLICT RESOLVED  $\mathbf{j}$
- 3 CONFLICT NOT RESOLVED-USER WANTS TO SAVE ENTRY TEXT LOCALLY
- USER WANTS NO FURTHER ACTION ON THIS ENTRY  $10<sup>1</sup>$
- 11 USER/SYSTEM DIALOGUE SPECIFYING LOCAL SAVE OF TEXT
- 12 ENTRY SAVED IN SL AS SPECIFIED BY UWER.

\*\*\*\*\* OUTPUT / RESJLT LIST \*\*\*\*\*

#### NUMBER

 $\sim 10^{11}$ 

#### **TEXT**

- $\mathbf{1}$
- MESSAGE TO USER REQUESTING MORE INFORMATION  $\mathbf{Z}$
- $4\%$ DISTIONARY ENTRY TEXT IN USER WORKING AREA
- 6 UPJATED DICTIONARY AVAILABLE IN DATA BASE

LEVEL 4 **COMPONENTS** OF **STATE I.C.B**  ENTER CODING MODULE

STATE DESCRIPTIONS

STATE LONG NAHE **AND** TEXT

I.C.B.A CHECK LI3ZARY ENTRY

THE APPROPRIATE LIBPARY DIRECTORY IS SEARCHED FOR A CODING MODULE HAVING THE SAME NAME. IF ONE IS FOUND AN ERROR CONDITION EXISTS AND IS REPORTED.

#### I.C.B.B CHECK UICTIUNARY ENTRY

THE APPROPRIATE DICTICNARY IS SEARCHED FOR A PRE-VIOUSLY MAJE DEFINITION. IF WORKING IN THE CL **ANJ CAE** IS FOUND IT IS OFFEREU FUR REVIEW. IF **1\*'** THE **CL** AND NO OICTIONARY ENTRY EXISTS, ONE MUST BE MADE. IF IN THE STL THE **OE** IS OPTIONAL.

#### **I.C13. C** REVIEW Di0iIONARY ENTRY

USEk MAY CESIRS TO EXAMiNE EXISTING DEFINITION FOR CORRECTNESS. IF A CH4NGT IS DESIRED HE ENTEkS THE MODIFY DEFINITION MODE VIA A PAUSE.

#### I.C.B.D DEFINE C1

A DEFiNITIUN FOR THE **NEW** CM IS ENTEREO (A DICTION- ARY ENTRY MADE)

- I.C.B.E RETRIEVE 300 FOR CM
- I.C.B.F REPURT ER&OR

#### I.C.B.G **CONSTRUCT CM**

**THE** SOURCE COOE **AND** AUXILIAY DATA WHICH COMPRISE THE LIBRARY ENTRY FOR THE OM ARE ENTEREJ

# I.C.B : ENTER CODING MODULE<br>(CONTINUED)

 $\mathcal{L}^{\mathcal{A}}$ 

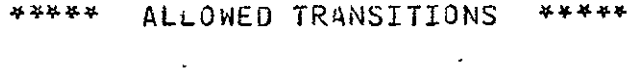

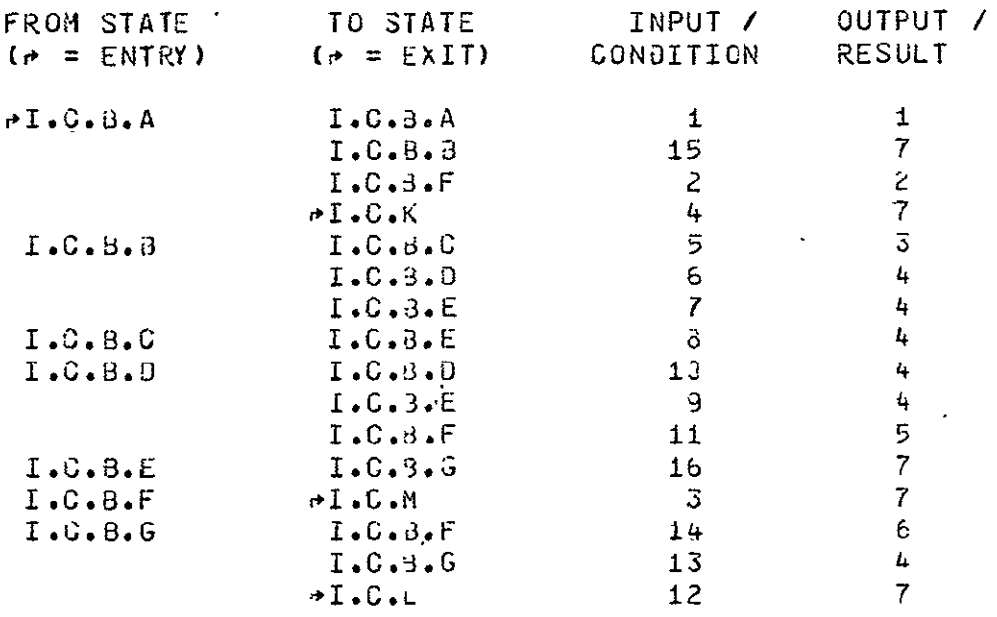

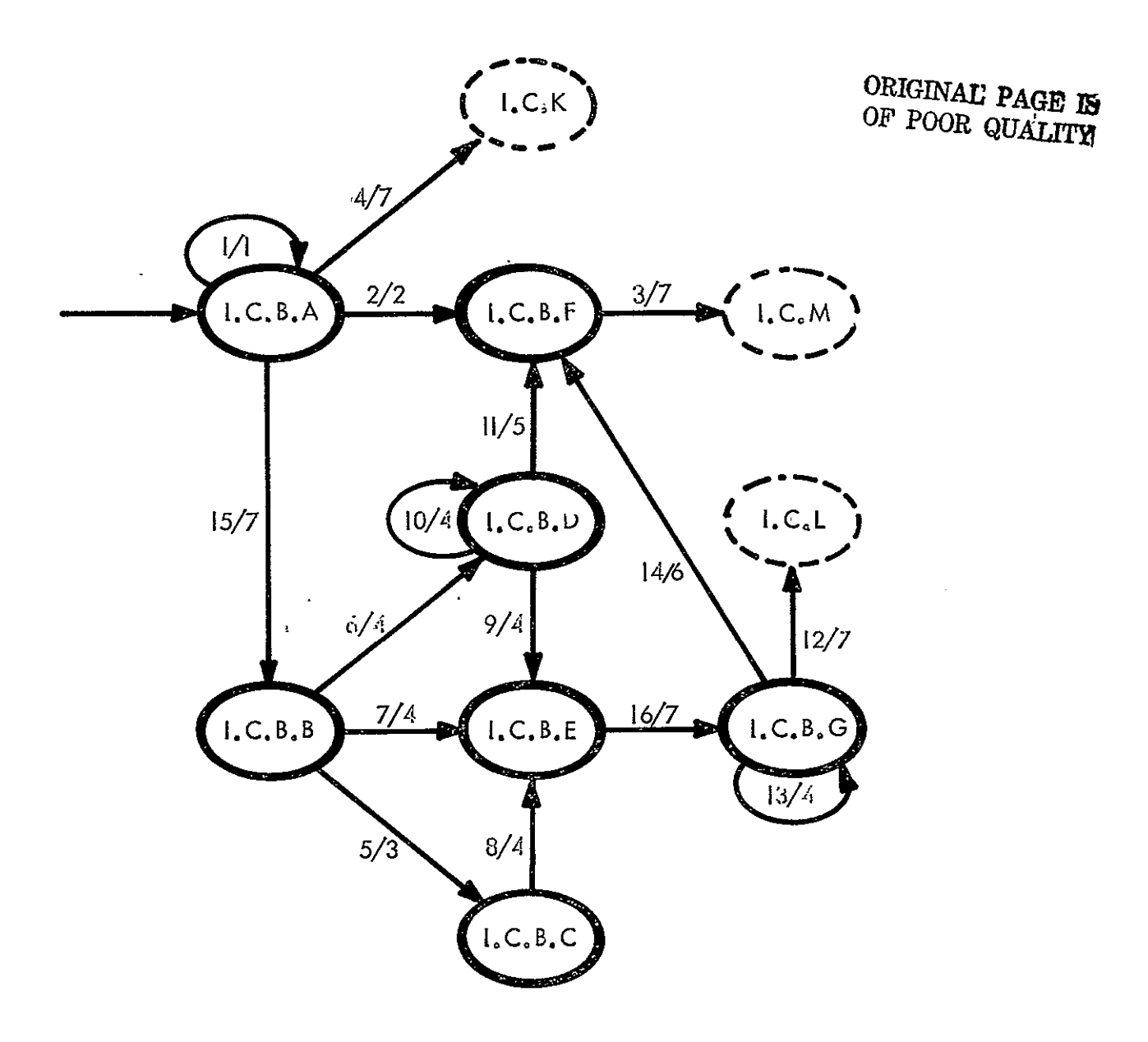

LEVEL 4 TRANSITION DIAGRAM

ENTER CODING MODULE STATE I.C.B:

### I.C.8 : ENTER CODING MODULE (CONTINUED)

# \*\*\*\*\* INPUT / CONDITION LIST \*\*\*\*\*

#### **NUMBER**

### $\overline{t}$  TEXT

- A CM WITH SAME NAME AS NEW OM FOUND IN LIBRARY  $\mathbf{1}$
- AMBIGUOUS ON NAMES NOT RESOLVED  $2^{\circ}$
- $\overline{3}$ ERROR CONDITION POSTED
- 4 NO PREVIOUS LE FOR OM EXISTS
- 5 PREVIOUS DICTIONARY ENTRY EXISTS

 $\sim$ 

- NO DICTIONARY ENTRY EXISTS AND ONE IS REQUIRED 0R  $5 -$ JESIRED
- 7 NO DICTIONARY ENTRY EXISTS AND ONE NOT REQUIRED OR WANTED
- 8 OICTIONARY ENTRY APPROVED
- **UICTIONARY COMPLETE AND IN DATA BASE** -9.
- 11 MORE INFORMATION REQUIRED TO COMPLETE DICTIONARY ENTRY
- 11 IMPOSSIBLE TO CONPLETE JICTIONARY ENTRY
- 12 ALL DATA FOR CM LE ACQUIRED
- 13 MORE DATA REQUIRED FOR LE
- 
- 14 IMPOSSIBLE TO COMPLETE LE ...<br>15 DIRECTORY ENTRY FOR NEW LE ESTABLISHED IN USER WORKING AREA.
- 16 SOD RETRIEVED

#### \*\*\*\*\* OUTPUT / RESJLT LIST \*\*\*\*\*

#### NUMBER

#### $TEXT$

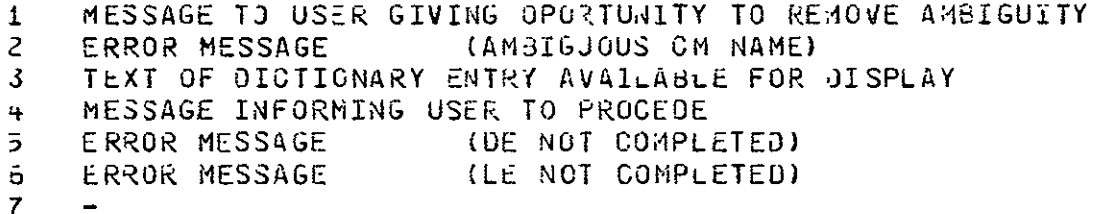

ORIGINAL PAGE IS OF POOR QUALITY

 $\sim$ 

LEVEL 4 COMPONENiS OF STATE I.C.C ENTER DATA SET

# STATE DESCRIPTIONS

STATE LONS NAME **ANO** TEXT

T.C.C.A RETRIEVE STORED DATA DEFINITION

THE USER WANTS TO CRE4TE AN INSTANCE CR OCCURRENCE OF A DATA SET BY ENTERING VALUES FOR VARIABLES CONTAIN- ED IN THE JATA SET. SUBSEQUENT PROCESSING REQUIRES AN SOD. IF THERE IS NO SOO IN HIS STL OR IN THE CL WHICH THE USEK HAS PERMISSIGN TO USE AN ERROR CONDITION IS ESTABLISHED PREXENTING CCNTINJATION AT THIS POINT.

### I.0.C.B CJNSTRUCT TExT FDR NEW LE

THE JSERS JATA IS ACCEPTEJ, TRANSFOPMED, FORMATTED AND PREPARED FOR STORAGE FOLLOWING SPECIFICATIONS CON-TAINED IN THE **S)0.** THE JATA MAY COME FROM THE TERMINAL OR FROM OTHER ORIGINS **EXTERNAL** TO IPAO SUCH AS MAGNETIC TAPE, PUNCHED CARDS, DISK FILES, AS INDICATcD **BY** THE USER. DATA FROM SEVERAL SOURCES MAY **BE** CGMeINED.

#### **I.C.C.C** REPORT ERROk

SOME ERROR GONOITIJNS MAY OCCUR AFTER **HUSH** VAL-UA3LE PfOCESSING HAS OCCURRED IN WHICH CASE THE USE& MAY ELECT TO SAVE THE **UATA** ENTERED FOR LATER CLRRECTION VIA MODIFY.

I.C.C **I** ENTER **DATA SET (CONTINUED)** 

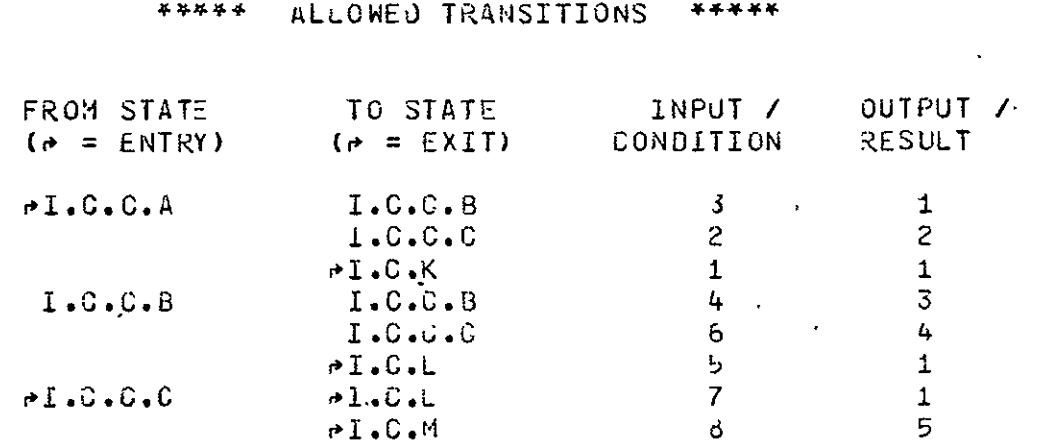

# **TRANSITION** DIAGRAM

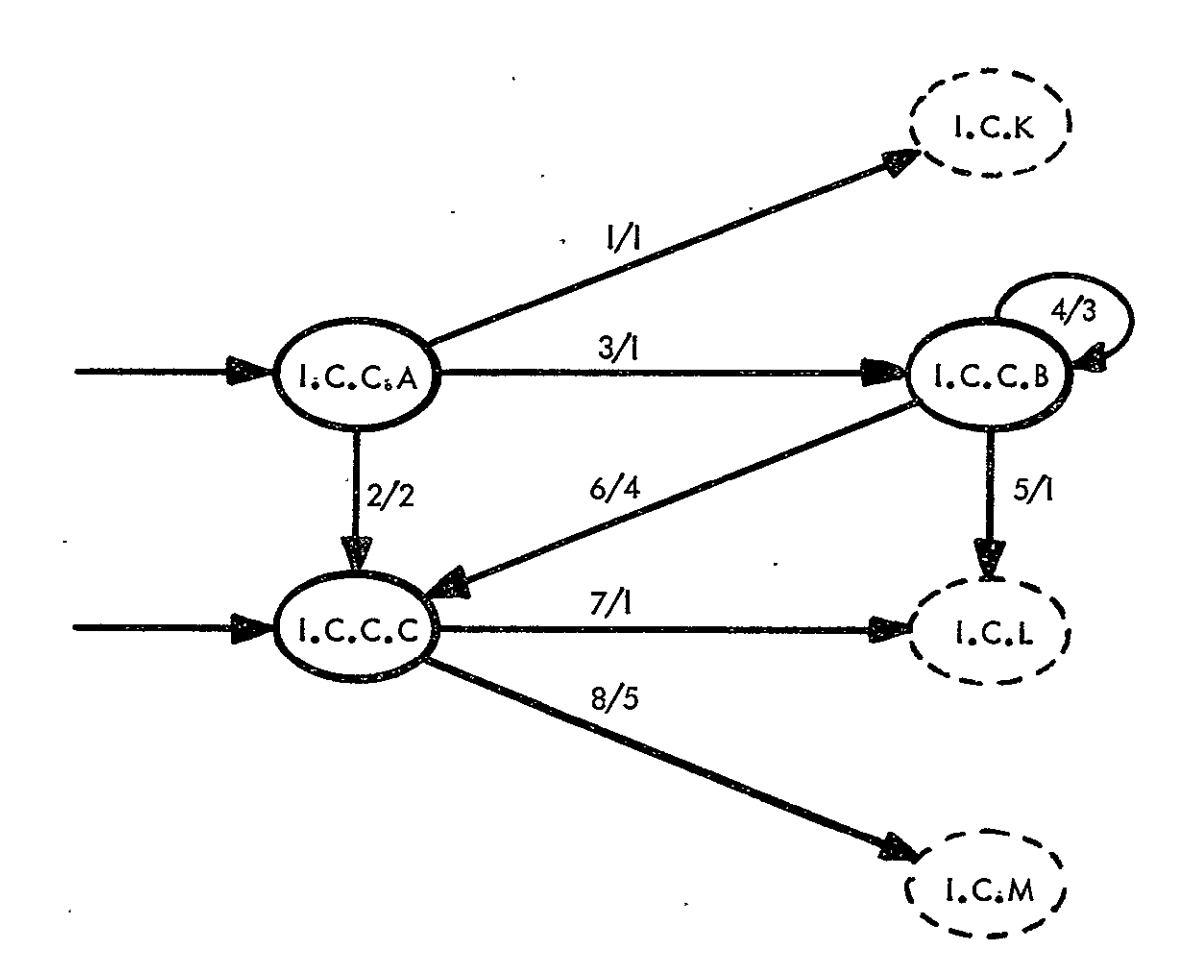

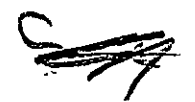

A145

\*\*\* INPUT / CONDITION LIST \*\*\*

# NUMBER TEXT

**I** STORED DATA DEFINITION CORRESPONDING TO NEW LE EXISTS

 $\mathcal{L}_{\text{max}}$  and  $\mathcal{L}_{\text{max}}$ 

2 **SOD** OCES NOT EXIST

 $\sim$ 

- 3 DIRECTORY ENTRY FOR NEW LE ESTABLISHED IN USER WORKING AREA
- 4 DATA INPUT AND LE CONSTRUCTION INCOMPLETE<br>5 LE CONSTRUCTION COMPLETE IN USER WORKING
- 5 LE CONSTRUCTION COMPLETE IN USER WORKING AREA<br>6 IMPOSSIBLE TO PROCESS SOME SPECIFIC INPUT DATA
- **5** IMPOSSIBLE TO PROCESS SOME SPECIFIC INPUT **DATA**
- 7 USER DESIRES TO SAVE DATA SET AS IS
- 3 ERROR CONDITION TO 3E CLEARED

## \*\*\*\*\* OUTPUT / RESJLT LIST \*\*\*\*\*

#### NUMBER TEXT

- $\perp$
- 2 **LRROR MESSAGE (SOJ DOES NOT EXIST)**
- 3 MESSAGE REQUESTING USER TO ENTER MORE DATA
- 4 ERROR M-SSAGE **(DATA** PrOCESSING EK-(OR)
- 5 APPROPRiATE ERROR COVE

A146
LEVEL 4 COMPONENTS OF STATE I.C.D ENTER STORED JATA DEFINITION

ORIGINAL PAGE IS<br>OF POOR QUALITY

\*\*\*\*\* STATE DESGRIPTIONS \*\*\*\*\*

#### **STATE** LONG WAME AND TEXT

CHECK LIBRARY ENTRY  $I. G. D. A$ 

> THE APPROPRIATE LIBRARY DIRECTORY IS SEARCHED FOR AN SDO HAVING THE SAME HAME. IF ONE IS FOUND AN ERROR CONJITION EXISTS AND IS REPORTED.

#### $I.0.0.3$ CHECK DICTIONARY ENTRY

THE APPROFRIATE DICTIONARY IS SEARCHED FOR AN EXISTING DEFINITION. IF WORKING IN THE CL AND ONE IS FOUND IT IS OFFERED FOR REVIEW. IF WORKING IN THE CL AND NO DICTIONARY ENTRY EXISTS, ONE MUST BE MADE. IF IN THE STL THE JE IS OPTIONAL.

#### $T.S.D.C$ REVIEW OICTIONARY ENTRY

USER MAY DESIRE TO EXAMINE EXISTING DEFINITION FOR CORRECTNESS. IF A CHANGE IS OESIRED HE ENTERS THE MODIFY DEFINITION MODE VIA A PAUSE

#### $I \cdot G \cdot D \cdot D$ **UEFINE SDJ**

A DICTIONARY ENTRY FOR THE DATA SET IS MADE.

 $I. C. D. E$ RETRIEVE SUD FOR SUD

> THE SUD WHICH SPECIFIES THE STRUCTURE IN WHICH ALL STORED DATA DEFINITIONS ARE STORED IN IPAD IS RETRIEVED.

 $I. C. D.F$ REPORT ERROR **I.G.D** t ENTER STORED **DATA** DEFINITION **(CONTINUED)** 

'\* STATE DESCRIPTIONS (CONTINUED)

 $\mathbf{r}$ 

STATE LONG NAME AND TEXT

 $\mathcal{L}_{\mathbf{r}}$ 

 $\ddot{\phantom{a}}$ 

#### I.C.O.G **CONSTRUCT** SOD---

THE INFORMATION WHICH SPECIFIES THE CONTENTS **AND** ORGANIZATION OF THE DATA SETS FOR WHICH THIS **SOD** IS TO BE USED IS ENTERE9 **AND** A LE OF TYPE **SD**  CONSTRUCTED.

#### ALL.OWEO TRANSITIONS

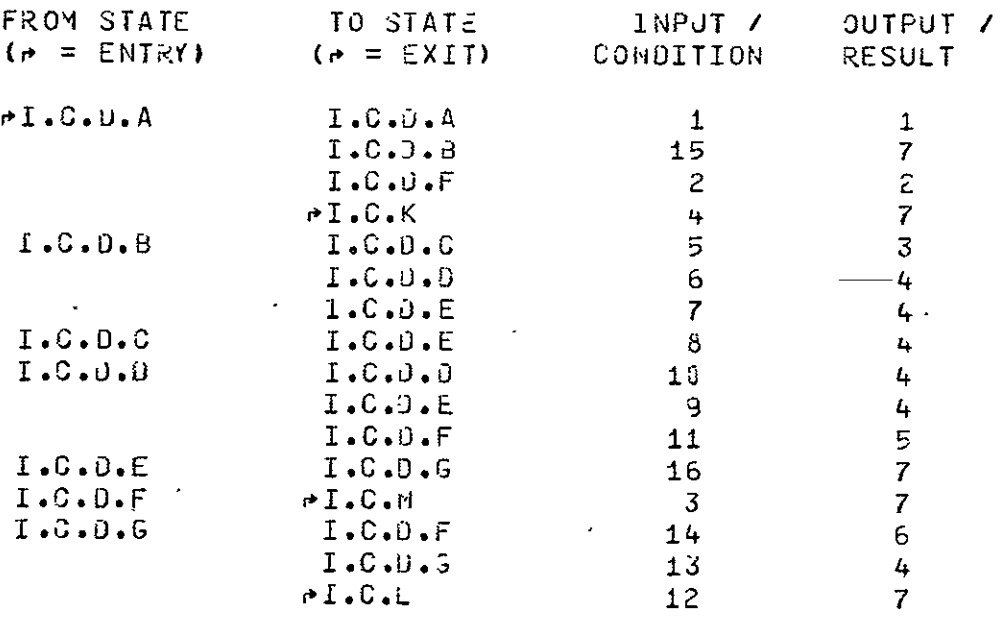

 $\mathcal{L}^{\pm}$ 

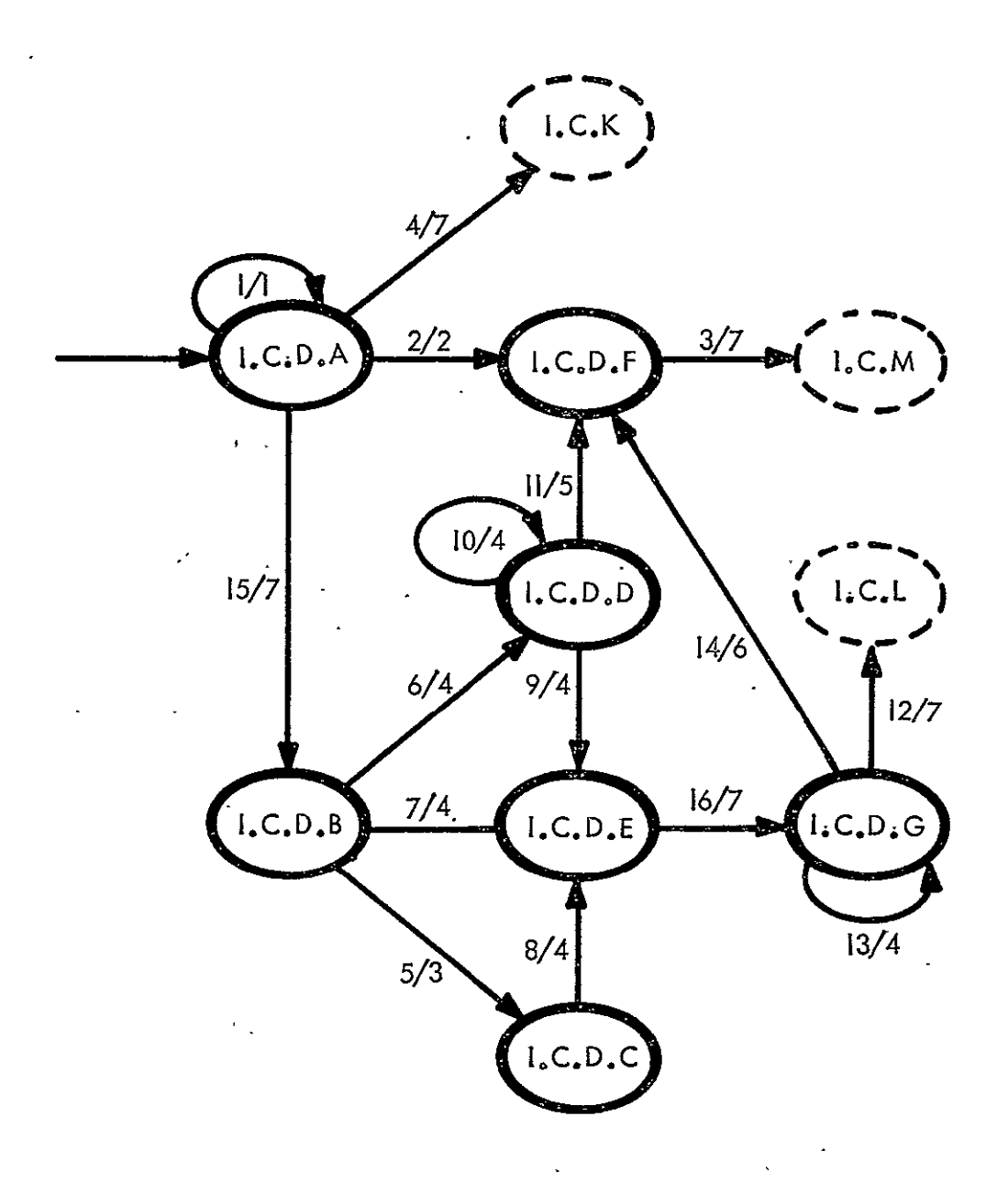

LEVEL 4 **TRANSITION** DIAGRAM **STATE I.C.D** : **ENTER SDD** 

 $\ddot{\phantom{a}}$ 

#### I.C.O : ENTER STORED DATA DEFINITION (CONTINUED)

#### \*\*\*\*\* INPUT / CONDITION LIST \*\*\*\*\*

#### **NUMBER**

#### **TEXT**

- AN SOD WITH SAME NAME AS NEW SDD FOUND IN LIBRARY  $\mathbf{1}$
- AMBIGUOUS NAMES NOT RESOLVED  $2^{\circ}$
- 3 ERROR CONDITION POSTED
- NO PREVIOUS LE FOR SOU EXISTS 4
- 5 PREVIOUS DICTIONARY ENTRY EXISTS
- NO DICTIONARY ENTRY EXISTS AND ONE IS REQUIRED OR ô. **DESIRED**
- NO DICTIONARY ENTRY EXISTS AND ONE IS NEITHER RE- $\overline{7}$ QUIRED NOR WANTED.
- DICTIONARY ENTRY APPROVED δ.
- DICTIONARY COMPLETE AND IN GATA BASE 3.
- HORE INFORMATION REQUIRED TO COMPLETE DICTIONARY ENTRY  $13<sub>1</sub>$
- $11$ IMPOSSIBLE TO COMPLETE OICTIONARY ENTRY
- ALL DATA FOR SDJ ACQUIRED  $12<sup>2</sup>$
- MORE DATA FOR SOD REQUIRED  $13<sub>1</sub>$
- $14$ IMPOSSIBLE TO COMPLETE LE FOR NEW SUD

 $\mathcal{L}(\mathcal{L}^{\text{max}})$  and  $\mathcal{L}(\mathcal{L}^{\text{max}})$ 

- $15 -$ DIRECTORY ENTRY FOR NEW LE ESTABLISHED IN USER WORKING AREA
- $16 -$ SOO FOR SOU RETRIEVED

#### \*\*\*\*\* OUTPUT / RESULT LIST \*\*\*\*\*

#### NUMBER

#### **TEXT**

MESSAGE TO USER GIVING OPPORTUNITY TO REMOVE AMBIGUITY  $\mathbf{1}$ ERROR MESSAGE (AMBIGUOUS SOD NAME) 2. 3 TEST OF DICTIONARY ENTRY AVAILABLE FOR JISPLAY MESSAGE INFORMING USER TO PROCEED  $\ddot{4}$  $\overline{2}$ ERROR MESSAGE (OE NOT COMPLETED)  $6 -$ ERROR MESSAGE (LE NOT COMPLETED)  $\overline{7}$ 

#### LEVEL 4 COMPONENTS OF STATE I.C.E ENTER DICTIONARY

#### \*\*\*\*\* STATE DESCRIPTIONS \*\*\*\*\*

**STATE** 

LONG NAME AND TEXT

 $I \cdot G \cdot E \cdot A$ CHECK LIBRARY ENTRY

> THE USER CAN ONLY DEFINE NEW OICTIONARIES FOR HIS STL. TWO BICTIONARIES FOR STL VARIABLES AND LISRARY ENTRIES ARE GIVEN DEFAULT NAMES EQUAL TO THE CL DILT-IONARY NAMES WITH SUSTASK IJ APPENDED. THE USER IS FREE TO DEFINE ADDITIONAL DICTIONARIES TO SUIT HIS GAN NEEDS BUT THE DEFAULT DICTIONARIES ARE USED FOR SUBTASKS IN A MANNER ANALOGOUS TO THE CL USAGE.

 $I. C. E. B$ CHECK DICTIONARY ENTRY

> THE LOCAL OR SL DIGTIONARY IS CHECKED FOR PREVIOUS DEFINITION OF NON-DEFAULT NAMED DICTICNARY.

- $I \cdot C \cdot E \cdot C$ REVIEW DICTIONARY ENTRY
- $I \cdot G \cdot E \cdot 0$ DEFINE NEW DICTIONARY
- $I \cdot G \cdot E \cdot E$ **RETRIEVE SOD FOR OICTIONARY**
- $I. C. E. F$ REPORT ERROR
- $I \cdot C \cdot E \cdot G$ CONTRUCT OILTIONARY

感 有標 计生产人 (作用) しかいしん みんしゃ

## I.C.E : ENTER DICTIONARY (CONTINUED)

 $\mathcal{L}^{\text{max}}_{\text{max}}$ 

 $\sim$ 

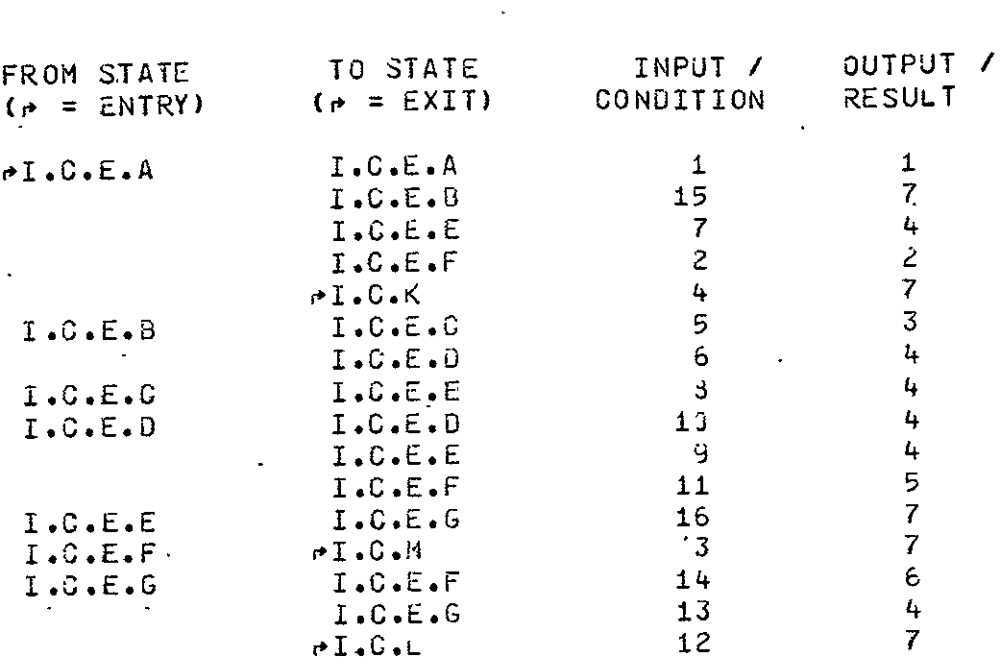

\*\*\*\*\* ALLOWED TRANSITIONS \*\*\*\*\*

ORIGINAL PAGE IS OF POOR QUALITY

OF POOR QUALITY

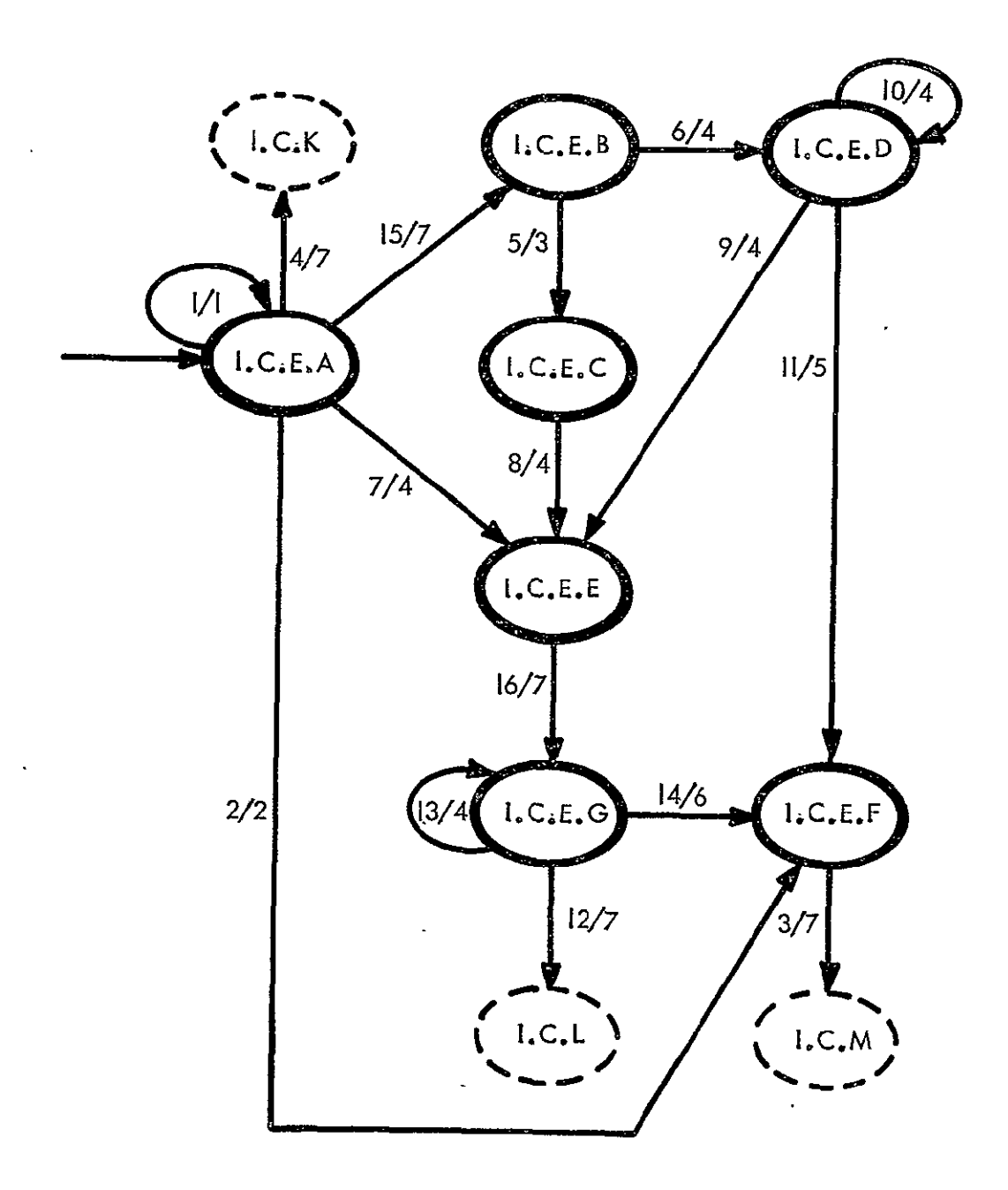

LEVEL 4 TRANSITION DIAGRAM STATE I.C.E : ENTER DICTIONARY

#### I.C.E : ENTER DICTIONARY (CONTINUED)

.\*\*\*\*\* INPUT / CONDITION LIST \*\*\*\*\*

#### **NUM3ER**

#### **TEXT**

- 1 A DICTIONARY WITH SAME NAME AS NEW DICTIONARY FOUND IN **STL**
- $\mathbf{z}$ AMBIGUOUS DICTIONARY NAMES NOT RESOLVED
- ERROR CONJITION POSTED  $\mathbf{3}$
- NO PREVIOUS LE FOR DICTIONARY  $+$
- $\bar{z}$ PREVIOUS DISTIONARY ENTRY EXISTS
- $\ddot{\mathbf{o}}$ NO UICTIONARY ENTRY EXISTS
- USER WANTS DEFAULT NAMEJ LE DICTIONARY  $7 -$
- 3 DICTIONARY ENTRY APPROVED
- **3 DICTIONARY ENTRY COMPLETE AND IN DATA BASE**
- 13 MORE INFORMATION REQUIRED TO COMPLETE DICTIONARY ENTRY
- 11 IMPOSSIBLE TO COMPLETE DICTIONARY ENTRY
- 12 ALL DATA FOR DIGTIONARY LE ACQUIRED
- 13 MORE DATA REQUIRED FOR LE
- 14 IMPOSSIBLE TO COMPLETE LE
- 15 DIRECTORY ENTRY FOR NEW LE ESTABLISHED IN USER WORKING AREA
- 15 SUD RETRIEVED

 $\sim$ 

#### \*\*\*\*\* OUTPUT & RESULT LIST \*\*\*\*\*

#### **NUMBER**

#### TEXT

- $1 -$ MESSAGE TO USER GIVING OPPORTUNITY TO RENOVE AMBIGUITY
- $\overline{2}$ ERROR MESSAGE . (AMBIGUOUS DICTIONARY NAME)
- TEXT OF DICTIONARY ENTRY(DEFINING NEW DICTIONARY) IS  $\overline{3}$ AVAILABLE FOR DISPLAY
- MESSAGE INFORMING USER TO PROCEED  $4 -$
- $\overline{5}$ ERROR MESSAGE (DIRECTORY ENTRY NOT COMPLETED)
- ŏ. ERROR MESSAGE (LIBRARY ENTRY NOT COMPLETED)
- $7<sup>7</sup>$  $\blacksquare$

LEVEL 4 COMPONENTS OF STATE I.C.J ENTER DATA CONTROL DATA

\*\*\*\*\* STATE DESCRIPTIONS \*\*\*\*\*

**STATE** LONG NAME AND TEXT

RETRIEVE 500  $I. G. J. A$ 

> THE SUD FOR THE SYSTEM DATA STRUCTURE WHICH HOLDS THE SECURITY, ACCESS DATA IS RETRIEVED FOR USE IN THE PROCESSING OF THE INPUT GATA

 $I.0.1.3$ CONSTRUCT TEXT

> THE CONTROL DATA IS ACCEPTED, PROCESSED AND PRE-PARED FOR STORAGE.

 $I \cdot G \cdot J \cdot G$ REPORT ERROK

> ALL ERROR CONDITIONS ENCOUNTERED IN THIS STATE ARE FATAL. PROGESSING IS ABORTED.

> > \*\*\*\*\* ALLOWED TRANSITIONS \*\*\*\*\*

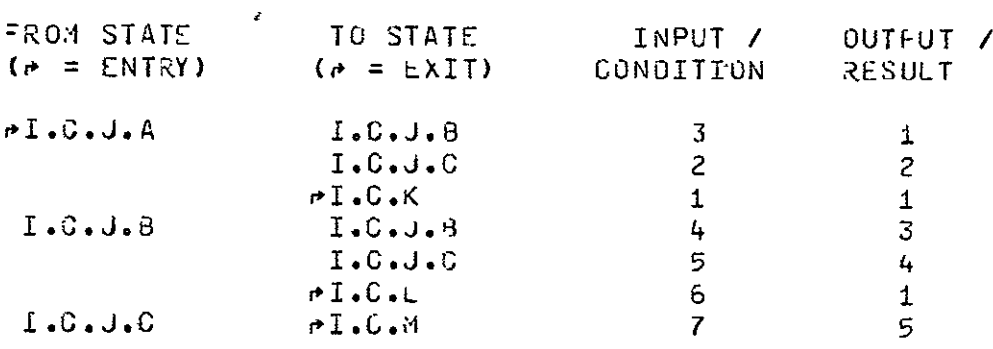

ORIGINAL PAGE IS OF POOR QUALITY

 $\sim 100$  km s  $^{-1}$ 

 $\sim$ 

 $\sim$ 

 $\sim 100$ 

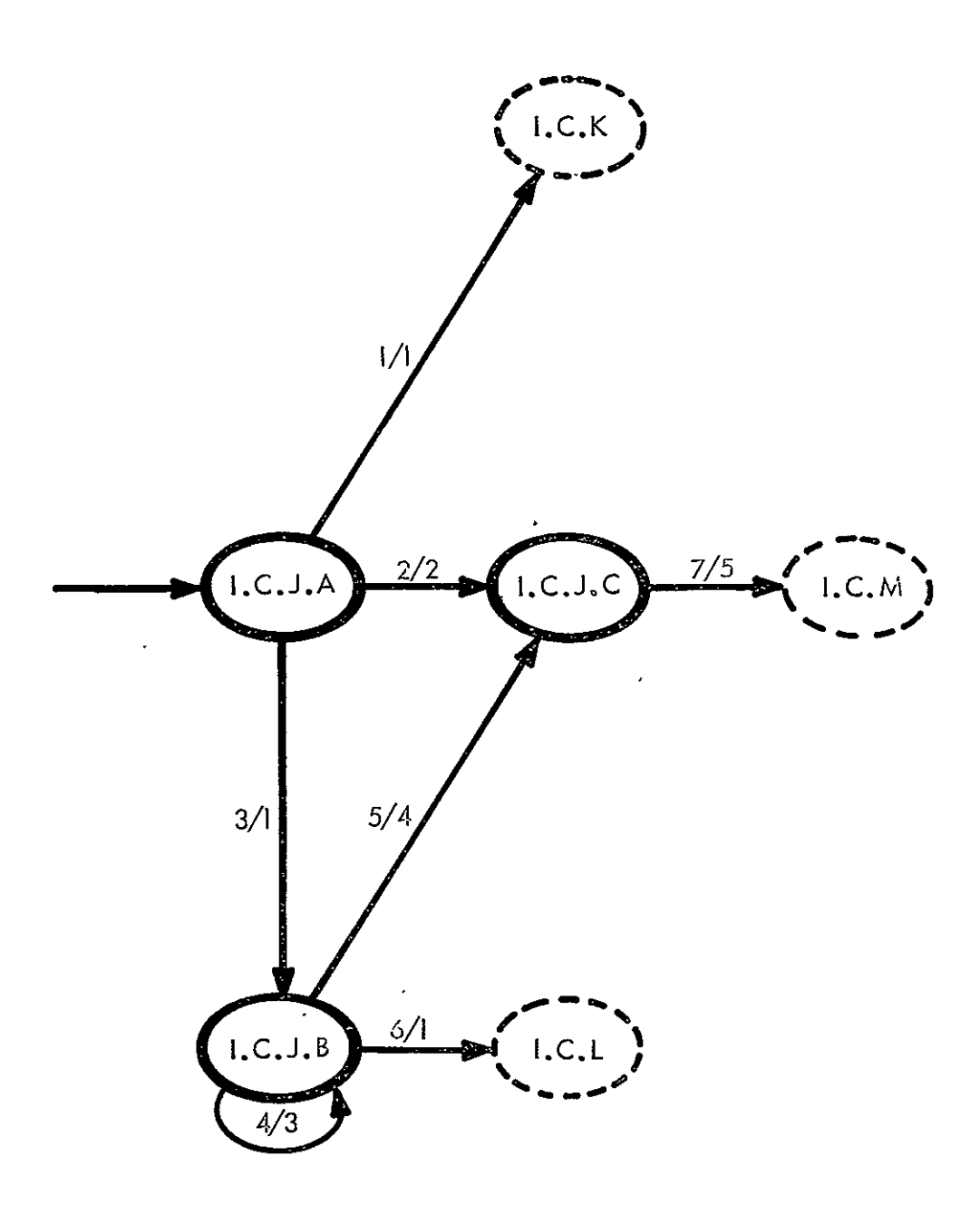

LEVEL 4 TRANSITION DIAGRAM STATE I.C.J : ENTER DATA CONTROL DATA

#### **I.C.J I** ENTER **I3ATA** ZONTROL **DATA**  (CONTINUED)

INPUT / CONDITION LIST

#### NUMBER TEXT

- **I** SOD FOR SYSTEM LE TYPE DOU EXISTS<br>**2** SOD DOES NOT EXIST
- 2 SOD **DOES** NOT EXIST
- **3** DIRECTORY ENTRY FOR CONTROL DATA LE ESTABLISHED IN USER WORKING AREA

 $\mathcal{L}^{\mathcal{L}}$  and  $\mathcal{L}^{\mathcal{L}}$ 

- 4 OATA INPUT AND **LE** CONSTUCTION INCOMPLETE
- **5** IMPOSSlbLE TO PROCESS SOME SPECIFIC INPUT DATA
- 6 LE CONSTPJCTIUN COHPLETE IN USER WORKING AREA
- 7 ERROR CONDITIUN TO **E** CLEAREu

#### \*\*\*\*\* OUTPUT / RESJLT LIST \*\*\*\*\*

#### NUM3ER TEXT

- $\mathbf{1}$ 2 ERROR MESSAGE
- 3 MESSAGE REQUESTING USER TO ENTER MORE DATA
- 4 ERROR MESSAGE
- 5 APPROPRIATL ERRUR **COJE**

LEVEL 4 **COMPONENTS** OF **STATE** K.B.A MODIFY **CH** 

\* STATE DESCRIPTIONS

STATE **LONG NAME AND TEXT** 

K.3.A.A RETRIEVE STORED DATA DEFINITION

THE SOD FOR A **Cr1** 13 RETkIEVED FOR USE IN FOLLOWING PROCESSING.

K.d.A. 8 **PERFORM C4 MODIFICATIONS** 

 $\sim$ THE USER ENGAGES IN DIALOGUE WITH THE SYSTEM TO CARRY OUT HIS CHANGES.

K.3.A.C REPORT ER&O

ALLOWED TRANSITIONS

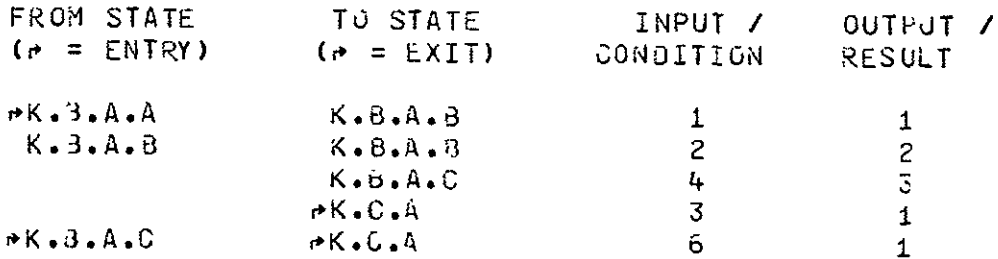

K.B.A **: MODIFY CM (CONTINUED)** 

 $\mathcal{L}$ 

 $\boldsymbol{a}$ 

**NAL PAGE TE** POOR QUALITY

# **TRANSITION** DIAGRAM

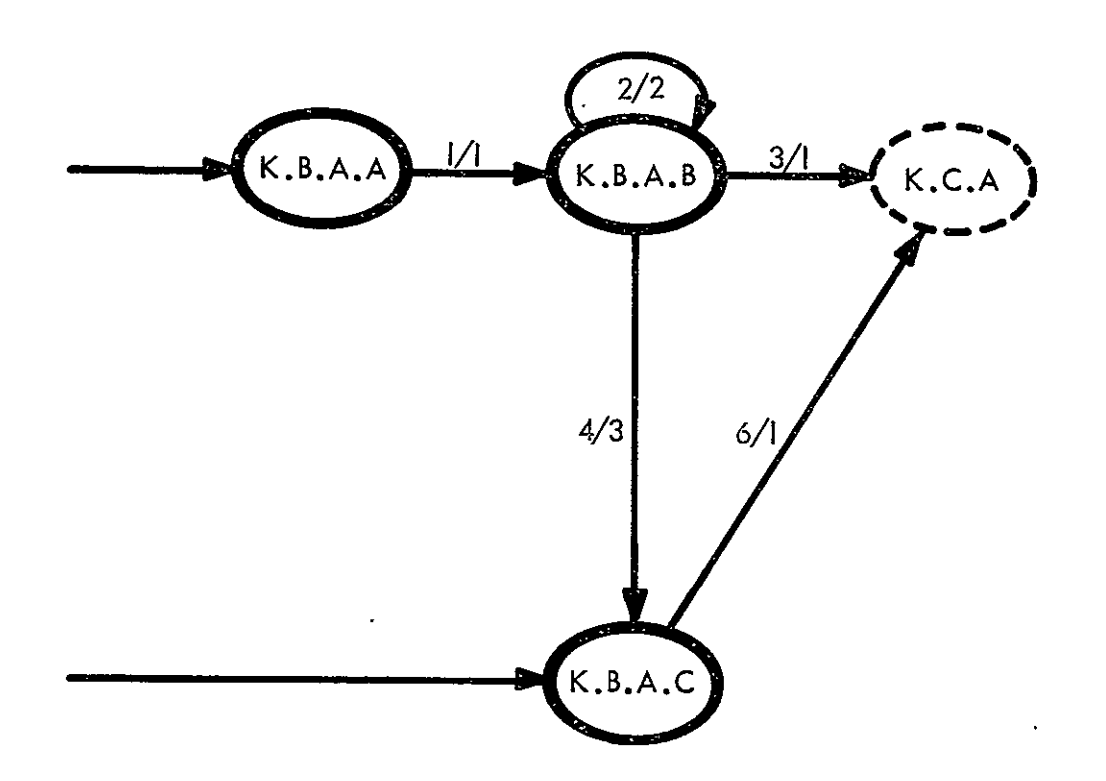

#### \*\*\*\*\* INPJT / CONDITION LIST \*\*\*\*\*

#### **NUMBER**

#### TEXT

- 1 **SDJ FOR CM RETRIEVED**
- 2 MODIFICATIONS INCOMPLETE
- 3 MOOIFICATIONS COMPLETE
- 4 LRkOR CONJITION ENCOUNTERED DURING MODIFICATION
- $5<sub>2</sub>$ ER&OR CONDITION CLEARED

#### \*\*\*\*\* OUTPUT / RESULT LIST \*\*\*\*\*

# NUMBER TEXT

- **I**  -
- 2 MESSAGE TO USER REQUESTING ADDITIONAL DATA
- 3 ERROR MESSAGE

 $\mathbf{v} = \mathbf{0}$ 

LEVEL 4 COMPONENTS OF STATE K.B.B MODIFY OM  $\pmb{\sigma}$ 

\*\*\*\*\* STATE DESCRIPTIONS \*\*\*\*\*

**STATE** LONG NAME AND TEXT

 $K$ .B.B.A RETRIEVE SDD FOR OM

 $K.3.8.8$ PERFORM ON MODIFICATIONS

 $K.3.8.0$ **REPORT ERROR** 

 $\overline{\phantom{a}}$ 

\*\*\*\*\* ALLOWED TRANSITIONS \*\*\*\*\*

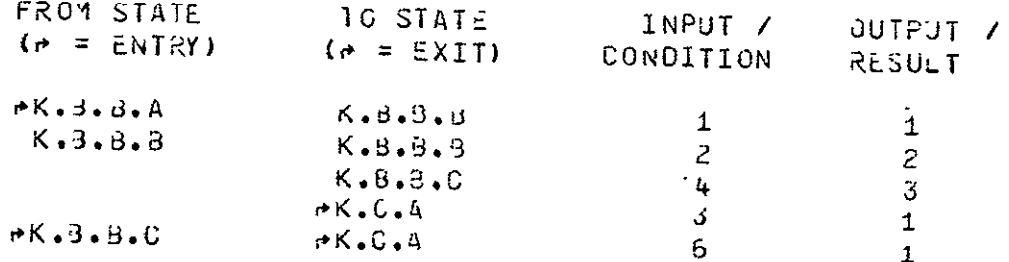

# **TRANSITION DIAGRAM**

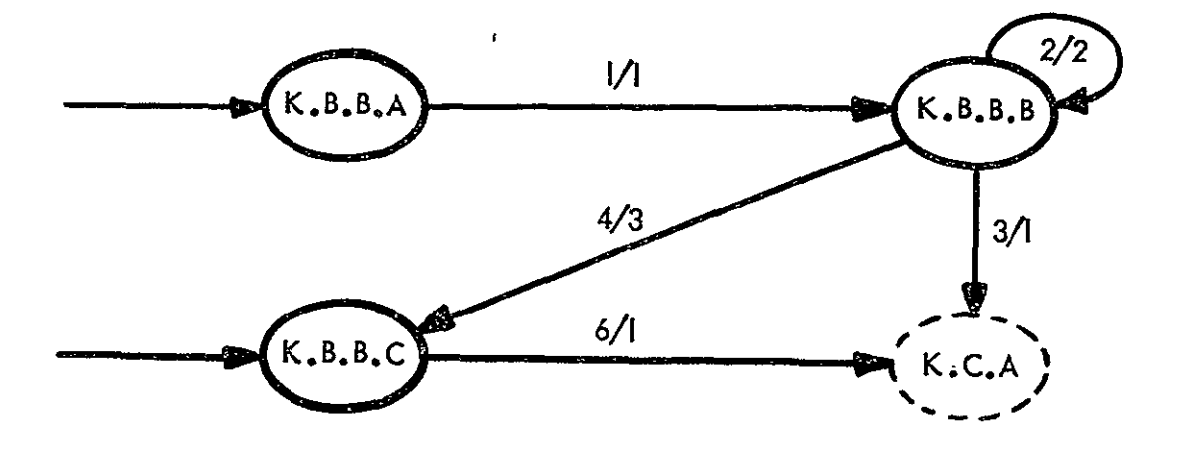

K.B.B : MODIFY OM (CONTINUED)

### \*\*\*\*\* INPUT / CONDITION LIST \*\*\*\*\*

#### **NUMBER**

**TEXT** 

 $\mathcal{L}^{\text{max}}_{\text{max}}$ 

- $\mathbf{1}$ SDO FOR OM RETRIEVED
- $\mathbf{2}$ MODIFICATIONS INCOMPLETE
- 3 MODIFICATIONS COMPLETE
- 4 ERROR CONDITION ENCOUNTEREU DURING MODIFICATION
- 6 ERROR CONDITION CLEARED

### \*\*\*\*\* OUTPUT / RESJLT LIST \*\*\*\*\*

**NUMBER** 

TEXT

 $\sim 10^7$ 

 $\mathbf{1}$ 

- 2 MESSAGE TO USER REQUESTING ADJITIONAL DATA
- 3 ERROR MESSAGE

LEVEL 4 COMPONENTS OF STATE K.B.C MODIFY JOB

\*\*\*\* STATE DESCRIPTIONS

STATE LONG NAME AND TEXT

K.8.C.A RETRIEVE SDD FOR JOB

K.9.C.B PERFORM **JIB** MODIFICATIONS

K.3.C.C REPORT ERROR

 $\bar{\Sigma}$ 

\*\*\*\*\* ALLOWED TRANSITIONS \*\*\*\*\*

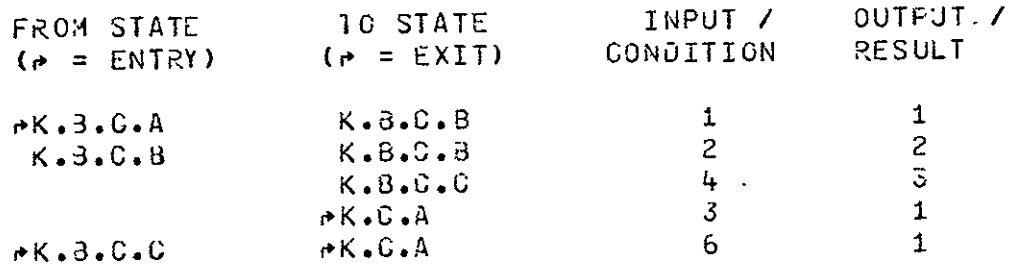

## **TRANSITION DIAGRAM**

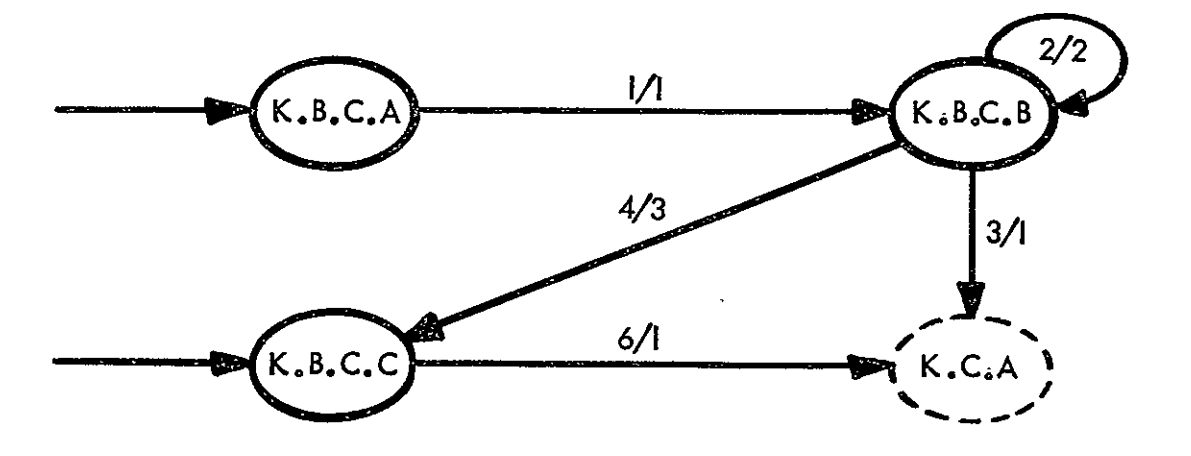

K.B.C : MODIFY JOB (CONTINUED)

#### \*\*\*\*\* INPUT / CONDITION LIST \*\*\*\*\*

 $\sim 10^{11}$  km  $^{-1}$ 

#### **NUMBER**

#### **TEXT**

- 1 SOO FOR JOB RETRIEVED
- 2 MODIFICATIONS INCOMPLETE
- 3 MODIFICATIONS COMPLETE
- 4 ERROR CONDITION ENCOUNTERED DURING MODIFICATION
- 6 ERROR CONDITION CLEARED

#### \*\*\*\*\* OUTPUT / RESJLT LIST \*\*\*\*\*

#### NUMBER

TEXT

 $1 -$ 

 $\sim 10^7$ 

- 2 MESSAGE TO USER REQUESTING ADDITIONAL DATA
- 3 ERROR MESSAGE

LEVEL 4 COMPONENTS OF STATE K.B.O MODIFY **DS** 

\*\*\*\*\* STATE DESCRIPTIONS \*\*\*\*\*

STATE LONG NAME AND TEXT

K.3.D.A RETRIEVE SDD FOR DATA SET

MODIGICATIONS ARE TO AE MADE TO A USER DEFINED DATA SET AND THE CORRESPONDING SOD IS RETRIEVEU FOR USE IN THE SUBSEQUENT PROCESSING.

- **K.3.D.B**  PERFORM DATA SET MODIFICATIONS
- K.3.O.C REPORT ERROR

FROM STATE TO STATE INPUT / OUTPUT / **(= =** ENTRY) **(** = EXIT) CONDITION RESULT rK.3.D.A K.d.D.:3 **1 1**  K.B.D.B 2 2  $K \bullet B \bullet D \bullet G$  4<br> $K \bullet G \bullet A$  3  $\overline{z}$ &K.C.A *3* ± **\*K.8.D.C \*K.C.A** 8 **1** 

\*\*\*\*\* ALLOWED TRANSITIONS \*\*\*\*\*

## **TRANSITION DIAGRAM**

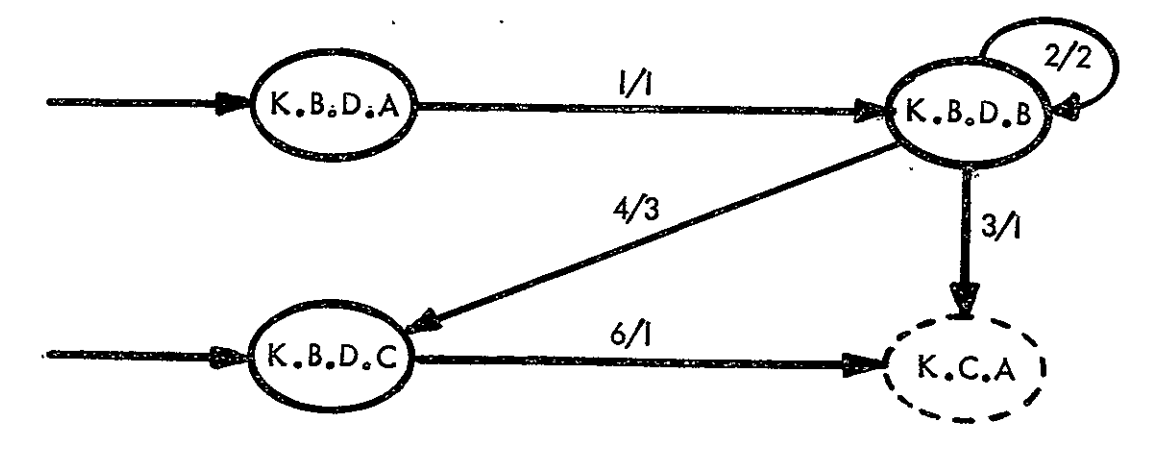

#### \*\*\*\*\* INPUT / CONDITION LIST \*\*\*\*\*

#### **NUMBER**

**TEXT** 

- SDO FOR OS RETRIEVEU  $1 \quad \blacksquare$
- $2 -$ MODIFICATIONS INCOMPLETE
- $3 -$ MODIFICATIONS COMPLETE
- $4 1$ ERROR CONDITION ENCOUNTERED DURING MODIFICATION
- ERROR CONDITION CLEARED  $5 -$

#### \*\*\*\*\* OUTPJT / RESJLT LIST \*\*\*\*\*

#### **NUMBER**

**TEXT** 

- $\mathbf{1}$
- MESSAGE TO USER REQUESTING ADDITIONAL DATA  $2<sup>1</sup>$
- $3<sup>7</sup>$ ERROR MESSAGE

#### APPENDIX B

#### **DETAILED** PROBLEM **SOLVING MODEL**

#### **B.1 GENERAL** WORK FLOW

The design procedures in Volume II are representative of the type and organization of tasks necessary to accomplish the design of an aircraft. However, a computer system designed only to perform the tasks shown in Volume II in the sequences given would have limited value. A generalization of the design procedure into basic elements is needed so that the design of<br>the computing system will support the development of a wide the computing system will support the development of a wide<br>range of air and space craft. The work organization presented The work organization presented in Volume II has been divided into five basic activities. These activities, and their relationship, are shown in figure B.I. Each of the nodes in figure B.1 should be looked upon as actions. The nodes are defined as follows:

- PLAN The determination of objectives and constraints which define a desirable product and the development of a plan of activities to achieve these objectives within the constraints.
- PREPARE Setting up to do work.
- MODIFY Altering preparations to do work when it can be done without changing the plan. Generally, this is due to contingencies which are minor relative to the overall plan.
- WORK The activity which aims directly towards completion of a meaningful step in the plan.
- REPORT Recording and/or making visible the results of WORK and determining if the planned work is done.

The work flow diagram shown in figure B.I. was used to make the following observations:

- a) Entry can be made at any node; however, activity in preceding nodes affecting the entry node must have been completed.
- b) The nodes are coupled; i.e. activity in a node is directly affected **by** the quality of the information coming to it from a preceding node.

Bl

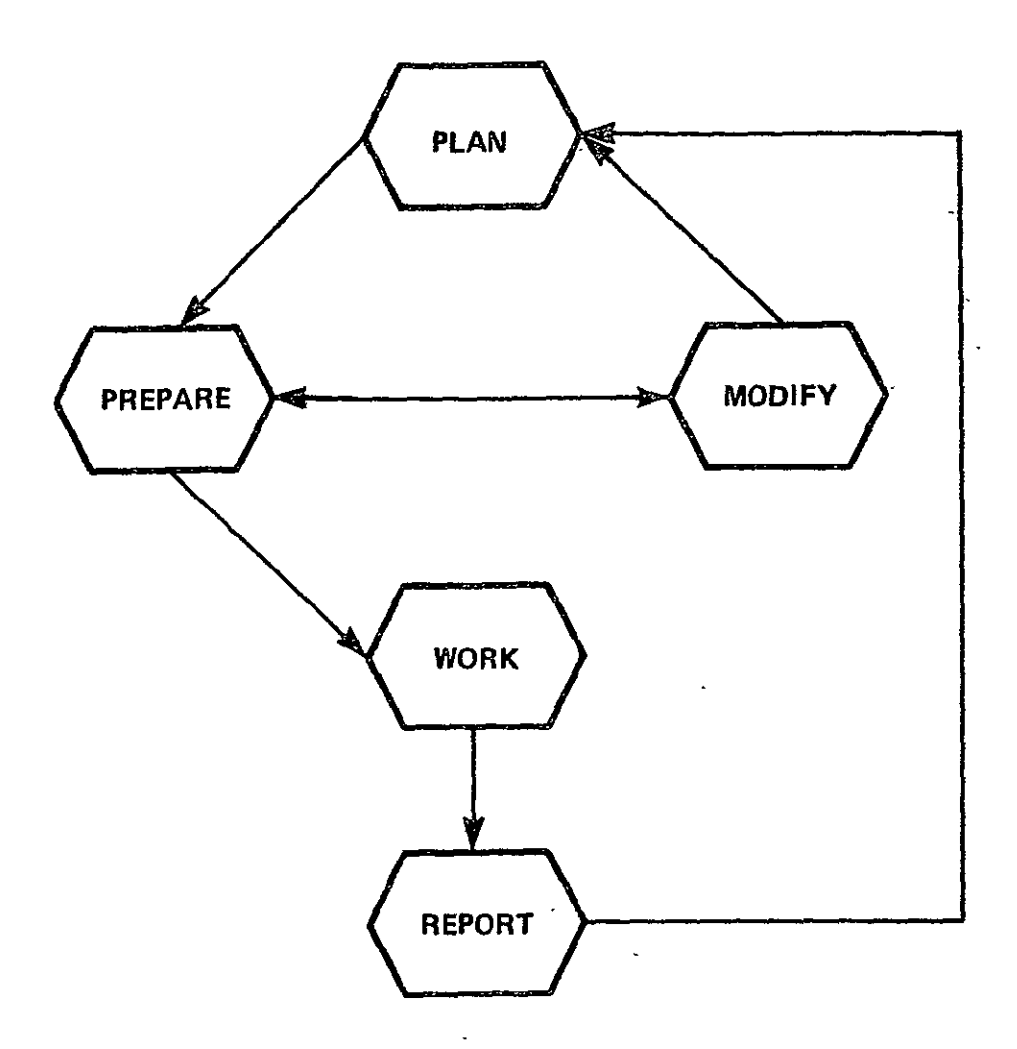

Figure **5.1** General Work Flow

- **c)**  all nodes are not connected to all other nodes, nor do all connecting lines.have double arrowheads. Examples are:
	- **1)** WORK always terminates in a REPORT with a return to PLAN. This preserves accountability and management control.
	- 2) There is no direct connection going from PLAN to WORK bypassing PREPARE. Doing so would encourage resource waste and ineffectiveness in WORK.
	- 3) MODIFY always results from an attempt to PREPARE to do WORK. The result of MODIFY is either that a change can be made and PREPARE continue without

affecting **PLAN** or that an error or weakness has been exposed in PLAN that must be corrected before PREPARE can continue.

d) The flow diagram can be applied to a single person or a group of persons. Some nonqualitative observations on efficiency can be made. For example, working only within the WORK node is the mark of an undisciplined individual and a poorly managed organization. Working without the REPORT node signifies a lack of personal or supervisory review of work progress relevant to the plan.

These considerations are typical of human planning and organizing functions. The within this environment. IPAD system will work compatibly

A study was also made of how product development is generally organized. It was found that there is a hierarchy of planning and management control as shown in figure B.2. There is a flow of information through the levels of the hierarchy with each level essentially summarizing the level below and providing feedback about the direction of work. The labels of company, product, etc., are somewhat arbitrary. The terms in the parenthesis are basic descriptors of the primary interest at eazh level. These descriptors are only representative and are not accurate for all organizations. There are, however, several common characteristics.

- a) There is a level at which real work on the product design is accomplished by the user. Above that level, the activity is planning and management control. Below that level, the work is preparation of tools and methods. In the hierarchy shown in figure B.2, real work on the product is at the subtask level.
- b) The user at a particular level tends to transmit information above him and desire action below him.
- c) Those above the user are interested in what is being done, those below the user are interested in how things are done, while the user concentrates on the actual doing, varying his interest between what and how depending on the immediate situation.
- d) The number of levels shown in figure B.2 is not uniquely six, but it is neither large nor small compared to six.

Some further comments on a) are useful. In general terms,<br>are activities that relate to thinking, planning, and there are activities that relate to thinking, planning, preparing criteria from which to work. In figure B.2, these activities are included in working out the product description, refining the description into a group of tasks that signify areas of responsibility, and further refining each of the tasks<br>into subtasks that signify actual work packages. Once the work into subtasks that signify actual work packages. Once the work<br>package is defined, activity centers around collecting and activity centers around collecting defining tools and methods into packages with which to perform the work. This latter activity is called a "job" in figure B.2. If the tools or methods do not exist or have to be modified,<br>another class of activity is required called an "activity" in activity is required called an "activity" in<br>ese considerations, the IPAD system should figure B.2. From these considerations, the IPAD system be formulated around a principal work activity called a subtask and that all other activities support or relate to working on a subtask.

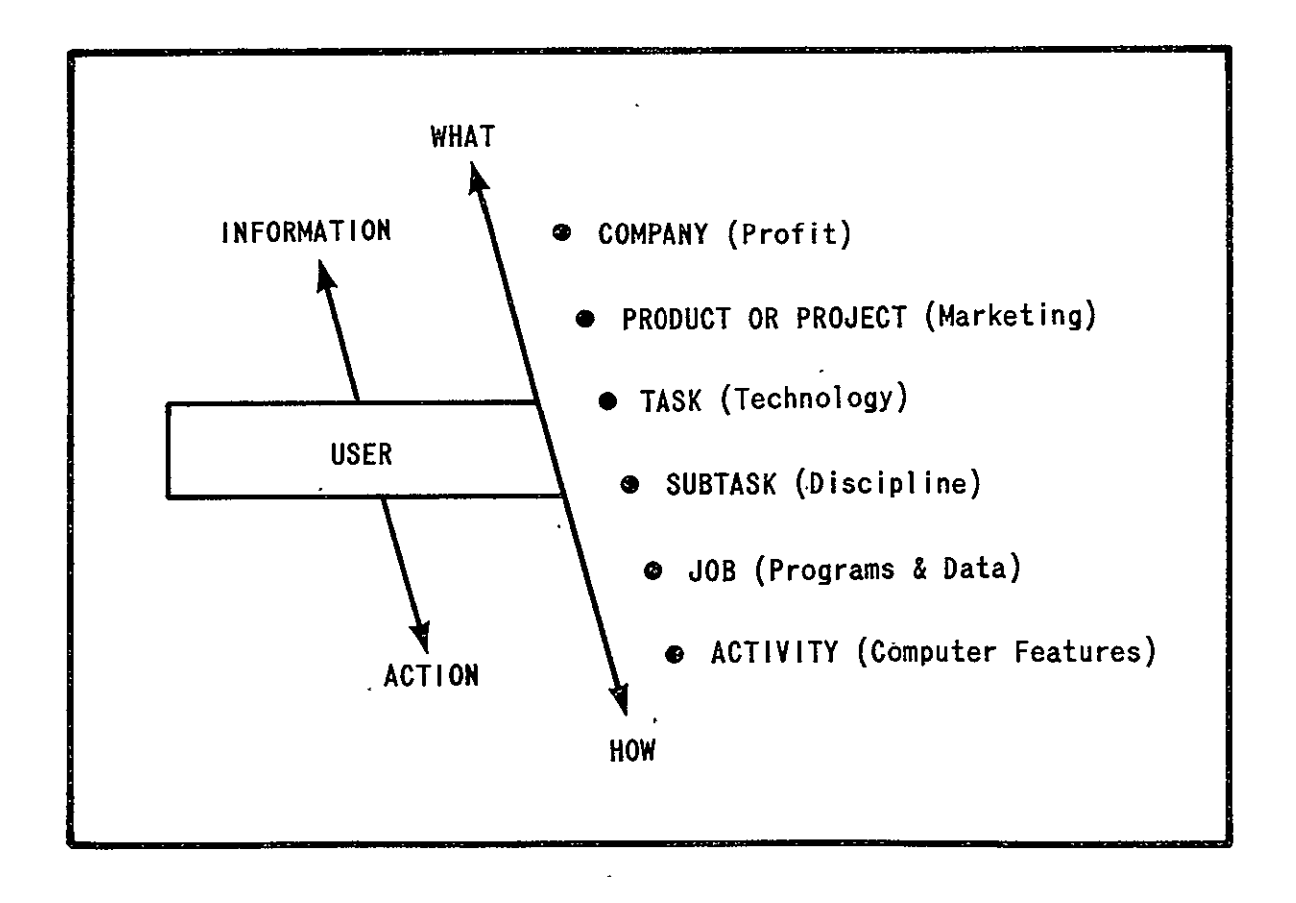

Figure B.2 Organizational Hierarchy of Product Design

Figures B.3 through **B.7** are an expansion, of each node of figure B.l. 'For example, figure B.3 is an expansion of **PLAN** with the unexpanded nodes, MODIFY, PREPARE, WORK and REPORT, appended to show connectivity.

The following definitions will be helpful in reading the flowcharts and descriptions:

- Objective The result to be achieved from a design activity.
- Constraint A bound placed on a design activity as a limit or assigned value.
- Report **-** The collection of objectives and constraints which, when satisfied, will describe and specify the product design and serve as a basis for judgement on the success or quality of intermediate design activities. (This is distinct from the verb "REPOFT" used as one of the nodes of the work flow model.)

Other definitions are given in section 4.0 of volume IV.

**B.2 "PLAN"** NODE DEFINITIONS **-** Figure B.3

Node 1 - DEFINE Product into Tasks

meaning refinement of an existing definition by dividing it into subparts; for example, in this case, dividing a product development program into several tasks. Hence, this define is a description of the desired product objectives and all the major work tasks necessary to achieve these objectives. The results of this definition need to be available for review, revision, and comparison throughout the product development period. This, and other similar information generated in later DEFINE blocks, is compiled in a record which serves as a continuing source of direction. Ξ

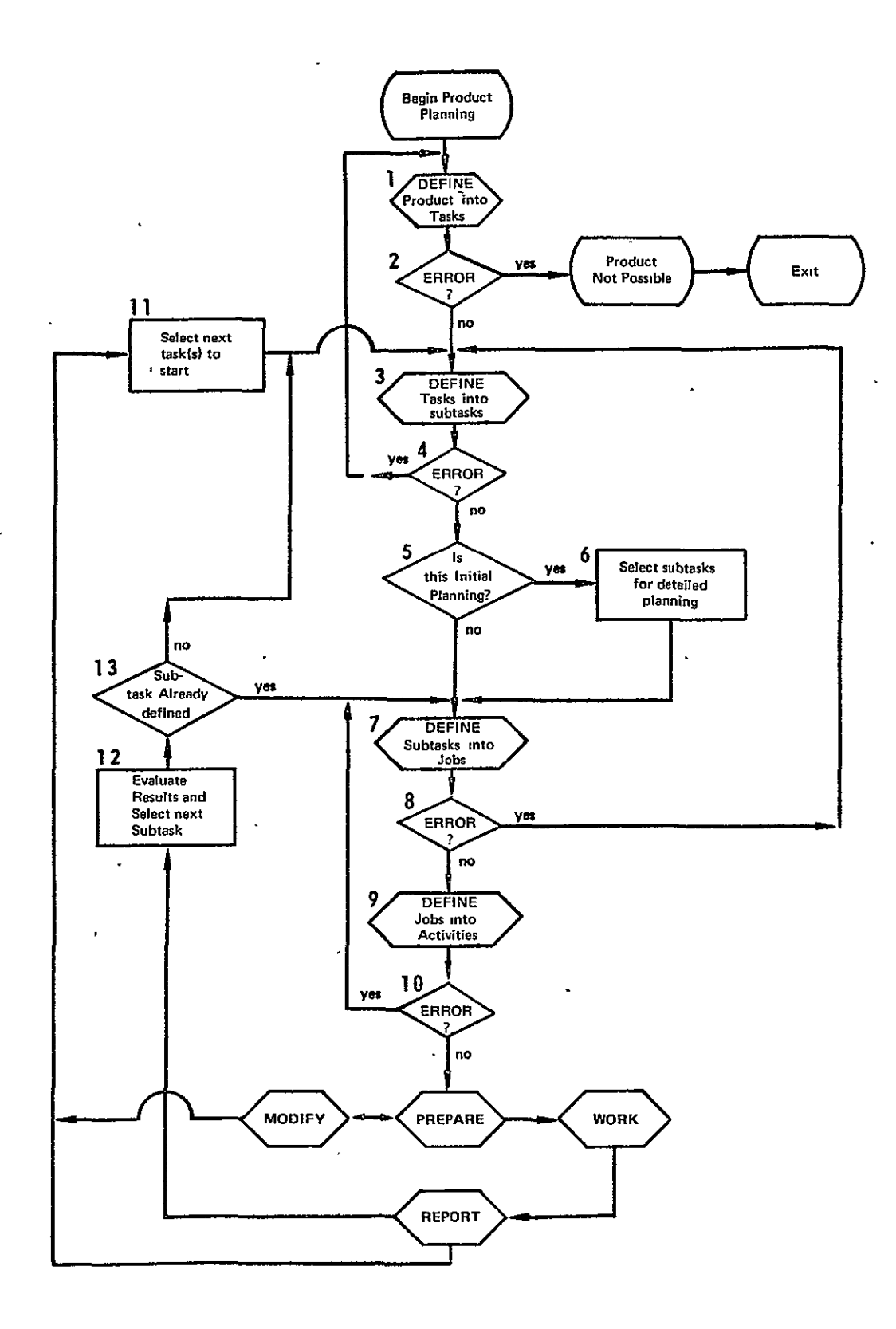

Figure B.3 An Expansion of PLAN

#### Node 2 **-** ERROR?

A YES choice in an error branch means an inconsistency was found during refinement in the previous DEFINE that requires reconsideration of a higher level DEFINE. In practice, the ERROR box at Node 2 probably does not exist because the implications of a YES choice at this level are too far reaching. Any changes in the original product definitions would have been corrected prior to compiling the record in Node **1.** 

# Node 3 - DEFINE Tasks into Subtasks<br>See Node 1 definition.

See Node 1 definition. Tasks are divided into subtasks. Note that an error found in Node 8 may force a redefinition in Node 3. This is primarily a dependent variable problem that would not exist if the<br>tasks vere independent. Subtask definitions are tasks were independent. Subtask definitions are characterized by a record of objectives and<br>constraints. A subtask appears to be the basic level A subtask appears to be the basic level at which meaningful work on the product is done. The objective in PLAN is to identify the necessary subtasks closely enough so that scheduling and resource requirements can be estimated and to assure that a workable set of activities has been defined.

Node 4 **-** ERROR? See Node 2 definition.

Node 5 - Initial Planning?

The dividing line between planning and actual work on the product design is at the subtask level. There may be a division in the PLAN activity centered around this distinction. During initial planning, some critical subtasks may be planned in detail, i.e., while others may be left until the work actually begins.

- Node 6 Select First Subtask(s) There will be many subtasks. Critical ones may be selected for initial planning, others left for later.
- Node 7 DEFINE Subtasks into Jobs The relationship between the subtask definition and the tools and methods available to do the work is established here. Within IPAD, this activity usually means collecting and assembling computer programs into working packages. See Node 1 definition also. Ĭ
- Node **8 -** ERROR? See Node 2 definition.
- Node **9 -** DEFINE Jobs into Activities Specific computing techniques enter into the planning at this level. Any job involving computational tools already developed and tested need not enter into this level of planning. Typically, the non-computing user would only work in this level during the original tool planning and specification phase. This is the typical level at which computer programming and system design support will be utilized.
- Node **10 -** ERROR? See Node 2 definition.
- Node **11**  Select Next Task This is either
	- a) a return from REPORT at the completion of a task with the intent of beginning a new task, or
	- b) a return from MODIFY with the conclusion a subtask is unworkable and must be redefined at the task level.

Ĵ

- Node 12 Evaluate and Select Next Subtask This is a return from REPORT after subtask completion and before task completion. The completed results of this subtask are evaluated against the task plan to<br>determine if the results of the subtask are determine if the satisfactory and what the next subtask is.
- Node 13 Subtask Already Defined If the review at Node 12 introduces an unplanned subtask, a redefinition at the task level is required.
- **B.3**  "PREPARE" NODE DEFINITIONS **-** Figure B.4
- Node  $1 -$  Sit Down

"Sit Down" is the activity of addressing ones self to  $\cdot$ performing a job. It expresses the act of focusing attention to a relatively narrow field of potential accomplishment that can be completed in hours or days as opposed to weeks or months. That is, the time span for completion is small compared to the total task and very small compared to the product. Generally, the job is capable of being accomplished through the primary involvement of one user.

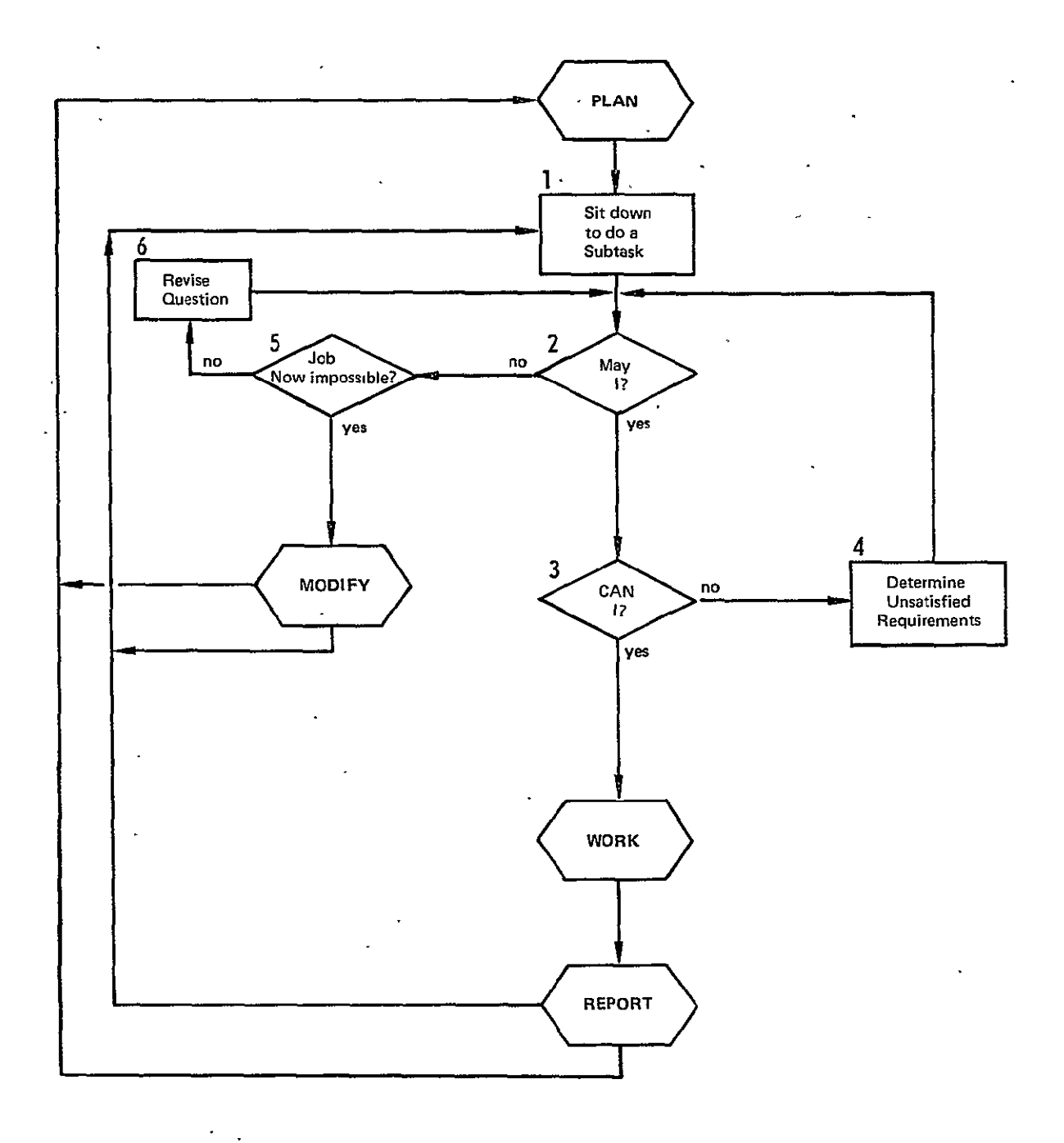

Figure B.4 An Expansion of PREPARE

#### Node 2 **- May I?** Given the user has some plan of action, he then<br>proceeds to initialize. Initialization generally Initialization generally consists of collecting all the data and capability the user understands to be pre-requisites to starting. The user knows in principle what data, computer programs, sequences, etc., is needed. He must now package specific items and in so doing determines availability, adequacy, permission requirements, etc.

Node **3 -** Can I?

While "May I?" concentrates on availability, general adequacy, and authorization;<br>workability. That is, "Will the "Can I?" emphasizes workability. That is, "Will the program execute on my hardware?"; "Will sequential computer programs interface data automatically?"; etc. If the user has complete control over his tools, this step diminishes in importance. When the user is utilizing tools developed and controlled elsewhere, this step can be of commanding importance.

- Node 4 Determine Unsatisfied Requirements Any requirements not previously identified must be satisfied before continuing.
- Node 5 Job Impossible? The job may be threatened by any of the following:
	- a) Requesting access without permission.
	- **b)**  Requesting access to nonexistent information.
	- c) Illogical relationships in planning not identified until now.

The problem is resolved by either taking an alternate equivalent route or by modifying the plan.

#### Node **6 -** Revise Question Local variations in PLAN implementation are possible. This box allows for such a variation (provided it does not change the basic plan), as well as for the conclusion that the user asked a bad question.

 $\mathcal{R}_{\mathcal{F}}$ 

#### B.4 "MODIFY" **NODE** DEFINITIONS **-** Figure B.5

#### Node **1** - Can **I** Redefine Job?

- The current job is not executable and somehow must be altered if the subtask is to be continued without compromise. Sufficient information is required to avoid an unnecessary NO answer to this question, and be clear about **why** the job is impossible in its current state. A self teaching system would be useful here.
- Node 2 Redefine Job The full power of job construction and modification must be available at this point.
- Node 3 Can I Redefine Subtask? Because the current job execution is not possible, the subtask definition is threatened. A NO answer to this question means a review of basic plans.
- Node 4 **-** Redefine Subtask The remarks under Node 2 apply here. Redefining the subtask may or may not require job redefinition.
- **B.5** "WORK" **NODE** DESCRIPTIONS **-** Figure B.6
- Node 1 Execute

Activities in this box tend to be associated with computation in the general sense. Upon completion of this box, the user expects results from which subtask or task decisions will be made. To the scientific user this is where the "floating point arithmetic" takes place. The distinction between some activities done in WORK and those done in PREPARE can be user dependent. For example, FORTRAN compilation could be done in either place. This node is where the primary use of the central processing unit occurs. All technical code will execute in this box.

Node 2 **-** Interaction Required? The user may need to interact with an executing computer program to query certain parameters, alter sequences, stop execution, test optimization convergence, etc. **Any** type of control that is not exercised through the technical code falls into the category of system code interaction.

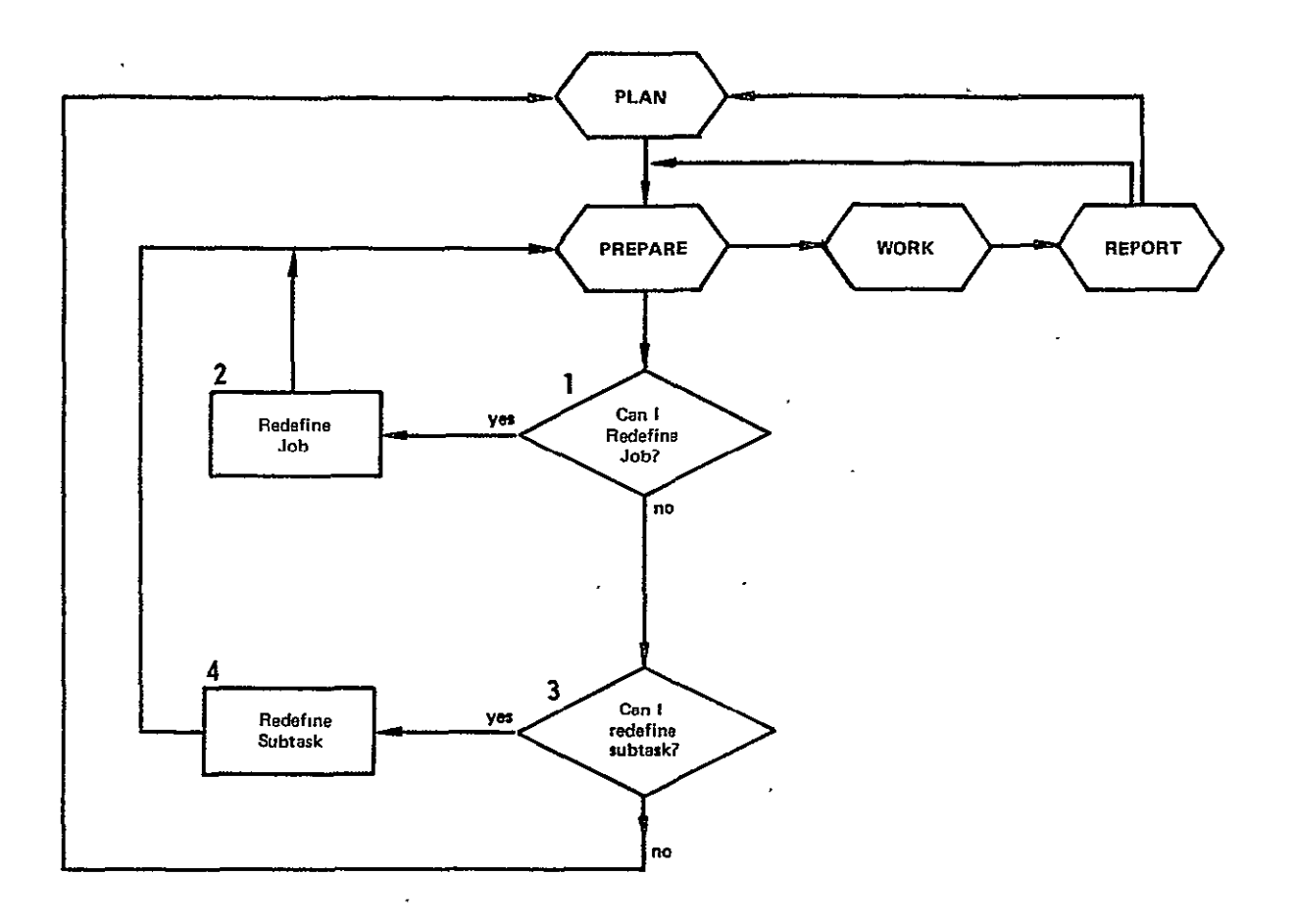

Figure B.5 An Expansion of MODIFY

 $\ddot{\phantom{0}}$ 

 $\ddot{\phantom{a}}$ 

 $\mathbb{Z}^2$ 

 $\sim$   $\omega$ 

ORIGINAL PAGE IS<br>OF POOR QUALITY

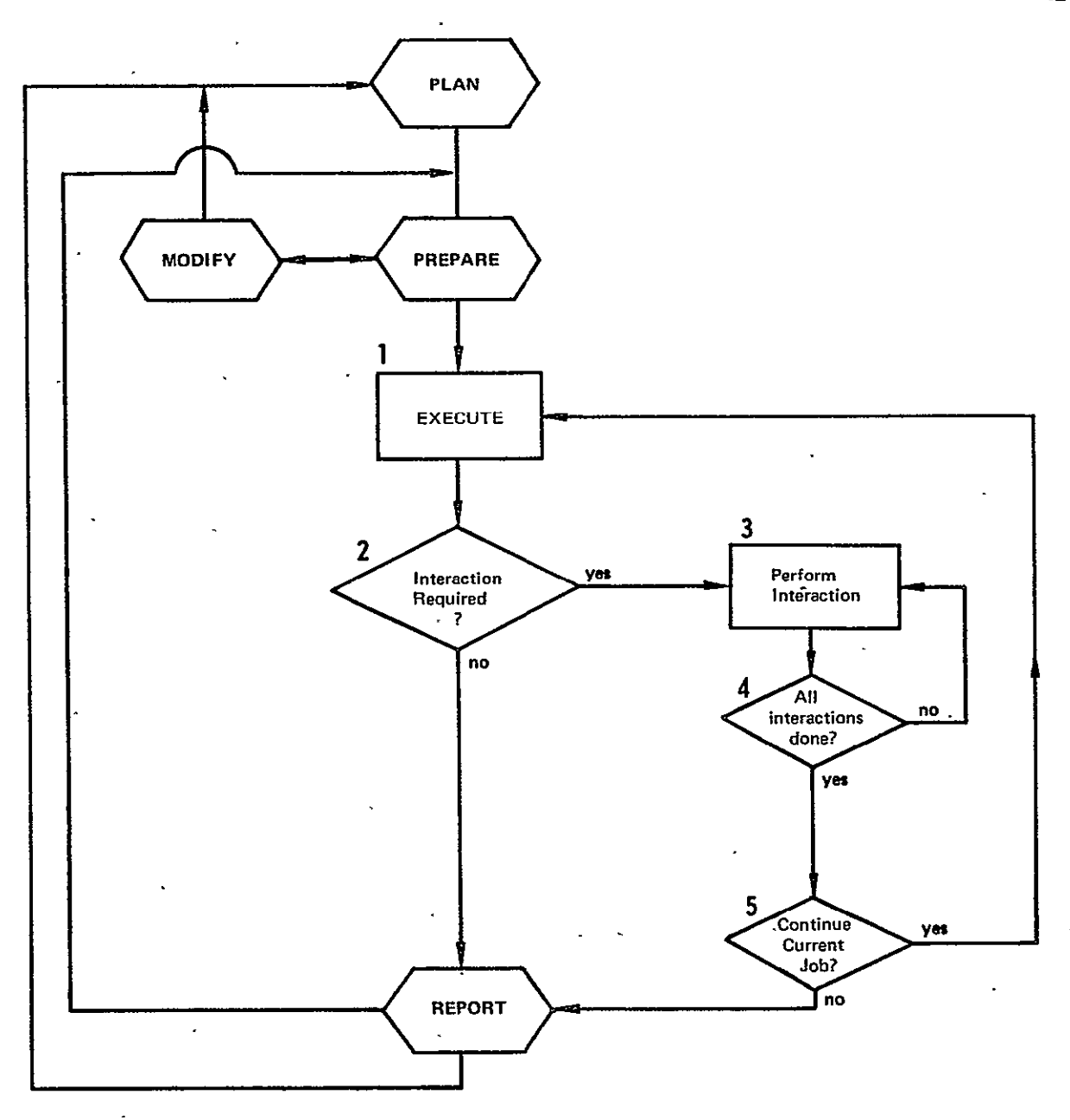

 $\ddot{\phantom{a}}$ 

Figure B.6 An Expansion of WORK

- Node **3**  Perform Interaction In this activity, the user inserts his judgment and control into the execution sequence. Activity status needs to be maintained while interaction takes place. The point at which interaction will take place is specified at the time of interaction without having to alter the initial execution plan. The physical and logical interface characteristics are all important and must support any aim the user may have in desiring interaction.
- Node 4 All Interactions Complete?
- Node **5**  Continue Current Job? When interactions are complete, the current job may or may not be useful. If yes, restart must be able to. take place. If no, the option must be available to continue the job at a later time.
- **B.6** "REPORT" NODE DESCRIPTIONS **-** Figure **B.7**
- Node 1 Save Job and Subtask Data Since the current job is not to be continued at the moment, restart data may need to be retained for restart at a later time. Whatever has been completed in this job needs to be logged on the subtask record sheet unless the user desires an elimination of all job effects and accomplishments. **All** data-saved must be sufficiently labeled to avoid ambiguity and confusion later on. Time and date are minimal components in this identification.
- Node 2 Save Task Data

This implies a knowledge of task data as opposed to subtask or job, which implies a knowledge that a task exists. Thus some kind of task plan must be visible in the system, or at least identifiers of task level data that can be matched must exist. This can be extremely important when data from one subtask feeds another subtask. Otherwise a user could invoke a job where execution is dependent upon data sets not yet generated.

**B14** 

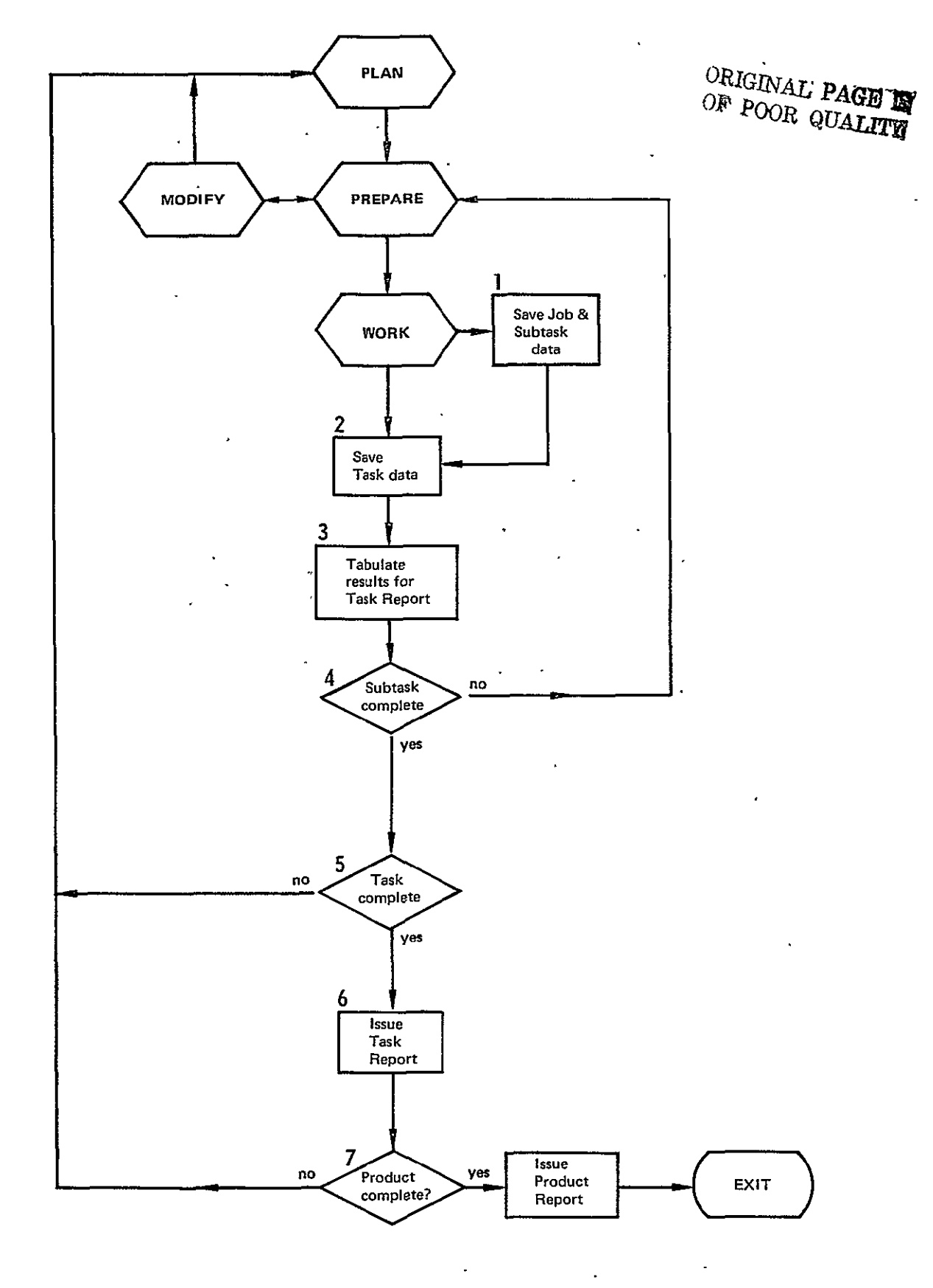

Figure B.7 An Expansion of REPORT

- Node 3 Tabulate Results for Task Report
	- Assuming that the report is defined and carried over from **PLAN,** any subtask data that is also part of the task report should be identified and logged so that the degree of report completion is clearly observable on a timely basis.
- Node 4 Subtask Complete? A subtask plan must be available (even if it is only a mental picture) before this question can be readily answered. A NO answer implies that the user is now in the middle of an interrupted subtask, trying to follow a path to allow restart of the subtask.
- Node 5 Task Complete?
- Similar to Node 4.
- Node 6 Issue Task Report Report generation capability is clearly needed here. Each item in the report needs to be threaded to the data which contributed to the item. The report should have several levels of detail, depending upon the level within figure B.2 to which it is issued.
- Node 7 Product Complete? Similar to Node 4.
- Node **8 -** Issue Product Report Similar to Node 6.

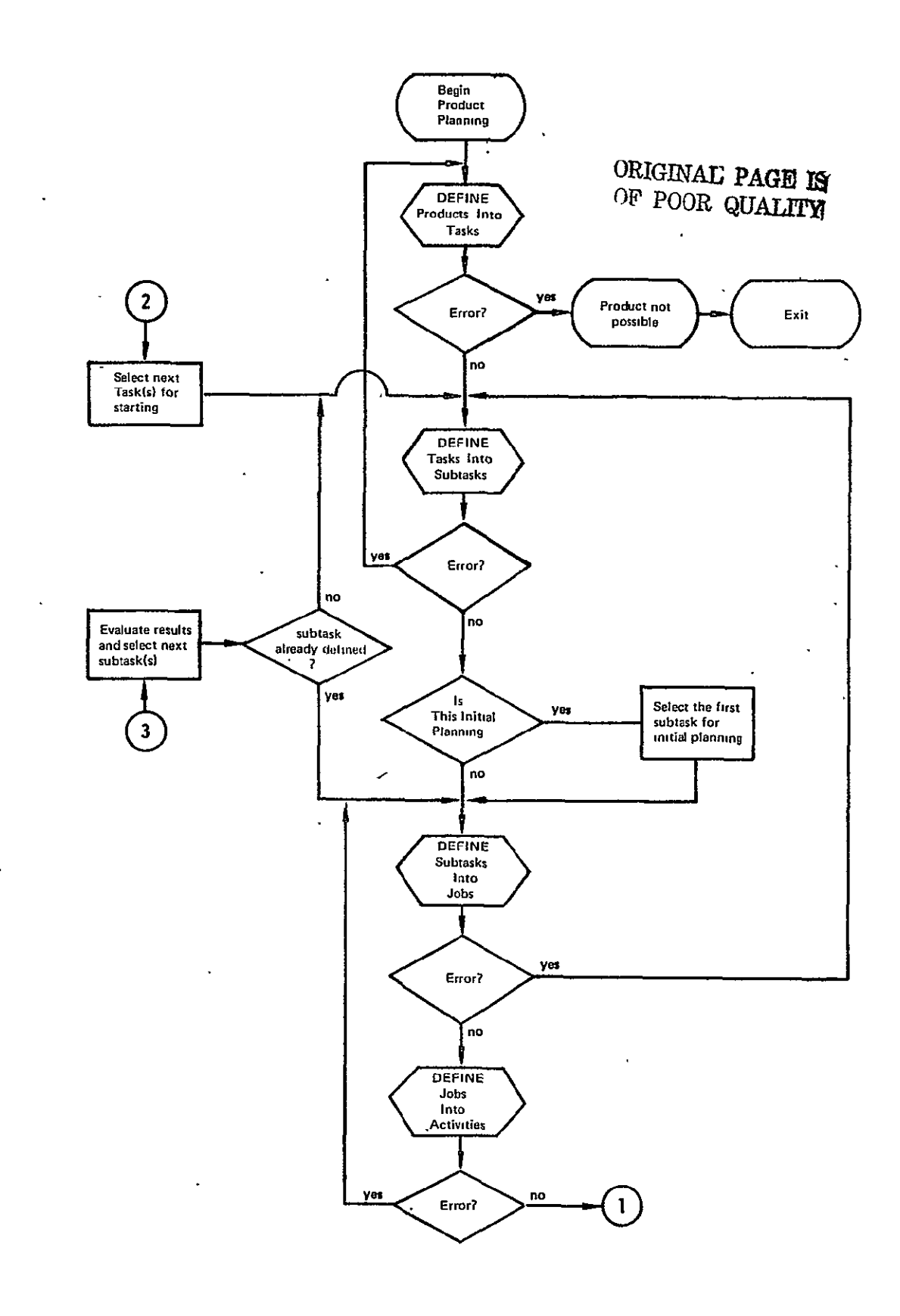

. Figure B.8.1 An Expansion of the Total Work Flow Model
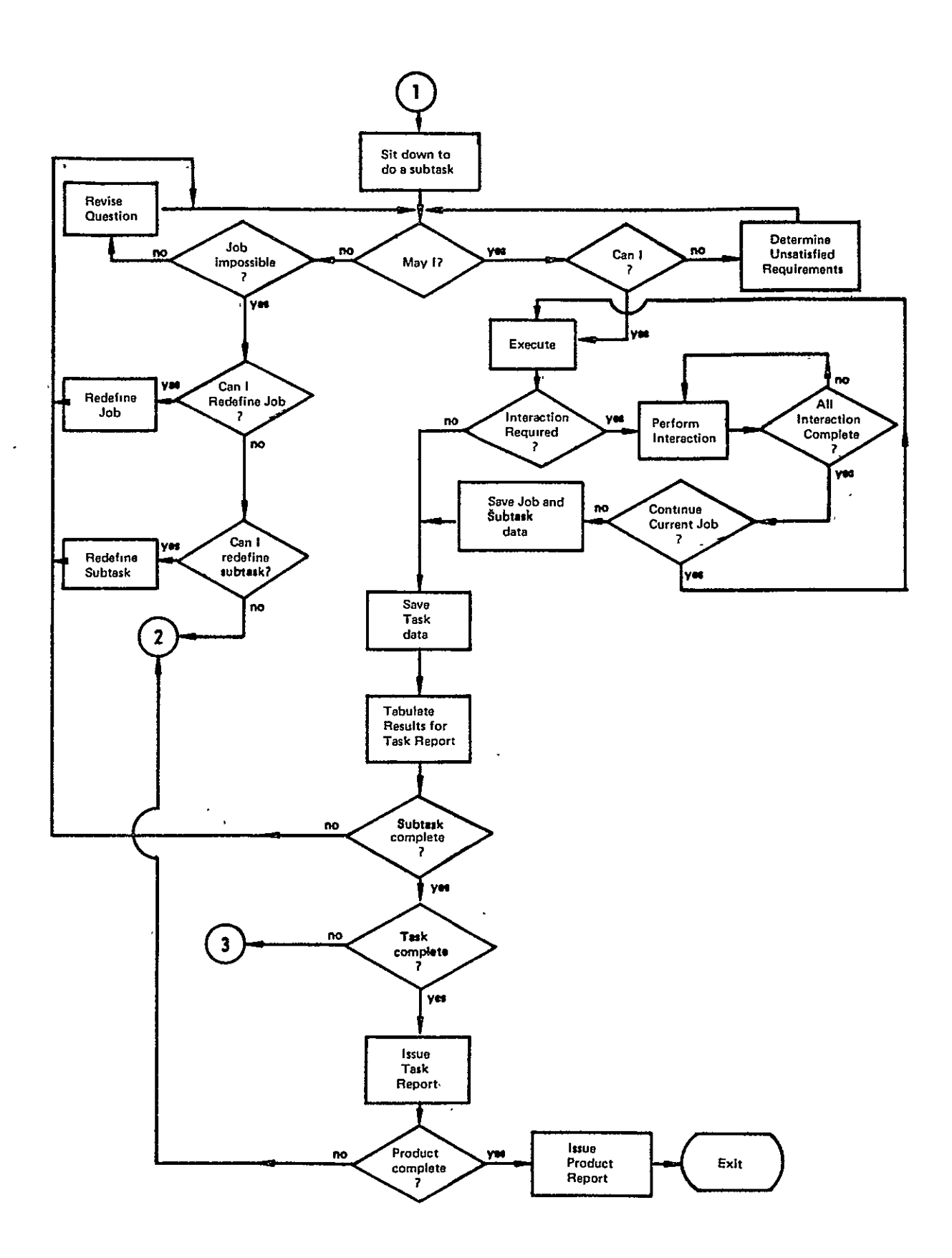

Figure B.8.2 An expansion of the Total Work Flow Model (Cont'd.)

#### **APPENDIX C**

#### **MIGRATION OF IPAD SOFTWARE**

**A** special study was conducted **by** the Control Data Corporation as a subcontract of the Boeing **IPAD** contract, to investigate the problems of:

- a) migrating applications programs and the **IPAD** system software from a 3rd generation computer to a 4th generation computer within a computer family and
- $\sim$ **b)**  migrating applications programs and IPAD system software across 3rd generation computer families.

The following is the final report of their study.

# **ORIGINAL PAGE IS OF POOR QUALITY**

#### IPAD

# SOFTWARE MIGRATION

5 January 1973

Approved:  $\frac{1}{2}$   $(1 - \frac{1}{2} \cdot r)$ 

 $\overline{J_i}$  A. Kershaw General Manager

#### Submitted by

W. E. Glass Control Data Corporation Advanced Systems Laboratory 4201 North Lexington Avenue St. Paul, Minnesota 55112

### IPAD SOFTWARE MIGRATION

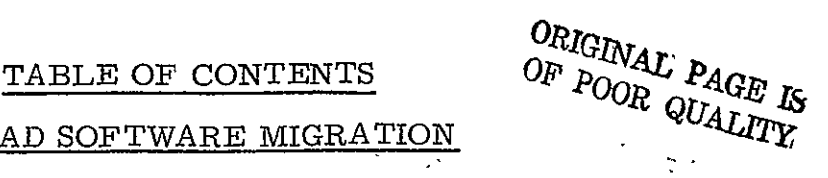

### SUMMARY AND CONCLUSIONS

 $\mathbf{r} = \mathbf{r} \mathbf{r}$ 

### **1.0**  THEORETICAL BACKBROUND

- 1.1 The General Problem
- 1.2 Language Conversion
- **1.** 3 A Model Language Converter
- 1.4 Problems of Language Conversion
- **1.** 5 Comparison of Conversion Methods
- **1.** <sup>6</sup> Implementation of Language Converters
- **1.** <sup>7</sup> Preliminary Remarks on Common Language Design

### 2.0 FORTRAN SOURCE CODE TRANSLATION ON THIRD GENERATION **COMPUTERS**

- 2.1 Features in CDCF not in IBMF
- 2.2 Features in IBMF not in CDCF
- 2.3- Syntax Differences Between CDCF and IBMF
- 2.4 Machine Dependent Statements in CDCF and IBMF
- 2.5 Input/Output and Data Transfer Statements in CDCF and IBMF
- 2.6 Implementation Restrictions in CDCF and IBMF
- 2. 7 CDCF and IBMF Interfaces with Job Control Languages
- 2.8 Translation from IBMF to CDCF

### 3.0 INTRODUCTION TO THE DEVELOPMENT OF A MACHINE **INDEPENDENT** FORTRAN

- 3. **1**  Preliminary Remarks
- 3.2 IPAD FORTRAN (IPADF)
- 3. 3 FORTRAN Dialect to IPAF Translation
- 3.4 IPAD Implementation Language

### 4.0 MIGRATION OF OM'S FROM THIRD GENERATION TO FOURTH GENERATION COMPUTERS

4.1 Introduction

 $\sim$   $\epsilon$ 

 $\mathcal{L}^{\pm}$ 

4.2 IPADF Extended for Vector and String Processing (IPADFV)

 $\ddot{\phantom{a}}$ 

4.3 IPADF to IPADFV Translation

### SUMMARY AND CONCLUSIONS

A solution of the general IPAD problem (Section **1. 1)** includes, as one of its principal parts, development of methods for moving operational modules (OM's) freely among the various computers in the IPAD system. Since most of the OM's are written in some form of FORTRAN, a solution for this case alone can be expected to be useful.

A number of methods for solving this migration problem, at least in principle, are examined in Section **1.** 2. Of these, only two showed sufficient promise to be retained for further consideration. The first, Method **1,** requires that each source language program be translated to a common language before compilation and execution. The second, Method **3** in the original list, is based on a pairwise set of source - host translators. The principal advantage of Method **I** is that the common language becomes, by definition, the IPAD standard. The advantage of Method 3 is that its initial cost is probably lower, but as new dialects enter the system, new translators must be written, and documentation standards would be, difficult to enforce. Method **1,** thus appears, on balance, to be the preferred choice, and is accordingly recommended.

The design of the common **IPAD** language is the next concern. Three requirements are basic. It must be possible to translate existing programs to it, the translated programs must not contain machine dependent code, and the language must be extensible to accommodate fourth generation computers entering the IPAD system.

As a preliminary step, two FORTRAN dialects, one for CDC computers and the other for IBM computers, are examined in detail and differences in syntax and usage noted (Section 2). Syntax differences are numerous, but do not constitute a serious translation problem, since the intended interpretation for the source code is known, and the corresponding statements in the host language can be constructed from this knowledge. Several examples of this syntax conversion are given in Section 2. 8.

A more difficult problem arises out of the interaction among the program, the job control language, and the compiler. Fortunately, the areas in which this problem are most likely to arise are known, and even if translation cannot be

carried out automatically, the suspect parts of the program can be flagged for programmer examination.

The most difficult translation problem occurs when code adhering to a common FORTRAN syntax makes use of machine dependent constants or variable values, since here there may be no indication that the code is machine dependent, and therefore, there is nothing for the translator to detect. Even here, however, there are constructions in which this problem is more likely to occur, and these too can be flagged for review. The conclusion that follows is that much of the translation process can be automated, but a substantial residue remains for hand translation, and the signficant problems are the detection of machine independent code and then fathoming of the programmer's intent.

It follows from examination of FORTRAN dialects in current use that the common IPAD language can be machine independent only if it requires that much detail that is now implicit in the computer environment for which the program was written be specified explicitly. Accordingly in the proposed common language, IPADF (Section 3), it is required that all variables be declared, either explicitly or by class, together with their lengths in appropriate units. The collating sequence must either be given explicitly, or fixed once and for all. (The decision here was left open, pending further study). Explicit reference to overlays is banned, but it may be desirable to allow declaration of variables by level in a presumed hierarchy of storage.

To allow for extension of the language to the new class of vector and string processors IPADF allows elementary arithmetic and logical operations on one dimensional arrays, but not on subsets of declared arrays. This rationale allows operations favoring fourth generation computers that can still be implemented readily on third generation machines.

More extensive vector and string operations analogous to those available as primitive functions in APL are reserved for IPADFV, the fourth generation IPAD FORTRAN, which contains IPADF as a subset. The architectural differences between third and fourth generation machines is so fundamental that it can be assumed that most OM's will in time be reprogrammed for the newer computers. Consequently, IPADFV is not expected to be introduced until fourth

 $\mathbf{I}$ 

generation machines have effectively replaced their predecessors. An example illustrating this reprogramming is given in Section 4. 3.

The conclusion reached in this study is that the IPAD software migration problem is best solved by translating current OM's into, and writing all future OM's in a common machine independent FORTRAN based language, IPADF, developed especially for IPAD, that can be extended to include vector and string processing in its fourth generation version, IPADFV.

## IPAD SOFTWARE MIGRATION

# 1.0 THEORECTICAL BACKGROUND

### 1. 1 The General Problem

The IPAD software migration problem can be stated as follows: given an open-ended set of programs, called Operational Modules (OMs), written in several languages for different computers, design a machine independent system, IPAD, in which the OMs are linked by an executive program through a data management subsystem to a common data bank. The system should execute as a job in batch mode under the standard operating system at any installation having the minimum equipment configuration required.

### **1.** 2 Language Conversion

Suppose that m different source languages are represented among the OMs and that IPAD must execute on n different host computers. If d of the source languages are also languages for the host computers, then mn-d source language to host machine language conversion algorithms will be required.

Most scientific programs (in the United States at least) are written in some form of FORTRAN. It will be assumed, therefore, that the OMs are all written in a dialect of FORTRAN and that each source and host computer is provided with a compiler for converting programs to its own machine code.

Now let - $L_i$  be the i<sup>th</sup> FORTRAN dialect M. be the **jth** machine language  $P(A, L_i)$  be a program for algorithm A expressed in  $L_i$  $P(A, M_a)$  be a program for algorithm A expressed in  $M_a$  $T_{i,j}$  be a translator for converting programs from  $L_i$  to  $L_j$ **C..** be a compiler for converting programs from L. to M.

Also let  $A \rightarrow B$   $\rightarrow C$  denote the execution of program B with input A and output C.

With this notation, a software migration process can be described concisely. For example -

 $P(A,L_{i})\longrightarrow\boxed{P(T_{\underline{i}\underline{j}},M_{\underline{r}})}\longrightarrow P(B,L_{\underline{j}})\longrightarrow\boxed{P(C_{\underline{j}k},M_{\underline{s}})}\longrightarrow P(D,M_{k})$ 

In words, algorithm A written in  $L_i$  is translated to  $L_i$  in machine r to produce a program for the modified algorithm B. The new program is compiled on machine s yielding a machine language program for yet another modification of the algorithm which can be executed on machine k. In real processes, r and s normally belong to the set (j, k), but it is not necessary. Nor is it necessary that A, B, and D be the same algorithm. Indeed, there is no general way to decide if they are or not, except at the machine language level where the outputs of a program and its translation can be compared. In what follows, however, it will be assumed that the algorithm is carried unchanged through the steps of a migration process, unless deliberately altered.

The migration process sketched in the example above can be partitioned in three different ways, depending on whether  $j = o$ , i, or k.

Method  $1.$  j =  $o.$  For this case, each source language program is translated to a common language,  $L_{\alpha}$ , before compilation. Schematically **-**

$$
P(A, L_i) \longrightarrow \boxed{P(T_{io}, M_r)} \longrightarrow P(A, L_o) \longrightarrow \boxed{P(C_{ok}, M_s)} \longrightarrow P(A, M_k)
$$

Here, m translators  $T_{i0}$  and n compilers  $C_{i0k}$  are required.

Method 2.  $j = i$ . Since  $T_{ij}$  is equivalent to the identity translation, this method simplifies to -

$$
P(A, L_i) \longrightarrow P(C_{ik}, M_k) \longrightarrow P(A, M_k)
$$

and requires mn-d compilers.

Method 3. j = k. Here - $P(A, L_i)$   $\longrightarrow P(T_{i_1}, M_i)$   $\longrightarrow P(A, L_i)$   $\longrightarrow P(C_{i_1}, M_i)$   $\longrightarrow P(A, M_i)$ 

This method requires mn-d translators, but makes use of the already existing host language compilers.

If t represents the cost of a translator, and c the cost of a compiler, then  $mt + nc$ ,  $(mn-d)c$ , and  $(mn-d)t$  are the cost functions for these three methods respectively. The relative ranking of these cost functions depend, of course, on the values assigned the parameters. However, under the plausible assumptions that (i)  $d=0$ , (ii)  $m + n < mn$ , and (iii)  $t < c$ , it is easy to see that Method 2 is more costly than either Method **I** or Method 3. Accordingly, it will be dropped, at least for the time being, and Methods 1 and 3 retainedfor further consideration.

One other method merits introduction at this time. Let  $I_{ij}$  be an interpreter for converting programs from  $M_i$  to  $M_i$ . Then -

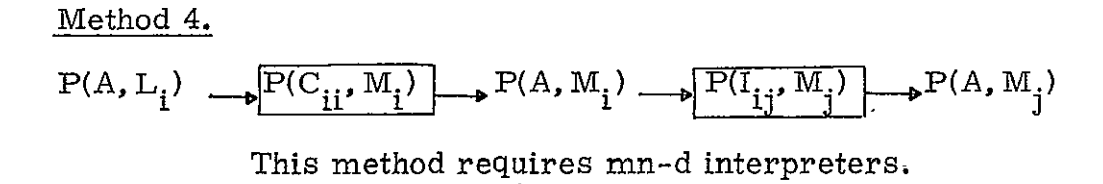

Sometimes translation and execution are combined, so that each instruction in M<sub>i</sub> is translated as needed, yielding -

Method 4a.

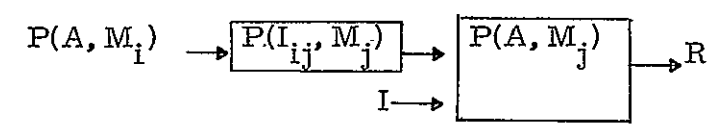

### 1. 3 A Model Language Converter

It will be useful to have at hand an idealized model of a converter which can represent, in turn, a translator, compiler, or interpreter. Suppose the conversion to be performed by a finite state machine defined by the two functions

and

$$
Y(i + 1) = \mathcal{L} \quad [S(i), x(i), Y(i)]
$$

$$
S(i + 1) = \mathcal{L} \quad [S(i), x(i), Y(i + 1)]
$$

where  $x(i)$  is the current character from the input source language text,  $Y(i)$ is the current (possibly empty) sequence of output characters of the converted text, and S(i) is a vector defining the current state of the machine. The converter, thus, can be conceived as a black box that accepts the source text, one character at a time, and after a certain number have been received, depending on the state, issues a string of one or more characters of the converted text. For certain combinations of input and machine state, conversion may not be possible, and  $Y(i + 1)$  will be issued as an error message. In the simplest case, well-defined (as to beginning and end) substrings of input text are replaced by substrings of output text, where a one-one correspondence exists between the two strings. In the worst case, the complete input text must be received by the converter before the first character of the converted text is emitted.

In general, conversions will range between these extremes. Well-defined substrings (called here sentences) are presented to the converter in sequence. As each sentence is received, it will have **0, 1,** or many conversions.

If the input sentence has no conversion, and is a syntactically correct sentence of the input language, it denotes an action of the source computer that cannot be expressed in the output language, either (i) because of a shortcoming in that language, or (ii) because no comparable action exists for the host machine. In either case, a special message is inserted in the output text.

If an input sentence has just one conversion, the corresponding output sentence (or sentences) is issued.

If an output sentence has more than one translation, it must be saved until sufficient text is accrued to resolve the ambiguity.

### **1.** 4 Problems of Language Conversion

There are a number of problems associated with the design of a practical converter. The main task is to establish a correspondence between the sentences of the source and host languages. Most sentences in most languages are ambiguous when taken by themselves. In FORTRAN, statements (sentences) are made up of a fixed part and a variable part (which may be empty). The

fixed part serves to identify the class to which the statement belongs, and, in fact, is a sort of distributed name for that class. If the variable part is absent, the statement cannot be ambiguous; it will either have exactly one meaning, or none. On the other hand, the variable part, when present, is composed of parameters whose values in a given program may be determined by the characteristics of the source computer; i. e., the statement may be machine dependent. If every statement containing parameters needs to be analyzed in its (often unbounded) context to ascertain its true meaning, the conversion task, if not impossible, becomes one of truly formidable proportions.

Despite the fact that many FORTRAN statements are potentially ambiguous, most statements actually appearing in a pair of FORTRAN programs written in different dialects are identical in form and have almost the same meaning. Of the remainder, most involve merely syntax differences, in which again essentially the same meaning is expressed in another way. The residue, comprising only a small part of the source program, requires the most effort, and here the difficulty lies more often in detection of the anomaly than in its correction.

While similar statements in the source language generally have close to the same meaning as in the host language, they are seldom identical, due to differences in the computer's word lengths, data representation methods, memory organization, etc. When a statement has a different meaning for the host machine than for the source machine, a decision must be taken as to which meaning the converted text is to carry. If the host computer's interpretation is accepted, the statement and its conversion are identical. If the source language interpretation is to be preserved, the converted text becomes a set of directions for reproducing the source machine action on the host computer. In the latter case, conversion reduces to imitation (emulation or simulation) of the source computer on the host machine. This is essentially Method 4 above. The advantage is that conversion is exact. The disadvantages are that (i) writing an interpreter for one computer in the language of another is not a simple task, and (ii) simulation of one machine on another leads to very inefficient program execution.

#### **1.** 5 Comparison of Conversion Methods

It is obvious from the analysis so far, that the major problems of program migration lie not so much in the differences between FORTRAN dialects as in the differences between the source and host computers. Even if they used a common language, programmers writing for different computers would produce different programs.

As can be seen, each of the methods so far described has advantages and disadvantages. Method 1 is attractive from the standpoint that a common language for IPAD would impose a standard FORTRAN on all source programs. Preexisting code would be converted to it, and all new programs would be written in it. The major disadvantage is that it is still possible to write machine dependent code in a common language, and the temptation to do so would be as strong as ever - namely, to improve performance on one's own computer. A priori, Method 2 appears to have little to recommend it. The writing of a new compiler, or the rewriting of an already existing one to provide for different dialects is on the face of it more difficult than making the conversion at the source language level. Method 3 does just that, and it should be more cost effective than Method **1.** However, without a common language and an official version of each program, uniform standards of program documentation and maintenance would be difficult to enforce. Method 4 has the advantage that conversion is exact, but execution is inefficient - again there is no common language.

An interesting, but expensive possibility, denoted Method 5 provides for a common language as in Method **1,** and allows as an option, the exact conversion of Method 4.

Method 5.

$$
\begin{picture}(150,40) \put(0,0){\vector(0,1){100}} \put(150,0){\vector(0,1){100}} \put(150,0){\
$$

Here, if d=o, m translators, m **+** n compilers, and mn interpreters are needed for the full system.

The advantage of a common language is expected to be decisive for IPAD users, and in what follows, the emphasis will be placed on conversion by way of Method **1,** but much that will be said will apply to the other methods as well.

### **1.** 6 Implementation of Language Converters

While not strictly necessary, it is of some advantage that the conversion processes themselves be machine independent. This is not as easy to achieve as it might at first appear. Suppose it is required that all conversion programs be written in a common implementation language. Then a compiler is needed for each target computer. By hypothesis, this condition is fulfilled if FORTRAN is chosen for this purpose. But this approach must be handled carefully to avoid machine dependencies creeping into the conversion code, since it is just as easy to write machine dependent conversion programs as OMs. For example, for Method **1,** the implementation process is represented by

$$
\mathrm{P}(\mathrm{T}_{\mathrm{io}},\mathrm{L}_{\mathrm{j}})\ \longleftarrow\boxed{\mathrm{P}(\mathrm{C}_{\mathrm{j}\mathrm{k}},\mathrm{M}_{\mathrm{k}})}\ \rightarrow\ \mathrm{P}(\mathrm{T}_{\mathrm{io}},\mathrm{M}_{\mathrm{k}})
$$

where  $L_i$  is the source FORTRAN dialect,  $L_o$  is the common IPAD FORTRAN, and  $L_i$  is a machine independent subset of  $L_i$  (e.g., ANSI FORTRAN).

Another approach that reduces the labor of creating a special implementation language compiler makes use of a two stage process. Here a simple bootstrap compiler,  $C_{1k}$ , written either in machine independent FORTRAN, or in the assembly language of the target machine k, is compiled and then used to compile the second stage compiler,  $C_{2k}$ , written in language  $L_1$ .  $C_{2k}$  is a macro processor for the macro language  $L_2$ . The converter (translator, compiler, or interpreter) is written in  $L_2$  and compiled by  $C_{2k}$ . This is essentially the method of STAGE 2 **[i] .** Schematically,

$$
P(C_{2k}, L_1) \longrightarrow P(C_{1k}, M_k) \longrightarrow P(C_{2k}, M_k)
$$
  

$$
P(T_{ij}, L_2) \longrightarrow P(C_{2k}, M_k) \longrightarrow P(T_{ij}, M_k)
$$

A macro processor provides a reasonably efficient way to resolve syntactic differences between 'a pair of languages, since in principle, all that is required is the substitution of one string of characters for another. The fixed part of the first string is a template representing the distributed macro name. The macro body generates a new fixed part, inserts parameters to replace those from the original string, and produces the replacement string.

Either method solves the context-free conversion problem. When a syntactic unit (sentence, statement) of the input text can have more than one meaning, depending on the context in which it is embedded, the problem becomes more difficult. By way of illustration, suppose the following subroutine was written to be executed on the CDC 6600, which is capable of storing **10** 6-bit alphanumeric characters in one 60-bit word. It is desired to translate this routine for compilation and execution on a computer in which 8-bit alphanumeric characters are stored four per word.

SUBROUTINE PACK

- C THIS ROUTINE READ IN AN 80 COL CARD INTO AN ARRAY IN
- C WHICH THE CHARACTERS ARE STORED, ONE PER WORD, RIGHT
- C ADJUSTED WITH ZERO FILL. THE CHARACTERS ARE THEN PACKED
- C INTO 8 WORDS, **10** TO A WORD. DIMENSION IN (80), IOUT (10) READ 1000, IN
- 1000 FORMAT (80 RI)  $I = 1$ DO 10  $J = 1, 8$  $IOUT (J) = 0$ DO $10 K = 1, 10$ IOUT (J) = IN (I) + lOUT **(J)**\* 64  $10$   $I = I + 1$ PRINT 1001, IOUT 1001 FORMAT **(A10)**  RETURN END

The only dialect statement in the subroutine is the first format statement, yet nearly half the statements are machine dependent and, therefore, ambiguous.

The translator can detect and replace the dialect statement although the details of implementation may not be simple. For example, replace

```
1000 FORMAT (80R1) 
                           with 
1000 FORMAT (80Al) 
      CALL PATCH (IN) 
                           and insert
      SUBROUTINE PATCH (IN)
      DIMENSION IPT (64), JPT (64)

      DO = 10 1 1,80

      D05 J =1,64
      IF (IN(I). EQ. IPT(J) GO TO 10
   5 CONTINUE

  10 IN (I) = JPT (J)
```
IPT and JPT are preset with a data statement to the character set left adjusted with space fill, and right adjusted with zero fill, respectively.

What the translator cannot do without considerable analysis, is detect that the indices on both DO-loops in the original program are machine dependent. The detection and conversion of machine dependent code is the central problem for automatic language translation and will be discussed more fully in subsequent sections of this report.

# **1.** 7 Preliminary Remarks on a Common Language for IPAD

Method 1 requires that all programs be translated to a common machine independent FORTRAN dialect, called here, IPADF.

At the syntax level, a language is just a set of rules for stringing the symbols of an alphabet together. At the semantic level, a language is a method for recording and communicating information. The two aspects of language are joined by the process of interpretation, whereby symbol strings generated by a set of syntax rules are assigned meanings. It is easy to see that a symbol string can be given more than one interpretation, so that fixing the syntax is not sufficient to fix the interpretation. As any student knows, there is no way to infer the meaning of a word in a strange language by just looking at it. If it can't be found in a dictionary, its meaning must be determined by observation of the response it evokes in a user of the language.

The interpretations given FORTRAN statements vary among users. The relevant response to an interpretation is the action taken by the user's computer, and that response is determined by the compiler. Thus, it is not always possible to know what a statement in a FORTRAN program means without knowing the computer on which the program is to run and what the compiler does in translation. This is clearly unsatisfactory for IPADF whose statements are intended to be interpreted in just one way.

While it is not possible to structure a language in a way that compels the user to adopt the intended interpretation, it is possible to develop the syntax in a way that will make it easier for him to do so. It is most important that the language be rich enough so that useful concepts can be given explicit statement. This means that if it is customary for a user of one machine to interpret a FORTRAN statement differently than a second user does, the statement must be replaced with a pair of statements, one for each interpretation. Thus, it turns out that a machine independent language is of necessity richer in detail than one specialized to a single computer.

Following an examination of two well known FORTRAN dialects in Section 2, the main features of a machine independent IPAD FORTRAN are described in Section 3.

### 2.0 FORTRAN SOURCE CODE TRANSLATION ON THIRD GENERATION COMPU TER S

It is expected that IPAD will be implemented first on conventional third generation computers with later transfer to fourth generation vector processors. For both Method **I** and Method **3** of the preceding section, translation from one FORTRAN dialect to another is required, either to a common language (Method **1),**  or between pairs of source-host dialects (Method 3). In either case, the feasibility of translation must be demonstrated.

In this section, two well known FORTRAN dialects are examined, FORTRAN Extended for the CDC 6000 series computers, and FORTRAN IV (H Extended) for the IBM 360 series computers. For convenience, the former will be called CDCF, the latter IBMF.

Neither language includes the other as a subset. Each contains statement forms peculiar to it, some denoting extensions to the basic FORTRAN language, others included to utilize certain machine features, and others representing little more than variations in syntax.

The catalogue of differences between CDCF and IBMF given below were obtained by comparing the respective reference manuals  $\lceil 2 \rceil$ ,  $\lceil 3 \rceil$ , and do not include deviations introduced by the compilers.

#### 2. 1 Features In CDCF Not In IBMF

- (2.1. 1) ENCODE-DECODE (allows data moves in main memory under format control)
- $(2.1.2)$  Implied DO-loops in data statements
- (2.1.3) Data initialization in labelled COMMON by DATA statements outside a BLOCK DATA subprogram Ĭ
- $(2.1.4)$  Two branch arithmetic and logical IF statements
- $(2.1.5)$  Literals and octal constants in arithmetic statements
- (2. **1.** 6) Masking expressions (permits use of logical operators on non-logical variables)  $\overline{r}$
- (2.1.7) Abbreviated subscripts on arrays, and abbreviation of logical symbols
- (2. **1.8)**  Left and right justified literal constants with zero fill

### 2.2 Features in IBMF Not In CDCF

- (2.2. 1) IMPLICIT type declaration by initial letter
- (2.2.2) Maximum of seven subscripts in array declarations
- (2.2.3) Data initialization in type declaration
- (2.2.4) GENERIC statement (allows function calls by generic name)
- (2.2.5) Dummy variables on ENTRY statements
- (2.2.6) List directed *I/O* (allows data transfers formatted by separators)
- (2.2.7) Call-by-name for.subroutine variables

### 2. 3 Syntax Differences Between CDCF And IBMF

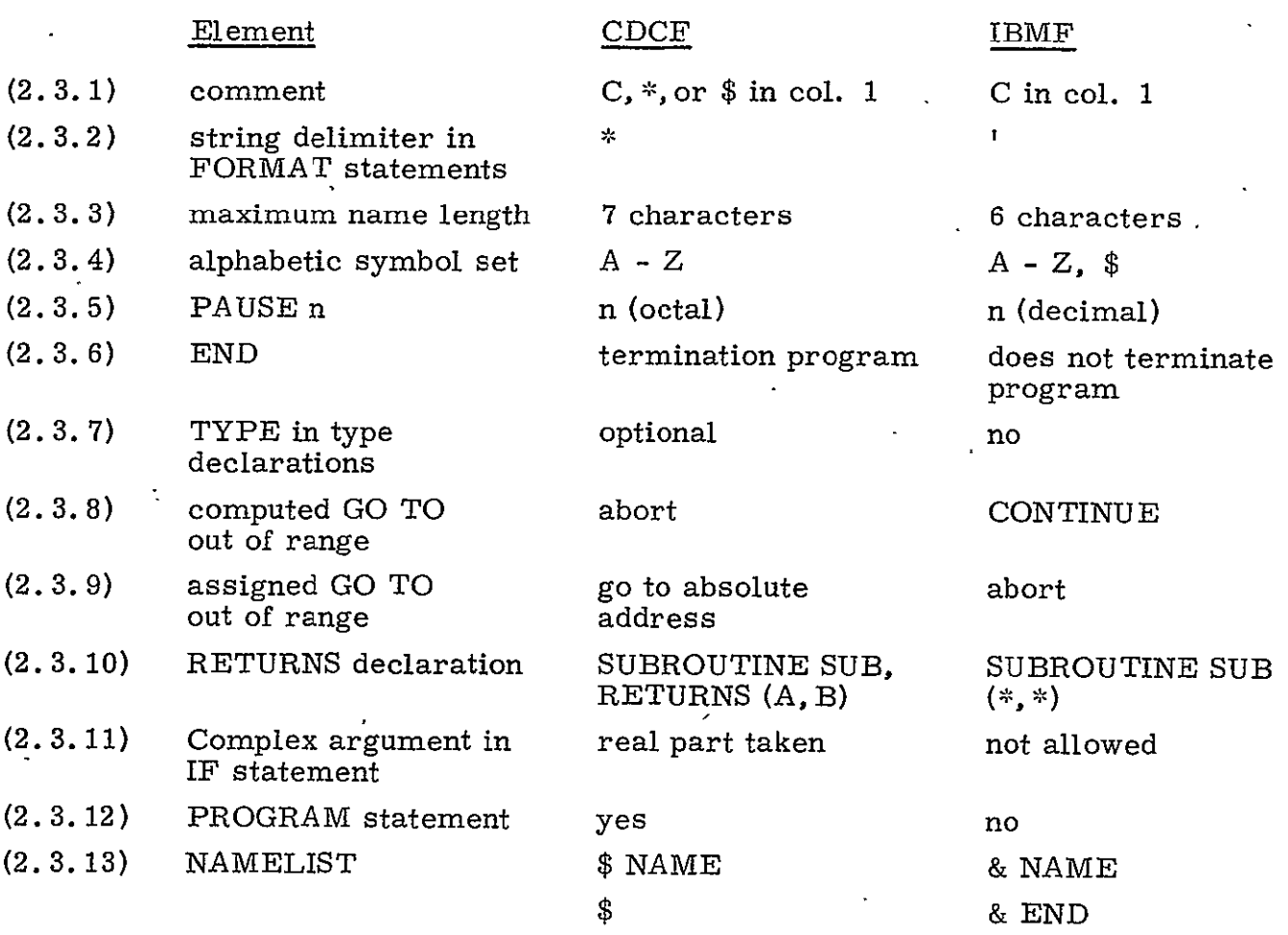

## 2.4 Machine Dependent Statements In CDCF And IBMF

- (2.4.1) type ECS in CDCF (identifies variable in Extended Core Storage)
- (2.4.2) type **\*S** statements in IBMF
- (2.4.3) Any other FORTRAN statement in which the value of a parameter depends on the word length of the machine, the collating sequence, or the way in which memory is organized.

### 2. 5 Input/Output And Data Transfer Statements In **CDCF** And IBMF

(2.5.1) Asynchronous read-write

CDCF

BUFFER IN  $(a, p)$   $(A, B)$ 

BUFFER OUT (a, p) (A, B)

IF  $(UNIT(a))r$ , s, t

a is data set number, p is parity mode, A, B first and last address in main memory; r, *s,* t are respectively, unit ready, end-of-file detected, parity error.

#### IBMF

READ (a, ID=n) list

WRITE (a, ID=n) list

WAIT (a, p) list

a is data set number, n is identifier, list defines area in main memory, and is either an array name or first and/or last address. If list is not specified on READ, a record is skipped.

#### (2.5.2) Random access

#### CDCF

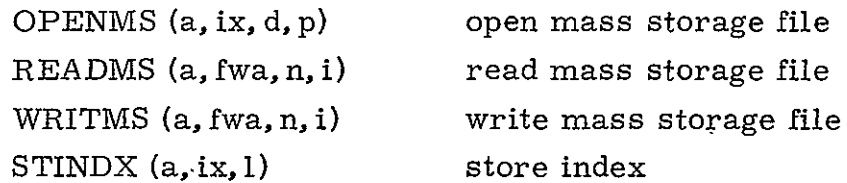

a is data set'number, ix is first word address **of** index, **I** is index length, p is parity mode, fwa is first word address of record, n is number of words to be transferred, and i is the record number or address of record number (name).

#### IBMF

DEFINE FILE a  $(m, r, f, v)$ ... READ (a'r, b, ERR=c) list WRITE (a'r, b, ERR=c) list FIND (a'r)

where a is data set number, m is number of records in data set, r is maximum size of each record in a, f is the format control, and v is the pointer to the record involved in the current operation.

### 2. 6 Implementation Restrictions In IBMF'And CDCF

There are no uniform standards restricting the range of most FORTRAN parameters. As a result, part of the definition of the language is left to implementive decisions which may or may not be documented. For example, in IBMF, the following restrictions are imposed:

- (2.6. **1)**  DO-loop nesting is limited to 25 levels
- $(2.6.2)$  The test value in a DO-statement may not exceed  $2^{31}$  2
- $(2.6.3)$  No more than 255 characters allowed in a literal constant or in a field in a FORMAT statement
- $(2.6.4)$  Up to 50 nested references to another statement function can be made in the definition of a statement function.

In CDCF,

- (2.6.5) DO-loop nesting can extend to 50 levels
- $(2.6.6)$  The test value in a DO-statement may not exceed  $2^{15}$ .
- (2.6.7) A literal in an expression is limited to **10** characters; in a DATA statement, the length cannot exceed 19 continuation cards; in a FORMAT statement, 136.
- (2.6.8) The number of nested references to other statement functions is undocumented; up to 63 arguments are allowed.

### 2. 7 **CDCF** And IBMF Interfaces With Job Control Language

There exists a close relationship between a version of FORTRAN in use with a given operating system, and that system's job control language. In a general way, the algorithm is described in FORTRAN, and the manner of execution in a given computer system is specified in the job control language. The distinction is not precise, and in some systems run time specifications are made in FORTRAN that in other systems are given in the job control language. In CDCF, for example, overlays can be defined and called explicitly in the program. In the IBM, system, overlays are defined in the job control language, and called implicitly in the program. Again, CDCF requires that the names of all input/ output files be given in a special PROGRAM statement. The IBM system provides this information in the job' control language.

### 2.8 Translation From IBMF To CDCF

Now suppose it is desired to translate programs written in IBMF to CDCF. For this case, items under 2. 1 above play no role, except perhaps for optimization. Items under 2.3 are the most common cause of trouble whenever an attempt is made to run an IBMF program on a CDC computer without preliminary editing, but they are in fact easy to translate since each can be converted as encountered.

Those features of IBMF having no precise counterparts in CDCF listed under 2.2 are more-difficult to translate. For example, the IMPLICIT type declaration, (2.2.1) IMPLICIT INTEGER A-H requires in CDCF that each variable beginning with one of the letters A through H be included in a type INTEGER declaration.

Arrays having more than three subscripts (2.2.2) must be converted for CDCF. One way to deal with this problem is to define a function subprogram with the same name as the array, that returns the specified array element from the original array, renamed as a one dimensional array. For example, in IBMF

> DIMENSION A(5, 10,20,3)  $X = A(I, J, K, L)$

would be translated to

```
COMMON/B/B(3000)X = A(I, J, K, L)where A is defined by

           FUNCTION A(I, J, K, L)COMMON/B/B(3000) 
           M = I - 1 + 5 * (J - 1 + 10 * (K - 1 + 20 * (L - 1)))A = B(M)RETURN
           END
```
For CDCF data initialization must be removed from type declarations (2.2.3) and put in a separate DATA statement.

GENERIC statements (2.2. 4) must be deleted for CDCF, and the appropriate subprogram name inserted in all function and subroutine calls.

IBMF allows a parameter list on ENTRY statements (2.2. **5);** CDCF does not. This problem can be solved in several ways. One solution that leaves the subroutine calls undisturbed is illustrated below.

IBMF code

```
SUBROUTINE SUB (W, X, Y, Z)(body 1)
ENTRY SUBA (Y, X, U)

   (body 2)

END 
CALL SUB (A, B, C, D) 
CALL SUBA (B, A, E)
```
CDCF code

```
SUBROUTINE SUBT (W, X, Y, Z, U) 
  (body 1)
ENTRY SUBTA
  (body 2) 
RETURN
END
SUBROUTINE SUB (W, X, Y, Z) 
CALL SUBT (W,X,Y, Z, U) 
RETURN
END
SUBROUTINE SUBA (Y, X, U) 
CALL SUBTA (W, X, Y, Z, U) 
RETURN
END
```
List directed *I/O* (2.2.6) will have to be handled by a list scanning subroutine.

Call-by-name for subroutine variables (2.2.7) is taken care of in CDCF either by the LOC library function, or by making the variable a one dimensional array.

Real numbers in the IBM 360 are expressed in base 16 (hexadecimal notation). All have a 2-digit exponent. The characteristics for REAL\*4 (single precision), REAL\*8 (double precision) and REAL\*16 (extended precision) are 6, 14, and 28 digits respectively. For most mathematical work, satisfactory precision is preserved if REAL\*4 and REAL\*8 variables are represented as single precision (REAL) variables in CDCF, while REAL\*16 are classified as double precision. No difficulty should arise if LOGICAL\*1 and LOGICAL\*4 are replaced by LOGICAL; similarly for INTEGER\*2, and INTEGER\*4. Hexadecimal constants, on the other hand, can be expected to be involved in machine dependent operations, and will require manual translation.

The input/output and data transfer statements of 2.5 are more subtly machine and software system dependent. For example, the asynchronous read/write statements (2.5. **1)** in the two languages are quite similar and, except for the record skipping feature in IBMF, translation involves little more than syntax changes. It is not clear, however, that a CDC programmer and an IBM programmer would resort to asynchronous operation at the same place and under the same circumstances in their respective programs. For the present, it will be assumed that the translator makes the translation, but inserts a warning flag that all might not be well.

The situation with regard to the random access statements is similar, except that here translation is complicated further by the two languages specifying different parameters as well as different formats. Those statements probably should be flagged for manual translation.

The conclusion that emerges from the above thicket of detail is that, while not always easy, machine translation of FORTRAN programs from one dialect to another is possible, provided that the translator can detect that translation is required.

Machine dependent data and parameter values are most likely to occur in

DATA statements FORMAT statements IF statements DO statements

integer assignment statements logical assignment statements

and can be expected to require the most attention from the programmer to resolve.

The translation process as it is presently conceived, proceeds in the following way. **All** programs are submitted with test data and the expected output. An attempt is first made to compile and execute the program without preliminary translation to determine adherence to IPAD programming standards. If the program fails to compile correctly, a preliminary examination of the error listing should be made to determine if translation will resolve the difficulty. (The error may be an untranslatable statement.

If, after translation, the program compiles but fails to execute correctly, it can be assumed that the program contains machine dependent code. At this point, the programmer takes over, and begins a detailed examination of the suspected parts of the code aided by the IPAD compiler's cross reference listing. His editing comments are keypunched to create a correction deck for the program.in UPDATE (editor) format. The edited code is compiled, execution is attempted, and the cycle repeats until a correct executable program is obtained.

### **3.0**  INTRODUCTION TO THE **DEVELOPMENT** OF **A** MACHINE **INDEPENDENT** FORTRAN

### **3.1**  Preliminary Remarks

One conclusion that emerges from an examination of both **CDCF** and IBMF is that neither language is appropriate for use as the machine independent IPAD FORTRAN (IPADF). Both languages contain explicit machine dependent statement forms and, more important, statement forms **they** share in common are often given different interpretations **by** the respective compilers.

The proliferation of FORTRAN dialects, of which the above two are examples, is caused **by** a number of factors, not the least of which is the "not-inventedhere" syndrome. **A** less frivolous reason is that computer language development has been directed toward incompatible goals. While the language theorists sought to develop languages suitable for the machine independent description of algorithms, another and more influential group, wanted languages for practical programming use that allow the programmer to reduce the amount of detail he need write, and yet produce programs that execute satisfactorily on predetermined computers. The result was an odd compromise. The theorists specified nothing quantitative in languages designed primarily for numerical calculations. In fact, in the hope of preserving machine independence, they defined nothing. that was not, in some sense, common to all machines. The developers of practical languages merely added what they felt they needed either, explicitly to the syntax, or implicitly in the interpretation given **by** the compiler.

The error of the theorists was in leaving so much undecided. What is not specified is left to the user to interpret as he sees fit, and each will avail himself of the freedom granted. **A** truly machine independent language will require more, not less, information than one intended for a single class of computer. For example, if the FORTRAN statement,  $C = A + B$ , is interpreted routinely as a 24-bit operation on one machine, and as a 48-bit operation on another, the two computers are very possibly not working the same problem. The numerical precision with which an arithmetic process is carried out is generally crucial to its accuracy, and it is a fundamental shortcoming of a machine independent language if it is incapable of expressing this most basic of parameters.

In IPADF it is expected that the precision of real numbers is to be specified by an explicit statement of the number of significant decimal digits desired; thus, REAL\*s, has s significant digits. There is to be no default option, and hence no REAL or DOUBLE PRECISION declaration. No penalty is expected if calculations are carried out with higher precision than required. The treatment of complex numbers is similar, and needs no separate discussion.

The declaration INTEGER\*s specifies the number of decimal digit positions required, and is included for the sole purpose of aiding the compiler in determining storage requirements.

Integers expressed to bases other than **10** constitute a special class, denoted by the declaration BASE\*n. s, where n is the base and s is the number of base n digits. Logical constants have a fixed length and require no additional specification.

A similar sort of vagueness plagues most FORTRAN dialects with respect to their character set, or alphabet. Few dialects have common alphabets, or order them the same way, ANSI standards notwithstanding. Even when the sets more or less agree, they are often partitioned into subsets differently. For example, IBMF counts **"\$"** as an alphabetic character; CDCF, as a special symbol. Clearly, IPADF must either (i) specify once and for all what its character set is, how the symbols are to be classified, and in what order they are to be ranked (collating sequence), or (ii) this information must be provided explicitly with each program requiring it. It is expected that the first of these alternatives will be adopted for IPADF.

Packing and masking operations occur frequently in FORTRAN programs, and almost invariably are machine dependent involving an addressable unit, usually a machine word, capable of storing n characters of the alphabet, where n is a machine dependent parameter. It seems likely that the requirements for machine independence will make it necessary to introduce a type LITERAL\*s declaration to define the number of characters in the addressable unit.

Because every variable must be given an explicit length declaration in IPADF, the default rules for implicit typing must be dropped. However, the IBMF

"IMPLICIT type \*s declaration will be retained to provide blanket typing, except that the length specification **s,** optional in IBMF will be mandatory in IPADF.

It is tempting to consider a general overhaul of FORTRAN mixed mode arithmetic for IPADF, since different dialects often produce differeht results for simple arithmetic statements involving mixed real and integer operands. At the very least, arithmetic operations involving non-numeric variables should be disallowed;

For the IPAD environment, it is undesirable that run-time specifications appear in the body of a program. Specification of overlays, for example, would have to be deleted, or ignored, if the program is to execute on a virtual address computer. Leaving aside development of a machine independent job control language as visionary at present, it would appear that the best solution for IPAD is to require that all run-time information be provided on printed forms for operator use in constructing the job control deck for the host computer.

The above discussion applies primarily to so-called third generation computers in which instructions usually involve one operation per instruction, the most notable exception being block transfers of data. Fourth generation computers are distinguished by a capability to perform arithmetic and logical operations on all or a selected subset of the elements in a one dimensional array or vector.

It turns out that very little modification of the FORTRAN language is required to permit elementary vector operations. The usual convention is that the name of a one dimensional array represents the array in an arithmetic or logical expression, while a vector in a higher dimensional array is selected by replacing the index of its elements by a \* in its indexed name. For example, if DIMENSION **A(10,**20), B(10) then  $B = A(*, 5)$  means that the fifth column of A is transferred to the vector B.

A proposed machine independent IPAD language incorporating the features discussed above is sketched briefly in the following paragraphs.

### 3.2 IPAD FORTRAN (IPADF)

The character set of IPADF are the 26 letter symbols A-Z, the **10** digit symbols 0-9, and the special symbols =  $+ - * / ()$ , . \$; Letter and digit symbols are called collectively alphanumeric symbols.

Names begin with a letter and can contain up to 7 alphanumeric symbols. Variables are identified by name and declared by type and length. The following types are recognized by IPADF: REAL, COMPLEX, INTEGER, LOGICAL, BASE, LITERAL. For real and complex numbers, the length is the minimum number of significant decimal digits in the fraction part of its floating point representation. Logical variables are of constant length and require no specification. For all the remainder, the length specifies the maximum number of elements denoted by the variable, for integers, decimal digits; for base variables, the number of base a digits; and for literals, the number of characters. Type REAL, COMPLEX, INTEGER, and LITERAL follow the form

type  $*$ s name<sub>1</sub>, name<sub>2</sub>, ... where s is the length. Based variables are declared by

BASE  $*n$ . s name<sub>1</sub>, name<sub>2</sub>, ... where s is the maximum number of base n variables (octal, hexadecimal, etc.)

For logical variables

LOGICAL  $name_1$ ,  $name_2$ , ... is sufficient.

Arrays may have up to 7 dimensions and are declared in a dimension statement of the form

DIMENSION Array name  $(d_1, d_2, \ldots, d_n)$ 

Arrays can be referenced in a number of ways. An array name, standing alone, denotes the whole array. An array name followed by coordinate variables, A(I, J, K) picks out an element in the array, while  $A(*, J)$  designates the Jth column vector in the array A.

There are no default type declarations. However, the IMPLICIT declaration allows variables to be typed by their initial letter. The statement form is IMPLICIT type \*s

followed either by the specific letters involved, or by their range (e.g. I-N).

Arithmetic operations involving variables of different type is called "mixed mode arithmetic. **"** The results of valid IPADF mixed mode arithmetic operations are shown in Table (3. 1) below.

|         | Real    | Complex   | Integer | Logical | Base n | Literal |
|---------|---------|-----------|---------|---------|--------|---------|
| Real    | Real    | Complex   | Real    |         | Real   |         |
| Complex | Complex | Complex   | Complex |         |        |         |
| Integer | Real    | Complex   | Integer |         |        |         |
| Logical |         |           |         | Logical |        |         |
| Base n  | Real    | $\bullet$ |         |         | Base n |         |
| Literal |         |           |         |         |        |         |

Table (3. **1)** Mixed Mode Arithmetic

Definition of IPADF assignment statements follow normal FORTRAN rules except for the restrictions imposed on mixed mode arithmetic shown above, and the extension of the notion of variable to include vectors as well as scalars. Thus, if A, B, and C have been dimensioned as N element one dimensional arrays,  $C = A+B$ , has the same meaning as:

$$
DO 1 I = 1, N
$$
  
1 C(I) = A(I) + B(I)

Run time declarations are not permitted in IPADF. Directions for segmenting memory, definition of overlays and input/output files, etc. are relegated to the **job** control language.

In general features common to both CDCF and IBMF are retained in IPADF. For unshared features, the decision on which to incorporate and which to reject is based on estimated ease of coding in a machine independent environment, a purely subjective judgement. This list below is not complete, but covers most of the differences between **CDCF** and IBMF noted in Section 2.

- (3.2. **1)**  ENCODE-DECODE is not implemented
- (3.2.2) Implied DO-loops in DATA statements are permitted
- (3.2.3) Data initialization in labeled COMMON is allowed outside a BLOCK DATA subprogram
- (3.2.4) Two branch arithmetic and logical if statements are not allowed
- $(3.2.5)$  Literal and Base n constants can appear in arithmetic statements subject to the rules of mixed mode arithmetic
- (3.2.6) Masking expressions are not permitted
- $(3.2.7)$  Abbreviated subscripts on arrays, and abbreviated logical symbols are not permitted
- $(3.2.8)$  Left and right justified literal constants are permitted, but with blank fill.
- $(3,2,9)$  Data initialization is confined to DATA statements
- (3.2. **10)**  No GENERIC statement
- $(3.2.11)$  Dummy variables are permitted on ENTRY statements. following IBMF rules
- (3.2.12) List directed *I/O* not implemented

#### 3. 3 FORTRAN Dialect to IPADF Translation

For the implementation of Method **1,** it is necessary that OM's written in each of the m FORTRAN source dialects,  $L_i$ , be translated into  $L_i$ , the common IPAD FORTRAN (IPADF).

It will be assumed that the translator  $T_{i0}$  is written in  $L_{i}$ , though, of course, this is not necessary; any language at the source installation will do. The main point is that each source user is expected to develop and checkout his own translator, and convert his own OM's. The complete process is depicted schematically below.

(1) compile translator on source computer  $\cdot$ 

$$
\mathrm{P}(\mathrm{T}_{\mathrm{io}},\mathrm{L}_{\mathrm{i}}) \longrightarrow \boxed{\mathrm{P}(\mathrm{C}_{\mathrm{ii}},\mathrm{M}_{\mathrm{i}})} \longrightarrow \mathrm{P}(\mathrm{T}_{\mathrm{io}},\mathrm{M}_{\mathrm{i}})
$$

(2) translate test program A

$$
P(A, L_i) \longrightarrow \boxed{P(T_{i0}, M_i)} \longrightarrow P(A, L_0)
$$

(3) compile test program on source computer

$$
\mathrm{P}(\mathrm{A}, \mathrm{L}_i) \longrightarrow \boxed{\mathrm{P}(\mathrm{C}_{\mathrm{H}}, \mathrm{M}_i)} \longrightarrow \mathrm{P}(\mathrm{A}, \mathrm{M}_i)
$$

(4) execute test program on source computer

$$
D \longrightarrow \boxed{P(A, M_i)} \longrightarrow R_S
$$

(5) compile translated test program on host computer

$$
\mathbf{P}(\mathbf{A}, \mathbf{L}_{\mathbf{O}}) \longrightarrow \boxed{\mathbf{P}(\mathbf{C}_{\mathbf{O} \mathbf{j}}, \mathbf{M}_{\mathbf{j}})} \longrightarrow \mathbf{P}(\mathbf{A}, \mathbf{M}_{\mathbf{j}})
$$

 $(6)$  execute test program on host computer

$$
D \rightarrow \boxed{P(A, M_j)} \rightarrow R_H
$$

(7) compare results  $R_S$  and  $R_H$  from steps (4) and (6) respectively.

The validation process was described in some detail to direct attention to the fact that final certification of each translator will have to be made on a host computer. Initial translator checkout and translation on source computers is proposed here to distribute the workload more evenly, but this approach Involves considerable travel between source and host installations until checkout is completed. The alternative is to perform all translation on the host computers. If the workload permits, this may be the better way. A final decision cannot be made at this time.

Translation from source dialects to EPADF is mainly a matter of removing machine dependent code from OM's. Some of this code can be expected to satisfy the syntax rules for both languages, and will be impossible for a translator to detect. An example of this type was given in Section **1.** 6.

Each installation is responsible for its own OM translation, and, consequently, is free to develop whatever aids It chooses for the purpose. However, it is expected that most will find it useful to incorporate into the translator the capability for flagging sections of code having a high probability of being machine dependent. Particular attention should be given to:

- (3.3. **1)** DO-loops involving integer variables
- **(3.3.2)** Logical IF statements
- (3.3. **3)** Non-standard library functions operating on characters  $(e, g,$ , SHIFT, PUT, GET, etc.)
- (3. 3.4) DATA statements containing binary, octal or hexadecimal data
- (3.3.5) FORMAT statements (non-standard, literal)

Hand corrections to programs will normally be made via the installation's standard editing program (e. g., CDC UPDATE). Final validation of an OM will require comparison of its output with that obtained from the untranslated program, and for some cases, it can be expected that several passes through the translate-correct-edit loop will be necessary.

# 3. 4 IPAD Implementation Language

Implementation strategies were discussed briefly in Section 1. 6, and the conclusion was reached that the implementation language for IPADF should itself be machine independent. One language description will suffice then for all IPAD users involved in the development of IPADF, and if the implementation language is one for which a compiler is generally available, it remains only to determine

its suitability for the task.

The main operations performed by a compiler are (I) parsing of the statement symbol strings to separate the fixed and variable parts and establish the precedence of operations, (ii) conversion of constants and data to internal machine representation, (iii) allocation of storage to variables by name and type, and finally (iv) generation of the machine language code.

There is no obvious reason why algorithms performing each of those operations cannot be described satisfactorily in FORTRAN, augmented, as necessary, by the addition of library subprograms. Call this implementation language, IMPF. The principal advantage of this approach is that, if care is taken to keep machine dependent code out of the program itself, IPADF and its successor for fourth generation computers, IPADFV, can be written in IMPF for each host computer and compiled by its standard FORTRAN compiler.

It is not intended that the compiler itself be machine independent. Much of the code could be made so, but at exorbitantly high cost. Very likely it would be necessary to settle on FORTRAN character as the information unit, and store data one character per machine word. Every variable name in the symbol table would then be.represented by an array, named by a pointer variable. Storage allocation strategies would have to be made uniform, and this could cause undesirable system repercussions. Then, too, it would be desirable to translate the FORTRAN statements to an intermediate language so that the only machine dependent operation was the final generation of machine code. It is unlikely that very efficient compilers would result from an approach subject to so many restraints.

# 4.0 MIGRATION OF OM'S FROM THIRD GENERATION TO FOURTH . GENERATION COMPUTERS

### 4.1 Introduction

A rudimentary capability for expressing vector operations is incorporated in the proposed design for IPADF. More extensive features are required for fourth generation computers such as Control Data's STAR-100, which can perform arithmetic and logical operations on character and bit strings, as well as normal and compressed (sparse) vectors.

For concreteness, STAR will be taken as representative of fourth generation computers, and a brief sketch of its salient features will be useful.

STAR is a virtual address computer able to distinguish  $2^{48}$  distinct address bits. These addresses are automatically converted by the instructions using them into bit, byte, half-word or full-word addresses. The central memory consists of 500, 000 full words of core storage, and a high speed register file of 256 words. Arithmetic operations are carried out on either 32-bit half-words or 64-bit fullwords in either scalar or vector mode.

Vector operations can be performed on normal or sparse vectors. A normal vector is just an ordered list of half-words or full-word elements. A sparse vector is a vector formed by application of a binary mapping function, or order vector, that extracts in order a subset of elements from the original vector. When arithmetic operations are performed on sparse vectors, these elements of the original vector not appearing in the sparse vector are taken to be zero.

In addition to the standard arithmetic and logical operations, a comprehensive set of macro and APL functions (c. f. Iverson) are implemented such as contract. expand, merge, mask, element sum, element product, maximum element, minimum element, vector dot product, search, and select.

### 4.2 IPADF Extended For Vector And String Processing (IPADFV)

Part of the usefulness of FORTRAN is that programs in it are shorter and more readable than if written in a computer's assembly language. To preserve this feature for fourth generation computers, it will be necessary to extend the
capabilities of the language to encompass the more sophisticated instruction repertoire of these machines. This can be done in two ways: by enlarging the syntax, or by creating new in-line functions.

In fact, both methods will be found to be useful. Certainly, new declarations will be needed to accommodate the new variable types, and logical functions extended over all the members of an ordered set will require quantifiers in addition to the standard Boolean functions. On the other hand, many of the macro and APL instructions in STAR can be implemented easily and efficiently by in-line functions. Probably, frequency of use and readability should be the criteria for deciding whether an operation should be represented by an in-line function or by a new statement form. Elements in a function argument list tend to be anonymous, particularly when they can be distinguished only by their position in the list. The alternative is not always better - witness the -bewildering array of infix operators in APL.

Fourth generation computers are distinguished from third generation machines primarily by their capability for processing lists efficiently. In the computer, alist is just a consecutive set of storage locations, and is defined by a starting location and the number of elements contained in it. From the programmer's point of view, the meaning assigned a list depends on how it is to be used. For example, a list A can represent (i) an n-dimensional vector A (with ith component  $A_i$ ) which enters as single variable in a calculation  $f(A, b, c, ...)$  or (ii) the set of values of a single variable  $a$ , whose typical element  $a_i$  is the value of a in in the ith calculation of  $f(a_i, b, c, in)$  for  $i = 1, 2, \ldots$  n. Often a list contains logically distinct sublists which are extracted to become new lists in subsequent operations.

The case for which the elements of a sublist form an arithmetic progression in the master list occurs often enough to justify a special notation of the form

$$
B = A(M_1 : M_2 : M_3)
$$

where B is composed of those elements of A whose indices i satisfy the inequality  $M_1$  +  $M_3$  (i - 1)  $\leq M_2$ . More generally, IPADFV allows any of the following forms to apply as well to the component vectors of an 'array.

(i) 
$$
M_1 : M_2 : M_3
$$
  
\n(ii)  $M_1 : M_2$   
\n(iii) \*   
\n(iv)  $M_1 : * : M_3$   
\n(v)  $M_1 : *$ 

Here  $M_1$  and  $M_3$  have the value 1 when omitted. The symbol \* denotes that  $M_2$ has the value of the dimension length. For example, if

DIMENSION  $A(20)$ ,  $B(10, 6)$ 

then

 $A(3:18:7)$  represents  $A(3)$ ,  $A(10)$ ,  $A(17)$ B(2 **:** *-':*6, 4) represents B(2, 4), B(8, 4)

Reference to sparse vectors in IPADFV have the general form  $\left[\nabla, \vec{L}\right]$  , where V is the vector from which the elements were obtained, and L is a logical vector specifying which elements of V occur in  $[V, L]$  . Subscripts can appear on either V or L, and follow the rules given above. For example,

 $[\overline{V}(I:J), L(50:100)]$ 

The logical operators

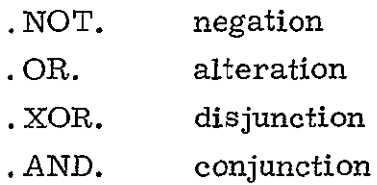

of IPADF which can take either vector or scalar arguments is extended in IPADFV by the unary logical vector quantifiers

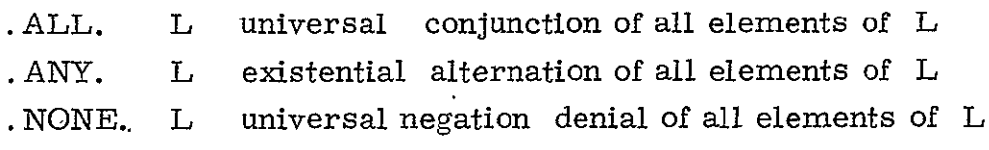

Logical expressions are evaluated by scanning from left to right with precedence of logical connectives established by

*.* NOT. .ALL. .ANY. .NONE. **.**AND. .OR. .XOR.

If L is a scalar logical variable, the . ALL. L and . ANY. L reduce to L, and . NONE. L reduces to . NOT. L.

A relational assignment statement is introduced in IPADFV of the form

$$
P = Q, R, S
$$

where Q and S are vectors, and R is one of the relations

```
. EQ. . NE. . GE. . LT.
```
Execution of this statement leads to three different results depending on the type of P. If P is an integer variable, P is assigned the index of the first elements of  $Q$  and  $S$  to satisfy the relation R. If  $P$  is an integer vector, each element of Q is compared with successive elements of *S,* and whenever the relation R is first satisfied, the element of  $P$  corresponding to the element of  $Q$  is assigned the index of S. If P is a logical vector, each element of P is set to **.** TRUE. if the corresponding elements of Q and S satisfy R; otherwise, **.**FALSE.

The scalar (dot) product C of two vectors A and B is simply

**C <sup>=</sup>** A\*B

The notation

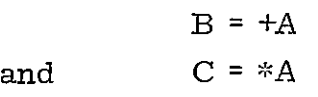

where  $A$  is a vector and  $B$  is a scalar, denote the sum and product of the elements of A, respectively.

In addition to the extensions of the IPADF syntax noted above, the set of in-line functions is enlarged in IPADFV to include most of the STAR macro and APL-like instructions. These include:

MERGE (A, Z, B) selects an element from vector A or vector B, depending on whether the corresponding element value in logical vector Z is . TRUE. or .FALSE. No elements of A or B are skipped.

MASK (A, Z, B) selects an element from vector A or vector B, depending on whether the corresponding element value in logical vector Z is . TRUE. or .FALSE. The element not selected is passed over. The symbol  $*$  in either vector position indicates that no selection is made if the element normally selected would have come from the vector in that position. For example

MASK (A, Z, \*) is equivalent to selecting an element of A whenever the corresponding value of  $Z$  is . TRUE. while  $(*, Z, B)$  selects an element of  $B$  whenever the corresponding value of Z is . FALSE.

## 4.3 IPADF To IPADFV Translation

The principal problem for IPADFV, the fourth generation FORTRAN, for IPAD **-is** the same as for its predecessor, IPADF, namely to preserve machine independence. Clearly, the introduction of list parameters (vectors, strings, etc.) in fourth generation computers does not of itself aggravate the situation unduly since the same length prescriptions can be applied to the elements of a list as to individual variables. What must be taken into account is the near certainty that during the lengthy transition phase from third to fourth generation processors, the IPAD host computers will be a mixed bag - some belonging to one class and some belonging to the other. Nevertheless, if machine independence is to be preserved, the OM's written in this period should execute on all host machines, though it is unreasonable to expect them to execute on all with the same efficiency. This concern for linking third to fourth generation computers was the prime reason for introducing elementary vector operations in IPADF. For a third generation machine, the definitions are little more than abbreviations for simple DO loops. For a vector processor, each represents a basic machine operation.

It follows from considerations such as the above that the shift from IPADF to IPADFV should be delayed until fourth generation machines are IPAD standards. As the migration from third to fourth generation processors progresses, it will become necessary to decide in the case of individual OM's whether to reprogram or not. The incompatibility in structure between vector and conventional computers is reflected in the programs written for them.

An example illustrating this point is the discrete Fourier transform defined by

(4.1) 
$$
f(u) = \sum_{v=0}^{n-1} g(v) \exp(-2\pi iuv/n)
$$
  $u = 0, 1, ..., n-1$ 

where  $f(u)$  and  $g(v)$  are suitably chosen complex functions of the integer variables u and v, and is a basic tool in the analysis of complex wave forms, so that much effort has gone into the search for efficient procedures for making the calculations. The most successful of these have come to be called Fast Fourier Transform (FFT) algorithms, and all depend upon some form of factorization of the exponent.

When the sample size n is a power of 2,  $n=2^m$ , the execution time on a digital computer is reduced in this way to approximately the fraction *m/n* of that required by direct calculation.

The STAR algorithm consists of two parts. In part **1,** the n/2 sine and cosine terms are calculated by an application of the polynomial evaluate (DE) instruction which performs a power series expansion

$$
y_k = a_0 + a_1 x_k + a_2 x_k^2 + \dots + a_r x_k^r
$$
  $k = 0, 1, ..., n-1$ 

Part 2 is the main loop, executed m times. The calculations of (4. **1)** are carried out by **10** instructions operating on vectors of length n/2 followed by a merge of the upper and lower halves of the real and imaginary components, respectively. This step is required to position elements  $x(0)$ ,  $x(1)$  and  $y(0)$ ,  $y(1)$   $n/2$  postions apart for the next stage. That it does so is easily seen, since at stage k, the matching elements for stage k + 1 are *n/4* postions apart. The merge moves all elements  $a_k$ ,  $k < n/2$ , to  $a_j$  and all elements  $a_k$   $k \ge n/2$  to  $a_j$ <sub>1</sub>, where  $j = 2k \pmod{n}$  -  $k \pmod{2^{S-1}}$ , and  $j_1 = j + 2^{S-1}$ . Then if,  $j = i + n/4$  it follows in either case that  $j' - i' = n/2$ .

Finally, a compression instruction followed by a merge instruction replaces

every other group of length s in the sine and cosine lists by the group just preceding it.

Besides eliminating the final sort required by most FFT algorithms, the procedure described above eliminates memory bank conflicts when (as in STAR) the number of banks is a power of 2.

The main loop of the FFT program written in IPADFV is given in Figure 4-i below. **All** functions are in-line and represent single STAR instructions.

 $\ddot{\phantom{a}}$ 

100  $U0 = Y0 + Y1$ 

|     | $U1 = Y0 - Y1$                      |
|-----|-------------------------------------|
|     | $Y0 = X0 + X1$                      |
|     | $Y1 = X0 - X1$                      |
|     | $X0 = Y1 * COS$                     |
|     | $X1 = Y1 * SIN$                     |
|     | $E = U1 * SIM$                      |
|     | $Y1 = X0 + E$                       |
|     | $E = U1 * COS$                      |
|     | $U1 = X1 + E$                       |
|     | $X = MERGE (Y0, Z, Y1)$             |
|     | $Y = MERGE (U0, Z, U1)$             |
|     | $U = \text{MASK}(\text{COS}, Z, *)$ |
|     | $COS = MERGE (U, Z, U)$             |
|     | $U = \text{MASK}$ (SIN, Z, *)       |
|     | $SIN = MERGE (U, Z, U)$             |
|     | $Z = \text{BIT } (Z, Z)$            |
|     | $N = N - 1$                         |
|     | IF(N) 110, 110, 100                 |
| 110 | CONTINUE                            |

Figure 4-I. FFT Main Loop (Vector)

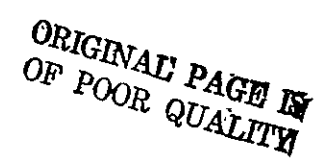

A FORTRAN version for the same algorithm, but for a conventional computer is given in Figure 4-2. The above subject was discussed at some length to emphasize the critical point that, while software migration from local FORTRAN dialects to IPADF (or its extension, IPADFV) will permit execution on either third or fourth generation host computers, hand reprogramming will be required if the full potential of a vector computer is to be realized.

**DO** 2 PASS=1, N4POW NXTLTH=2\*\*(N2 POW-2\*PASS) LENGTH=4\*NXTLTH SCALE=6.283185307/FLOAT(LENGTH) *DO* 2 **J=l,** NXTLTH  $\rm{ARG}\texttt{=FLOAT(J-1)}\texttt{*SCALE}$ C1=COS(ARG) SI=SIN(ARG) C2 **=C1\*C1-S1\*S1 S2** =C1\*S1+C1\*S1 C3=CI\*C2-SI\*S2  $S3 = C2 * S1 + S2 * C1$ DO 2 SEQLOC=LENGTH, NTHPOW, LENGTH **J** =SEQLOC-LENGTH+J J2 =J+NXTLTH J3 =J2 +NXTLTH J4=J3+NXTLTH  $R1=X(J1)+X(J3)$  $R2 = X(J1) - X(J3)$  $R3=X(J2)+X(J4)$  $R4 = X(J2) - X(J4)$  $I1 = Y(J1) + Y(J3)$  $12 = Y(J1) - Y(J3)$ 13=Y(J2 )+Y(J4) 14=Y(J2)-Y(J4)  $X(J1)=R1+R3$  $Y(J1)=I1+I3$ IF(J. EQ. **1)**GO TO 1  $X(J2)=C1*(R2+14)+S1*(I2-R4)$  $Y(J2) = -S1*(R2+14)+C1*(I2-R4)$  $X(J3)=C2*(R1-R3)+S2*(I1-I3)$  $Y(3)=-S2*(R1-R3)+C2*(I1-I3)$  $X(J4)=C3*(R2-I4)+S3*(I2+R4)$  $Y(J4) = -S3*(R2-I4)+C3*(I2+R4)$ GO TO 2 X(J2)=R2+14  $Y(J2)=I2-R4$  $X(J3)=R1-R3$  $Y(J3)=11-13$  $X(J4)=R2 - I4$  $Y(J4) = 12 + R4$ CONTINUE

2

 $\mathbf{1}$ 

REFERENCES:

- 1. The Mobile Programming System: STAGE 2, W. M. Waite, Comm. ACM Vol. 13, no. 7, July 1970
- 2. FORTRAN Extended Reference Manual 6400/6500/6600 Computer Systems 60176600 Rev. E., Control Data Corporation
- 3. IBM System/360 and System/370 FORTRAN IV Language 9th Edition, GC28-6515-8 International Business Machines Corporation
- 4. The Use of An Algebraic Language as Both a Source and Target Language P. H. Knowlton, Proc. 23rd Nat. Conf. ACM, 1968
- 5. A Programming Language, Kenneth Iverson, Wiley, 1962